The Commodore 64 And 128: Marvelous Music Machines

# COMPUTES \$3.00 August 1987 Issue 50, Vol. 5, No. 8 ISSN 0737-3716 02220 \$4.25 Canada CALLER STATES CALLER STATES CALLER STA

FOR COMMODORE PERSONAL COMPUTER USERS

## Sprite Design And Animation

Our best-ever sprite editor—"Sprite Magic"—plus three exciting support programs. Your 64 will come alive with colorful graphics and animation.

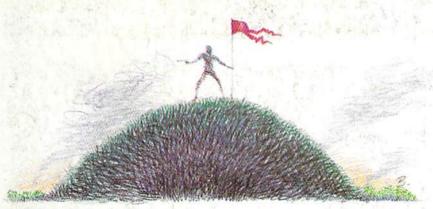

## **Front Line**

Board-game strategy plus arcade-style action in this two-player combat simulation for the 64. A unique, fascinating challenge for game players of all ages.

## 80-Column Disk Sector Editor For The 128

A powerful program you can use to quickly inspect and alter anything on your disks.

## **Dynamusic**

Easily compose music on the 64—and play your creation while another program is running.

Also In This Issue: Exploring The SID Chip Relative Files: Defensive Programming RAM Usage On The 128 Plus Reviews

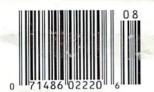

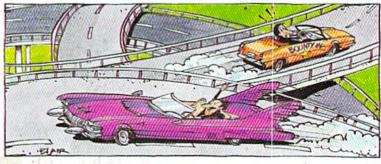

## **Bounty Hunter**

An educational game that's so much fun you won't notice you're learning U.S. geography. For the 64.

## EGACYOTHEANGIENTS

#### DUNGEON SLIME NEVER LOOKED SO GOOD

In most dungeon fantasy games, you can't really see the slime on the dungeon walls. Or watch monsters coming after you.

Introducing Legacy of the Ancients. It's a new fantasy role-playing adventure that offers the richest graphics ever seen in a fantasy game. And something more.

A dangerous quest at a furious pace. Dungeons, castles, and towns to explore. Puzzles. Gambling. Fighting. Magic. In short, everything you love about fantasy games. And lots of new things you've never seen before.

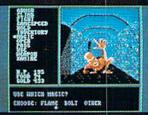

Flickering torchlight on moldy walls. Blood stains on a monster's teeth. Incredible graphic detail.

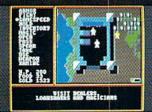

12 different towns. Pick up some magic spells. Stock up on weapons and armor. Rob the bank on your way out.

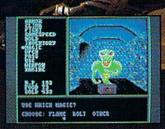

Explore 24 dungeon levels, each with a different look and challenge.

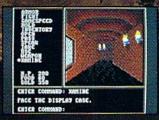

The displays in the Time-Space Museum can be doorways to new worlds.

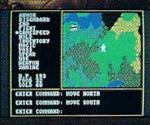

Trek through vast wilderness areas. Talk to the locals. Some will want to help. Some are good to eat.

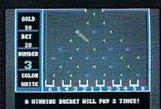

Master five different action games to win. Visit casinos for extra gold—or build up your character points in the combat-training centers.

HOW TO ORDER: VISIT YOUR RETAILER OR CALL 800-245-4525 FOR DIRECT VISA OR MASTERCARD ORDERS (IN CA CALL 800-562-1112). The Direct Price is \$29.95 for the C-64 version. To buy by mail, send check

version. To buy by mail, send check or money order to Electronic Arts Direct Sales, P.O. Box 7530, San Mateo, CA 94403. Add \$3 for shipping and handling (\$5 Canadian). There is a 14-day, money-back guarantee on direct orders.

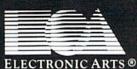

## Exciting & New!

## Commodore 64/128 Books

#### from COMPUTE!

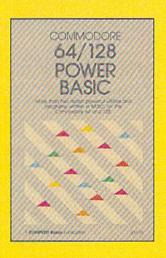

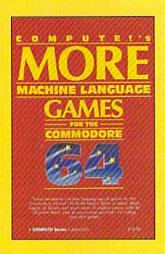

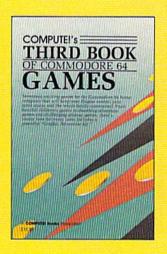

Get more power, education, and relaxation from your Commodore 64 or 128 with these new books from COMPUTE!. And, as always, the programs are thoroughly tested and easy to enter using our special program entry system. (Disks are available, too.)

#### COMPUTEI's Commodore 64/128 **Power BASIC**

Edited

Collected in this one volume are more than two dozen short BASIC programs from COMPUTEI's Gazette's popular monthly column, "Power BASIC." Included are utilities that add an 8K RAM disk; read and write to disk sectors; make programs read joysticks more quickly; and automatically generate line numbers. There are also programs such as "Stop and Go," which creates a pause button to temporarily halt a program, and "Time Clock," which puts a digital clock on your screen. There is a companion disk available for \$12.95 which includes all the programs from the book. (998BDSK)

\$16.95 ISBN 0-87455-099-8

#### COMPUTEI's More Machine Language Games for the Commodore 64

Seven of the best machine language games for the 64 have been gathered into one volume in this follow-up to the popular COMPUTEI's Machine Language Games for the Commodore 64. Selected from recent issues of COMPUTE! and COMPUTEI's Gazette, the games range from the frantic "Prisonball" to the delightful "Biker Dave." This is more than just a collection of exciting fast-action games, though, because complete and commented source code for each program is included in the book. Machine language programmers can see exactly how each game is written and what design techniques are used. A disk is available for \$12.95 which includes all the programs in the book, including source code. (947BDSK).

\$16.95 ISBN 0-87455-094-7

#### COMPUTEI's Third Book of Commodore 64 Games

Edited

COMPUTEI Publications, the leading publisher of programs for the Commodore 64, has brought together another exciting collection of nerve-tingling games that will delight the whole family-from preschoolers to teenage arcade fans to those who enjoy games of logic. Clearly written, with non-technical instructions, this book contains hours of challenging entertainment for beginning computer fans as well as experienced programmers. There is a companion disk available for \$12.95 that includes all the programs in the book. (955BDSK).

\$15.95 ISBN 0-87455-095-5

These books are now available at your local book or computer store. You can also order directly from COMPUTE! by calling toll free 800-346-6767 (in NY call 212-887-8525) or mailing your order to COMPUTE! Books, P.O. Box 5038. F.D.R. Station, New York, NY 10150.

Please include \$2.00 postage and handling per book or disk. NC residents add 5 percent sales tax and NY residents add 8.25 percent sales tax. Please allow 4-6 weeks for delivery.

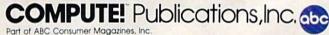

## WE'VE BLOWN THE COMPETITION

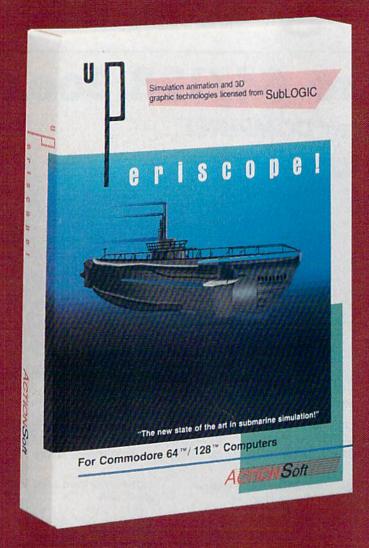

Up Periscope!, the new state of the art in submarine simulation! Blowing the competition out of the water with superior combat strategy and tactics courtesy of Captain John Patten, USN (Ret.). With true animated 3D graphics courtesy of SubLOGIC. Up Periscope!, generations ahead of the pack!

- \$29.95 -Better Engineering at a Better Price

**Silent Service** 

Up Periscope!

#### Compare hits for yourself!

|         |                                                                      | The state of the state of the s |                  |
|---------|----------------------------------------------------------------------|----------------------------------------------------------------------------------------------------|------------------|
| Fire 1  | Suggested Retail Price                                               | \$29.95                                                                                                    | \$34.95          |
| Fire 2  | 3-Dimensional Graphics                                               | Yes                                                                                                    | No               |
| Fire 3  | Number of Scenarios                                                  | 6                                                                                                    | 3                |
| Fire 4  | Split-Screen Views                                                   | Yes                                                                                                    | No               |
| Fire 5  | Reality Levels                                                       | 11                                                                                                    | 7                |
| Fire 6  | Radar Screen                                                         | Yes                                                                                                    | No               |
| Fire 7  | Accu-Sound™ realism                                                  | Yes                                                                                                    | No               |
| Fire 8  | Torpedo Types                                                        | 3                                                                                                    | 1                |
| Fire 9  | Auto or Manual Torpedo Launch                                        | Yes                                                                                                    | Yes              |
| Fire 10 | Time-Day-Month-Year Selection Capability                             | Yes                                                                                                    | No               |
| Fire 11 | Zoom Feature                                                         | Map or<br>Ship Views                                                                                                    | Map View<br>Only |
| Fire 12 | Submarine Strategy & Tactics Manual by John Patten, Capt. USN (Ret.) | Yes                                                                                                    | No               |
| Fire 13 | Auto-Load Feature on C128                                            | Yes                                                                                                    | No               |
| Fire 14 | Jovetick Required                                                    | No                                                                                                    | Yes              |

## ON RIGHT OUT OF THE WATER!

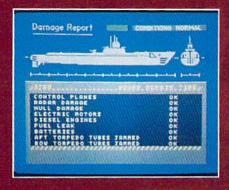

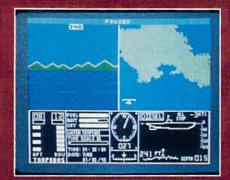

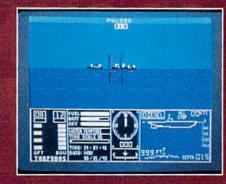

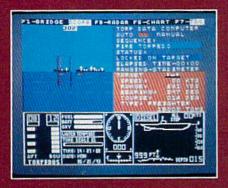

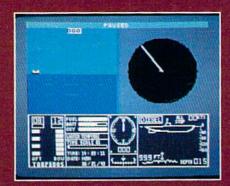

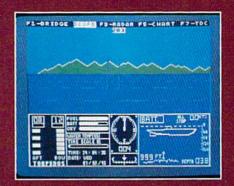

#### **ThunderChopper**

And don't forget ThunderChopper! For true helicopter action and realism, nothing else even comes close. ThunderChopper incorporates the most advanced graphics, flight systems, and game-playing factors to provide a sensational balance of strategy and fun.

1987 ActionSoft Corporation
 3D graphics and special effects courtesy
 SubLOGIC Corp.

Commodore 64 and Commodore 128 are trademarks of Commodore Electronics Ltd. Apple II is a trademark of Apple Computer, Inc.

IBM is a registered trademark of International Business Machines Corp.

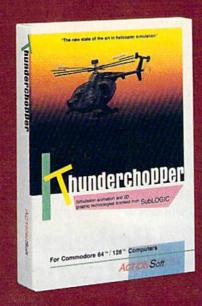

See Your Dealer...

Or write or call for more information. Up Periscope! and Thunder-Chopper are available on disk for the Commodore 64/128, Apple II, and IBM PC line of personal computers for the suggested retail price of \$29.95. For direct orders please specify which computer version you want. Include \$2.00 for shipping (outside U.S. \$6.25) and specify UPS or first class mail delivery. Visa, MasterCard, American Express, and Diners Club charges accepted.

ACTION Soft
GENERATIONS AHEAD IN STRATEGY ACTION SOFTWARE

201 WEST SPRINGFIELD AVENUE, SUITE 711

(217) 398-8388

CHAMPAIGN, IL 61820

# STOP PLAYING AROUND WITH YOUR

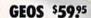

The Graphic Environment Operating System that opens up a whole universe of new pos-sibilities for C64's and 128's. With geoWrite, geoPaint, fast-loading diskTurbo and support for all GEOS-compatible applications \*Also available for 80 col. C128's.

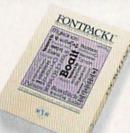

#### FONTPACK 1 \$29.99

A collection of 20 more fonts for use with GEOS applications, in various shapes and sizes for more expressive and creative documents.

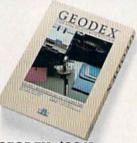

#### GEODEX \$3925

The GEOS-compatible directory that allows you to create lists by name, address, phone number, etc. Includes geoMerge to customize form letters and invitations. \*Also available for 80 col. C128's.

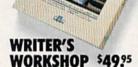

All the GEOS-compatible tools a writer needs, including geoWrite 2.0 with headers, footers and features to justify, center, search and replace text. Includes a Text Grabber (for converting from programs like Paper Clip), geo-Merge and LaserWriter printing capability.

\*Also available for 80 col. C128's.

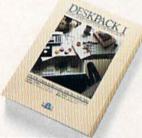

#### **DESKPACK 1 \$34.25**

Four GEOS-compatible applications: Graphics Grabber for importing art from Print Shop, Newsroom™ and Print Master™ graphics; Calendar; Icon Editor and Black Jack Dealer.

\*Also available for 80 col. C128's.

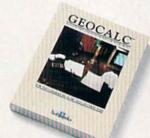

#### GEOCALC \$49.95

The GEOS-compatible, numbercrunching spreadsheet for tracking and analyzing numerical data. Create your own formulas. perform calculations for anything from simple geometry to "what if" cost projections.
\*Also available for 80 col. C128's.

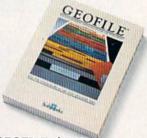

#### GEOFILE \$49.95

The GEOS-compatible database manager that sorts, edits and prioritizes whatever data you feed it. You fill out the "input form. " specify your command, and geoFile takes it from there. \*Also available for 80 col. C128's.

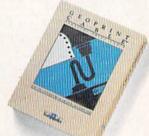

#### GEOPRINT CABLE \$39.95

The six-foot cable that speeds up printing because it's paral--not serial. Connects easily to C64's and C128's with fewer wires and no interface box.

Sooner or later, you're going to discover that there's more to C64's and C128's than fun and games.

You're going to discover power.

Not the kind of power that blasts aliens out of the galaxy. But the kind that whips through boatloads of data in seconds. The kind that crunches numbers and drafts documents like child's play.

The kind you find in GEOS.

Every GEOS application can take C64's and C128's from "mastering the universe" to a university master's degree, with all kinds of advanced capabilities that function at hyperspeeds you never imagined possible.

So if you're tired of toying with technology, try playing around with GEOS. Once you feel its power, you'll know that for anyone who still thinks Commodores are toys.

Berkeley the game's over.
Softworks

The brightest minds are working at Berkeley.

To order call 1-800-443-0100 ext. 234 (California residents add 7% sales tax.) \$2.50 US/\$5.50 Foreign for shipping and handling. Allow six weeks for delivery. Commodore and Commodore C64 are trademarks of Commodore Electronics, Ltd. GEOS, geoWrite, geoPaint, geoCake, geoDex, geoMerge, geoFile, Deskpack 1, Fontpack 1, Writer's Workshop and Berkeley Softworks are trademaries of Berkeley Softworks. Print Shop, Print Master, Newsroom and Paper Clip are tradenames of companies other than Berkeley Softworks.

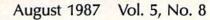

## GAZETTE contents

| Cadpak 128 Howard Parnes and Tyrone Adams                          |          |                                                                                                    |
|--------------------------------------------------------------------|----------|----------------------------------------------------------------------------------------------------|
| Cadpak 128 Howard Parnes and Tyrone Adams                          |          |                                                                                                    |
|                                                                    | 41       | 128<br>128/64                                                                                                    |
| games                                                              |          |                                                                                                    |
| Give 'N Take Mark Tuttle                                           | 25<br>26 | 64<br>64                                                                                                    |
| education/home applications                                        |          |                                                                                                    |
| Sounty Hunter Dan Aven                                             | 29       | 64                                                                                                    |
| Recreational Computing in Wabash Valley Hospital Fred D'Ignazio    | 34       | •                                                                                                    |
| programming                                                        |          |                                                                                                    |
|                                                                    |          | Marian History                                                                                                    |
| Sprite Magic Charles Brannon                                       | 44       | 64                                                                                                    |
| Power BASIC: Sprite Flip Rhett Anderson and David Hensley, Jr      | 52       | 64                                                                                                    |
| Sprite Stamp Bennie J. Montoya                                     |          | 64                                                                                                    |
| Multisprite John Augustine                                         |          | 64                                                                                                    |
| 30-Column Disk Sector Editor for the 128 Matthew Desmond           |          | 128                                                                                                    |
| Oynamusic Roger Speerschneider                                     |          | 64                                                                                                    |
| Commodore Relative Files: Defensive Programming Jim Butterfield    |          | 128/64                                                                                                    |
| BASIC for Beginners: READ and DATA—Two of a Kind Larry Cotton      | 66       | 128/64/+4/16                                                                                                    |
| Machine Language for Beginners: Extra Assistance Richard Mansfield | 68       | 128/64                                                                                                    |
| RAM Usage on the Commodore 128 Ottis R. Cowper                     | 70       | 128                                                                                                    |
| departments                                                        |          |                                                                                                    |
| The Editor's Notes Richard Mansfield                               | . 6      | *                                                                                                    |
| Gazette Feedback Editors and Readers                               | 12       | *                                                                                                    |
| Jser Group Update                                                  | 28       | A STATE OF THE SERVICE OF THE SERVIC |
| Simple Answers to Common Questions Tom R. Halfhill                 | 36       | •                                                                                                    |
| Bug-Swatter: Modifications and Corrections                         | 56       |                                                                                                    |
| Horizons: Tricks Worth Remembering Todd Heimarck                   | 69       | 128/64                                                                                                    |
| program listings                                                   |          |                                                                                                    |
|                                                                    | 100      |                                                                                                    |
| COMPUTEI's Gazette Author's Guide                                  | 106      | *                                                                                                    |
| The Automatic Proofreader                                          | 109      | 128/64/+4/16                                                                                                    |
| MLX: Machine Language Entry Program for Commodore 64               | 110      | 128/64                                                                                                    |
| Advertisers Index                                                  | 116      | *                                                                                                    |

<sup>\*=</sup>General, 64=Commodore 64, +4=Plus/4, 16=Commodore 16, 128=Commodore 128

COMPUTE's GAZETTE is published monthly by COMPUTEI Publications, Inc., 825 7th Avenue, New York, NY 10019 USA. Phone: (212) 265-8360. Editorial offices are located at 324 West Wendover Avenue, Greensboro, NC 27408. Domestic Subscriptions: 12 issues, \$24 POSTMASTER: Send address changes to COMPUTEI's CAZETTE, P.O. Box 10957, Des Moines, IA 50340. Second class application pending at Greensboro, NC 27403 and additional mailing offices. Entire contents copyright ©1987 by COMPUTEI Publications, Inc. All rights reserved, ISSN 0737-3716.
COMPUTEI Publications, Inc. is part of ABC Consumer Magazines, Inc., One of the ABC Publishing Companies: ABC Publishing, President, Robert G. Burton; 1330 Avenue of the Americas; New York, New York, New York 10019.

## editor's notes

Many personal computers use fans to keep them cool. This is a clue to the intensity of the activity inside: The more that's going on, and the faster it's going on, the hotter the machine gets. After all, there are no fans inside TVs or VCRs or other electronic appliances, essentially because these other appliances aren't as smart as computers. There are far fewer electronic switches, the switches operate at lower speeds, and they are much less densely packed.

Perhaps you've seen pictures of the world's most sophisticated computer, the Cray. It looks like one of those circular sofas found in hotel lobbys, but the bulk of what you see is its massive refrigeration unit. The computer's circuits are so dense, so much is happening in such a small space, that without cooling it would soon melt.

A computer is made up of countless little switches, called gates. Right now the main barrier to building more powerful computers is the speed at which these gates can be turned on and off. Since every gate delays the information slightly as it travels through the machine, there is a direct relationship between gate speed and the resulting speed and power of a computer.

After all, a computer thinks by sending information around inside itself until the data has been processed in some predetermined fashion. If you want the computer to add 2 + 2, it sends the first 2 into an arithmetic section; the operation (addition) is fetched and registered from the gates that control the processor; the second 2 is then sent; the operation is performed; and the result is sent to other gates in a storage area. If you increase the speed of these gates, the computer does more, faster.

The electrons which carry the information within a computer travel at pretty much the same speeds no matter what conducting materials are used. It wouldn't help much, for example, to substitute silver for copper wire. The *semi-*conducting material

does, however, matter. Today's gates are made of silicon, but there has been some interest in replacing silicon with a different semiconducting material, gallium arsenide. Although more expensive, this material switches somewhat faster than silicon. However, this research may now be moot. Recent developments suggest that a breakthrough in switching speed is upon us. You'll likely hear a great deal about superconductivity in the coming months; it has many applications beyond the world of computing. But discoveries in this field may well lead to supercomputers far beyond present capacities.

Since 1911, scientists have known that certain metals, when cooled to nearly absolute zero (-459.4° Fahrenheit), suddenly change into superconductors—their crystalline structure abruptly becomes far more orderly. Electricity flows through them with no resistance and therefore with virtually no loss of power or buildup of heat. Unfortunately, this spectacular effect worked only if you continually bathed the metal in rare and expensive liquid helium to maintain that unimaginably low temperature.

Then, last year, using new ceramic compounds, researchers were able to achieve superconductivity at -424°. This was a great improvement because cheaper cooling via liquid hydrogen became possible. In the past few months, however, records have been broken right and left. A compound was developed that went superconductive at -320°, which could be cooled by liquid nitrogen. Then another was found at -240° and another at only  $-57^{\circ}$ . As this issue was going to press, a New York company, Energy Conservation Devices, announced the discovery of a material which superconducts at an astonishing 9° F. At these high temperatures, superconduction becomes inexpensive and practical. You could do it in your home freezer.

For years IBM had been pouring hundreds of millions of dollars into

this technology without much success. In 1983, the giant computer firm halted further research and, as a result, interest in superconductivity cooled in labs worldwide. But now money is pouring in and physicists everywhere are mixing exotic compounds in a race to find the thing that goes superconductive at room temperature.

Superconducting materials make extremely fast electronic switches. Ordinary silicon gates switch in 10–20 nanoseconds (a nanosecond is one-thousandth of a microsecond). But superconductive gates switch as quickly as .05 picosecond (a picosecond is one-millionth of a microsecond, a very short amount of time). Superconducting gates thus run millions of times faster than their silicon counterparts.

If you make a ring of superconducting material and send electric current into it, the current flows around the ring indefinitely. No resistance also means very low power requirements and no heat. Superconducting compounds promise great advances in such diverse applications as extremely sensitive medical diagnosis equipment, ultra high-speed magnetic trains, far more efficient electric power, high-resolution radar, and many other breakthroughs not yet conceived. The technology may also make possible the construction of inexpensively powered supercomputers: desktop machines far, far more powerful than the Cray.

Richard Mansfeld

Richard Mansfield Editorial Director

## ECHELONI

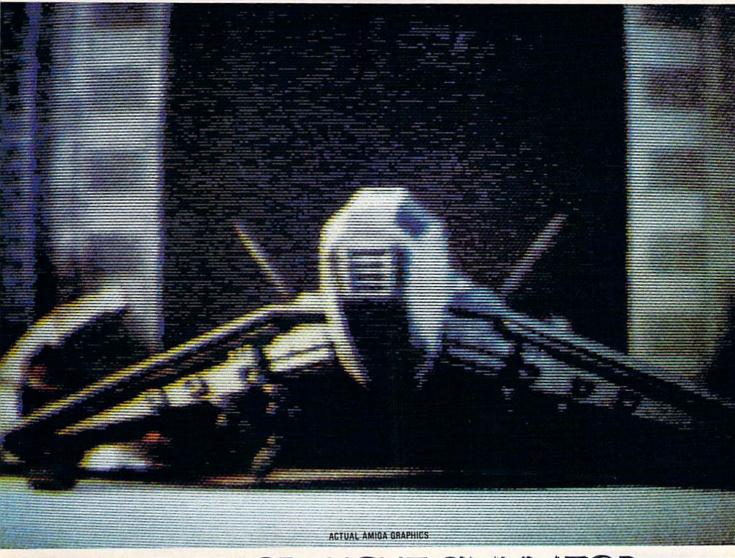

## 3-D SPACE FLIGHT SIMULATOR

**ECHELON** . . . A top secret military facility where a few highly skilled pilots will be trained to operate the 21st Century's most awesome combat and exploration vehicle, the Lockheed C-104 Tomahawk. The C-104 spacecraft has the latest in advanced instrumentation, weaponry, and control systems.

**ACTUAL C-64 SCREENS** 

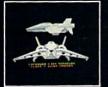

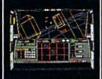

#### ble Now For C-64/128

Enhanced versions coming soon for APPLE, IBM, AMIGA, ATARI ST, and COMMODORE 128

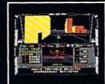

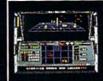

- 4 Different "State of the Art" Weapons Systems
   Bi-Directional Transporter Unit
   Unmanned RPV (Remote Piloted Vehicle) Control
   Anti-Gravity Braking and Hovering
   Forward and Reverse Thrusters
  Turic 2 D Screens

- Twin 3-D Screens
- Real-Time Infrared Vector Graphics
- Non Real-Time Computer Enhanced Graphics
   Computer Assisted Control Systems
- Computer Information Data Link
- On Board Sub-Atomic Analyzer/Decoder

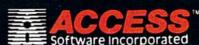

ECHELON is a true 3-D space flight simulator that puts you at the controls of the C-104 Tomahawk and in the heart of the action. You'll experience the excitement and thrill of real spaceflight through superb three dimensional graphics. But, before you go exploring on your own, it would be wise to go through the carefully designed training simulators. These rigorous courses will develop your skills in training simulators. These rigorous courses will develop your skills in manuevering the spacecraft, accurate selection and use of weapons, control of RPV's, object retrieval and refuel and docking procedures. Developing these skills are essential to your survival when encountering hostile enemy spacecraft or exploring unknown terrain. ECHELON is available now and offers you the Simulation Adventure of a Lifetime for only \$39.95!!

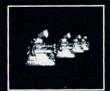

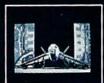

If you can't find our products at your local dealer, you can order direct. For mail orders, enclose check or money order, plus \$1.00 shipping and handling, and specify machine version desired. Order by phone on VISA, MasterCard or C.O.D. by calling TOLL FREE (800) 824-2549.

ACCESS SOFTWARE, INC. 2561 So. 1560 W. Wood Cross, UT 84087

## COMPUTE!" Publications, Inc.

| Publisher<br>Editorial Director<br>Managing Editor | James A. Casella<br>Richard Mansfield<br>Kathleen Martinek | Director of Advertising<br>Advertising Director<br>Production Coordinate                       |                                                                                                    | Peter Johnsmeyer<br>Bernard J. Theobald, Jr.<br>Kathleen Hanlon |
|----------------------------------------------------|------------------------------------------------------------|------------------------------------------------------------------------------------------------|----------------------------------------------------------------------------------------------------|-----------------------------------------------------------------|
| Associate Publisher                                | Selby Bateman                                              | Customer Service Man                                                                           | 0                                                                                                    | Diane Longo                                                     |
| Editor, COMPUTE!<br>& COMPUTE!'s GAZETTE           | Lance Elko                                                 | Dealer Sales Superviso<br>Individual Order Supe                                                |                                                                                                    | Jose Cruz<br>Cassandra Green                                    |
| Production Director                                | Tony Roberts                                               |                                                                                                | Control of the Control of the Contro | Cassandra Green                                                 |
| Editor, COMPUTE!'s Atari ST                        | Tony Roberts                                               | James A. Casella, Presi                                                                        |                                                                                                    |                                                                 |
| Disk & Magazine                                    | Tom R. Halfhill                                            | Richard Mansfield, Vic                                                                         |                                                                                                    |                                                                 |
| Editor, COMPUTE's Apple                            | TOTAL CHARMINE                                             | Richard J. Marino, Vice                                                                        | e President,                                                                                                    | Advertising Sales                                               |
| Applications Magazine                              | Gregg Keizer                                               | Christopher M. Savine                                                                          | , Vice Presid                                                                                                    | lent, Finance & Planning                                        |
| Features Editor                                    | Keith Ferrell                                              | Ilene Berson Weiner, \                                                                         | Vice Preside                                                                                                    | nt, Production                                                  |
| Technical Editor                                   | Ottis R. Cowper                                            | Editorial Board                                                                                |                                                                                                    |                                                                 |
| Assistant Technical Editors                        | George Miller, Dale McBane                                 |                                                                                                | bloop Marti                                                                                                    | nek, Selby Bateman, Lance Elko                                  |
| Assistant Editor, COMPUTE!'s                       | George Miller, Date Medane                                 | Tom R. Halfhill, Steph                                                                         |                                                                                                    | nek, selby bateman, Lance Liko                                  |
| Atari ST Disk & Magazine                           | Todd Heimarck                                              | Robert Lock, Founder                                                                           | The state of the state of the s | d Consultant                                                    |
| Assistant Editor, COMPUTE!'s                       |                                                            |                                                                                                |                                                                                                    |                                                                 |
| GAZETTE COM OTE: 5                                 | Rhett Anderson                                             | COMPUTE! Publication                                                                           | ns, Inc. publ                                                                                                    | lishes;                                                         |
| Assistant Editor                                   | John Shadle                                                | COMPUTE!                                                                                       | COMPUTE!                                                                                                    | Books COMPUTE!'s Gazette                                        |
| Assistant Features Editor                          | Kathy Yakal                                                | COMPUTE!'s Gaz                                                                                 | ette Disk                                                                                                    | COMPUTE's Apple Applications                                    |
| Programming Supervisor                             | Patrick Parrish                                            | COMP                                                                                           | UTE's Atari                                                                                                    | ST Disk & Magazine                                              |
| Editorial Programmers                              | Tim Victor, Tim Midkiff, William<br>Chin                   | Editorial offices:                                                                             |                                                                                                    | st Wendover Avenue, Suite 200,<br>ooro, NC 27408 USA            |
| Copy Editors                                       | Karen Uhlendorf, Karen Siepak                              | Corporate offices:                                                                             |                                                                                                    | Avenue, New York, NY 10019,                                     |
| Editorial Assistant                                | Caroline Hanlon                                            | corporate offices.                                                                             | 212- 265                                                                                                    |                                                                 |
| Submissions Reviewer                               | David Hensley                                              | Customer Service:                                                                              |                                                                                                    | -6767 (In NY 212-887-8525)                                      |
| Programming Assistant                              | Troy Tucker                                                | Hours:                                                                                         |                                                                                                    | 44:30 P.M. Monday-Friday                                        |
| Executive Assistant                                | Debi Nash                                                  |                                                                                                | 9.30 A.N                                                                                                    | 14.30 F.W. Monday-Friday                                        |
| Administrative Assistants                          | Julia Fleming, Iris Brooks, Mary                           | Sales Representatives                                                                          |                                                                                                    |                                                                 |
|                                                    | Hunt, Sybil Agee                                           | Jerry Thompson                                                                                 |                                                                                                    | 415-348-8222                                                    |
| Receptionist                                       | Anita Armfield                                             | Lucille Dennis<br>Tom Link                                                                     |                                                                                                    | 415-348-8222                                                    |
| Associate Editors                                  | Jim Butterfield                                            | Harry Blair                                                                                    |                                                                                                    | 212-315-1665                                                    |
|                                                    | Toronto, Canada                                            |                                                                                                | - 000                                                                                                    | 919-275-9809                                                    |
|                                                    | Fred D'Ignazio                                             | Address all advertising                                                                        |                                                                                                    |                                                                 |
|                                                    | Birmingham, AL                                             | Kathleen Hanlon, COMPUTEI's GAZETTE<br>324 West Wendover Ave., Suite 200, Greensboro, NC 27408 |                                                                                                    |                                                                 |
|                                                    | David Thornburg                                            | 324 vvest vvendover A                                                                          | we., Suite 2                                                                                                    | ou, Greensboro, NC 27408                                        |
|                                                    | Los Altos, CA                                              | Sales Offices                                                                                  | The state of the state of the s |                                                                 |
| Contributing Editor                                | Bill Wilkinson                                             | Northeast                                                                                      |                                                                                                    | 212-315-1665                                                    |
| COMPUTE!'s Book Division Editor                    |                                                            | Mid-Atlantic                                                                                   |                                                                                                    | 212-315-1665                                                    |
|                                                    | Stephen Levy                                               | Southeast                                                                                      |                                                                                                    | 919-275-9809                                                    |
| Assistant Editors                                  | Tammie Taylor, Robert Bixby                                |                                                                                                |                                                                                                    |                                                                 |
| Programming Assistant                              | David Florance                                             | Sales Offices, Jules E.                                                                        | Thompson, I                                                                                                    | nc.                                                             |
| Director of National Sales                         | Joseph W. Hatcher                                          | 1290 Howard Avenue,                                                                            | Suite 303, I                                                                                                    |                                                                 |
| Production Manager                                 | Irma Swain                                                 | Midwest                                                                                        |                                                                                                    | 312-726-6047                                                    |
| Art Director                                       | Janice R. Fary                                             | Texas                                                                                          |                                                                                                    | 713-731-2605                                                    |
| Assistant Art Director                             | Lee Noel                                                   | Pacific Northwest                                                                              |                                                                                                    | 415-348-8222                                                    |
| Assistant Production Manager                       | De Potter                                                  | Northern CA<br>Southern CA                                                                     |                                                                                                    | 415-348-8222                                                    |
| Artists                                            | Robin Case, Kim Potts, Scotty                              | Arizona                                                                                        |                                                                                                    | 415-348-8222                                                    |
|                                                    | Billings                                                   | New Mexico                                                                                     |                                                                                                    | 415-348-8222                                                    |
| Typesetting                                        | Terry Cash, Carole Dunton                                  | Colorado                                                                                       |                                                                                                    | 415-348-8222                                                    |
| Illustrator                                        | Harry Blair                                                | Colorado                                                                                       |                                                                                                    | 303-595-9299                                                    |

Subscription Orders and Inquiries COMPUTEI'S GAZETTE P.O. Box 10957, Des Moines, IA 50340

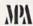

**TOLL FREE** Subscription Order Line 1-800-247-5470 In IA 1-800-532-1272

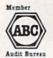

#### COMPUTE!'s GAZETTE **Subscription Rates**

(12 Issue Year): US (one year) \$24. Canada, Mexico and Foreign Surface Mail \$30. Foreign Air Mail \$65.

The COMPUTE's GAZETTE subscriber list is made available to carefully screened organizations with a product or service which may be of interest to our readers. If you prefer not to receive such mailings, please send an exact copy of your subscription label to: COMPUTE's GAZETTE, P.O. Box 10958, Des Moines, IA 50950. Include a note indicating your preference to receive only your

Authors of manuscripts warrant that all materials submitted to COMPUTE'S GAZETTE are original materials with full ownership rights resident in said authors. By submitting articles to COMPUTE'S GAZETTE, authors acknowledge that such materials, upon acceptance for publication, become the exclusive property of COMPUTE! Publications, Inc. No portion of this magazine may be reproduced in any form without written permission from the publisher. Entire contents copyright © 1987 COMPUTE! Publications, Inc. Rights to programs developed and submitted by authors are explained in our author contract. Unsolicited materials not accepted for publication will be returned if author provides a self-addressed, stamped envelope. Where programs are included in an article submission, a tape or disk must accompany the submission. Printed listings are optional, but helpful. Articles should be furnished as typed copy (upper and lowercase, please) with double spacing. Each article page should bear the title of the article, date, and name of the author. COMPUTE! Publications, Inc., assumes no liability for errors in articles or advertisements. Opinions expressed by authors are not necessarily those of COMPUTE! Publications, Inc. COMPUTE! Publications assumes no responsibility for damages, delays, or fail-Authors of manuscripts warrant that all materials submitted to COMPUTE'S COMPUTE! Publications assumes no responsibility for damages, delays, or fail-ure of shipment in connection with authors' offer to make tape or disk copies of programs published herein.

Commodore 64, Plus/4, 16, and 128 are trademarks of Commodore Business Machines, Inc., and/or Commodore Electronics Limited. Other than as an independent supplier of quality information and services to owners and users of Commodore products, COMPUTE! Publications, Inc., is in no way associated with Commodore Business Machines, Inc., or any of its subsidiaries.

## New books from COMPUTE!

COMPUTE! Books is bringing you a brand new line up of books for your Commodore 64 and 128. These recent releases offer you everything from programming hints to exciting games, from educational to home and business applications.

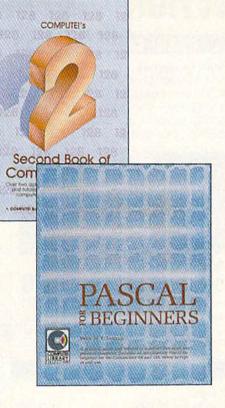

#### Pascal for Beginners

\$14.95 0-87455-068-8 Book/disk combination for the Commodore 64 \$29.95 ISBN 0-87455-069-6

This introductory text to standard Pascal on any computer is an ideal tutorial for anyone who wants to learn this powerful computer language. It includes everything you need, including an introductory Pascal interpreter\* for the Commodore 64 and 128 in 64 mode, ready to type in and use. Written in plain English and offering numerous program examples, it gently and clearly explains standard Pascal and structured programing. Latter sections include discussions of advanced topics such as files and dynamic data storage. There is also an optional disk available for \$12.95 for the Commodore 64 which includes most of the programs in the book. 688BDSK.

\*The Commodore 64 Pascal interpreter is not full-featured, but still a powerful implementation of Pascal which suits the needs of most beginners.

#### COMPUTEI's Music System for the Commodore 64 and 128

Book/disk combination only \$24.95 ISBN 0-87455-074-2 Sidplayer, the feature-packed, popular music player and editor program, is now more versatile and more impressive than before. Enhanced Sidplayer for the Commodore 128 and 64 includes two new versions—one for the Commodore 128 running in 128 mode and another for the Commodore 64. Take advantage of every feature the SID chip (the sound chip in the 128 and 64) has to offer. Just like the original, Enhanced Sidplayer is easy to learn and use, with many powerful new features. The accompanying disk contains the editor, player programs (including a Singalong program), utilities, and sample music that you can enjoy immediately or change. The new Sidplayer plays any songs created by the original

#### User's Guide to GEOS: geoPaint and geoWrite

\$18.95 ISBN 0-87455-080-7 Learn the ins and outs of GEOS, the new icon-based operating system for the new Commodore 64C and the 64, with this step-by-step guide. Everything from creating simple letters with geoWrite and pictures with geoPaint to merging text and graphics and using desk accessories is clearly and concisely explained.

#### COMPUTEI's Second Book of the Commodore 128

\$16.95 ISBN 0-87455-077-7
The editors at COMPUTE! Publications have collected some of the best games, programs, and tutorials for the Commodore 128 (in 128 mode) from COMPUTE! magazine and COMPUTE!'s Gazette. Like COMPUTE!'s First Book of the Commodore 128, this book offers a variety of programs and articles for every 128 user. Each program has been fully tested and is ready to type in and use on the Commodore 128 running in 128 mode. There is also a disk available for \$12.95 which includes the programs in the book. 777BDSK.

#### Mapping the Commodore 64, Revised

\$16.95

An update of the bestselling memory map and programming guide. It's a necessity for intermediate and advanced programmers. This definitive sourcebook has been expanded and now covers the new icon-based GEOS (Graphics Environment Operating System) with clear descriptions of how to make it work for you. For BASIC and machine language programmers of both the Commodore 64 and 64C.

Look for COMPUTEI Books at your local computer or book store.

Or, to order directly from COMPUTEI, call toll free 1-800-346-6767 (in NY 212-887-8525) or write COMPUTE! Books, P.O. Box 5038, F.D.R. Station, New York, NY 10150.

Please include shipping and handling: \$2.00 per book in U.S. and surface mail; \$5.00 airmail.

NC residents add 5 percent sales tax and NY residents add 8.25 percent sales tax.

Please allow 4–6 weeks for delivery.

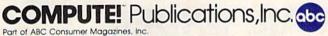

Sidplayer for the Commodore 64.

## When you want to talk computers...

#### ATARI COMPUTERS

| Atari Computers         |         |
|-------------------------|---------|
| 800 XL 64K Computer     | \$63.99 |
| 65XE 64K Computer       |         |
| 130XE 132K Computer     | 129.00  |
| 520ST Monochrome System | 519.00  |
| 520ST Color System      |         |

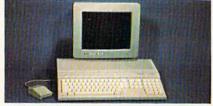

Atari 1040 **Color System** 

Includes: 1040ST, 1 mb RAM with 31/2" drive built-in, 192K ROM with TOS, Basic, Logo, ST language, power supply and color monitor.

#### ATARI SOFTWARE

| Access                 |       |
|------------------------|-------|
| Leaderboard Golf       | 25 99 |
| Accolade               |       |
| Fight Night            | 19 99 |
| Andludaton             |       |
| Music Studio           | 3/ 00 |
| Antic                  | 54.55 |
| Cad 3-D                | 32 99 |
| Batteries Included     | JE.33 |
| Paperclip w/Spellpack  | 30 00 |
| Degas Elite            | 18 00 |
| Epyx                   | 10.33 |
| Championship Wrestling | 25 00 |
| Infocom                |       |
| Zork Trilogy           | 11 00 |
| Microprose             | 14.55 |
| Top Gunner             | 10 00 |
| Silent Service         | 00 00 |
| Origin Systems         |       |
| Ultima 4               | 20 00 |
| Paradox                | ,5.55 |
| Wanderer (3-D)         | 7 99  |
| Pevanoele              |       |
| Deep Space             | 24 00 |
| Timeworks              | 14.33 |
| Wordwriter ST          | 9 00  |
| VIP                    | 0.55  |
| Professional (GEM)14   | 4.00  |

#### COMMODORE COMPUTERS MS/DOS SYSTEMS

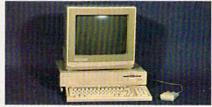

Amiga 1000 System Includes: Amiga 1000 CPU, 512K, 1080 RGB Monitor, Amiga DOS, Mouse, Kaleidoscope \$1099

Commodore-64C 64K Computer179.00 Commodore-64C Sys. w/1802C.519.00 Commodore-128 128K Computer249.00 Commodore-128 System Pkg....739.00 Amiga 2000 Computer.....call Amiga 500......Call for pricing

#### COMMODORE SOFTWARE

| COMMODURE SUF             | LAWAIN- |
|---------------------------|---------|
| Activision                |         |
| Hacker                    | 32.99   |
| Broderbund                |         |
| The Print Shop            | 29.99   |
| The Toy Shop              | 39.99   |
| Commodore                 |         |
| Textcraft w/Graphic Craft | 59.99   |
| Assembler                 | 79.99   |
| Enhancer DOS 1.2          | 14.99   |
| Discovery Software        |         |
| Marauder Back-up          | 32.99   |
| Electronic Arts           |         |
| Deluxe Paint              | 69.99   |
| Deluxe Print              | 74.99   |
| Instant Music             | 34.99   |
| Deluxe Video              | 69.99   |
| Infocom                   |         |
| Hitchhiker's Guide        | 31.99   |
| Micro Illusions           |         |
| Dynamic-Cad               | 349.00  |
| Mindscape                 |         |
| Halley Project            | 31.99   |
| Deja Vu                   | 34.99   |
| Micro Systems             |         |
| Analyze Version 2.0       | 119.00  |
| Scribble                  | 64.99   |
| On-Line/Comm              | 49.99   |
| Cubladia                  |         |
| Flight Simulator          | 37.99   |
| V.I.P.                    |         |
| V.I.P. Professional       | 139.00  |

| A1&1 6300trom                 | \$1299.00 |
|-------------------------------|-----------|
| Compaqfrom                    | 1699.00   |
| IBM-XTfrom                    | 1099.00   |
| IBM-ATfrom                    |           |
| Leading Edgefror              | n 999.00  |
| NEC Multispeedfrom            | 1499.00   |
| Panasonic Business Partnerfro | m 799.00  |
| Toshiba 1100 Plusfrom         | 1699.00   |
|                               |           |

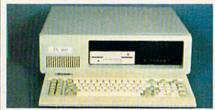

PC-T00 20 Meg **XT-Compatible** 

#### **MULTIFUNCTION CARDS**

| AST                           |
|-------------------------------|
| Six Pak Plus PC/XT169.00      |
| Hercules                      |
| Color Card159.00              |
| Graphics Card Plus209.00      |
| Fifth Generation              |
| Logical Connection 256K329.00 |
| Quadram                       |
| Silver Quadboard129.00        |
| Video 7                       |
| EGA Video Deluxe389.00        |
| Zuckerboard                   |
| Color Card w/Parallel89.99    |

#### MS/DOS SOFTWARE

| Ashton-Tate                |        |
|----------------------------|--------|
| d-Base III +               | 399.00 |
| 5th Generation             |        |
| Fastback Utility           | 89.99  |
| IMSI                       |        |
| Optimouse w/Dr. Halo       | 99.99  |
| Lotus                      |        |
| Lotus 1-2-3                | 329.00 |
| MicroPro                   |        |
| Professional 4.0 w/GL Demo | 239.00 |
| Microstuf                  |        |
| Crosstalk XVI              | 89.99  |
| P.F.S.                     |        |
| First Choice               | 119.00 |
| Word Perfect Corp.         |        |
| Word Perfect 4.2           | 209.00 |

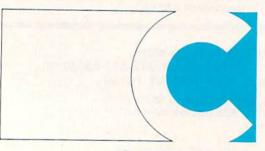

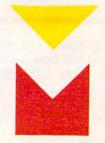

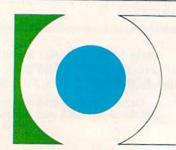

**COMPUTER MAIL ORDER** 

## .....When you want to talk price.

| DRIVES                                         |
|------------------------------------------------|
| Atari                                          |
| AA314 DS/DD Disk (ST)\$199.00                  |
| AA354 SS/DD Disk (ST)129.00                    |
| SHD204 20 Meg ST Hard Drive579.00              |
| Allied Technology                              |
| Apple Half-Heights109.00                       |
| Commodore                                      |
| Amiga 1010 31/2"219.00                         |
| 1541C179.00                                    |
| 1571239.00                                     |
| CSI                                            |
| 10 mb (64-128)1099.00                          |
| Indus<br>GT Disk Drive Atari XL/XE179.00       |
|                                                |
| Microbotics<br>20 mb Hard Drive (Amiga)1299.00 |
| Racore                                         |
| Jr. Expansion Chassis299.00                    |
| Seagate                                        |
| 20 mb ST-225 Hard Drive Kit369.00              |
| Supra                                          |
| 20 Meg Hard Drive (ST)559.00                   |
| Xebec                                          |
| 20 mb (Amiga)899.00                            |
| 3000                                           |

#### MONITORS

| Amdek                   |        |
|-------------------------|--------|
| Video 300 Amber Comp    | 139.00 |
| Commodore               |        |
| Commodore 1902          | 299.00 |
| Amiga 1080 Hi-Res Color | 259.00 |

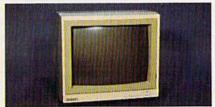

#### Magnavox 8562 RGB/Composite \$279

| 199.00       |
|--------------|
|              |
| 109.00       |
| 549.00       |
|              |
| 169.00       |
|              |
| 119.00       |
|              |
| .(ea.) 99.99 |
|              |

#### MODEMS

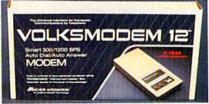

#### Anchor Volksmodem 1200 \$9999

| Anchor                            |
|-----------------------------------|
| 6480 C64/128 1200 Baud\$119.00    |
| VM520 ST520/1040 1200 Baud.129.00 |
| Atari                             |
| XM301 300 Baud42.99               |
| Best                              |
| 1200 Baud External119.00          |
| Commodore                         |
| Amiga 1680-1200 BPS169.00         |
| CBM 1670 & C-128)99.99            |
| Everex                            |
| Evercom 1200 Baud Internal109.00  |
| Hayes                             |
| Smartmodem 300 External139.00     |
| Smartmodem 1200 External389.00    |
| Novation                          |
| Parrot 1200119.00                 |
| Practical Peripherals             |
| 1200 BPS External159.00           |
| Supra                             |
| MPP-1064 AD/AA C6469.99           |
| 1200AT 1200 Baud Atari139.00      |
| U.S. Robotics                     |
|                                   |

## 2400 Baud Internal.....\$189.00

1200 Baud External.....109.00

| Maxell                        |  |
|-------------------------------|--|
| MD1-M SS/DD 51/4"9.99         |  |
| MD2-DM DS/DD 51/4"10.99       |  |
| MF1-DDM SS/DD 31/2"12.99      |  |
| MF2-DDM DS/DD 31/2"21.99      |  |
| Sony                          |  |
| MD1D SS/DD 51/4"8.99          |  |
| MD2D DS/DD 51/4"10.99         |  |
| MFD-100 SS/DD 31/2"13.99      |  |
| MFD-200 DS/DD 31/2"20.99      |  |
| Hewlett-Packard Calculators   |  |
| 28C Scientific Pro199.99      |  |
| 18C Business Consultant139.95 |  |
| 12C Slim Financial74.99       |  |

#### PRINTERS

Atari

| 1020 XL/XE Plotter         | \$30.99 |
|----------------------------|---------|
| 1025 XL/XE Dot Matrix      |         |
| XDM121 Letter Quality      |         |
| XMM801 XL/XE Dot Matrix    |         |
| XMM804ST Dot Matrix        |         |
| Brother                    |         |
| M-1109 100 cps, 9 pin      | 209.00  |
| M-1409 180 cps, 9 pin      | 359.00  |
| Citizen                    |         |
| MSP-10 160 cps, 80-Column  | 299.00  |
| Premier 35 cps Daisywheel  | 499.00  |
| C.Itoh                     |         |
| 8510-SP 180 cps, 80-Column | Call    |

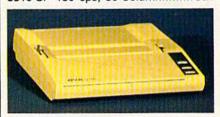

#### Epson LX-86 120 cps w/FREE \$189 Sheet Feeder, while supplies last!

| Epson                                |
|--------------------------------------|
| LX-800 150 cps, Dot MatrixCall       |
| FX-86E 240 cps, 80-column349.00      |
| FX286E 240 cps, 132-columnCall       |
| EX-800 300 cps, 80-column429.00      |
| LQ-800 180 cps, 24-WireCall          |
| Hewlett Packard                      |
| Thinkjet 399.00                      |
| NEC (                                |
| Pinwriter 660 24 Wire489.00          |
| Pinwriter 760 24 Wire689.00          |
| Okidata                              |
| Okimate 20 Color Printer129.00       |
| ML-182 120 cps, 80-column239.00      |
| ML-192 + 200 cps, 80-column369.00    |
| ML-193 + 200 cps, 132-column.549.00  |
| Panasonic                            |
| KX-1080i 120 cps, 80-column219.00    |
| KX-1091i 180 cps, 80-column299.00    |
| KX-P3131 22 cps Daisywheel289.00     |
| Star Micronics                       |
| NX-10 120 cps, 80-column209.00       |
| NX-10C 120 cps, C64 Interface.219.00 |
| NX-15 120 cps, 132-column369.00      |
| Toshiba                              |
| P321SL 216 cps, 24-Pin Head549.00    |

In the U.S.A. and in Canada

## Call toll-free: 1-800-233-8950.

Outside the U.S.A. call 717-327-9575 Telex 5106017898 Fax 717-327-1217

Educational, Governmental and Corporate Organizations call toll-free 1-800-221-4283

CMO. 477 East Third Street, Dept. A408, Williamsport, PA 17701

ALL MAJOR CREDIT CARDS ACCEPTED.

POLICY: Add 3% (minimum \$7.00) shipping and handling. Larger shipments may require additional charges. Personal and company checks require 3 weeks to clear. For faster delivery use your credit card or send cashier's check or bank money order. Pennsylvania residents add 6% sales tax. All prices are U.S.A. prices and are subject to change and all items are subject to availability. Defective software will be replaced with the same item only. Hardware will be replaced or repaired at our discretion within the terms and limits of the manufacturer's warranty. We cannot guarantee compatibility. All sales are final and returned shipments are subject to a restocking fee.

## feedback

Do you have a question or a problem? Have you discovered something that could help other Commodore users? We want to hear from you. Write to Gazette Feedback, COMPUTE!'s Gazette, P.O. Box 5406, Greensboro, NC 27403. We regret that due to the volume of mail received, we cannot respond individually to programming questions.

#### The Rules For Using Numbers

I have tried for several weeks to find an answer to my question by my own research, but with no luck. It's about to drive me up the wall. The attached program printout doesn't make sense to me. What do the numbers in the DATA statements mean? I know there are 73 data elements and that line 10 POKEs them into consecutive bytes of memory starting at 49152, but what do the numbers do? If you were writing a program, how would you know what numbers to put in to do what you wanted?

Bob Wagner

The data you question starts out like this: 1 DATA 169,254,45,14,220,141,14

DATA statements can hold many types of information. Those numbers might be sports scores, stock prices, or shoe sizes.

In this case the data holds a machine language program. Later in the program a SYS 49152 occurs, and 49152 is where these numbers are POKEd at the beginning of the program. The SYS command transfers control from BASIC to a machine language routine. To find out what these DATA statements mean, you must disassemble them. To do this you need a table of opcodes for the 6502 microprocessor. First look up 169 in the table. You find that 169 is an LDA immediate instruction and that it takes a one-byte argument. That means that the next byte is the operand for the LDA instruction. So the actual instruction is LDA #254. Following this process again, we find that the next number represents AND, and it takes a twobyte address, which in this case is 14+220\*256; so, we have AND 56334. Of course, you have to know machine language to understand what the routine does and how it does it. Disassembling is a powerful tool for learning how other programmers do the things they do. So how does anyone know what numbers to put into the DATA statements? Most machine language programmers use an assembler to write their programs. The assembler takes source code and converts it into bytes in memory. Later, these bytes are copied from memory into DATA statements.

#### A Light At The End Of The File

I am writing a program to read a sequential file on disk and print it on a printer. The program below works fine except when it comes to the last data item in the file, which it keeps printing forever:

10 OPEN 2, 8, 2, "IMP.DATES,S,R" 20 OPEN 3, 4 30 INPUT#2, A\$ 40 PRINT#3, A\$ 50 IF ST=0 THEN 30 60 CLOSE2: CLOSE3

The problem is the variable ST in line 50; it never equals 64. Could you please let me know if there is a way to fix this?

Yousef Eisa Ebrahim

The variable ST tells you the STatus of the last serial bus input/output operation. Like TI and TI\$, it's a reserved variable which is automatically updated by the computer.

Your program is almost correct, but you're not checking ST soon enough. After the INPUT# in line 30, ST equals 64 if the program has reached the end of the file. Testing the value of ST is one way to find the end of a disk file.

But the PRINT# in line 40 is also a serial bus input/output operation. It resets ST to 0, indicating that the printer didn't return any error codes. To fix the program, record the value of ST in another variable after the INPUT# from the file, but before the PRINT# occurs. For your example, add a line 35 Q=ST. Then change line 50 to IF Q=0 THEN 30. When the last piece of data is read from the file, the program will end.

#### Hiding Data From The User

Is there a way to prevent people from listing a BASIC program? I'm writing an adventure game and want to hide the listing.

Troy Pladson

There are several tricks ranging from sim-

ple to complicated that prevent a BASIC program from being listed. One is to put a colon, a REM, and a shifted L at the end of a line (this works on the 64 but not the 128). The line will list, but the L causes an error message to print, and the listing stops. You can also add to a line a REM and two quotation marks (then delete the second one, so you're not in quote mode); then add RVS ON and a series of reversed Ts, which will act like DELete characters.

The problem with these schemes is that no matter how clever you are with protecting your program from being listed, there are usually a large number of people who can figure out what you did and get around it. For example, a technique that prevents you from listing to the screen doesn't always work on printer listings.

If you've stored in DATA statements the messages, room descriptions, treasures, traps, and other miscellany, it's possible that someone would list the program to figure it out instead of learning by playing the game. There are several ways to foil nosy users. You could put the information in a sequential file instead of in DATA statements. Another possibility is to encode the information by using ASC and CHR\$ to convert characters to ASCII numbers and turn them into codes that aren't easily read. You could also put in some false paths, like a room containing huge amounts of gold, but no doors that lead to it. Someone who read through the listing might spend a lot of time trying to find the imaginary treasure trove.

#### 128 Percussion

I'm writing a synthesizer program, and I'd like to know how to create sounds on my 128 like bass drums, snares, and cymbals. The percussion sounds software designers come up with sound mainly like hand claps.

Jesse Jack

The SID (Sound Interface Device) chip found in the 128 can make very sophisticated sounds. The 128's BASIC 7.0 supports the SID chip with six music commands: VOL, SOUND, ENVELOPE, TEMPO, PLAY, and FILTER. To get rhythm sounds such as the snare drum, bass drum, and cymbal, only a few steps are necessary.

Here's a program for the 128 that de-

fines some percussion sounds and plays a rhythm track:

- 10 TEMPO 32:ENVELOPE 1,0,4,0,3 ,3:ENVELOPE 2,0,05,2,0,3:EN VELOPE 3,0,0,0,3,3:FILTER 9 36,0,1,0
- 20 PLAY "VIXOTIUI5V3X0T3U15V2X 1T2U15"
- PLAY "MV206HCV30ØHCV206QCMV 30ØQCMV206HCV106HCV206HC"
- 40 GOTO 30

For more about how the SID chip works, see "Exploring the SID Chip" elsewhere in this issue.

#### Replacement Supplies For The 1520

I loved the tip in the May issue for turning the Commodore 1520 printer/plotter from device 6 into device 4. I dug mine out of the closet and in ten minutes had it working. But I was out of paper. I've looked everywhere, but have had no luck. Can you help?

Harold Wallace

Commodore no longer makes the 1520 printer/plotter or supplies for it, but there's an alternate source. Radio Shack once sold a printer/plotter which was very similar to the 1520. The pens and paper for the Radio Shack plotter will fit the 1520. A local store will either have them in stock or be able to order them for you.

#### **BSAVE For Variables?**

I've found that with my 128, saving sprite data or other information directly from memory to binary files with BSAVE is faster than saving variables to data files. Is it possible to BSAVE variables? How would you do it?

Michael Petracek

You're right, writing to a sequential file is slower than BSAVEing a portion of memory. Here's why: A program that writes variable values to a file (using PRINT#) sends ASCII characters. For example, if the variable X holds the number -513.68, the command PRINT#1, X would send a minus sign, the ASCII character for 5 (CHR\$(53)), the ASCII character for 1, the ASCII character for 3, and so on. When the program reads such a file, it has to convert the individual characters into the five bytes that represent a floating-point number. Also, a program that reads a file byte by byte has some delays between the characters, partly because it's checking for the last character in the variable value.

Theoretically, it's possible to BSAVE variables from bank 1 and later BLOAD them into memory, but you'd have to understand how variables are stored in memory. Simple variables such as A\$, QQ, or Y1% (string, floating-point, or integer variables that are not arrays) use two bytes for the variable name and five for the variable descriptor, which is either a binary representation of a number or (for strings) more information about the variable. With numeric variables (floatingpoint and integer), the binary value is self-contained in the five bytes immediately following the two bytes for the name. String variables use one of the five bytes to hold the string length and use two more as a pointer to high memory where the actual string is located (these strings move around from time to time, in the process called garbage collection). On the 128but not on the 64-the strings in high memory are immediately followed by a two-byte pointer that points back to the descriptor in low memory.

What this means is that you can't just BSAVE the string information; you'd have to BSAVE at least two portions of memory, plus you'd probably have to sacrifice all other strings, and you'd have to save a large amount of garbage (unless you forced garbage collection with the FRE(1) function). You'd need to save the zero-page string pointers, too. You'd have to use several BSAVEs, which would take more time than it's worth.

So strings are out of the question, but numeric variables could be BSAVEd. To find the address of a particular variable, use the POINTER function, which returns a pointer to the first of the five bytes containing the value, just past the two bytes of the variable name. You'd have to BSAVE the byte from the address returned by POINTER, plus the following four bytes. The best application for BSAVEing

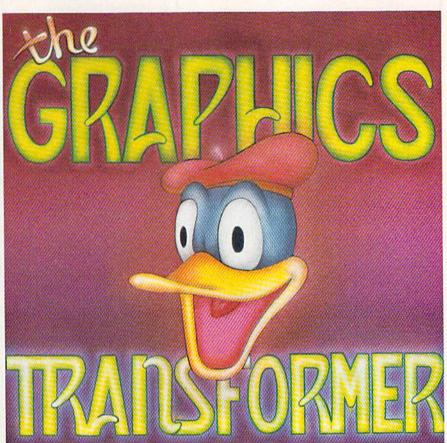

THE GRAPHICS TRANSFORMER is a Commodore 64 (and C-128 in C-64 mode) utility for converting and enhancing graphics pictures between existing drawing programs

- Will convert graphic pictures between any of the following programs -• DOODLE
- GEOS FLEXIDRAW
- GEOS
   FLEXIDRAW
   ANIMATION STATION
   KWIK PAINT
   PICASSO'S REVENGE
   VIDCOM 64

   KOALA
   BLAZING PADDLES
   PAINT MAGIC
   THE GRAPHICS
   MAGICIAN JUNIOR
   BILLBOARD MAKER

- FLYING COLORS · ART STUDIO
- COMPUTER EYES
   CADPAK 64
   PERIPHERAL VISION PRINT SHOP MICRO ILLUSTRATOR SUPER SKETCH SORCEROR'S APPRENTICE
  - SAHARA ABSTRACTION
- Will convert between Hi-res and Multicolour!
- All conversion takes place in one easy step.
- All modules use fast disk I/O!
- Convert any picture to a stand alone, compressed, fastloading, autobooting file; for slide show use, etc.
- Convert any picture with the MULTI FILE option, to save bitmap, screen, and colour memory seperately for development use.
- All options menu driven, designed for fast & easy use.
  - All of these features and more for the eccentric price of only \$34.95!

Please send us any questions/comments/suggestions on the Graphics Transformer, and/or our corporate logo as we would like you to feel important as well

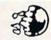

#### Complete Data Automation, Inc.

P.O. BOX 1052 - YREKA, CA 96097

Phone: (916) 842-3431 Dealer and Distributor Inquiries Invited

\$3495 Plus 2.00 shipping & handling Calif. res. add 6% sales tax

## Don't Settle For Less...tcp

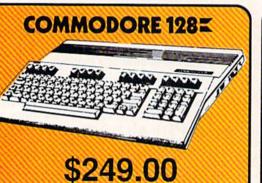

### COMMODORE 640

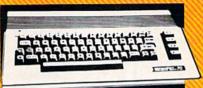

Includes GEOS & Quantrum Link 1541C Disk Drive ......\$169.95 1802C Monitor ...... \$199.00

#### COMMODORE 128= HARDWARE

1754 Ram Expansion works with both C64 and C128 .....SCALL

1351 Mouse

Commodore PC 10/1 .....\$599.00

Commodore PC 10/2

.....\$729.00
PC Compatibles from Commodore

include Borland Sidekick Software

1901Monochrome Monitor

AMIGA PACKAGES \$109.00 .....\$CALL

COMMODORE 128 \$719.00

Includes: 1571 Disk Drive, Either Commodore 1902A or Magnavox 8562 Color Monitors, Box of Tussey Disks with Lifetime Warranty, and (2) Infocom Games; Zork II & Deadline

1571 Disk Drive .....

#### COMMODORE 64C \$299.00

Includes: Enhancer 2000 Disk Drive, (2) Joy Sticks, and (2) Infocom Games: Zork III & Suspended. w/Commodore 1802C Color Monitor .... \$489.00

\$24.95

524 95

\$22.95

#### ENHANCER 2000 Full 1541C Compatibility Including GEOS Excellent Reliability

\$144.95

## Educational Software too! All Games stocked for quick ship!!!

| Manager of the last of the last of the las |                     |
|----------------------------------------------------------------------------------------------------|---------------------|
| MISC GAMES                                                                                                    |                     |
| Championship Boxing                                                                                                    | \$17.95             |
| Hobbitt                                                                                                    | \$24.95             |
| International Hockey                                                                                                    | \$18.95             |
| ACCESS                                                                                                    |                     |
| ACCESS<br>Leader Board                                                                                                    | \$29.95             |
| Leader Board Tourn. Disk                                                                                                    | \$16.95             |
| ACCOLADE                                                                                                    |                     |
| Ace of Aces                                                                                                    |                     |
| Hard Ball                                                                                                    | \$22.95             |
| Killed Until Dead                                                                                                    | \$CALL              |
| ACTIONSOFT                                                                                                    |                     |
| Up Periscope                                                                                                    | \$24.95             |
| Thunder Chopper                                                                                                    | \$24.95             |
| ACTIVISION                                                                                                    |                     |
| Gamemaker Scifi Library                                                                                                    | \$15.95             |
| Gamemaker Sports Library                                                                                                    | \$15.95             |
| Garry Kitchen's Gamemakr                                                                                                    | \$24.95             |
| GBA Basketball 2 on 2                                                                                                    |                     |
| I am the 64                                                                                                    |                     |
| I am the 128                                                                                                    | \$24.95             |
| Little Computer People                                                                                                    | \$24.95             |
| Shanghai                                                                                                    | \$26.95             |
| Space Shuttle                                                                                                    | \$19.95             |
| BRODERBUND                                                                                                    | THE PERSON NAMED IN |
| Lode Runner DAVIDSON & ASSOC                                                                                                    | \$24.95             |
| DAVIDSON & ASSOC                                                                                                    |                     |
| Now in stock! Call for price                                                                                                    | on titles           |
| DATA EAST                                                                                                    |                     |
| Commando                                                                                                    | \$24.95             |
| Karaie Champ                                                                                                    | \$50.90             |
| ELECTRONIC ARTS                                                                                                    |                     |
| Age of Adventure                                                                                                    |                     |
| America's Cup                                                                                                    |                     |
| Amnesia                                                                                                    |                     |
| Artic Fox                                                                                                    |                     |
| Autoduel                                                                                                    |                     |
| Bard's Tale                                                                                                    |                     |
| Bard's Tale II                                                                                                    | \$29.95             |
| Bard's Tale Clue Book                                                                                                    | \$10.95             |
| Battlefront                                                                                                    | \$29.95             |
| Carriers at War                                                                                                    | \$37.95             |

| UALL                                                                                         | וועוו                                    |
|----------------------------------------------------------------------------------------------|------------------------------------------|
| Chessmaster 2000                                                                             | \$26.95                                  |
| Dan Dare                                                                                     | \$16.95                                  |
| Europe Ablaze                                                                                | \$37.95                                  |
| Marble Madness                                                                               | \$23.95                                  |
| Moebius                                                                                      | \$29.95                                  |
| Murder Party<br>Music Construction Set                                                       | \$25.95                                  |
| Music Construction Set                                                                       | \$12.95                                  |
| PHM Pegasus                                                                                  | \$27.95                                  |
| Pinball Construction Set                                                                     |                                          |
| Road to Moscow                                                                               |                                          |
| Russia                                                                                       | \$29.95                                  |
| Seven Cities of Gold                                                                         | \$12.95                                  |
| Starfleet I                                                                                  | \$32.95                                  |
| Touchdown Football                                                                           | \$22.95                                  |
| Ultima I                                                                                     |                                          |
| Ultima III                                                                                   |                                          |
| Ultima IV                                                                                    | \$45.95                                  |
| World Tour Golf                                                                              | \$27.95                                  |
| EPYX                                                                                         |                                          |
| 500 XJ Joystick                                                                              | \$14.95                                  |
| Championship Wrestling                                                                       |                                          |
| Movie Monster                                                                                |                                          |
| Street Sports                                                                                |                                          |
| Sub Battle                                                                                   | \$29.95                                  |
| Summer Games                                                                                 | \$16.95                                  |
| Summer Games II                                                                              | \$26.95                                  |
| Super Cycle                                                                                  | \$16.95                                  |
| Winter Games                                                                                 |                                          |
| World Garnes                                                                                 | \$29.95                                  |
| World's Greatest Baseball                                                                    | \$24.95                                  |
|                                                                                              | 528 Q5                                   |
| World's Greatest Football                                                                    | \$20,00                                  |
| World's Greatest Football<br>Create a Calender                                               | SCALL                                    |
| FIREBIRD                                                                                     |                                          |
| FIREBIRD<br>Elite                                                                            |                                          |
| FIREBIRD<br>Elite                                                                            | \$22.95                                  |
| FIREBIRD Elite                                                                               | \$22.95<br>\$22.95                       |
| FIREBIRD Eite                                                                                | \$22.95<br>\$22.95<br>\$24.95            |
| FIREBIRD Eite                                                                                | \$22.95<br>\$22.95                       |
| FIREBIRD Elite INFOCOM Hitchhiker's Guide Leather Goddesses Wishbringer INVISICLUE BOOKS FOR | \$22.95<br>\$22.95<br>\$24.95<br>\$25.95 |
| FIREBIRD Elite INFOCOM Hitchhiker's Guide Leather Goddesses Wishbringer                      | \$22.95<br>\$22.95<br>\$24.95<br>\$25.95 |

F-15 Strike Eagle ...... \$21.95

| GALL                                           | زانا      |
|------------------------------------------------|-----------|
| Chessmaster 2000                               | . \$26.95 |
| Dan Dare                                       | . \$16.95 |
| Dan Dare                                       | \$37.95   |
| Marble Madness                                 | \$23.95   |
| Moebius                                        |           |
| Murder Party                                   | \$25.95   |
| Music Construction Set                         | \$12.95   |
| PHM Pegasus                                    | . \$27.95 |
| Pinball Construction Set                       | \$12.95   |
| Road to Moscow                                 | . \$29.95 |
| Russia                                         | \$29.95   |
| Seven Cities of Gold                           | \$12.95   |
| Starfleet I                                    | \$32.95   |
| Starfleet I                                    | \$22.95   |
| Ultima I                                       | \$29.95   |
| Ultima III                                     | . \$37.95 |
| Ultima IV                                      |           |
| World Tour Golf                                | . \$27.95 |
| EPYX                                           |           |
| 500 XJ Joystick                                | \$14.95   |
| Championship Wrestling                         | \$27.95   |
| Movie Monster                                  | \$16.95   |
| Street Sports                                  |           |
| Sub Battle                                     | \$29.95   |
| Summer Games                                   | \$16.95   |
| Summer Games II                                | \$26.95   |
| Super Cycle                                    | \$16.95   |
| Winter Games                                   |           |
| World Games                                    | \$29.95   |
| World Games<br>World's Greatest Baseball       | \$24.95   |
| World's Greatest Football<br>Create a Calender | \$28.95   |
| Create a Calender                              | SCALL     |
| FIREBIRD                                       |           |
| Elite                                          | \$22.95   |
| INFOCOM                                        |           |
| Hitchhiker's Guide                             | \$22.95   |
| Leather Goddesses                              |           |
| Wishbringer                                    | \$25.05   |
|                                                |           |
| INVISICLUE BOOKS FOR<br>ANY INFOCOM GAME \$6.  |           |
| MICROPROSE                                     |           |
| Acrojet                                        | \$24.95   |

|                                              | Y All G                                                                                                    |
|----------------------------------------------|----------------------------------------------------------------------------------------------------|
| 6.95<br>6.95<br>7.95<br>3.95<br>9.95         | Gunship                                                                                                    |
| 5.95<br>2.95<br>7.95<br>2.95<br>9.95<br>9.95 | LANCE HAFT<br>in sports strategy als<br>3 in 1 Football<br>Basketball, the Pro<br>Final Four Baskett                |
| 2.95<br>2.95<br>2.95<br>9.95<br>7.95         | MINDSCAPE Fist Indiana Jones Inflitrator                                                                            |
| 5.95<br>7.95<br>4.95<br>7.95                 | C-64 BUSI<br>C-64 DATABA<br>Bank Street Filer                                                                       |
| 6.95<br>9.95<br>9.95<br>6.95<br>6.95         | Consultant Data Manager Fleet Filer Profile 64 C-64 INTEGRA                                                         |
| 6.95<br>7.95<br>9.95<br>4.95<br>8.95         | Homepak                                                                                                    |
| ALL<br>2.95                                  | Calkit<br>Swiftcalc 64 w/side<br>Sideways<br>C-64 WORD P                                                            |
| 4.95<br>5.95                                 | Bank Street Writer<br>Font Master II<br>Font Master 64<br>Paperclip w/spellp<br>Pocket Writer Dict<br>Wordpro 3+/64 |

| Consultant                 | \$39.9              |
|----------------------------|---------------------|
| Data Manager               | \$19.9              |
| Fleet Filer                | \$29.9              |
| Profile 64                 | \$36.9              |
| C-64 INTEGRATED            | PKGS                |
| Homepak                    | . \$39.9            |
| Trio                       | . SCAL              |
| Vizastar 64 4K             | \$39.9              |
| Vizastar 64 8K             | \$59.9              |
| C-64 SPREADSHEE            |                     |
| Calkit                     | \$39.9              |
| Swiftcalc 64 w/sideways    | . \$39.9            |
| Sideways                   | \$19.9              |
| C-64 WORD PROCE            | SSOR                |
| Bank Street Writer         | . SCAL              |
| Font Master II             | \$34.9              |
| Font Master 64             |                     |
| Paperclip w/spellpack      |                     |
| Pocket Writer Dictionary   | \$19.9              |
| Wordpro 3+/64              |                     |
| Word Writer 64 w/speller . | \$34.9              |
| FINANCIAL & ACC            |                     |
| Timeworks Electr. Checkb   |                     |
|                            | THE PERSON NAMED IN |

dy Approach ...... Commander .....

ICE HAFNER for the best

| Perfect Score:SAT prep   | \$49.95 |
|--------------------------|---------|
| Star Trek Promethian Adv | \$29.95 |
| Uchi Mata                | \$19.95 |
| Uridium                  | \$26.95 |
| Call for prices on       |         |
| other MINDSCAPE produc   | tsl     |
| SIMON & SHUSTER          | t       |
| Paper Airplane const     | \$24.95 |
| Spy Hunter               | \$19.95 |
| Star Trek-Kobayashi alt  | \$29.95 |
| Typing Tutor III         | \$29.95 |
| SUBLOGIC                 |         |
| Flight Simulator II      | \$32.95 |
| Football                 | \$37.95 |
| FS II Scenery disk       | \$15.95 |
| Jet                      | \$29.95 |
| Pure Stat Baseball       | \$37.95 |

| 4 BUSINES                 | ESS AND PRODUCTIVITY |                              |         |
|---------------------------|----------------------|------------------------------|---------|
| DATABASES<br>Street Filer | \$34.95              | Timeworks Money Mgr GRAPHICS | \$19.95 |
| ultant                    |                      | Broderbund Print Shop        | \$25.95 |
| Manager                   | \$19.95              | Print Shop Companion         | \$22.95 |
| Filer                     | \$29.95              | Graphics Library I,II,or III | \$16.95 |
| 64                        | \$36.95              | 120 sheet color paper refill |         |
| INTEGRATED                |                      | 40 each red, blue, gold      | \$8.95  |
| pak                       | \$39.95              | Clip Art I                   | \$19.95 |
|                           |                      | Clip Art II                  | SCALL   |
| tar 64 4K                 |                      | Graphics Scrapbk 1 or 2      | \$17.95 |
| tar 64 8K                 |                      | Newsroom ,                   | \$34.95 |
| SPREADSHEE                |                      | Picasso's Revenge w/pen      | \$42.95 |
|                           | 200 00               | MISC. HARDWARE               |         |
| alc 64 w/sideways         |                      | Estes pwr supply for C-64    | \$54.95 |
| ays                       |                      | Naverone 3 Slot expander     | \$27.95 |
| WORD PROCE                |                      | UTILITIES                    |         |
|                           |                      |                              | 0202000 |

| Graphics Scrapbk 1 or 2   | \$17.95 |
|---------------------------|---------|
| Newsroom ,                | \$34.95 |
| Picasso's Revenge w/pen   | \$42.95 |
| MISC. HARDWARE            |         |
| Estes pwr supply for C-64 | \$54.95 |
| Naverone 3 Slot expander  | \$27.95 |
| UTILITIES                 | and of  |
| Certificate Maker         | \$32.95 |
| Thinking Cap              | \$32.95 |
| Certificate Library       | \$24.95 |
| Toy Shop                  | \$42.95 |
| Holiday Pack              | \$16.95 |
| Copy II 64/128            | \$24.00 |
| CSM 1541 align            | \$34.95 |
| Fast Load                 | \$24.95 |
| Merlin 64                 | \$34.95 |
|                           |         |

#### COMMODORE 128= SOFTWARE

#### WORD PROCESSOR FLEET SYSTEM III . \$CALL w/spell & thesaurus FLEET SYSTEM 4 ... \$56.95 Font Master 128 . Ghost Writer 128 \$29.95 PAPERCLIP II

| PERFECT WHITEH        | SUALL         |
|-----------------------|---------------|
| SUPERSCRIPT 128       | \$59.95       |
| TERM PAPER WRITER     | \$34.95       |
| VIZAWRITE 128         | SCALL         |
| WORDPRO 128           | \$59.95       |
| W'DWRITER 128 w/spell | \$49.95       |
| SPREADSHEETS          |               |
|                       | BUTTO SECTION |

#### DATA BASES

| \$39.95 |
|---------|
| SCALL   |
| \$29.95 |
| \$CALL  |
| \$59.95 |
| \$CALL  |
|         |

#### MISC. 128 SOFTWARE

| ACCOUNTANT INC                                                                                                    | \$69.95        |
|----------------------------------------------------------------------------------------------------|----------------|
| DESK MANAGER 128                                                                                                    | . \$34.95      |
| I am the C128                                                                                                    | \$24.95        |
| VIZASTAR 128                                                                                                    | \$CALL         |
| MACH 128                                                                                                    | \$39.95        |
| PARTNER 128                                                                                                    | \$54.95        |
| PERSONAL ACCT.128                                                                                                    | \$34.95        |
| SYLVIA PORTER'S persona                                                                                                    | 1              |
| finance planner                                                                                                    | . \$54.95      |
| Copy II 64/128                                                                                                    | \$24.00        |
| The state of the state of the s | Spill with the |

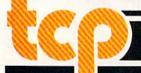

## Ships it Federal Express

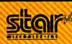

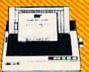

PRICES ARE FALLING ON ALL STAR PRINTERS III PLEASE CALL FOR LATEST PRICES ON THESE MODELS: NX-10, NP-10, ND-10, ND-15, NX-15, NR-10, NB SERIES

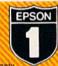

LX-86 ..... \$229.00 FX-86e ...... \$359.00 FX-286e ..... \$CALL

#### SEIKOSHA

SP-180 VC ..... \$149.00 SP-1000 VC .....\$149.00 SP-1200 Al ..... \$189.95

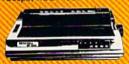

#### PANASONIC

| yr wa       | arranty    |          |
|-------------|------------|----------|
| 1080        |            | \$177.00 |
| 1091        | i          | \$229.00 |
| 1092        | i          | \$299.00 |
| N. W. W. W. | Daisywheel | SCALL    |

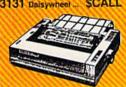

#### MODEMS

| SHAREDATA                | \$36.95 |
|--------------------------|---------|
| VOLKS 6480 300/1200 baud | \$CALL  |
| 1660                     | SCALL   |
| COMPUSERVE STR KIT       | \$19.95 |
| PLAYNET STARTER KIT      |         |

| NP-10 & | XETEC | Supergraphix Jr | \$209.95 |
|---------|-------|-----------------|----------|
|         |       | Supergraphix    |          |
|         |       |                 | \$237.95 |

#### **PANASONIC**

| 1080i | & | <b>XETEC</b> | Supergraphix    | \$244.95 |
|-------|---|--------------|-----------------|----------|
|       |   |              | Supergraphix Jr |          |

#### SEIKOSHA

SP-1200 AI & XETEC Supergraphix ...... \$244.95 SP-1200 AI & XETEC Supergraphix Jr ... \$229.95

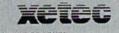

Interface w/8k buffer down loadable fonts..... SUPER GRAPHIX JR \$42.95 Printer Interface

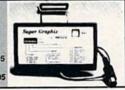

#### Digital Solutions

| Pocket Writer 2  | . \$42.95 |
|------------------|-----------|
| Pocket Filer 2   | . \$42.95 |
| Pocket Planner 2 | \$42.95   |
| Digital Superpak | . \$74.95 |
| Dictionary       | \$12.95   |

| DISKS                 | e los   |
|-----------------------|---------|
| per box of 10         | 100     |
| BONUS DISKS           | and the |
| SS/DD                 | \$6.45  |
| DS/DD                 | \$6.95  |
| TUSSEY DISKS          |         |
| CLOSEOUTS !!!         |         |
| SS/DD                 | \$4.49  |
| DS/DD                 | \$4.99  |
| Call for Price on Ver |         |
| and Maxell Disk       | sit     |

#### RGB/COMPOSITE COLOR MONITORS FOR THE 128

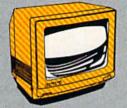

COMMODORE 1902A 600 x 240 Resolution 4 Operating Modes \$269.00 MAGNAVOX 8562 600 x 240 Resolution. 3 Modes. 2 yr warranty \$269.00

THOMPSON 4120 560 x 240 Resolution. 4 Modes. 1 yr warranty \$249.00

All 3 monitors include cables to Commodore 128

#### Software orders over \$50.00 will be shipped FEDERAL EXPRESS

(yes even at these prices). You only pay TCP's standard shipping charge of \$4.00 per order. This offer also valid on peripherals and accessories under 8 pounds. Orders arriving before 11:00 AM our time will be shipped out same day. If part of your order is backordered the remainder will be shipped UPS Ground for FREE

#### Computerized order entry, processing and status allow TCP to serve you faster and better

To order by mail: We accept money order, certified check, personal check. Allow 2 weeks for personal check to clear.

Shipping: \$4,00 for software and accessories/\$10.00 for printers and color monitors/\$8.00 for disk drives and other monitors/ Add \$3.00 per box shipped COD. Call for other shipping charges. Additional shipping required on APO, FPO, AK, HI, and foreign orders.

Terms: ALL PRICES REFLECT CASH DISCOUNT, ADD 1.9% FOR MASTERCARD OR VISA. All products include factory warranty.
ALL SALES ARE FINAL. Defective items replaced or repaired at our discretion. Pennsylvania residents add 6% sales tax. Prices and terms subject to change without notice.

- Purchase orders are accepted We accept Mastercard, Visa, from qualified corporations and institutions.
- No sales tax on orders outside of PA
- Buy with confidence. We honor manufacturers warranty.

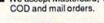

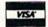

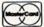

#### **EDUCATIONAL AND CORPORATE ACCOUNTS**

We offer a full line of services catering to you, including; quick turn-around, personal service, and the flexibility to serve your organizations needs. Credit Approval in 24 hrs for any organization with a good D&B rating. To reach our Educational and Corporate Sales Department directly,

Call 1-800-533-1131. Inside PA Call 814-234-2236

#### bacus ALL TITLES IN STOCK !! Call for price on all books and software titles

MODEM MANIA 1670 MODEM .. ...\$99.95

1200 Baud, w/Software 1660 MODEM ...... \$42.95 300 Baud, w/Software

NOW IN STOCK!! CALL TODAY!!

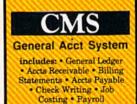

Pkg. Price for all Modules:

## Berkeley Softworks

Geo Calc ......\$CALL Geo File ..... \$CALL Geodex ..... \$27.95 Deskpack ...... \$22.95 Fontpack ..... \$CALL Writers Workshop ... \$33.95

OPEN: 9am-9pm M-Thur, 9am-6pm Fri, 10am-6pm Sat, Noon-6pm Sun EAST COAST TIME

EE 1-800-468-9044

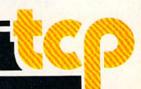

would not be simple variables (only five bytes each), but arrays. Floating-point arrays occupy five bytes per element, while integer arrays occupy only two per element. Remember to include the zeroth entry in your calculations. DIM A%(50) creates an array of 51 elements when you include A%(0). If you're interested in looking around in memory, the built-in machine language monitor is very useful.

To BSAVE an array, you'd first have to calculate the amount of memory it occupies. Then, without using any new (previously undefined) variables, ask the POINTER function for the address of the initial element and BSAVE the array from bank 1. To return the array to memory, DIM the array first and then find its address. Using that location (which is in bank 1), BLOAD the file from disk.

#### Carry On, Carry Off

I have a few questions about 6502 machine language. What is the difference between the instructions ASL and ROL? LSR and ROR? Does the carry bit have to be set via SEC to subtract (SBC)?

William Grinolds

All three answers involve some aspect of the carry bit. The carry flag is a single bit in the status register that can be either up or down (on or off). When it's set (on), it's equal to 1. When it's clear (off), it's a 0.

The machine language instructions ASL and ROL shift all eight bits of a byte to the left, as illustrated below. Bit 0 moves to bit 1, 1 moves to 2, and so on. Bit 7 falls out of the byte and moves into the carry flag. In the example, since bit 7 holds a 0, the carry will be clear after the ASL or ROL.

The difference between ASL and ROL is that ASL always moves a 0 into bit 0. ROL moves the previous value from the carry flag into bit 0 (marked as X in the ROL example above). The binary number 01001101 above is the same as decimal 77. After the ASL, the number is 10011010 (decimal 154). After the ROL, it's either 10011010 or 10011011 (154 or 155), depending on the status of the carry flag before the ROL operation. Note that ASL is equivalent to multiplying by 2. To multiply a two-byte (or larger) number by 2, you'd ASL the low byte and then ROL the high byte, because you want to shift bit 7 of the low byte into bit 0 of the higher byte. If you perform nine ROLs, you end up with the same value you started with. After eight ASLs, you always get a zero (binary 00000000).

The LSR and ROR instructions are similar to ASL and ROL, except that they move bits to the right. In the case of ROR, the carry bit moves into position 7 and bit 0 moves into the carry flag. With LSR, a zero always moves into bit 7. LSR is the same as dividing by 2, with the remainder

of 0 or 1 left in the carry flag.

When you subtract, the SBC (SuBtract with Carry) instruction can operate in two ways. If you're subtracting singlebyte quantities, you need to set the carry (SEC) before using SBC. The calculation 20 - 5 should give you an answer of 15, and it does if the carry is set. But if the carry is clear, the answer is 14, because there's a borrow of 1. When you add, you can have bits that carry to the next column; when you subtract, you can have bits that are borrowed from the next column. For multiple-byte quantities, use SEC before you subtract one low byte from the other. After that, the carry takes care

of itself, based on whether a borrow is necessary.

#### Plus/4 And 16 Graphics Compatibility With The 128

I own a Commodore 16 and would like to remind you that the 128 has many commands that are the same as the 16. In your April issue, you printed an article "The Versatile CIRCLE." I haven't tried the programs yet, but they look like they would run on the 16.

Henry Hanecak

Good suggestion. We tried the CIRCLE programs on a Commodore 16, and they work fine if you make one change. At the beginning of each program, the COLOR command sets the hi-res colors. You'll have to adjust the values after COLOR for the Plus/4 or 16.

As you've noted, most of the 128's graphics commands work on the Plus/4 and 16, so articles about 128 graphics will usually apply to these computers as well. One problem you might encounter with a Commodore 16 (but not with the Plus/4) is that the hi-res screen uses 9K of memory, which doesn't leave much space for BASIC programs.

#### Scratching Comma Files

When I list the directories of several of my disks, I find files whose names are ",". I have no idea how they got on the disk and haven't been able to scratch them. Is there any way to remove them short of copying all the valid files to another disk?

C. Robert Budd

Comma files are usually written by a program that gives you the option of saving some information to disk. If you press RE-TURN at the input prompt without typing a filename, the program adds ,S,W to the non-existent filename and then tries to open a file called ,S,W. To prevent this from happening, you should check the length of filenames entered by the user before opening a file. The length should be at least one character.

You can't scratch a comma file directly because commas can function as separators (for deleting more than one file at the same time) in the scratch command. But you can get rid of it by using the question-mark wildcard. Try this:

#### OPEN 15,8,15: PRINT#15,"S0:?": CLOSE15

This line scratches all one-character filenames, including the comma file. If you have important one-letter files with names like A or Z, rename them temporarily before using the question-mark technique. After scratching the one-character files, you can then rename the other files back to their original one-letter names.

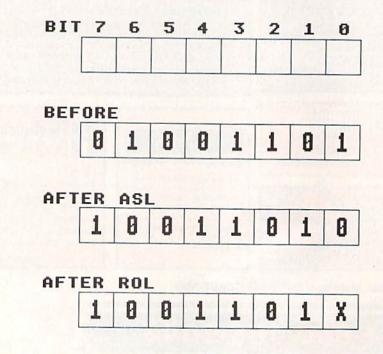

# GET UP TO 200 FUN-FILLED PROGRAMS EACH YEAR-

## when you subscribe now to COMPUTE!'s Gazette

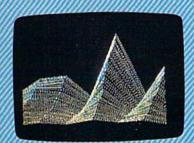

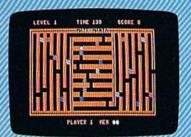

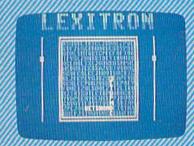

Subscribe to COMPUTE!'s Gazette today through this special introductory money-saving offer, and you'll be getting a lot more than just another computer magazine. That's because each issue of COMPUTE!'s Gazette comes complete with up to 20 all-new, action-packed programs.

Subscribe now and you can depend on a steady supply of high quality, fun-filled programs for your Commodore computer—programs like Disk Editor, Mini-Filer, Arcade Baseball, Budget Planner, Sound Designer, SpeedScript, and hundreds of other educational, home finance and game programs the entire family can use all year long.

The superb programs you'll find in each issue are worth much, much more than the low subscription price.

And there's more to COMPUTE!'s Gazette than just exciting new programs. Month after month, the superb articles in COMPUTE!'s Gazette deliver the latest inside word on everything from languages to interfaces...from programming to disk drives.

Whether you're a novice or an experienced user, COMPUTEI's Gazette is the magazine for you. So subscribe today. Return the enclosed card or call 1-800-247-5470 (in lowa, 1-800-532-1272).

Do it now.

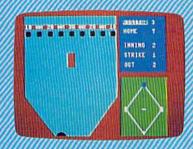

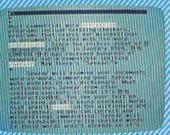

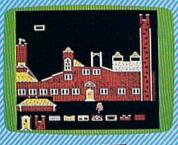

Super Synth

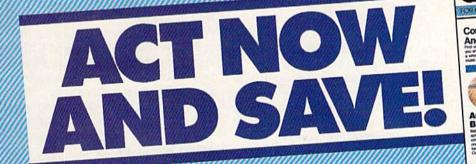

COMPUTE! Publications, Inc.

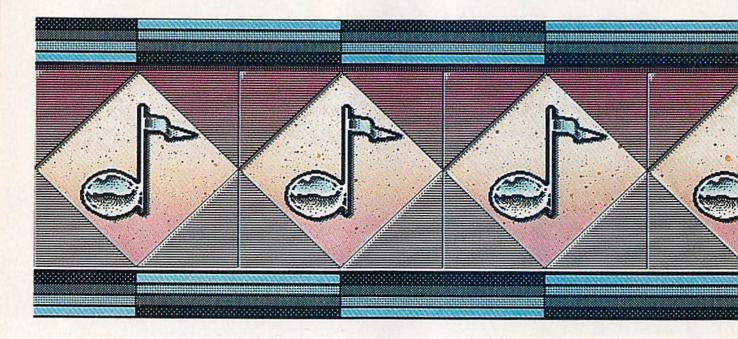

## Commodore's 64 And 128: Marvelous Music Machines

Selby Bateman, Associate Publisher

Five years after its introduction, the Commodore 64 can still astonish the uninitiated with its music and sound effects. And the Commodore 128, thanks to the same remarkable Sound Interface Device (SID) chip, carries on the tradition. At the same time, rapid advances in electronic music and digital technology are making the 64 and 128 even more versatile, powerful, and entertaining music machines.

Music—and musicians—will never be the same again.

"The computer-music revolution is here," says Larry Ullman, software products specialist for RolandCorp US, a company that develops and markets musical instruments and software for a wide range of computers.

"This is just an absolutely amazing opportunity to expose people to the creativity of music who might never otherwise have experienced it," adds Al Hospers,

vice president of Dr. T's Music Software, another software company specializing in computer music.

"We're opening the ears and eyes of musicians out there," says Daniel Kantor, merchandising manager for Wenger Corporation's Music Learning Division, a company heavily involved in music education and software. "With this technology, you're learning that you can do whatever you want."

Echoing that enthusiasm are musicians, music teachers, compos-

ers, and even nonmusicians, all of whom are experiencing firsthand one of the most fundamental changes in the way music is heard, played, and written.

Commodore 64 and 128 owners will not find it surprising that their computers have been among those in the first wave of machines to serve as digital creators and controllers in this age of new music. With the versatile three-voice SID chip (see "Exploring the SID Chip" elsewhere in this issue), the 64 has been used as a musical playground and serious tool for five years. Now the 128, with twice the memory, is also drawing its share of ovations.

#### **MIDI** Miracles

Even more important during the same five-year period, however, has been the birth and exhilarating growth of MIDI—the Musical Instrument Digital Interface that is al-

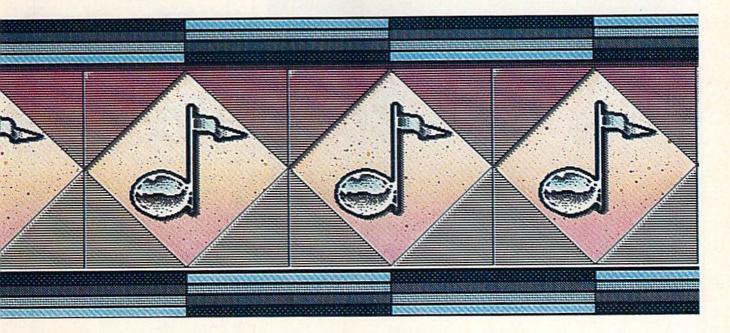

tering virtually every aspect of music today.

"Anything you hear coming out of a speaker today has been affected in some way by digitization and MIDI," says Ullman. "A Commodore 64, for example, through MIDI can run up to 16 different synthesizers."

Even at a time when such newgeneration computers as the Apple Macintosh, Commodore Amiga, and Atari ST are further extending the boundaries of computer-controlled music, the 64 and 128 still serve as focal points for a great deal of interest among musicians and beginners. And there's a host of music software packages and MIDI interfaces as well.

Those unfamiliar with MIDI may at first have difficulty understanding just how important MIDI has become to today's music. At its simplest level, MIDI is a set of technical specifications for connecting electronic musical instruments, such as synthesizers, drum machines, digital keyboards, sequencers, reverb units, andimportantly-computers. These specifications mean that what music you create on your synthesizer or computer or drum machine can be passed to, and understood by, another instrument following the MIDI standard. The MIDI specs were adopted in 1982 by a core group of influential instrument makers who realized that the future of electronic music would be a lot brighter if they worked together from the beginning to prepare a compatible communications standard.

The results of that agreement have been far more successful in a much shorter time than anyone could have forseen thanks to the amazing speed of change in digital technology and computers.

What MIDI means to a Commodore 64 or 128 owner is that, through a MIDI interface hooked to it and by using the appropriate music software, the computer can control up to 16 different MIDIequipped instruments at one time. A MIDI interface fits into the Commodore's expansion slot and, at the other end, plugs into whatever MIDI instrument you want to send to and receive from. There are MIDI interfaces for the 64 and 128 ranging in price and optional features from about \$75 to \$200 available from RolandCorp US, Dr. T's Music Software, Sonus Corporation, and Passport Designs.

The MIDI connection contains a MIDI IN port for receiving digital data and a MIDI OUT port for sending data. MIDI THRU ports are used to pass data along a line of connected instruments. There are 16 separate MIDI channels that can be used, which gives you an idea of the staggering number of variations even the novice musician can create and control. So widespread has MIDI use become that virtually all electronic musical instruments are MIDI equipped, and the Atari ST computer comes with a MIDI interface already installed.

#### A Mountain Of Music

Over the past several years, software developers have produced music programs for virtually every aspect of music creation, performance, and practice. They range from professional-level performance and composition packages to introductory and educational programs for youngsters and adults.

There are many sources for this information, but one of the most complete and attractively packaged music software guides is the Coda catalog from Wenger Corporation's Music Learning Division. The 1987 guide contains 160 pages of music software information, including 40 pages on Commodore 64 and 128 programs alone. The book is illustrated and the listings are well annotated.

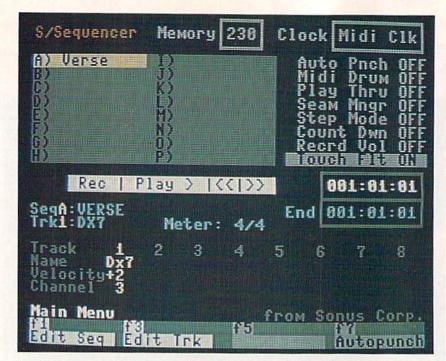

A MIDI sequencer program can offer sophisticated music composing, editing, sequencing, and other features that let the 64 and 128 work with a variety of digital electronic music instruments.

There are basically three broad categories of music software, although many programs fall into two and sometimes all three of these divisions. First, there are the professional-level MIDI sequencers, editors, music libraries, processors, and recording studios which are transforming the ways professional musicians and talented amateurs approach both composing and playing.

For example, Dr. T's Music Software, Passport Designs, and Sonus Corporation all offer a variety of sophisticated MIDI packages for the 64 and 128. Dr. T's C128 Keyboard Controlled Sequencer (KCS) is an enhanced version of the company's popular KCS for the 64. Sonus offers its Super Sequencer in 64 and 128 versions. And Passport has, among other programs, the MIDI/4 Plus and MIDI/8 Plus recording systems for the 64 and 128. Other 64 and 128 MIDI products include Roland's MUSE 8-track recording system and Firebird Licensees' Advanced Music System.

"MIDI is where things are happening in music these days," says Roland's Ullman. "The MIDI interface allows musicians to tap the capabilities of any MIDI-equipped synthesizer, from instruments costing a few hundred dollars all the way to top-of-the-line digital sampling keyboards that cost thousands of dollars.

"With a computer, the right software, and MIDI, the composer can run through his compositions before committing them to paper, much less hiring musicians and concert halls," he says. "If you don't like the way something works out, change it on the computer keyboard and try it a different way. The computer lets the composer reorchestrate at will. In some ways, the computer is the greatest musical invention since the clavier keyboard itself."

#### Musical Playgrounds

A second major division of music software available today is what might be called creativity and entertainment programs aimed at making the computer a musical playground. For the 64 and 128, there are literally dozens of examples of this type of software, ranging from simple programs that use the SID chip to play back songs all the way to professional-level construction set programs that can be used by beginners and experienced musicians alike.

There are a broad range of companies that have made 64 and 128 music programs of this type available, including Activision's Music Studio, Brøderbund's The

#### For more information, contact:

Activision

2350 Bayshore Frontage Rd. Mountain View, CA 94043

Alfred Publishing 15335 Morrison St., Suite 235 Sherman Oaks, CA 91413

Algo-Rhythm Software 176 Mineola Blvd. Mineola, NY 11501

Brøderbund 17 Paul Dr.

San Rafael, CA 94903

Dr. T's Music Software 66 Louise Rd. Chestnut Hill, MA 02167

Electronic Arts 1820 Gateway Dr. San Mateo, CA 94404

Electronic Courseware Systems 309 Windsor Rd. Champaign, IL 61820

Firebird Licensees P.O. Box 49 Ramsey, NJ 07446

Mindscape 3444 Dundee Rd. Northbrook, IL 60062

Passport Designs 625 Miramontes St., Suite 103 Half Moon Bay, CA 94019

RolandCorp US 7200 Dominion Circle Los Angeles, CA 90040

21430 Strathern St., Suite H Canoga Park, CA 91304

Wenger Music Learning Division 1401 East 79th St. Bloomington, MN 55420-1590

Music Shop, Electronic Arts' Music Construction Set, Mindscape's Bank Street MusicWriter, and many more.

These music programs let the beginner experiment in an onscreen environment that's not as intimidating as the more advanced MIDI programs, but also offer a long list of additional features that can be used by the more experienced musician, and by beginners as their abilities grow. There are usually preprogrammed musical pieces that come with the programs, an easyto-use menu system with recognizable icons and other symbols, and an interactive approach that lets the user hear and see in realtime what's being composed.

One of the most innovative and interesting of the music creativity programs for the 64 continues to be *Cantus*, a program from Algo-Rhythm Software that actually

composes its own three-voice musical improvisations after you decide the elements of tempo, tone, harmony, and other ingredients you want. The program was created several years ago by Michael Riesman, keyboardist and conductor for the acclaimed Philip Glass Ensemble (whose recordings include Songs from Liquid Days and the soundtrack from Koyaanisqatsi), and there's still nothing quite like it. Although a beginner can have a lot of fun with this, experienced musicians have found it fascinating as well.

Classroom Composers

One of the most promising and fastest growing areas of music software is in education. Thousands of music educators have been discovering that computers can not only unleash the creativity of their students, but the right software can make music instruction less intimidating to beginners and can offer very specific practice environments on virtually every aspect of instruction.

Just how extensively computers and software are used in music instruction depends on individual music departments and how excited the teachers are about the new technology, says Daniel Kantor of Wenger's Music Learning Division.

"If the music teacher isn't using the technology, then computers are not a part [of the instruction], even if the school itself has lots of computers," he says. "Computers are opening up worlds of composition and experimentation to students who either don't have keyboard skills or are too young to have them. And they're allowing students at the early stages to think globally when it comes to composition."

New music packages aimed at the schools are emerging almost every day, with topics such as music theory, instrument fingering exercises, music appreciation, composing fundamentals, playalong exercises, ear training, music terminology, sight reading, instrument tuning, keyboard fundamentals, and many others.

"Almost unconditionally, the most popular type of program is that which lets you print your music," says Kantor. "A student shouldn't have to know how to notate music before he or she begins

experimenting with sound. With the technology available, they can input examples themselves, or have the computer generate random examples, and then have the computer print out those examples."

Virtually all of the instructional music software developed over the past several years is available in versions for the Commodore 64 and 128. For example, Wenger offers a series of wind instrument fingering programs for almost every instrument: flute, oboe, bassoon, clarinet, saxophone, trumpet, French horn, trombone, tuba, and others. Other music software distributors such as Alfred Publishing and Electronic Courseware Systems also have 64 and 128 products on dozens of different subjects.

#### A Symphony Of Waves

Despite the recent proliferation of music software, everyone agrees that the marriage between computers and music has just begun.

"As artificial intelligence finds its way into music, we'll be getting programs that know something about musical style, and can recognize it," says Roland's Ullman. "So that, if you load a jazz composition, the machine will display and print your music in jazz notation.

"There's nothing, really, that can't be done in the way of controllers, either," he adds. "Once we have controllers for all instruments, there's no reason why we can't invent controllers for things that have never really been part of music before—a symphony for ocean waves beating against rocks, for example."

Al Hospers at Dr. T's concurs: "There's going to be software for more and more powerful computers. Some of the thinking will be done for you, as the software learns your style, learns your way of working and thinking about music, and adapts itself to that."

As more powerful computers and more sophisticated music software are developed, the boundaries of the possible will be extended in remarkable ways. But, for the forseeable future, the versatility and low cost of the Commodore 64 and 128 will continue to make them among the most popular of digital music machines.

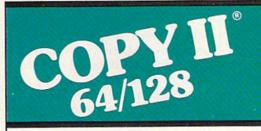

#### BACKUP PROTECTED SOFTWARE FAST.

From the team who brought you Copy II Plus (Apple), Copy II PC (IBM) and Copy II Mac (Macintosh) comes a revolutionary new copy program for the Commodore 64/128 computers.

- Copies many protected programs — automatically. (We update Copy II 64/128 regularly to handle new protections; you as a registered owner may update at any time for \$15 plus \$3 s/h.)
- Copies even protected disks in under 2 minutes (single drive).
- Copies even protected disks in under 1 minute (dual drive).
- Maximum of four disk swaps on a single drive.

Includes fast loader, 12-second format.

Requires a Commodore 64 or 128 computer with one or two 1541 or 1571 drives.

Call 503/244-5782, M—F, 8—5 (West Coast time) with your in hand. Or send a check for \$39.95 U.S. plus \$3 s/h, \$8 overseas.

\$39.95

Central Point Software, Inc. 9700 S.W. Capitol Hwy. #100 Portland, OR 97219

Central Point Software

Backup utilities also available for the IBM, Apple II, Macintosh and Atari ST.

This product is provided for the purpose of enabling you to make archival copies only.

## **Exploring The SID Chip**

Philip I. Nelson, Assistant Editor

Ever since 1982, when the Commodore 64 arrived on the scene, the SID (Sound Interface Device) chip has been making waves. Also found in the Commodore 128, the SID chip allows you to create sophisticated, three-part music and sound effects. This versatile chip revolutionized microcomputer music when it first appeared, and now, some five years after its introduction, it still is one of the best sound makers in any personal computer. Here's a close-up look at the fascinating world of sound in the 64 and 128. A demonstration program listing is included.

This article outlines the capabilities of the SID chip and provides a short program that shows off some of its flashier features. The program works on the Commodore 128 and the 64. Both of these computers use the same SID chip, but the 128's BASIC 7.0 offers several soundrelated commands that are not available in the 64's BASIC 2.0. The BASIC 7.0 commands add some other capabilities-and have certain limitations—that are not inherent to the chip itself. If you control the chip directly with POKEs, you can use the same techniques on either machine; we'll look at basic features of the SID chip that are common to both computers. You can find more information in your user's manual and in the many books available for programming the 128 and 64.

#### Three Voices

The SID chip contains three separate tone generators, usually called *voices*. Each voice can create its own sound, completely independent of what the other voices are doing. Thus, to make a simple beep, for instance, you might cause voice 1 to beep and leave the other two voices silent. To emulate a bagpipe, you

might play the melody with voice 1 and use voice 2 to drone in the background. Complex sound effects or multipart music can use all three voices at once. It's a bit like having a three-voice choir under your personal direction. Depending on what you dictate, the singers can sing alone, in harmony, or in any other combination.

Most human voices are limited to a single range (tenor, soprano, and so on), but a SID voice can change its character just by switching to a different waveform. In this way, the 64 can emulate many different natural sounds and create others which don't exist in nature.

The SID chip makes available four different waveforms: triangle, sawtooth, pulse, and noise. The figure illustrates the four SID chip waveforms, all of which are common in electronic music.

Each waveform has its own, distinctive character. The triangle wave creates a soft, flutelike tone. The sawtooth wave is louder and somewhat buzzy in comparison to the triangle. The shape of the noise wave is random (or nearly so), creating rushing and hissing tones that are useful for sound effects. The pulse wave creates a clear tone, like

the triangle and sawtooth; by changing the width of its wave, you can make the pulse sound rich and full, or thin and reedy. A better name for the pulse wave might be rectangular wave, since its shape is always a rectangle of one sort or another. Another, somewhat less accurate name for this waveform is square wave. A square wave is simply a symmetrical pulse wave.

Each SID voice can use any of the four waveforms. For example, you might choose a triangle wave for voice 1, a sawtooth wave for voice 2, and a pulse wave for voice 3. In other cases, you might set all three voices to a triangle, and so forth. Except for some special effects (see below), the waveform setting for one voice has no effect on what other voices produce.

#### **Envelopes**

The envelope defines the shape of a sound over the course of its life, from beginning to end. To illustrate, consider the difference between two sounds: the sharp tap of a drumstick on a wood block, and a soft note on a cello. The wood block sound begins sharply and fades almost instantly, while the cello tone begins and ends more gradually, perhaps taking a second or two to fade completely into silence. The envelope of each instrument determines the character of a sound as well as how long it lasts. If the cello had the sharp, percussive envelope of a wood block, its notes would sound very different, indeed.

For the SID chip, as in conventional electronic music, a sound envelope is broken into four phases: attack, decay, sustain, and release.

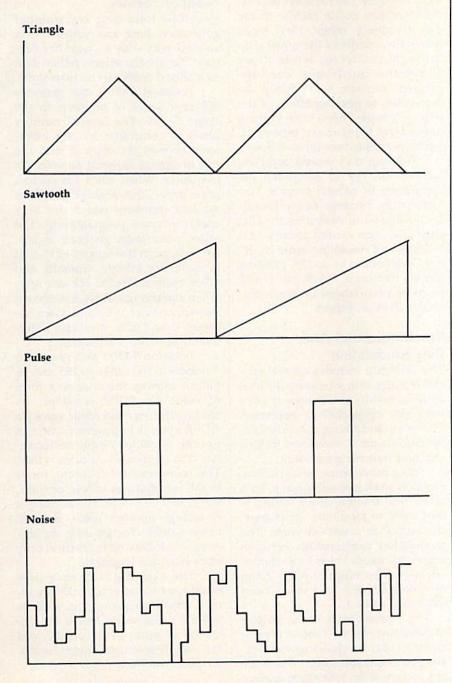

The acronym ADSR represents these phases and often is used to mean an envelope generally.

The ADSR settings for a given sound describe a set of relations between volume (loudness) and time. The attack setting describes how rapidly a sound rises in loudness from silence to its peak volume. The attack for the wood block, for instance, would be very rapid, almost instantaneous, while the attack for a cello would be more gradual.

The decay setting describes how rapidly a sound fades in loudness from its peak volume to the volume at which it will be held, or sustained. This setting is most significant, of course, for sounds that will be sustained for an appreciable length of time. A sound like the click of two colliding billiard balls fades so quickly that it has, for practical purposes, no decay or sustain. A sustained trumpet note, on the other hand, lasts long enough so that decay is important.

The sustain setting describes how loud a sound will be during the period in which it is held at a constant volume. Not all sounds are sustained, of course. It's important to note that sustain is a *volume* setting, not a duration setting. Sustain

controls the loudness of a sound while it is being held, not the length of time it is held. The sustain phase of the envelope ends when you *ungate* the voice, as explained below.

The release setting describes how quickly the sound fades from its sustained volume to silence. If you strum loudly on a guitar, or play a piano chord while pressing the piano's right pedal, those instruments create tones with a long release phase. The notes fade gradually as the strings of the instrument lose more and more energy. The release phase of an automobile horn, on the other hand, is very brief or nonexistent; the sound fades almost instantly when you release the horn.

You can create many simple sounds with the SID chip by using only attack and decay, ignoring sustain and release. For instance, if you set attack at 0, decay somewhere in the range of 8 to 13, sustain at 0, and release at 0, the sound begins immediately and fades naturally within a short time periodideal for simple music and arcadestyle sound effects. With an attack of 0, the sound begins instantly, with no perceivable delay, and the decay value determines how fast it fades in volume. If sustain is set at 0, the sound is not sustained at all: The sound decays all the way to zero volume, silencing the voice without further intervention on your part. Before making another sound with this voice, however, you must ungate the voice.

#### Gates

Closely tied to a sound's envelope is the concept of *gating*, or turning a voice on. Gating begins the ADSR cycle, which makes a voice produce a sound.

To gate a voice, you set the low bit of the voice's waveform control register to 1. To ungate the voice, you set the same bit to 0. For instance, the statement POKE 54276,17 both selects the triangle wave for voice 1 and gates the voice, causing it to begin its ADSR cycle. The statement POKE 54276, 16 ungates the voice. The other two voices are controlled with similar POKEs.

If you choose a nonzero sustain setting, the sound will be audible after its decay phase is complete. Once the voice enters its sustain phase, it remains at the specified volume indefinitely until you ungate it. At that point, the sound enters the release phase, fading into silence at the rate specified.

If you need to specify all four ADSR parameters, ungating the voice is as important as gating it, although, as explained above, you can sometimes simplify the process by leaving sustain and release at 0.

#### Volume

The SID chip's volume control is one of its most basic features. To make any sound at all, you must set the volume to some nonzero value. If this isn't done, it doesn't matter what else you do with the chip—no sounds will be audible. There are 16 volume settings, ranging from 0 (silence) to 15 (loudest).

#### **Filters**

The volume control register, location 54296, also serves as a type selector for the SID chip filters. By setting the appropriate bits in this register, you can turn on a bandpass, high-pass, or low-pass filter. The SID filters are subtractive, meaning that they suppress, or attenuate, a portion of the frequency range for a particular sound.

You can route any of the three SID voices through the filter. For instance, you might filter voices 2 and 3, leaving voice 1 unfiltered. However, all filtered voices are affected in the same way; you can't select a band-pass filter for voice 1, for example, and a low-pass filter for voice 2.

A low-pass filter suppresses high-frequency tones in a sound, "passing through" low-frequency tones. A high-pass filter works in the opposite way, passing through high frequencies and suppressing low ones. A band-pass filter passes through only those tones within a narrow, specified frequency range, suppressing tones above and below it. You can use more than one kind of filter at a time. If you combine high-pass and low-pass filters, for instance, you get a band reject filter, which suppresses tones only within a specified range.

When you're using a filter, it's necessary to set the cutoff frequency, controlling the point in the frequency range at which the filter takes effect. For instance, if you se-

lect a low-pass filter and set the cutoff frequency at the middle of the 64's frequency range, then tones below the middle of the range pass through unaltered, while those above the cutoff spot are suppressed. You can also specify the resonance, or peaking effect, of the filter. A high-resonance setting makes the filter more powerful, while low resonance tones it down.

Filtering may sound complex, but it's the key to emulating the complexity of natural sounds. Unfortunately, because faulty formulas were used in designing the SID chip filter, you cannot assume that filtering will sound the same on every Commodore 64 or 128. Filtering always has some effect, but it will be more pronounced on some machines than on others.

#### Synchronization And Ring Modulation

The SID chip includes several special features that would be difficult or impossible to achieve if they were not supported in hardware. These include ring modulation, synchronization, envelope following, and number generation.

Ring modulation and synchronization work in similar ways; both effects use the frequency setting of one voice to modulate, or change, the output of a second voice. The modulation relationships between voices are fixed. Voice 1 can modulate voice 2's output, voice 2 can modulate voice 3, and voice 3 can modulate voice 1.

Synchronization is the simpler of these two effects. It mixes the frequencies of two voices together, creating harmonic overtones which are not present if the two voices are not synchronized. (The name for this effect is somewhat misleading. The word synchronization means a moving together, or in step. This does not mean, however, that the sounds for the two synchronized voices begin and end together. It is the frequencies of the two voices which are combined, not their envelopes.)

Ring modulation sums (combines) the two voices' frequencies, but suppresses the basic tones and accentuates the harmonic overtones which result from the summing. This feature creates strange, hollow sounds that can resemble the ringing of bells.

#### **Number Factory**

Envelope following and number generation both use voice 3 in a special way—as a "number factory" for special effects rather than as a sound maker in its own right.

Location 54299 can generate different series of numbers in the range 0-255. The type of number series is controlled by the waveform chosen for voice 3, and the rate of change depends on voice 3's frequency. When voice 3 is set to a noise wave, this register generates random numbers which are very useful in game programming. The other waveforms generate repeti tive output in the range 0-255 that is useful for vibrato, tremolo, and other cyclical effects. For example, when the triangle wave is selected, the output sweeps up and down between 0 and 255, at a rate determined by voice 3's frequency.

Location 54300 also generates numbers in the range 0–255, but its output mirrors the changing form of voice 3's ADSR envelope. By reading this location while voice 3's ADSR cycle is in progress, you can use the envelope output to modulate the output of another voice. The term *envelope following* refers to the fact that you follow, or track, the envelope of one voice, using it to change another voice. Because these values change very rapidly, envelope following is practical only from machine language.

The example technique uses envelope following to make the filter's cutoff frequency, as well as voice 3's frequency, follow the envelope of voice 3. Of course, you can use the envelope output for any purpose you like.

#### **Example Program**

The sample program for the Commodore 64 creates a highly complex sound effect with the aid of a short machine language routine which it POKEs into memory. Since its purpose is to show off the SID chip, the sound takes advantage of several special SID features, including ring modulation, filtering, and envelope following. Not every sound needs to be this complex, of course. But in sound, as in other areas, you'll find that the time spent learning programming details is usually well rewarded.

See program listings on page 84.

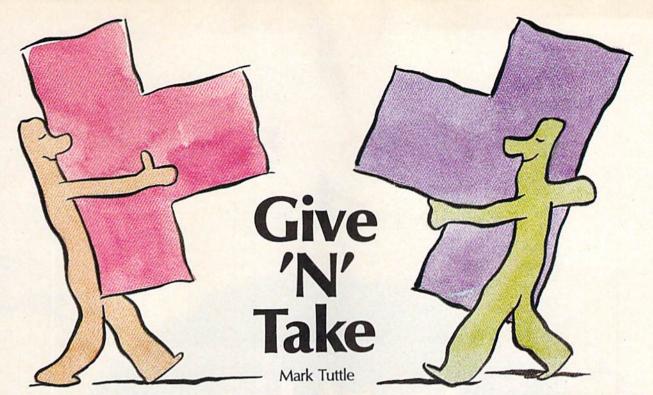

Challenge a friend or the computer to a battle of wits in this puzzle game for the 64. It's easy to play, but not so easy to win.

"Give 'N' Take" is a strategy game played on a jigsaw-puzzle board. The board is empty at first, but it quickly fills in as you and your opponent place your pieces. The game sounds simple—and it is—but there's a twist. When you put a piece down, all adjacent pieces turn to your color. This is beneficial to you in the variation called *Take*, but very hazardous indeed in *Give*.

You can play Give 'N' Take against either the computer or another player. In Give, try to end the game with fewer points than your opponent. In Take, try to finish with more.

Typing It In

Give 'N' Take is written in BASIC. Since it requires accurate entry, type it in with the aid of the "Automatic Proofreader" located elsewhere in this issue. When you've finished entering the program, save it to disk or tape.

Before you can load and run Give 'N' Take, you must modify the computer's memory configuration. From immediate mode, enter this line:

#### POKE 43,1:POKE 44,64:POKE 16384,0

Then load and run the program.

If you own a disk drive, you may want to type in Program 2 and

save it to disk. This program will perform the above POKEs for you and then automatically load and run Give 'N' Take. For the boot program to work, both programs must be on the same disk, and Program 1 must be saved with the name GIVE 'N' TAKE.

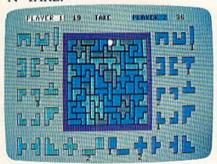

Two players place their pieces on the board in "Give 'N' Take," a unique strategy game.

**Game Play** 

The first step in Give 'N' Take is to choose which variation to play: Give or Take. In Give, you try to force your opponent to capture pieces. In Take, you try to capture pieces.

Next, choose your opponent. You may play against a friend or against the computer. If you play against a friend, choose whether you want to use one joystick or two. If you use one joystick, plug it into port 2.

If you play against the computer, you must choose who should go first. Plug your joystick into port

Give 'N' Take contains 70 puzzle-like pieces. These pieces are randomly divided at the beginning of the game—35 per contestant. Each of 18 unique shapes are displayed on both sides of the board—player 1 (green) on the left; player 2 (blue) on the right. Under each piece is a number which shows how many of that particular piece the player has.

Players alternate placing their pieces on the board. Unoccupied slots are gray. Move the game cursor (a white dot) to any region by moving the joystick left or right. When the cursor is on the slot where you want to move, press the fire button to place your piece. All occupied regions that share a border with the freshly taken space will change to your color. A running score is displayed at the top of the screen (each piece of your color is worth one point).

An attempt at an illegal move (such as trying to put a piece down on an occupied region, or trying to play a piece that you don't have) will sound a buzzer.

When all pieces have been played, the computer announces the winner. Press the fire button to play again.

See program listings on page 81.

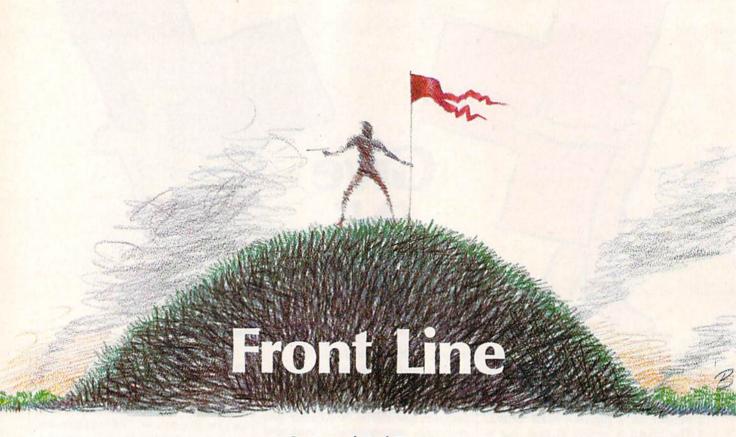

Georg and Paul Zimmer

This addictive two-player combat game for the Commodore 64 combines high-speed graphics action with board-game strategy. A disk drive is required.

In the near future, two platoons of disrupter-equipped men battle for control of the last remaining natural forest. Since the game begins with neither side at an advantage, the player with the best strategy and the surest reflexes will win "Front Line."

Typing It In

Front Line is written in both BASIC and machine language. Program 1 adjusts the memory configuration of the 64 and loads the main BASIC program and the machine language program. Type it in and save it to disk. Since it tries to load Program 2 from disk, do not attempt to run it at this point.

Program 2 is the main BASIC program. Type it in and save it on the same disk that you saved Program 1. You must save Program 2 with the name FRONT LINE.BAS because that's the name Program 1 looks for. Since the bottom-of-

BASIC pointer must be adjusted before this program is loaded, Program 2 should be loaded and run only by Program 1.

Program 3 is the machine language portion of Front Line. Enter it using the "MLX" machine language entry program found elsewhere in this issue. When you run MLX, you'll be asked for the starting and ending addresses for the data you'll be entering. In this case, use the following values:

Starting address: C000 Ending address: C3BF

Be sure to save a copy of the program with the name FRONT LINE.ML before leaving MLX. (You must use the name FRONT LINE.ML because that's the name Program 2 looks for on the disk.)

**Beginning The Battle** 

To begin play, plug in two joysticks and then load and run Program 1. After the title screen is displayed,

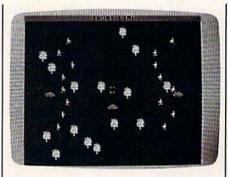

Two armies battle for a forest in the futuristic "Front Line."

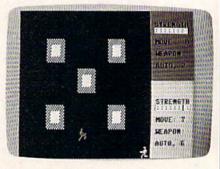

In the game's action scenario, two men battle to the death for a strategically placed hilltop. Since each soldier has his own unique capabilities, every battle is different.

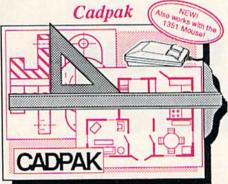

Design pictures and graphics quickly and precisely. Unlike other drawing programs, you can produce exact scaled output on your printer. Design in the units of your drawing problem (feet, miles, meters, etc.) and send hardcopy to most printers. Uses either the keyboard, lightpen or 1351 mouse. Two separate work screens-transfer artwork from one screen to the other. Place text in four sizes anywhere in the picture—three extra fonts included: Old English, 3-D and Tech. "Try Again" allows you to undo mistakes. Draw solid or dashed lines, circles, ellipses at any angle, rays and boxes. Design fill patterns, fonts and objects. Cadpak is the full-featured design and graphics package for your computer. for C-64 \$39.95 for C-128 \$59.95

#### Super Pascal

Your complete system for developing applications in Pascal. A complete implementation of standard Pascal (Jensen and Wirth). C-64 version has a high-speed DOS (3X) for quick and efficient use. The extensive editor (source included) contains added features: append, search and replace. Includes assembler for any of your

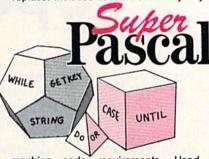

machine code requirements. Used in hundreds of schools to teach programming and also used for serious development projects. But it can be used for more than just learning Pascal, use it for serious programming. With complete graphic library (source included) in machine language for super-fast execution. Want to learn Pascal or develop software using the best tool? Super Pascal is your first choice.

for C-64 \$59.95

for C-128 \$59.95

#### BASIC Compiler

Now anyone can speed up their BASIC programs by 3 to 35 times! Basic-64 and Basic-128 easily convert your programs into fast machine language or speedcode (takes up less space yet protects your programs from prying eyes) or a mixture of both. You can even compile programs written with extentions—Simon's Basic, VICTREE, BASIC 4.0, VideoBasic and others. When the compiler finds an error, it just doesn't stop, but continues to find any other errors as well. Supports overlays and has many other options. 128 version works in FAST mode and allows you to use all 128K of memory. If your program walks or crawls, give it the speed to RUN!

for C-64 \$39.95

for C-128 \$59.95

"...everything a good compiler should be...easy to use...efficient...offers a good range of optional features...excellent documentation...inexpensive."

Tom Benford, Commodore Magazine

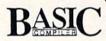

Give your BASIC programs a boost!

## ... and SUPER BOOK

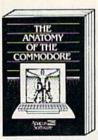

Anatomy of the C-64
Insider's guide to '64 internals.
Graphics, sound, I/O, kernal,
memory maps, and much
more. Complete commented
ROM listings. 300pp \$19.95

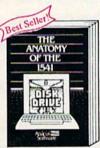

Anatomy of the 1541 Drive
Best handbook on this drive,
explains all, Filled with many
examples programs, utilities,
Fully commented 1541 ROM
listings. 500pp \$19.95

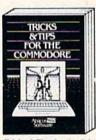

Tricks & Tips for the C-64
Collection of easy-to-use techniques: advanced graphics, improved data input, CP/M, enhanced BASIC, data handling and more. 275pp \$19.95

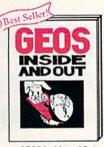

GEOS Inside and Out
Detailed into on GEOS. Add
your own applications to
GEOS. Edit icons. Constant
display clock. Single-step
through memory. \$19.95

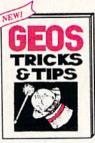

GEOS Tricks and Tips
Collection of helpful techniques for all GEOS users.
Includes font editor, machine
language monitor, quick
backup, more.
\$19.95

\$4.00 per 50 per item. Call now for the name of your dealer. Or order direct with your cre by calling 616/241-5510. Add \$4 order for S&H. Foreign add \$12.00 p

Other books and software also available. Call or write for your free catalog. Dealers inquires welcome-2000 nationwide.

P.O. Box 7219 Dept. G8

COMMODORE 128 INTERNALS Abacus Software

C-128 INTERNALS
Important C-128 information.
Covers graphic chips, MMU,
I/O, 80 column graphics and
fully commented ROM
listings, more, 500pp \$19.95

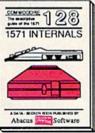

1571 INTERNALS
Essential reference. Internal drive functions. Explains various disk and file formats. Fully-commented ROM listings. 450pp \$19.95

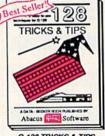

C-128 TRICKS & TIPS
Fascinating and practical info
on the C-128, 80-col hires
graphics, bank switching,
300 pages of useful information for everyone. \$19.95

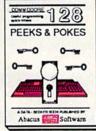

C-128 PEEKS & POKES
Dozens of programming
quick-hitters, techniques on
the operating system, stacks,
zero page, pointers, and
BASIC. 240pp \$16.95

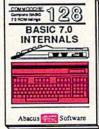

C-128 BASIC 7.0 Internals
Get all the inside into on
BASIC 7.0. This exhaustive
handbook is complete with
fully commented BASIC 7.0
ROM listings. \$24.95

you'll see the game's strategy board. This is an overhead map of the forest. The game begins with the Red Fighters lined up on the west side (left side of the screen) and the Blue Fighters lined up on the east.

Among the trees are three Control Mounds. These are strategic vantage points, hills from which the entire forest can be seen. If a player takes all three of these mounds, the game ends with that player declared the victor.

The Red Fighters make the first move. During this turn, you can move only one fighter. Use the joystick to position the cursor over the fighter you wish to move. Press the fire button to select the fighter. The cursor disappears, and you can now move the fighter freely within his range. Press the fire button again once you have chosen his destination.

When a fighter is selected, crucial information is displayed on a status line at the top of the screen, including his range, speed, type of weapon, and strength. It's important to consider the differences between the various fighters when choosing an opponent with which to do battle. After a while, you'll learn to identify the types of fighters by their body shapes.

#### The Mechanics Of Movement

The rules of movement are easy to learn: Once a fighter has been selected to move, he must be moved. A fighter cannot be placed on a tree or onto another fighter from the same team. In order to occupy a Control Mound, the fighter must be placed directly above the top of the hill.

When a player places his fighter directly on top of an opponent's fighter, hand-to-hand combat takes place. The two fighters enter an obstacle-filled arena (a new screen appears) and fight to the death. This part of the game calls for quick reflexes. Still, there is strategy needed even in this facet of the game. Different abilities and different weapons call for different tactics.

The game ends when all the fighters from one team have been destroyed or when one player takes all three Control Mounds.

See program listings on page 88.

# User Group Update

This list includes updated entries to our annual "Guide to Commodore User Groups," which last appeared in the May and June 1987 issues.

When writing to a user group for information, please remember to enclose a self-addressed envelope with postage that is appropriate for the country to which you're writing.

Send typed additions, corrections, and deletions for this list to:

COMPUTE! Publications P.O. Box 5406

Greensboro, NC 27403

Attn: Commodore User Groups

#### **New Listings**

#### **CALIFORNIA**

Club-64 (San Bernardino), P.O. Box 514, Patton, CA 92369

Lake County Computer Users, Commodore SIG, P.O. Box 385, Clearlake, CA 95422

#### ILLINOIS

Computers West, P.O. Box 3357, Glen Ellyn, IL

Gateway Computer Club, P.O. Box 1839, Fair-view Heights, IL 62208

#### LOUISIANA

Commodore Users Group of Slidell (CUGS), 111 Marche Blvd., Slidell, LA 70458

#### MARYLAND

Gaithersburg C-64 Users Group, P.O. Box 2033, Gaithersburg, MD 20879

#### **MICHIGAN**

Fellowship of Commodore Users and Supporters (FOCUS), 3897 Snow Rd., Berrien Springs, MI 49103

#### MISSOURI

East Central Missouri Commodore Users, P.O. Box 21, New Haven, MO 63068

#### NORTH CAROLINA

Western Carolina Commodore Beginner User's Group (WCCBUG), Rt. 2, Box 826, Forest City, NC 28043

#### **OKLAHOMA**

Univisions Users Group, 124 W. Frank St., Norman, OK 73069

#### PENNSYLVANIA

Sub-64 Users Group, P.O. Box 54208, Philadelphia, PA 19105

Memphis-East Commodore Organization (MECO), 6870 Sauterne Cove, Memphis, TN

#### TEXAS

International Association of Commodore User Groups (IACUG), P.O. Box 890407, Houston, TX 77289-0407

#### VIRGINIA

Southside Virginia Commodore Users Group 315 Lakeview Ave., Colonial Heights, VA 23834

#### Outside the U.S.

#### BRAZIL

Associacao de Usuarios de Micro-computadores Pessoais, Pedro Paulo Rocha, estr. da Canoa 401, 22600 Rio de Janeiro, Brazil

#### CANADA

AJ's User Group, 20 Davenport Cres., Ont., Canada L6T 3L6

Commodore Concepts Users Group (CCUG), Box 783, Steinbach, Manitoba, R0A 2A0

#### MEXICO

Commodore Users Club, Calle Plata 3307, Puebla, Pue., Mexico 72090

#### COMPUTE!'s GAZETTE

TOLL FREE Subscription Order Line

1-800-247-5470

In IA 1-800-532-1272

## **Bounty Hunter**

Dan Aven

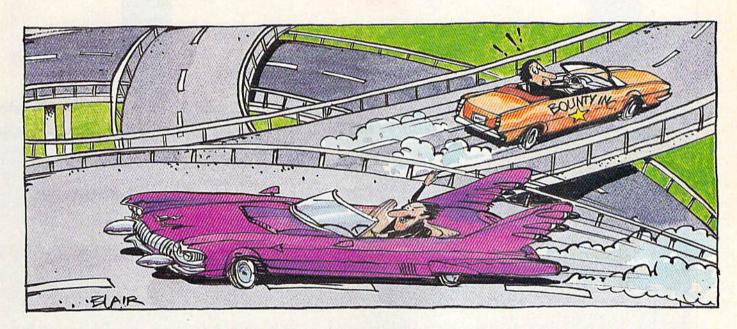

Here's an educational game for the 64 that's so enjoyable you may not even notice that you're learning US geography.

A crook is loose, and you're determined to collect the bounty. It won't be an easy job—you'll have to know your way around the country to find him. And when you finally track him down, you'll have to bring him back home to collect the reward. Rumor has it that his big brother is loose, and he probably won't be happy to hear that you've apprehended his baby brother.

"Bounty Hunter" is a game that requires knowledge of US geography. Don't worry if you're a little rusty, though—pressing the space bar will give you a clue. Eventually, when you've learned your way around, you won't need the clues as often.

Bounty Hunter has so many variations that you may never tire of the game.

Typing It In

Bounty Hunter is written in BASIC. It requires accurate typing, so be

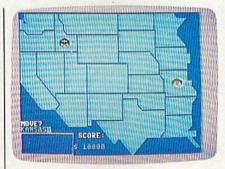

The Bounty Hunter has just crossed over into the western half of the US to catch the crook (in Idaho) and bring him home.

sure to use the "Automatic Proof-reader" program found elsewhere in this issue. Pay special attention to lines 380–620 and 710–950, which draw the maps used in the game. Refer to the "How to Type In COMPUTE!'s Gazette Programs" article elsewhere in this issue if you have trouble understanding the representations of any of the graphics characters. When you've fin-

ished typing, be sure to save the program to tape or disk.

When you're ready to play, load the program and type RUN. You'll be asked to choose between Bounty Hunter and Countdown. In Bounty Hunter, you chase a crook across the country. In Countdown, you try to visit as many states as possible in the time selected (1–5 minutes.) It's a good way to warm up for Bounty Hunter.

After selecting a game to play, you'll be asked to choose between several variations. First, choose between *States* and *Capitals*. If you select States, you'll move by typing in the name of a state which has a common border with the state you are in. If you choose Capitals, you'll travel by typing in the names of capitals instead of the states they are in.

Next, choose between visible and invisible. Choose invisible only if you're an expert—you won't be able to see the map.

Finally, choose a skill level. Level 1 is the easiest and 3 is the most difficult. 1-800-331-7054

1-800-233-6345

# COMPUTER

NOW COMPUTER VICE JOINS WITH S & S Wholesalers

TO SAVE YOU MORE \$\$\$ THAN EVER!

OUR ORDER LINES ARE NOW OPEN 24 HOURS A DAY, 7 DAYS A WEEK
OUR TECH-SUPPORT LINES ARE OPEN 8:00 AM - 8:00 PM

#### COMMODORE

| C128                      |          |
|---------------------------|----------|
| 64C                       |          |
| C64                       |          |
| 1571 Disk Drive           |          |
| 1541 Disk Drive           | \$189.90 |
| NEW 128D                  | . SCALL  |
| NEW 1581 Drice            |          |
| MPS 1200 Printer          |          |
| C1351 Mouse               |          |
| VIC 1525 Graphics Printer |          |
| MPS 803 Printer           |          |
| VIC1520 Color Printer     |          |
| C1902 Monitor             | \$288.00 |

#### AMIGA

S & S IS COMMODORE AUTHORIZED SALES AND SERVICE FACILITY FOR AMIGA

| AMIGA A1000 Color System CALL    |
|----------------------------------|
| AMIGA 2000 Computer CALL         |
| A1080 Color Monitor \$369.90     |
| A1050 256K Expander \$149.90     |
| S & S 256K Expander 5 99.90      |
| A1010 Disk Drive \$239.90        |
| A1020 Disk Drive \$199.90        |
| A1300 Genlock Interface \$219.90 |
| AMIGA Sidecar CALL               |
| 2MB Memory Expander \$489.90     |
| 1680 1200BUAD Modern \$179.90    |
| AMIGA Printer Cable \$ 18.90     |
| 3406 RF Modulator \$ 49.90       |

#### PC/XT COMPATIBLE

8080 Frocussor
8087 Co-Processor Sat
360K 5 1/2 Hort Height Floopy Drive
512K RAM Expandable To 6/6/K
5 Expansion Slots
4 Drive Disk Controller
Senal and Parallel Port
All Graphics Cara
8 Color Tit Monochiome and Composite
One Year Limited Warranty
MS DOS 3 2, GW Basic Included
Sidekidk Willity Program included

#### \$799.00

| PC | 10 | -2 |  |  |
|----|----|----|--|--|
|    |    |    |  |  |

\$899.00

(Same As Above With 640K and 2 Floppy Drives)

PC10-HD \$1199.00

(Same As PC 10-1 W20MB Hard Disk and 640K)

#### DRINTERS

| PANASONIC |          |  |
|-----------|----------|--|
| KXP1080   | \$229.90 |  |
| KXP1091i  | 5279.90  |  |
| KXP1092   | \$329.90 |  |
| KXP1092i  | SCALL    |  |
| KXH1592   | SCALL    |  |
| KXP1595   | SCALL    |  |
| KXP3131   | \$249.90 |  |
| KXP3151   | SCALL    |  |

#### STAR MICRONICS

|           | Contraction of the Contraction of the Contraction o |
|-----------|----------------------------------------------------------------------------------------------------|
| NX120D    | \$239.90                                                                                                    |
| NX10-C    | \$239,90                                                                                                    |
| ND10      | SCAL                                                                                                    |
| ND15      | SCAL                                                                                                    |
| POWERTYPE | SCALI                                                                                                    |

#### CITIZEN

| MS120D      | \$219.90 |
|-------------|----------|
| MSP-10      | \$319.90 |
| MSP-15      | \$419.90 |
| MSP-20      | \$399.90 |
| MSP-25      | \$529.90 |
| PREMIER /// | \$499.90 |
|             |          |

#### **EPSON**

| SON CONTRACTOR | The state of the state of the s |          |
|----------------|----------------------------------------------------------------------------------------------------|----------|
| 1X             |                                                                                                    | \$239.90 |
| FX86           |                                                                                                    | SCALL    |
| FX286          |                                                                                                    | SCALL    |

#### SEIKOSHA

CALL FOR PRICING

#### INTERFACES

| XETEC SR  | \$58.90 |
|-----------|---------|
| XETEC UR  | \$38.90 |
| MICRO R/D | \$59.90 |
| GT WHITE  | \$37.90 |
| SUPER G   | \$59.90 |
| B+        | \$34.90 |

RIBBONS AVAILABLE CALL FOR PRICING

#### OKIDATA COLOR PRINTER \$124.90

| MODEL OKIM      | ATE 10   |
|-----------------|----------|
| OKIMATE 20      | \$134.90 |
| Plug N Print 10 | \$ 59.90 |
| Plug N Print 20 | \$ 69.90 |
| Color Ribbon    | "Call    |

#### 30 DAYS ONLY

JUNE 15, 1987 - AUGUST 15, 1987

COMMODORE 128 COMPUTER

COMMODORE 1571 DISK DRIVE

\$449.90

FREIGHT ADDITIONAL

#### SUPER SPECIALS

| ZORKII      | \$ (       |
|-------------|------------|
| ZORKIII 🗼 🧾 | \$ (       |
| SUSPENDED   | <b>S</b> ( |
| DEADLINE    | \$ 6       |
| STARCROSS   | \$ 6       |
| QBERT       | \$ 6       |
| FROGGER     | \$ 6       |
| POPEYE      | \$ 6       |
| JAMES BOND  | \$ 6       |
| ANY G FOR S | 30.0       |

#### JOYSTICES FUCM \$4.90

| in the second second | AND THE RESERVE AND THE PARTY OF THE PARTY OF THE PARTY O |
|----------------------|----------------------------------------------------------------------------------------------------|
| WICO BOSS            | \$10.77                                                                                                    |
| WICO BAT             | \$14.77                                                                                                    |
| WICO 3 WAY           | \$19.77                                                                                                    |
| MICO IBM/AP          | \$29.77                                                                                                    |
| KRAFT ACE            | \$ 4.90                                                                                                    |
| KRAFI 8 WAY          | \$9.71                                                                                                    |
| BIGSHOT II           | \$14.77                                                                                                    |
| KRAFI KMC3           | \$29.97                                                                                                    |
| WIRELESS SET         | \$34.90                                                                                                    |

| DISK D | RIVE     |                |      |
|--------|----------|----------------|------|
| CLEAN  | NING KIT | <b>/////\$</b> | 6.90 |
| PRINT  | HEAD     |                |      |

CLEANING KIT

\$9.77

| RI  | CL    | EAN   | VES  | 2     |      | 9.  | ģ |
|-----|-------|-------|------|-------|------|-----|---|
| 100 | Sept. | SPIH. | 1772 | HIE I | 1000 | 100 | Ø |

.11

.77 .77

12" GREEN MONITOR \$69.90

| NEC 1225 COLOR   | \$124.90 |
|------------------|----------|
| SAMSUNG 14 COLOR | \$139.90 |
| C1902A RGB COMP  | \$266.00 |
| MAGNAVOX RGB     | 3299.90  |
| GREEN TIL        | \$ 69.90 |

#### MODEMS

| \$39.90  |
|----------|
| \$49.90  |
| \$37.90  |
| \$54.90  |
| \$149.90 |
| \$139.90 |
| \$ 99.90 |
|          |

S&SWholesalers!

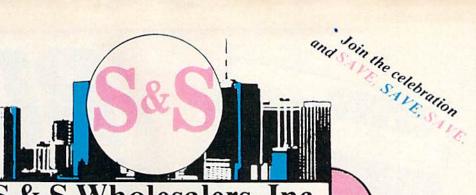

S&S Wholesalers, Inc.

1-800-331-7054 ORDERS ONLY

CUSTOMER SERVICE - IN FLORIDA (305) 538-1364
FREE FREIGHT ON ALL ORDERS WITHIN CONTINENTAL U.S. OVER \$100.00

Orders under \$100.00 add \$4.00 shipping and handling. C.O.D. orders add \$4.00. Prices reflect a 3% cash discount. Add 3% for VISA/MC. (FPO, APO, Canadian & all other Postal Orders actual shipping charged.) Florida residents add 5% sales tax. Personal checks & money orders allow 2 weeks for processing. Prices subject to change without notice. Orders received before 12:00 PM will be shipped same day.

#### ABACUS

| Assembler Monitor | \$24.99 |
|-------------------|---------|
| Basic 128         | \$39.99 |
| Basic 64          | \$24.99 |
| Cadpak 128        | \$39.99 |
| Cadpak 64         | \$27.99 |
| Chartpak 128      | \$27.99 |
| Chartpak 64       | \$24.99 |
| Cobol             | \$27.99 |
| Forth             | \$26.90 |
| Powerplan         | \$26.90 |
| Quick Copy 20     | \$14.90 |
| Super C Compiler  | \$39.90 |
| Super Pascal      | \$39.90 |
| TAS               | \$39.90 |
| Video Basic       | \$27.90 |
| VDCD              | \$30.00 |

#### ACCESS

| Tenth Frame     | \$23.90 |
|-----------------|---------|
| Mach 5          | \$22.90 |
| Mach 128        | \$29.90 |
| Leader Board    | \$23.90 |
| Tournament Disk | \$12.90 |
|                 |         |

#### ACCOLADE

| Ace of Aces       | \$17.90 |
|-------------------|---------|
| Dam Busters       | \$17.90 |
| Fight Night       | \$17.90 |
| Hard Ball         | \$17.90 |
| Killed Until Dead | \$17.90 |
| Law of the West   | \$17.90 |
| PSI 5 trading co  | \$17.90 |
| Spy vs Spy        | \$ 9.90 |
|                   |         |

#### ACTIVISION

| Alcazar                    | \$18.90         |
|----------------------------|-----------------|
| Borrowed Time              | \$18.90         |
| Comp Frewks Celebratin     | 519.90          |
| Countdown to Shufdown      | \$19.90         |
| Fast Tracks Slot Car Const | 519,90          |
| Gamemaker Scill Library    | \$15.90         |
| Gamemaker Sports Library   | \$15.90         |
| Garry Kitchen Gamemakr     | 524.90          |
| GBA Basketpail 2 on 2      | 524.90          |
| Ghostbusters               | \$23.90         |
| Great Amer RR              | \$23.90         |
| Hacker                     | \$18.90         |
| Hackerll                   | \$23.90         |
| 1 gm the 64                | 519.90          |
| Lam the 128                | \$23.90         |
| Liffle Computer People     | \$24.90         |
| Master of Lamps            | \$18.90         |
| Mindshadow                 | \$18.90         |
| On Court Tennis            | \$20.90         |
| Pitfall II. Lost Caverns   | \$18.90         |
| Shanahai                   | \$25.90         |
| Space Shuttle              | \$18.90         |
| Star Rank Boxing           | \$20.90         |
|                            | Call Constitute |

#### ACTIONSOFT

| Call | for | price | on | all I | Actio | onsoft | titles |
|------|-----|-------|----|-------|-------|--------|--------|
|      |     | DO    |    | DI    | 211   | 10     |        |

| Champshp Lode Runner | \$24.90 |  |  |
|----------------------|---------|--|--|
| Karateka             | \$19.90 |  |  |
| Lode Runner          | \$24.90 |  |  |
| Music Shop           | \$29.90 |  |  |
| Print Shop           | \$25.90 |  |  |
| LIB 1/2/3            | 514.90  |  |  |

\$24.90

\$32.90

#### DAVIESON'S ASSOC.

Bank St. Writer

Now in Stock! Call for Price on Titles

#### DATAEAST

| Commando       | \$23.90 |
|----------------|---------|
| Karate Champ   | \$25.90 |
| Kung Fu Master | \$25.90 |
| Pole Position  | \$14.90 |

#### ELECTRONIC ALIS

| ( and and and and a 1/2) ( 1/2) ( 1/2) | - CONTRACTOR (CONTRACTOR) |
|----------------------------------------|---------------------------|
| Adventure                              | \$23,90                   |
| Amnesia                                | \$27.90                   |
| Artic Fox                              | \$23.90                   |
| Autoduel                               | \$36.90                   |
| Bard's Tale                            | \$31.90                   |
| Bard's Tale II                         | \$28.90                   |
| Bard's Tale Clue Book                  | \$10.90                   |
| Chessmaster 2000                       | \$25.90                   |
| Dan Dare                               | \$15.90                   |
| Golden Oldies                          | \$20.90                   |
| Hard Hat Mack                          | \$12.90                   |
| Heart of Africa                        | \$11.99                   |
| Mail Order Monsters                    | \$10.90                   |
| Marble Madness                         | \$22.90                   |
| MULE                                   | \$10.90                   |
| Murder Party                           | \$24.90                   |
| Music Construction Set                 | \$12.90                   |
| Ogre                                   | \$27.90                   |
| One on One                             | \$10.90                   |
| PHM Pegasus                            | \$25.90                   |
| Pinball Construction Set               | \$12.90                   |
| Racing Destruction Set                 | 512.90                    |
| Reach for the Stars                    | \$30.90                   |
| Road to Mascow                         | \$28.90                   |
| Robot Rascals                          | \$28.90                   |
| Russia                                 | \$27.90                   |
| Seven Cities of Gold                   | \$12.90                   |
| Software Golden Oldies                 | \$16.90                   |
| Starfleet L                            | 331,90                    |
| Touchdown Football                     | \$21,90                   |
| Ultima t                               | \$28.90                   |
| Ultima III                             | \$36.90                   |
| Ultima IV                              | \$44,90                   |
| Ultimate Wizard                        | \$10.90                   |
| World Tour of Golf                     | \$26.90                   |
|                                        |                           |

#### FIREBIRD

| Elite<br>Pawn | \$21.90 |
|---------------|---------|
| Pown          | 320.40  |

#### INFOCOM

| Bally Hoo          | \$28.9 |
|--------------------|--------|
| Cut Throats        | \$21.9 |
| Enchanter          | \$24.9 |
| Hitchhiker's Guide | \$21.9 |
| Hollywood Hyjinx   | SCAL   |
| Infidel            | \$28.9 |
| Leather Goddesses  | \$23.9 |
| Moon Mist          | \$23.9 |
| Planetfall         | \$24.9 |
| Sorcerer           | \$28.9 |
| Spellbreaker       | \$28.9 |
| Suspect            | \$28.9 |
| Trinity            | \$31.9 |
| Wishbringer        | \$24.9 |
| SUBLOG             | IC     |

| The second second secon |
|----------------------------------------------------------------------------------------------------|
| \$32.9                                                                                                    |
| \$37.9                                                                                                    |
| \$14.9                                                                                                    |
| \$24.9                                                                                                    |
| \$36.9                                                                                                    |
|                                                                                                    |

#### MICROPROSE

| \$20.7 |
|--------|
| \$19.4 |
| \$19.4 |
| \$22.7 |
| \$24.7 |
|        |

#### SPRINGBOARD

| Certificate | \$29.9 |
|-------------|--------|
| Newsroom    | \$29.0 |
| Clip Art 1  | \$18.9 |
| Clip Art II | \$22.0 |
|             |        |

#### DIGITAL SOLUTIONS

| <i><b>XXXXXXXXXXXXXXXXXXXXXXXXXXXXXXXXXXXX</b></i> |
|----------------------------------------------------|
| ////s23/7                                          |
| 528.7                                              |
| //\$23.7                                           |
| \$28.7                                             |
| \$23.7                                             |
| ,,,,,,\$28,7                                       |
|                                                    |

#### PRECISION

| Contract to the contract of the contract of th |         |
|----------------------------------------------------------------------------------------------------|---------|
| Superbase 128                                                                                                    | \$52.77 |
| Superbase 64                                                                                                    | 547.77  |
| Superscript 64                                                                                                    | \$47.77 |
| Superscript 128                                                                                                    | \$52.77 |
| Vizastar 128                                                                                                    | 547.77  |
| Vizowite 128                                                                                                    | 547.77  |
| Bobs Term Pro 64                                                                                                    | \$47.77 |
| Bobs Journ Pro 128                                                                                                    | 547.77  |

#### EDYX

| Sub Battle               | 523.90  |
|--------------------------|---------|
| Graphics Scrapbook       | \$23.90 |
| Championship Wrestling   | 523.90  |
| Work Games               | \$23.90 |
| Supper Cycle             | \$23.77 |
| Summer Games             | \$23.90 |
| Summer Games II          | \$23.90 |
| Winter Games             | \$23.90 |
| Fast Load                | \$23.90 |
| Multiplan                | \$39.90 |
| World Karate Champ       | \$17.90 |
| Worlds Greatest Baseball | \$22.90 |
| Koronis Rift             | \$22.90 |
| Eidolon                  | \$22.90 |
|                          |         |

#### TIMEWORKS

| New Partner 64           | \$32.77  |
|--------------------------|----------|
| Sylvia Porter's          |          |
| Personal Finance         | \$39.90  |
| Data Manager 128         | \$37.77  |
| Swiftcalc 128 w/Sideways | \$37.77  |
| Wordwriter 128           |          |
| w/Spell Check            | 537.77   |
| Partner 128              | \$37.77  |
| All Four                 | \$149.90 |
| Data Manager             | \$27.77  |
| Wordwriter               | \$27.77  |
| SwiftCalc                | \$27.77  |
| All Three                | \$139.77 |

#### Weekly Reader Sticky Eear Software

Now in Stock! Call for prices on titles.

#### AMERICAN

| WETHER THE STATE OF THE STATE OF THE STATE O | S. TOPPHILL    |
|----------------------------------------------------------------------------------------------------|----------------|
| CONTRACTOR OF THE STATE OF THE STATE OF THE  | The State Ship |
| C128 COVER                                                                                                    | (1) (52 77)    |
| C64 COVER                                                                                                    |                |
| 1571 COVER                                                                                                    | 14.55 (15TH)   |
| 1541 COVER                                                                                                    | (1/15/2/77)    |
| C1902 COVER                                                                                                    | 514.77         |
| MPS803 COVER                                                                                                    | \$277          |
| MPS801 COVER                                                                                                    | 57.77          |
| MPS1200                                                                                                    | 3977           |
| MPS/1000                                                                                                    | \$9.77         |
| VIC 1525                                                                                                    | \$9.77         |
| AMIGA SYSTEM                                                                                                    | \$29.90        |
| A1080 COVER                                                                                                    | \$14.77        |
| AMIGA DIDIVE                                                                                                    | \$977          |
|                                                                                                    |                |
| C1802 COVER                                                                                                    | ((() \$14.77)  |
| C1702 COVER                                                                                                    | 514.77         |
| OKIMATE                                                                                                    | 5977           |
| SEIKOSHA                                                                                                    | \$ 9.77        |
| EPSON                                                                                                    | \$ 9.77        |
| EPSON 15                                                                                                    | \$12.77        |
| OTHERS AVAIL                                                                                                    | XBLE           |
| CALL FOR PRIC                                                                                                    | ING            |
|                                                                                                    |                |

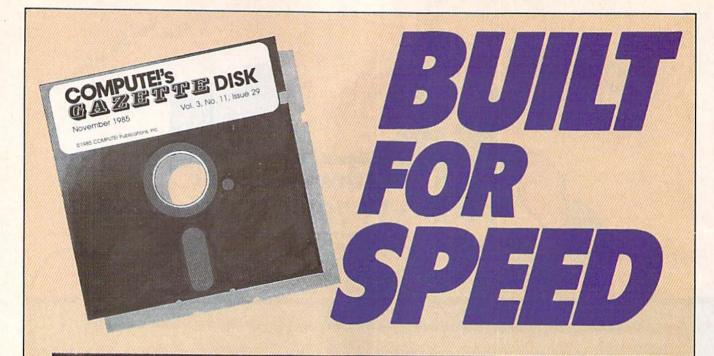

### Now Get Inside Your Commodore with COMPUTE!'s Gazette Disk.

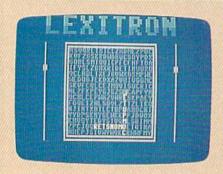

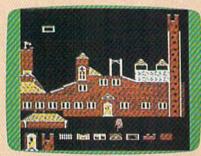

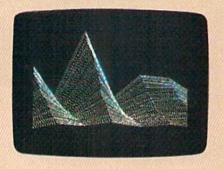

Now there's a way to get all the exciting, fun-filled programs of **COMPUTE!'s Gazette**—already on disk—with **COMPUTE!'s Gazette Disk**.

Subscribe today, and month after month you'll get a new, fully-tested 5¼-inch floppy disk guaranteed to run on your Commodore 64 or Commodore 128 personal computer.

**COMPUTE!'s Gazette Disk** brings you all the latest, most challenging, most fascinating programs published in the corresponding issue of **COMPUTE!'s Gazette**. So instead of spending hours typing in each program, now all you do is insert the disk...and your programs load in seconds.

RESULT: You have hours more time to enjoy all those great programs which appear in **COMPUTE!'s Gazette**—programs like Disk Editor, Face-Off, Turbo Copy, Arcade Baseball, Sound Designer, SpeedScript, and hundreds of others.

So don't waste another moment. Subscribe today to **COMPUTE!'s Gazette Disk** at this money-saving price. Take a full year's subscription for just \$69.95. You save 55 percent off the single issue price. Subscribe for two years and save even more! Return the enclosed card.

Call toll-free 1-800-247-5470 now.

Individual issues of the *Disk* are available for \$12.95 (plus \$2.00 shipping and handling) by calling 1-800-346-6767 (in NY 1-212-887-8525).

#### The Hunt

If you choose the Bounty Hunter game, you'll be told the name of the state where the crook may be found. He probably won't be there for long, though, since he knows you're after him. The state in which you begin the game is the state that wants to bring the crook to justice. Be sure to remember this home state. You'll need to bring the crook back here when you catch him.

Don't rest a moment when you've caught the crook; his brother will be hot on your heels. Get the crook back home to claim your reward.

The map of the United States is divided into two halves: the East and the West. Five central states are on both maps (Minnesota, Iowa, Missouri, Arkansas, and Louisiana.) If you are in one of these states, pressing the cursor-right key will display the other map. If you are in any other state, this key will have no effect.

If you misspell the name of a state or capital, you'll see the message TRY AGAIN. If you enter the name of a state or capital which does not share a border with the state you are currently in, you'll get the message NOT A NEIGHBOR.

#### **Desperate Measures**

If you're really stuck, press the space bar. You'll see the name of one of the neighbors of the state you are in. If that state or capital

would take you in the wrong direction, press the space bar again for another choice. Keep pressing until you've found the state or capital that you want. Type the name in when you've found it.

If you catch the crook, but forget where you're supposed to take him, press the RETURN key. You'll see the name of the state or its capital.

A \$10,000 reward is offered for bringing the crook to justice, but this amount is reduced by \$100 each time the crook moves from one state to another. The crook moves very rapidly at the higher difficulty levels, so it's possible that the bounty amount will become negative.

See program listing on page 78.

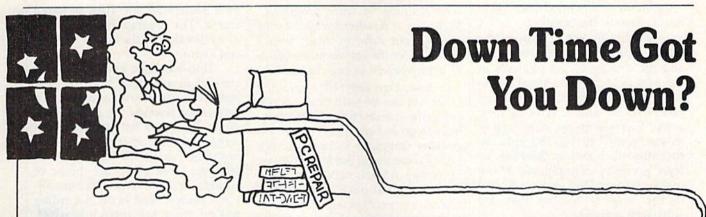

## Get on line FAST with TRIAD COMPUTERS

Most computers and disk drives are repaired and shipped within 72 hours!

|                                           |            | 1- Tear           | nepair with     |         |
|-------------------------------------------|------------|-------------------|-----------------|---------|
|                                           | Repair     | Warranty Contract | 1-Year Warranty | Save    |
| C-64 Computer                             | \$59.00    | \$69.00           | \$89.00         | \$39.00 |
| C-128 Computer                            | 89.00      | 99.00             | 119.00          | 69.00   |
| 1541 Drive Logic repair                   | 69.00      | 79.00             | 99.00           | 49.00   |
| 1571 Drive Logic repair                   | 79.00      | 89.00             | 109.00          | 59.00   |
| 1541 or 1571 Permanent Fix                | 69.00      | 79.00             | 99.00           | 49.00   |
| (Alignment and modification to stay in al | ignment!)  |                   |                 |         |
| 1702, 1802, 1902 Monitor                  | 79.00      | 89.00             | 109.00          | 59.00   |
| 1541 or 1571 alignment (only)             | Just 29.95 |                   |                 |         |
| MPSZ-801, 802, 1525, 1526 Printers        | 69.00      | 89.00             | 99.00           | 59.00   |
| Star and Okidata Printers                 |            |                   | Call for price  |         |
|                                           |            |                   |                 |         |

For fast, expert service . . . Just call our toll free number today!

1-800-624-6794

(For your convenience, have your equipment serial number and credit number ready. Checks and money orders also accepted). Add \$7.50 for shipping — includes two-day air service anywhere in the Continental USA. For APO-FPO and P.O. Box addresses, add \$15.00 for shipping (excluding air freight).

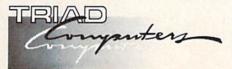

3402-E W. Wendover Ave., Greensboro, NC 27407 1-800-624-6794 or (919) 299-0391

## FREE

Permanent Fix

A \$69.00 value — includes alignment and modification to stay in alignment. FREE with any 1541 or 1571 one year warranty repair.

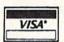

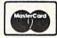

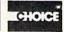

## Recreational Computing In Wabash Valley Hospital

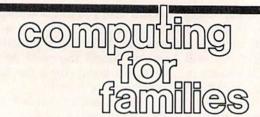

Fred D'Ignazio Associate Editor

COMPUTE! and COMPUTE!'s Gazette are proud to be the leading magazines in "home, educational, and recreational computing." I used to think that recreational computing belonged in the home and the classroom. Now I've learned that it also has a place in the hospital.

In Wabash Valley Hospital in West Lafayette, Indiana, Don Wood and his colleagues are pioneers in the new field of recreational therapy, and they use Commodore computers-a 64 and a 128-in their work. Their clients are kids ranging in age from 7 to 16. The kids are mentally ill, learning disabled, or have a variety of problems. Many of the children Don works with are in the hospital because they are substance abusers.

Three years ago Don and his associates at Wabash got a grant from the Ray Foundation in Colorado to purchase a Commodore 64, some Commodore peripherals, and software. Since then, the foundation has also enabled the hospital to purchase a Commodore 128 and additional software.

#### The Computer As A Tool

Don says, "Our goal with our 'special population' is not to teach computer programming, but to teach our children how to get along with others, using the computer as a tool. For us, the process is more important than the tool used. If they learn some programming at the same time they're learning some basic social skills, that's fine."

Although Don's staff has purchased popular commercial programs such as Print Shop and Ghostbusters, most of the programs the children use are from COM-PUTE!'s Gazette and other computer magazines.

Among the most popular Gazette programs at Wabash are SpeedScript, "Typing Derby,"
"Aardvark Attack," "The Viper," "Arcade Baseball," and "Sea Route to India."

Don's students do very little programming on their own. "I'm not wasting my time or my students' time learning to write programs," says Don. "I'd rather spend the time figuring out how to adapt what's available for the social and emotional improvement of my clients."

Also, Don says, "It's amazing what you can do with only a single computer. I know it's popular these days to go out and purchase an expensive computer laboratory with lots of computers, but it's really not necessary. All you need is imagination. Imagination is a wonderful tool in combination with basic computer programs, and we try to use both to their fullest extent."

For example, Don's students pulled "Clues," a question-andanswer program, from the August 1983 issue of COMPUTE! and turned it into the "Substance Abuse Quiz" which they gave to each other and to incoming Wabash patients. According to Don, the quiz is a simple set of questions on alcohol and drug abuse, with two tries at the answers-which clients learn through Addiction Services education sessions during a three-week inpatient period. Don assisted three clients who collected the data, then typed it into the program. He and his students are currently revising the program to develop pretests and posttests for the Addiction Services program, and to gauge incoming patients' knowledge, reading and learning ability, and motivation. The program has been a big hit with Don's students.

Don found another program from an old magazine and extended it from pure recreation into recreational therapy. The program is a word search game which hides targeted words horizontally, vertically, and diagonally in a twodimensional matrix. When new students arrive at the Substance Abuse unit at Wabash, Don has them type their names into the program, and then try to find each other's names in the find-a-word matrix. The program makes an ideal ice breaker at the unit's first social event.

Don has been even more successful in adapting the program into both an interview and social interaction therapy. He and his students develop a list of words centered around a specific topic-for example, family, the hospital, their feelings, what's fun, the theme of the day, or positive words about another student, and so on. According to Don, these lists often reveal attitudes and values more than a client would normally share. He says they also provide an impetus to his students' "creativity and the necessity to look beyond the surface, as well as using certain social skills, such as tact.'

As with all of Don's other computer activities, the specific goal of each program is less important than the social and emotional improvement of his students. He says, "Group interaction, learning to get along with others, and encouraging use of a computer as a hobby are our primary goals with this program."

If you're interested in learning more about using Commodore computers with programs for recreational therapy, write Don Wood, Acting Assistant Director, Activity Therapy Department, Wabash Valley Hospital, 2900 N. River Rd., West Lafayette, IN 47906.

#### ECI SAVE SAVE

DISK DRIVES

DISK DRIVES

DISK DRIVES

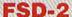

**EXCELERATOR + PLUS** 

Commodore Compatible

Disk Drive

#### Direct Drive!

Faster, Quieter and More Reliable. Full 1-Year Warranty.

List Price: \$219

**COMMODORE 1541** 

\$440

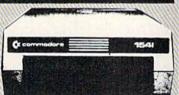

#### EXCEL-71

NEW!

1571 Commodore Compatible **Disk Drive** 

Completely Compatible with the 1571, Yet Smaller, More Reliable and Compatible with the C128.

**FULL 1-YEAR** WARRANTY

NOW ONLY

\$209

List Price: \$349

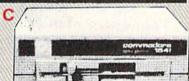

DISK DRIVE

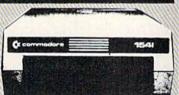

COMMODORE 1541C DISK DRIVE

**HARDWARE & ACCESSORIES** 

#### **COMMODORE 64** COMPUTER

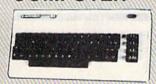

With Purchase of Specially Priced Software

#### MODEM 300 Baud

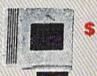

MOUSE

JOYSTICK

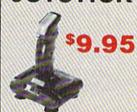

AMBER MONITOR

\$79

COMMODORE 1351 MOUSE

Essential for GEOS and other menu-driven software"

CALL FOR 1200 Baud Modem

WE'RE LOADED WITH HIGH QUALITY, LOW PRICED SOFTWARE! CALL FOR PRICES.

ALL MAJOR CREDIT CARDS ACCEPTED

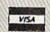

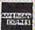

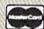

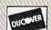

6 AM TO 6 PM

**Emerald Components International** P.O. Box 1441 / Eugene, OR 97440 In Oregon, call: 503/683-1154 Customer Service: 503/683-1154

**ECI1-800-356-5178** 

# simple answers to common questions

Each month, COMPUTE!'s Gazette tackles some questions commonly asked by Commodore users. If you have a question you'd like to see answered here, send it to this column, c/o COMPUTE!'s Gazette, P.O. Box 5406, Greensboro, NC 27403.

Q. In the April 1987 issue, you answered the question "Can a Commodore 128 emulate an MS-DOS computer?" I would like to have the answer to this question in reverse: Can an MS-DOS (IBM PC-compatible) computer emulate a Commodore 64? I have recently acquired a 640K PC clone and would like to have a program that would allow me to use my four years of Commodore work on my new computer.

A. The general emulation principle stated in the April 1987 column applies here as well: Any computer can emulate any other computer as long as speed is not a consideration. You might consider this as the "First Law of Emulation."

The Second Law of Emulation might be: Any computer can emulate any other computer as long as expense is not a consideration.

Which brings us to the Third Law: In general, therefore, forget about emulators.

Although an MS-DOS computer is more powerful than a Commodore 64, it is not powerful enough for this job. For one computer to successfully emulate another in software, it probably must be several orders of magnitude more powerful than the computer it's attempting to emulate. Most MS-DOS computers use the 8/16-bit 8088 or 8086 chips, and they simply aren't powerful enough to emulate the 8-bit Commodore 64 with anything close to full compatibility and full speed.

If anyone attempted to write a 64 emulator for the PC, they'd run

into serious problems right off the bat. For one thing, the beeper found in most PCs can't come close to imitating the sounds that are possible with the 64's SID chip, which is practically a minisynthesizer.

Graphics are another problem. MS-DOS computers have no hardware to generate sprites like those built into the 64. Sprites can be simulated in software, but even in machine language you'd have trouble matching the speed and flicker-free animation that 64 programmers take for granted. Most MS-DOS computers also can't display a screen with 16 simultaneous colors, as the 64 can.

The result? A 64 emulator that would have difficulty with programs that use graphics or sound—which eliminates about 90 percent of all Commodore 64 software.

Someone could design a plugin board for MS-DOS computers that incorporates a SID chip, a VIC-II graphics chip, and a 6510 microprocessor. But they'd run into another problem-emulating the 64's operating system. The operating system (Kernal) is copyrighted, so you can't just copy it. Someone would have to undertake the same project that made PC clones possible—a complete rewrite of the operating system that performs the same functions without using the same code. This could easily require a year of programming and debugging.

The result would be the functional equivalent of a Commodore 64 on a plug-in board. Ideally, it would be designed to use the PC's keyboard and memory to save the expense of duplicating those components. But those aren't particularly expensive components, so the emulator board might cost nearly as much as a regular 64—especially since development costs would have to be recouped. Is there a large enough market of PC owners who

want to run Commodore 64 software to make this investment profitable? It's doubtful.

Again, these principles apply to emulator schemes in general. Software emulation requires a vast increase in processing power, and most people with that much power probably won't want to run the old programs on the new machine, anyway. Hardware emulation is expensive to develop, and purists might not consider it emulation at all, since you're really just bolting one computer onto another. You could emulate a Cray-XMP supercomputer on a VIC-20 with the addition of enough hardware.

Perhaps the best advice for someone who buys a new computer but doesn't want to part with an existing software library is to hold onto the old computer, and try to find room for both of them on the same desktop.

Q. I have a Commodore 1541 disk drive which won't save any programs or data. It keeps giving me a Write-Protection Error. It loads programs fine. I have tried saving on several disks, but none of them works.

A. Two possibilities: Either the disks you're using are write-protected, or the write-protection sensor in your drive is faulty.

A 5¼-inch floppy disk should have a small notch cut into the right edge (as viewed when facing the label). If this write-enable notch is missing or covered with a piece of tape, the drive won't let you change anything on the disk. You can load files, but you can't save, delete, or even rename files.

If the notch is there, perhaps the sensor inside the drive that checks for the notch is malfunctioning. Have the drive examined by a qualified technician. COMPUTER DIRECT (A Division of PROTECTO)

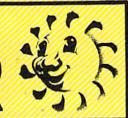

## **C64 Computer**

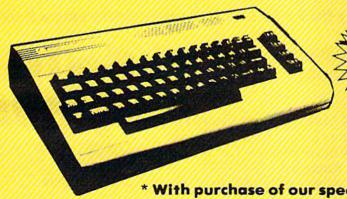

Sale List \$299

\* With purchase of our special '39.95 software

All prices expire 8-31-87

## C64c Comput

Included with each computer is the GEOS Program: word processor and a versatile drawing program.

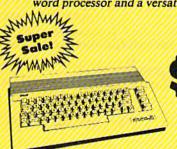

Sale

List \$249

## 1541c Disk Drive

\* With purchase of the game Trivia Fever, computerized trivia, at our sale price of \$29.95

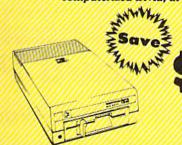

Sale

List \$249

## **Modem Package**

1200/300 Baud Auto Dial/Answer

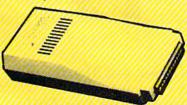

Download Text/Data Files
 Plus More

 AutoCom Software Included • File Transfer • Tone/Pulse/Keyboard Dialing

List \$329

**B** Computer

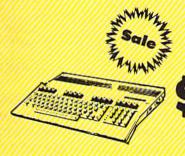

Sale

List \$329

Best Prices • Best Service • 15 Day Free Trial • 90 Day Immediate Replacement Policy • Free Catalogs •

Shipping, Handling & Insurance Charges

Shipping, Handling & Insurance Charges
Add \$10.00 for shipping, handling, and insurance. Illinois residents please add
6½ % sales tax. Add \$20.00 for ALASKA, CANADA, HAWAII, PUERTO RICO &
APO-FPO orders. All orders must be in U.S. Dollars, WE DO NOT EXPORT TO
OTHER COUNTRIES EXCEPT CANADA & PUERTO RICO. Enclose cashier check,
money order or personal check, Allow 14 days for delivery, 2 to 7 days for phone
orders, 1 day express mail. Prices & Availability subject to change without notice. - MASTER CARD - C.O.D.

Call For C.O.D. Charges

Order

COMPUTER DIRECT (A Division of PROTECTO)

## 80 Column Printer • 81/2" Letter Size

15 Day Free Trial-Satisfaction or Your Money Back • 90 Day Immediate Replacement Policy

#### **Big Blue Printer**

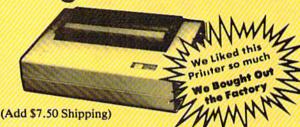

The Affordable Printer You **Have Been Waiting For!** 

 Dot Matrix • Heat Transfer • Upper/Lower Case (with true Slower descenders) • Underline

 Enlarged • Graphics Plus Much More

Sale

List \$199

This printer was made by Canon® for the IBM PC and PCjr. The Big Blue printer comes ready to hook up to the serial port of the IBM®PC jr. Plus with low cost adapter cables you can connect the Big Blue printer to the Apple® 11, He, He, Apple Compatibles, Atari®, Commodore® 64, 128, SX-64, Vic 20, Plus 4, IBM®PC, IBM®XT, IBM®AT, IBM Compatibles, TI-99, Tandy 1000, plus many more.

Intelligent Commodore® Interface ...... List \$49.95 Sale \$19.95 RS-232 Adapter (specify male or female)..... List \$19.95 Sale \$ 9.95 Intelligent Atari® Interface...... List \$49,95 Sale \$19.95 Paper (2 Rolls) ...... List \$19.95 Sale \$ 5.95 Single Sheet Paper (Qty. 500) . . . . . List \$29.95 Sale \$12.95 Laser128, Apple®IIc Interface...... List \$24,95 Sale \$12.95

IBM, Apple, Canon, Commodore, Atori & Laser are registered trademarks of International Business Machines, Apple Computer, Canon Inc., Commodore Business Machines, Atori Inc. & Video Technologies Respectively

## **Hi-Speed Printer Sale**

•160 - 180 CPS • Lifetime Warranty' • Near Letter Quality

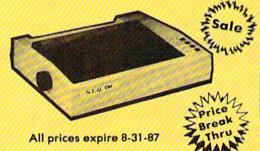

**NLQ-180 Printer** 

**NLQ-180 Print Samples** 

This is an example of ITALICS Enhanced Boldface Condensed Text Double-strike example of Near Letter Quality

Save 60% Off List Price

List \$499

- Near Letter Quality Selectable From Front Panel Controls
   High Speed Dot Matrix
- Letter Quality Modes
   8K Buffer frees up computer 4-times faster
   Super Graphics
- Pica, Elite, Italics, Condensed Business or Personal Tractor/Friction 15 Day Free Trial

Lifetime Warranty on Print Head\* • 6 Month Immediate Replacement Policy •

- INTERFACES -

Macintosh \$49.95 Laser 128 \$19.95 Apple II \$44.95 Commodore \$29.95 IBM \$24.95 Atari \$39.95

Shipping, Handling & Insurance Charges

Add \$10.00 for shipping, handling, and insurance. Illinois residents please add 6½% sales tax. Add \$20.00 for ALASKA, CANADA, HAWAII, PUERTO RICO & APO-FPO orders. All orders must be in U.S. Dollars. WE DO NOT EXPORT TO OTHER COUNTRIES EXCEPT CANADA & PUERTO RICO, Enclose cashier check, money order or personal check. Allow 14 days for delivery, 2 to 7 days for phone orders, 1 day express mail. Prices & Availability subject to change without notice.

VISA — MASTER CARD — C.O.D. Call For C.O.D. Charges. - MASTER CARD - C.O.D.

#### COMPUTER DIRECT

A Division of PROTECTO

We Love Our Customers

22292 N. Pepper Road, Barrington, III. 60010

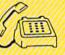

For Commodore •Atari

For Apple • IBM

COMPUTER DIRECT (A Division of PROTECTO)

## Complete C-64 System

INCLUDES: Computer, Drive, Monitor & Printer

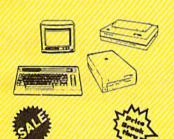

561 List \$1045

List

# Complete Atari System

INCLUDES: Computer, Drive, Monitor & Printer

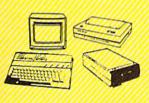

56

All prices expire 8-31-87

List \$1064

| AII | this | for | *399 |
|-----|------|-----|------|
|-----|------|-----|------|

 Commodore 64 Computer \$29900 Commodore 1541c Disk Drive \$22900

 Hi-Res 12" Monochrome Monitor \$24900 **Monitor Cable** 1995 Big Blue Printer w/2 rolls paper 19900 Big Blue Intelligent Interface \$ 4995

**Total Prices** 

\$1045°°

li-Speed Printer Option

> With NLO

|   | All this for '399                  | List    |
|---|------------------------------------|---------|
|   | Atari 130XE Computer               | \$24900 |
|   | Atari 1050 Disk Drive              | \$299°° |
| 4 | • Hi-Res 12" Monochrome Monitor    | \$249°° |
| 4 | Monitor Cable                      | 1 1915  |
| 4 | • Big Blue Printer w/2 rolls paper | 119900  |
|   |                                    | \$ 4995 |
|   | Premium Word Processor             | \$ 59*5 |

\$112485 **Total Prices** 

## Complete Apple® **Compatible System**

Computer, Drive, Monitor, Printer & Software

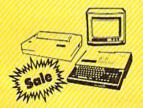

Sale

All this for only '449\*:

List \$1228 Laser 128K Computer video, parallel & serial ports included runs virtually all Apple II/IIc/IIe software

Hi Res 12" Monochrome Monitor

Big Blue Printer with interface and paper

 Software Package: word processor, spreadsheet & data entry

\* Receive \$50 Merchandise Discount When System Purchased at \$499 Apple® is the registered trademark of Apple Computers Inc.

## Complete IBM® XT Compatible System

Computer, Drive, Monitor, Printer & Software

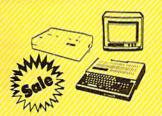

All this for only '599:

List \$2495

- 10 MHz / 512K Super Turbo XT Computer video, parallel & serial cards included 3.2 MS DOS & G.W. Basic included
- Hi-Res 12" Monochrome Monitor
- Big Blue Printer with interface and paper
- Software Package: word processor, spreadsheet & data base

IBM® is the registered trademark of International Busines's Machines, Inc.

Shipping, Handling & Insurance Charges
Add \$35.00 for shipping, handling, and insurance. Illinois residents please add
6½% sales tax. Add \$70.00 for ALASKA, CANADA, HAWAII. PUERTO RICO &
APO-EPO orders. All orders must be in U.S. Dollars. WE DO NOT EXPORT TO
OTHER COUNTRIES EXCEPT CANADA & PUERTO RICO. Enclose cashier check. money order or personal check. Allow 14 days for delivery, 2 to 7 days for phone orders, 1 day express mail. Prices & Availability subject to change without notice.

VISA — MASTER CARD — C.O.D. Call For C.O.D. Charges.

#### COMPUTER DIRECT

A Division of PROTECTO

22292 N. Pepper Road, Barrington, IH. 60010

We Love Our Customers

For Commodore • Atari

For Apple • IBM

#### Cadpak 128

If you are looking for a serious Computer-Aided Design (CAD) software package for your Commodore 128, Cadpak 128 by Abacus may be the program for you. Cadpak 128 allows the user to draw pictures and graphic designs easily and accurately on the screen. Like many other drawing programs, functions are provided for drawing lines, points, boxes, diamonds, circles, ellipses and other shapes, but there is one feature that makes it stand out from other graphics programs: With a dot-matrix printer, Cadpak can provide accurately scaled printouts-an important feature when precise drawings are necessary.

Cadpak is a complex, multifaceted program, but the logical structure of the menus makes it fairly easy to learn and use. Most of the functions require you to work through several menus before the actual function is completed. Though this may sound tedious, the flow of the selection process actually accelerates and simplifies your design work.

Before using *Cadpak* for the first time, it's necessary to configure the program for your printer. The list of supported printers includes: Epson MX, FX, and JX; Itoh Prowriter 8510; Okimate 10; Commodore 1525/801/803 or 1526/802; or any printer compatible with those listed. We used a Star NX-10 and configured the program for the Epson FX, with excellent results.

The actual size of the printout is dependent on the printer you use. Using a Commodore 1525/801 or Okimate 10, there is only one choice for the printout size-and the printout will be sideways on the paper. Most of the other printers enable you to print in two different sizes, but using the Epson FX configuration, you may select from five different sizes (three printed normally, two printed sideways). Clearly the program is most flexible with an Epson FX compatible printer. Before purchasing Cadpak, you should verify that it will work with your printer. If in doubt, check with your dealer or give Abacus a call. If your printer is not supported, the program will be worthless to you.

Proper use of Cadpak 128 requires that you understand a few basic con-

cepts. There is the total drawing area which has a resolution of 640 points wide by 360 points high. Since this area is greater than the pixel resolution of the computer, you actually view a window that is only one-fourth the total drawing area. This window may be scrolled both horizontally and vertically, so you are still able to work over the entire drawing area, and a feature called "top view" allows you to get a condensed picture of the entire drawing. Though the resolution is lower in top view, it is a convenient way to preview the complete drawing.

There is one feature that makes it stand out from other graphics programs: With a dot-matrix printer, Cadpak 128 can provide accurately scaled printouts, an important feature when precise drawings are necessary.

The primary purpose of any CAD software is to obtain accurately scaled printouts. Using Cadpak 128, you must always remember that everything on the screen is geared to the actual printout. With this in the back of your mind, the remaining concepts will follow quite naturally. Whenever you start working on a drawing, you must set three important parameters: the actual printing area, the base scale unit, and the scale ration.

Selection of the printing area is determined by your printer. As noted previously, the Epson FX allows you to choose one of five sizes. Once you've selected a size, you've determined the maximum printing area, which must be considered when selecting the other parameters. For example, let's suppose you select an area 8 inches wide by 5 inches high, which is one of the options for an Epson FX printer.

Now you must select the base scale unit. This may be either centimeters or inches. Again, let's suppose you select inches. The final parameter, the scale ration, requires a bit of computation before you can actually enter exact figures. Let's assume that the maximum size of the design will be  $300 \times 200$ units. You must fit this 300 × 200 design into your printing area, which is set at 8 × 5 inches. Now, with a little calculating, you can choose your scale ration. You could choose a ratio of 40 to 1, which means that every 40 units will be 1-inch long on the printout. Dividing both 300 and 200 by 40, we find that this design would be drawn over an area 7.5 × 5 inches. That will fit within our total  $8 \times 5$  drawing area, so it is an acceptable ratio. When the program calls for input as to the number of units to the inch, input 40, and you have established a scale of 40 units to the inch. If you want the drawing to be a little smaller, you can raise the ratio to 50 to 1; then this same  $300 \times 200$  unit design will cover an area  $6 \times 4$  inches.

The units we're referring to here can represent any unit of measurement: miles, feet, yards, inches, millimeters, even fathoms. If we choose a ratio of 40 to 1, the scale will be 40 miles (or feet, or whatever we choose) for each inch. With this in mind, it should be obvious that *Cadpak* can be used to design anything from a bridge to an integrated circuit—and the printout will be drawn accurately to scale.

Once you determine the basic parameters, you're ready to draw the design. There are two ways to draw on the screen: You can use a cursor and draw freehand, or you can determine lines and geometric shapes by setting points. The cursor can be controlled either by light pen or keyboard. The program requires frequent input from the keyboard, so keyboard control of the cursor seems to be more convenient than using a lightpen. Cursor movement is accomplished in two stages. First you rapidly move the cursor close to the area where you want to set an exact point, and then press RETURN. This places you in "Accupoint" mode, where you slowly and accurately position the cursor. This system is fast and precise, a pleasure to use.

You may find that the most sensi-

ble way to use this program is not by drawing freehand, but by setting points. When you realize that setting a point simply means determining the placement of the cursor by your own exact units of measure, you can begin to understand how CAD differs from simple drawing programs. For example: Let's say you'd like to outline the 300 × 200 unit area. You select the box option and set the first point at the lower left corner. Now you have to set the opposite corner of the box, which should be 300 units to the right and 200 units up from the first point. Cadpak allows you to enter points as absolute measurements from the point of origin, or as relative measurements from the last point set. In this instance, simply set the opposite corner by moving 300 units over and 200 up, relative to your first point, and press RETURN-you've created your 300 × 200 unit box. If we've chosen a scale ratio of 40 units to the inch, this box, when printed, will be precisely 7.5 inches wide by 5 inches high.

Cadpak also allows for precise line drawing based on angle and distance. If you want to draw a line that's 20 units long at an angle of 30 degrees to another line, you can do it easily by setting the first point, the angle, and the distance. Circles, arcs, and ellipses can be drawn with the same precision. Figures that are frequently used can be drawn and saved on disk as templates. These templates are then readily available and can be incorporated in any drawing.

Provision is made for labeling your drawing with one built-in font that can be printed in any of four sizes. You can even create your own fonts, save them on disk, and use them later in any drawing. Three additional fonts are included on the program disk. There are seven built-in patterns for use in filling in solid objects, and here again you can create your own fill patterns and save them on disk.

There are so many features in Cadpak that it's impossible to detail them all in a relatively short review. A short example, though, may serve to illustrate one of the many uses of this comprehensive program. I recently had my house and property surveyed, and I struck up a conversation with the surveyor and his assistant. I learned a fair amount about the basics of surveying from them, and they were kind enough to let me copy down their measurements. They also told me about the new and very expensive computer system their firm had purchased to make the actual drawings from their measurements. After they left, I rushed inside the house, booted Cadpak, and, using the measurements they provided, I had a perfectly scaled drawing of my house and property in less than 20 minutes. Surveying is largely a matter of straight line measurements and angles, a very easy chore for *Cadpak*. A week later, their survey arrived. Their scale was a little different than mine (my drawing was actually larger), but the drawings were perfectly matched in proportion to one another.

Although Cadpak 128 is a wonderful and versatile package, there are a few negative points. While this program is designed on the 128, it uses the 40-column screen rather than the 80column screen. This might have been a compromise decision, for use of the 80column screen could have eliminated the need to scroll the window horizontally. Half the drawing area, instead of one-fourth, would have been visible in the window. The program is also heavily copy-protected, thus the rattle of the disk drive each time Cadpak is booted is quite annoying. Occasionally, the program wouldn't boot properly on the first try.

The Cadpak manual is scanty, not adequately explaining some of the basic concepts and lacking helpful hints and suggestions for using the program to solve "real world" design problems. The manual is essentially a basic reference with a few short tutorials. You'll have to experiment with Cadpak to take full advantage of all it offers, but the program is not only a highly productive tool, but also great fun to use. You'll thoroughly enjoy exploring its many uses. Cadpak 128, then, is highly recommended, though this review reveals only a brief glimpse of its full potential.

-Howard Parnes and Tyrone Adams

Abacus Software P.O. Box 7219 Grand Rapids, MI 49510 \$59.95

## COMPUTE!'s GAZETTE

TOLL FREE Subscription Order Line 1-800-247-5470 In IA 1-800-532-1272

#### FSD-2 Excelerator Plus Disk Drive

The Excelerator Plus is a new 1541-compatible disk drive for the Commodore 64 and 128 from Emerald Components International. Its predecessor, the FSD-1, entered the market last year and quickly became one of the most popular drives for Commodore users. In my opinion, the FSD-1 delivered much greater value for the price than the 1541, while remaining completely compatible with all software designed to load from a 1541 disk drive (see the review of the FSD-1 in the October 1986 issue).

My enthusiasm for the FSD-1's reliability and performance was exceeded only by my enthusiasm for its low price (\$139). One can imagine, therefore, the trepidation I felt when ECI announced the discontinuation of the FSD-1 and replacement of it with the Excelerator Plus. I have used my FSD-1 almost on a daily basis for over a year without a single complaint. With the FSD-1 seemingly having obtained perfection considering the limitations of the drive with which it was designed to be compatible—how could ECI possibly top it?

Much to my surprise, however, I found that the Excelerator Plus incorporates noticeable technological improvements on the reliability and quality of 1541-style disk drives, including the FSD-1, while at the same time keeping 1541 compatibility. Additionally, the Excelerator Plus is competitively priced well below the 1541C.

The Excelerator Plus's advancements over the 1541, the FSD-1, and other 1541-compatible disk drives, are basically twofold. First, the power supply is a separate unit from the disk drive. A chronic problem with the 1541 and some 1541-compatibles is that the internally held power supply overheats with extended usage resulting in drive failure. While the FSD-1 had an improved power supply over the 1541, the power supply was still located in the drive casing.

Another advantage of separating the power supply from the casing is that the Excelerator Plus is much smaller than the 1541 and even the FSD-1 (the footprint of the Excelerator Plus is approximately  $5\frac{1}{2} \times 11$  inches with a height of only 2 inches).

The second major improvement incorporated in the Excelerator Plus is direct drive. The 1541, the FSD-1, and most (if not all) 1541-compatible disk drives are belt-driven. Audiophiles know that direct-drive turntables are better than belt-driven turntables because of what is known as wow and flutter (speed fluctuation) in belt-driven

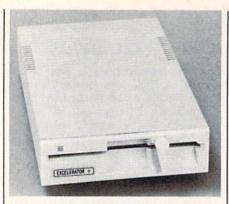

The Excelerator Plus Disk Drive from **Emerald Components** 

models. Speed fluctuation on turntables causes music distortion. Speed fluctuation on disk drives, something not uncommon on the 1541, causes program-loading problems, particularly with sophisticated copy-protection schemes. Direct drive, however, enables the Excelerator Plus to turn floppy disks at a constant 300 rpm without any discernable wow and flutter.

The Excelerator Plus incorporates several other improvements over the 1541. Like the FSD-1, the Excelerator Plus is housed in a durable metal casing the same beige color as the new 1541C. Its lock lever has been designed to securely hold a floppy disk in the drive and to prevent breakage of the lever by accidently twisting it the wrong way.

There is a noticeable improvement in the stepper motor and pulley on the Excelerator Plus, making drive alignment extremely tight and accurate. Drive alignment has perhaps been the worst problem for the 1541. Many Commodore users with two 1541s have found, much to their regret, that a copy of a program or data files made with one disk drive will not run on their other 1541 because of alignment discrepancies between the drives. The improvements in the Excelerator Plus are designed to prevent any alignment problems. Finally, the drive has two switches on the bottom of the casing that enable users to select the drive's device number (number 8, 9, 10, or 11 can be selected). Commodore users with two 1541s have to cut and solder wires internally to change the 1541's device number. With the Excelerator Plus, a simple flip of the dip switches will do the job.

The Excelerator Plus is over 99 percent compatible with the 1541, a statement that cannot be made of many 1541-compatible drives on the market. Most compatibility problems for 1541compatible drives stem from the complex copy-protection schemes used on commercial programs. In the neverending battle between copy-protection schemers and code busters, the protection schemes have become extremely complex, and play on the most remote and intimate details of the 1541's internals. Any slight deviation in a drive's internal operations from those of the 1541 could cause a copy-protected program to fail to load properly.

Many 1541-compatibles have been overly ambitious in trying to incorporate performance improvements in loading speed, storage capacity, and so on. However, those drives get into compatibility problems because such enhancements require significant internal modifications to a 1541. The Excelerator Plus has managed to be compatible with software designed to load from the 1541 drive.

The Excelerator Plus is over 99 percent compatible with the 1541, a statement that cannot be made of many 1541compatible drives on the market.

To test the Excelerator Plus's 1541 compatibility, I used my Commodore 128, 1571 drive, FSD-1 drive, and two cartridges: Fast Load (from Epyx) and Mach 128 (from Access). Of the 250plus programs tested on the Excelerator Plus, no original program disk failed to load. All the programs that would fast load using the Fast Load and Mach 128 cartridges with the FSD-1 and 1571 drives also loaded properly on the Excelerator Plus. A parameter copy of Gemstone Warrior would not properly load on the Excelerator Plus, but it also did not load on my 1571 disk drive. The copy of Gemstone Warrior, however, did load on my FSD-1. The programs that I tested included GEOS (Berkeley Softworks), Newsroom (Springboard), Pocket Writer 2 (Digital Solutions), Fast Hack'em and Ace of Aces (Accolade), World Games (Epyx), Alter Ego (Activision), and Fleet System 4 (PSI).

The only compatibility problem I experienced was in a two-drive setup with my 1571 drive. While the Excelerator Plus worked perfectly with productivity software, either as the program drive or data drive, I did experience a problem with Fast Hack'em and Copy II 64/128, two popular copy programs. Both worked well with the Excelerator Plus when copying with a single drive, but neither would copy a disk correctly in a two-drive configuration with the Excelerator Plus as the destination drive (the drive writing the new disk) and the 1571 as the source drive (the drive reading the original disk). However, if the Excelerator Plus was used as the source drive, both copy programs worked. These problems were not experienced between two Excelerators or an Excelerator and the FSD-1. Also, Super Kit/1541 worked well with the Excelerator Plus in tandem with the 1571, regardless of which drive did what.

The user's manual provided with the Excelerator Plus is adequate, but will leave the advanced computerist with a lot of questions unanswered. The manual is essentially the FSD-1 manual, with few noticeable changes.

In summary, the Excelerator is a very attractive 1541-compatible disk drive for the Commodore 64 and even for the Commodore 128. After a thorough examination of the drive, my skepticism over ECI's decision to replace the FSD-1 with the Excelerator Plus has been dispelled. While not having any noticeable improvements over the 1541 in loading speed or storage capacity, the drive does have dramatic improvements over the 1541 in quality and reliability. As evidence of these improvements, ECI provides the Excelerator Plus with a full one-year limited warranty. Since the Excelerator Plus can be mail-ordered at approximately \$159-about \$30 less than the 1541C drive-any Commodore 64 or 128 user looking for a first or second disk drive should give the Excelerator Plus serious consideration.

-Scott Thomas

Emerald Components International 111 W. 7th Ave. Eugene, OR 97401

## Moving?

For address changes or subscription information, call toll free 800-247-5470

(in lowa 800-532-1272).

## Modem Commotion!!!

## The Best Commodore Direct-Connect Modem for ONLY \$99.95.

Now that you're able to do all those stand alone applications with your Commodore, like word processing, spread sheet analysis, etc., you are probably thinking "It would sure be nice if I could expand the information I have access to." Everything from Electronic Mail (E-mail) to stock quotes and huge databases of every imaginable type is now on-line just waiting for you to dial up. All you need is a telephone line and a modem connected to your Commodore which allows you to download this information.

Which modem is best for you?" Lets first say that almost all modems (and services) are set up to communicate in one of two speeds; 300 and 1200 Baud. If you look around you will find that there is a flood of 300 baud modems on the market and sometimes at very low prices. The reason is simple, they are being dumped because most computer users prefer 1200 Baud. (1200 Baud is about 4 times as fast which means you spend less time and money getting the data you want and more time using it.) Virtually everyone who has a 300 would rather have a 1200. You will also notice a few very cheap 1200s on the market at "too good to be true prices". They are. Most are cheaply built foreign copies of American designs. The service and support you receive is minimal-to-nonexistent for these models.

Recently we re-evaluated our modem line and discovered that the best price/performance tradeoff for our Commodore customers would be a straightforward, easy-to-use unit with no complicated switch settings or indicators, but one that just did what our customers wanted without complications. To our surprise (and contrary to popular belief), we found that we could build the unit in the USA with better reliability and performance levels than anywhere else. We found that because of a significant increase in reliability that American components and manufacturing give us, we now have the best fail-safe product possible. An unreliable product is not worth the price, however low. Get a modem that will satisfy your present AND future needs by going directly to the American built Aprotek 12C!

What do you get for \$99.95? Everything! You don't need to worry about cables, compatibility or anything else! We don't just sell hardware, we sell solutions. The Aprotek 12C plugs directly

into your Commodore Vic-20, C-64, C-64C or C-128 User port. The 12C is a full feature, 300 and 1200 Baud modem with Auto Answer, Auto Dial, Touch-Tone or rotary dialing, has status indications on screen to let you know what is happening all the time. The

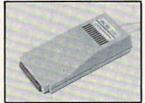

12C comes complete with "COM TERM 64" a complete communications and terminal program and has a built in speaker so that you can hear it dial and connect. Just plug it into your computer and standard phone jack with the supplied cable. (No additional power supply required.) Also included is a free trial offer subscription to Quantum-Link, the Commodore user database and "THE SOURCE".

STILL NOT SURE? Aproteks' reputation as a first rate peripherals supplier and our 5 year warranty on the 12C plus our 2 week satisfaction or your money back guarantee tells you that we support our products.

Do you have more than one computer or do you plan to get another computer? Call or write for other models.

The bottom line: Aprotek 12C (Commodore)

order #12C ..... only \$99.95
Modem shipping-Cont US. = \$5.00, UPS Blue, Can, APO = \$10.00

#### UNIVERSAL RS-232 INTERFACE

with Commodore User Port expansion. ONLY \$39.95+\$3 S&H

Now you can connect and communicate with any of the popular RS-232 peripherals using your Commodore User Port. You can even connect more than one and leave it permanently attached. This superb expander opens a whole new world to your Commodore computer's capabilities. You can now connect to printers, modems and any other RS-232 devices. If you already have a device that connects

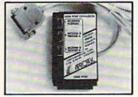

to the User Port, don't worry because the port is duplicated on the outside edge of the interface. Simply plug it in and turn on the device you want to communicate with. Comes complete with sample driver program listings. Compatible with all Commodore home computers with a user port. 1-year warranty. **Order #5232.** 

Aprospand-64 Gives your Commodore 64 or 128 full expandability! This superbly designed expansion module plugs into the expansion port & gives you 4 switchable (singly or in any combination) expansion connectors —plus fuse protection—plus a reset button! Before you buy an expander, be sure that it has a fuse to protect your computer and that you can activate your cartridges in any combination allowed by the cartridges.

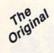

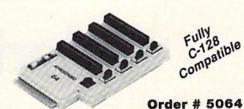

#### NOW ONLY \$29.95 + \$3 S&H

"EXTENDER-64" — 10" Ribbon cable extender for your Commodore cartridge port.

Order #5065 . . . . . . . . . . . . \$19.95 + \$3 S&H

NEW! "USER EXTENDER" - 10" Ribbon cable extender for your Commodore USER port.

Order #5250 . . . . . . . . . . . . \$21.95 + \$3 S&H

#### Commodore Interfaces and Cables

| Cardprint G-WIZ Printer Interface #1108       | \$46.95 |
|-----------------------------------------------|---------|
| Commodore Serial Extension Cables             |         |
| Amiga Printer Cable (6 ft) #3040-6MF          |         |
| Amiga Printer Cable (10 ft) #3040-10MF        | \$21.95 |
| Commodore 6 Pin Serial Cable (5 ft) #3006-5MM |         |
| Commodore 6 Pin Serial Cable (8 ft) #3006-8MM | \$ 8.95 |

Shipping per above items: \$3. Cont. US \$6. CAN,PR,HI,AK,APO,UPS Blue

# PRINTERS Price & Shipping Aprotek Daisy 1120, 20 CPS, Order #1120 \$279.95 + \$11.00 Auto Cut-Sheet Feeder, Order #1110 \$185.00 + \$7.00 Tractor Feed, Order #1112 \$ 75.00 + \$5.00

#### SEIKOSHA

| SP-180VC (C-64) Order #2050          | \$154.95 + \$10.00 |
|--------------------------------------|--------------------|
| SP-1000VC (C-64) Order#2200          | \$163.95 + \$10.00 |
| SP-1000AP Apple IIc, Mac Order #2300 | \$184.95+\$10.00   |
| SP-1000AS Serial Order #2500         | \$184.95 + \$10.00 |
| SP-1200AI (EPSON/IBM) Order #2600    | \$199.95 + \$10.00 |
| MP-1300Al 300 CPS Order #2700        | \$399.95 + \$12.00 |
| MP-1300 Color Kit Order #2705        | \$119.95+\$ 5.00   |

**ORDER INFORMATION** California residents add 6% tax. All prices are cash prices—VISA and MC add 3% to total. We ship the next business day on money orders, cashier's checks, and charge cards. A 14-day clearing period is required for checks. Prices and availability subject to change — CALL. **Available at Selected Dealers.** Dealer inquiries invited.

For information call 805/987-2454 TO ORDER CALL TOLL FREE

1 (800) 962-5800 - USA 1 (800) 962-3800 - Calif (7-7 PST) Or send order to:

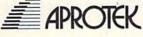

PROTEK Dept. 1071-A Avenida Acaso GG Camarillo, CA 93010

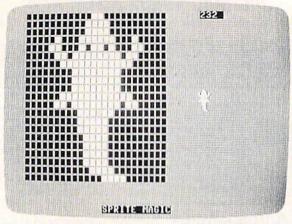

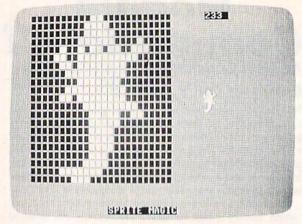

"Sprite Magic" makes it easy to design animated sequences. These two screen photos show an alligator in two stages of its crawl.

# Sprite Magic

Charles Brannon

Three years ago this month, the Gazette debuted "Sprite Magic," an easy-to-use, full-featured sprite editor for the Commodore 64 that simplifies sprite creation and lets you concentrate on the artistic aspects of design. We're reprinting this very popular utility for those who may have missed it in the August 1984 issue. Following this article are three new sprite utilities—each compatible with Sprite Magic. Together, these four programs offer an exciting package that will help you use the powerful graphics potential of the 64.

Most of what you've read about sprites covers how to program them: setting them up, protecting memory, moving and animating them, and using them in games. But sprite design is usually left up to you.

A sprite is defined by 63 binary numbers. The 1 bits in the values represent solid pixels. Zeros represent blank areas in which the screen background is visible. Normally, you sketch a sprite on a grid 24 pixels (bits) across and 21 pixels high. This is 3 bytes per row (8 bits \* 3 bytes = 24 bits) and 21 rows of bytes (3 \* 21 = 63 bytes). But after you've drawn the sprite, you have to convert the squares into binary, and then into decimal so that you can put the numbers in DATA statements.

There are utility programs that will do the conversion for you, and

even editors that let you clear and set squares with a joystick. Since you're using a computer, other functions can be supported to let you clear, invert, reflect, reverse, shift, and test out your sprite. The more work the computer does, the less you have to think in terms of binary numbers.

"Sprite Magic" offers the best features of most sprite editors, including true multicolor mode, and pulls it off with the speed and power of an all machine language program. Sprite Magic's style (and even some of the coding) is similar to that of "Ultrafont +," the custom character editor which appeared originally in the July 1984 issue. (A revised version was published in the September 1986 issue.) Many of the commands are

the same, so you can get up to speed quickly. If you've learned how to use Ultrafont +, it won't be long before you're comfortable with Sprite Magic.

Typing It In

Since Sprite Magic is written entirely in machine language, you'll need to use "MLX," the machine language entry program found elsewhere in this issue. Be sure to read and understand the instructions for MLX before typing in Sprite Magic. When you run MLX, you're asked for the starting address and ending address of the data you'll be entering. For Sprite Magic, respond with the following values:

Starting address: C000 Ending address: CA8F

When you've finished typing in the data for Sprite Magic, be sure to save a copy to tape or disk before leaving MLX.

To load Sprite Magic, type LOAD "SPRITE MAGIC",8,1 (for disk) or LOAD "SPRITE MAGIC",1,1 (for tape). After the program has finished loading, you'll see the READY prompt. Type NEW and press RETURN. This resets some important memory locations, but leaves Sprite Magic in its protected

cubbyhole at address 49152 (\$C000). To activate the program, type SYS 49152.

#### Doodle

After you've typed the SYS command, the main screen should instantly appear, with a large 24 × 21 grid. The grid is a blowup of the sprite you are editing. The actual sprite will be seen to the right of the grid. The flashing square within the large grid is your cursor. Move the cursor with either the cursor keys or with a joystick plugged into port 2. To light up a blank spot (in other words, to turn a pixel on), press either the space bar or the joystick fire button. If the square is already lit, it will turn dark. This signifies that the pixel has been turned off. The button or space bar thus toggles each point on or off. You can draw your sprite quite easily in this manner.

One fine point: With the joystick, you can hold down the fire button and move the cursor. If the first point you change was set, then the fire button continues to set points as you move the joystick, regardless of the other points' original state. If the first point you change was empty, then you can hold down the fire button and move about, clearing anything the cursor passes over. Notice how any changes are immediately visible in the actual sprite.

If you've just entered Sprite Magic, the grid is probably full of garbage pixels. To clear out the grid for a new picture, press SHIFT-CLR/HOME. You now have an empty area—a fresh canvas, so to speak—to draw on. You can press CLR/HOME without holding down SHIFT to home the cursor to the upper left corner of the grid.

Does the cursor move too slow or too fast? To change the velocity of the cursor, press V. Answer the prompt with a number key from 0 (slow) to 9 (very fast).

Shift, Expansion, And Symmetry

Sometimes when you're drawing, it's necessary to reposition the shape within the grid. The first two function keys let you shift the sprite shape around within the grid. If you shift something out of the grid, it wraps around to the opposite

side. The f1 key shifts right; f3 shifts down. Use the SHIFT key along with the function key to move in the opposite direction: f2 moves the sprite shape left, and f3, up.

After you've drawn something, press F. Instantly, the sprite is flipped upside down. Press it again to flip it back over. Remember F as the command for Flip. Now try M (for Mirror). The shape you've drawn is mirrored left to right. Of course, if you've drawn something symmetrical, you may not see any change.

Now try CTRL-R or CTRL-9. The sprite will become reversed. Every square that was on is now turned off, and vice versa.

A sprite can also be expanded or contracted either horizontally or vertically, or both horizontally and vertically. The X and Y keys on the keyboard let you do this. Press X to switch from wide to narrow, or vice versa. Press Y to switch from tall to short, or vice versa. Regardless of your choices, the main grid will not change size or proportion.

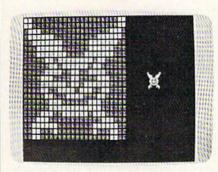

The Symmetry option was used to draw this frightful eagle.

An unusual command is Symmetry. This command was added because many shapes are symmetrical from left to right, as if a mirror were put in the middle of the grid. To enter the Symmetry mode, press the back-arrow (+) key in the upper left corner of the keyboard. Now, every square drawn on one side of the design will be instantly mirrored on the other half. Blank squares are not copied over, though, so you cannot erase in this mode. This command is not only quite useful, but is also a great deal of fun to play with. To return to normal editing, press the backarrow key again.

Notice the number in the upper right corner of the screen. This

is the sprite-page number, which can range from 0 to 255. You start out at the top of the sprite memory. The plus and minus keys are used to go forward or backward through sprite shapes. Press the minus key—you immediately have a new shape in the grid.

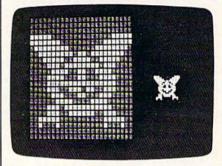

X and Y expansion increases the size of the sprite by four times.

There is a limit to how far back you can go. If you have no BASIC program in memory, you can step back to sprite-page number 32. However, character information resides in sprite pages below 128. You can still clear the page and draw a sprite shape on pages below 128, but it won't really register. To be safe, use only the sprite pages from 128 up. If you have a program in memory, Sprite Magic will not let you step back past its end. This protects your program from being accidentally overwritten by a sprite shape. If you want maximum space available for sprite shapes, use NEW to erase any BASIC program before you SYS 49152. You'll sometimes want to keep a program in memory, however. We'll show you why a bit later.

A programming note: The sprite-page number, when multiplied by 64, gives you the starting memory location for the 63 numbers representing the sprite.

#### Put It In The Buffer

You might use Flip to design two views of a shape, such as a space-ship pointing in two directions. Draw one freehand; then create the other with Flip. (Mirror can be used to design separate left and right views as well.) But what you first need is a way to copy the original shape to another sprite area. One way to do this is to copy the sprite shape to an area of memory (a buffer). You can use plus or minus to

step to another sprite page, then copy the buffer to the sprite. (This, you may remember, is the way you copy characters with Ultrafont.) Press f7 to copy the sprite to the buffer. The grid flashes to affirm this. Then go to the sprite page where you want to put the copy and press f8 (SHIFT-f7). The shape in the buffer replaces any shape already in the sprite grid.

You can also use the buffer as a fail-safe device. Before modifying an existing sprite, press f7 to save it in the buffer. Then, if you mangle the sprite, or accidentally erase it, you can recall the previous shape

from the buffer.

Computer Disney?

Since you can change sprite pages so easily, you can use Sprite Magic as an animation-design tool. Cartoons make only minor changes between frames. Too much change makes the animation jerky. So put the first frame into the buffer, copy it to the next area, and then make a change. Put the new image into the buffer, copy it again to a new area, and make another small change. Continue in this fashion as you build up a whole series of frames. Put different, but similar, shapes on adjacent pages; then hold down plus or minus to step through the shapes. As with cartoon animation, you will get the illusion of motion. (Use a cursor velocity of 9 for maximum speed.) So even if you don't care to program sprites, Sprite Magic is a fun tool for making moving cartoons.

#### A Bit Of Color

The normal drawing mode lets you set or clear points, but in only one color. If you're willing to give up half as many horizontal points, you can have four colors to work with. Multicolor mode lets any square be one of four colors, but gives you only 12 pixels across instead of 24. This is because two dots are grouped together to give four combinations. The colors come from four memory locations:

| Pattern | Color location                         |
|---------|----------------------------------------|
| 00      | 53281 Background color<br>register     |
| 01      | 53285 Sprite multicolor register 0     |
| 10      | 53287- Sprite color registers<br>53294 |
| 11      | 53286 Sprite multicolor register 1     |

#### Quick Reference Chart

- B Cycle through background colors
- F Flip sprite upside down
   J Move sprite with joystick
- L Load sprite patterns from tape or disk
   M Mirror sprite from left to right
- S Save sprite patterns to tape or disk
- V Set cursor velocity
- X Toggle horizontal expansion on/off
- Y Toggle vertical expansion on/off

CTRL-D Create DATA statements

CTRL-R (or CTRL-9) CTRL-X Reverse sprite Exit to BASIC

Plus key
Minus key
CLR/HOME
SHIFT-CLR/HOME
Space bar (or fire button)

Space bar (or fire button)
CRSR keys (or joystick in port 2)
Back arrow

Back arrow

SHIFT 1-4

- Next sprite page
  Previous sprite page
  Home sprite-editing cursor
  Erase grid
- Set/clear points
  Move cursor
  Symmetry mode

Select drawing color for multicolor mode

Change a drawing color

- f1 Shift pattern right
- f2 Shift pattern left
- f3 Shift pattern down
- f4 Shift pattern upf5 Multicolor mode
- f6 Normal mode

will show through.

- f7 Store pattern in buffer
- f8 Recall pattern from buffer

There are two multicolor sprite registers, which are shared among all sprites (in programming, but not in Sprite Magic, you can have eight sprites on the screen at the same time). The bit pattern marked 10 is unique to each sprite, and comes from that sprite's own color register. Pattern 00 is blank, and whatever is underneath the sprite shape

The reason for this sojourn into bits and addresses is that only the ten-bit pattern has a unique color for that sprite. If you're designing several sprites for a game, remember that anything drawn in that color can be changed individually for each sprite. Squares drawn with bit pattern 01 or 11 will be colored from two locations shared by all sprites.

Many sprite editors let you see how the sprite would look in multicolor, but you still have to pair up the pixels yourself, and keep track of binary bit pairs. Since that's no fun, Sprite Magic offers a multicolor mode instead. When you press f5, the screen instantly changes. Each square in the grid is now rectangular, two squares wide. The cursor has also been enlarged, and can be

moved about as before in the new grid. But the way you set and clear points has been changed, since you are now working with four colors.

#### **Multicolor Palette**

The fire button or the space bar always sets a point, but you have to tell Sprite Magic which color you are currently drawing in. The number keys 1 to 4 select the drawing color. The number you press is one number higher than the binary value of the bit pairs in the table above. The 1 key, for instance, chooses the 00 bit pair, which represents the background color. In practice, you are choosing from a palette of four colors. The 1 key can be used when you want to erase, although the fire button can still be used to toggle points on and off.

When you press a number key from 1 to 4, the border color changes to remind you which color you're drawing with. If you want to change one of the four colors, hold down SHIFT while you type the number. The prompt ENTER COLOR KEY appears. Now you have to enter another key combination. Press CTRL and one of the number keys from 1 to 8, or hold

down the Commodore key and one of the number keys from 1 to 8. These are the same key combinations you use to change the text color in BASIC. You can also change the screen background color by pressing the letter B on the keyboard until the color you want appears.

Some Sprite Magic commands act strangely in multicolor mode. For example, a shift left or shift right (done with the f1 and f2 keys, respectively) moves the sprite over by only one bit, which changes the color assignments. In general, you must press f1 or f2 twice to preserve the same colors. Pressing the M key (for Mirror) reverses the bit pairs, so that every 01 becomes a 10. The effect is that colors 2 and 3 are exchanged. The R (Reverse) key also inverts the bits, so that 01 becomes 10; 10 becomes 01; 00 becomes 11; and 11 becomes 00. Colors 2 and 3 are switched, as well as colors 1 and

If you want to go back to normal (non-multicolor) mode, press the f6 key (SHIFT-f5). There's nothing to prevent you from designing both normal and multicolor sprites on different pages.

If you changed colors in the multicolor mode, some of the colors in the normal mode may have been changed. You can alter these colors as in multicolor mode. Press SHIFT-1 to change the color of the empty pixels, and SHIFT-2 to change the color of the pixels that are lit. (You'll be prompted to press a color-number key after each SHIFT-1 or SHIFT-2 combination. Remember to press either CTRL or Commodore simultaneously with the color key.)

#### **Mobilizing Your Sprite**

If you want to try out your sprite in action, press J (for Joystick). You can now move the actual sprite around with the joystick. The speed of movement depends on the current cursor velocity. When you've finished putting your sprite through its paces, press the fire button to return to Sprite Magic. Also, if you want to test the animation while you are moving about, hold down the SHIFT key to step forward through the pages of your defined sprites, or the Commodore key to step backward. You can use

the SHIFT LOCK key to keep the animation happening while you move around.

#### **Saving Your Sprites**

After all your work, you surely want to save your creations on tape or disk for future use. You can save an individual shape, or all the sprites. Press S (for Save), then either D (Disk) or T (Tape). Next, enter the filename. You'll be asked, "Save all from here?" If you press N (No), then only the current sprite pattern you are working on is saved. If you press Y (Yes), then every sprite pattern from the current sprite page to sprite 255 will be saved. Thus, if you want to save a range of sprite patterns, be sure to use the minus key to step back to the first page you want saved.

To recall your sprites, press L. The Load command loads everything that was saved. If you're loading in more than one sprite, be sure you step backward far enough with the minus key so that all the sprites will fit between the current sprite page and sprite 255. The sprite patterns load starting at the current sprite-page number. After you've pressed L, enter T for Tape or D for Disk.

#### Making Sprite DATA

If you're a programmer, you're probably more interested in DATA statements. That way, you can use BASIC to READ and POKE the numbers into memory. Using a DATA maker program, you can run it on the memory used by the sprite in Sprite Magic (again, the memory location is the sprite number multiplied by 64). But Sprite Magic has a special DATA maker of its own. It's similar to the Create DATA option in Ultrafont, but it's been enhanced.

Press CTRL-D to create a series of DATA statements from the current sprite in memory. Just tap the key, or you'll get hundreds of DATA statements as the key repeats. Sprite Magic will create eight DATA statements, with eight bytes per line. The last byte is not strictly used. Sprite shapes are made from 63 bytes, but the sprite areas are padded out with one additional byte so they will conveniently fall in 64-byte groups. To create DATA statements for another sprite, use the plus or minus key to move to

the correct sprite page; then press CTRL-D again.

If you have a program already in memory, the DATA statements are appended to the end of the program, starting with the next available line number. To add DATA statements to an existing program, then, first load Sprite Magic. Type NEW. Load your BASIC program, and SYS 49152 to enter Sprite Magic. You can then load in sprite shapes and use CTRL-D to add those DATA statements to the end of the BASIC program in memory.

You can check to see that these DATA statements were added by exiting Sprite Magic (press CTRL-X) and typing LIST. Your program should have eight new DATA lines for each sprite pattern. If there was no program in memory, the DATA statements form a program all their own, starting with line 1. If you want, you can save just the DATA statements to tape or disk, using the normal SAVE command.

To exit Sprite Magic and return to BASIC, press CTRL-X. You can also use RUN/STOP-RESTORE.

See program listing on page 75.

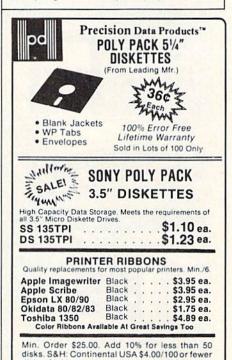

disks. \$2.00 per dozen ribbons. Reduced shipping charge on larger quantities. Foreign orders, APO/FPO, please call, MI residents add 4% tax. Prices subject to change without notice. Hours: 8:30 AM - 7:00 PM ET.

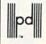

Precision Data Products
P.O. Box 8367, Grand Rapids, MI 49518
(616) 452-3457 • Michigan 1-800-632-2468
Outside Michigan 1-800-258-0028
FAX (616) 452-4914

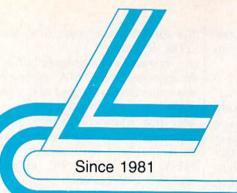

## Lyco Computer

Marketing & Consultants

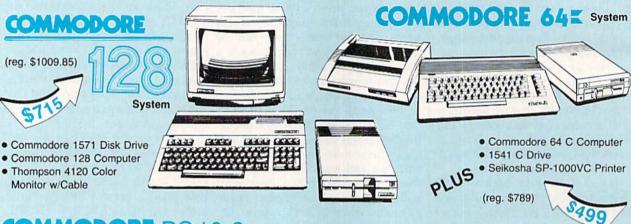

#### COMMODORE PC 10-2 COMMODORE

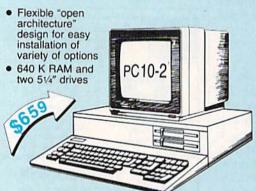

| CHITOU TEOR TIME    | . 4100.00  |
|---------------------|------------|
| 1750 RAM            | . \$169.95 |
| Indus GT C-64 Drive | \$185      |
| GEOS                | \$36.95    |
| C-1351 Mouse        | \$39       |
| 1670 Modem          | \$99       |
| 128 Computer        | \$249      |
| 1571 Disk Drive     | \$229      |
| 64 C Computer       | \$175      |
| 1541 C Disk Drive   | \$185      |
| 1902 Monitor        | \$269      |
| 1802C Monitor       | \$189      |
| Blue Chip 64C Dr    | \$CALL     |
| Blue Chip C128 Dr   | \$CALL     |
| 128D Computer       | \$CALL     |
| 1581 Disk Drive     | \$CALL     |
|                     |            |

C-1700 128K RAM .... \$109.95

#### **COMMODORE** PC 10-1

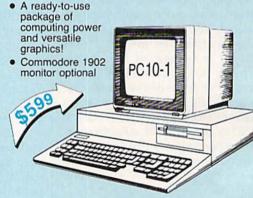

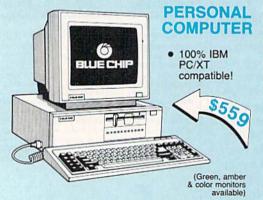

#### BLUE CHIP

HARDWARE

| PC 51/4 Drive \$119       |
|---------------------------|
| MS DOS + Basic Soft \$99  |
| BCM 12G Gr. Monitor \$89  |
| BCM 12A Am. Monitor \$89  |
| BCM 14C Color RGB         |
| Monitor \$269             |
| BCC CG Color Card \$94.99 |
| BCPC PC/XT Comp \$559     |
|                           |

#### **Blue Chip Turbo**

- dual-speed processor, 4.77 and 8.00 MHz
- 640K internal RAM
- · color display adapter

Call for details!

\$749

1-800-233-8760

5-1/4

Maxell:

SSDD

DSDD

Bonus:

SSDD

DSDD

SKC:

SSDD

DSDD

DSHD

SSDD

DSDD

3.5

3M:

SSDD

DSDD

Maxell:

SSDD

DSDD

SSDD

DSDD

SKC:

SSDD

DSDD

Tac 3

Tac 2

Tac 5

Tac 1+

Economy .

Slik Stick Black Max .

3-Way ...

500XJ ..

Bathandle

Wico IBM

Boss

Joyst

Verbatim:

Verbatim:

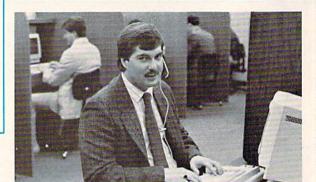

#### Sales Manager

All of us at Lyco Computer are grateful to the millions of customers who have it is today. They have quality products, the lowest prices, and prompt, courteous service.

#### Call Lyco

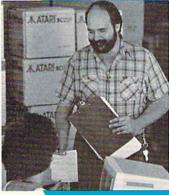

**Order Now** 

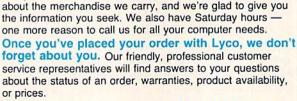

Our philosophy is to keep abreast of the

customer inquiry. We are continually in contact with

you select the right product for your needs.

changing market so that we can be ready for any

manufacturers' representatives, replacing older product lines

about a particular item. Many companies have a toll-free

with the newest models, and compiling information to help

Feel free to call Lyco if you want to know more

number for ordering, but if you just want to ask a question

about a product, you have to make a toll call. Not at Lyco. Everyone on our trained sales staff is very knowledgeable

Lyco Means Total Service.

#### Lyco stocks a multimillion dollar inventory of factoryfresh merchandise.

Chances are we have exactly what you want right in our warehouse. That means you'll get it fast. In fact, orders are normally shipped within 24 hours.

Shipping on prepaid cash orders is free in the U.S., and there is no deposit required on C.O.D. orders. Air freight or UPS Blue/Red shipping is also available.

So, if you're looking for excellent prices, experienced and courteous people, immediate access to the quality merchandise you want, and fast delivery, call our toll-free number. At Lyco Computer, we're always ready to serve you in any way we can.

#### TO ORDER, CALL TOLL-FREE: 1-800-233-8760 In PA: 1-717-494-1030

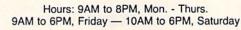

For Customer Service, call 1-717-494-1670, 9AM-5PM, Mon. - Fri.

Or write: Lyco Computer, Inc. P.O. Box 5088, Jersey Shore, PA 17740

Risk-Free Policy: ● full manufacturers' warranties ● no sales tax outside PA 
● prices show 4% cash discount; add 4% for credit cards ● APO, FPO, international: add \$5 plus 3% for priority ● 4-week clearance on personal checks ● we check for credit card theft ● compatibility not guaranteed ● return authorization required ● price/availability subject to change

come to rely on the Lyco

#### Mark "Mac" Bowser,

helped make Lyco what symbol as assurance of

#### Great News

Peak Peripherals RS232 Modern adapter for C64/128

Adapts std DB25 Modem to your Commodore computer

Only \$19.95

| The state of the state of the s |         |
|----------------------------------------------------------------------------------------------------|---------|
| Xetec Jr                                                                                                    | \$45.95 |
| Xetec Supergraphics                                                                                                    | \$64.95 |
| PPI                                                                                                    | \$45.95 |
| Cardco+G                                                                                                    | \$39.95 |
| Cardco GWhiz                                                                                                    | \$45.95 |
| Cardco Super G                                                                                                    | \$49.95 |
|                                                                                                    |         |

#### **Special** Purchase

Data Share-Messenger Modem 300 Baud Auto Dial/Auto Answer Modem

Only \$32.95

#### Great Bargain

Contriver M-1 Mouse

- Works with Geos
- Complete with Graphic Utility Software

Only \$32.95

#### **Mouse Pads**

- provides clean, dust-free sur face for your mouse
- No-mar backing to protect your desk surface

8x9 ...... \$8.95 9x11 .... \$10.95

#### Computer Area Light Center

- Heavy-duty weighted base for extra stability
- Built-in storage for disks, pens, and paper
- Two-hinged desktop arm for optimal positioning

#### Introductory price: \$29.95

(includes delivery)

#### Disc Storage

| QVS-10 51/4 | \$3.99  |
|-------------|---------|
| QVS-75 51/4 | \$16.95 |
| QVS-40 31/2 | \$11.95 |

#### **Printer** Interfaces

#### Dustc

500XJ-Apple/PC .. Winner 909

Contriver Joystick

Pan 1081 Pan 1091 .. Foson FX286 ... Epson FX86 Epson LX86. Star NX10 . Star SR10 Star SR15 Oki 182-192 Seikosha SP serie PC Color ....

C128

1571 .

Amiga

#### Redif Pap

200 sheet laser . 1000 sheet laser 150 sheet ivory, 2 150 sheet white, 2 1000 sh. Gr. bar 1 1000 mailing label

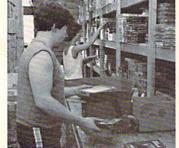

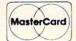

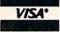

| 0011               | Surge                                                                                                    |                                                               | SOFTWARE                                                                                                    |                                                          |
|--------------------|----------------------------------------------------------------------------------------------------|---------------------------------------------------------------|----------------------------------------------------------------------------------------------------|----------------------------------------------------------|
| ttes               | Suppressors                                                                                                    | COMMODORE                                                     | COMMODORE                                                                                                    | AMIGA A                                                  |
|                    | QVS Surge 6-outlet \$24.95                                                                                                    | Broderbund:                                                   | Destroyer \$24.95                                                                                                    | Firebird:                                                |
|                    | QVS Surge 6-outlet with                                                                                                    | Bank St. Writer 128K \$32.95                                  | Fastload \$24.95                                                                                                    | Guild of Thieves \$27.95                                 |
| \$9.99             | EMI/RFI \$32.95                                                                                                    | Carmen San Diego \$22.95                                      | Football \$14.95                                                                                                    | Pawn \$26.95                                             |
| \$12.99            | QVS Surge 6-outlet with indicator\$29.95                                                                                                    | Champ. Lode Runner \$24.95<br>Graphic Lib. I, II, III \$15.95 | Karate Champ \$19.95<br>Movie Monster \$14.95                                                                                                    | Starglider \$27.95                                       |
|                    | QVS 6-out. Pow. Strip . \$14.95                                                                                                    | Karateka \$18.95                                              | Multiplan \$24.95                                                                                                    | Unison World:<br>Print Master \$24.95                    |
| \$6.99             |                                                                                                    | Print Shop \$25.95                                            | Sub Battle \$23.95                                                                                                    | Art Gallery 1 or 2 \$18.95                               |
| \$7.50             | Drive                                                                                                    | Print Shop Compan \$22.95                                     | Winter Games \$23.95<br>Super Cycle \$14.95                                                                                                    | Microprose:                                              |
| \$8.50             | Maintenance                                                                                                    | Print Shop Paper \$12.95<br>Science Kit \$35.95               | Graphics Scrapbook \$14.95                                                                                                    | Silent Service \$24.95                                   |
| \$9.50             | and the state of the state of t | Lode Runner \$24.95                                           | Str. Sports Basketball . \$24.95                                                                                                    |                                                          |
| \$16.95            | Nortronics 51/4 Drive                                                                                                    | Bank St. Filer \$32.95                                        | Wid.'s Great Baseball . \$19.95                                                                                                    |                                                          |
|                    | Cleaner \$9.95                                                                                                    | Bank St. Mailer \$32.95                                       | Summer Games II \$24.95<br>Vorpol Utility Kit \$15.95                                                                                                    | IBM                                                      |
| \$9.99<br>\$12.99  | Nortronics 5¼ Drive<br>Cleaner Kit \$17.95                                                                                                    | Access:<br>Leader Board \$24.95                               | World Games \$24.95                                                                                                    | 2001                                                     |
|                    | Cidanici Kit                                                                                                    | Mach 5 \$23.95                                                | Firebird:                                                                                                    |                                                          |
|                    | Switch                                                                                                    | Mach - 128 \$29.95                                            | Colossus IV \$21.95                                                                                                    | Activision:                                              |
| \$16.99            |                                                                                                    | 10th Frame\$24.95                                             | Elite                                                                                                    | Pebble Beach                                             |
| \$23.99            | Boxes                                                                                                    | Exec. Tournament \$13.95<br>Tournament #1 \$13.95             | Frankle Goes to Italy \$19.95<br>Golden Path \$24.95                                                                                                    | Champ. Baseball \$24.95                                  |
|                    | Cent '25' AB \$49.95                                                                                                    | Triple Pack \$14.95                                           | Guild of Thieves \$24.95                                                                                                    | Champ. Basketball \$24.95                                |
| \$15.99            | Cent '36' AB \$49.95                                                                                                    | Wld. Cl. Leader Brd \$24.95                                   | Pawn \$24.95                                                                                                    | Ballyhoo\$25.95                                          |
| \$21.99            | RS232 ABC \$52.95                                                                                                    | Activision:                                                   | Sentinal\$24.95                                                                                                    | Zork Trilogy \$39.95<br>GFL Football \$24.95             |
| 646.00             | Cent ABC \$54.95                                                                                                    | Aliens \$22.95                                                | Talking Teacher \$24.95<br>Tracker \$24.95                                                                                                    | Leather Goddesses \$24.95                                |
| \$16.99            | RS232 ABCD \$59.95<br>Cent ABCD \$59.95                                                                                                    | Champion. Basketball . \$22.95<br>Hacker\$17.95               | Starglider \$24.95                                                                                                    | Moonmist \$24.95                                         |
|                    | Cent ABCD \$59.95                                                                                                    | Hacker 2 \$22.95                                              | Sentry \$24.95                                                                                                    | Music Studio \$32.95                                     |
| \$14.99            | Color Ribbons                                                                                                    | Labyrinth \$19.95                                             | Hi Tech Expressions:                                                                                                    | Microprose:                                              |
| \$16.99            | Available                                                                                                    | Music Studio \$22.95<br>Portal \$24,95                        | Heart Ware \$6.95                                                                                                    | Conflict in Vietnam \$24.95<br>Crusade in Europe \$24.95 |
|                    |                                                                                                    | Tass Times                                                    | Holiday Paper \$8.95<br>Card Ware \$6.95                                                                                                    | Decision in Desert \$24.95                               |
| ks                 | SKC T120 VHS                                                                                                    | Titanic \$14.95                                               | Party Ware \$9.95                                                                                                    | F-15 Strike Eagle \$22.95                                |
| , KS               | Video Tape:                                                                                                    | Microprose:                                                   | Unison World:                                                                                                    | Silent Service \$22.95                                   |
|                    | each                                                                                                    | F-15 Strike Eagle \$22.95                                     | Art Gallery 1 or 2 \$15.95                                                                                                    | Microleague:<br>Microleag. Baseball \$25.95              |
| \$9.95             | 10 pack \$39.90                                                                                                    | Gunship \$24.95<br>Kennedy Approach \$19.95                   | Print Master \$22.95                                                                                                    | General Manager \$19.95                                  |
| \$10.95<br>\$12.95 | SCHOOL STATE                                                                                                    | Silent Service \$22.95                                        | Datasoft:<br>Alt. Real.: The Dungeon\$24.95                                                                                                    | Stat Disk \$17.95                                        |
| \$26.95            |                                                                                                    | Solo Flight \$19.95                                           | Black Magic \$15.95                                                                                                    | '86 Team Disk \$14.95                                    |
| \$5.95             | Closeouts!                                                                                                    | Top Gunner \$19.95                                            | Saracen \$15.95                                                                                                    | Epyx:                                                    |
| \$6.95             |                                                                                                    | Microleague:                                                  | 221 B Baker St \$19.95                                                                                                    | Apshai Trilogy \$24.95<br>Create A Calendar \$17.95      |
| \$10.95<br>\$11.99 | Factory Fresh                                                                                                    | Microleag. Baseball \$24.95<br>General Manager \$19.95        | Action Soft:<br>Up Periscope \$19.95                                                                                                    | Destroyer \$24.95                                        |
| \$19.99            | Special Pricing                                                                                                    | Stat Disk \$17.95                                             | Timeworks:                                                                                                    | Karate Champ \$19.95                                     |
| \$16.75            | Call for Availability                                                                                                    | '86 Team Disk \$14.95                                         | Partner 64 \$34.95                                                                                                    | Movie Monster \$14.95<br>Rogue \$19.95                   |
| \$14.75            | Can for Availability                                                                                                    | Microleag. Wrestling \$New                                    | Partner 128\$39.95                                                                                                    | St. Sports Basketball \$24.95                            |
| \$24.95            | Okidata 84 Printer \$SAVE                                                                                                    | Strategic Simulations:<br>Gemstone Healer \$18.95             | Swift Calc 128 \$39.95                                                                                                    | Sub Battle Simulator \$24.95                             |
| \$29.95            | Okidata 1921 \$SAVE                                                                                                    | Gettysburg \$35.95                                            | Wordwriter 128 \$39.95                                                                                                    | Winter Games \$24.95                                     |
| . \$34.95          | Okidata 192P \$SAVE<br>Prowriter 1550 SP \$SAVE                                                                                                    | Kampfgruppe \$35.95                                           |                                                                                                    | World Games \$24.95                                      |
|                    | Cardco Vic 20 6-slot \$SAVE                                                                                                    | Phantasie II \$24.95                                          |                                                                                                    | Strategic Simulations:<br>Road War 2000 \$24.95          |
| ers                | Cardco Vic 20 3-slot \$SAVE                                                                                                    | Phantasie III                                                 | MAMIGA A                                                                                                    | Kampfgruppe\$35.95                                       |
| CI 5               | Cardco C64 2-slot \$SAVE<br>Cardco 16K RAM                                                                                                    | Road War 2000 \$24.95                                         | THE PROPERTY OF THE PARTY OF THE PARTY OF TH | Shard of Spring \$24.95                                  |
|                    | Vic 20\$SAVE                                                                                                    | Shard of Spring \$24.95                                       | Access:                                                                                                    | Battle of Antetiem \$35.95<br>Computer Baseball \$14.95  |
| \$9.95             | Super Sketch C64 \$SAVE                                                                                                    | Wizards Crown \$24.95<br>War in the S. Pacific \$35.95        | Leader Board\$24.95                                                                                                    | Gettysburg \$35.95                                       |
| \$9.95             | Koala Pad PC Jr \$SAVE                                                                                                    | Wargame Constr \$21.95                                        | 10th Frame \$24.95<br>Tournament #1 \$14.95                                                                                                    | Knights in Desert \$27.95                                |
| \$9.95             | Quantum Link \$SAVE<br>Leading Edge \$SAVE                                                                                                    | Battlecruiser \$35.95                                         | Activision:                                                                                                    | Sublogic:                                                |
| \$9.95             | Computer Cover-up                                                                                                    | Gemstone Warrior \$14.95                                      | Borrowed Time \$26.95                                                                                                    | Jet Simulator \$32.95                                    |
| \$9.95             | (dustcovers) \$SAVE                                                                                                    | Baltic 1985 \$24.95<br>Battalion Commander . \$27.95          | Champ. Basketball \$27.95                                                                                                    | Scenery Japan \$15.95<br>Scenery San Fran \$15.95        |
| \$9.95<br>\$14.95  | Flip & File\$SAVE                                                                                                    | Battle for Normandy \$27.95                                   | Championship Golf \$24.95<br>GFL Football \$27.95                                                                                                    | Scenery #1-#6 \$69.95                                    |
| \$9.95             | Novation modems \$SAVE<br>Anchor modems \$SAVE                                                                                                    | Battle of Antetiem \$34.95                                    | Hacker \$17.95                                                                                                    | Sublogic Baseball \$32.95                                |
| \$9.95             | Personal Peripherals \$SAVE                                                                                                    | Colonial Conquest \$27.95<br>Computer Ambush \$39.95          | Hacker 2 \$24.95                                                                                                    | Sublogic Football \$32.95                                |
| \$14.95            | Mannesman Tally \$SAVE                                                                                                    | Field of Fire \$27.95                                         | Little People \$29.95                                                                                                    | Broderbund:<br>Ancient Art of War \$28.95                |
| \$9.95             | C ttoh\$SAVE                                                                                                    | Knights of the Desert \$27.95                                 | Mindshadow \$26.95<br>Music Studio \$29.95                                                                                                    | Print Shop \$37.95                                       |
| \$14.95            | Toshiba\$SAVE                                                                                                    | Mech Brigade\$39.95                                           | Tass Times \$24.95                                                                                                    | Print Shop Compan \$31.95                                |
|                    |                                                                                                    | Pro Golf Tour \$27.95<br>Questron \$27.95                     | Strategic Simulations:                                                                                                    | Graphic Lib. I or II \$21.95                             |
| m                  | Great savings on Epyx,<br>Cardco, Eastern House, High                                                                                                    | Sublogic:                                                     | Computer Baseball \$24.95                                                                                                    | Karateka \$21.95<br>Toy Shop \$29.95                     |
|                    | Tech Expressions, Time-                                                                                                    | Baseball Stadium \$15.95                                      | Kampfgruppe \$35.95                                                                                                    | Bank St. Writer + \$54.95                                |
|                    | works, Spinaker,                                                                                                    | Flight Simulator II \$31.95                                   | Sublogic:                                                                                                    | Unison World:                                            |
| \$9.95             | Scarborough, Continental, and much more!!                                                                                                    | Jet Simulator \$31.95                                         | Flight Simulator II \$32.95<br>Jet Simulator \$CALL                                                                                                    | Art Gallery 2 \$18.95                                    |
| \$19.95            | CAN DE LA VINCE DE LA CONTRACTOR DE LA CONTRACTOR DE LA C | Night Mission Pinball \$21.95<br>Scenery Disk \$15.95         | Epyx:                                                                                                    | News Master \$55.95                                      |
| \$9.95<br>\$9.95   | Purchase orders accepted<br>from educational                                                                                                    | Sublogic Baseball \$31.95                                     | Apshai Trilogy \$22.95                                                                                                    | Print Master \$36.95                                     |
| . \$29.95          | Institutions. Also, ask                                                                                                    | Sublogic Football \$26.95                                     | Rogue \$22.95                                                                                                    | Firebird:<br>Starglider \$27.95                          |
| \$9.95             | about volume discounts!                                                                                                    | Epyx:                                                         | Winter Games \$22.95                                                                                                    | Guild of Thieves \$27.95                                 |
|                    |                                                                                                    | Create A Calendar \$17.95                                     |                                                                                                    |                                                          |

Lyco Computer is one of the oldest and most established computer suppliers in America. Because we are dedicated to satisfying every customer, we have earned our reputation as the best in the business. And, our six years of experience in mailorder computer sales is your assurance of knowledgeable service and quality merchandise.

#### The Reliable, Affordable Choice

limited offer \*with interface or cable purchase (2-year warranty)

#### **Panasonic** 1080i

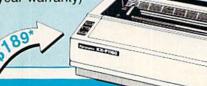

#### **PRINTERS**

| NP-10*SPE | CIAL  |
|-----------|-------|
| NX-10C    | \$199 |
| NL-10     | \$209 |
| NX-15     | \$329 |
| NB-15     | \$889 |
| SD-10     | \$249 |
| ND-15     | \$425 |
| SR-10     | \$469 |
| NR-15     | \$499 |
| NB24-15   | \$659 |
| NB24-10   | \$459 |
| ND-10     | \$329 |
| NB-15     | \$899 |

#### SEIKOSHA

| OD 4000A1       | 6405   |  |
|-----------------|--------|--|
| SP-1200Ai       | \$195  |  |
| SP-1000AP IIc   | \$179  |  |
| SP-1200AS       | \$195  |  |
| SP 180VC        | \$145  |  |
| SL-80Ai         | \$375  |  |
| MP 1300Ai       | \$369  |  |
| MP 5300Ai       | \$549  |  |
| BP 5420Ai S     | 51075  |  |
| 1300 Color Kit  | \$119  |  |
| BP5420Ribbon \$ | 12.50  |  |
| SP1000Ribbon    | \$8.50 |  |
|                 |        |  |

#### DIABLO

| D25                    | \$499  |
|------------------------|--------|
| 635                    | \$779  |
| D-80 IF                | 1299   |
| (special shipping - ca | II for |
| details)               |        |

#### **Panasonic**

| 1091i       | \$269 |  |
|-------------|-------|--|
| 1092i       | \$335 |  |
| 1592        | \$399 |  |
| 1595        | \$499 |  |
| 3131        | \$249 |  |
| 3151        | \$379 |  |
| 1080 AP IIc | \$239 |  |
|             |       |  |

#### **SILVER REED**

| EXP | 420P | <br>\$209 |
|-----|------|-----------|
| EXP | 600P | <br>\$539 |
| EXP | 800P | <br>\$649 |
|     |      |           |

| Okimate 20      | 2159  |
|-----------------|-------|
| 120 NLQ         | \$209 |
| 292 w/interface | \$539 |
| 293 w/interface | \$679 |
| 182             | \$245 |
| 192+            | \$355 |
| 193+            | \$539 |
|                 |       |

#### LEGEND

| 808 \$<br>1080 \$ |     |
|-------------------|-----|
|                   | 199 |
| 1380 \$           | 229 |
| 1385 \$           | 289 |

#### CITIZEN

| 120 D       | \$175 |
|-------------|-------|
| Premiere 35 | \$469 |
| MSP-10      | \$285 |
| MSP-15      | \$385 |
| MSP-20      | \$325 |
| MSP-25      | \$485 |
| Tribute 224 | \$649 |

#### Toshiba

| 321 P/S       | \$479  |
|---------------|--------|
| P341E         | \$699  |
| P351 Model II | \$1099 |

#### **EPSON**

| LX 86   | CALL  |
|---------|-------|
| LX 800  | \$189 |
| EX 800  | \$389 |
| EX 1000 | \$519 |
| LQ 800  | \$459 |
| LQ 1000 | \$649 |
| FX 86E  | \$329 |
| FX 286E | \$459 |
| LQ 2500 | \$949 |
|         |       |

#### **Monitors**

| Thompson:                     |
|-------------------------------|
| 4120 RGB/COM \$249            |
| 4160/36382 \$279              |
| Teknika:                      |
| MJ-503 \$499                  |
| Zenith:                       |
| ZVM 1220 \$89                 |
| ZVM 1230 \$89                 |
| Panasonic:                    |
| TR-122 MYP 12" Am TTL\$139    |
| TR-122 M9P 12" Gr TTL . \$139 |
| Commodore:                    |
| 1902 Color \$285              |
| 1802 C \$189                  |
| NEC:                          |
| Multisync \$CALL              |

#### Modems

#### Avatex 1200hc Modem

with cable purchase

| Limited Offer |         |
|---------------|---------|
| Avatex:       |         |
| 1200          | \$89    |
| 1200i         |         |
| 2400          | . \$289 |
| Atari:        |         |
| XM-301        | \$42.95 |
| SX 212        | \$89.95 |

| SX 212\$            | 89.95 |
|---------------------|-------|
| Hayes:              |       |
| Smartmodem 300      | \$125 |
| Smartmodem 1200     | \$369 |
| Smartmodem 1200B    | \$339 |
| Smartmodem 2400     | \$559 |
| Micromodem IIe      | \$125 |
| Smart 300 Apple IIc | \$149 |
| Commodoro           |       |

| 1670             | . \$99 |
|------------------|--------|
| US Robotics:     |        |
| Password 1200    | \$189  |
| Microlink 1200   | \$139  |
| Microlink 2400   | \$219  |
| Courier HST 9600 | \$879  |
| Compuserve \$    | 17.05  |

#### **Xetec Printer** Enhancer

- 64K memory
- multi-tasking
- 7 direct available fonts
- combines two dot addressable printers List price: \$249

#### \* Special Purchase

- 100 cps draft
- 25 NLQ
- EZ Front Panel Selection
- Auto Single Sheet Feed

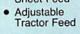

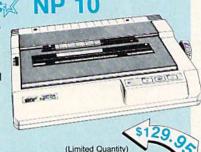

C-64/128 Compatible

SEIKOSHA (2-year warranty) **SP-1000VC** 

100 cps Draft Mode

Direct Connect C-64/128

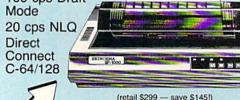

## DOWOT BASI

Rhett Anderson and David Hensley, Jr.

This handy utility offers a technique to let you flip sprites-including those in hi-res or multicolor-at machine language speed, while conserving memory often eaten up by sprite definitions. It can be used with sprites designed by "Sprite Magic" or other sprite editors. For the Commodore 64.

Sprites are a unique and very important graphics feature of the 64. They allow programmers to achieve animation with relatively little work. There are many good sprite editors available, including "Sprite Magic," found elsewhere in this issue.

Sprite Magic allows you to flip sprites both vertically and horizontally. Thus, it's possible to generate four different sprite definitions from one pattern. This feature of Sprite Magic was used often while designing the sprites in "Basketball Sam & Ed," which appeared in last month's issue. If you watch the basketballs closely while they are spinning in the air, you'll notice that there are four different views. Only one of them was drawn, and the Sprite Magic commands were used to generate the rest.

The problem with using many sprite definitions is the amount of memory that they consume. Each definition consists of 64 bytes (only the first 63 bytes actually contain sprite data, but the definitions are stored in 64-byte blocks because it's more convenient for the computer to deal with data in groups of 64 bytes). This means that four definitions would take up 256 bytesmore than can be held in a single disk block. It's even worse when you store the pattern in BASIC DATA statements; in that case, four definitions might take up more than four disk blocks.

"Sprite Flip" allows your program to flip sprite definitions at machine language speed. Thus, it gives you a nice choice: You can have a smaller program or more sprite definitions. Sprite Flip flips both hi-res and multicolor sprites. (Sprite Magic changes the colors of multicolor sprites during horizontal flips.)

Typing It In

Program 1, Sprite Flip, is a BASIC program which POKEs a machine language program into memory. Type it in and save a copy to tape or disk. To insure accurate entry, use the "Automatic Proofreader" program found elsewhere in this issue. Program 1 must be loaded and run before you use it in your own programs. Alternatively, you can merge it with your own programs.

We've included a demo, Program 2, to show how easy it is to use Sprite Flip in your programs. Type it in and save a copy. Before you run it, Sprite Flip must be installed by running Program 1.

The demonstration program displays two expanded sprites on the screen-one in hi res, and the other in multicolor. Press H to flip both sprites horizontally. Press V to flip them vertically.

#### In Your Programs

To flip a sprite under program control, follow this procedure:

- Make sure that Sprite Flip has been installed.
- POKE the sprite block number into location 781. This number can range from 0 to 255. In the demo program, block numbers 13 and 14 were used. (The sprite block is the memory location where the sprite definition begins, divided by 64.) Note that Sprite Flip only works on sprites in video bank 0—the VIC chip's default setting.
- For a horizontal flip, SYS 49152. For

multicolor sprites, use SYS 49155.

 For a vertical flip—in either hi res or multicolor-use SYS 49158.

Sprite Flip can be used in two ways. First, you can put the same sprite definition into four different sprite definition blocks and use Sprite Flip to flip the second and fourth ones horizontally and flip the third and fourth ones vertically. This allows you to create animation by changing sprite pointers—the fastest and most versatile way to use Sprite Flip. This technique was used in Basketball Sam & Ed.

If you don't have many sprite definition blocks available, you can use Sprite Flip in realtime, flipping the definitions whenever you need to. The Sprite Flip Demo uses this method—there is only one sprite definition for each sprite. The sprite definitions are flipped upon demand.

The ML program resides in memory from 49152 to 49329. In addition, it uses about 70 bytes of memory directly after the program as a work area.

See program listings on page 92.

All programs listed in this magazine are available on the GAZETTE Disk. See details elsewhere in this issue.

# **Sprite Stamp**

Bennie J. Montoya

It's never been easier to draw detailed hi-res pictures. This program lets you "stamp" your own sprite definitions—including those designed with "Sprite Magic"—onto the hi-res screen. For the Commodore 64 with a disk drive and one joystick.

"Sprite Stamp" is a computer drawing program with a new twist—you draw with detailed sprite "brushes." It's a clever way to create complex and detailed hi-res screens.

Typing It In

Sprite Stamp (Program 1) is written in machine language, so it must be entered with the "MLX" machine language entry program found elsewhere in this issue. When you run MLX, you'll be asked for the starting and ending addresses for the data you'll be entering. For Sprite Stamp, respond with these values:

Starting address: C000 Ending address: CA5F

After you have entered all the data from Program 1, be sure to save a copy of the program before exiting MLX. Don't try to run Sprite Stamp yet. You first need some sprite shapes to use as stamp patterns.

Program 2, "Starter," is a BASIC program that allows you to load and save the high-resolution screen images you create with Sprite Stamp. You can use Sprite Stamp without Program 2, but without Program 2 you won't be able to save or modify your designs.

Before you begin working with Sprite Stamp, you must create at least one set of sprites for stamp patterns. You can create them by hand if you like, but the easiest way

to design the patterns is with a sprite editor like "Sprite Magic." If you use Sprite Magic, create DATA statements from your sprites beginning at line number 50. When you've finished making the sprite data, exit Sprite Magic and type LIST. You should see the DATA statements generated by Sprite Magic. If there are no DATA statements, return to Sprite Magic by typing SYS 49152 and try again. Once you're sure that the DATA statements are in memory, add the lines shown as Program 3. Then save the resulting program to disk.

If you create your sprites by hand, you'll have to create the DATA statements yourself. Use Program 3 as a skeleton. Begin numbering your DATA lines at 50.

Designing sprite shapes requires one special consideration. Sprite Stamp includes a Rotate command that allows you to turn the pattern in 90-degree increments. Since sprites are 24 pixels wide but only 21 pixels high, you should leave the rightmost three columns of pixels in the pattern blank. (That is, limit your sprites to 21 × 21 pixels.) If you use the full width of the sprite, the rightmost columns of the pattern will be lost when you use the Rotate command.

You can make several different sets of sprites and save each set to disk with a different name. For instance, you might have a set with electronic symbols, and then use those symbols to design circuits. Another set could be made up of clowns and tent sections to make circus scenes.

#### **Getting Started**

Follow this procedure to use Sprite Stamp:

- Load your sprite data program (Program 3 with DATA statements added).
- Type RUN to put the sprite pattern information into memory; then type NEW.
- Load Sprite Stamp (Program 1) with a statement of the form

#### LOAD "SPRITE STAMP",8,1

- Type NEW.
- To start Sprite Stamp directly, use a statement of the form

#### SYS 49152,n

where *n* is the number of different sprite patterns in your sprite data program.

 To use the Starter program, which allows the loading and saving of Sprite Stamp screens, load Program 2 with a statement of the form

#### LOAD "STARTER",8

- Replace the variable S in line 100 with the number of sprite patterns in your sprite data program.
- Type RUN. You'll be asked if you want to load a previously created picture file. If you answer *Y*, you'll be asked for the name of the file. If you answer *N*, you'll proceed directly to the drawing program.

#### DELUXE RS232 INTERFACE for modems, etc.

The Deluxe RS232 Interface allows you to use an external RS232 modem or other accessories with your Commodore 64, 128, 64C, Plus4, and SX64. It has been updated to give your 1200 baud modem complete 1670 compatibility.

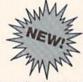

Internal jumper blocks allow easy setting of individual control lines. This ensures complete compatibility with all software and modems. Omnitronix has been designing Commodore RS232 connections for three

years and we guarantee you the best in technical support. Easy to understand instruction manual. Programming examples. 30 day money back guarantee. Call for more information. \$49.95

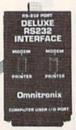

# SERIAL PRINTER INTERFACE for serial printers

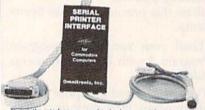

This is the interface you need to hook your serial printer to your Commodore computer. The Serial Printer Interface connects to the Commodore serial bus, and then to the RS232 connection on your printer. This ensures optimum compatibility with all your software. No other cables are needed. The Serial Printer Interface supports graphics on most popular dot matrix printers. DIP switch settings on the interface allow you to select from 75 to 19200 baud. Also select word, parity, and DTR or XON/XOFF handshaking. Power either from the cassette port or an external supply (not included). Recommended by Brother Interna-

Use your
Commodore
Printer
with your
PC compatible

tional, Pansonic, and others

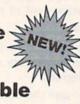

Upgraded to an IBM PC\*\*, but still want to use your Commodore printer? Now, with our new IBM/CBM INTERFACE: you can use your Commodore compatible printer for printing on your PC compatible. Connect to any standard PC parallel port. Supports virtually all text applications. Some graphics support of graphics characters and graphics printouts when using Commodore printers which support graphics, Cable, disk, and instructions supplied. Requires DOS 2 0 or up. IBM PC is \$39.955

SEE YOUR LOCAL DEALER OR CALL (206) 624-4985

30 day money back guarantee if not satisfied (less shipping). Visa & Mastercard welcome!

Omnitronix, Inc. 760 Harrison St. Dept. G - Seattle, WA 98109

Press the space bar to cycle through the available shapes. (The program cycles through the number of patterns you specify in the SYS statement that starts Sprite Stamp, so be

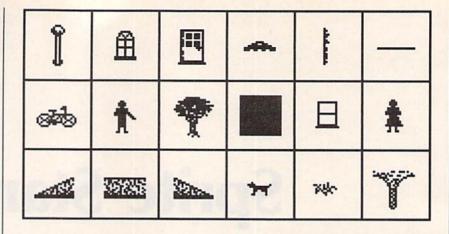

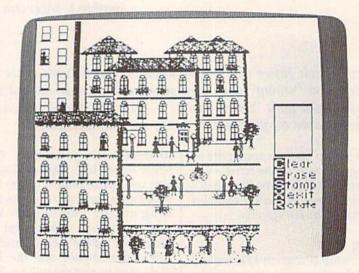

This detailed Commodore 64 hi-res screen was created by the 18 sprites shown above using "Sprite Stamp."

#### **Sprite Art**

It's easy to create pictures with Sprite Stamp. Use the joystick (plugged into port 2) to control the rectangular cursor. The following keyboard commands are used with the program:

C Clear screen

Change background and drawing

Unless you loaded a previous-

ly created screen, you'll probably

want to begin by pressing C to clear

the drawing screen. The current

stamp pattern is shown in a win-

dow on the right side of the screen.

colors

Exit

S Set stamp mode

Set erase mode

R Rotate

space Change sprite patterns

sure to use the correct number.)

When you press S (for Stamp), the current shape is put down in the drawing color at the position indicated by the drawing cursor. When you press E (Erase), the pattern is put down in the background color. Press R (for Rotate) to rotate the pattern by 90 degrees.

To exit from Sprite Stamp, press X (and then RETURN). If you entered Sprite Stamp using the Starter program, you'll be given the opportunity to save the screen you just created (you'll be asked to give the picture a filename). If you don't wish to save your picture, press RETURN alone to exit the program. Otherwise, type a name for the file in which your screen image will be saved.

The hi-res screen used by Sprite Stamp is located in memory at locations 8192–16191.

See program listings on page 76.

# Multisprite

John Augustine

Easily combine up to eight sprites to make larger, more realistic images on your 64 with this machine language enhancement to "Sprite Magic." A disk drive is required.

Although the "Sprite Magic" sprite editor makes sprite design easy, it is lacking one potentially useful feature: the ability to combine two or more sprites to make a larger sprite. Many recent commercial games have used this technique with great success. For example, some games use one sprite for a head and torso, and another for legs and feet. Dragons and snakes can be made by putting two or more sprites together horizontally, and hi-res sprites of more than one color can be made by overlaying two or more sprites.

"Multisprite" wedges into Sprite Magic, providing all the additional tools that you'll need to design images made of multiple sprites.

Typing It In

Multisprite consists of two programs. Program 1, the main program, is written in machine language. Type it in with the "MLX" machine language entry program located elsewhere in this issue. When you run MLX, you'll be asked for the starting and ending addresses of the data you'll be entering. For Multisprite, respond with these values:

Starting address: 8000 Ending address: 846F

When you've finished typing in the program, be sure to save a copy to disk before leaving MLX. When saving the program, use the name MULTISPRITE.

A boot program is also included. Type in Program 2 and save it to

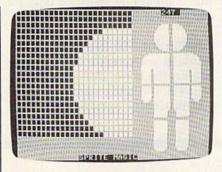

All eight sprites are being used to create a giant man.

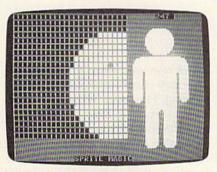

The sprites have been moved closer together, joining all eight into one multisprite.

disk. This program loads both Multisprite and Sprite Magic. For everything to work together, the boot program, Multisprite, and Sprite Magic must all be on the same disk. Program 2 expects the Multisprite program file to be named MULTI-SPRITE and the Sprite Magic program file to be named SPRITE MAGIC. If this is not the case, either rename the programs or change the names in lines 20 and 40 of Program 2.

**Getting Started** 

Multisprite is an extension of Sprite Magic, so if you're familiar with the operation of Sprite Magic, you'll feel right at home with Multisprite. If you're unfamiliar with Sprite Magic, it's best to learn how to use all of the features of that program before trying to use Multisprite. All of Sprite Magic's features work as intended when you're using Multisprite.

Let's draws a sample multisprite. First, load and run the boot program. Sprite Magic and Multisprite will be loaded and you'll see the familiar Sprite Magic screen. Go to sprite definition 150 (travel through the definitions by using the + and - keys.) You'll eventually want to position your sprites on the Sprite Magic screen, and you can make this task much easier by turning on all the pixels in the sprites. This is best done by pressing SHIFT-CLR/HOME and then CTRL-R. As many as eight sprites may be combined into one multisprite. You'll use two sprites in this example, so go to sprite 151 and repeat these keystrokes.

The program must keep track of which sprite is the "start" sprite. To select sprite 150 as the start sprite, move to that pattern and press the British pound key (£).

Your next task is to position your sprites on the Sprite Magic screen. Sprite Magic normally shows only one sprite on the screen, so it's natural that it always puts it in the same place. But Multisprite can move its sprites so that you can make horizontal multisprites, vertical multisprites, or overlayed sprites.

When you pressed the £ key,

the screen color should have changed to yellow. This means that Multisprite is ready for a command. To make it easy to reference the various sprites, Multisprite numbers its sprites beginning at 0. Since you are using two sprites, beginning at 150, Multisprite refers to sprite definition 150 as 0 and 151 as 1. When you give Multisprite a sprite number as a command, it lets you position that sprite. Press 1 and use the cursor keys to move sprite 1 next to sprite 0. The screen turns purple to show that you can move the sprite. When you're satisfied with the relative position of the sprites, press RETURN. Multisprite is ready for another command. If you were working with more than two sprites, you would position them all before continuing. Press RETURN to leave Multisprite mode and enter Sprite Magic mode. (Your screen should turn gray.)

Now use Sprite Magic's editing features to design your multisprite, flipping between sprites 150 and 151 as needed. Both sprites will be displayed at all times. The first thing you might want to do is clear the sprites with SHIFT-CLR/ HOME.

When you've finished editing your multisprite, go back to the start sprite and press £. Then press SHIFT-CLR/HOME. This will not clear the sprite. It simply resets the Multisprite parameters. You are now free to go to another sprite definition area and draw another multi-

Multisprite also allows horizontal or vertical expansion of the sprites. Simply move to the starting sprite in the multisprite and press £ and then X (for horizontal expansion) or Y (for vertical expansion). Note that you cannot expand individual sprites within a multisprite; all the constituent sprites will be expanded, and the expansion command should be specified only for the starting sprite of the group.

Multicolor Multisprites

Working with multicolor sprites in Multisprite is not difficult, but it is important to understand the basics of multicolor sprites before attempting to design one.

In multicolor, all sprites share the same colors. The lone exception to this is the color obtained by pressing the 3 key in Sprite Magic (which is actually color 2—binary bit pattern 10). Each sprite may have a different color for this bit pattern. When working with Multisprite, you must set key color 3 separately for each sprite in your multisprite.

Note that you cannot specify multicolor for individual sprites within a multisprite. When you're designing a multicolor multisprite, all the constituent sprites must be designed in multicolor mode.

In Your Own Programs

Once you've designed your multisprite, you'll want to use it in your own programs. If you are familiar with programming sprites, this should be no problem. The important thing to remember is that each multisprite is still made up of more than one sprite. Whenever you move a multisprite, you must move every sprite that comprises the multisprite. See program listing on page 84.

## Dug-swatter

Modifications and Corrections

 "Directory Filer Plus" (June) contains a bug in the Insert Divider function. If, for example, your directory looks like this:

PROGRAM 1 PROGRAM 2 PROGRAM 3 PROGRAM 4

attempting to insert a divider between Program 1 and Program 2 will modify the directory as follows:

PROGRAM 1

PROGRAM 3 PROGRAM 4 PROGRAM 4

Program 2 is lost and Program 4 appears twice in the directory. Do not save the directory back to disk by pressing f1; doing so effectively erases Program 2 from your disk. If you do save the corrupted directory to the disk, the data from Program 2 | the 1541 TEST/DEMO disk that |

is not removed from the disk—the directory entry for the file is simply missing. However, without a directory entry, the disk drive cannot find the file, and therefore you will be unable to access the data in that file. To correct the Insert Divider function, change the STEP value in line 1000 from 1 to -1:

1000 N=N+1:FOR X=N TO F+1 STEP-1

Retrieving a missing file is much more difficult. A file whose directory entry has been erased by the faulty Insert Divider function can be recovered if no other files have been saved to the disk since the file was lost. The easiest way to recover the missing file is to validate the disk (do not use the normal Commodore Validate command on a disk that includes GEOS files) and use a program like VIEW BAM from

came with your disk drive to find the unused sectors on the corrupted disk. Then, using a disk sector editor, search the unused sectors on your disk for the deleted file. When you find the missing file, you must rebuild the directory entry manually. Make sure you validate the disk again when you finish (again, do not validate a GEOS disk using the regular Validate command). The manual that came with your 1541 contains information on how directories are constructed that will help you in rebuilding the entry. This is not a procedure that should be attempted by a novice. If you absolutely must recover the lost file, copy the corrupted disk to another disk, and work on the copy.

The problem with Insert Divider exists only in the printed magazine version; the version on the Gazette Disk is correct.

# **80-Column Disk Sector Editor**

## For The 128

Matthew Desmond

Inspect and alter information anywhere on a disk with this exceptionally high-quality sector editor. An 80-column monitor is required.

One of the most valuable tools a programmer can have is a sector editor. With it, he can inspect every nook and cranny of a disk and change anything he likes—it's even possible to peruse the contents of files that have been deleted but have not yet been overwritten.

"80-Column Disk Sector Editor" is arguably the best disk editor we've published to date. Its 80-column screen lets you see all the information at once—which sector and track you're on, the entire sector in both hex and character representation, and a menu of commands. And it's all color-coded to help you find the information you need. In addition, all of the available commands are displayed constantly in a menu at the bottom of the screen.

Typing It In

Disk Sector Editor is made up of three programs. The first is written in BASIC. It adjusts BASIC pointers to reserve memory for the machine language portion of the program. Type it in and save a copy to disk.

The second program is also written in BASIC. Type it in and save it with the name SECTOR .BAS. Since this program tries to load Program 3, do not attempt to run it at this point.

Program 3 is written entirely in machine language, so you must enter it using the Commodore 128 version of the "MLX" machine language entry program found elsewhere in this issue. When you run MLX, you'll be asked for the starting and ending addresses for the

data you'll be entering. For Program 3, respond with the following values:

Starting address: 1D00 Ending address: 2127

When you've finished typing in the data, be sure to save a copy to disk before leaving MLX. Use SECTOR.ML as the filename—Program 2 looks for a file with that name.

#### **Using The Program**

All three programs must be on the same disk in order for 80-Column Disk Sector Editor to work. Be sure you're in 80-column mode. (Disk Sector Editor does not produce a display in 40-column mode.)

Load and run the boot program (Program 1). This program loads Program 2 (SECTOR.BAS), which in turn loads Program 3 (SECTOR .ML). The sector editor screen should appear.

A disk block (also known as a sector) is made up of 256 bytes. A byte can hold an integer value in the range 0-255 (00-FF in hexadecimal) or one ASCII character. The bulk of Disk Sector Editor's screen is made up of two charts. The largest of these gives the hexadecimal equivalent of each number in the current block. The other chart holds the Commodore ASCII equivalent of the number. You can use these charts interchangeably. In some cases, the textual display is more useful. In others, you'll prefer the numeric display.

Several boxes below the charts hold useful data, some of which is

extracted from the current block. The first two, Track and Sector, hold the track number and sector number of the current block. Link Track and Link Sector hold the link block of the current block. These values are valid only within files. A file which is longer than one disk block may not necessarily go into consecutively numbered sectors. The link information provides a "thread" the system follows when it loads or reads a file. The link information is stored in the first two bytes of the block.

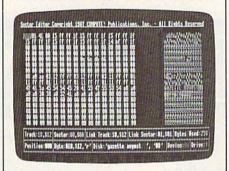

Examine every sector of your disk with this powerful utility written to use the 80-column capability of the 128.

Other boxes hold the number of bytes used in the block, the position of your editing cursor, the value of the byte under the cursor (given in hex, decimal, and character representations), the disk name and ID, the device number, and the drive number.

At the very bottom of the screen, in red, is a menu of the commands. Not all of the commands are visible at once. Press N (next menu) to see the remaining commands. If a disk error occurs, the menu will disappear and an error message will appear. Press any key to get back to the menu.

The commands are as follows:

- Display the next higher block.
- B Select a new block to display. You will be prompted for the track and sector number.
- Enter a new value for the hex number at the current cursor location within the sector. Note that the change will not be saved to disk unless you use the W (write sector) command.
- Select a new drive.
- Write the current block to disk. Be very careful with this command.
- Display the next lower block.
- Display block pointed to by the link information in the current block.
- Input new text at the current cursor position within the sector. Press RE-TURN when you've finished. The change will not be saved to disk unless you use the W command.
- D Select a new device number.
- Send disk command to the drive.
- Format a disk.
- Quit 80-Column Sector Editor.
- Display a catalog of the disk.
- Exchange disk. Allows you to inspect a different disk.
- Move block. You will be prompted for a new location for the information in the block.
- Display the alternate menu.

For all commands which prompt you for more information, such as a track or sector number, you can press the ESC key to cancel the command and return to the main menu.

#### Disk Structure

Sector 0 of track 18 holds the block availability map (BAM) for the disk. Bytes 0 and 1 of this sector point to the first block of directory entries. Bytes 144-159 hold the disk name padded with shifted spaces. Bytes 4 through 143 hold the actual BAM. Each bit in each byte holds the status of a sector (whether or not it is available for use). Interpreting the BAM is a difficult and technical subject beyond the scope of this article, so a reference book which covers the inner workings of Commodore disk drives is almost a necessity when working with a disk at

Let's take a look at the disk directory. Go to the first sector of the directory (pointed to by bytes 0 and 1 of track 18, sector 0; normally sector 1 of track 18). In the ASCII chart for the directory sector, you'll see eight filenames (assuming you have at least eight files on your disk). The two numbers immediate-

ly preceding the filename give the starting track and sector numbers for the file. The number preceding those numbers gives the file type. An \$80 represents a deleted file. If you've accidentally scratched a file, changing this number to \$82 (PRG) or \$81 (SEQ) will recover it, assuming that you haven't saved any more files to the disk since the accidental deletion. To permanently protect the file, the BAM must be changed to reflect the sectors in this file as being in use. This is often more trouble than it is worth. A better solution is to validate the disk at this point. This will let the disk drive set up the BAM to match the directory. Another solution is to go to BASIC, load the newly recovered program, save it to another disk, and then go back with the sector editor and again mark the file for deletion.

Sector editors can be as dangerous as they are powerful. The safest route to follow is to make changes on a duplicate copy of the disk. At the very least, make copies of all the irreplaceable files on a disk before using any sector editor. See program listings on page 84.

A Complete Pro Football Prediction Program For The 1987 NFL SEASON

**61%** + Accurate vs 'Line' in 1986

More In '87 To .

#### **BEAT THE SPREAD**

#### \* \* FEATURES \* \*

- Predicted Scores Each Week
- Season Schedule By Week
- Season Schedule By Team
- Scores By Week
- Scores By Team
- Win Loss Record Home/Away
- **Division Standings**
- Stats Accumulated & Average
- Line By Week
- Line By Team
- Record vs Line
- Record vs Common Opponents
- Individual Team Match-Ups
- Printed Copy All Screens 1983-1986 Data Base
- (Includes All of the Above) Easy Updates Playoffs/1988
- Not Copy Protected Dealer Inquiries Invited

/495

INCLUDES DISK AND DOCUMENTATION SPECIFY 51/4 OR 31/4 DISK

- IBM, Tandy & Compatibles
- Commodore 64 128
- Apple II + IIc IIe IIgs
- TRS 80 MIII / IV

Stats Needed To Run Program Available In Local Newspapers Or We Will Furnish All Stats By 1st Class Mail. Season Price 4000

Our Bulletin Board Will Furnish All Stats, Lines, Predictions and Trends Updated Daily. Season Price 55°°. Program Comes Updated Thru Current Week of Season . . . No Extra Charge.

VISA"

ORDERS SHIPPED IN 2 DAYS PHONE LINES OPEN 24 HRS, ADD 3<sup>∞</sup> SHIPPING & HANDLING

TOLL FREE — 800-722-2277 TEXAS COLL. — 214-586-8212

MARATHON SOFTWARE DEPT. G P. O. BOX 1349 - 641 FORT WORTH ST. **JACKSONVILLE, TEXAS 75766** TOLL FREE & COLLECT FOR ORDERS ONLY

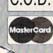

## **Programming Books**

#### from COMPUTE!

COMPUTE! Books offers a line of programming books for the intermediate to advanced Commodore 64 and 128 users. These reference books take you beyond BASIC and into machine language programming, helping you learn about memory maps, addresses, the new GEOS, and time-saving routines you can add to your own programs.

#### COMPUTEI's 128 Programmer's Guide

Editors of COMPUTEI ISBN 0-87455-031-9

444 pages

A complete guide to the Commodore 128, this book explores BASIC 7.0, shows you how to create graphics and sounds, explains how to program peripherals, and introduces you to machine language programming.

#### Mapping the Commodore 128

Ottis R. Cowper ISBN 0-87455-060-2

The comprehensive memory map and programmer's guide that provides a detailed explanation of the inner workings of the Commodore 128 including memory management, BASIC 7.0, I/O chip register, the operating system, system RAM, and more. \$19.95

#### Machine Language Routines for the Commodore 128 and 64

Todd Heimarck and Patrick Parrish ISBN 0-87455-085-8

This collection of machine language routines is a must for every Commodore 128 and 64 machine language programmer. Scores of these routines can simply be inserted into your own programs. Included is the assembly language code with easy-to-understand documentation and instructions. There is a companion disk available for \$12.95 that includes all the programs in the book (858BDSK).

\$18.95

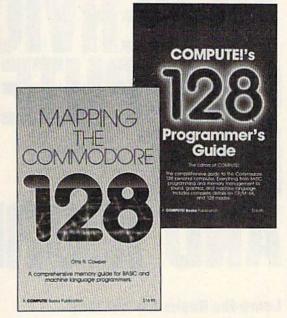

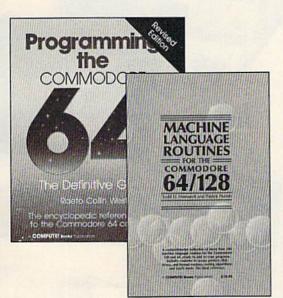

#### Programming the Commodore 64 Revised: The Definitive Guide

Raeto Collin West ISBN 0-87455-081-5

This bestselling, encyclopedic reference guide which covers the Commodore 64 in its entirety has been updated to include information on the new Commodore 64C and GEOS, from Berkeley Softworks. There is also a disk available for \$12.95 which includes the programs in the book (507BDSK). \$24.95

#### Mapping the Commodore 64 and 64C

Sheldon Leemon

ISBN 0-87455-082-3

324 pages

An update of the bestselling memory map and programming guide that's a necessity for intermediate and advanced programmers. This definitive sourcebook has been expanded and now covers the new icon-based GEOS (Graphics Environment Operating System) with clear descriptions of how to make it work for you. For BASIC and machine language programmers of both the Commodore 64 and 64C.

These books are now available at your local book or computer store. You can also order directly from COMPUTE! by calling toll free 800-346-6767 (in NY call 212-887-8525) or by mailing your order to COMPUTEI Books, P.O. Box 5038, F.D.R. Station, New York, NY 10150.

Please include \$2.00 postage and handling per book or disk. NC residents add 5 percent sales tax, and NY residents add 8.25 percent sales tax. Please allow 4-6 weeks for delivery.

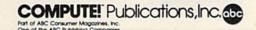

## NRI Trains You At Home—As You Build Your Own IBM PC Compatible Computer

# GET THE KNOW-HOW TO SERVICE EVERY COMPUTER ON THIS PAGE

AND MORE!

#### Learn the Basics the NRI Way and Earn Good Money Troubleshooting Any Brand of Computer

The biggest growth in jobs between now and 1995, according to Department of Labor estimates, will occur in the computer service and repair business, where demand for trained technicians will actually double.

You can cash in on this opportunity—either as a full-time corporate technician or an independent service-person—once you've learned all the basics of computers the NRI way. NRI's practical combination of "reason-why" theory and "hands-on" building skills starts you with the fundamentals of electronics, then guides you through advanced electronic circuitry and on into computer electronics. You also learn to program in BASIC and machine language, the essential languages for troubleshooting and repair.

#### Total Computer Systems Training, Only From NRI

No computer stands alone . . . it's part of a total system. To really service computers, you have to understand computer *systems*. And only NRI includes a powerful computer system as part of your training, centered around the new, fully IBM PC compatible Sanyo 880 Series computer.

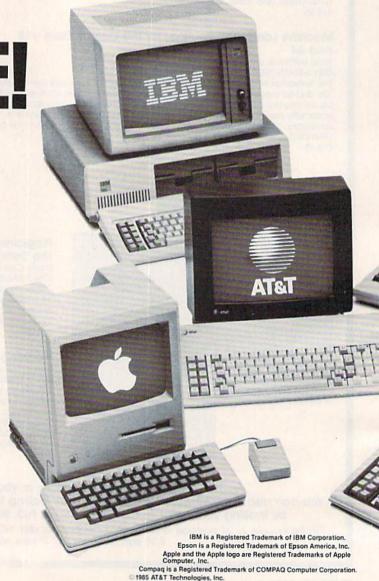

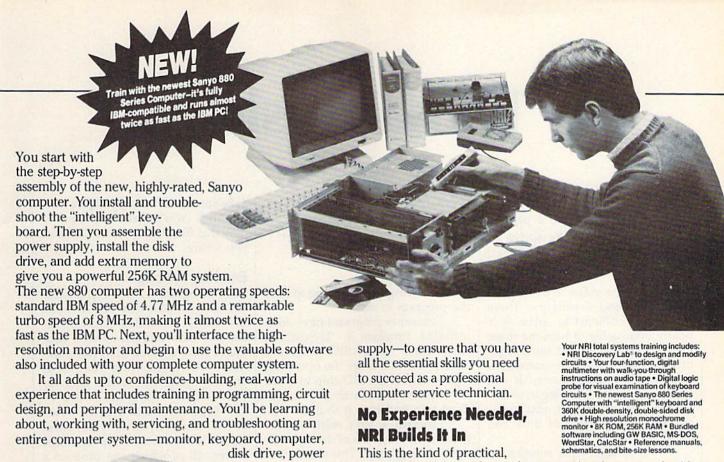

also included with your complete computer system. It all adds up to confidence-building, real-world experience that includes training in programming, circuit design, and peripheral maintenance. You'll be learning about, working with, servicing, and troubleshooting an entire computer system-monitor, keyboard, computer,

disk drive, power

supply—to ensure that you have all the essential skills you need to succeed as a professional computer service technician.

#### No Experience Needed, NRI Builds It In

This is the kind of practical. hands-on experience that makes you uniquely prepared, with the skills and confidence you need for success. You learn at your own convenience in your own home. No classroom pressures, no night school, no need to quit your present job until you're ready to make your move. Your training is backed by your personal NRI instructor and the NRI technical staff, ready to answer your questions and help you when you need it. You get

100-Page Free Catalog Tells More

Send the postage-paid reply card today for NRI's big, 100-page, color catalog on NRI's electronics training, which gives you all the facts about NRI courses in Microcomputers, Robotics, Data Communications, TV/Audio/Video Servicing, and other growing, high-tech career fields. If the reply card is missing, write to the address below.

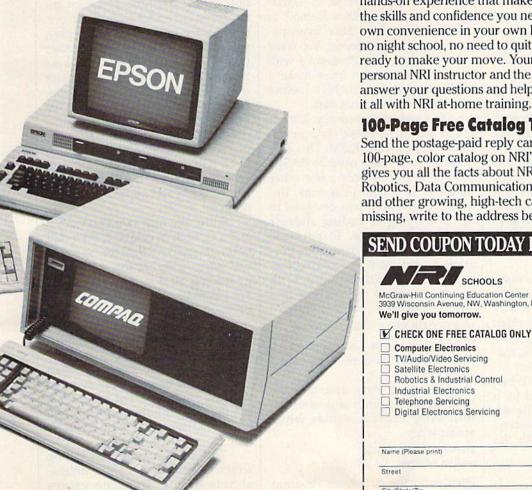

#### SEND COUPON TODAY FOR FREE NRI CATALOG!

| SCHOOLS McGraw-Hill Continuing Education Center 3939 Wisconsin Avenue, NW, Washington, I We'll give you tomorrow.                                                                | For Career courses approved under GI Bill check for details.                                                                                                 |
|----------------------------------------------------------------------------------------------------|----------------------------------------------------------------------------------------------------|
| V CHECK ONE FREE CATALOG ONLY                                                                                                    |                                                                                                    |
| Computer Electronics  TV/Audio/Video Servicing  Satellite Electronics  Robotics & Industrial Control  Industrial Electronics  Telephone Servicing  Digital Electronics Servicing | Basic Electronics Electricians Small Engine Repair Air Conditioning, Heating, & Ref. Locksmithing & Electronic Security Photography Bookkeeping & Accounting |
| Name (Please print)                                                                                                    | Age                                                                                                    |
| Street                                                                                                    |                                                                                                    |
| City/State/Zip Accredited by the Nati                                                                                                    | ional Home Study Council 153-087                                                                                                    |

# **Dynamusic**

Roger Speerschneider

This set of programs will help you create music that plays in the background while a program is running—music that sounds as good as the songs played in commercial games. For the Commodore 64. A disk drive is required.

Trying to write music in BASIC can be a frustrating experience. There are many problems to solve. It is nearly impossible to turn the three voices on or off at the same time. Storing notes in DATA statements uses up too much memory. If you do manage to get the song to sound the way you want it to, you've exhausted a great deal of time and effort.

"Dynamusic" is a solution to this problem. You can create compact music files that play in the background of BASIC or machine language programs. All you need to do is start the music—the song will even play over and over if you choose.

Dynamusic itself is broken up into two programs. The first, written in BASIC, is the "Dynamusic Translator." This program lets you enter the notes, one at a time, into the computer. The second program, "Dynamusic Player," is a machine language program that plays music constantly, even when you edit, LIST, or RUN other programs. It can be quite eerie to listen to music as you type in a program.

Type in Program 1, Dynamusic Translator, and save it to disk. Then type in Program 2, Dynamusic Player. Since Program 2 is written entirely in machine language, you must enter it with "MLX," the machine language entry program located elsewhere in this issue. When you run MLX, you'll be asked for a starting address and an ending address for the data you'll be entering. For Program 2, respond with the following values:

Starting address: 9E00 Ending address: 9F97 Before leaving MLX, be sure to save the program to disk.

Two other programs have been included. Program 3, "Dynamusic Customizer" (a BASIC program), allows you to change the operating parameters of the SID chip to make the music sound exactly as you like. Type it in and save it to disk.

Program 4 isn't really a program; it's a music file of the type created by Program 1. This short piece will show the potential of Dynamusic. The tune, "Elite Demo," is adapted from the "Elite Syncopations Rag" by Scott Joplin. You must enter the data from Program 4 with MLX. However, you must make a slight modification to MLX before you begin to enter this data.

To conserve memory, Dynamusic stores its music data in the RAM under BASIC ROM. This area of memory is rarely used by BASIC programs, and by only a few other machine language programs. Because of this, MLX was designed to reject starting or ending address values in this range. To persuade MLX to accept the data from Program 4, you must temporarily disable MLX's address-checking feature. Replace the current line 1040 of the MLX program with

#### 1040 GOSUB 1080:F=0:RETURN

Remember, this is just a temporary patch to enter Program 4; it is not a correction to MLX.

Once you have changed the MLX program, run it and enter the following address values when prompted:

Starting address: A000 Ending address: A17F

Then enter the data from Program

4. Be sure to save a copy before exiting MLX. You'll learn later how to play this file and the song files that you create.

#### **Entering A Song**

Load Program 1, the Dynamusic Translator. List line 20. It reads LN=8000. The value of LN specifies the line number where your music will be stored in DATA statements. After you enter your song, you'll be able to see the data for your song by typing LIST 8000-.

Type RUN and then sit down at the computer with your sheet music. Since the SID chip has three voices, all of which can produce a note at the same time, you must enter a note or rest for all three voices. If you want only one voice to play, you must enter a rest for the other two voices. As an example of how to enter music, let's enter a C-major chord made up of three half notes. First, give the octave for the first note: 4 (the fourth octave of C on a piano is middle C). Then, give the first note: C. Then the duration: 2, for a half note. Press RETURN to enter the note. A DATA statement will be made and appended to your program.

Enter the next two notes, an E and a G, both in octave 4, both half notes. Sharps and flats can be specified when entering the note value by adding an S or F, respectively. For example, enter AS for A-sharp, BF for B-flat.

Rests can be entered by pressing *R*. The duration of the rest must then be specified.

It's possible to dot a note when you enter the time. Just put a period after the time value. For instance, 2. is a dotted half note. A dotted note in Dynamusic plays half again as long as a normal note.

The *D* option on the timing screen allows you to handle unusual note timing. Duration values

must be whole numbers.

The review screen allows you to review your entry. If you decide the note is wrong, press *E* to erase the note and try again. By typing *R* here you can add a remark. I recommend that you mark the end of each measure to ease later editing.

It's important to make sure that all three voices remain synchronized with each other. If one voice gets ahead of or behind the others, they will remain that way for the

entirety of the song.

If you become weary, press RUN/STOP and save Dynamusic Translator (with its new DATA statements) to disk with a different name. Later, to resume music entry, load the program and change LN in line 20 to a value larger than the number of the last current DATA line.

When the music is complete, enter Q (for quit). Choose between cycle and end. Cycle forces the music to play over and over. End causes the song to play through

only once.

Next, you are asked to enter a number to determine the tempo (the rate of play) of the music. Each note duration is multiplied by this number, which may be a decimal value. The smaller the number, the faster the music will play. A value of 1 always works. Tempo values of 0.5, 0.75, 1.25, and 1.5 work as long as you haven't specified any unusual durations with the *D* command.

Storing Music Data

Now decide where you would like to put the music data. Unless you specify another area, the data will begin at location 40960. On the 64, that is the beginning of a 12K area of free RAM. The first 8K of the area (locations 40960-49151) is hidden beneath BASIC RAM and isn't normally used. The last 4K (locations 49152-53247) is heavily used for machine language programs. Another 8K of memory is available beginning at location 57344. Do not attempt to store music data in the 4K block from 53248-57343. Any chosen starting location must be a multiple of 256 and not less than 2048.

After Dynamusic Translator POKEs the music data into memory, it asks whether you also want it saved to disk. If you do, answer Y and give a filename. It's a good idea to also save a working copy of the

entire Dynamic Translator program—including your song data. That way, you'll be able to change the DATA statements if the song doesn't sound right.

#### The First Performance

If you've just entered your music, and it has been sucessfully POKEd into memory, load Dynamusic Player (Program 2) with a statement of the form

#### LOAD"PLAYER",8,1

If you want to listen to music in a file which has been saved—for example, Elite Demo (Program 4) or a song you created—first load your song with a statement of the form LOAD "SONG",8,1

Then load and run Program 2.

Type NEW. If your music data does not begin at location 40960 (the default address), Dynamusic Player must be informed of the change. POKE the value of the new starting address divided by 256 into location 40780.

If you're going to run a BASIC program, you should protect Dynamusic Player from BASIC. Do this by starting and stopping the music before loading the BASIC program, or by typing

POKE 56,158:CLR

(You can also include this as the first line of the BASIC program you want to run.) You may now load your program.

To start the music, execute the statement SYS 40448 either within your program or from direct mode. To stop it, execute the statement POKE 40448,0. Be sure not to restart the music when it's already playing, and don't try to turn it off when it's already off. Also, do not play music during disk access. (If your program accesses the disk drive, turn off the music before disk access. You can restart it after all disk operations are completed.)

**Customizing The Sound** 

When the music starts (and every time it repeats), the registers of the SID chip are filled with values from a group of *shadow registers* at locations 40809–40833. Each SID register has a shadow in this range. For example, the voice 2 attack/decay register is located at address 54284, the 12 locations beyond the address

of the first SID register. Thus, the shadow voice 2 attack/decay register is located at address 40809 plus 12 (40821).

By changing the values in these locations, you can change the way your songs sound. (You'll need a reference book which explains the SID chip. Also, if you are new to programming music, see "Exploring the SID Chip" elsewhere in this issue.) Just POKE values into the shadow registers as your music plays. The next time the song repeats, you'll hear the effects of your changes. When you're satisfied with the sound, you can save the altered Dynamusic Player. This modified version of the program will play all songs with your new parameters. When you're ready to save Dynamusic Player, stop the music, load and run Dynamusic Customizer. When the program asks for a filename, type in the name that you would like to use for the customized version of Dynamusic Player.

#### Selective Deletion

The SID chip cannot play more than three notes at once. If the music calls for more than three notes, you must decide which note or notes to leave out. Notes exactly one octave up or down from another note are good candidates for deletion.

Dynamusic can be tuned (changed in pitch) like a musical instrument. Line 400 of Dynamusic Translator (Program 1) contains an expression that controls the tuning of the music. The first value in the expression determines the frequency (in cycles per second, or hertz) of the base note of the tuning scale. The current value, 440 hertz, is a natural A. If you change the 440 to another value, all other notes in the scale will be altered correspondingly to remain in tune with each other.

It is possible to change tunes while Program 2 is playing. Your program can POKE a new value into the music pointer address, location 40780. The next time the music starts or is cycled, a different song will play. The number to POKE into this location is the starting address of the song data divided by 256.

See program listings on page 90.

# Commodore Relative Files: Defensive Programming

Jim Butterfield, Associate Editor

Relative files are a good way to store data for fast access. But many programmers have trouble using them. Here's how to write defensive programs which are likely to give you troublefree relative files.

The idea behind a relative file is this: If you want to see or change record number 12, you go straight to that record—no need to plow through records 1–11, as you'd need to do with a sequential (SEQ) data file. Another advantage is that you don't have to make a new copy of the file when you want to change a record; the change is made by replacing the old data with the new.

How does this work internally? First of all, each record in the file has a fixed amount of space allocated. That way, when you change information in a record, the records that follow don't need to be moved. All the space that is allotted doesn't need to be filled. For example, you could allocate 120 characters per record, but some or all of the records might be smaller than that. The remaining unused space is padded with 0's.

The second part of the trick involves the use of an index. Whenever you specify a record you wish to access, the drive does some arithmetic and then checks the index (called a side sector) to see where on the disk your information is stored. (You don't need to know about the arithmetic; it's moderately complex.) If you just call for record 15, for instance, the disk drive calculates that for a 100-character record size it needs to fetch the sixth block from the file. It looks up the address (track and sector) of the sixth block in the side sector index, and then reads the appropriate block from

disk. When the block has been read, the same arithmetic tells the drive to look at position 130 in that block for the start of the desired record. Again, you don't need to know how the drive does it. Just supply the record number and let it work.

There are inherent disadvantages in this scheme. Relative files are larger, slower, and more difficult to handle than sequential files. They are beset by pitfalls—things that can go wrong if you don't handle your coding exactly right. If you need to use relative files, this article will help steer you clear of the danger spots.

#### SEQ vs. REL

Consider the sequential (SEQ) data file. It is much simpler than a relative file, and can do most jobs at least as well. An old data processing axiom says: If a session calls for more than 15 percent of a file to be referenced, use a sequential file; if less, use a relative file. The point is that if you need to access only a small fraction of the file, why wade through the whole thing? In this case, a relative file will let you use only the parts you want. A sequential file, in contrast, needs to be read from start to finish, and an update requires that a new copy of the file be made.

There are other considerations. If a sequential file is very large (more than half the disk capacity), you don't have room to make a copy on the same disk. A relative file, which

can be changed "in place," has a definite advantage here.

Here's one disadvantage of relative files that you should consider very carefully before deciding to use them for a particular task: If you change the contents of a record on a relative file, the old information is irrecoverably lost. A mistake at the keyboard could lose important information permanently. With sequential files, you update by copying everything over to a new file. The old file can be retained, allowing you to go back to earlier data and retrieve lost information.

#### Guidelines

The following guidelines are safety rules. You can sometimes get away with breaking them. Yet few of us like to take a chance of data being lost, so you might want to follow them religiously.

The demonstration program given below is intended to show many of the rules given in these guidelines. The program is written to run on any eight-bit Commodore computer.

Rule 1: Create enough records. When you first create a file, be sure to create enough records so that more than one block (254 characters) is used. For example, the demonstration program uses a record length of 33, and thus must create 8 or more records (254 / 33). In this case I created 10 (see line 140). It's a good idea to create a relative file with a special program. After a file has been been created, all following activity is updating. The demo program tests to see if the file exists, and if not, it creates it (the test is lines 40-70; the file creation is performed in lines 100-200). Note that the program insists that the only acceptable error is number 62, File Not Found. Anything else is a "real" error and the program stops.

Rule 2: Always set the file pointer to the first byte of the record. Always position the pointer to the first character in the record. The last parameter in the P command should be CHR\$(1). See lines 140, 330, and 480 of the demonstration program. Read or write the whole record each time to stay out of trouble.

Rule 3: Check the drive status. Always read the status from the disk drive after every positioning command. Even if you don't care what the drive status message says, reading the status information insures that the drive has had enough time to locate the position to the new record.

Lines 150, 340, and 490 of the demo program do this. It's interesting to observe that some errors are quite acceptable. For example, line 150 insists on seeing error 50; at that point the program is creating a file and knows that the record it has just called up does not exist. When status is checked at line 340, a No Record error tells the program that there are no more records to be read. And at line 490, the same error simply advises the program that the next record it writes will be a new one.

The important thing to remember is that reading the drive status after positioning is not just to check errors—it's for pacing the program so that data will not be rushed between computer and disk drive before the drive is ready.

Rule 4: Add 96 to the secondary address. It doesn't hurt to add 96 to the secondary address value in the P command. Note that the demonstration program opens the relative file with a secondary address value of 2 (line 50). But in the position commands on lines 140, 330, and 480, the value 96 has been added in to make 98.

Rule 5: Use one PRINT# per record. When you're writing to a file, use one PRINT# to write one record; no more, no less. You should write all the fields of the record in one shot. (If you use the less reliable practice of positioning within the record, you can write part of a record—but it's preferable not to).

Note lines 530-610. Even though we have several data fields within the record, they are concatenated (stuck together) in line 580. The various fields are separated by RETURN characters, but no RETURN is needed at the end of the record (line 600 trims off the last RETURN, and line 610 prints the record without adding a RETURN).

If multiple fields within a record interest you, examine lines 370–420, where the system status variable ST is used to detect whether there are more fields to follow within a record.

#### Large Leaps

If you are reading or writing records in strict sequence (1, 2, 3, 4...), the above precautions should be sufficient. If you're hopping around, here are two more rules:

Rule 6: Position twice for input. If your program is *reading* records out of order, give the position (P) command twice. Get the drive status message each time.

Here's the problem that necessitates this strange procedure: To position to a new record, the disk drive may need to bring in new blocks. First, it must check the side sector index for the new block desired. If the new record is far away, it may need to read in a new side sector. Finally, it must bring in two data blocks before it's ready to supply data to you. That can take quite a while, and a second positioning can give the drive a chance to catch its breath.

The demonstration program does not do double positioning. It doesn't need to, since it reads the records in sequence.

Rule 7: Close and reopen for output. If your program is writing records out of order, the safest thing to do is to close the file after each write. You may then immediately reopen it (after reading the drive status). It may cost over a second in running time to close and reopen the file, but this procedure offers increased insurance against corrupting data on the disk.

When writing records, the drive has a huge amount of work to do. The drive doesn't write to disk at the time you give the PRINT# command; rather, it waits until a position command tells it to move

somewhere else. The drive must then safely store all the changes it has made before it can read in the new data. This is a ticklish time it's possible that the computer may try to pour in more information before the drive is ready for it.

The safest procedure is to close and reopen the file, and that's what our example program does in lines 640–670. This is probably overkill under these circumstances, since the drive will have a lot of time to do its work while the user is typing in the next record. But when it's your data—safety first.

#### Other Relative File Anomalies

Commodore data files shouldn't normally contain characters with ASCII codes 0 or 255. If you try to include these two characters in a record, you'll probably cause problems.

Character 0 is used pad out the unused part of each record. If you write this character to a relative file, the drive will not know where the record ends, or which part is full. So don't write CHR\$(0).

Character 255 is used by the operating system to indicate an empty record—one with no data. Our demonstration program used it to write an empty record during file generation (line 170), and later detected this value to report an empty record (line 380). If you want to use this character, be careful.

You can't generate a relative file with record lengths of 42, 58, or 63 characters. It's just an oddity of the disk operating system that these values are forbidden.

The 1571 is one of Commodore's most recent disk drives, designed especially to work with the Commodore 128. However, for the standard double-sided 128 format, the operating system code to control reading and writing on side 2 is currently bug-ridden and almost useless. Commodore will be releasing a new 1571 ROM to correct the problems; it should be available by the time you read this. Until that happens, it's wise to leave two-sided disks half-empty when using relative files.

Relative files demand extra care. But if you know the rules on how to code defensively, you can make them behave as they should. See program listing on page 78.

# READ And DATA—Two Of A Kind beginners

Larry Cotton

Last month we wrote a state capitals drill program which illustrated some of the BASIC commands we've learned. However, because we used only the BASIC commands we've covered so far in this column, the program wasn't very elegant. This month we'll delve into two extremely useful statements—READ and DATA—which will ultimately allow us to modify and greatly shorten the program, depending on how many drill questions we want to ask. In the process, we'll add just the touch of elegance we need and, as a bonus, make the program easier to understand.

Before we modify the program, let's go over a few basics. If you understand these examples without entering and running them, that's fine. But if you don't understand a certain example, it would be a good idea to type it in, run it, and observe the results.

Reading Strings

READ and DATA work together; if you use the READ command, there must be some DATA to read. Their purpose is best illustrated by studying a simple case which uses a string variable:

10 READ A\$
20 DATA RALEIGH
30 PRINT A\$

If you run this, READ in line 10 causes the computer to look for a DATA line. It finds the data at line 20—the word Raleigh—and line 30 prints it out. We could have accomplished the same results with the following:

10 A\$="RALEIGH" 20 PRINT A\$

So why use READ and DATA? This simple case, for demonstration purposes only, shows how READ and DATA work; in actual practice these commands are used when

many pieces of data are to be read.

**Reading Numbers** 

READ also works with numeric variables:

10 READ A 20 DATA 1000 30 PRINT A

This time, the variable A is assigned the first (and in this case only) DATA element, 1000; line 30 prints it on the screen.

#### Reading More Than One Piece of Data

Now let's illustrate how to read more than one piece of data with the same command:

10 READ A\$, B\$
20 DATA RALEIGH, RICHMOND
30 PRINT A\$
40 PRINT B\$

Line 10 READs both pieces of data before going to line 30. Punctuation is very important when entering these statements. Note that the variables A\$ and B\$-and the data that will be assigned to them—are separated by commas. A frequent error is to put a comma after the word DATA-don't do it. Also be sure not to put an extra comma after the last data element. And check that your commas really aren't periods. Because the period and comma keys are side by side on the keyboard, it's easy to mistakenly type one for the other.

It's very important that you have enough data to be read. Look at this:

#### 10 READ A\$, B\$, C\$ 20 DATA RALEIGH, RICHMOND

If you run this, you get one of BASIC's error messages—?OUT OF DATA ERROR IN LINE 10. The READ statement in line 10 tries to read three pieces of data but finds only two. Note that the line mentioned in the error message is the line that's reading the data, not the DATA line itself.

### Using FOR-NEXT With READ And DATA

Often, a FOR-NEXT loop is used to read data:

10 FOR T=1 TO 5: READ X 20 PRINT X 30 NEXT 40 DATA 5, 10, 15, 20, 25

Now you can begin to appreciate the value of READ and DATA. The alternative to this would have been to make X = 5, then 10, and so on to 20, printing out each value. Be sure you have as many pieces of data as the number of times the FOR-NEXT loop increments.

One of the more common uses for reading data is to put values into certain memory locations, or registers, in the computer that aren't normally found there. The BASIC command POKE is used to do that:

10 FOR L=49152 TO 49157 20 READ D 30 POKE L, D 40 NEXT L 50 DATA 169, 1, 141, 32, 208, 96

(Type this in only if you have a Commodore 64.) This little program demonstrates a very common technique for installing machine language programs in the computer. (Machine language programs run much faster than BASIC ones do; computer games, which usually need speed for good playability, are often written in machine language.)

Before this program is run, the memory locations could contain numbers in the range of 0-255. After it's run, the memory locations would be loaded with specific numeric data as shown here:

| Location (L) | DATA ( |
|--------------|--------|
| 49152        | 169    |
| 49153        | 1      |
| 49154        | 141    |
| 49155        | 32     |
| 49156        | 208    |
| 49157        | 96     |
| 17101        | 20     |

The FOR-NEXT loop will increment six times; six memory locations will be affected. Again,

always make sure the number of data elements corresponds to the number of times the FOR-NEXT loop is to be executed.

#### Mixing Numeric And String Data

Numeric and string data can be mixed:

10 READ S, S\$ 20 DATA 4, LISA 30 PRINT "NUMBER";S;"IS ";S\$

Data is read in the order in which it's requested. If a numeric variable is requested (READ S), a number must be the next piece of data to be read. Change line 20 to see what happens if they're switched:

20 DATA LISA, 4

Now, instead of an OUT OF DATA message, we get a SYNTAX ERROR message. Line 10 is expecting a number (S) as its first piece of data, but instead it gets a string. Note that the line referred to in the SYNTAX ERROR message is the DATA line. The line referred to in an OUT OF DATA message is the READ line.

#### Using GOTO With READ And DATA

GOTO is often used with READ and DATA. Later you'll see that this is the key to the rewrite of the state capitals drill program:

10 READ N\$ 20 PRINT N\$ 30 GOTO 10

40 DATA DAVID, MICHAEL, VICTOR,

Lines 10 and 20 READ and PRINT the data. Line 30 sends control back to line 10, which, each time executed, READs a new piece of data. If you typed this one in and ran it, you saw the OUT OF DATA message after all the names were printed—there was nothing to limit how many times the computer executed GOTO 10.

Here's one way to eliminate the OUT OF DATA message when GOTO is used:

10 READ N\$: IF N\$="QUIT" THEN END

20 PRINT N\$ 30 GOTO 10

40 DATA DAVID, MICHAEL, VICTOR, JIM, QUIT

It would be a good idea to type this one in and run it. The computer READs (in line 10) the first name from DATA line 40 (DAVID) and

prints it in line 20. Line 30 sends control back to line 10 for another read (MICHAEL) and so on until all four names are read and printed. The last time through line 10, the word QUIT is read as N\$, the IF-THEN condition is satisfied, and the program ends. The word QUIT isn't printed.

For numbers, you can use a value not normally used by the program to stop the reading process:

10 READ N: IF N=-1 THEN END 20 PRINT N 30 GOTO 10 40 DATA 5, 10, 15, 20, 15, -1

#### Modifying The Drill Program

Now we've covered enough of the basics of READ and DATA to see how to modify last month's state capitals drill program. If you saved a copy of last month's program, just load it, type LIST, and change lines 140 and 150 as shown below. (If not, a complete listing appears at the end of this article.)

140 READ A\$, S\$: IF A\$= "QUIT" **THEN 5000** 150 FOR I=1 TO 3: PRINT Q\$;S\$;"?"

Line 140 now expects to find two pieces of string data-A\$ (the answer) and S\$ (the state name). When it reads the word QUIT, control is sent to line 5000, the program-ending routine.

Line 150 is what will make our new program much more efficient (and elegant). Compare last month's program to this one and you'll see why.

Every time we asked a question we had to repeat a certain routine and each state's name, which used five lines. Now we simply use S\$, which is read as the second piece of data.

As we saw in an example above, we send control back to READ more DATA by using the GOTO statement. Leave lines 160-180 as they are and change line 190 to

#### 190 GOTO 140

Now erase your old lines 200, 210, 220 and 230 by typing those numbers and pressing RETURN. (You may recall that this is the way to erase BASIC program lines.) Leave the subroutines as they are in lines 1000-5000.

The only thing left to do is to add the data for line 140 to read:

#### 500 DATA RALEIGH, NORTH CAROLINA, RICHMOND, VIRGINIA, QUIT, QUIT

Why two QUITs? Remember that line 140 expects two pieces of string data. The second doesn't have to be QUIT; this is just a common programming technique.

Notice now the real value of the READ and DATA statements: To expand the program to include more questions, instead of having to type five lines for each question and answer, one simply adds more data between what's there and the two QUITs. When line 500 becomes full, do this:

- 1. Remove the two QUITs, and the comma before them, at the end of line 500.
- Add more DATA lines—510, 520, and so on.
- Put DATA as the first word on each line.
- 4. Add the data, starting with the capital, then the state, and alternating between the two. Separate them with commas as in line 500.
- 5. Put two QUITs as the last two items of data.

Next month we'll see how and when to read data repeatedly, using the RESTORE statement.

#### Modified Drill Program

SC 100 PRINT"[CLR]" PK 110 POKE53280,11:POKE53281, 11:PRINT" [WHT]"

GJ 120 PRINT: PRINT

RH 130 Q\$="WHAT IS THE CAPITAL OF "

BC 140 READA\$, S\$:IFA\$="QUIT"TH EN5ØØØ

SX 150 FORI=1TO3:PRINTQ\$; S\$; "?

AM 160 GOSUBI000

BX 170 IFC\$ <> A\$THENGOSUB3000:N EXT:GOSUB4000:GOTO190

BQ 180 GOSUB2000

JX 190 GOTO140 XM 500 DATARALEIGH, NORTH CAROL INA, RICHMOND, VIRGINIA, Q

UIT,QUIT
AS 1000 C\$="":INPUTC\$:IFC\$=""T

HEN5ØØØ

DS 1010 RETURN

KA 2000 C=C+1:PRINT" [DOWN] VERY GOOD!":FORT=1T01000:N EXT: PRINT" [CLR]

[3 DOWN] ": RETURN BS 3000 PRINT" [DOWN] SORRY, THA T'S NOT CORRECT. ": FORT

=1TO10000:NEXT:PRINT"
{CLR}{3 DOWN}":RETURN
XP 4000 PRINT"THE ANSWER IS "A

XA 4010 PRINT: PRINT"PRESS THE [SPACE] SPACE BAR TO GO

JE 4020 GETS\$: IFS\$ <> " "THEN 402

SM 4030 PRINT"[CLR][3 DOWN]":R

BQ 5000 PRINTC"CORRECT.": END

## machine language for beginners

Richard Mansfield Editorial Director

When you start learning machine language (ML), the first thing you need is an assembler program. An assembler is to ML what the BASIC language is to programming in BASIC: It translates your commands into actions the computer can understand and perform when a program is run. Many assemblers are available commercially; some are included in books on ML; and some have been published in GAZETTE and COMPUTE!.

There are a variety of features to look for when deciding which assembler to use, but one of the most important is its complement of pseudo-ops, add-ons to the assembler which make life easier for the programmer. Pseudo-ops are the equivalent of options sold with automobiles, and, as you might expect, some such options are more accurately described as necessities than luxuries.

#### **Unofficial Commands**

An "op," short for opcode (which itself is short for operation code), is a number that describes an action for the microprocessor to carry out. For example, 96 tells the chip to return from a subroutine. An assembler's primary job is to translate the set of abbreviations programmers use into these opcodes. So, when you program in ML and use the command RTS (for ReTurn from Subroutine), the assembler reads this and stores it in the computer as 96.

In other words, the assembler takes your list of commands and translates them into a list of numbers. These numbers are the executable ML program. After the assembler has stored the numbers, you can SYS to them, and your ML program will run.

A pseudo-op, by contrast, is

not part of the official list of ML abbreviations. Instead, it comes as an addition to an assembler and does something to make your programming easier or faster in the same way that LIST comes with BASIC. One of the most valuable pseudo-ops is the BYTE command (sometimes called ASC; the names of pseudo-ops vary from assembler to assembler). BYTE allows you to enter a table of numbers directly into RAM. These numbers are data, not program opcodes. They might be the parameters you want POKEd into the SID chip registers or a list of calories for various foods, whatever. When programming, you simply type BYTE, and the assembler knows that this isn't one of the normal opcode abbreviations-so it handles the information in a special way:

#### BYTE 112,27,88

These numbers will be stored in RAM exactly as you typed them. If this were a list of calories, you could create a parallel list of foods by using the BYTE pseudo-op:

#### BYTE "TWINKIE, GUMDROP, DONUT

where the BYTE pseudo-op tells the assembler to translate these characters into their proper screen codes. (Add a search routine and a few hundred more foods and you've got an ML calorie counter program.) BYTE, then, is a simple way to create tables, lists, and arrays of data in ML. You don't want to know how cumbersome this can be without that pseudo-op.

Another useful collection of related pseudo-ops gives you control over the destination of your program. D or DISK (or a variation thereof) entered into your program sends the resulting executable ML program to the disk drive instead of directly into RAM. This is valuable when you want your ML to reside in memory where the assembler or

other programming utilities are located. It helps you avoid overwriting the resident programs. P or PRINTER sends the results to the printer for a hardcopy listing, and S or SCREEN lists there.

The = pseudo-op is essential. It allows you to assign values to *labels* and then use the labels throughout your program. It's quite similar to using variables in BASIC:

SCREEN = 1024

can then be used in such situations

STA SCREEN (to put whatever is in the Accumulator into screen memory)

STA SCREEN+512 (using +, the macro for automatic addition)

Among the benefits of such labels is that you can more easily read your program listing or utilize global access via search or replace.

#### Macros

One facility provided by some assemblers is *macros*, subroutines you can import into your program from disk. For example, if you frequently need to check for keyboard input, you could write a general purpose routine which PEEKs the keyboard for activity and save it as a macro. Then, when writing an ML program which needs to accomplish this, you could have the assembler insert this macro instead of typing each instruction by hand.

Macros have two weaknesses, though. First, it's often simply easier to use a subroutine instead, rather than inserting a routine repetitively throughout your program. Second, you have to spend some time passing parameters to macros, which means you have to remember what parameters, in which order, and then write them in. It's often better just to write the routine directly.

## horizons

Todd Heimarck Assistant Editor

Every once in a while, you run across a trick that's not an enormously useful programming tool but is still worth remembering. Here are a few such tricks, which are valuable primarily because they save you some time.

Loading And Saving

Running a BASIC program is a twostep process: First you load it into memory, then you type RUN. But on the 64, you can load and run a disk-based program by typing LOAD "filename",8: (don't press RETURN), and then holding down the SHIFT key and pressing RUN/ STOP. Make sure you place a colon after the 8. On the 128, you can use RUN "filename" for BASIC, or BOOT "filename" for machine language programs.

When a directory is showing on the screen and you see the file you want to load, you can save a little typing by moving the cursor up to the line that lists the file. Type LOAD on top of the number of blocks, move the cursor just past the closing quotation mark, add ,8: (again, the colon is important), and press RETURN. On the 128, you can replace the LOAD with D SHIFT-L (the abbreviation for DLOAD) or RUN. Press TAB a couple of times to get past the last quotation mark, then ESC-Q or ESC-@, and then RETURN.

If you put a line like 10 REM SAVE"00filename",8 at the beginning of a program, you can list line 10, cursor to the version number (to change it to 01, 02, 03, and so on) and press RETURN. To save the program, put the cursor on the line number and press the space bar to erase the 10 and the REM. Then just tap RETURN. When developing large, important programs, I usually alternate disks, putting the odd-

numbered versions on one disk and the even-numbered versions on the other. When the disk begins to fill up, erase the old versions with the question mark wildcard: OPEN 15,8,15, "S0:??filename": CLOSE 15.

#### Shortcuts

At times, you'll discover that you've put too many commands on one line, and, when you want to add a few things to the middle of the line, the insert key won't allow you to go beyond the 64's 80-character limit. Rather than retyping the second part of the line, you can split it up by listing it twice. Change the line number of the second linefrom 580 to 582, for example. Now you have two lines that are exactly the same. On the first one (line 580), use the space bar to erase the second part of the line. On the second line (582), move to the middle of the line and delete backwards.

A quick way to escape quote mode or insert mode is to press SHIFT-RETURN. This also useful if you change your mind after changing a line. The normal RETURN key causes a direct-mode command to execute or, if the line starts with a number, it adds the line to the program in memory. SHIFT-RETURN doesn't do either; it just puts the cursor on the beginning of the next line and turns off reverse mode, quote mode, and insert mode.

If you use a utility like "Meta-BASIC" that lets you define the function keys, or if you have a 128, it's handy to define the function keys to list portions of your program. Change the definition for the f1 key to LIST-199, the definition for f3 to LIST200-399, and so on. (Since MetaBASIC limits key definition strings to ten characters, you may have to abbreviate LIST to L SHIFT-I.) You can then press the appropriate function key to see a specific part of the program.

To send output to a printer, you

first open a channel with a line such as OPEN 1,4 or OPEN 1,4,7. Don't use CMD to divert PRINT statements to the open channel; CMD can be canceled (if the program does a GET, for example). Instead, use PRINT#. When you're developing a program that writes to the printer, you can save paper during testing by changing the OPEN to route output to device 3—OPEN 1,3, for example. Device 3 is the screen, so any further PRINT#1 statements would send lines to the screen instead of the printer. When the program is fully debugged and running, you can change the device number in the OPEN statement back to a 4.

#### Debugging

In programs that contain many DATA statements, it's common to make a typing error here and there. It's not much fun to proofread a list of numbers, so here are some suggestions for pinpointing typing mistakes. First, if you get an ILLE-GAL QUANTITY error in the line that contains a READ followed by a POKE, the problem is most likely a number in DATA that's larger than 255 or smaller than 0. When this happens, PRINT PEEK(63) + PEEK(64)\*256 will usually tell you which line of DATA contains the item that's out of range for POKEing. The equivalent memory locations on the 128 are 65 and 66.

Another problem is accidentally separating two numbers with a period instead of a comma. To find an errant period, use this two-line program (substitute memory locations 65 and 66 in line 2 on the 128):

1 READ A: IF A=INT(A) THEN 1 2 PRINT "CHECK LINE"; PEEK(63) + PEEK(64)\*256: END

If there aren't any periods, line 1 will eventually run out of DATA to read. If you did accidentally type a period, line 2 will tell you which line to check.

# RAM Usage On The Commodore 128

Ottis R. Cowper

Understanding and manipulating RAM on the Commodore 128 can be tricky business. This excerpt from Mapping the Commodore 128 (from COMPUTE! Books) offers a technical overview of key RAM locations, and provides a wealth of useful information. Included are various tips and techniques for 128 programmers.

The Commodore 128, as its name implies, has 128K of primary RAM in two 64K blocks. The computer's elaborate memory management system can mix RAM from one or both blocks together with ROM or I/O chip registers to create the configurations known as banks. In general the 128 sees RAM from block 0 in even-numbered banks (0, 4, 8, 14) and RAM from block 1 in oddnumbered banks (1, 5, 9). A notable exception is bank 15, where RAM from block 0 is seen. Another significant exception is that in every bank the system normally sees RAM from block 0 in locations 2-1023/\$0002-\$03FF. (Locations 0-1/\$00-\$01 are used for the processor's on-chip I/O port and are never seen as RAM.) This means that the lowest 1K of RAM in block 1 normally remains invisible and unused. The common 1K block and locations 1024-7167/\$0400-\$1BFF in block 0 have special uses. MMU registers, rather than RAM or ROM, are seen at addresses 65280-65284/ \$FF00-\$FF04 in every bank configuration.

Two pointers in page 10/\$0A indicate the range of locations in block 0 considered free RAM. Locations 2565–2566/\$0A05–\$0A06 point to the lowest free address,

and locations 2567–2568/\$0A06-\$0A07 point to one byte beyond the highest free address. These pointers are initialized during the reset sequence to 7168/\$1C00 and 65280/\$FF00, respectively. The pointer values can also be changed with the Kernal MEMTOP and MEMBOT routines. However—unlike earlier Commodore computers—the values in these pointers have no effect on the range of addresses used by BASIC.

#### **BASIC RAM Usage**

For BASIC programming, the areas of RAM normally available for storage of programs and variables are locations 7168-65279/\$1C00-\$FEFF in block 0 and 1024-65279/ \$0400-\$FEFF in block 1. This is a total of 122,368 bytes of available RAM space (illustrated in Figure 1). This explains why part of the message you see when you turn on or reset the computer says 122365 BYTES FREE. (The three missing bytes are to account for the zero byte required by BASIC before the first program line and the two zero bytes used to mark the end of the program.)

Actually, it's a bit misleading to claim that many free bytes, since you can't write a BASIC program 120,000 bytes long. The free RAM is divided into two distinct segments: 58,112 bytes in block 0 for BASIC program text and 64,256 bytes in block 1 for variables and strings. (For comparison, the Commodore 64 offers 38,911 bytes for program text and variables combined.)

As noted in Figure 1, there is one additional factor which affects the amount of memory available for program text. When you use a GRAPHIC statement to set up a high-resolution screen, an additional 9K is reserved in block 0: 1K at 7168-8191/\$1C00-\$1FFF for color information and 8K at 8192-16383/\$2000-\$3FFF for the screen bitmap. In this case, the amount of RAM available for BASIC program text is reduced to 48,896 bytes (locations 16384-65279/\$4000-\$FEFF in block 0). If a program is already in memory when the GRAPHIC statement is executed, program text will be moved upward in memory-the starting address will be changed from 7169/\$1C01 to 16385/ \$4001—and the program will be relinked to work at the new addresses. Once a high-resolution memory area is established, it remains allocated until a GRAPHIC CLR statement is executed, at which time the program text is moved down to start at 7169/\$1C01 again.

Pointers in zero page and page 18/\$12 indicate the amount of RAM currently used for program text and variables. BASIC program text is assumed to begin at the address in block 0 specified in loca-

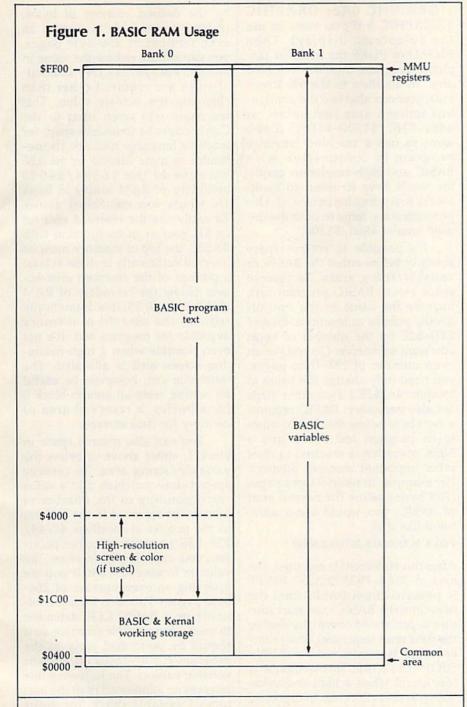

tions 45-46/\$2D-\$2E. That pointer is always initialized to 7169/\$1C01 during the BASIC cold start routine. Unlike the Commodore 64, which sets its start-of-BASIC pointer according to the value in the system's start-of-freememory pointer, the 128 sets the address value without regard for the value in locations 2565-2566/ \$0A05-\$0A06. Locations 4626-4627/\$1212-\$1213 point to one byte beyond the highest address in block 0 available for program text. That pointer is initialized during BASIC cold start to 65280/\$FF00,

again without regard to the value in the Kernal memory pointer at locations 2567-2568/\$0A07-\$0A08.

The actual ending address of the program text currently in memory is specified by the value in locations 4624-4625/\$1210-\$1211. That pointer is initialized during the BASIC CLR routine with an address value that is two bytes beyond the starting address in locations 45-46/\$2D-\$2E. The pointer value is updated each time a BASIC program line is added or deleted. An OUT OF MEMORY error occurs if the address in locations 4624-4625/\$1210-\$1211 reaches the value in locations 4626-4627/ \$1212-\$1213. The ending address pointer is set after a LOAD to the address of the last byte loaded, and the SAVE routine uses the values in the starting and ending address pointers as the starting and ending addresses for the block of memory to be saved.

The address in the pointer at locations 47-48/\$2F-\$30 marks the start of scalar (nonarray) variables in bank 1. The pointer is initialized to 1024/\$0400 during the BASIC cold start routine. A pointer at locations 49-50/\$31-\$32 marks the end of scalar variables and the beginning of arrays; another pointer at locations 51-52/\$33-\$34 marks the end of arrays and the beginning of free memory in block 1. The latter two pointers are reset to the value in locations 47-48/\$2F-\$30 during the BASIC CLR routine.

The free memory in block 1 is used to hold strings of all typesconstants, variables, and arrays. A pointer at locations 57-58/\$39-\$3A holds an address which is one byte beyond the highest address of strings in block 1. It is initialized during BASIC cold start to point to 65280/\$FF00. The string pool is filled from this address downward toward the bottom of free memory indicated in locations 51-52 \$33-\$34. A pointer at locations 53-54/\$35-\$36 marks the current address of the bottom of the string pool. That pointer is reset to the value in locations 57-58/\$39-\$3A during the BASIC CLR routine. An OUT OF MEMORY error occurs if the value in locations 53-54/ \$35-\$36 reaches the value in locations 51-52/\$33-\$34.

#### Reserving RAM

There are occasions when you will want to divert an area of RAM from its normal usage. For example, you may need to set aside space for a machine language routine, an alternate screen display, or a data buffer. For machine language (ML) programming, you can use any area of RAM if you are willing to learn the intricacies of the 128's banking scheme. Otherwise, it's best to restrict your programming to certain known areas. For a machine language routine to be used in conjunction with a BASIC program, you'll need to select an area which BASIC doesn't normally use, or to take away some memory that otherwise would be used for program

text or variable storage.

Locations 4864–7167/\$1300– \$1BFF in block 0 are currently unused (even though they are called "reserved" in some Commodore literature). This 2304-byte area is the largest segment of unused, protected RAM in the 128, and it is becoming extremely popular with 128 ML programmers—much like the \$C000 block in the Commodore 64. You can expect to see many ML programs using this area.

Other, shorter blocks are also available if certain BASIC features are not used. If tape is not used, the 256 bytes at 2816–3071/\$0B00-\$0BFF are available. However, unlike other free blocks, this page may be overwritten during a reset because disk boot sectors are read into this area. Thus, the time-honored Commodore tradition of using the cassette buffer for short ML routines is less suitable in the 128. (It's annoying to have to reload your routine after each reset.)

If your program doesn't use RS-232 communications, the two RS-232 buffers at 3072-3583/ \$0C00-\$0DFF provide a 512-byte workspace. This is probably the best area for short ML routines that you wish to use in conjunction with BASIC. (Unlike the cassette buffer, this area always survives reset intact.) If your program doesn't use sprites, the 512-byte sprite definition area at 3584-4095/\$0E00-\$0FFF is also available. Of course, if your program uses neither tape nor RS-232 nor sprites, you can use the full 1280 bytes at 2816-4095/ \$0B00-\$0FFF, or any subsection thereof.

To use a large ML program in conjunction with BASIC, there is an easy way to reserve over 11K of protected RAM. However, this technique works only if neither the BASIC nor ML program requires high-resolution graphics. The trick is to use the BASIC GRAPHIC statement to set aside a high-resolution screen area at 7168–16383/\$1C00-\$3FFF. As mentioned above, this area remains allocated until a GRAPHIC CLR statement is executed. Simply begin your BASIC program with a line like GRAPHIC

1: GRAPHIC 0 (or GRAPHIC 1:GRAPHIC 5 if you want to use the 80-column display). Then BLOAD or POKE the machine language program into the reserved area. In addition to the 9K screen area, you can also use the contiguous unused area just below, at 4864-7167/\$1300-\$1BFF. If you want to use a machine language program in conjunction with BASIC and high-resolution graphics, you'll have to resort to bankswitching techniques if the program is too large to fit in the unused area at 4864/\$1300.

It's possible to reserve space above or below either the BASIC or variable/string areas. To reserve space below BASIC program text, increase the value in the start-of-BASIC pointer at locations 45–46/ \$2D-\$2E by the number of bytes you want to reserve. (To reserve an even number of 256-byte pages, you need only change the value in location 46/\$2E.) Two other steps are also necessary: BASIC requires a zero byte below the first location in its program text space, and a NEW operation is required to reset other important memory pointers. For example, to reserve three pages (768 bytes) below the normal start of BASIC, you would use a statement like this:

#### POKE 46,31:POKE 31\*256,0:NEW

After this statement is executed, the area at 7168-7935/\$1C00-\$1EFF is protected from BASIC until the next time the BASIC cold start routine is performed (normally during the next reset sequence). The pointer value is unaffected by RUN/ STOP-RESTORE. This technique is less useful when a high-resolution screen area is allocated. In that case, the start of BASIC is moved to 16384/\$4000. The technique for reserving space at the start of BASIC still works, but the reserved memory will lie above 16383/\$3FFF, which is the highest address seen as RAM in bank 15-the bank in which Kernal ROM is visible and to which BASIC defaults. Thus, an ML routine above that boundary will be invisible unless you tinker with the MMU configuration register.

Space can be reserved at the top of the BASIC program area by reducing the value in the pointer at locations 4626–4627/\$1212-\$1213

by the desired number of bytes. (Again, if you wish to reserve an even number of 256-byte pages, you can simply reduce the value in location 4627/\$1213.) No additional steps are required other than changing the pointer value. This technique was often used in the Commodore 64 to reserve space for machine language routines; its usefulness is more limited in the 128 because of the 16384/\$4000 boundary of RAM visible in bank 15, which was mentioned above. To easily use the reserved area for an ML routine in conjunction with BASIC, the top of memory must be lowered sufficiently to make at least a portion of the reserved area appear below the boundary of RAM visible in bank 15; this dramatically reduces the amount of memory available for program text. It's not even possible when a high-resolution screen area is allocated. The technique can, however, be useful for setting aside an area in block 0 for a buffer, a reserved area of memory for data storage.

You can also reserve space in block 1, either above or below the variable/string area. To reserve space below variables, add a value corresponding to the number of bytes to be reserved to the address in the pointer at locations 47-48/ \$2F-\$30. (As with the other pointers, you can simply increase the value in location 48/\$30 if you are reserving an even number of 256byte pages.) This step must be followed by a BASIC CLR statement to reset other variable pointers, so it should be performed early in the program (CLR erases all current variable values). The following line reserves an additional 1K at the bottom of variable space, locations 1024–2047/\$0400–\$07FF in block 1:

#### 100 POKE 48,8:CLR

Once established, the reserved area will remain intact until the next time the BASIC cold start routine is executed, normally at the next reset. The setting is unaffected by RUN/STOP-RESTORE.

Since this reserved RAM is in block 1, it can't be used for ML routines as easily as the RAM from block 0. There is no standard bank configuration that makes BASIC and Kernal ROM visible in conjunction with block 1 RAM. Of course, it

is possible to access Kernal or BASIC routines indirectly by using the ISRFAR or IMPFAR routines. One use for a reserved area in block 1 would be for an alternate 40column screen.

To reserve space above strings, subtract a value corresponding to the number of bytes to be reserved from the address in the pointer at locations 57-58/\$39-\$3A. (As with the other pointers, you can simply increase the value in location 58/ \$3A if you are reserving an even number of 256-byte pages.) This step must also be followed by a BASIC CLR statement to reset other string pointers, so it should be performed early in the program (CLR erases all variable values). The following line reserves 31K at the top of string space, locations 32768-65279/\$8000-\$FEFF in block 1:

#### 100 POKE 58,128:CLR

Once established, the reserved area will remain intact until the next time the BASIC cold start routine is executed-normally at the next reset. The setting is unaffected by RUN/STOP-RESTORE. As mentioned above, this area can't be easily used for machine language routines since it is in block 1. One appropriate use for a reserved area here would be for a data buffer-to hold downloaded text in a telecommunications program, for example.

Using ML Without BASIC

You have several options when using ML programs alone, without BASIC. The simplest, if your program is less than 9K (9216 bytes) long, is to leave the system in its default bank 15 configuration and use the visible area of block 0 RAM at 7168-16383/\$1C00-\$3FFF. (If you need a few more bytes, you can stretch the start of the program down to the bottom of the reserved area at 4864/\$1300.) With this setup, you have full access to the I/O chip registers and all the routines in BASIC and Kernal ROM.

If you need more space, but still want access to Kernal routines, you can change the settings of bits 1-3 of the MMU configuration register to switch out BASIC ROM. Storing a value of 14/\$0E in the register at 65280/\$FF00 will set up a configuration with block 0 RAM, I/O chip registers, and Kernal ROM. In this case, you'll have access to over 43K of contiguous free RAM, locations 4864-49151/ \$1300-\$BFFF. If you want to use a high-resolution screen in conjunction with your ML routine, it's easiest to set up the screen in its normal location (7168-16383/\$1C00-\$3FFF). This means that if your program is too long to fit below the screen areas you'll need to switch out BASIC to have some RAM visible with Kernal ROM. (You could still use the Kernal JSRFAR routine to access BASIC routines-if you wanted to use some of the graphics drawing routines, for example.)

Although it is possible to set up a custom MMU configuration that makes block 1 RAM visible with either BASIC or Kernal ROM (or both), there's rarely a need for such gyrations. It's usually easiest to locate your executable machine language in block 0 and use block 1 for data storage.

Several obscure techniques are available to squeeze a few more bytes out of the 128. For example, you can gain access to the lowest 1K of block 1 RAM, which is normally covered by the common area from block 0, by changing the value in the MMU RAM configuration register (54534/\$D506).

#### Page 255/\$FF

The highest page of memory, locations 65280-65535/\$FF00-\$FFFF, in each RAM block is normally unused by BASIC and contains a few bytes of free RAM as well as some important routines and vectors. The MMU configuration and load configuration registers always appear in the lowest five bytes of this area, locations 65280-65284/\$FF00-\$FF04. They should never be disturbed unless you know the effect of the values you are storing there.

You should also exercise care when changing the contents of locations 65285-65348/\$FF05-\$FF44 in either RAM block. These areas contain copies of the interrupt and reset handling routines. (These areas are initialized by the Kernal RESET routine.) If an interrupt or re-

### Super Graphix

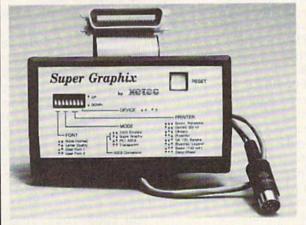

Includes: **Utility Disk** 27 Fonts Font Creator

GRAPHICS and FONTS plus an 8K BUFFER for the ultimate in performance and speed. The XETEC Super Graphix interface for Commodore Computers now offers a new high in technology with these features:

- · 8K Buffer Standard
- 10 Printing Modes
- 3 Internal Screen Dumps
- Extensive Command Channel
- · Reset Button to Halt Printing from Buffer
- · Switch Settings on Label for Quick Reference
- · Correspondence Quality Font Built-In
- . Capable of Storing 2 Additional Fonts
- . Correct Graphics/Text Aspect Ratio for all Major Printers
- · 8 Active Switches with Changes Constantly Monitored
- . Internal Fonts Support Super-script, Sub-script, Underlining, Bold-face and Choice of 9 Pitches

Suggested list \$99.95

Includes Lifetime Warranty

FC LCC, Inc. / 2804 Arnold Rd. / Salina, KS 67401 / 913-827-0685

set occurs while the system is configured for a bank where Kernal ROM is not visible—bank 0 or 1, for example—a crash will occur if the area in the visible RAM block does not contain a routine to redirect the reset or interrupt to a proper handling routine.

The highest six addresses in each RAM block, locations 65530–65535/\$FFFA-\$FFFF, contain copies of the processor reset and interrupt vectors. This area is initialized during the reset sequence, and, like the handling routines to which these vectors point, these vector addresses should be changed with care. The system will crash if a RAM vector does not contain the address of a valid handling routine when an interrupt or reset occurs while that block is visible.

Free space in this page includes the 181 bytes at locations 65349-65529/\$FF45-\$FFF9 in block 0 and the 176 bytes at 65349-65524/ \$FF45-\$FFF4 in block 1. However, locations 65488-65519/\$FFD0-\$FFEF in block 0 will be overwritten whenever the computer is reset. The Z80 microprocessor used by the 128's CP/M mode has control briefly after a reset or when the computer is first powered on. The initialization steps performed by the Z80 include copying two routines into block 0 RAM. One, at 65488-65503/\$FFD0-\$FFDF, is an 8502 machine language routine to surrender control to the Z80; the other, at 65504-65519/\$FFE0-\$FFEF, is a Z80 machine language routine to surrender control to the 8502. These routines have no use in 128 modethey can be used only in CP/M mode-but they are recopied to block 0 during each reset. (Actually, there is one situation where disturbing these routines can cause a problem. If you overwrite the routine at 65488/\$FFD0 and then attempt to start CP/M with a BASIC BOOT command, the system will crash. The machine language in the CP/M disk's boot sector expects that routine to be intact.)

The free areas in this page are of somewhat limited usefulness for machine language subroutines because it is not possible to load data into this area. The Kernal LOAD routine exits whenever the load address reaches or exceeds 65280/\$FF00, so you will have to load any

code for this area into another area and then transfer it into the proper addresses. (On the other hand, there's nothing in the SAVE routine to prevent saving the contents of this page.)

Locations 65525-65529/ \$FFF5-\$FFF9 in block 1 have a special use. The first three bytes, locations 65525-65527/\$FFF5-\$FFF7, are an initialization signature; after the Kernal RESET routine has been performed at least once, these locations will contain the character codes for the letters CBM. As long as the signature locations contain these codes, the initialization test subrouting will take an indirect impact the

tine will take an indirect jump to the address specified in locations 65528–65529/\$FFF8-\$FFF9, called the system vector or soft reset vector. This vector normally points to 57892/\$E224 in Kernal ROM, a routine that does nothing more than reinitialize the signature and vector. You can change the vector to point to a routine of your own to add additional steps to the reset sequence or to initiate an entirely new

vector must be visible in the bank 15 configuration, since that is how the system is set up when the jump through the vector is taken.

reset sequence. One restriction ap-

plies: The routine you specify in the

When tapping into the RESET routine, you need to be aware of what has happened before the vector jump is taken and what hasn't happened yet. Before entering the subroutine that takes the jump through the vector, the RESET routine resets the stack pointer to the top of the stack, configures the system for bank 15, resets the other MMU registers to their default values, and recopies the common routines to locations 65285-65348/ \$FF05-\$FF44, 674-763/\$02A2-\$02FB, and 1008-1020/\$03F0-\$03FC. However, the initialization routines IOINIT, RAMTAS, RE-STOR, and CINT are normally called after the return from the jump through this vector. If your routine ends with RTS to return to the normal reset sequence, you can't use the vector diversion to change default indirect vector settings or to alter screen parameters. If you use the vector to substitute your own reset sequence, you'll need to call one or more of these subroutines to complete system initialization. At least the IOINIT routine or some equivalent initialization routine is necessary, since the reset signal generated by pressing the reset button also resets the VIC and VDC (80-column) video chips, clearing all chip registers to zero. IOINIT initializes the video chip registers to their standard settings.

One interesting use of this vector is to make a machine language program unstoppable by anything short of turning off the computer. To accomplish this, change the vector to point to the initialization routine of the program to be made unstoppable. That initialization step should include calls to at least the IOINIT and CINT routines, and it should also disable RUN/STOP-RESTORE by redirecting the NMI vector. Here is a short example, which can be entered using the 128's built-in machine language monitor:

```
0C00
              #$F8
       LDA
                       ;Use Kernal INDSTA
0C02
              $C3
       STA
                       ; routine to change
0C04
      LDA
              #SFF
                       ; system reset vector in
0C06
                      ; bank 1 to point to the
; routine at $0C28
      STA
             SC4
0C08
      LDA
              #$C3
              $02B9
0C0A
      STA
OCOD LDA
              #$28
0C0F
      LDX
              #$01
0C11
       LDY
0C13
      JSR
0C16
       LDA
              #$0C
0C18
      LDX
              #$01
      INY
0C1A
0C1B
      ISR
              SFF77
      LDA
OC1E
              #$33
                      ;Change the INMI in-
0C20
       STA
              $0318
                      ; direct vector to point
0C23
      LDA
              #SFF
                        to the interrupt return
0C25
      STA
              $0319
                        routine (disables
                        RUN/STOP-
                        RESTORE)
0C28
      JSR
              SFF84
                      ;Kernal IOINIT routine
0C2B
      JSR
              $C000
                      ;Kernal CINT routine
0C2E
      LDX
              #$00
                      ;Loop to repeatedly
             $0C40,X; print the text at $0C40
0C30
       LDA
0C33
      BEO
              SOC2E
0C35
      JSR
              $FFD2
0C38
      INX
0C39
      BNE
             $0C30
:Text for message
>0C40 49 20 43 41 4E 27 54 20
>0C48 42 45 20 53 54 4F 50 50
>0C50 45 44 21 0D 0D 00
```

Use J F0C00 (from the monitor) or BANK 15:SYS 3072 (from BASIC) to start the routine. Once started, it cannot be stopped with either reset or RUN/STOP-RESTORE.

Obviously, you should make sure that your ML program is fully debugged—and be sure that you have a backup copy, just in case it isn't—before you use this technique to make the program unstoppable. Once the program starts, the only way to stop it is to turn off the computer.

#### BEFORE TYPING ...

Before typing in programs, please refer to "How To Type In COMPUTE!'s GAZETTE Programs," which appears before the Program Listings.

#### **Sprite Magic**

See instructions in article on page 44 before typing in.

C000:4C 20 C3 00 01 03 04 20 64 CØØ8:B8 CØ A9 85 A9 ØØ FE 94 FC CØ10:85 85 A7 A9 D8 85 **A8** E2 FR Ø3 8D 32 02 A9 CØ18:A9 15 8D 28 CØ2Ø:29 99 Bl FD AA AD 53 Ø2 AØ CØ A9 48 CØ28:3Ø 92 FØ 03 4C 8A FB BA ØA AA BØ Ø8 8A C030 : CF 91 CØ 3C 91 A7 4C 45 CØ38:AD 03 CØ 08 CØ40:AD 04 CØ 91 A7 C8 CØ B4 69 08 85 22 CØ48: DØ DD 18 A5 FB FC 69 00 85 93 CØ5Ø:FB 85 A5 A7 53 85 FD DØ A8 E6 CØ58:FC 69 D4 29 CØ6Ø:02 E6 FE CE 29 Ø2 AD 3F **B7** 18 A5 FB 69 10 97 CØ68: Ø2 DØ 69 ØØ D2 CØ7Ø:85 FB 85 A7 A5 FC 69 D4 85 **A8** CE 28 ØB CØ78:85 FC AD CØ8Ø: Ø2 28 Ø2 FØ 03 4C 1D DC CØ88:CØ 60 86 61 A9 00 8D 2A FB CØ9Ø:02 06 61 2E 2A 02 06 61 6A CF 2A Ø2 2A 02 A9 63 CØ98:2E AE F7 91 FB 88 CØAØ:91 FB C8 A9 24 Ø3 CØ 91 A7 C8 91 A7 26 CØA8:BD CØBØ:C8 CØ 08 DØ D7 4C 4A CØ 1A 00 85 FE AD 2B 02 85 53 CØB8:A9 26 26 17 CØCØ:FD 06 FD FE 06 FD CØC8:FE 26 FE Ø6 FD 26 9F 06 FD 26 Ø6 26 CØDØ:FE Ø6 FD FE FD A7 CØD8:FE 60 20 вв сø AØ 99 B1 BB 49 FF 91 FD CB CØ CØEØ : FD 40 A1 CØE8: DØ F5 60 20 **B8** CØ AØ 3E A6 CØFØ:88 88 B1 FD ØA Ø8 C8 C8 B9 91 CØF8:A2 Ø3 B1 FD 28 2A 08 2E C100:FD 88 DØ F5 28 CØ FF CA DC C108: D0 F.6 60 20 RR CØ AØ 99 C5 C110:C8 C8 Bl FD 4A Ø8 88 88 4C 91 50 C118:A2 Ø3 B1 FD 28 6A Ø8 F5 C120:FD CB CA DØ 28 CØ 3F 4C C128:DØ E6 60 20 B8 CØ AØ aa E5 99 CB Ø3 C13Ø:B1 FD CA C8 CØ F9 C138: DØ F6 B1 FD 88 88 88 91 Ø1 C140:FD CB CB C8 CB CØ DØ 3F 33 00 A0 C148:F1 A2 3C BD CB CA B2 C15Ø:91 FD C8 E8 EØ Ø3 DØ F5 6E C158:60 20 B8 CØ AØ 3C A2 ØØ 72 C160:B1 FD 9D CB CA C8 E8 EØ D8 F5 AØ 3C C168:03 DØ B1 FD C8 D7 C170:C8 CB 91 FD 88 88 88 88 9C C178:10 F3 AØ ØØ **B9** CB 91 39 CA 20 C180:FD C8 CØ Ø3 DØ F6 60 CØ C188:B8 CØ AØ 00 98 AA E8 E8 D6 C190:A9 03 85 61 A9 Ø8 8D 37 30 C198:02 B1 FD 4A 91 FD 3E CB BA ClAØ:CA CE 37 02 AD 37 Ø2 DØ 63 Cla8:FØ C8 CA C6 A5 DØ 61 61 D1 C1BØ:E3 CØ 3F 9Ø D7 AØ ØØ **B9** 42 91 FD **C8** CØ DØ 7F C1B8:CB CA 3F C1CØ:F6 60 A9 93 20 D2 FF AD 40 C1C8:00 85 61 29 ØF ØF DC 49 71 CIDØ: AA AD ØØ DØ 18 7D 42 C2 20 C1D8:8D aa DØ AD 10 DØ 7D 4D 24 C1EØ:C2 8D 10 DØ AD Ø1 DØ 18 63 C1E8:7D 58 C2 8D Ø1 DØ 20 12 10 C1FØ:C3 8D Ø2 AD 29 91 18 6D 7E 07 C1F8:F8 07 8D FA AD 8D 02 08 C200:29 02 4A 49 FF 38 6D F8 2D C2Ø8:07 8D F8 Ø7 A5 61 29 10 19 C210:D0 B5 AD 00 DC 29 10 FØ BD C218:F9 AD 2B Ø2 8D F8 Ø7 20

C220:3B C4 A9 FF 8D 00 D0 A9 61 C228:00 8D 10 D0 A9 80 8D 01 8B CØ AØ 99 **B8** C23Ø: DØ 4C B1 C2 20 8E DØ C238:00 98 91 FD CB CO 3F 00 00 00 99 FF FF DA C240:F9 60 00 aa 96 C248:FF ØØ ØI Øl Øl ØØ aa 99 00 ØØ D5 C250:00 FF FF FF FF Øl aa FF 99 99 C258:00 FF 01 12 FØ C260:00 FF Øl 53 50 52 49 C268:54 20 4D 41 47 49 43 3F 52 52 4F 52 20 79 5F 45 C270:92 56 45 2F 8F 41 C278:4F 4E 20 53 44 5F 12 54 92 EA C28Ø:4C 4F 41 12 83 C288:41 50 45 20 4F 20 5F 46 97 3F C290:44 92 49 53 4R 41 67 4C 45 4E 4D 45 3A C298:49 52 20 43 2D C2AØ:5F 45 4E 54 45 4F 52 20 4R 45 59 ØA C2A8:4F 4C C2 85 FB 84 6F C2BØ:5F A9 63 AG 20 99 BF 07 72 C2B8:FC AØ 28 A9 **C8** C9 5F 2F C2CØ:88 DØ FA B1 FB C2C8:DØ F9 88 84 61 98 4A 49 D9 38 69 14 A8 A2 18 18 FA C2DØ:FF C2D8:20 F0 FF A9 92 20 D2 FF FF C2EØ:AØ 00 B1 FB 20 D2 FF CR Cl 40 C2E8:C4 61 90 F6 60 85 FB 84 07 28 20 99 BF AA C2FØ:FC AØ A9 AØ 18 DB C2F8:88 DØ FA A2 18 aa C300:20 FØ FF AØ 90 B1 FB C9 66 FØ DØ 37 C308:5F Ø6 20 D2 FF CB D7 C310 . F4 60 35 92 FØ 98 AØ AF C318:00 C8 DØ FD CA DØ FA 60 RR C320:A9 93 20 D2 FF A9 ØØ 8D **C6** C328:86 Ø2 8D 38 92 A9 ØB 20 8F C330:D2 80 8D 02 A9 A2 FF A9 8A 95 C338:30 8D 35 02 A9 FF 8D 2R 06 F6 C340:02 A9 ØØ 8D 30 Ø2 AD C348:CØ 8D 26 DØ AD 04 CØ 8D FI 07 CO 98 C35Ø:25 Da RD 27 DØ 20 C358:A9 FF 8D aa Da A9 80 8D 22 Ø2 8D F8 07 44 C360:01 DØ AD 2B 8D DØ A9 aa RD C2 C368:A9 Øl 15 RD C370:1C DØ A9 ac 8D 21 Da 50 C378:20 8D 2C Ø2 8D 2D 02 5B DØ C38Ø:2Ø C2 20 3B C4 20 97 13 B1 48 99 DC F7 C388:CØ 20 1E C4 AD C390:29 ØF 49 ØF 8D 2E 02 68 10 C398:29 8D 02 20 E4 FF **B7** 10 2F C3AØ:FØ 06 20 EE C4 4C 86 C3 3D DØ Ø3 C3A8:20 C3 AD 2F 02 3E 12 AD 2F C7 C3BØ: 2Ø 59 C4 C4 20 1E 2E C3B8:02 49 10 8D 34 92 AD Al C3CØ:02 FØ C3 AE 2E Ø2 BD 42 20 C3C8:C2 30 02 FØ ØI ØA 18 BA AC C3DØ:6D 7A 2C 02 8D 2C Ø2 18 AD C3D8: 2D Ø2 7D 58 C2 8D 2D Ø2 55 C3EØ:AE 2C 02 10 11 A2 ØØ 8E AD C3E8:2C Ø2 30 Ø2 FØ EF A2 17 AD AE ØØ C3FØ:02 16 8E 2C 02 2C CØ Ø5 8E 07 C3F8:02 18 90 EØ A2 C400:2C 02 AC 2D Ø2 10 Ø5 AØ 83 CØ C4Ø8:14 8C 2D 02 AC 2D 02 63 C410:15 05 AØ ØØ 8C 2D Ø2 90 C418:20 1E C4 4C 86 C3 AE 2D 64 C420:02 AC 2C 02 20 FØ FF A4 E4 C428: D3 AD 30 02 DØ Ø5 A9 20 3B C43Ø:91 D1 60 A9 20 91 D1 **C8** 51 C438:91 DI 60 A2 ØØ AØ 1E 18 ØC C440:20 FØ FF A9 12 20 D2 FF 67 C448: AE 2R 92 8F FR 97 A9 99 54 C450:20 CD BD A9 20 20 D2 FF D6 2D C458:60 20 B8 CØ Ø2 ØA AD 6D 2C C460:6D 20 02 85 Ø2 61 AD AØ C468:4A 4A 44 18 65 61 A8 AD 24 C470:2C 02 29 07 49 07 E8 CA AA C478:86 00 DØ 4E 38 A9 2A CA C480:FC AE 30 02 DØ 2F 85 61 ØA C488: AD Ø2 34 DØ 10 A9 ØØ 8D F7 C490:31 02 Bl FD 25 61 DØ Ø5 9E C498:A9 Øl 8D 31 Ø2 A5 61 49 AE C4AØ:FF 31 FD AE 31 Ø2 FØ Ø2 96 C4A8:05 61 91 FD AD 38 02 FØ 62 60 85 C4BØ:03 20 1E 62 4A 5C CA 85 C4B8:05 62 62 AE 34 Ø2 DØ 4F C4CØ:ØE A2 ØØ 8E 31 Ø2 31 FD D4 C4C8: DØ Ø5 A9

Ø9 C4DØ:62 49 FF 31 FD A6 61 CA 02 CA BE C4D8:85 61 AD 33 4A 2A 31 Ø2 DØ Ø2 A9 CAEG . DØ FC AE FB B7 60 8D 32 C4E8:00 05 61 91 FD C5 ØA C5 FØ 58 C4FØ: 02 AE ØA DD 2E C4F8:04 CA DØ F8 60 CA BA ØA C5 76 48 RD 32 C500:AA BD 33 CS 4D D5 C5Ø8:48 60 27 85 89 86 8A 12 91 90 1D 87 Cl C510:4A 93 11 8C 33 34 13 88 BA C518:8B 31 32 56 53 4C 18 10 24 C520:21 22 23 90 C528:58 59 42 20 AØ 2R 2D Ø4 ØA Cl EA CØ 58 Cl 27 C530:5F 46 74 C1 86 Cl Cl Cl 33 C2 C538:2A C5 8F C5 7D C5 89 C540: D9 CØ 7F F9 C548:9D C5 BF C5 F4 C5 Ø6 C6 C550:06 C6 Ø6 C6 Ø6 C6 17 C6 FD 5E 5E C558:22 C6 C6 C6 3E 96 C560:5E C6 5E Ch AE C6 10 C8 C5 **B6** C5 A7 C568:C3 C8 DA C8 AD **C6** F5 C57Ø:85 C5 58 C4 58 C4 E8 41 C9 51 CA 5A CA 2B C6 C578:F6 21 27 C580:CE 2D 02 4C A9 C5 EE 2D 02 4C A9 C5 QF C588: DØ 60 EE 2C Ø2 AD 30 02 FØ 26 C590 : CE 2C EE ØA 2C 02 4C A9 C5 C598:CE FØ 2C 5C C5AØ:02 AD 30 02 03 EE C5A8:02 4C EØ C3 AD 1D AF 68 68 C5BØ:DØ 49 Øl 8D 1D DØ AD 17 DØ 60 DØ 49 Øl 8D C5B8:17 C5CØ:A9 10 8D 30 02 A9 Øl RD 20 07 2C C5C8:1C DØ 20 CØ Øl 8E C5DØ:33 Ø2 BD 20 DØ Ø3 CØ 8D AB C5D8:AD Ø4 CØ 8D 25 DØ AD 05 F9 C5EØ:CØ 8D 27 DØ AD 06 CØ 8D B6 2C Ø2 29 8D 74 C5E8:26 DØ AD FE A9 C5FØ:2C 02 4C A9 C5 ØØ 8D 99 DØ C5F8:30 Ø2 8D 20 DØ 8D 96 1C C600:AD 04 CØ 8D 27 DØ 60 38 CB C608:AD 32 Ø2 E9 31 RD 33 02 FF Ø3 C610:AA CØ BD 8D 20 DØ 60 BD C618:A9 ØØ 8D 2C Ø2 8D Ø2 2D 91 C620:4C A9 C5 20 DA CØ 20 07 1A 20 44 C628:CØ 2Ø DA CØ 20 07 CØ C630:B8 CØ AØ ØØ B1 FD 99 88 A2 C638:CA C8 CØ 40 DØ F6 60 20 BC 00 C640:B8 B9 91 91 CØ AØ 8B CA C648:FD CB CØ 40 DØ F6 60 90 D6 C65Ø:05 10 9F 9C 9E 81 51 1E 1F C658:95 96 98 97 99 9A 9B A9 EA C660:A1 AØ C2 20 **B5** C2 20 85 BF C668:CA 99 FØ A2 DD 4F C6 Ø8 61 4C C670:E8 EØ 10 DØ F6 Bl C2 **C8** C678:38 AD 32 02 E9 21 **A8** 8A A3 C68Ø:99 Ø3 CØ 30 02 DØ Ø9 C2 AD 97 C688:AD 04 CØ 8D 27 DØ 4C A3 C9 C690:C6 AD 04 CØ 8D 25 DØ AD C698:05 Ø7 CØ 8D 27 DØ AD Ø6 CØ C6A0:8D 26 DØ AE 33 02 BD Ø3 A3 A9 8D 20 4C C6A8:C0 DØ B1 C2 63 C6BØ:D2 AØ **C6** 2Ø B5 20 88 C2 E4 97 C6B8:FF 38 E9 30 30 F8 C9 ØA C6CØ:BØ 85 38 Ø9 ØB F4 61 A9 E5 C6C8:61 ØA ØA ØA 8D 35 Ø2 4C FC C6DØ:B1 76 C2 43 55 52 53 4F 52 C6D8:20 56 45 4C 4F 43 49 54 E7 C6EØ:59 20 28 30 2D 39 29 3F ØB C6E8:5F AD 2B 02 C9 FF FØ Ø6 4D C6FØ:EE 2B Ø2 20 3B C4 7F 60 CE C6F8:2B Ø2 20 **B8** CØ A5 EA C700:FE 90 94 EE 2B Ø2 20 C7Ø8:3B C4 60 AØ 99 8C 37 02 1F C710:A9 20 FF A9 9D A4 D2 20 DØ C718:D2 FF 20 85 CA AC 37 02 E6 C720:85 61 A9 20 20 D2 FF A9 F7 C728:9D 20 D2 FF A5 61 C9 ØD 3C C73Ø:FØ 2B C9 DØ ØD CØ 99 14 B9 C738:FØ D3 88 A9 9D 20 D2 FF F3 C740:4C ØD C7 29 7F C9 20 90 **B8** C748:C4 CØ 14 FØ CØ A5 61 99 F4 C750:00 02 20 D2 FF A9 ØØ 85 BD C758:D4 **C8** 4C ØD C7 A9 5F 99 10 C760:00 02 98 E.7 60 20 FF A9 D3 C768:85 AØ C2 2Ø B5 C2 20 85 BB Ø1 C770:CA A2 C9 54 FØ ØB A2 E9 C778:08 C9 44 FØ Ø5 68 68

C780:B1 C2 8D 36 02 A0 00 A9 EA C788:01 20 BA FF A9 97 AØ C2 A7 C790 - 20 ED C2 20 0B C7 DØ 07 26 C798:AD 02 C9 36 54 DØ ED AD DB C7AØ:36 Ø2 C9 44 DØ 42 A9 40 6C 14 Ø2 A9 C7A8:8D 3Ø 8D 15 Ø2 C2 C7BØ:A9 3A 8D 16 02 AØ ØØ B9 Ø3 C7B8:00 02 99 17 02 C8 CC 37 71 C7CØ:02 DØ F4 A9 2C 99 17 B6 C7C8:A9 50 99 18 02 AD 32 02 23 C7DØ:C9 53 DØ ØC A9 2C 99 19 35 C7D8:02 A9 57 99 1 A 02 CB C8 BB C7EØ:C8 C8 C8 C8 C8 4C F6 C7 D9 C7E8:A0 00 R9 99 02 99 14 Ø2 AØ C7FØ · C8 CC 37 02 DØ F4 98 A2 4D C7F8:14 AØ Ø2 20 BD FF A9 AØ DE C800:85 B2 60 53 41 56 45 20 50 C8Ø8:41 4C 4C 20 46 52 4F 4D 40 C810:20 48 45 52 45 3F 20 28 21 C818:59 2F 4E 29 SE 20 64 C7 84 C820:20 BB CO A9 Ø3 AØ C8 20 EE C828:B5 C2 20 85 CA C9 59 DØ A2 C830:07 ØØ A2 AØ 40 4C 43 C8 7A C838:18 A5 FD 69 40 AA A5 FE 8C C84Ø:69 00 A8 A5 FD 85 FB A5 99 C848:FE 85 FC 20 El C8 A9 FB DD C850:20 D8 FF BØ ØB 20 **B7** FF 7B C858:DØ 06 20 EB C8 4C B1 C2 34 C860:20 EB C8 20 E7 FF AD 36 E8 C868:02 C9 44 99 FØ ØD A9 72 AØ C870 . C2 20 **B5** C2 20 85 CA 47 4C C878:B1 C2 A9 00 20 BD FF A9 6A C880:0F A2 08 AØ ØF 20 BA FF BR C888:20 CØ FF 20 A2 ØF C6 FF ØB C890:AØ ØØ 20 CF FF C9 ØD FØ A5 C898:07 99 ØØ Ø2 C8 4C 92 C8 CBAØ: A9 5F 99 00 02 20 CC FF 3C C8A8: A9 00 A0 92 2Ø B5 C2 A2 43 C8BØ: ØF 20 C9 FF A9 49 20 D2 90 C8B8:FF A9 ØD 2Ø D2 FF 20 E7 17 C8CØ:FF 4C 74 CB 20 64 C7 20 CO C8C8:E1 C8 20 99 B8 CØ A9 A6 60 C8DØ:FD A4 FE 20 D5 FF BØ 88 Ø5 C8D8:4C C8 04 8D 88 EB A9 02 **A8** C8EØ:00 A9 ØØ 8D 15 DØ A9 93 88 C8E8:4C D2 FF A9 Øl 8D 15 DØ 29 CRFØ: A9 93 20 D2 FF 201 38 C4 29 C8F8:20 07 CØ 4C Bl C2 F8 A9 6D C900:00 8D ØØ Ø1 8D Øl Øl EØ 5A 9F C908:00 F0 15 CA ØØ 18 AD Øl C910:69 Øl 8D 00 01 AD Øl Ø1 ØC C918:69 00 8D Ø1 Øl 4C Ø7 C9 33 C920:D8 AD 01 01 09 30 8D 02 El C928:01 AD 00 01 29 FØ 4A 4A A3 C930:4A 4A 09 30 8D Ø1 Ø1 AD BF C938:00 01 29 ØF 09 30 8D 90 46 C940:01 60 38 A5 2D E9 Ø2 85 68 C948:2D A5 2E E9 ØØ 85 2E A9 5C C950:01 85 61 A9 Ø8 85 62 A9 51 C958:00 85 39 85 AØ 00 3A B1 D2 C960:61 C8 11 61 FØ 1B AØ 02 46 C968:B1 61 85 39 C8 B1 61 85 C6 C970:3A AØ ØØ B1 61 48 **C8** B1 D3 C978:61 85 62 68 85 61 4C 5D 98 Øl C980:C9 85 18 A5 39 69 39 DA C988:A5 3A 69 ØØ 85 3A 20 **B8 B8** C990:CØ AØ ØØ 84 62 AØ ØØ 18 A2 C998:A5 2D 69 25 91 2D C8 A5 42 C9AØ: 2E 69 00 91 2D C8 A5 39 CF 91 C9A8:91 20 C8 A5 3A 2D C8 FE C9BØ: A9 83 91 2D C8 84 61 A4 BE 62 Bl 20 FE C9B8:62 84 FD AA DF Ø1 91 C9CØ:C8 A4 61 AD 02 2D 4D C9C8:AD Ø1 Ø1 C8 91 2D AD ØØ BC CB C9DØ:01 C8 91 2D A9 2C 91 F2 C9D8: 2D 98 84 C8 61 62 C8 **B4** A4 C9E0:29 07 DØ D5 84 62 A4 61 9A A9 C9E8:88 ØØ 91 2D AØ ØØ Bl El 85 C9FØ:2D 48 C8 B1 2D 2E 68 A5 C9F8:85 2D E6 39 DØ Ø2 E6 3A Al CA 00 . A4 62 CO 40 DØ SF AØ aa A2 91 CAØ8:98 91 2D C8 2D 18 A5 97 CA10:2D 69 02 85 2D A5 2E 69 F4 87 CA18:00 85 2E 4C 5E A6 20 EE CA20:C1 AD 2D 02 0A 6D 2D 02 2A

CA28:A8 A2 ØØ B9 CB CA 9D ØB 26 CA30:CB C8 E8 E0 03 DØ F4 2Ø 6E CA38:87 C1 AD 2D Ø2 ØA 6D 2D CA CA40:02 A8 A2 00 B1 FD 1D ØB 20 CA48: CB 91 FD C8 E8 EØ Ø3 DØ 16 CA50:F3 60 AD 38 02 49 01 8D F5 CA58:38 Ø2 60 20 B8 CØ aa AG A2 CA60:A2 3C A9 Ø3 85 61 B1 FD CE CA68:9D CB CA C8 E8 C6 61 A5 70 CA70:61 DØ F3 8A 38 E9 06 AA 32 CA78:10 E8 A0 3E B9 CB CA 91 6C CA8Ø:FD 88 10 F8 60 20 E4 FF 16 CA88: FØ FB 60 00 00 99 99 aa A1

#### BEFORE TYPING . . .

Before typing in programs, please refer to "How To Type In COMPUTE!'s GAZETTE Programs," which appears before the Program Listings.

### **Sprite Stamp**

See instructions in article on page 53 before typing in.

#### Program 1: Sprite Stamp

C000:20 FD AE 20 9E AD 20 AA 7F CØØ8:B1 8C 8A C2 A9 BF 8D 15 7 F CØ10:DØ A9 8D 8C 7A C2 8D 8E A5 CØ18:C2 8D 05 DØ 8D 97 DØ A9 DF CØ2Ø:02 8D 27 DØ 8D 29 DØ A9 54 CØ28:0C 8D 10 DØ 8D 17 DØ 8D 1A CØ3Ø:1D DØ A9 22 8D Ø4 77 DØ 8D CØ38:06 DØ A9 ØE AD FA 07 8D F2 CØ40:FA 07 A9 Ø6 8D 28 DØ 8D D2 CØ48:2A DØ A9 Ø1 8D 3F 03 20 E.7 CØ5Ø: Ø9 C4 A9 ØF 8D FB 07 8D A5 CØ58:42 Ø3 AD 42 Ø3 8D F9 97 DE CØ6Ø:A9 CØ BD 90 C2 A9 5F 8D AA CØ68:92 C2 A9 00 8D 98 C2 8D FA CØ7Ø:44 Ø3 94 8D C2 8D 48 03 AF CØ78:8D 49 Ø3 AØ ØØ B9 9E C2 64 CØ8Ø:99 80 Ø3 C8 CØ 40 DØ F5 7A CØ88: A9 FC 8D 10 DØ A9 FC 80 85 CØ90:1D DØ AØ ØØ B9 DD C2 99 40 CØ98:4Ø C8 CØ 40 F5 3F DØ A9 ØA ØA CØAØ:21 8D Ø8 DØ 8D DØ 8D E7 CØA8: ØC DØ A9 8D 09 DØ A5 A9 CF CØBØ:FD 8D FC 07 A9 00 8D 2B 38 CØB8:DØ 8D 2C DØ 8D 2D DØ AØ FB CØCØ:00 B9 10 C3 99 80 3F CB A6 CØC8:CØ 40 DØ F5 A9 8D ØB BA 92 CØDØ:DØ A9 FE 8D FD Ø7 AØ 00 2B CØD8:B9 5D C3 99 CØ 3F C8 CØ F5 CØEØ:4Ø DØ F5 A9 DC 8D OD DO 18 CØE8:A9 FF 8D FE 07 20 FA C3 53 CØFØ:AD ØØ 77 DC C9 DØ ØD AD 48 CØF8:8C C2 C9 FF BØ 06 EE 8C B2 C100:C2 4C Cl C9 7B 31 DØ ØA 22 C108:AD 8C C2 C9 19 90 Ø3 CE 5A C110:8C C2 C9 7D DØ ØD AD 8E 40 C118:C2 C9 E5 BØ Ø6 EE 8E C2 03 C120:4C 31 Cl C9 7E DØ ØA AD E3 C128:8E CZ Ca 33 90 03 CE 8E CC C130:C2 AD 8C C2 8D 00 DØ AD F9 C138:8E C2 Ø1 8D DØ AD ØØ DØ 83 C140:8D 02 DØ AD Ø1 DØ 8D 03 69 C148:DØ A5 C5 C9 17 DØ 08 A9 **A8** DØ 40 C150:00 RD 15 FD C3 C9 92 C158:14 DØ Ø3 20 00 C4 C9 11 34 C2 C160:DØ Ø3 20 12 C9 3C DØ C168:03 20 1E C2 A5 C5 C9 ØD 4A C170:D0 13 A9 Øl 8D 53 Ø3 20 46 C178:DA Cl A9 99 8D 96 C2 20 7 R C180:CC Cl 4C 85 Cl A5 C5 C9 B6 C188:ØE DØ 10 A9 00 8D 53 Ø3 C3

C190:20 DA C1 A9

ØØ 8D 96 C2 D3

C198:20 CC C1 C9 1C DØ 22 EE 8B ClA0:3F 03 A9 FF ED 3F 03 8D B9 C1A8:28 DØ 8D 2A DØ 8D 2R Da AC C1BØ:8D 2C DØ 8D 2D DØ 20 99 EE C1B8:C4 A9 64 8D 96 C2 20 CC 3 B ClCØ:Cl A9 DC 8D 96 C2 20 CC DØ C1C8:C1 FØ CØ AE 96 C2 ES A8 ClDØ:AØ CB CB 98 DØ FC 8A DØ D9 C1D8:F6 60 AD 8E C2 C9 C7 90 EB C1E0:14 38 AD 8C C2 E9 18 8D 76 C1E8:40 Ø3 A9 C7 ED SE C2 8D BB C1FØ:41 Ø3 4C 06 C2 AD 8C CZ 68 C1F8:E9 17 8D 40 Ø3 38 A9 C6 FF C200 : ED 8E C2 8D 41 Ø3 AD 41 94 C208:03 69 32 8D 41 Ø3 20 Ø3 El C210:C4 60 20 Ø6 C4 A9 aa RD CE C218:96 C2 20 CC CI 60 AD 98 ED C220:C2 CD 8A C2 DØ FA 1A A9 CØ C228:8D 90 C2 A9 5F 8D 92 C2 A4 C230:A9 00 8D 98 C2 A9 ØØ 8D 10 C238:94 C2 8D 48 93 8D 49 Ø3 D2 C240:AC 94 CO A9 ØØ 8D 9B C2 64 C248:A9 40 8D 9A C2 18 AD 48 28 C250:03 9A 6D C2 8D 48 03 AD 73 C258:49 Ø3 6D 9B C2 8D 49 Ø3 8C C260:18 9Ø C2 AD 6D 48 Ø3 85 **B3** C268:C3 AD 92 C2 6D 49 Ø3 85 D5 C270:C4 ØØ B1 A2 C3 9D CØ Ø3 35 C278:E8 C8 EØ 40 DØ F5 00 A9 76 C280:8D 96 C2 20 CC CI EE 98 BØ C288:C2 60 12 00 FØ ØØ E5 aa 1D C290 : C0 90 5F 00 00 00 DC ØØ 10 C298:ØA 00 40 00 ØØ ØØ FF FF 2B C2AØ:FC 80 00 04 80 aa 04 91 80 C2A8:00 04 80 00 04 80 00 04 65 C2BØ:80 00 04 80 00 04 80 aa 10 C2B8:04 80 00 04 80 00 04 80 2D C2CØ:00 04 80 00 04 80 00 04 7D C2C8:80 ØØ 04 80 ØØ 04 80 ØØ 28 C2DØ:04 80 00 04 80 ØØ 04 80 45 C2D8:00 04 FF FF FC FE ØØ ØØ 43 C2EØ:C6 80 00 BA 80 00 BE 98 AF C2E8: D4 BE A5 58 BE BD 50 BA ØB C2FØ:A1 50 9C ØØ C6 DØ 00 80 FE C2F8:82 ØØ ØØ BE ØØ ØØ BE 99 29 C300:00 86 A6 66 BE CA 89 BE 57 C308:8A CF 82 8A 28 FE 86 C7 D3 C310:FE 00 00 C6 ØØ ØØ BA 80 79 C318:00 BF CD B6 40 C6 D5 55 D2 C320:FA 95 55 BA 95 55 C6 8D FD C328:56 FE ØØ Ø4 BA ØØ 20 BA AB C330:00 04 D6 64 AE EE 94 A4 D8 C338:D6 F3 74 24 BA 84 A4 BA F8 C340:A4 FE 00 00 86 aa 00 BA **C8** C348:04 10 BA 04 10 86 6E FB EØ 95 95 C350:AE 57 B6 54 BA 64 C2 C358:D3 FE ØØ ØØ ØØ ØØ ØØ ØØ 89 C360:00 00 00 00 00 00 99 EØ A9 C368:00 A0 00 00 E6 EE 98 AC E8 C370:AA BØ EE AA **B8** 00 ØØ 00 C7 00 00 00 90 C378:00 ØØ 00 3F 60 C380:FF FØ 04 00 F7 75 EA 95 C5 C388:55 D5 ØØ 52 97 55 04 10 5E C390:00 00 10 FF FF FØ 00 00 DD C398:00 ØØ ØØ ØØ ØØ 7C ØØ ØØ 12 C3AØ:41 ØF Ø8 41 10 90 E2 98 C2 42 FC Ø1 C3A8:60 83 84 40 84 80 00 C3BØ:7E 80 99 00 ØØ 00 aa 97 C3B8:3C ØØ 00 22 ØØ ØØ 22 53 18 C3CØ:44 44 65 54 44 85 54 78 **C6** 38 00 00 00 00 00 00 20 C3C8:83 C3D0:00 00 00 00 00 00 00 ØØ 58 C3D8:00 00 ØØ ØØ ØØ ØØ aa aa 60 C3EØ:00 ØØ ØØ ØØ ØØ ØØ ØØ ØØ 68 C3E8:00 ØØ 99 99 00 90 00 00 70 78 C3F0:00 00 00 00 00 00 ØØ ØØ C3F8:00 00 4C 0C C4 4C 3A C4 5B C400:4C AE 58 C4 4C 9D C4 4C CA C408:C6 4C 20 C4 AD 11 DØ 09 **B4** C410:20 8D 11 DØ AD 18 DØ Ø9 **B4** 20 20 C4 60 84 C418:08 8D 18 DØ 9D C420:A2 00 AD 3F 03 00 04 37 C428:9D C8 Ø4 9D 90 Ø5 9D 58 39 C430:06 9D C5 20 07 E8 EØ C8 DØ C438:EC 60 AD 11 D0 29 DF 8D

```
C6E8:C9 8D 82 C9 4C FC C6 AØ 3Ø
C440:11 DØ AD 18 DØ 29 F7 8D 66
                                       C6FØ:00 A9 00 99 CA C9
                                                                CB CØ 52
                             25
                                 C3
C448:18 DØ A9
                20 A2
                      ØØ
                          20
                                       C6F8:40 DØ
                                                   F6
                                                      60 49
                                                             aa
                                                                 SD AA D2
C450:C4 60 A9
               99 85
                      FE
                          38
                             A9
                                 CB
                                                             00
                                                                 8C
                                                                    6A
                                                                       6F
                      29
                          F8
                             MA
                                 78
                                       C700:C9
                                                20
                                                   EF
                                                      C6
                                                          AØ
            3D CA 48
C458:C7 ED
                                                                AD AA A9
                                       C708:C9 8C
                                                   72
                                                      C9
                                                         A2
                                                             Ø1
C460:26
         FE
            ØA
                26
                   FE
                      ØA
                          26
                             FF
                                 CR
                                       C710:C9 C9
                                                   ØØ
                                                      DØ
                                                             A9
                                                                 08
                                                                    8D
                                                                       31
                                                          1D
C468:48 8D 55 CA A5 FE 8D
                             56
                                 6B
                                                                C9
                                                                    AD C5
                                       C718:9A C9
                                                   AQ
                                                      ØF
                                                          BD A2
         68 ØA
                26
                   FE
                      ØA
                          26
                             FE
                                 88
C470 : CA
                                       C720:2A C9
                                                   8D
                                                      7A C9 A9
                                                                CA
                                                                    8D A8
                                 B1
                          FE
                             6D
            CA 85
                   FD
                      A5
C478:6D
         55
                                       C728:8A
                                               C9
                                                   A9
                                                       C9
                                                          8D
                                                             92
                                                                 C9
                                                                    4C
                                                                        D7
         CA
                             29
                                 69
C48Ø:56
            85
               FE
                   AD
                      20
                          CA
                                                   AD
                                       C73Ø:34 C8
                                                          C9
                                                             C9
                                                                01
                                                                    DØ
                                                                        B4
                                                      AA
C488:F8
         65
            FD
                85
                   FD
                      AD
                          2E
                             CA
                                 CD
                                                                 A9
                                                   Ø1 8D
                                                          9A
                                                             C9
                                                                    18
                                                                        21
                                       C738:1D A9
            85 FE
                   68
                      29
                          07
                             65
                                 88
C490:65 FE
                                                                        21
                                                          22 C9
                                                                8D
                                                                    7A
                                       C740:8D A2
                                                   C9
                                                      AD
                      69
                             85
                                 FF
            FD A5
                   FE
                          20
C498: FD 85
                                       C748:C9 A9
                                                   D9
                                                      8D 8A C9 A9 C9
                                                                        D3
                      07
                                 DF
C4AØ:FE
         AD
            20
                CA
                   29
                          AA
                             BD
                                                92
                                       C750:8D
                                                   C9
                                                       4C
                                                          34
                                                              C8
                                                                 AD
                                                                    AA
                                                                        14
C4A8: 25
         CA
            8D
                4D
                   CA
                      6Ø A9
                             3F
                                 68
                                       C758:C9 C9
                                                   02
                                                      DØ
                                                          13
                                                             AD
                                                                 1A C9
                                                                        D9
            A9
                00
                   85
                      FD
                          A8
                              85
                                 EC
C4BØ:85
         FE
                                                              BD BA C9
                                                                        CD
                             91
                                 C5
                                       C760:8D 7A
                                                   CO
                                                      A9 F1
                   3F
                          20
                AØ
                      A2
C4B8:FD
         91
            FD
                                       C768:A9
                                               C9
                                                   8D
                                                      92
                                                          C9
                                                              4C
                                                                 34
                                                                    CB
                                                                        CA
                             DØ
                                 DD
C4CØ:FD 88
            DØ
                FR
                   Ch
                      FE
                          CA
                                       C77Ø:AD AA
                                                   C9
                                                      C9
                                                          Ø3
                                                             DØ
                                                                 1D A9
                                                                        96
            A9
                00
                   85
                      C3
                          85
                             CA
                                 26
C4C8:F6
         60
                                       C778:08 8D 9A C9
                                                                 8D A2
                                                          A9
                                                              ØF
                                                                        A6
                   56
                       CA
C4DØ:8D
         55
             CA
                8D
                          8D
                             15
                                 B6
                                                                    A9
         8D
            1D
                CA
                   8D
                       2E
                          CA
                              8D
                                 C3
                                       C780:C9
                                               AD
                                                   42
                                                       C9
                                                          8D
                                                              7A
                                                                 C9
                                                                        D8
C4D8:CA
                56
                          40
                             Ø3
                                 DF
                                       C788:CB 8D 8A
                                                      C9 A9 C9
                                                                 RD
                                                                    92
                                                                        71
            8D
                   CA AD
C4EØ:36
         CA
                                       C790:C9
                                                4C
                                                   34
                                                       C8
                                                          AD
                                                              AA
                                                                 C9
                                                                    C9
                                                                        AØ
            CA 8D Ø5
                      CA AD 41
                                 A6
C4E8:8D
         2D
                                       C798:04 DØ
                                                   1D A9
                                                          01
                                                              8D
                                                                 9A
                                                                    C9
                                                                        D9
                CA
                                 97
         8D
            3D
                   8D ØD
                          CA' AD
C4FØ:03
                                                                 3A C9
                                                                        2A
                                                18 8D A2
                                                          C9
                      ØE 55
                             CA
                                 6F
                                       C7A0.A9
                                                              AD
C4F8:42
         03
            8D
                55
                   CA
                                                                    C9
                                                                        5D
C500:2E 56
            CA
                ØE
                   55
                       CA
                          2E
                              56
                                 FA
                                       C7A8:8D
                                                7A
                                                   CO
                                                      A9 DA
                                                              BD
                                                                 8A
                                       C7BØ:A9 C9
                                                   8D 92
                                                          C9
                                                              4C
                                                                 34
                                                                    C8
                                                                        13
                          CA ØE
                                 42
C508:CA ØE
            55
                CA
                   2E
                       56
                                       C7B8:AD AA
                                                   C9
                                                       C9
                                                          Ø5
                                                              DØ
                                                                 13
                                                                    AD
                                                                        DE
                              CA
C510:55
                   CA
            2E
                56
                       ØE
                          55
                                 28
         CA
                                       C7CØ:32 C9
                                                          CO
                                                                    8D
                                                                        90
                                                   8D
                                                       7A
                                                              A9
                                                                 F2
                          2E
                              56
                                 13
C518:2E
         56
             CA
                ØE
                   55
                       CA
                                                                        78
                                                          8D 92
                                                                 C9
                                                                     4C
                                       C7C8:8A C9 A9
                                                       C9
            55
                CA
                   85
                      C3 AD
                             56
                                 CØ
C520:CA AD
                              C3
                                 19
                                       C7DØ:34 C8
                                                   AD
                                                       AA
                                                          C9 C9
                                                                 96
                                                                    DØ
                                                                        5F
            C4
                AC
                   1D
                      CA B1
C528:CA
         85
                                       C7D8:1D A9
                                                   08
                                                       8D
                                                          9A C9
                                                                 A9
                                                                    ØF
                                                                        99
C53Ø:29
         80
            FØ
                03
                   20
                       6D
                          CG
                             FE
                                 FI
                                       C7EØ:8D A2
                                                   C9
                                                          5A C9
                                                                 8D
                                                                    7A
                                                                        83
                                                       AD
C538:2D
         CA B1
                C3
                   29
                      40 FØ Ø3 AE
         6D
                                       C7E8:C9 A9
                                                   CC
                                                       8D
                                                          8A C9
                                                                 A9
                                                                    C9
                                                                        D2
C540:20
            C6
                EE
                   20
                       CA
                          B1
                              C3
                                 BA
                                       C7FØ:8D 92 C9
                                                          34 C8
                                                                    AA
                                                                       B4
         20
            FØ Ø3
                   20
                      6D
                          C6
                             EE
                                 Fl
                                                       4C
                                                                 AD
C548:29
                                 06
                                       C7F8:C9 C9
                                                   07
                                                       DØ
                                                           1D A9
                                                                 01
                                                                     8D
                                                                        EC
C550:2D
         CA B1
                C3
                   29
                      10
                          FØ
                             03
                                       C800:9A C9
                                                   A9
                                                                 C9
            C6
                                                       18
                                                          8D A2
                                                                        40
C558:20
         6D
                EE
                   20
                       CA
                          B1
                              C3
                                 D2
                                                                    AD
                                       C8Ø8:52 C9 8D
                                                       7A
                                                          C9 A9
                                                                 DR 8D C8
C560:29 Ø8
            FØ Ø3
                   20
                       6D
                          C6
                             EE
                                 04
                                                              92
                                       C810:8A C9
                                                       C9
                                                          8D
C568: 2D CA B1
                C3
                   29
                      04
                          FØ
                              03
                                 ED
                                                   A9
                                                                 C9
                                                                     4C
                                                                        Cl
                                                      AA C9
                   2D
                                       C818:34 C8
                                                   AD
                                                              C9
                                                                 08
                                                                    FØ
                                                                        CC
C570:20
         6D
            Ch
                EE
                      CA
                          B1
                              C3
                                 EA
                                                              4A
C578:29 Ø2 FØ Ø3
                   20
                       6D
                          C6
                              EE
                                 9A
                                       C820:03 4C
                                                   AB
                                                       CB
                                                          AD
                                                                 C9
                                                                    8D
                                                                        FF
                   29
                          FØ
                              Ø3
                                 F9
                                       C828:7A
                                                C9
                                                          8D
                                                                 C9
                                                                    A9
C580:2D
         CA
             Bl
                C3
                       Øl
                                                   A9
                                                       F3
                                                              8A
                                                                        B1
                                       C830:C9 8D 92
                                                       C9
                                                                 C9
                                                                     8D
C588:20 6D
            C6
                E6
                   C3
                      EE
                          2D
                              CA
                                 C5
                                                          AD
                                                              9A
                                                                        Fl
             29
                      Ø3
                          20
                              6D
                                 54
                                       C838:62 C9
                                                   A9
                                                       80
                                                          8D
                                                              55
                                                                 CA
                                                                    AD
                                                                        AF
C590:B1 C3
                80
                   FØ
                          29
                             40
                                 C4
                                       C840:7A C9 85
                                                       FB
                                                          AD
                                                              82
                                                                 CO
                                                                    85
                                                                        82
C598:C6 EE
             20
                CA
                   R1
                       C3
C5AØ:FØ Ø3
             20
                6D
                   C6 EE
                          2D
                             CA
                                 57
                                       CR48:FC AD BA
                                                       CO
                                                          85 C3
                                                                 AD
                                                                    92
                                                                        DA
             29
                                 66
                                       C850:C9 85
                                                                     FR
                                                                        65
C5A8:B1
         C3
                20
                   FØ
                       Ø3
                           20
                              6D
                                                   C4
                                                       AC
                                                           6A
                                                              C9
                                                                 Bl
                CA
                                 AC
C5BØ:C6 EE
             2D
                       C3
                             10
                                       C858:2D 62
                                                   C9
                                                       FØ
                                                          ØB
                                                             18
                                                                 AC
                                                                    72
                   Bl
                6D
                       EE
                                 6F
                                       C860:C9
                                                                 91
C5B8:FØ Ø3
             20
                   C6
                          2D
                              CA
                                                B1
                                                   C3
                                                       6D
                                                          55
                                                              CA
                                                                     C3
                                                                        4F
C5CØ:B1 C3
             29
                08
                   FØ Ø3
                          20
                              6D
                                 FC
                                                          72
                                       C868: ØE
                                                62
                                                   C9
                                                       EE
                                                              C9
                                                                 EE
                                                                    72
                                                                        CC
C5C8:C6 EE
             20
                CA
                   B1
                       C3
                          29
                              04
                                 R8
                                       C870:C9 EE
                                                   72
                                                       C9
                                                          AC
                                                              72
                                                                 C9
                                                                    CC
                                                                        1D
C5DØ:FØ
         03
             20
                60
                   CG
                       EE
                           20
                              CA
                                 87
                                       C878:A2
                                                C9
                                                   DØ
                                                       D7
                                                          4E
                                                              55
                                                                 CA
                                                                    E8
                                                                        AB
             29 Ø2 FØ Ø3
                          2Ø 6D
C5D8:B1 C3
                                 B4
                                       C880:E0 09
                                                   FØ
                                                       21
                                                          EE
                                                              6A
                                                                 C9
                                                                    EE
                                                       6A C9
C5EØ:C6
         EE
             2D
                CA
                   B1
                       C3
                          29
                              Øl
                                 CD
                                       C888:6A C9
                                                   EE
                                                                 8A
                                                                    C9
                                                                        2A
                                                              AD
C5E8:FØ Ø3
            20 6D
                   C6
                      E6
                          C3 EE
                                 DØ
                                                                    A9
                                       C890:85 C3
                                                   AD
                                                       92
                                                          C9
                                                              85
                                                                 C4
                                                                        4C
C5FØ: 2D
         CA B1
                C3
                   29
                       80
                          FØ Ø3
                                 68
                                       C898:00 8D
                                                   72
                                                       C9
                                                          AD
                                                              9A
                                                                 C9
                                                                    8D
                                                                        71
C5F8:20
         6D
            C6
                EE
                   20
                       CA
                          B1
                              C3
                                 73
                                       C8AØ:62
                                                C9
                                                   4C
                                                       53
                                                          C8
                                                              EE
                                                                 AA
                                                                     C9
                                                                        B5
C600:29 40 F0 03
                   20
                       6D
                          C6
                             EE
                                       C8A8:4C Ø4 C7 A9
                                                          CA
                                                              85
                                                                 C3 A9
C608:2D CA B1 C3
                   29
                       20 FØ
                              03
                                 FF
                                       C8BØ:C9 85
                                                   C4 AØ Ø2
                                                              R1
                                                                 C3
                                                                    29
                                                                        R2
C610:20
             C6
                    2D
                              C3
                                 8C
                                       C8B8:F8
                                                91
                                                   C3
                                                      C8
                                                          C8
                                                              C8
                                                                 CO
                                                                    41
                                                                        5C
         6D
                EE
                       CA
                          Bl
                   20
C618:29 10
            FØ Ø3
                       6D
                          C6
                              EE
                                 BF
                                       C8CØ:DØ F3 AD B2
                                                          C9
                                                              85
                                                                 C3
                                                                    AD 32
C620:2D
         CA
            B1
                C3
                    29
                       Ø8
                          FØ
                              Ø3
                                 B7
                                       C8C8:BA C9
                                                   85 C4
                                                          AØ
                                                              00
                                                                 B9
                                                                    CA
                                                                        6A
C628:20 6D
            C6 EE
                   2D
                              C3
                      CA B1
                                                91
                                 A4
                                       C8DØ : C9
                                                   C3
                                                      C8
                                                          CO
                                                              3F
                                                                 DØ
                                                                    F6
                                                                        4C
C630:29 04 F0 03
                   20
                      6D
                          C6
                              EE
                                 D4
                                       C8D8:4C EF C6 A9 ØØ 8D 62 C9
                                                                        C4
C638: 2D
         CA
            B1
                C3
                   29
                      02
                          FØ
                              03
                                 B7
                                       C8EØ:AD
                                                42
                                                   Ø3
                                                       8D
                                                          55
                                                              CA
                                                                 8D
                                                                    C2
                                                                        C6
         6D
C640:20
                EE
                   2D
                              C3
                                                   55
            C6
                       CA
                          B1
                                 BC
                                       C8E8:C9 ØE
                                                          2E
                                                                 C9
                                                                    ØF D6
                                                       CA
                                                              62
                    20
C648:29
         Øl
             FØ
                Ø3
                       6D
                          C6
                              AD
                                 EA
                                       C8FØ:55
                                                CA
                                                   2E
                                                       62
                                                          C9
                                                              ØE
                                                                 55
                                                                    CA
                                                                        C7
C650:05
         CA
             8D
                2D
                   CA
                      CE
                          3D
                              CA 6E
                                       C8F8:2E
                                                62
                                                   C9
                                                       ØE
                                                          55
                                                              CA
                                                                 2E
                                                                     62
                                                                        E8
            C8 EE
                   15
                             15
C658:C8 C8
                      CA AD
                                 C8
                                       C900:C9 0E
                                                   55
                                                          2E
                                                       CA
                                                              62
                                                                 C9
                                                                    ØE EF
C660:CA
         C9
            15
                FØ
                   07
                       C6
                          C3
                              C6
                                 19
                                       C9Ø8:55
                                                CA
                                                   2E
                                                       62
                                                          C9
                                                              AD
                                                                 55
                                                                     CA
                                                                        5F
C668:C3
         4C
            2E
                C5
                   6Ø 8C
                          10
                             CA
                                 47
                                       C910:8D B2
                                                          62
                                                              C9
                                                   C9
                                                       AD
                                                                 RD
                                                                    BA
                                                                        38
C670:20
         52
             C4
                AD
                   53
                       Ø3
                          C9
                              01
                                 51
                                                                    ØØ
                                       C918:C9
                                                60
                                                   CØ
                                                       99 99
                                                              aa
                                                                 aa
                                                                        CØ
C678: DØ ØD AØ
                ØØ B1 FD
                          ØD
                              4D
                                 B2
                                       C920:00 00
                                                   Cl
                                                       99
                                                          00
                                                              00
                                                                 99
                                                                    00
                                                                        EB
C680:CA
         91
            FD
                AC
                   1D
                      CA
                          60
                             AØ
                                 D7
                                       C928:00 00 C2
                                                       99 99
                                                              00
                                                                 00 00
                                                                        14
C688:00
         38
            A9
                FF
                       4D
                          CA
                              8D
                                 21
                                       C93Ø:ØØ
                   ED
                                                ØØ
                                                   D8
                                                       ØØ
                                                          ØØ
                                                              ØØ
                                                                 ØØ
                                                                    ØØ
                                                                        DE
                                 77
C69Ø:55
         CA
            B1
                FD
                   2D
                       55
                          CA
                              91
                                       C938:00 00 D9
                                                       00
                                                          00
                                                              00
                                                                 00
                                                                    ØØ
                                                                        07
                CA
C698:FD
         AC
             1D
                   60
                       20
                          DB
                              CB
                                 A4
                                       C940:00 00
                                                          00
                                                                    ØØ
                                                                        2F
                                                       00
                                                              ØØ
                                                                 ØØ
                                                   DA
             C9
                       C9
C6AØ:AD B2
                8D
                   1 A
                          AD
                             R2
                                 C9
                                       C948 - 00 00
                                                   FØ
                                                       aa
                                                          aa
                                                              aa
                                                                 aa
                                                                    aa
                                                                        F9
C6A8:C9
         69
            01
                8D
                   22 C9
                          AD
                             B2
                                 B4
                                       C950:00 00
                                                       00
                                                          00
                                                              00
                                                                 00 00
                                                                        22
                                                   FI
C6BØ:C9
         69
            02
                8D
                   2A
                      C9
                             B2
                                 1D
                          AD
                                       C958:00
                                                ØØ
                                                   F2
                                                       ØØ
                                                          ØØ
                                                              ØØ
                                                                 ØØ
                                                                    ØØ
                                                                        4A
C6B8:C9
                   32
                      C9
         69
            18
                8D
                          AD
                             B2
                                 28
                                       C960:00 00 00 00 00
                                                              00
                                                                        F3
                                                                 00 00
C6CØ:C9
         69
            19
                8D
                   3A
                      C9
                          AD
                              B2
                                 90
                                       C968:00
                                                00
                                                   00 00
                                                          00
                                                              00
                                                                 00
                                                                    00
                                                                        FB
C6C8:C9
         69
                   42 C9
                             B2
                                 FR
            1A
                8D
                          AD
                                       C970:00
                                                aa
                                                   00
                                                       aa
                                                          aa
                                                              aa
                                                                 aa
                                                                    aa
                                                                        04
         69
            3Ø 8D 4A C9
                                 04
C6DØ:C9
                          AD
                             B2
                                       C978:00
                                                ØØ FØ ØØ
                                                          90
                                                              00
                                                                 99
                                                                    99
                                                                        2A
C6D8:C9
         69
            31
               8D
                   52 C9
                          AD
                             B2
                                 6C
                                       C980:00
                                                ØØ
                                                   Ø3
                                                       ØØ
                                                          ØØ
                                                              ØØ
                                                                 ØØ
                                                                        74
                                                                    00
C6E0:C9 69 32 8D 5A C9 AD BA DC
                                       C988:00 00 F3 00 00 00 00 00
                                                                       9A
```

C990:00 00 C9 00 00 00 00 00 5D C998:00 00 01 00 00 00 00 00 4C 00 00 37 C9AØ:00 ØØ 18 00 ØØ ØØ 99 99 00 00 C9A8:00 00 99 ga aa 99 5C 29BØ:00 aa CØ ØØ aa aa 00 00 aa AC C9B8:00 ØØ Ø3 ØØ ØØ aa ØF gg 00 ØØ ØØ aa 36 C9C0:00 00 aa aa 00 C9C8:00 99 99 99 ØØ 00 64 C9DØ:00 aa 99 00 00 00 6C C9D8:00 00 00 00 aa aa 99 00 00 00 aa 99 74 C9E0:00 ØØ ØØ ØØ 7C C9E8:00 00 99 99 ØØ 00 ØØ 99 gg aa ØØ aa aa aa 00 84 C9FØ:00 C9F8:00 aa aa aa aa aa aa 00 8C 99 00 57 aa aa F2 CA00:00 ØØ aa ØØ 99 6C CAØ8:00 ØØ ØØ ØØ ØØ **B3** 15 CA10:00 00 00 00 00 00 00 F9 aa 9E 99 00 CA18:00 aa aa aa 3C CA20:00 00 ØØ aa aa 80 40 20 58 CA28:10 08 04 02 ØI 57 aa 90 CD aa aa aa aa aa 00 C5 CA30:00 99 CA38:00 00 00 aa aa OF aa aa 48 CA40:00 00 00 00 00 00 00 00 D5 CA48:00 00 ØØ ØØ ØØ 10 ØØ 00 CA50:00 00 00 00 00 EF 01 00 A7 CA58:00 00 00 00 00 00 00 00 ED

KC 10 REM COPYRIGHT 1987 COMPU

XC 20 POKE 53280,0:POKE 53281,

TE! PUBLICATIONS, INC. -

ALL RIGHTS RESERVED

#### Program 2: Starter

Ø:PRINT"[CLR][CYN] [3 SPACES] COPYRIGHT 1987 COMPUTE! PUB., INC." PRINTTAB(10)"ALL RIGHTS RD 30 [SPACE] RESERVED [2 DOWN]" IF L\$ <> "" THEN100 XO 40 CA 50 INPUT"LOAD FILE (Y/N)"; A DS 60 IF LEFT\$ (A\$,1)="N" THEN1 00 HR 70 PRINT" [CLR] \*\*\* LOAD \*\*\* [ DOWN ] " OR 80 INPUT"FILENAME"; L\$ BA 90 LOAD L\$,8,1 HM 100 SYS 49152, S: REM S IS # SPACE OF SHAPES PF 110 PRINT" {CLR} \*\*\* SAVE \*\*\* [DOWN] QX 120 REM CLEAR BUFFER RC 130 FORI=1T010:POKE630+1,0: NEXT INPUT"FILENAME [RETURN QE 140 {SPACE}TO ABORT]"; F\$ AA 150 IF F\$="" THEN PRINT"STO P":END EX 160 L=LEN(F\$) JP 170 FOR X=1 TO L KJ 180 POKE 24559+X, ASC (MID\$ (F S.X.1)) GR 190 NEXT DD 200 POKE 780,4:POKE 781,8:P OKE 782,255

#### Program 3: Sprite Data Skeleton

QP 260 POKE 782,63:SYS 65496

EC 220 POKE 780, L: POKE 781, 240

PC 240 POKE 251,0:POKE 252,32

SM 250 POKE 780,251:POKE 781,6

: POKE 782,95

FE 210 SYS 65466

SK 230 SYS 65469

DR 10 X=24576

JG 20 READ A:IF A=-1 THEN POKE
850,10:END

CG 30 POKE X,A:X=X+1:GOTO20

DE 40 REM

JK 50000 DATA -1

#### BEFORE TYPING . . .

Before typing in programs, please refer to "How To Type In COMPUTE!'s GAZETTE Programs," which appears before the Program

#### Commodore **Relative Files**

Article on page 64.

#### Relative File Demo

- BE 10 REM COPYRIGHT 1987 COMPU TE! PUBLICATIONS INC. {SPACE}ALL RIGHTS RESERV ED
- SB 20 PRINT" [CLR] [2 SPACES] COP YRIGHT 1987 COMPUTE! PUB , INC."
- MA 30 PRINTTAB(9)"ALL RIGHTS R ESERVED[2 DOWN]"
- BM 40 OPEN 15,8,15
- JE 50 OPEN 1,8,2,"0:TESTREL"
- PF 60 INPUT#15, E, E\$, E1, E2
- JD 70 IF E=0 GOTO230
- AQ 80 CLOSE 1
- FD 90 IF E<>62 THEN PRINT E; E\$ ;E1;E2:STOP
- RQ 100 PRINT"CREATING FILE" AM 110 OPEN 1,8,2, "0: TESTREL, L "+CHR\$(33)
- XM 120 INPUT#15, E, E\$, E1, E2 EH 130 IF E <> 0 THEN CLOSE 1:PR
- INT E, E\$, E1, E2:STOP
- PK 140 PRINT#15, "P"+CHR\$(98)+C HR\$(10)+CHR\$(0)+CHR\$(1)
- PJ 150 INPUT#15, E, E\$, E1, E2
- IF E<>50 THEN CLOSE 1:P EG 160 RINT E; E\$; E1; E2: STOP
- RC 170 PRINT#1, CHR\$ (255);
- HR 180 INPUT#15, E, E\$, E1, E2
- FH 190 CLOSE 1
- 200 IF E<>0 THEN PRINT E; E\$ ;E1;E2:STOP
- HB 210 OPEN 1,8,2,"0:TESTREL"
- AA 220 GOTO240
- XG 230 PRINT"FILE ALREADY EXIS TS"
- BP 240 PRINT" [2 DOWN] 1. READ A LL RECORDS"
- PRINT"2. WRITE RECORD" MH 250
- QK 260 PRINT"3. QUIT"
- JE 270 INPUT" [DOWN] WHICH (1, 2 OR 3)";X:PRINT
- GH 280 ON X GOTO 300, 440, 710 29Ø GOTO24Ø
- QG RS 300 R=0
- 310 R=R+1:F=0:X=0 SE 320 H=INT(R/256):L=R-H\*256 SE
- QD 33Ø PRINT#15, "P"+CHR\$(98)+C
- HR\$(L)+CHR\$(H)+CHR\$(1) CE 340 INPUT#15, E, E\$, E1, E2
- GP 350 IF E=50 GOTO240
- 360 IF E <> 0 THEN PRINT E; E\$ HM ; E1; E2: GOTO 710
- BJ 37Ø INPUT#1,X\$:SW=ST
- IF X\$=CHR\$(255) THEN PR INT"RECORD"; R; "<EMPTY>" GM 380 :GOTO310
- FP 390 IF F=0 THEN PRINT"RECOR D";R;":"
- AD 400 F=F+1:IF SW=0 THEN X=1
- JS 410 PRINT" [5 SPACES] FIELD"; F;": ";X\$
- SH 420 IF SW=0 GOTO370
- XR 430 GOTO310

- BG 440 INPUT"WRITE TO RECORD N UMBER"; R
- JC 450 IF R<1 OR R<>INT(R) GOT 0440
- AK 460 IF R>40 THEN PRINT "TOO BIGI":GOTO570
- RS 470 H=INT(R/256):L=R-H\*256
- QK 480 PRINT#15, "P"+CHR\$(98)+C HR\$(L)+CHR\$(H)+CHR\$(1)
- CC 490 INPUT#15, E, E\$, E1, E2
- ES 500 IF E=50 THEN PRINT"A NE W ONE!"
- PM 510 INPUT"HOW MANY FIELDS ( 1-3)";N
- 520 IF N<1 OR N>3 GOTO510
- KG 53Ø A\$=""
- JH 540 PRINT"ENTER DATA:"
- HX 550 FOR J=1 TO N
- IF N<>1 THEN PRINT"FIEL FH 560 D";J;
- EP 570 INPUT B\$
- FJ 580 A\$=A\$+B\$+CHR\$(13)
- SO 590 NEXT J
- PK 600 A\$=LEFT\$(A\$, LEN(A\$)-1)
- GS 610 PRINT#1, AS;
- JM 620 INPUT#15, E, E\$, E1, E2
- MF 630 IF E <> Ø THEN PRINT E; E\$ ; E1; E2
- JD 640 CLOSE 1
- QJ 650 INPUT#15, E, E\$, E1, E2
- SD 660 IF E <> 0 THEN PRINT E; E\$ ;E1;E2
- FH 670 OPEN 1,8,2,"0:TESTREL"
- AS 680 INPUT#15, E, E\$, E1, E2 CB 690 IF E <> 0 THEN PRINT E; E\$
- ; E1; E2 AS 700 GOTO240
- KH 710 CLOSE 1
- FJ 720 CLOSE 15

#### **Bounty Hunter**

Article on page 29.

- BE 10 REM COPYRIGHT 1987 COMPU TE! PUBLICATIONS INC. [SPACE] ALL RIGHTS RESERV
- DJ 20 POKE53269,0:SP=53248:N=5 4272:SP\$="{15 SPACES}":P OKE53281,6:POKE53280,10
- AM 30 PRINT"[CLR] [3][RVS] [4 SPACES] COPYRIGHT 1987 COMPUTE! PUB., INC. [2 SPACES]"
- RX 40 PRINT"[RVS][11 SPACES]AL L RIGHTS RESERVED [10 SPACES][OFF][83";
- SB 50 DIMST\$(50), CA\$(50), NB\$(5 Ø), AB(5Ø), PK(5Ø), A\$(5Ø), SX(50),SY(50),CP(50),ST( 50)
- QA 60 C=C+1:IFC=49THEN80
- READST\$(C):READCA\$(C):RE ADSX(C): READSY(C): READNB \$(C):GOTO60
- QP 8Ø FORX=842T0881:READA:POKE X, A: NEXTX
- EK 90 FORX=906TO945:READA:POKE X, A: NEXTX
- KS 100 FORX=970TO1009:READA:PO KEX, A: NEXTX
- XA 110 POKE2040, 13: POKE2041, 14 : POKESP+28,3
- PR 120 POKE53285, 10: POKE53288, 2:POKE53287,9:POKESP+16
- SK 130 POKESP, 120: POKESP+1, 170 :POKESP+2,240:POKESP+3, 170: POKE53269, 3:XZ=-1 SA 140 PRINTTAB(214) "CHOOSE ON

- E: "SPC(68)"1 BOUNTY H UNTER"SPC(63)"2 - COUNT
- QD 150 PRINTTAB(247)"BOUNTY HU NTER"SPC(6)"CROOK"
- HX 160 GETAS: R=RND(1): IFAS < "1"
- ORA\$>"2"THEN160 BR 17Ø F=VAL(A\$): IFF=1THEN210
- AA 180 POKESP+3,250:PRINT" (CLR) "TAB(253) "MINUTES {SPACE}(1-5)"
- MF 190 GETAS: IFAS < "1" ORA\$ > "5"T HEN19Ø
- FQ 200 SC=VAL(A\$):SC=SC\*60+1
- GE 210 PRINT" [CLR] "TAB(215) "CH OOSE ONE: "SPC(69)"1 - S TATES"SPC(70)"2 - CAPIT ALS"
- HE 220 GETA\$: IFA\$<"1"ORA\$>"2"T HEN22Ø
- GM 23Ø IFA\$="1"THEN25Ø
- JF 240 FORX=1TO48:ST\$(X)=CA\$(X ):NEXTX
- PRINT" {CLR} "SPC(214)"1 {SPACE} - VISIBLE "SPC(6
- 8)"2 INVISIBLE PM 260 GETAS: IFAS < "1 "ORAS > "2"T HEN26Ø
- 270 E=VAL(A\$): IFF=2THEN1480 PJ 280 PRINTTAB (93) "DIFFICULTY
- (1-3)GM 290 RC=INT(48\*RND(1))+1:RR= RC
- CA 300 GETA\$: IFA\$ < "1 "ORA\$ > "3 "T HEN3ØØ
- DM 310 B=VAL(A\$):B=4-B:POKESP+ 1,250: POKESP+3,250
- JD 320 PRINT" [CLR] [CYN] "TAB (20 5) "THE CROOK IS IN "ST\$ (RC):FORX=1TO2000:NEXTX
- HQ 33Ø GOTO148Ø
- MJ 340 PRINT" [CLR] [CYN]"; : POKE SP+3,25Ø
- HF 350 SX(18)=290:SY(18)=173:S X(19)=275:SY(19)=70:SX( 20)=290:SY(20)=140
- XH 360 SX(21)=280:SY(21)=106:S X(22)=285:SY(22)=200
- HM 37Ø IFE=2THEN63Ø
- SG 380 PRINT" (RVS)086 Y300
- \$12 Y30\$6 Y3F\$4 Y3E\*3 PRINT"TNIPS [RVS] [6 SPACES] EH3M {12 SPACES} H [6 SPACES] [N] [6 SPACES]
- [OFF]£ JQ 400 PRINT"[RVS]EH [7 SPACES] HE HE [11 SPACES ] KHR {6 SPACES}EN3(5 SPACES)
- (OFF)£ DA 410 PRINT"[RVS]OME3 PIN 82 Y3EH3 METT P30E7 Y3 EH3[4 SPACES][OFF] QG 420 PRINT"[RVS]EH3
- [7 SPACES] HE [4 SPACES] EH3 (8 SPACES) EH3 [7 SPACES] H3 [4 SPACES]
- E\*3 PRINT" [RVS] EH3 AE 430 [7 SPACES] HE [4 SPACES] EH3[8 SPACES]EH3 [7 SPACES] HE [5 SPACES]
- R\*3 AK 440 PRINT"[RVS]LE7 P3LE4 P3 EH3[8 SPACES]LE6 P3 0 86 Y3
- RC 450 PRINT"[RVS]EH3 [2 SPACES] [N] [6 SPACES] EH3 (2 SPACES) EH3 [8 SPACES] HE [6 SPACES] MEH3 (6 SPACES)P

| -   | KD                                                                                                    | 460 | PRINT" [RVS] EH3                                     | DJ      | 680 | PRINT" [CLR] "; : POKESP+3,                        |                                         |         | [5 SPACES] E                   |
|-----|----------------------------------------------------------------------------------------------------|-----|------------------------------------------------------|---------|-----|----------------------------------------------------|-----------------------------------------|---------|--------------------------------|
|     | The State of the State of the S |     | [2 SPACES] [N] [6 SPACES]                            |         |     | 250                                                |                                         |         | HE 4 SPACES                    |
|     |                                                                                                    |     | EH3[2 SPACES]LES P3LEP3                              | нм      | 690 | SX(18)=57:SY(18)=174:SX<br>(19)=40:SY(19)=55:SX(20 |                                         |         | [2 SPACES]M<br>[OFF]£          |
|     |                                                                                                    |     | [6 SPACES]M[6 SPACES]                                |         |     | )=60:SY(20)=138                                    | GR                                      |         | PRINT"[3 SP                    |
|     | vc                                                                                                    | 170 | EN3 PRINT" {RVS}EH3                                  | DF      | 700 | SX(21)=44:SY(21)=93:SX(                            |                                         |         | [5 SPACES] EI                  |
|     | NC                                                                                                    | 470 | [2 SPACES] [N] [6 SPACES]                            |         |     | 22)=57:SY(22)=205:IFE=2                            |                                         |         | HE 4 SPACES                    |
|     |                                                                                                    |     | EHR 4 SPACES EHR                                     |         |     | THEN960                                            |                                         |         | [3 SPACES] E                   |
|     |                                                                                                    |     | [8 SPACES] [H][5 SPACES]                             | FQ      | 710 | PRINT" (RVS) (7 SPACES)                            | TO                                      |         | (4 SPACES) (CPRINT" [3 SPA     |
|     |                                                                                                    |     | EN3(6 SPACES)(OFF)                                   |         |     | [OFF]£[28 SPACES][RVS]<br>OEYN                     | UQ                                      |         | E5 P3EH3{4                     |
|     | JP                                                                                                    | 480 | PRINT" [RVS] EH 3 [2 SPACES] EN 3 [6 SPACES]         | GS      | 720 | PRINT" [RVS] [6 SPACES]N                           |                                         |         | [4 SPACES] E                   |
|     |                                                                                                    |     | EH3(4 SPACES)EH3                                     | - 70.70 |     | [SPACE]MEPE[3 SPACES]                              |                                         |         | M{2 SPACES}                    |
|     |                                                                                                    |     | [8 SPACES]LE5 P30E6 Y3                               |         |     | [*](OFF)(WHT)MOVE(CYN)                             | XF                                      |         | PRINT" [3 SP                   |
|     | RC                                                                                                    | 490 | PRINT" {RVS]EH3                                      |         |     | [16 SPACES] [RVS]£                                 |                                         |         | H3 (4 SPACES                   |
|     |                                                                                                    |     | [3 SPACES]M[5 SPACES]                                | ****    | 720 | [2 SPACES][OFF]                                    |                                         |         | [4 SPACES] EI<br>EH][7 SPACES  |
|     |                                                                                                    |     | EHR [4 SPACES] EHR                                   | EH      | 130 | PRINT"[RVS][6 SPACES]<br>EH3[3 SPACES]MN[OFF]      |                                         |         | R330E1Ø Y3P                    |
|     |                                                                                                    |     | [8 SPACES][H][6 SPACES]<br>M[5 SPACES][OFF]          |         |     | [RVS]£[2 SPACES][*]                                | HS                                      | 910     | PRINT" (3 SP                   |
|     | КМ                                                                                                    | 500 | PRINT" [*] [RVS]                                     |         |     | {OFF}[11 SPACES] {RVS}                             |                                         |         | EHE(3 SPACES                   |
|     |                                                                                                    |     | [4 SPACES]M[4 SPACES]                                |         |     | EH3[2 SPACES]EH3 EH3EN3                            |                                         |         | [5 SPACES] E                   |
|     |                                                                                                    |     | EH3 (4 SPACES) EH3                                   | DM      | 740 | {3 SPACES} ** } PRINT "{RVS} {6 SPACES} M          |                                         |         | [10 SPACES]                    |
|     |                                                                                                    |     | [8 SPACES] [H] [6 SPACES]                            | DM      | 140 | [5 SPACES][OFF] [RVS]                              | EB                                      |         | PRINT"{2 SPA                   |
|     | AD                                                                                                    | 510 | EN3(6 SPACES)(OFF) PRINT" E*3(RVS)                   |         |     | [3 SPACES][OFF]£                                   |                                         |         | [4 SPACES] E:                  |
|     | AK                                                                                                    | 310 | [4 SPACES]M[3 SPACES]                                |         |     | {11 SPACES}{RVSTEH3                                |                                         |         | (2 SPACES) E                   |
|     |                                                                                                    |     | EHE 4 SPACES EHE                                     |         |     | [2 SPACES] EHE EHENE                               |                                         |         | [10 SPACES]                    |
|     |                                                                                                    |     | [8 SPACES] [H] [6 SPACES]                            | -       | 750 | OFF]£                                              |                                         |         | Halla spaci                    |
|     |                                                                                                    |     | EN3[6 SPACES][*3                                     | GQ      | 150 | PRINT"[RVS] [7 Y] [H] [4 SPACES] [OFF] [RVS]       | HK                                      | 930     | PRINT" {2 SPA                  |
|     | MM                                                                                                    | 520 | PRINT" [2 SPACES] [*] [RVS] [4 SPACES] MO[6 Y]O      |         |     | [4 SPACES][OFF]                                    |                                         |         | [7 SPACES] E                   |
|     |                                                                                                    |     | R6 Y3PR9 Y3LE6 P3                                    |         |     | [7 SPACES][RVS]£                                   |                                         |         | [8 SPACES]                     |
|     | GM                                                                                                    | 530 | PRINT"[3 SPACES][*]                                  |         |     | (6 SPACES) HEN N                                   |                                         |         | [4 SPACES] [0<br>[RVS] [2 SPAC |
|     |                                                                                                    |     | [RVS][4 SPACES]M                                     | QA      | 760 | PRINT" (RVS) (7 SPACES)L                           |                                         |         | E33LE10 P30                    |
| -30 |                                                                                                    |     | [6 SPACES] [H] [6 SPACES]                            |         |     | {4 SPACES}{OFF} {RVS}<br>{4 SPACES}{OFF}           | CS                                      | 940 1   | PRINT" (9 SPI                  |
|     |                                                                                                    |     | <pre>ENNES YNEHNES SPACES) EHNES SPACES)(OFF)£</pre> |         |     | [6 SPACES][RVS]£                                   |                                         |         | [RVS] [*] [OF                  |
|     | CS                                                                                                    | 540 | PRINT"[4 SPACES][*]                                  |         |     | [7 SPACES]OE2 Y [OFF]                              | -                                       |         | [14 SPACES]                    |
|     | -                                                                                                    | 310 | [RVS][3 SPACES]N                                     | PX      | 770 | PRINT"E*3[RVS]                                     | SQ                                      |         | PRINT"[10 SI<br>[15 SPACES]    |
|     |                                                                                                    |     | [6 SPACES] [H] [6 SPACES]                            |         |     | [7 SPACES]O[3 Y][OFF]<br>[RVS][2 Y]O[Y][*][OFF]    |                                         |         | (OFF)";                        |
| 87  |                                                                                                    |     | EN3[3 SPACES]M                                       |         |     | EY 730EY31 [SVS] [SPACE]                           | GC                                      |         | CX=Ø:POKESP-                   |
|     |                                                                                                    |     | [5 SPACES] HE TS SPACES                              |         |     | EDE (TTO) E*3MMEY3O M                              |                                         | 22/41/2 | HENGOSUB274                    |
|     | GE                                                                                                    | 550 | PRINT"[8 SPACES][*]                                  | MK      | 780 | PRINT" [RVS] [7 SPACES]                            |                                         |         | IFF=2ORRC<18                   |
|     |                                                                                                    |     | [RVS][6 SPACES][H]                                   |         |     | EH3[3 SPACES]EH3                                   | EX                                      |         | IFSX(RC)>25                    |
|     |                                                                                                    |     | [6 SPACES] [N] [4 SPACES]                            |         |     | [2 SPACES] EH [5 SPACES]                           | DJ                                      |         | POKESP+2,SX                    |
|     |                                                                                                    |     | E5 YMEHM (5 SPACES) (OFF)                            |         |     | EH3[7 SPACES]NMEH3 EN3<br>(SPACE)[OFF]             |                                         |         | P+3,SY(RC):                    |
|     | KX                                                                                                    | 560 | PRINT" [9 SPACES] [*] [RVS] [5 SPACES] [H] [6 P]     | AB      | 790 | PRINT" (RVS) 6 P30                                 |                                         |         | GOSUB159Ø                      |
|     |                                                                                                    |     | @[9 SPACES]ST Y                                      |         |     | [4 SPACES] HE [2 SPACES]                           | DE                                      | 1010    | IFMP=1THENTOSUB2450:P          |
|     | нк                                                                                                    | 57Ø | PRINT" (WHT) MOVE? (CYN)                             |         | 000 | EH3[4 SPACES]NLE7 P3L                              |                                         |         | T"{UP}";                       |
|     |                                                                                                    |     | [5 SPACES] [*3 [RVS]                                 | PF      | 800 | PRINT" [*][RVS]                                    | XA                                      | 1020    | IFMP=2THEN                     |
|     | 100                                                                                                    |     | [4 SPACES]L[OFF] [*]                                 |         |     | [5 SPACES]M[4 SPACES]<br>EH][2 SPACES]L            |                                         |         | "TAB (60) SP                   |
| 1   |                                                                                                    |     | [RVS] [14 SPACES] [H] [5 SPACES] [OFF]               |         |     | [3 SPACES]N(2 SPACES)L                             |                                         | 1000    | [HOME] "TAB                    |
| 19  | GX                                                                                                    | 580 | PRINT"[18 SPACES][*]                                 |         |     | E3 P3[2 SPACES]EN3 E*3                             |                                         |         | Y=0:R1=R<br>IFAN\$<>""T        |
|     |                                                                                                    |     | [RVS] [13 SPACES] EH3                                | HG      | 810 | PRINT"[2 SPACES][*]                                |                                         |         | IFG=1THENG                     |
|     |                                                                                                    |     | [2 SPACES] [RVS]                                     |         |     | [RVS][5 SPACES]M                                   |                                         |         | AN\$=""                        |
|     |                                                                                                    |     | [2 SPACES][OFF]£                                     |         |     | [3 SPACES] EH N MEP N                              | 10000000                                |         | IFDA=1THEN                     |
|     | XP                                                                                                    | 590 | PRINT"[3]O[10 Y]P[CYN] [SPACE][YEL]SCORE:[CYN]       |         |     | [4 SPACES]N[2 SPACES]MN<br>EH3EY3P                 | 100000000000000000000000000000000000000 |         | IFF=2THEN2                     |
|     |                                                                                                    |     | E*3[RVS][11 SPACES]N                                 | xc      | 820 | PRINT"[3 SPACES][RVS]                              |                                         |         | GOTO2120<br>IFY>0THEN1         |
|     |                                                                                                    |     | [7 SPACES][OFF]                                      |         |     | [6 SPACES] HE [2 SPACES]                           |                                         |         | IFA\$ <> "T                    |
|     | RG                                                                                                    | 600 | PRINT"E3%EH%(10 SPACES)                              |         |     | LN(4 SPACES)ME2 PINEY                              |                                         |         | IFXZ>LEN(N                     |
|     | 100                                                                                                    |     | EN3(CYN)(8 SPACES)E*3£                               |         |     | [5 SPACES] [2 Y P[OFF]<br>[2 SPACES] [YEL] SCORE:  | 3223                                    | -       | XZ=-1                          |
|     | 200                                                                                                    |     | [*][RVS][4 SPACES][OFF]<br>£[9 SPACES][*][RVS][*]    |         |     | (CYN)                                              | QΩ                                      | 1130    | XZ=XZ+2:NM                     |
|     | EX                                                                                                    | 610 | PRINT"E33EH3(10 SPACES)                              | XS      | 830 | PRINT"[3 SPACES][RVS]                              |                                         |         | ),XZ,2):NM:<br>INTST\$(NM)     |
|     |                                                                                                    |     | EN3(CYN) [11 SPACES] [*]                             |         |     | [6 SPACES]MEP∃N                                    | RA                                      | 1140    | X=X+1                          |
|     |                                                                                                    |     | [RVS][2 SPACES][OFF]£                                | 100     |     | [6 SPACES]N E@3                                    |                                         |         | GETAS: IFAS:                   |
|     |                                                                                                    |     | [11 SPACES] [*] [RVS] [*]                            | 1716    | 040 | [9 SPACES] [N]                                     | -                                       |         | NAN\$=ST\$(N                   |
|     | PO                                                                                                    | 620 | {OFF}";<br>PRINT" [3] L[10 P] @ {CYN}                | FK      | 040 | PRINT"[3 SPACES][RVS] [6 SPACES]N[2 SPACES]        | 70                                      | 1160    | 2810:GOTO1                     |
|     | BQ                                                                                                    | 020 | [12 SPACES] E* 3£";                                  | 100     |     | EY Ø13NEY 63EU3E13                                 |                                         |         | IFX<30THEN<br>DA=1:GOTO1       |
|     | JM                                                                                                    | 630 | IFF=2THENGOSUB2740:PRIN                              | FJ      | 850 | PRINT"[3 SPACES][RVS]RR                            |                                         |         | IFA\$ <> CHR\$                 |
|     |                                                                                                    |     | TLA;                                                 |         |     | RRRROE2 Y3[7 SPACES]N                              |                                         |         | PRINT" (RVS                    |
|     | 10000000                                                                                                    |     | IFF=20RRC>22THEN67Ø                                  | DII     | 967 | [11 SPACES][OFF]                                   |                                         |         | RX=1T0200:                     |
|     | PC                                                                                                    | 650 | IFSX(RC)>255THENK=255:P<br>OKESP+16,3:CX=2           | DH      | 000 | PRINT"[3 SPACES][RVS] [5 SPACES]NE4 Y30E4 Y30      | CK                                      | 1200    | 10<br>IFA\$=" "AN              |
|     | AD                                                                                                    | 660 | POKESP+10,3:CA-2                                     |         |     | E2 Y30E2 Y3ME4 P3                                  | - CK                                    | 1200    | ENRETURN                       |
|     | Title                                                                                                    |     | P+3,SY(RC):K=Ø                                       |         |     | {2 SPACES}{OFF}                                    | HF                                      | 1210    | IFA\$<>"[RI                    |
|     | QD                                                                                                    | 670 | GOSUB1590:GOTO1010                                   | CF      | 870 | PRINT"[3 SPACES][RVS]                              | 1                                       |         | Ø                              |
|     |                                                                                                    |     |                                                      |         |     |                                                    |                                         |         |                                |

H3 (4 SPACES) ES} EH3 M[7 SPACES]M PACES | {RVS} H3 (4 SPACES) ES ] EH ] E 9 MEY OFF ]£ PACEST (RVS) SPACES } EH 3 H3 (6 SPACES) [OFF]£ PACES | TRVS | EH3 (EE H3 (4 SPACES) S M OFF E P(CYN)"; ACES | [RVS] ES ] N ΔEq ε3 EH3 EH3Eε3 3 EN3 (CYN)"; PACES | [RVS] £ 9 Y 3 P 8 H 3 E H 3 9 E \* 3 { OFF } E 3 8 CES | EN | (CYN)" PACES | [RVS] \*3 (OFF) \*3 (RVS) (OFF) [\*]
ACES] (OFF) (CYN)"; ACES | E \* 3 FF) E\*3 (RVS) E\*3 SPACES | [ \* ] E\*3 [RVS] E\*3 P+16,0:IFF=2T 10: PRINTLA; L8THEN1000 55THENK=255:P CX=2 (RC)-K: POKES K=Ø NYY=20:XX=0:G PRINTSP\$:PRIN NPRINT" [HOME] P\$:PRINT" B(6Ø); THENDA=1 G=Ø:GOTO136Ø NRETURN 2610 1200 THEN118Ø NB\$(R))-2THEN M\$=MID\$(NB\$(R M=VAL(NM\$):PR ):X=Ø \$=CHR\$(13)THE NM):G=1:GOSUB 1170 N114Ø 1010 \$(13)THEN1200 s) "ST\$ (HM) : FO :NEXTX:GOTO10 NDAS(Y)=" "TH IGHT } "THEN127

| DH       | 1220 | IFR<180RR>22THEN1270                                                                                                    | ВЈ       | 1710 | IFSA=1ORR<>RCTHENRETUR                                                 | 1      |      | ERSEY, TRENTON, 255, 105,                                                                       |
|----------|------|----------------------------------------------------------------------------------------------------|----------|------|------------------------------------------------------------------------|--------|------|-------------------------------------------------------------------------------------------------|
|          |      | POKESP+1,250:POKESP+3,<br>250:DA=1                                                                                                    |          |      | N<br>GOSUB2810:PRINT"{YEL}                                             | PD     | 2010 | 292837<br>DATADELAWARE, DOVER, 252                                                              |
|          |      | IFMP=1THENMP=2:GOTO126<br>Ø                                                                                                    |          |      | {SPACE}GOT HIMI":U=5:W<br>=80:GOSUB2840:FORL=1TO                       | GA     | 2020 | ,118,382836<br>DATAMARYLAND,ANNAPOLIS                                                           |
|          | 1250 | MP=1<br>ONMPGOTO340,680                                                                                                    | CS       | 1730 | 100:NEXTL<br>GOSUB2810:PRINT"{WHT}                                     | RJ     | 2030 | ,228,118,37284039<br>DATAVIRGINIA, RICHMOND,                                                    |
| MX       | 1270 | IFAS=CHR\$(13)THEN1330                                                                                                    | 1,000    |      | [SPACE]GO HOMEI[CYN]";                                                 | MD     | 2010 | 218,133,3840414243<br>DATAWEST VIRGINIA,CHAR                                                    |
|          |      | IFA\$=CHR\$(20)ANDY=0THE NRETURN                                                                                                    | QF       | 1740 | POKE2041,15:EA=1:R8=1:<br>R9=1:MA=1:SA=1:POKESP+                       | l'inc  | 2040 | LESTON, 178, 125, 2628383<br>941                                                                |
| QF       | 1290 | IFA\$=CHR\$(20)THENPRINT "{LEFT} {LEFT}";:A\$(Y) ="":Y=Y-1                                                                                                    | FA       | 1750 | 3,250:RETURN DATAWASHINGTON,OLYMPIA ,45,55,0702,IDAHO,BOIS             | HQ     | 2050 | DATAKENTUCKY, FRANKFORT<br>,138,135,2027252640394                                               |
| SH       | 1300 | IF(A\$<"A"ORA\$>"Z")ANDA<br>\$<>" "ANDA\$<>"."THENRE                                                                                                    | KD       | 1760 | E,95,83,010705041009<br>DATASOUTH DAKOTA,PIERR                         | JJ     | 2060 | DATATENNESSEE, NASHVILL                                                                         |
|          |      | TURN<br>IFY=14THENRETURN                                                                                                    | QP       | 1770 | E,223,80,061904122105<br>DATAWYOMING,CHEYENNE,1                        | AJ     | 2070 | E,140,153,182041394347<br>4644<br>DATANORTH CAROLINA, RAL                                       |
|          |      | PRINTA\$;:Y=Y+1:A\$(Y)=A<br>\$:RETURN<br>GOSUB2810                                                                                                    |          |      | 55,93,020503121110,MON<br>TANA,HELENA,140,58,020<br>40603              |        |      | EIGH, 218, 156, 42394547<br>DATAMISSISSIPPI, JACKSO                                             |
| V22/00 P |      | IFA\$(Y)=" "THENY=Y-1                                                                                                    | СВ       | 1780 | DATANORTH DAKOTA, BISMA                                                | F.T    | 2090 | N,98,185,22184246<br>DATASOUTH CAROLINA,COL                                                     |
| PF       | 1350 | FORX=1TOY:AN\$=AN\$+A\$(X):A\$(X)="":NEXTX                                                                                                    | DE.      |      | RCK,220,55,051903,OREG<br>ON,SALEM,45,83,0108090                       |        |      | UMBIA, 228, 180, 4743<br>DATAALABAMA, MONTGOMERY                                                |
|          |      | ZY=LEN(NB\$(R))<br>ZZ=-1                                                                                                    | XD       | 1790 | DATACALIFORNIA, SACRAME                                                | AS     | 2110 | ,138,185,44424748<br>DATAGEORGIA,ATLANTA,18                                                     |
| QM       | 1380 | ZZ=ZZ+2<br>MI\$=MID\$(NB\$(R),ZZ,2):                                                                                                    |          |      | NTO,30,125,070913<br>DATANEVADA,CARSON CITY                            |        |      | 5,190,4642434548,FLORI<br>DA,TALLAHASSEE,180,216                                                |
|          |      | MI=VAL(MI\$) IFAN\$=ST\$(MI)THENR=MI:                                                                                                    | JS       | 1810 | ,70,125,0807021013<br>DATAUTAH,SALT LAKE CIT<br>Y,113,125,090204111413 | ВМ     | 2120 | ,4746<br>RR=RC:IFEA=1THENV3=200                                                                 |
|          |      | GOTO1500<br>IFZZ <zy+1then1380< td=""><td>BR</td><td>1820</td><td>DATACOLORADO, DENVER, 17<br/>0,135,10131417161204</td><td>GM</td><td>2130</td><td>FORX1=1TOLEN(NB\$(RR))S</td></zy+1then1380<> | BR       | 1820 | DATACOLORADO, DENVER, 17<br>0,135,10131417161204                       | GM     | 2130 | FORX1=1TOLEN(NB\$(RR))S                                                                         |
|          | 1420 | FORZX=1TO48:IFAN\$=ST\$(                                                                                                    | CE       | 1830 | DATANEBRASKA, LINCOLN, 2<br>30,112,040321201611                        | PM     | 2140 | TEP2 GETA\$:IFA\$<>""THENPRIN                                                                   |
|          |      | ZX)THENP=1<br>NEXTZX<br>U=2:W=1Ø                                                                                                    | вк       | 1840 | DATAARIZONA, PHOENIX, 10<br>5,175,0809101114                           | CG     | 2150 | T" {LEFT}";:GOSUB1100<br>M\$=MID\$(NB\$(RR),X1,2):                                              |
|          |      | IFP=1THENGOSUB2810:PRI                                                                                                    | HP       | 1850 | DATANEW MEXICO, SANTA F                                                | MA     | 2160 | M=VAL(M\$):R8=1:R9=1<br>V1=ABS(SY(R)-SY(M))                                                     |
|          |      | NT"[YEL][3 SPACES]NOT<br>[SPACE]A [DOWN]                                                                                                    |          |      | E,165,175,1310111715,T<br>EXAS,AUSTIN,226,195,14                       | AD     | 2170 | IFEA=ØAND(RC<18ORRC>22)THENR8=INT(3*RND(1))+                                                    |
|          |      | <pre>{8 LEFT NEIGHBOR (CYN) " ;:GOSUB2840:GOTO1010</pre>                                                                                                    | AB       | 1860 | 171822<br>DATAKANSAS, TOPEKA, 235,                                     | AD     | 2180 | 1:R9=INT(2*RND(1))+1<br>IFMP=1ANDM>22THENV=255                                                  |
| HJ       | 1470 | GOSUB2810:PRINT"{YEL}T<br>RY AGAIN{CYN}";:GOSUB2                                                                                                    | DS       | 1870 | 140,11122017<br>DATAOKLAHOMA,OKLAHOMA<br>{SPACE}CITY,247,165,11        | SE     | 2190 | -SX(R)+SX(M):GOTO2210<br>IFMP=2ANDM<18THENV=SX(                                                 |
| JX       | 1480 | 840:GOTO1010<br>R=INT(48*RND(1))+1:R1=                                                                                                    | P.C.     | 1990 | 1620181514<br>DATAARKANSAS, LITTLE RO                                  | RR     | 2200 | R)+255-SX(M):GOTO221Ø<br>V=ABS(SX(R)*R8-SX(M)*R                                                 |
|          |      | R:IFR=RCTHEN1480<br>HM=R:TE=INT(TI/60)                                                                                                    |          |      | CK, 57, 174, 172042442215                                              | КВ     | 2210 | 9) FORXY=1TOLEN(NB\$(R))ST                                                                      |
|          |      | IFMP=1ANDR<23THEN670<br>IFMP=2ANDR>17THEN1000                                                                                                    | DA       | 1090 | DATAMINNESOTA, ST. PAUL<br>,40,55,06032124                             | XG     | 2220 | EP2<br>MN\$=MID\$(NB\$(R),XY,2):                                                                |
|          |      | POKESF+1,250:POKESP+3,<br>250                                                                                                    | XH       | 1900 | DATAMISSOURI, JEFFERSON<br>CITY, 60, 138, 161221274                    | 60.    |      | MN=VAL(MN\$)<br>IFMN=MTHENV=V-1000                                                              |
|          |      | IFR<180RR>22THEN156Ø<br>IFRC>22THENMP=2:GOTO68                                                                                                    | AP       | 1910 | 1421817<br>DATAIOWA, DES MOINES, 44                                    | BE     | 2240 | GETA\$:IFA\$<>""THENPRIN<br>T" {LEFT}";:GOSUB1100                                               |
|          |      | Ø                                                                                                    |          |      | ,93,120319242720,LOUIS<br>IANA,BATON ROUGE,57,20                       |        |      | NEXTXY                                                                                          |
| RJ       | 1560 | MP=1:GOTO340<br>IFR>22THENMP=2:GOTO680                                                                                                    | an       | 1000 | 5,151844                                                               | . 5000 |      | PRINT" {RVS} {OFF} {LEFT}";                                                                     |
| BC       | 15/0 | IFR<23THENMP=1:GOTO34Ø<br>IF(MP=1ANDRC>22)OR(MP=                                                                                                    | SE       | 1920 | DATAMICHIGAN, LANSING, 1<br>32,75,242526, WISCONSIN                    | RB     | 2270 | V2=V+V1:IFV2<ØTHENV2=I<br>NT(4*RND(1))                                                          |
|          |      | 2ANDRC < 18 ) THENPOKESP+3                                                                                                    | The same |      | ,MADISON,90,75,1923272                                                 |        |      | IFEA=ØTHEN231Ø                                                                                  |
| KX       | 1590 | ,250<br>IFSX(R)<256THENBX=0                                                                                                    | НВ       | 1930 | DATAINDIANA, INDIANAPOL                                                |        |      | IFV2 <v3thenv3=v2:rd=m<br>GOTO2320</v3thenv3=v2:rd=m<br>                                        |
|          |      | IFSX(R)>255THENBX=1                                                                                                    |          |      | IS,122,110,23272641,OH                                                 |        |      | IFV2>V3THENV3=V2:RD=M                                                                           |
|          |      | IFF=1THEN1660                                                                                                    |          |      | IO, COLUMBUS, 153, 110, 25<br>41402328                                 | ED     | 2320 | NEXTX1                                                                                          |
| DPI      | 1020 | IFST(R)=ØTHENST(R)=1:L<br>A=LA+1:GOSUB274Ø:PRINT<br>LA;:GOTO166Ø                                                                                                    | EX       | 1940 | DATAILLINOIS, SPRINGFIE<br>LD, 92, 115, 2124254120                     | QX     | 2340 | D=D+1:IFD <bthen2120<br>GETA\$:IFA\$&lt;&gt;""THENPRIN<br/>T" {LEFT}";:GOSUB1100</bthen2120<br> |
|          |      | IFMP=1THENXX=2:YY=22                                                                                                    | BJ       | 1950 | DATAPENNSYLVANIA, HARRI                                                | HE     | 2350 | D=Ø:RC=RD:PRINT"                                                                                |
|          |      | IFMP=2THENXX=29:YY=20                                                                                                    |          |      | SBURG, 215, 100, 26403836<br>2937                                      |        |      | {LEFT}";:V3=0                                                                                   |
| DF.      |      | GOSUB2450:PRINT"{YEL}A<br>LREADY{DOWN}{7 LEFT}CH<br>OSEN{CYN}";:U=3:W=13:G                                                                                                    | МВ       | 1960 | DATANEW YORK, ALBANY, 2<br>38,80,2836353330, VERMO                     | НВ     | 2360 | IFMA=1ANDEA=1THENRC=IN<br>T(48*RND(1))+1:KC=RC:M<br>A=0                                         |
| VP       |      | OSUB284Ø                                                                                                    |          |      | NT, MONTPELIER, 267, 70, 2<br>93331                                    |        |      | POKESP+3,250                                                                                    |
| XE       | 1670 | IFSX(R)>255THENX2=255<br>POKESP+1,250                                                                                                    | CQ       | 1970 | DATANEW HAMPSHIRE, CONC                                                | 11     |      | IFEA=ØTHENJ=J+100:U=1:<br>W=40:GOSUB2840                                                        |
| FJ       |      | POKESP,SX(R)-X2:X2=Ø:P<br>OKESP+16,BX+CX:POKESP+                                                                                                    |          |      | ORD, 285, 65, 333032, MAIN<br>E, AUGUSTA, 305, 55, 31                  | SQ     | 2390 | IF(MP=1ANDRC>22)OR(MP=<br>2ANDRC<18)THEN2120                                                    |
| SK       | 1690 | 1,SY(R) IFF=1THENGOSUB2740:PRI                                                                                                    |          |      | DATAMASSACHUSETTS, BOST<br>ON, 287, 85, 2930313534                     |        |      | IFSX(RC)<256THENCX=Ø<br>IFSX(RC)>255THENCX=2:X                                                  |
|          |      | NT" [6 SPACES] [7 LEFT] \$ "10000-J;                                                                                                    | SP       | 1990 | DATARHODE ISLAND, PROVI<br>DENCE, 290, 100, 3335                       |        |      | 3=255<br>POKESP+16,BX+CX:POKESP                                                                 |
| DB       | 1700 | IFEA=1ANDR=HMTHENGOSUB<br>2520                                                                                                    | GK       | 2000 | DATACONNECTICUT, HARTFO<br>RD, 270, 97, 293334, NEW J                  |        |      | +2,SX(RC)-X3:X3=0:POKE<br>SP+3,SY(RC)                                                           |

|          | 2430                                                                                                    | IFSA=1ANDRC=RTHENGOSUB<br>2570                       |
|----------|----------------------------------------------------------------------------------------------------|------------------------------------------------------|
| MJ       | Sec. 2001 2                                                                                                    | GOTO2120                                             |
| KM       | 2450                                                                                                    | POKE781, YY: POKE782, XX: POKE783, 48: SYS65520: XX  |
|          |                                                                                                    | =Ø:YY=Ø:RETURN                                       |
| PA       | 2460                                                                                                    | DATA168,0,2,170,0,10,1<br>70,128,042,170,160,41,     |
|          |                                                                                                    | 85,160,41,221,160,101,                               |
|          |                                                                                                    | 17,100                                               |
| CA       | 2470                                                                                                    | DATA101,101,100,21,101                               |
|          |                                                                                                    | ,80,21,85,80,21,1,80,5<br>,69,64,1,85,0,0,84,252     |
|          |                                                                                                    | ,Ø,3,255                                             |
| ES       | 2480                                                                                                    | DATAØ, 15, 223, 192, 61, 85                          |
|          |                                                                                                    | ,240,61,85,240,63,223,<br>240,127,255,244,117,23     |
|          |                                                                                                    | 7,116,53                                             |
| JJ       | 2490                                                                                                    | DATA101,112,52,204,112                               |
|          |                                                                                                    | ,7,3,64,3,87,0,0,84,0,                               |
|          |                                                                                                    | Ø,16,84,Ø,1,85,Ø,13,85,192,61                        |
| FB       | 2500                                                                                                    | DATA85,240,61,85,240,6                               |
|          |                                                                                                    | 3,223,240,127,255,244,                               |
|          |                                                                                                    | 117,237,116,53,101,112                               |
| FX       | 2510                                                                                                    | DATA221,240,15,3,192,1                               |
| ******   | The state of the state of the s | 5,84,192,3,223,0,0,252                               |
| FP       | 2520                                                                                                    | GOSUB2810:PRINT"{YEL}<br>{SPACE}YOU WIN!";:X=X+      |
|          |                                                                                                    | 1:U=1:W=70:GOSUB2840:I                               |
|          |                                                                                                    | FX<20THEN2520                                        |
| KA       | 2530                                                                                                    | GOSUB2810:PRINT"{GRN}P<br>RESS ANY{DOWN}{7 LEFT}     |
|          |                                                                                                    | KEY";                                                |
| AE       | 2540                                                                                                    | POKE198,Ø                                            |
| AG       | 2550                                                                                                    | GETA\$: IFA\$=""THEN2550                             |
| KM       | 2560                                                                                                    | RUN                                                  |
| GP       | 2570                                                                                                    | GOSUB2810:PRINT"{YEL}<br>{SPACE}GOT YOU!";:U=3:      |
|          |                                                                                                    | W=15:GOSUB2840:POKESP+                               |
|          | 25.04                                                                                                    | 21,2<br>IFJ<10000THENGOSUB2740                       |
| GC       | 2580                                                                                                    | :PRINT"[6 SPACES]                                    |
|          |                                                                                                    | {6 LEFT} Ø";                                         |
| JX       | 2590                                                                                                    | FORX=1TO1500:NEXTX                                   |
| AE<br>ED | 2600<br>2610                                                                                                    | GOTO253Ø<br>POKESP+3,25Ø                             |
|          | 2620                                                                                                    | GETA\$:TM=SC-(INT(TI/60                              |
|          | 2000                                                                                                    | )-TE)                                                |
| SS       | 2630                                                                                                    | <pre>IFMP=1THENPRINT"{HOME} {23 DOWN}"TAB(28);</pre> |
| JE       | 2640                                                                                                    | IFMP=2THENPRINT" [HOME]                              |
|          |                                                                                                    | {17 DOWN}"TAB(30);                                   |
| KD       | 2650                                                                                                    | PRINT"TIME: "TM" {LEFT} {SPACE}";                    |
| нн       | 2660                                                                                                    |                                                      |
| HK       | 2670                                                                                                    |                                                      |
| חח       | 2680                                                                                                    | {2Ø DOWN}"TAB(Y);<br>IFMP=2THENPRINT"{HOME}          |
| טט       | 2000                                                                                                    | [DOWN] "TAB(20+Y);                                   |
| QJ       | 2690                                                                                                    | IFRA <4THENPRINT" [RVS]                              |
|          |                                                                                                    | {SPACE} {OFF} {LEFT}";:R<br>A=RA+1:GOTO2710          |
| PC       | 2700                                                                                                    |                                                      |
|          | 2710                                                                                                    | IFA\$=""THEN2620                                     |
| DP       | 2720                                                                                                    |                                                      |
| BO       | 2730                                                                                                    | 100<br>GOTO2610                                      |
|          | 2740                                                                                                    |                                                      |
|          |                                                                                                    | GOSUB245Ø:RETURN                                     |
| QA       | 2750                                                                                                    | XX=33:YY=13:GOSUB2450:<br>RETURN                     |
| CD       | 2760                                                                                                    | IFMP=1THENXX=1:YY=22                                 |
| HE       | 2770                                                                                                    | IFMP=2THENXX=29:YY=20                                |
| EH       | 2780                                                                                                    |                                                      |
| ЛМ       | 2790                                                                                                    | IME IS UP" WX=WX+1:U=1:W=15:GOSUB                    |
| O I-I    | 2.50                                                                                                    | 2840:IFWX<15THEN2780                                 |
| PD       | 2800                                                                                                    | GOTO253Ø                                             |
|          | 2810                                                                                                    | IFMP=1THENXX=1:YY=22:G                               |

| 20                           | 2820 | XX=29:YY=20            |
|------------------------------|------|------------------------|
|                              |      |                        |
| GJ                           | 2830 | GOSUB2450:PRINT"       |
|                              |      | [10 SPACES][DOWN]      |
|                              |      | [10 LEFT][10 SPACES]   |
|                              |      | {UP}{10 LEFT}";:RETURN |
| SELECTION SELECTION SERVICES |      |                        |

MQ 2840 FORS=1TOU: POKEN+24, 15: POKEN+6, 247: POKEN+4, 17 : POKEN+1, W

SB 2850 FORQ=1TO30:NEXTQ:POKEN +4,16:NEXTS:RETURN

#### BEFORE TYPING . . .

Before typing in programs, please refer to "How To Type In COMPUTE!'s GAZETTE Programs," which appears before the Program Listings.

#### Give 'N' Take

Article on page 25.

#### Program 1: Give 'N' Take

- BE 10 REM COPYRIGHT 1987 COMPU TEI PUBLICATIONS INC. {SPACE}ALL RIGHTS RESERV
- CA 20 PRINT" [CLR] [8] CHECKING D ATA":FORI=ØTO1Ø:READA\$:N EXT
- MR 3Ø FORI=1TO772:READA:X=X+A: NEXT: IFX <> 50410THENPRINT "DATA STATEMENT ERROR.": STOP
- KP 40 SD=54272:FORI=SDTOSD+23: POKEI, Ø: NEXT: POKESD+24, 1
- CM 50 DIMA\$(18),P(70),OFF(70) XX(70),YY(70),NP(70),CP( 70,7),PI(2,18),TEMP(70)
- XS 60 DIMHO (70), OH (70)
- PR 70 RESTORE: POKE53280,6: POKE 53281,6:GOSUB1560:GOSUB1 260:TX=12:TY=14:GOSUB123
- CA 80 PRINT" [RVS] 1 [OFF] OR [RVS]2[OFF] PLAYERS [HOME] ":GOSUB1240:C64=C: IFC=2THEN110
- PK 90 F2=0:TX=6:TY=16:GOSUB123 Ø:PRINT"COMPUTER FIRST {RVS}1{OFF} OR SECOND {RVS}2{OFF}{HOME}"
- AF 100 GOSUB1240:CP=C-1:GOTO12
- PE 110 TX=11:TY=16:GOSUB1230:P RINT" [RVS]1[OFF] OR {RVS}2{OFF} JOYSTICKS [HOME] ": GOSUB1240: F2=C-
- BS 120 TX=6:TY=24:GOSUB1230:PR INT"[4 SPACES] DEFINING {SPACE}CHARACTERS [5 SPACES][HOME]'
- DO 130 CL(0)=3:CL(1)=14:PL=0:M ES\$(3)="[RVS]1[OFF] OR [SPACE] [RVS] 2[OFF] JOYS TICKS"
- AQ 140 AN=43:FORI=0TO10:READN\$ (I):NEXT:DATA " ",1,2,3 ,4,5,6,6,8,9,10 CS 150 MES\$(1)="{2 SPACES}DESI
- GNING BOARD [3 SPACES] ": MES\$(2)="{2 SPACES}DIVI DING PIECES"
- SD 160 WIS(0)="{RVS} 883 [9 SPACES]PLAYER 1":WI\$

- (1)="{RVS} [83] {9 SPACES} PLAYER 2"
- HJ 170 FORI=1TO70:READNP(I):NE XT
- JR 180 DATA 2,5,3,4,4,3,4,4,3, 4,2,5,5,7,5,5,5,6,5,5,4 ,5,7,6,4,6,5,4,6,4,7,5, 5,6,5
- MJ 190 DATA 4,4,4,4,5,6,6,7,6,6,5,3,5,4,6,5,5,6,5,6,6 ,5,6,3,2,4,4,5,7,3,4,6, 4,5,1
- KF 200 FORI=1TO70:FORX=1TONP(I ): READCP(I,X): NEXTX, I
- KQ 210 DATA 2,12,1,3,12,13,14, 2,4,14,3,5,14,15,4,6,15
- ,16,5,7,16,6,8,17,18 GJ 220 DATA 7,9,10,19,8,10,19, 8,9,11,20,10,20,1,2,13, 21, 22, 12, 14, 2, 22, 23
- BD 230 DATA 2,3,4,13,15,23,24, 4,5,14,16,24,5,6,15,17,
- 26,7,16,18,26,27 PA 240 DATA 7,17,19,27,28,34,8 ,9,18,20,28,10,11,19,28 ,36,12,22,29,37
- JM 250 DATA 12,13,21,23,29,13, 14,22,24,30,31,41,14,15 ,23,25,26,31,24,26,31,3
- PC 260 DATA 25,24,17,16,27,32, 26,17,18,33,34,18,19,20 ,35,21,22,30,37,38,40
- ED 27Ø DATA 23,29,40,41,23,24 25,32,41,42,43,25,26,31 ,33,43
- DK 280 DATA 27,32,34,43,44,18, 27, 33, 35, 44, 45, 28, 34, 36 ,45,46
- DR 290 DATA 20,35,46,47,21,29, 38,48,29,37,39,48,38,40 49,50,29,30,39,41,50
- HG 300 DATA 23,30,31,40,42,52, 31,41,43,52,53,54,31,32 ,33,42,44,54,55
- QB 310 DATA 33,34,43,45,55,56, 34, 35, 44, 46, 56, 58, 35, 36 ,45,47,58,36,46,59,37,3 8,49
- SK 320 DATA 60,61,39,48,50,61, 39,40,49,51,52,62,50,52 ,53,62,63,41,42,50,51,5 3,42
- BH 330 DATA 52,51,54,63,64,42, 43,53,55,64,43,44,54,56 ,64,67
- BK 340 DATA 44,45,55,57,58,67 56,58,67,68,69,45,46,56 57,59,69,47,58,69
- DX 350 DATA 48,61,48,49,60,62, 50,51,61,63,51,53,62,64 .65
- GP 360 DATA 53,54,55,63,65,66 67,63,64,66,64,65,67,68 55,56,64,66,57,68
- RM 370 DATA 66,67,57,69,57,58, 59,68,70,69
- JM 380 TY=24:TX=10:GOSUB1230:P RINTMES\$(1)" {HOME}"
- JC 39Ø ML\$="EI3"+CHR\$(8)+"EX3< "+CHR\$(3)+" [2]XJ"+CHR\$( 16)+CHR\$(248)+"LEBBET3" : POKE835, Ø
- AQ 400 POKE53272, PEEK (53272) AN D24ØOR12
- EP 410 POKE836, 208: POKE830, 0:P OKE831,216:POKE828,Ø:PO KE829,56: POKE56334,Ø
- AJ 420 POKE1,51:ML\$=ML\$:SYS(PE EK(51)+256\*PEEK(52)):PO KE1,55: POKE56334,1 KE 430 FORI=12568T012663:READJ

|      |     | :POKEI,J:NEXT                                                                                                    | 1 |
|------|-----|----------------------------------------------------------------------------------------------------|---|
| EP   | 440 | DATA Ø,126,126,126,126,<br>126,126,126,126,126,126                                                                                                    |   |
| QM   | 450 | 254,254,0,0,127,127,127                                                                                                    |   |
| вм   | 460 | ,127,127,127,Ø<br>DATA 126,126,126,126,12<br>6,126,126,126,0,255,255                                                                                           |   |
| PR   | 470 | ,255,255,255,255,0                                                                                                    |   |
| ВМ   | 480 | 54,254,254,254,254                                                                                                    |   |
| xx   | 490 | ,127,127,127,127,0                                                                                                    |   |
| JJ   | 500 | 54,254,254,254,254,254                                                                                                    |   |
|      |     | {LEFT}, \(\frac{2}{3}\) = \(\frac{4}{1}\) DOWN\\ {LEFT}, \(\frac{4}{3}\) = \(\frac{4}{1}\) = \(\frac{4}{1}\) DOWN\\\ {2 LEFT}\(\frac{4}{3}\) = \(\frac{4}{1}\) |   |
| RS   | 510 |                                                                                                    |   |
|      |     | {DOWN}{2 LEFT},+":A\$(7)<br>="#{DOWN}{LEFT}'{DOWN}                                                                                                    |   |
| DQ   | 520 | {RVS} &@ \ (OFF) \ ": A \ (10) =                                                                                                    |   |
|      |     | "&{RVS}&T3{OFF}&{DOWN} {2 LEFT}\$":A\$(11)="# {DOWN}{LEFT}-%{DOWN}                                                                                             |   |
|      |     | {2 LEFT}\$":A\$(12)="#<br>{DOWN}{2 LEFT}&.{DOWN}<br>{LEFT}\$"                                                                                                  |   |
| JH   | 530 | A\$(13)=")(*{DOWN}<br>{3 LEFT}\${RIGHT}\$":A\$(1<br>4)="#{DOWN}{LEFT},(+                                                                                       |   |
| nv   | 540 | <pre>[LEFT] {UP} # ": A\$(15) = ") % [DOWN] {2 LEFT} ' {DOWN} [LEFT] , % "</pre>                                                                               |   |
| ICA. | 340 | A\$(16)="&*{DOWN}{LEFT}'<br>{DOWN}{2 LEFT}&+":A\$(17)="#{DOWN}{LEFT}-*<br>{DOWN}{2 LEFT},{RVS}{@}                                                              |   |
|      |     | {OFF}%":A\$(18)="){RVS}<br>&T3{OFF}%{DOWN}{3 LEFT}                                                                                                    |   |
| FS   | 55Ø | -+{DOWN}{2 LEFT}\$" FORI=1T070:OFF(I)=2:NEX T:FORI=1T070:READP(I):N                                                                                            |   |
| XD   | 560 | ,16,7,6,4,7,8,3,2,7,3,1                                                                                                    |   |
| QX   | 570 | Ø,11,2,13,10,1,10,2,8<br>DATA 6,4,17,6,7,5,10,12<br>,7,1,4,2,7,10,7,9,6,15,<br>2,15,9,12,7,2,12,3,6,2,                                                         |   |
| PF   | 580 | 7<br>DATA 10,4,8,2,3,14,8,3,                                                                                                    |   |
| AS   | 590 | 2,5,9,18,4<br>FORI=1TO70:READXX(I),YY<br>(I):NEXT                                                                                                    |   |
| MC   | 600 | DATA 101,86,117,86,125,<br>86,149,86,157,86,173,86<br>,189,86,197,86,213,94,2                                                                                  |   |
| RS   | 610 | 21,86<br>DATA 237,86,101,102,125<br>,102,133,94,141,102,165                                                                                                    |   |
| PC   | 620 | ,94,181,102,197,102,205<br>,102<br>DATA 221,110                                                                                                    |   |
| JH   | 63Ø | DATA 101,118,109,118,12<br>5,118,141,110,157,118,1<br>65,110                                                                                                   |   |
| MC   | 640 | DATA 181,118,205,118,10<br>9,134,133,126,149,126,1<br>65,126                                                                                                   |   |
| AG   | 65Ø | DATA 181,126,197,126,20<br>5,126,237,118,101,142,1<br>09,150,125,150                                                                                           |   |

| MD                                                                   | 660                                                                                                    | DATA 125,142,141,134                                                                                                    |
|----------------------------------------------------------------------|----------------------------------------------------------------------------------------------------|----------------------------------------------------------------------------------------------------|
| RE                                                                   | 670                                                                                                    | DATA 149,150,173,142.18                                                                                                    |
|                                                                      |                                                                                                    | 9,142,205,142,221,134,2                                                                                                    |
| w                                                                    | 680                                                                                                    | 29,142,101,166,117,166<br>DATA 133,158,141,166,14                                                                                                    |
| tatta.                                                               | 000                                                                                                    | 1,158,157,166,165,158,1                                                                                                    |
|                                                                      |                                                                                                    | 81,158,197,158,213,166                                                                                                    |
| SB                                                                   | 690                                                                                                    | DATA 213,158,237,158,10                                                                                                    |
|                                                                      |                                                                                                    | 1,190,117,182,133,182,1                                                                                                    |
|                                                                      |                                                                                                    | 49,182,165,174,173,182                                                                                                    |
| JB                                                                   | 700                                                                                                    | DATA 181,182,197,166,20                                                                                                    |
|                                                                      |                                                                                                    | 5,182,221,174,236,182                                                                                                    |
| QB                                                                   | 710                                                                                                    | GOSUB123Ø:PRINTMES\$(2)"                                                                                                    |
| xx                                                                   | 720                                                                                                    | {HOME}" FORI=1T07Ø:TEMP(I)=1:NE                                                                                                    |
| ۸۸                                                                   | 120                                                                                                    | XT:FORX=ØTO1:FORZ=1TO35                                                                                                    |
| SK                                                                   | 730                                                                                                    | I=INT(70*RND(1))+1:IFTE                                                                                                    |
|                                                                      |                                                                                                    | MP(I)=ØTHEN73Ø                                                                                                    |
| FB                                                                   | 740                                                                                                    | $TEMP(I) = \emptyset : PI(X, P(I)) = PI$                                                                                                    |
| -                                                                    |                                                                                                    | (X,P(I))+1:NEXTZ,X                                                                                                    |
| RR                                                                   | 750                                                                                                    | POKE53280,15:POKE53281,                                                                                                    |
| хв                                                                   | 76Ø                                                                                                    | 15:GOSUB1290<br>V=53248:POKEV+21,4:POKE                                                                                                    |
| AD                                                                   | 700                                                                                                    | 2042,13                                                                                                    |
| AP                                                                   | 770                                                                                                    | FORN=ØTO62:READSP:POKE8                                                                                                    |
| -                                                                    |                                                                                                    | 32+N, SP:NEXT:POKEV+41,1                                                                                                    |
| XA                                                                   | 78Ø                                                                                                    | DATA 0,0,0,0,0,0,0,0,0,0,                                                                                                    |
|                                                                      |                                                                                                    | 0,0,0,0,0,0,0,3,192,0,7                                                                                                    |
| -                                                                    |                                                                                                    | ,224,0,15,240,0,15,240                                                                                                    |
| GE                                                                   | 790                                                                                                    | DATA 0,15,240,0,7,224,0                                                                                                    |
|                                                                      |                                                                                                    | ,3,192,0,0,0,0,0,0,0,0,0,0,0,0,0,0,0,0,0,0,0                                                                                                    |
|                                                                      |                                                                                                    | 0                                                                                                    |
| RS                                                                   | 800                                                                                                    | DATA Ø,Ø,Ø,Ø,Ø,Ø,Ø,237                                                                                                    |
| HR                                                                   | 810                                                                                                    | PRINT" [HOME] [DOWN] "SPC(                                                                                                    |
|                                                                      |                                                                                                    | 17)MES\$(6):GOSUB1200:GO                                                                                                    |
| -                                                                    |                                                                                                    | SUB1070                                                                                                    |
|                                                                      | 820                                                                                                    | IFC64=1ANDPL=CPTHEN159Ø                                                                                                    |
| 55                                                                   | 830                                                                                                    | JY=15-(PEEK(56320+PL*F2)AND15):FR=PEEK(56320+P                                                                                                    |
|                                                                      |                                                                                                    | 14MD131:FK=PEEK(30320+P                                                                                                    |
|                                                                      |                                                                                                    | T *P2 \ NND16                                                                                                    |
| AG                                                                   | 840                                                                                                    | L*F2)AND16<br>IF.TY=8THENAN=AN+1                                                                                                    |
| AG<br>SF                                                             | 84Ø<br>85Ø                                                                                              | L*F2)AND16<br>IFJY=8THENAN=AN+1<br>IFJY=4THENAN=AN-1                                                                                                    |
|                                                                      |                                                                                                    | IFJY=8THENAN=AN+1                                                                                                    |
| SF<br>FX<br>KF                                                       | 85Ø<br>86Ø<br>87Ø                                                                                       | IFJY=8THENAN=AN+1<br>IFJY=4THENAN=AN-1<br>IFAN=ØTHENAN=7Ø<br>IFAN=71THENAN=1                                                                                                    |
| SF<br>FX<br>KF<br>BA                                                 | 85Ø<br>86Ø<br>87Ø<br>88Ø                                                                                | IFJY=8THENAN=AN+1<br>IFJY=4THENAN=AN-1<br>IFAN=ØTHENAN=7Ø<br>IFAN=71THENAN=1<br>IFFR=ØTHEN9ØØ                                                                                                    |
| SF<br>FX<br>KF                                                       | 85Ø<br>86Ø<br>87Ø                                                                                       | IFJY=8THENAN=AN+1<br>IFJY=4THENAN=AN-1<br>IFAN=ØTHENAN=7Ø<br>IFAN=71THENAN=1<br>IFFR=ØTHEN9ØØ<br>POKEV+4,XX(AN):POKEV+5,                                                                                                    |
| SF<br>FX<br>KF<br>BA<br>JM                                           | 85Ø<br>86Ø<br>87Ø<br>88Ø<br>89Ø                                                                         | IFJY=8THENAN=AN+1<br>IFJY=4THENAN=AN-1<br>IFAN=ØTHENAN=7Ø<br>IFAN=71THENAN=1<br>IFFR=ØTHEN9ØØ<br>POKEV+4,XX(AN):POKEV+5,<br>YY(AN):GOTO83Ø                                                                                                    |
| SF<br>FX<br>KF<br>BA<br>JM                                           | 85Ø<br>86Ø<br>87Ø<br>88Ø                                                                                | IFJY=8THENAN=AN+1<br>IFJY=4THENAN=AN-1<br>IFAN=ØTHENAN=7Ø<br>IFAN=71THENAN=1<br>IFFR=ØTHEN9ØØ<br>POKEV+4,XX(AN):POKEV+5,<br>YY(AN):GOTO83Ø<br>IFOFF(AN)<>2ORPI(PL,P(A                                                                                                    |
| SF<br>FX<br>KF<br>BA<br>JM                                           | 85Ø<br>86Ø<br>87Ø<br>88Ø<br>89Ø                                                                         | IFJY=8THENAN=AN+1 IFJY=4THENAN=AN-1 IFAN=ØTHENAN=7Ø IFAN=71THENAN=1 IFFR=ØTHEN9ØØ POKEV+4,XX(AN):POKEV+5, YY(AN):GOTO83Ø IFOFF(AN)<>2ORPI(PL,P(AN))=ØTHENGOSUB167Ø:GOTO 83Ø                                                                                                    |
| SF<br>FX<br>KF<br>BA<br>JM                                           | 85Ø<br>86Ø<br>87Ø<br>88Ø<br>89Ø                                                                         | IFJY=8THENAN=AN+1 IFJY=4THENAN=AN-1 IFAN=ØTHENAN=70 IFAN=71THENAN=1 IFFR=ØTHEN9ØØ POKEV+4,XX(AN):POKEV+5, YY(AN):GOTO83Ø IFOFF(AN)<>2ORPI(PL,P(A N))=ØTHENGOSUB167Ø:GOTO 83Ø PI(PL,P(AN))=PI(PL,P(AN                                                                                                    |
| SF<br>FX<br>KF<br>BA<br>JM<br>DQ                                     | 850<br>860<br>870<br>880<br>890<br>900                                                                  | IFJY=8THENAN=AN+1 IFJY=4THENAN=AN-1 IFAN=ØTHENAN=7Ø IFAN=71THENAN=1 IFFR=ØTHEN9ØØ POKEV+4,XX(AN):POKEV+5, YY(AN):GOTO83Ø IFOFF(AN)<>2ORPI(PL,P(A N))=ØTHENGOSUB167Ø:GOTO 83Ø PI(PL,P(AN))=PI(PL,P(AN ))-1:TU=TU+1                                                                                                    |
| SF<br>FX<br>KF<br>BA<br>JM<br>DQ                                     | 850<br>860<br>870<br>880<br>890<br>900                                                                  | IFJY=8THENAN=AN+1 IFJY=4THENAN=AN-1 IFAN=ØTHENAN=7Ø IFAN=71THENAN=1 IFFR=ØTHEN9ØØ POKEV+4,XX(AN):POKEV+5, YY(AN):GOTO83Ø IFOFF(AN)<>2ORPI(PL,P(A N))=ØTHENGOSUB167Ø:GOTO 83Ø PI(PL,P(AN))=PI(PL,P(AN ))-1:TU=TU+1 POKE646,CL(PL):OFF(AN)=                                                                                                    |
| SF<br>FX<br>KF<br>BA<br>JM<br>DQ                                     | 850<br>860<br>870<br>880<br>890<br>900                                                                  | IFJY=8THENAN=AN+1 IFJY=4THENAN=AN-1 IFAN=ØTHENAN=7Ø IFAN=71THENAN=1 IFF=ØTHEN9ØØ POKEV+4,XX(AN):POKEV+5, YY(AN):GOTO83Ø IFOFF(AN)<>2ORPI(PL,P(A N))=ØTHENGOSUB167Ø:GOTO 83Ø PI(PL,P(AN))=PI(PL,P(AN ))-1:TU=TU+1 POKE646,CL(PL):OFF(AN)= PL:QQ=AN:GOSUB119Ø:SC(P                                                                                                    |
| SF<br>FX<br>KF<br>BA<br>JM<br>DQ                                     | 850<br>860<br>870<br>880<br>890<br>900                                                                  | IFJY=8THENAN=AN+1 IFJY=4THENAN=AN-1 IFAN=ØTHENAN=7Ø IFAN=71THENAN=1 IFFR=ØTHEN9ØØ POKEV+4,XX(AN):POKEV+5, YY(AN):GOTO83Ø IFOFF(AN)<>2ORPI(PL,P(A N))=ØTHENGOSUB167Ø:GOTO 83Ø PI(PL,P(AN))=PI(PL,P(AN ))-1:TU=TU+1 POKE646,CL(PL):OFF(AN)= PL:QQ=AN:GOSUB119Ø:SC(P L)=SC(PL)+1:PRINTA\$(P(A                                                                                                    |
| SF<br>FX<br>KF<br>BA<br>JM<br>DQ<br>MH                               | 850<br>860<br>870<br>880<br>890<br>900<br>910<br>920                                                    | IFJY=8THENAN=AN+1 IFJY=4THENAN=AN-1 IFAN=ØTHENAN=7Ø IFAN=71THENAN=1 IFFR=ØTHEN9ØØ POKEV+4, XX (AN):POKEV+5, YY (AN):GOTO83Ø IFOFF (AN)<2ORPI (PL, P(A N))=ØTHENGOSUB167Ø:GOTO 83Ø PI (PL, P(AN))=PI (PL, P(AN ))-1:TU=TU+1 POKE646, CL(PL):OFF (AN)= PL:QQ=AN:GOSUB119Ø:SC(P L)=SC(PL)+1:PRINTA\$(P(A N))                                                                                                    |
| SF<br>FX<br>KF<br>BA<br>JM<br>DQ<br>MH                               | 850<br>860<br>870<br>880<br>890<br>900                                                                  | IFJY=8THENAN=AN+1 IFJY=4THENAN=AN-1 IFAN=ØTHENAN=70 IFAN=71THENAN=1 IFFR=ØTHEN9ØØ POKEV+4,XX(AN):POKEV+5, YY(AN):GOTO83Ø IFOFF(AN)<>2ORPI(PL,P(A N))=ØTHENGOSUB167Ø:GOTO 83Ø PI(PL,P(AN))=PI(PL,P(AN ))-1:TU=TU+1 POKE646,CL(PL):OFF(AN)= PL:QQ=AN:GOSUB119Ø:SC(P L)=SC(PL)+1:PRINTA\$(P(A N)) FORI=1TONP(AN):QQ=CP(AN                                                                                                    |
| SF<br>FX<br>KF<br>BA<br>JM<br>DQ<br>MH                               | 85Ø<br>86Ø<br>87Ø<br>88Ø<br>89Ø<br>9ØØ<br>91Ø<br>92Ø                                                    | IFJY=8THENAN=AN+1 IFJY=4THENAN=AN-1 IFAN=ØTHENAN=7Ø IFAN=71THENAN=1 IFFR=ØTHEN9ØØ POKEV+4,XX(AN):POKEV+5, YY(AN):GOTO83Ø IFOFF(AN)<>2ORPI(PL,P(A N))=ØTHENGOSUB167Ø:GOTO 83Ø PI(PL,P(AN))=PI(PL,P(AN ))-1:TU=TU+1 POKE646,CL(PL):OFF(AN)= PL:QQ=AN:GOSUB119Ø:SC(P L)=SC(PL)+1:PRINTA\$(P(A N)) FORI=1TONP(AN):QQ=CP(AN ,):IFOFF(QQ)=2OROFF(QQ )=PLTHEN96Ø                                                                                                    |
| SF FX KF BA JM DQ MH XQ                                              | 85Ø<br>86Ø<br>87Ø<br>88Ø<br>89Ø<br>9ØØ<br>91Ø<br>92Ø                                                    | IFJY=8THENAN=AN+1 IFJY=4THENAN=AN-1 IFAN=ØTHENAN=7Ø IFAN=71THENAN=1 IFFR=ØTHEN9ØØ POKEV+4,XX(AN):POKEV+5, YY(AN):GOTO83Ø IFOFF(AN)<>2ORPI(PL,P(A N))=ØTHENGOSUB167Ø:GOTO 83Ø PI(PL,P(AN))=PI(PL,P(AN ))-1:TU=TU+1 POKE646,CL(PL):OFF(AN)= PL:QQ=AN:GOSUB119Ø:SC(P L)=SC(PL)+1:PRINTA\$(P(A N)) FORI=1TONP(AN):QQ=CP(AN ,I):IFOFF(QQ)=2OROFF(QQ )=PLTHEN96Ø LP=-PL+1:GOSUB119Ø:SC(L                                                                                                    |
| SF FX KF BA JM DQ MH XQ                                              | 85Ø<br>86Ø<br>87Ø<br>88Ø<br>89Ø<br>9ØØ<br>91Ø<br>92Ø                                                    | IFJY=8THENAN=AN+1 IFJY=4THENAN=AN-1 IFAN=ØTHENAN=7 IFAN=71THENAN=1 IFF=ØTHEN9ØØ POKEV+4,XX(AN):POKEV+5, YY(AN):GOTO83Ø IFOFF(AN)<>2ORPI(PL,P(A N))=ØTHENGOSUB167Ø:GOTO 83Ø PI(PL,P(AN))=PI(PL,P(AN ))-1:TU=TU+1 POKE646,CL(PL):OFF(AN)= PL:QQ=AN:GOSUB119Ø:SC(P L)=SC(PL)+1:PRINTA\$(P(A N)) FORI=1TONP(AN):QQ=CP(AN ,I):IFOFF(QQ)=2OROFF(QQ )=PLTHEN96Ø LP=-PL+1:GOSUB119Ø:SC(L P)=SC(LP)-1:SC(PL)=SC(P                                                                                                    |
| SF<br>FX<br>KF<br>BA<br>JM<br>DQ<br>MH<br>XQ                         | 85Ø<br>86Ø<br>87Ø<br>88Ø<br>99Ø<br>91Ø<br>92Ø<br>93Ø                                                    | IFJY=8THENAN=AN+1 IFJY=4THENAN=AN-1 IFAN=ØTHENAN=7 IFAN=71THENAN=1 IFF=ØTHEN9ØØ POKEV+4,XX(AN):POKEV+5, YY(AN):GOTO83Ø IFOFF(AN)<>2ORPI(PL,P(A N))=ØTHENGOSUB167Ø:GOTO 83Ø PI(PL,P(AN))=PI(PL,P(AN ))-1:TU=TU+1 POKE646,CL(PL):OFF(AN)= PL:QQ=AN:GOSUB119Ø:SC(P L)=SC(PL)+1:PRINTA\$(P(A N)) FORI=1TONP(AN):QQ=CP(AN ,I):IFOFF(QQ)=2OROFF(QQ )=PLTHEN96Ø LP=-PL+1:GOSUB119Ø:SC(L P)=SC(LP)-1:SC(PL)=SC(P L)+1:PRINTA\$(P(QQ))                                                                                                    |
| SF FX KF BA JM DQ MH XQ HA SG                                        | 85Ø<br>86Ø<br>87Ø<br>88Ø<br>89Ø<br>90Ø<br>91Ø<br>92Ø<br>93Ø<br>94Ø                                      | IFJY=8THENAN=AN+1 IFJY=4THENAN=AN-1 IFAN=ØTHENAN=70 IFAN=ØTHENAN=1 IFFR=ØTHEN9ØØ POKEV+4,XX(AN):POKEV+5, YY(AN):GOTO83Ø IFOFF(AN)<>2ORPI(PL,P(A N))=ØTHENGOSUB167Ø:GOTO 83Ø PI(PL,P(AN))=PI(PL,P(AN ))-1:TU=TU+1 POKE646,CL(PL):OFF(AN)= PL:QQ=AN:GOSUB119Ø:SC(P L)=SC(PL)+1:PRINTA\$(P(A N)) FORI=1TONP(AN):QQ=CP(AN ,I):IFOFF(QQ)=2OROFF(QQ )=PLTHEN96Ø LP=-PL+1:GOSUB119Ø:SC(L P)=SC(LP)-1:SC(PL)=SC(P L)+1:PRINTA\$(P(QQ)) OFF(QQ)=PL                                                                                                    |
| SF FX KF BA JM DQ MH XQ HA SG                                        | 85Ø<br>86Ø<br>87Ø<br>88Ø<br>89Ø<br>90Ø<br>91Ø<br>92Ø<br>93Ø<br>94Ø                                      | IFJY=8THENAN=AN+1 IFJY=4THENAN=AN-1 IFAN=ØTHENAN=7 IFAN=ØTHENAN=1 IFFR=ØTHEN9ØØ POKEV+4,XX(AN):POKEV+5, YY(AN):GOTO83Ø IFOFF(AN)<>2ORPI(PL,P(A N))=ØTHENGOSUB167Ø:GOTO 83Ø PI(PL,P(AN))=PI(PL,P(AN ))-1:TU=TU+1 POKE646,CL(PL):OFF(AN)= PL:QQ=AN:GOSUB119Ø:SC(P L)=SC(PL)+1:PRINTA\$(P(A N)) FORI=ITONP(AN):QQ=CP(AN ,I):IFOFF(QQ)=2OROFF(QQ )=PLTHEN96Ø LP=-PL+1:GOSUB119Ø:SC(L P)=SC(LP)-1:SC(PL)=SC(P L)+1:PRINTA\$(P(QQ)) OFF(QQ)=PL NEXT:PL=-PL+1:GOSUB169Ø                                                                                                    |
| SF FX KF BA JM DQ MH XQ HA SG                                        | 85Ø<br>86Ø<br>87Ø<br>88Ø<br>9ØØ<br>91Ø<br>92Ø<br>93Ø<br>94Ø<br>95Ø<br>96Ø                               | IFJY=8THENAN=AN+1 IFJY=4THENAN=AN-1 IFAN=ØTHENAN=70 IFAN=ØTHENAN=1 IFFR=ØTHEN9ØØ POKEV+4,XX(AN):POKEV+5, YY(AN):GOTO83Ø IFOFF(AN)<>2ORPI(PL,P(A N))=ØTHENGOSUB167Ø:GOTO 83Ø PI(PL,P(AN))=PI(PL,P(AN ))-1:TU=TU+1 POKE646,CL(PL):OFF(AN)= PL:QQ=AN:GOSUB119Ø:SC(P L)=SC(PL)+1:PRINTA\$(P(A N)) FORI=1TONP(AN):QQ=CP(AN ,I):IFOFF(QQ)=2OROFF(QQ )=PLTHEN96Ø LP=-PL+1:GOSUB119Ø:SC(L P)=SC(LP)-1:SC(PL)=SC(P L)+1:PRINTA\$(P(QQ)) OFF(QQ)=PL                                                                                                    |
| SF FX KF BA JM DQ MH XQ HA SG                                        | 85Ø<br>86Ø<br>87Ø<br>88Ø<br>9ØØ<br>91Ø<br>92Ø<br>93Ø<br>94Ø<br>95Ø<br>96Ø                               | IFJY=8THENAN=AN+1 IFJY=4THENAN=AN-1 IFAN=ØTHENAN=7Ø IFAN=71THENAN=1 IFFR=ØTHEN9ØØ POKEV+4,XX(AN):POKEV+5, YY(AN):GOTO83Ø IFOFF(AN)<>2ORPI(PL,P(A N))=ØTHENGOSUB167Ø:GOTO 83Ø IFOFF(AN)<>POKEV+1,P(AN))=PI(PL,P(AN N))-1:TU=TU+1 POKE646,CL(PL):OFF(AN)=PL:QQ=AN:GOSUB119Ø:SC(PL)=SC(PL)+1:PRINTA\$(P(AN N)) FORI=ITONP(AN):QQ=CP(AN I):IFOFF(QQ)=2OROFF(QQ I)=PLTHEN96Ø LP=-PL+1:GOSUB119Ø:SC(L P)=SC(LP)-1:SC(PL)=SC(PL)+1:PRINTA\$(P(QQ)) OFF(QQ)=PL NEXT:PL=-PL+1:GOSUB169Ø :GOSUB12ØØ:IFTU=7ØTHENG                                                                                                    |
| SF<br>FX<br>KF<br>BA<br>JM<br>DQ<br>MH<br>XQ<br>HA<br>FQ<br>SG<br>DF | 85Ø<br>86Ø<br>87Ø<br>88Ø<br>9ØØ<br>91Ø<br>92Ø<br>93Ø<br>94Ø<br>95Ø<br>96Ø                               | IFJY=8THENAN=AN+1 IFJY=4THENAN=AN-1 IFAN=ØTHENAN=70 IFAN=ØTHENAN=1 IFFR=ØTHEN9ØØ POKEV+4,XX(AN):POKEV+5, YY(AN):GOTO83Ø IFOFF(AN)<>2ORPI(PL,P(A N))=ØTHENGOSUB167Ø:GOTO 83Ø PI(PL,P(AN))=PI(PL,P(AN ))-1:TU=TU+1 POKE646,CL(PL):OFF(AN)= PL:QQ=AN:GOSUB119Ø:SC(P L)=SC(PL)+1:PRINTA\$(P(A N)) FORI=1TONP(AN):QQ=CP(AN ,I):IFOFF(QQ)=2OROFF(QQ )=PLTHEN96Ø LP=-PL+1:GOSUB119Ø:SC(L P)=SC(LP)-1:SC(PL)=SC(P L)+1:PRINTA\$(P(QQ)) OFF(QQ)=PL NEXT:PL=-PL+1:GOSUB169Ø :GOSUB12ØØ:IFTU=7ØTHENG OSUB1070:GOTO98Ø GOTO81Ø GOSUB171Ø:TY=22:POKEV+2                                                                                                    |
| SF FX KF BA JM DQ MH XQ HA FQ SG DF                                  | 85Ø<br>86Ø<br>87Ø<br>88Ø<br>9ØØ<br>91Ø<br>92Ø<br>93Ø<br>94Ø<br>95Ø<br>96Ø                               | IFJY=8THENAN=AN+1 IFJY=4THENAN=AN-1 IFAN=ØTHENAN=70 IFAN=71THENAN=1 IFFR=ØTHEN9ØØ POKEV+4,XX(AN):POKEV+5, YY(AN):GOTO83Ø IFOFF(AN)<>2ORPI(PL,P(A N))=ØTHENGOSUB167Ø:GOTO 83Ø PI(PL,P(AN))=PI(PL,P(AN ))-1:TU=TU+1 POKE646,CL(PL):OFF(AN)= PL:QQ=AN:GOSUB119Ø:SC(P L)=SC(PL)+1:PRINTA\$(P(A N)) FORI=1TONP(AN):QQ=CP(AN ,I):IFOFF(QQ)=2OROFF(QQ )=PLTHEN96Ø LP=-PL+1:GOSUB19Ø:SC(L P)=SC(LP)-1:SC(PL)=SC(P L)+1:PRINTA\$(P(QQ)) OFF(QQ)=PL NEXT:PL=-PL+1:GOSUB169Ø :GOSUB12ØØ:IFTU=7ØTHENG OSUB17Ø:TY=22:POKEV+2 1,Ø:PL=1:IFSC(Ø)>SC(1)T                                                                                                    |
| SF<br>FX<br>KF<br>BA<br>JM<br>DQ<br>MH<br>XQ<br>HA<br>FQ<br>DF       | 85Ø<br>86Ø<br>87Ø<br>88Ø<br>9ØØ<br>91Ø<br>92Ø<br>93Ø<br>94Ø<br>95Ø<br>96Ø                               | IFJY=8THENAN=AN+1 IFJY=4THENAN=AN-1 IFAN=ØTHENAN=70 IFAN=71THENAN=1 IFFR=ØTHEN9ØØ POKEV+4,XX(AN):POKEV+5, YY(AN):GOTO83Ø IFOFF(AN)<>2ORPI(PL,P(A N))=ØTHENGOSUB167Ø:GOTO 83Ø PI(PL,P(AN))=PI(PL,P(AN ))-1:TU=TU+1 POKE646,CL(PL):OFF(AN)= PL:QQ=AN:GOSUB119Ø:SC(P L)=SC(PL)+1:PRINTA\$(P(A N)) FORI=1TONP(AN):QQ=CP(AN ,I):IFOFF(QQ)=2OROFF(QQ )=PLTHEN96Ø LP=-PL+1:GOSUB119Ø:SC(L P)=SC(LP)-1:SC(PL)=SC(P L)+1:PRINTA\$(P(QQ)) OFF(QQ)=PL NEXT:PL=-PL+1:GOSUB169Ø:GOSUB12ØØ:IFTU=7ØTHENG OSUB17Ø:GOTO98Ø GOTO81Ø GOSUB171Ø:TY=22:POKEV+2 1,Ø:PL=1:IFSC(Ø)>SC(1)T HENPL=Ø                                                                                                    |
| SF FX KF BA JM DQ MH XQ HA SG DF DD EP SD                            | 85Ø<br>86Ø<br>87Ø<br>88Ø<br>9ØØ<br>91Ø<br>92Ø<br>93Ø<br>94Ø<br>95Ø<br>96Ø<br>97Ø<br>98Ø                 | IFJY=8THENAN=AN+1 IFJY=4THENAN=AN-1 IFAN=ØTHENAN=70 IFAN=71THENAN=1 IFFR=ØTHEN9ØØ POKEV+4,XX(AN):POKEV+5, YY(AN):GOTO83Ø IFOFF(AN)<>2ORPI(PL,P(AN))=ØTHENGOSUB167Ø:GOTO 83Ø PI(PL,P(AN))=PI(PL,P(AN))-1:TU=TU+1 POKE646,CL(PL):OFF(AN)= PL:QQ=AN:GOSUB119Ø:SC(PL)=SC(PL)+1:PRINTA\$(P(AN)) FORI=1TONP(AN):QQ=CP(AN,I):IFOFF(QQ)=2OROFF(QQ)=PLTHEN96Ø LP=-PL+1:GOSUB119Ø:SC(LP)=SC(LP)-1:SC(PL)=SC(PL)+1:PRINTA\$(P(QQ)) OFF(QQ)=PL NEXT:PL=-PL+1:GOSUB169Ø:GOSUB12ØØ:IFTU=7ØTHENG OSUB107Ø:GOTO98Ø GOTO81Ø GOSUB171Ø:TY=22:POKEV+2 1,Ø:PL=1:IFSC(Ø)>SC(1)T HENPL=Ø IFGT=ØTHENPL=-PL+1                                                                                                    |
| SF FX KF BA JM DQ MH XQ HA SG DF DD EP SD                            | 85Ø<br>86Ø<br>87Ø<br>88Ø<br>9ØØ<br>91Ø<br>92Ø<br>93Ø<br>94Ø<br>95Ø<br>96Ø<br>97Ø<br>98Ø                 | IFJY=8THENAN=AN+1 IFJY=4THENAN=AN-1 IFAN=ØTHENAN=7Ø IFAN=71THENAN=1 IFFR=ØTHEN9ØØ POKEV+4,XX(AN):POKEV+5, YY(AN):GOTO83Ø IFOFF(AN)<>2ORPI(PL,P(A N))=ØTHENGOSUB167Ø:GOTO 83Ø IFOFF(AN)<>2ORPI(PL,P(AN)) PI(PL,P(AN))=PI(PL,P(AN)) PI(PL,P(AN))=PI(PL,P(AN)) PI(PL,P(AN))=PI(PL,P(AN)) PL:QQ=AN:GOSUB119Ø:SC(P L)=SC(PL)+1:PRINTA\$(P(A N)) FORI=ITONP(AN):QQ=CP(AN ,I):IFOFF(QQ)=2OROFF(QQ )=PLTHEN96Ø LP=-PL+1:GOSUB119Ø:SC(L P)=SC(LP)-1:SC(PL)=SC(P L)+1:PRINTA\$(P(QQ)) OFF(QQ)=PL NEXT:PL=-PL+1:GOSUB169Ø :GOSUB12Ø0:IFTU=7ØTHENG OSUB12Ø0:IFTU=7ØTHENG OSUB17IØ:TY=22:POKEV+2 1,Ø:PL=1:IFSC(Ø)>SC(1)T HENPL=Ø IFGT=ØTHENPL=-PL+1 WI\$(PL)=WI\$(PL)+" IS T                                                            |
| SF FX KF BA JM DQ MH XQ HA FQ DD EP SD RH                            | 85Ø<br>86Ø<br>87Ø<br>88Ø<br>9ØØ<br>91Ø<br>92Ø<br>93Ø<br>94Ø<br>95Ø<br>96Ø<br>97Ø<br>98Ø                 | IFJY=8THENAN=AN+1 IFJY=4THENAN=AN-1 IFJY=4THENAN=70 IFAN=0THENAN=7 IFAN=0THENAN=1 IFFR=0THEN900 POKEV+4,XX(AN):POKEV+5, YY(AN):GOTO830 IFOFF(AN)<>2ORPI(PL,P(A N))=0THENGOSUB1670:GOTO 830 PI(PL,P(AN))=PI(PL,P(AN ))-1:TU=TU+1 POKE646,CL(PL):OFF(AN)= PL:QQ=AN:GOSUB1190:SC(P L)=SC(PL)+1:PRINTA\$(P(A N)) FORI=1TONP(AN):QQ=CP(AN ,I):IFOFF(QQ)=2OROFF(QQ )=PLTHEN960 LP=-PL+1:GOSUB1190:SC(L P)=SC(LP)-1:SC(PL)=SC(P L)+1:PRINTA\$(P(QQ)) OFF(QQ)=PL NEXT:PL=-PL+1:GOSUB1690 :GOSUB1200:IFTU=70THENG OSUB1070:GOTO980 GOTO810 GOSUB1710:TY=22:POKEV+2 1,0:PL=1:IFSC(0)>SC(1)T HENPL=0 IFGT=0THENPL=-PL+1 WI\$(PL)=WI\$(PL)+" IS T HE WINNER "                                                                          |
| SF FX KF BA JM DQ MH XQ HA FQ DD EP SD RH                            | 85Ø<br>86Ø<br>87Ø<br>88Ø<br>9ØØ<br>91Ø<br>92Ø<br>93Ø<br>94Ø<br>95Ø<br>96Ø<br>97Ø<br>98Ø                 | IFJY=8THENAN=AN+1 IFJY=4THENAN=AN-1 IFAN=ØTHENAN=70 IFAN=71THENAN=1 IFFR=ØTHEN9ØØ POKEV+4,XX(AN):POKEV+5, YY(AN):GOTO83Ø IFOFF(AN)<>2ORPI(PL,P(A N))=ØTHENGOSUB167Ø:GOTO 83Ø PI(PL,P(AN))=PI(PL,P(AN ))-1:TU=TU+1 POKE646,CL(PL):OFF(AN)= PL:QQ=AN:GOSUB119Ø:SC(P L)=SC(PL)+1:PRINTA\$(P(A N)) FORI=1TONP(AN):QQ=CP(AN ,I):IFOFF(QQ)=2OROFF(QQ )=PLTHEN96Ø LP=-PL+1:GOSUB119Ø:SC(L P)=SC(LP)-1:SC(PL)=SC(P L)+1:PRINTA\$(P(QQ)) OFF(QQ)=PL NEXT:PL=-PL+1:GOSUB169Ø:GOSUB12ØØ:IFTU=7ØTHENG OSUB17Ø:GOTO98Ø GOTO81Ø GOTO81Ø GOTO81Ø GOSUB171Ø:TY=22:POKEV+2 1,Ø:PL=1:IFSC(Ø)>SC(1)T HENPL=Ø IFGT=ØTHENPL=-PL+1 WI\$(PL)=WI\$(PL)+" IS T HE WINNER " IFSC(Ø)=SC(1)THENWI\$(P L)="E83{RVS}                                     |
| SF FX KF BA JM DQ MH XQ HA FQ DD EP SD RH                            | 85Ø<br>86Ø<br>87Ø<br>88Ø<br>9ØØ<br>91Ø<br>92Ø<br>93Ø<br>94Ø<br>95Ø<br>96Ø<br>97Ø<br>98Ø                 | IFJY=8THENAN=AN+1 IFJY=4THENAN=AN-1 IFAN=ØTHENAN=70 IFAN=71THENAN=1 IFFR=ØTHEN9ØØ POKEV+4,XX(AN):POKEV+5, YY(AN):GOTO83Ø IFOFF(AN)<>2ORPI(PL,P(AN))=ØTHENGOSUB167Ø:GOTO 83Ø PI(PL,P(AN))=PI(PL,P(AN))-1:TU=TU+1 POKE646,CL(PL):OFF(AN)= PL:QQ=AN:GOSUB119Ø:SC(PL)=SC(PL)+1:PRINTA\$(P(AN)) PORTIBLE TONP(AN):QQ=CP(AN,I):IFOFF(QQ)=2OROFF(QQ)=PLTHEN96Ø LP=-PL+1:GOSUB119Ø:SC(LP)=SC(PL)+1:PRINTA\$(P(QQ)) OFF(QQ)=PL NEXT:PL=-PL+1:GOSUB169Ø:GOSUB12ØØ:IFTU=7ØTHENG OSUB107Ø:GOTO98Ø GOTO81Ø GOSUB171Ø:TY=22:POKEV+2 1,Ø:PL=1:IFSC(Ø)>SC(1)T HENPL=Ø IFGT=ØTHENPL=-PL+1 WI\$(PL)=WI\$(PL)+" IS T HE WINNER " IFSC(Ø)=SC(1)THENWI\$(PL) ="E83{RVS} {15 SPACES}IT'S A TIE                                                   |
| SF FX KF BA JM DQ MH XQ HA SG DF DD EP SD RH EJ                      | 85Ø<br>86Ø<br>87Ø<br>88Ø<br>9ØØ<br>91Ø<br>92Ø<br>93Ø<br>94Ø<br>95Ø<br>96Ø<br>97Ø<br>98Ø<br>1ØØØ<br>1Ø1Ø | IFJY=8THENAN=AN+1 IFJY=4THENAN=AN-1 IFAN=0THENAN=70 IFAN=71THENAN=1 IFFR=0THEN900 POKEV+4,XX(AN):POKEV+5, YY(AN):GOTO830 IFOFF(AN)<>2ORPI(PL,P(A N))=0THENGOSUB1670:GOTO 830 PI(PL,P(AN))=PI(PL,P(AN ))-1:TU=TU+1 POKE646,CL(PL):OFF(AN)= PL:QQ=AN:GOSUB1190:SC(P L)=SC(PL)+1:PRINTA\$(P(A N)) FORI=1TONP(AN):QQ=CP(AN ,1):IFOFF(QQ)=2OROFF(QQ )=PLTHEN960 LP=-PL+1:GOSUB1190:SC(L P)=SC(LP)-1:SC(PL)=SC(P L)+1:PRINTA\$(P(QQ)) OFF(QQ)=PL NEXT:PL=-PL+1:GOSUB1690 :GOSUB1200:IFTU=70THENG OSUB1070:GOTO980 GOTO810 GOSUB1710:TY=22:POKEV+2 1,0:PL=1:IFSC(0)>SC(1)T HENPL=0 IFGT=0THENPL=-PL+1 WI\$(PL)=WI\$(PL)+" IS T HE WINNER " IFSC(0)=SC(1)THENWI\$(P L)="E83{RVS} [15 SPACES]IT'S A TIE {7 SPACES}"                 |
| SF FX KF BA JM DQ MH XQ HA SG DF DD EP SD RH EJ                      | 85Ø<br>86Ø<br>87Ø<br>88Ø<br>9ØØ<br>91Ø<br>92Ø<br>93Ø<br>94Ø<br>95Ø<br>96Ø<br>97Ø<br>98Ø                 | IFJY=8THENAN=AN+1 IFJY=4THENAN=AN-1 IFJY=4THENAN=70 IFAN=0THENAN=70 IFAN=0THENAN=1 IFFR=0THEN900 POKEV+4,XX(AN):POKEV+5, YY(AN):GOTO830 IFOFF(AN)<>2ORPI(PL,P(A N))=0THENGOSUB1670:GOTO 830 PI(PL,P(AN))=PI(PL,P(AN ))-1:TU=TU+1 POKE646,CL(PL):OFF(AN)= PL:QQ=AN:GOSUB1190:SC(P L)=SC(PL)+1:PRINTA\$(P(A N)) FORI=1TONP(AN):QQ=CP(AN ,I):IFOFF(QQ)=2OROFF(QQ )=PLTHEN960 LP=-PL+1:GOSUB1190:SC(L P)=SC(LP)-1:SC(PL)=SC(P L)+1:PRINTA\$(P(QQ)) OFF(QQ)=PL NEXT:PL=-PL+1:GOSUB1690 :GOSUB1200:IFTU=70THENG OSUB1070:GOTO980 GOTO810 GOSUB1710:TY=22:POKEV+2 1,0:PL=1:IFSC(0)>SC(1)T HENPL=0 IFGT=0THENPL=-PL+1 WI\$(PL)=WI\$(PL)+" IS T HE WINNER " IFSC(0)=SC(1)THENWI\$(P L)="E83[RVS] [15 SPACES]" TX=0:GOSUB1230:PRINT" |
| SF FX KF BA JM DQ MH XQ HA SG DF DD EP SD RH EJ                      | 85Ø<br>86Ø<br>87Ø<br>88Ø<br>9ØØ<br>91Ø<br>92Ø<br>93Ø<br>94Ø<br>95Ø<br>96Ø<br>97Ø<br>98Ø<br>1ØØØ<br>1Ø1Ø | IFJY=8THENAN=AN+1 IFJY=4THENAN=AN-1 IFAN=0THENAN=70 IFAN=71THENAN=1 IFFR=0THEN900 POKEV+4,XX(AN):POKEV+5, YY(AN):GOTO830 IFOFF(AN)<>2ORPI(PL,P(A N))=0THENGOSUB1670:GOTO 830 PI(PL,P(AN))=PI(PL,P(AN ))-1:TU=TU+1 POKE646,CL(PL):OFF(AN)= PL:QQ=AN:GOSUB1190:SC(P L)=SC(PL)+1:PRINTA\$(P(A N)) FORI=1TONP(AN):QQ=CP(AN ,1):IFOFF(QQ)=2OROFF(QQ )=PLTHEN960 LP=-PL+1:GOSUB1190:SC(L P)=SC(LP)-1:SC(PL)=SC(P L)+1:PRINTA\$(P(QQ)) OFF(QQ)=PL NEXT:PL=-PL+1:GOSUB1690 :GOSUB1200:IFTU=70THENG OSUB1070:GOTO980 GOTO810 GOSUB1710:TY=22:POKEV+2 1,0:PL=1:IFSC(0)>SC(1)T HENPL=0 IFGT=0THENPL=-PL+1 WI\$(PL)=WI\$(PL)+" IS T HE WINNER " IFSC(0)=SC(1)THENWI\$(P L)="E83{RVS} [15 SPACES]IT'S A TIE {7 SPACES}"                 |

```
N":FORI=1TO50:GOSUB105
                                                Ø:NEXT
                                      JS 1040 GOTO1020
                                      XA 1050 FR=PEEK(56320)AND16:RF
                                                =PEEK(56321)AND16:IFFR
                                                =ØORRF=ØTHENRUN
                                      FC 1060 RETURN
                                      XH 1070 PRINT"[HOME][6 DOWN]
                                                [RVS] [83 [RIGHT] "N$ (PI (
                                                Ø,13))"[3 RIGHT]"N$(PI
                                                (Ø,14))"{2 RIGHT}"N$(P
I(Ø,7))SPC(23);
                                      QJ 1080 PRINTN$(PI(1,13))"
                                                [3 RIGHT] "N$ (PI(1,14))
                                                 {2 RIGHT}"N$(PI(1,7))
                                      ED 1090 PRINT"[3 DOWN][RVS]"N$
                                                (PI(Ø, 16))"[2 RIGHT]"N
                                                $(PI(Ø,15))"[3 RIGHT]
                                                [UP] "N$ (PI (Ø, 1Ø)) SPC(2
                                                3)"{DOWN}";
                                      FC 1100 PRINTN$ (PI(1,16))"
                                                [2 RIGHT] "N$(PI(1,15))
                                                "[3 RIGHT][UP]"N$(PI(1
                                                 ,10))
                                      RD 1110 PRINT" [3 DOWN] [RVS] "N$
(PI(0,1))" [3 RIGHT] "N$
(PI(0,2))" [2 RIGHT]
                                                [UP] "N$ (PI (Ø,9)) SPC(23
                                                ) " [ DOWN ] ";
                                      CC 1120 PRINTNS(PI(1,1))"
                                                {3 RIGHT}"N$(PI(1,2))"
                                                {2 RIGHT}{UP}"N$(PI(1,
                                                9))
                                      QA 1130 PRINT"[3 DOWN][RVS]"N$
                                                (PI(Ø,3))"[2 RIGHT]"N$
(PI(Ø,4))"[2 RIGHT]"N$
                                                (PI(Ø, 18))SPC(24);
                                      PF 1140 PRINTN$(PI(1,3))"
                                                {2 RIGHT}"N$(PI(1,4))"
                                                (2 RIGHT) "N$(PI(1,18))
                                      JE 1150 PRINT" [4 DOWN] [RVS] "N$ (PI(0,11))" [3 RIGHT]"N
                                                $(PI(Ø,12));
                                      FG 1160 PRINT" [2 RIGHT] "N$(PI(
0,17))" [3 RIGHT] "N$(PI
                                                (Ø,5))"[3 RIGHT]"N$(PI
                                                (Ø,8))"[UP][2 RIGHT]"N
                                                $(PI(Ø,6));
                                      DX 1170 PRINT" [RIGHT] "N$ (PI(1,
                                                6))"[DOWN][2 RIGHT]"N$
(PI(1,8))"[3 RIGHT]"N$
(PI(1,5))"[2 RIGHT]";
                                      DX 1180 PRINTN$ (PI(1,11))
                                                [4 RIGHT]"N$(PI(1,12))
                                                "{2 RIGHT}"N$(PI(1,17)
                                                ) " [HOME] " : RETURN
                                      SP 1190 TX=INT(XX(QQ)/8)-1:TY=
                                                INT(YY(QQ)/8)-5:GOSUB1
                                                23Ø: RETURN
                                      QK 1200 PC=1:IFPL=0THENPC=3
                                      DE 1210 POKE646, PC: PRINT"
                                                [HOME] [DOWN] [RVS]
                                                {2 RIGHT}PLAYER 1 [RVS]
                                                E83(2 RIGHT)(2 SPACES)
                                                {3 LEFT} "SC(Ø):PC=1:IF
                                                PL=1THENPC=14
                                      PP 1220 POKE646, PC: PRINTTAB(26
                                                )"{UP}{RVS}PLAYER 2
                                                [RVS] [83[2 RIGHT]
                                                [2 SPACES][3 LEFT]"SC(
1)" ":RETURN
                                      QP 1230 POKE783,0:POKE781,TY:P
                                                OKE782, TX:SYS65520:RET
                                                URN
                                      QS 1240 POKE198,0:WAIT198,1:GE
                                               TC$:C=VAL(C$):IFC<1ORC
                                                >2THEN1240
                                      ES 1250 RETURN
                                      KP 1260 POKE198,0:WAIT198,1:GE
                                               TC$: IFC$ <> "G"ANDC$ <> "T
                                                "THEN1260
KD 1030 GOSUB1230:PRINT"[RVS]P
                                      HG 1270 ME$(6)="{RVS}TAKE":GT=
                                               1:IFCS="G"THENMES(6)="
        RESS FIRE TO PLAY AGAI
```

|                                                                                                    | -               | (onn) \assat nual (an)                                                                                                    |                                                                                                    | (opple#.                                                                                                    |
|----------------------------------------------------------------------------------------------------|-----------------|----------------------------------------------------------------------------------------------------|----------------------------------------------------------------------------------------------------|----------------------------------------------------------------------------------------------------|
| [RVS]GIVE":GT=Ø                                                                                                    | - FE U - 1012   | [OFF] {83\$ (RVS) {CYN} {OFF} & \$ \$ \$ \$ \$ \$ \$ \$ \$ \$ \$ \$ \$ \$ \$ \$ \$ \$                                                                                                    | VD 1520                                                                                                    | {OFF}&";<br>PRINT". [88] {RVS} [7]                                                                                                    |
| CA 1280 RETURN                                                                                                    |                 | {OFF}&{RVS}&@3{OFF}%                                                                                                    | XP 1530                                                                                                    | [OFF]-*[83[RVS] [CYN]                                                                                                    |
| KH 1290 PRINT"[CLR][RVS][8]<br>[63 SPACES]";                                                                              |                 | [53 [RU9] [83] [83]                                                                                                    | 10000                                                                                                    | [OFF]\$[8][RVS]                                                                                                    |
| KS 1300 PRINT"[65 SPACES]";                                                                                               |                 | [OFF]')%#\$\$&[RVS]                                                                                                    |                                                                                                    | [3 SPACES][CYN][OFF]\$                                                                                                    |
| HH 1310 PRINT"(CYN)(OFF)#188                                                                                              |                 | {OFF}%";                                                                                                    |                                                                                                    | [83[RVS] [CYN][OFF],                                                                                                    |
| [RVS] [3Ø SPACES] [7]                                                                                                    | HD 1420         | PRINT"'&{RVS}E@3{OFF}%                                                                                                    | The state of                                                                                                    | [RVS] [83 [ 770] [93 [ RVS]                                                                                                    |
| [OFF]#[CYN])(*[83[RVS]                                                                                                    |                 | ,+,%\${PUR}{RVS} [88]                                                                                                    |                                                                                                    | [2 SPACES][CYN][OFF]\$                                                                                                    |
| {CYN} {OFF} # [83] {RVS}                                                                                                  |                 | E73(OFF))%E83(RVS) E73                                                                                                    | Light age                                                                                                    | [83][RVS][2 SPACES]                                                                                                    |
| [CYN][OFF]#[83][RVS]                                                                                                    |                 | [OFF]&*E83[RVS] [73]<br>[OFF]&[RVS][63[OFF]%                                                                                                    |                                                                                                    | {CYN}{OFF}&(%E8}{RVS}<br>{3 SPACES}";                                                                                                    |
| [CYN][OFF]'[83][RVS]                                                                                                    |                 | {CYN}\$[83(RVS)                                                                                                    | SC 1540                                                                                                    | PRINT" [2 SPACES] [7]                                                                                                    |
| [PUR][2 SPACES]";                                                                                                    | AT DUTTE        | [3 SPACES][CYN][OFF]\$"                                                                                                    | 50 1546                                                                                                    | [OFF]&(%[83]{RVS}                                                                                                    |
| EB 1320 PRINT"[18 SPACES][83]                                                                                             |                 |                                                                                                    |                                                                                                    | {2 SPACES} [7] (OFF) \$ [8]                                                                                                    |
| E73(OFF))(*E83(RVS)<br>E73(OFF)#E83(RVS) E73                                                                              | SG 1430         | PRINT"[83][RVS]                                                                                                    | and the same of                                                                                                    | [RVS] [2 SPACES] [7]                                                                                                    |
| [OFF]#E83[RVS] E73                                                                                                    |                 | [5 SPACES] [PUR] [5] [OFF] \$\$&+#&*\$#\$)*&*&                                                                                                    |                                                                                                    | (OFF)\$[8](RVS)                                                                                                    |
| [OFF]'[CYN]\$[83[RVS]                                                                                                    |                 | [RVS] ET [OFF] %#[PUR]                                                                                                    |                                                                                                    | [4 SPACES] [7] [OFF] \$[8]                                                                                                    |
| (CYN) [OFF] \$ [83] (RVS)                                                                                                 | The Rock of     | [RVS] [83 [73[OFF]\$[83]                                                                                                    |                                                                                                    | [RVS] [7][OFF],[RVS]<br>[0][OFF]%[8][RVS]                                                                                                    |
| [CYN][OFF], (+[8][RVS]                                                                                                    |                 | [RVS][3 SPACES][7]                                                                                                    |                                                                                                    | [24 SPACES]";                                                                                                    |
| [SPACE] [CYN] [OFF] \$ [8]"                                                                                               |                 | {OFF}\$[8]{RVS}                                                                                                    | SK 1550                                                                                                    | PRINT"[15 SPACES]                                                                                                    |
| DQ 1330 PRINT" [RVS] [PUR] [5]                                                                                            |                 | [14 SPACES] [PUR] [5]";                                                                                                    |                                                                                                    | {HOME}":POKE2023,160:P                                                                                                    |
| {OFF}}\$#&(\$#)\$)\$#&                                                                                                    | EX 1440         | PRINT"{OFF})%#&.#\$#,%,<br>+#\$#\$&+{PUR}{RVS} [8]                                                                                                    |                                                                                                    | OKE56295,15:POKE53281,                                                                                                    |
| [RVS] [T] [OFF] % * # [PUR]                                                                                               | the de re-      | [16 SPACES][CYN][OFF])                                                                                                    | DD 1560                                                                                                    | Ø:RETURN                                                                                                    |
| [RVS] [83 [73[OFF]\$[83                                                                                                   | 175 65 24       | [RVS]ET3[OFF]%E83[RVS]                                                                                                    | DF 1560                                                                                                    | PRINT"{CLR}{2 SPACES}C<br>OPYRIGHT 1987 COMPUTE!                                                                                                    |
| [RVS] E73[OFF]\$E83                                                                                                    | THE NAME OF     | {PUR} [5][OFF]'&[RVS]                                                                                                    |                                                                                                    | PUBLICATIONS"                                                                                                    |
| [RVS] [7][OFF],(+[8]]<br>[RVS] [7][OFF][RVS]                                                                              | 200000          | E@3[OFF] %\$ '&.&(%";                                                                                                    | SJ 1570                                                                                                    | PRINTTAB(9)"ALL RIGHTS                                                                                                    |
| [88][10 SPACES]";                                                                                                    | AR 1450         | PRINT"&[RVS] [OFF]%')                                                                                                    | and the same of the same of th | RESERVED"                                                                                                    |
| XP 1340 PRINT"[PUR] [5][OFF]\$&                                                                                           | A.L. 100 1912   | [RVS] ET3[OFF] % [PUR]<br>[RVS] E83[7 SPACES] E73                                                                                                    | DG 1580                                                                                                    | TY=12:TX=13:GOSUB1230:                                                                                                    |
| [RVS] [OFF]%#&+\$#\$&                                                                                                    | 198 05 03       | {OFF}){RVS}ET}{OFF}%                                                                                                    | 1 To 1 To 1 To 1 To 1 To 1 To 1 To 1 To                                                                                                    | PRINT" [RVS]G[OFF]IVE O<br>R [RVS]T[OFF]AKE[HOME]                                                                                                    |
| [RVS] [0] [0FF] %\$) %''                                                                                                  |                 | [CYN]#[8][RVS]                                                                                                    |                                                                                                    | ":RETURN                                                                                                    |
| [PUR] [RVS] [88]                                                                                                    |                 | {3 SPACES} (CYN) {OFF} #                                                                                                    | GS 159Ø                                                                                                    | MT=0:FORI=1TO70:HO(I)=                                                                                                    |
| [2Ø SPACES][PUR] [5]<br>[OFF])*\$#'&(%,%&*";                                                                              |                 | [83[RVS] [CYN][OFF]-+                                                                                                    |                                                                                                    | Ø:NEXT:FORI=1TO7Ø                                                                                                    |
| JB 1350 PRINT"##\$&+\${PUR}{RVS}                                                                                          | DV 1460         | E83(RVS)(2 SPACES)";                                                                                                    | KG 1600                                                                                                    | IFOFF(I) <> 20RPI(PL, P(I                                                                                                    |
| [83[10 SPACES][CYN]                                                                                                    | PK 1460         | PRINT" [PUR] [5] [OFF], % &*#\$#\$#\$#&*\$#\$-+#{PUR}                                                                                                    | 1619                                                                                                    | ))=ØTHEN162Ø                                                                                                    |
| [OFF]&* [83] [RVS] [CYN]                                                                                                  | THE AVAILED     | [83#[730][73 [83] [83]                                                                                                    | DG 1620                                                                                                    | HO(I)=1:MT=MT+1                                                                                                    |
| [OFF])%[83[RVS] [CYN]                                                                                                    |                 | [RVS][3 SPACES]";                                                                                                    |                                                                                                    | MV=0:FORZ=1TO70:IFHO(Z                                                                                                    |
| {OFF}&{RVS}&T3{OFF}%<br>&83{RVS} {PUR} &53                                                                                | MK 1470         | PRINT" [73 (OFF) # [83]                                                                                                    | 02 1000                                                                                                    | )=lTHENMV=MV+l:OH(MV)=                                                                                                    |
| {OFF},+&+\$&{RVS}{ET}                                                                                                    | Cally the party | (RVS) [7][OFF]-+[8]                                                                                                    |                                                                                                    | Z                                                                                                    |
| {OFF}%&{RVS}&T3{OFF}%\$                                                                                                   |                 | [RVS] [RVS] [RVS] [RVS] [RVS] [RVS]                                                                                                    | RK 1640                                                                                                    |                                                                                                    |
|                                                                                                    |                 | [RVS] [CYN] [OFF] \$ [8]                                                                                                    | JS 1650                                                                                                    | NA=INT(MT*RND(1))+1:AN                                                                                                    |
| SJ 1360 PRINT"%&{RVS}&T3(OFF)%                                                                                            |                 | [RVS][3 SPACES][PUR]                                                                                                    |                                                                                                    | =OH(NA):IFOFF(AN)<>2OR<br>PI(PL,P(AN))=ØTHEN165Ø                                                                                                    |
| [PUR] [RVS] [88] [73]                                                                                                    | The Calley      | £53{OFF}&(%\$,%,(+";                                                                                                    | EE 1660                                                                                                    | POKEV+4, XX(AN): POKEV+5                                                                                                    |
| [OFF]&*E83[RVS] E73<br>[OFF])%E83[RVS] E73                                                                                | EG 1480         | FPINT", %\$&{RVS}E@3                                                                                                    |                                                                                                    | , YY (AN):GOTO910                                                                                                    |
| {OFF}&{RVS}ET3{OFF}%                                                                                                    | NAME OF THE     | {OFF}%\$&+{PUR}{RVS}<br>{83                                                                                                    | XK 1670                                                                                                    | POKESD+5,31:POKESD+6,2                                                                                                    |
| E83(RVS) (CYN)(OFF)'                                                                                                    |                 | £73{OFF}&+£83{RVS}                                                                                                    |                                                                                                    | Ø8:POKESD, 240:POKESD+1                                                                                                    |
| [83[RVS] (CYN)(OFF)'                                                                                                    | DESCRIPTION OF  | E73(OFF)\$83(RVS)                                                                                                    | HO 1680                                                                                                    | ,4:POKESD+4,33<br>FORS=1T0100:NEXT:GOT01                                                                                                    |
| [83] [RVS] ";                                                                                                    | THE RESERVE     | {7 SPACES}";                                                                                                    | 114 1000                                                                                                    | 700                                                                                                    |
| BJ 1370 PRINT" [2 SPACES] [CYN] [OFF] \$ [83] [RVS]                                                                       | EB 1490         | PRINT"[5 SPACES][PUR]                                                                                                    |                                                                                                    |                                                                                                    |
| (2 SPACES) (PUR) E53                                                                                                    |                 |                                                                                                    | XQ 1690                                                                                                    | POKESD+5,8:POKESD+6,24                                                                                                    |
| , , , , , , , , , , , , , , , , , , , ,                                                                                   |                 | {20 SPACES} [8]                                                                                                    | XQ 1690                                                                                                    | POKESD+5,8:POKESD+6,24<br>Ø:POKESD,Ø:POKESD+1,90                                                                                                    |
| {OFF}#&*)(*\$)%\$&*\$&(%\$                                                                                                | XC 1500         | [20 SPACES][8]<br>[39 SPACES]";                                                                                                    |                                                                                                    | POKESD+5,8:POKESD+6,24<br>Ø:POKESD,Ø:POKESD+1,9Ø<br>:POKESD+4,17                                                                                                    |
| #{PUR}{RVS} [83]                                                                                                    | XC 1500         | <pre>{2Ø SPACES} {8} {39 SPACES}"; PRINT" {11 SPACES} {CYN} {OFF} # \$8 \$ {RVS}</pre>                                                                                                    |                                                                                                    | POKESD+5,8:POKESD+6,24<br>Ø:POKESD,Ø:POKESD+1,9Ø<br>:POKESD+4,17<br>FORS=1TO1ØØ:NEXT:POKES                                                                                                    |
| #{PUR}{RVS} E83<br>{2 SPACES}E73{OFF}'E83                                                                                 | XC 1500         | <pre>{2Ø SPACES}{88} {39 SPACES}"; PRINT"{11 SPACES}{CYN} {OFF}#\$88{RVS} {3 SPACES}{CYN}{OFF}#</pre>                                                                                                    |                                                                                                    | POKESD+5,8:POKESD+6,24<br>Ø:POKESD,Ø:POKESD+1,9Ø<br>:POKESD+4,17                                                                                                    |
| #{PUR}{RVS}                                                                                                    | XC 1500         | [20 SPACES][8]<br>[39 SPACES]";<br>PRINT"[11 SPACES][CYN]<br>[OFF]#[8][RVS]<br>[3 SPACES][CYN][OFF]#<br>[8][RVS] [CYN][OFF]#                                                                                                    | CX 1700                                                                                                    | POKESD+5,8:POKESD+6,24<br>Ø:POKESD,Ø:POKESD+1,9Ø<br>:POKESD+4,17<br>FORS=1TO10Ø:NEXT:POKES<br>D+4,0:POKESD,Ø:POKESD+<br>1,0:RETURN<br>PRINT"{HOME}{3 DOWN}                                                                                                    |
| #{PUR}{RVS}                                                                                                    | XC 1500         | [20 SPACES][83]<br>[39 SPACES]";<br>PRINT"[11 SPACES][CYN]<br>[OFF]#[83][RVS]<br>[3 SPACES][CYN][OFF]#<br>[83][RVS] [CYN][OFF]#<br>[83][RVS][4 SPACES]                                                                                                    | CX 1700                                                                                                    | POKESD+5,8:POKESD+6,24<br>Ø:POKESD,Ø:POKESD+1,9Ø<br>:POKESD+4,17<br>FORS=1TO10Ø:NEXT:POKES<br>D+4,Ø:POKESD,Ø:POKESD+<br>1,Ø:RETURN<br>PRINT"{HOME}{3 DOWN}<br>{RVS}{88}{4Ø SPACES}";:                                                                                                    |
| #{PUR}{RVS} &83 {2 SPACES}&73{OFF}'&83 {RVS} &73{OFF}'&83 {RVS} {3 SPACES}&73 {OFF}\$&83{RVS} (CYN) {OFF}&+&83{RVS} (CYN) | XC 1500         | <pre>[20 SPACES] [83] [39 SPACES]"; PRINT"[11 SPACES] [CYN] [OFF] # [83 [RVS] [3 SPACES] [CYN] [OFF] # [83 [RVS] [CYN] [OFF] # [84] [RVS] [4 SPACES] [CYN] [OFF] # [84] [RVS]</pre>                                                                                                    | CX 1700                                                                                                    | POKESD+5,8:POKESD+6,24<br>Ø:POKESD,Ø:POKESD+1,9Ø<br>:POKESD+4,17<br>FORS=1TO10Ø:NEXT:POKES<br>D+4,0:POKESD,Ø:POKESD+<br>1,0:RETURN<br>PRINT"{HOME}{3 DOWN}<br>[RVS]E83[40 SPACES]";:<br>FORI=1TO16                                                                                                    |
| #{PUR}{RVS}                                                                                                    | XC 1500         | <pre>[20 SPACES] [88] [39 SPACES]"; PRINT"[11 SPACES] [CYN] [OFF] # [88] [RVS] [3 SPACES] [CYN] [OFF] # [88] [RVS] [CYN] [OFF] # [88] [RVS] [4 SPACES] [CYN] [OFF] # [88] [RVS] [5 SPACES] [CYN] [OFF]) * [88] [RVS] [67] [OFF]) * [88]</pre>                                                                                                    | CX 1700                                                                                                    | POKESD+5,8:POKESD+6,24<br>Ø:POKESD,Ø:POKESD+1,9Ø<br>:POKESD+4,17<br>FORS=1TO100:NEXT:POKES<br>D+4,0:POKESD,0:POKESD+<br>1,0:RETURN<br>PRINT"{HOME}{3 DOWN}<br>[RVS]&83[40 SPACES]";:<br>FORI=1TO16<br>PRINT"{RVS}{9 SPACES}"                                                                                                    |
| #{PUR}{RVS}                                                                                                    |                 | <pre>[20 SPACES] [88] [39 SPACES]"; PRINT"[11 SPACES] [CYN] [0FF] # [88] [RVS] [3 SPACES] [CYN] [0FF] # [88] [RVS] [CYN] [0FF] # [88] [RVS] [4 SPACES] [CYN] [0FF] # [88] [RVS] [5 SPACES] [CYN] [0FF]) * [88] [RVS] [67] [0FF]) * [88] [RVS] [6] SPACES]";</pre>                                                                                                    | CX 1700                                                                                                    | POKESD+5,8:POKESD+6,24<br>Ø:POKESD,Ø:POKESD+1,9Ø<br>:POKESD+4,17<br>FORS=1TO10Ø:NEXT:POKES<br>D+4,0:POKESD,Ø:POKESD+<br>1,0:RETURN<br>PRINT"{HOME}{3 DOWN}<br>[RVS]E83[40 SPACES]";:<br>FORI=1TO16                                                                                                    |
| #{PUR}{RVS}                                                                                                    |                 | [20 SPACES][83]<br>[39 SPACES]";<br>PRINT"[11 SPACES][CYN]<br>[OFF]#[83][RVS]<br>[3 SPACES][CYN][OFF]#<br>[83][RVS][4 SPACES]<br>[CYN][OFF]#[83][RVS]<br>[5 SPACES][CYN][OFF]]*<br>[83][RVS][73][OFF]]*<br>[83][RVS][73][OFF]]*<br>[83][RVS][73][OFF]]*                                                                                                    | CX 1700 PQ 1710 AB 1720                                                                                                    | POKESD+5,8:POKESD+6,24<br>Ø:POKESD,Ø:POKESD+1,9Ø<br>:POKESD+4,17<br>FORS=1TO10Ø:NEXT:POKES<br>D+4,Ø:POKESD,Ø:POKESD+<br>1,Ø:RETURN<br>PRINT"{HOME}{3 DOWN}<br>{RVS}§83{4Ø SPACES}";:<br>FORI=1TO16<br>PRINT"{RVS}{9 SPACES}"<br>SPC(22)"{9 SPACES}";:N<br>EXT<br>FORI=1TO4:PRINT"{RVS}                                                                                                    |
| #{PUR}{RVS}                                                                                                    |                 | [20 SPACES][83]<br>[39 SPACES]";<br>PRINT"[11 SPACES][CYN]<br>[OFF]#[83][RVS]<br>[3 SPACES][CYN][OFF]#<br>[83][RVS][4 SPACES]<br>[CYN][OFF]#[83][RVS]<br>[5 SPACES][CYN][OFF]]*<br>[83][RVS][73][OFF]]*<br>[83][RVS][73][OFF]]*<br>[83][RVS][73][OFF]]*<br>[83][RVS][73][OFF]]*<br>[84][RVS][73][OFF]]*<br>[85][RVS][73][RVS][73][OFF]]*                                                                                                    | CX 1700 PQ 1710 AB 1720 QF 1730                                                                                                    | POKESD+5,8:POKESD+6,24<br>Ø:POKESD,Ø:POKESD+1,9Ø<br>:POKESD+4,17<br>FORS=1TO10Ø:NEXT:POKES<br>D+4,Ø:POKESD,Ø:POKESD+<br>1,Ø:RETURN<br>PRINT"{HOME}{3 DOWN}<br>{RVS}{88}{4Ø SPACES}";:<br>FORI=1TO16<br>PRINT"{RVS}{9 SPACES}"<br>SPC(22)"{9 SPACES}";:N<br>EXT<br>FORI=1TO4:PRINT"{RVS}<br>{4Ø SPACES}";:NEXT                                                                                                    |
| #{PUR}{RVS}                                                                                                    |                 | [20 SPACES][83]<br>[39 SPACES]";<br>PRINT"[11 SPACES][CYN]<br>[OFF]#[83][RVS]<br>[3 SPACES][CYN][OFF]#<br>[83][RVS][4 SPACES]<br>[CYN][OFF]#[83][RVS]<br>[5 SPACES][CYN][OFF]]*<br>[83][RVS][5 [73][OFF]]*<br>[83][RVS][73][OFF]]*<br>[83][RVS][73][OFF]]*<br>[83][RVS][73][OFF]]*<br>[83][RVS][73][OFF]]*<br>[83][RVS][73][OFF]]*<br>[83][RVS][73][OFF]]*<br>[83][RVS][73][OFF]]*<br>[93][RVS][73][OFF]]*<br>[93][RVS][73][OFF]]*<br>[93][RVS][73][OFF]]*<br>[93][RVS][73][OFF]]*<br>[93][RVS][73][OFF]]*<br>[93][RVS][73][OFF]]*<br>[93][RVS][73][OFF]]*<br>[93][RVS][73][OFF]]*<br>[93][RVS][73][OFF]]*<br>[93][RVS][73][OFF]]*<br>[93][RVS][73][OFF]]*<br>[93][RVS][73][RVS][RVS][RVS][RVS][RVS][RVS][RVS][RVS                                                                                                    | CX 1700 PQ 1710 AB 1720 QF 1730                                                                                                    | POKESD+5,8:POKESD+6,24<br>Ø:POKESD,Ø:POKESD+1,9Ø<br>:POKESD+4,17<br>FORS=ITO10Ø:NEXT:POKES<br>D+4,Ø:POKESD,Ø:POKESD+<br>1,Ø:RETURN<br>PRINT" [HOME] {3 DOWN}<br>{RVS} {88} {4Ø SPACES}";:<br>FORI=ITO16<br>PRINT" [RVS] {9 SPACES}"<br>SPC(22)" {9 SPACES}";:N<br>EXT<br>FORI=ITO4:PRINT" [RVS]<br>{4Ø SPACES}";:NEXT<br>PRINT" [RVS] {39 SPACES}                                                                                                    |
| #{PUR}{RVS}                                                                                                    |                 | [20 SPACES][83]<br>[39 SPACES]";<br>PRINT"[11 SPACES][CYN]<br>[OFF]#[83][RVS]<br>[3 SPACES][CYN][OFF]#<br>[83][RVS][4 SPACES]<br>[CYN][OFF]#[83][RVS]<br>[5 SPACES][CYN][OFF]]*<br>[83][RVS][73][OFF]]*<br>[83][RVS][73][OFF]]*<br>[83][RVS][73][OFF]]*<br>[83][RVS][73][OFF]]*<br>[84][RVS][73][OFF]]*<br>[85][RVS][73][RVS][73][OFF]]*                                                                                                    | CX 1700 PQ 1710 AB 1720 QF 1730                                                                                                    | POKESD+5,8:POKESD+6,24<br>Ø:POKESD,Ø:POKESD+1,9Ø<br>:POKESD+4,17<br>FORS=1TO10Ø:NEXT:POKES<br>D+4,Ø:POKESD,Ø:POKESD+<br>1,Ø:RETURN<br>PRINT"{HOME}{3 DOWN}<br>{RVS}&8{40 SPACES}";:<br>FORI=1TO16<br>PRINT"{RVS}{9 SPACES}"<br>SPC(22)"{9 SPACES}";:N<br>EXT<br>FORI=1TO4:PRINT"{RVS}<br>{40 SPACES}";:NEXT<br>PRINT"{RVS}{39 SPACES}<br>{HOME}{DOWN}{2 RIGHT}                                                                                                    |
| #{PUR}{RVS}                                                                                                    |                 | [20 SPACES][88] [39 SPACES]"; PRINT"[11 SPACES][CYN] [OFF]#[88][RVS] [3 SPACES][CYN][OFF]# [88][RVS][4 SPACES] [CYN][OFF]#[88][RVS] [5 SPACES][CYN][OFF]]* [88][RVS][673[OFF]]* [88][RVS][73[OFF]]* [88][RVS][73[OFF]]* [88][RVS][73[OFF]]* [88][RVS][73[OFF]]* [98][89][89][89][89] [10][89][89][89][89][89][89][89][89][89][89                                                                                                    | CX 1700 PQ 1710 AB 1720 QF 1730                                                                                                    | POKESD+5,8:POKESD+6,24<br>Ø:POKESD,Ø:POKESD+1,9Ø<br>:POKESD+4,17<br>FORS=1TO10Ø:NEXT:POKES<br>D+4,Ø:POKESD,Ø:POKESD+<br>1,Ø:RETURN<br>PRINT"{HOME}{3 DOWN}<br>{RVS}{83}{4Ø SPACES}";:<br>FORI=1TO16<br>PRINT"{RVS}{9 SPACES}"<br>SPC(22)"{9 SPACES}";:N<br>EXT<br>FORI=1TO4:PRINT"{RVS}<br>{4Ø SPACES}";:NEXT<br>PRINT"{RVS}{39 SPACES}<br>{HOME}{DOWN}{2 RIGHT}<br>{8}PLAYER 1{BLK}":RETU                                                                                                    |
| #{PUR}{RVS}                                                                                                    |                 | [20 SPACES][88] [39 SPACES]"; PRINT"[11 SPACES][CYN] [OFF]#[88][RVS] [3 SPACES][CYN][OFF]# [88][RVS][4 SPACES] [CYN][OFF]#[88][RVS] [5 SPACES][CYN][OFF]]* [88][RVS][73[OFF]]* [88][RVS][73[OFF]]* [88][RVS][73[OFF]]* [98][RVS][73[OFF]]* [98][RVS][73[OFF]]* [98][RVS][73[OFF]]* [98][RVS][73[OFF]]* [98][RVS][73[OFF]]* [98][RVS][73[OFF]]* [98][RVS][73[OFF]]* [98][RVS][73[OFF]]* [98][RVS][73[OFF]]* [98][RVS][73[OFF]]* [98][RVS][73[OFF]]* [98][RVS][73[OFF]]* [98][RVS][73[OFF]]* [98][RVS][73[OFF]]*                                                                                                    | CX 1700 PQ 1710 AB 1720 QF 1730 PP 1740                                                                                                    | POKESD+5,8:POKESD+6,24<br>Ø:POKESD,Ø:POKESD+1,9Ø<br>:POKESD+4,17<br>FORS=ITO10Ø:NEXT:POKES<br>D+4,Ø:POKESD,Ø:POKESD+<br>1,Ø:RETURN<br>PRINT"{HOME}{3 DOWN}<br>{RVS}{83}{4Ø SPACES}";:<br>FORI=ITO16<br>PRINT"{RVS}{9 SPACES}"<br>SPC(22)"{9 SPACES}";:N<br>EXT<br>FORI=ITO4:PRINT"{RVS}<br>{4Ø SPACES}";:NEXT<br>PRINT"{RVS}{39 SPACES}<br>{HOME}{DOWN}{2 RIGHT}<br>{83PLAYER 1{BLK}":RETU<br>RN                                                                                                    |
| #{PUR}{RVS}                                                                                                    |                 | [20 SPACES][83] [39 SPACES]"; PRINT"[11 SPACES][CYN] [OFF]#[83][RVS] [3 SPACES][CYN][OFF]# [83][RVS][4 SPACES] [CYN][OFF]#[83][RVS] [5 SPACES][CYN][OFF]]* [83][RVS][73][OFF]]*[83] [RVS][3 SPACES]"; PRINT"[2 SPACES][73] [OFF]#[83][RVS] [2 SPACES][73][OFF]#[83] [RVS][4 SPACES][73] [OFF]#[83][RVS] [0FF]#[83][RVS] [2 SPACES][73][OFF]#[83] [2 SPACES][73][OFF]#[83] [2 SPACES][73][OFF]#[83][RVS] [2 SPACES][CYN][OFF]-% [83][RVS][CYN][OFF]-%                                                                                                    | CX 1700 PQ 1710 AB 1720 QF 1730 PP 1740                                                                                                    | POKESD+5,8:POKESD+6,24<br>Ø:POKESD,Ø:POKESD+1,9Ø<br>:POKESD+4,17<br>FORS=1TO10Ø:NEXT:POKES<br>D+4,Ø:POKESD,Ø:POKESD+<br>1,Ø:RETURN<br>PRINT"{HOME}{3 DOWN}<br>{RVS}{83}{4Ø SPACES}";:<br>FORI=1TO16<br>PRINT"{RVS}{9 SPACES}"<br>SPC(22)"{9 SPACES}";:N<br>EXT<br>FORI=1TO4:PRINT"{RVS}<br>{4Ø SPACES}";:NEXT<br>PRINT"{RVS}{39 SPACES}<br>{HOME}{DOWN}{2 RIGHT}<br>{8}PLAYER 1{BLK}":RETU                                                                                                    |
| #{PUR}{RVS}                                                                                                    |                 | [20 SPACES][83] [39 SPACES]"; PRINT"[11 SPACES][CYN] [OFF]#[83][RVS] [3 SPACES][CYN][OFF]# [83][RVS][4 SPACES] [CYN][OFF]#[83][RVS] [5 SPACES][CYN][OFF]]* [83][RVS][73][OFF]]*[83] [RVS][3 SPACES]"; PRINT"[2 SPACES][73] [OFF]#[83][RVS] [2 SPACES][73][OFF]#[83] [RVS][4 SPACES][73] [OFF]#[83][RVS] [2 SPACES][73][OFF]#[83] [2 SPACES][73][OFF]#[83] [3 SPACES][73][OFF]#[83][RVS] [4 SPACES][73][OFF]#[83][RVS] [5 SPACES][CYN][OFF]-* [83][RVS][CYN][OFF]-*                                                                                                    | CX 1700 PQ 1710 AB 1720 QF 1730 PP 1740  Program                                                                                                    | POKESD+5,8:POKESD+6,24<br>Ø:POKESD,Ø:POKESD+1,9Ø<br>:POKESD+4,17<br>FORS=1TO10Ø:NEXT:POKES<br>D+4,Ø:POKESD,Ø:POKESD+<br>1,Ø:RETURN<br>PRINT" (HOME) {3 DOWN}<br>{RVS} {88} {4Ø SPACES}";:<br>FORI=1TO16<br>PRINT" {RVS} {9 SPACES}"<br>SPC(22)" {9 SPACES}";:N<br>EXT<br>FORI=1TO4:PRINT" {RVS}<br>{4Ø SPACES}";:NEXT<br>PRINT" {RVS} {39 SPACES}<br>{HOME} {DOWN} {2 RIGHT}<br>88 PLAYER 1 {BLK}":RETU<br>RN                                                                                                    |
| #{PUR}{RVS}                                                                                                    | RG 151Ø         | [20 SPACES][88] [39 SPACES]"; PRINT"[11 SPACES][CYN] [OFF]#[88][RVS] [3 SPACES][CYN][OFF]# [88][RVS][4 SPACES] [CYN][OFF]#[88][RVS] [5 SPACES][CYN][OFF]]* [88][RVS][67][OFF]]* [88][RVS][73[OFF]]* [88][RVS][73[OFF]]* [88][RVS][RVS][RVS][RVS][RVS][RVS][RVS][RVS                                                                                        | CX 1700  PQ 1710  AB 1720  QF 1730  PP 1740  Program  CB 10 PF                                                                                                    | POKESD+5,8:POKESD+6,24<br>Ø:POKESD,Ø:POKESD+1,9Ø<br>:POKESD+4,17<br>FORS=ITO10Ø:NEXT:POKES<br>D+4,Ø:POKESD,Ø:POKESD+<br>1,Ø:RETURN<br>PRINT"{HOME}{3 DOWN}<br>{RVS}{83}{4Ø SPACES}";:<br>FORI=ITO16<br>PRINT"{RVS}{9 SPACES}"<br>SPC(22)"{9 SPACES}";:N<br>EXT<br>FORI=ITO4:PRINT"{RVS}<br>{4Ø SPACES}";:NEXT<br>PRINT"{RVS}{39 SPACES}<br>{HOME}{DOWN}{2 RIGHT}<br>{83PLAYER 1{BLK}":RETU<br>RN                                                                                                    |
| #{PUR}{RVS}                                                                                                    | RG 151Ø         | [20 SPACES][88] [39 SPACES]"; PRINT"[11 SPACES][CYN] [OFF]#[88][RVS] [3 SPACES][CYN][OFF]# [88][RVS][4 SPACES] [CYN][OFF]#[88][RVS] [5 SPACES][CYN][OFF]]* [88][RVS][7][OFF]]*[88] [RVS][3 SPACES]"; PRINT"[2 SPACES][7] [OFF]#[88][RVS] [2 SPACES][7][OFF]#[88] [RVS][4 SPACES][7] [OFF]#[88][RVS] [2 SPACES][7][OFF]#[88] [RVS][4 SPACES][7] [OFF]#[88][RVS] [2 SPACES][CYN][OFF]-* [88][RVS][CYN][OFF]-* [88][RVS][2 SPACES]"; PRINT"[CYN][OFF]&[RVS] [OFF]#[88][RVS] [OFF]#[88][RVS]                                                                                                    | CX 1700  PQ 1710  AB 1720  QF 1730  PP 1740  Program  CB 10 PR  4,  PF 20 PF                                                                                                    | POKESD+5,8:POKESD+6,24 Ø:POKESD,Ø:POKESD+1,9Ø :POKESD+4,17 FORS=1TO10Ø:NEXT:POKES D+4,Ø:POKESD,Ø:POKESD+ 1,Ø:RETURN PRINT"{HOME}{3 DOWN} {RVS}§83{4Ø SPACES}";: FORI=1TO16 PRINT"{RVS}{9 SPACES}";:NEXT FORI=1TO4:PRINT"{RVS} {4Ø SPACES}";:NEXT PRINT"{RVS}{39 SPACES} {HOME}{DOWN}{2 RIGHT} E83PLAYER 1{BLK}":RETU RN 12: Give 'N' Take Loader LINT"{CLR}{3 DOWN}POKE4 64:POKE16384,Ø:NEW" LINT"{2 DOWN}LOAD"CHR\$(                                                                                                    |
| #{PUR}{RVS}                                                                                                    | RG 151Ø         | [20 SPACES][88] [39 SPACES]"; PRINT"[11 SPACES][CYN] [OFF]#[88][RVS] [3 SPACES][CYN][OFF]# [88][RVS][4 SPACES] [CYN][OFF]#[88][RVS] [5 SPACES][CYN][OFF]]* [88][RVS][73][OFF]]*[88] [RVS][3 SPACES]"; PRINT"[2 SPACES][73] [OFF]#[88][RVS] [2 SPACES][73][OFF]#[83] [RVS][4 SPACES][73] [OFF]#[88][RVS] [2 SPACES][CYN][OFF]#[83] [2 SPACES][CYN][OFF]-* [88][RVS][CYN][OFF]-* [88][RVS][2 SPACES]"; PRINT"[CYN][OFF]&[RVS] [OFF]#[88][RVS] [4 SPACES][CYN][OFF],+                                                                                                    | CX 1700  PQ 1710  AB 1720  QF 1730  PP 1740  Program  CB 10 PF 4,  PF 20 PF 34                                                                                                    | POKESD+5,8:POKESD+6,24 Ø:POKESD,Ø:POKESD+1,9Ø :POKESD+4,17 FORS=ITO10Ø:NEXT:POKES D+4,Ø:POKESD,Ø:POKESD+ 1,Ø:RETURN PRINT"{HOME}{3 DOWN} {RVS}{88}{4Ø SPACES}";: FORI=ITO16 PRINT"{RVS}{9 SPACES}";:NEXT SPC(22)"{9 SPACES}";:NEXT PRINT"{RVS}{39 SPACES} {4Ø SPACES}";:NEXT PRINT"{RVS}{39 SPACES} {HOME}{DOWN}{2 RIGHT} 893PLAYER 1{BLK}":RETU RN  12: Give 'N' Take Loader CINT"{CLR}{3 DOWN}POKE4 64:POKE16384,Ø:NEW" LINT"{2 DOWN}LOAD"CHR\$( 1)"GIVE 'N' TAKE"CHR\$(3                                                    |
| #{PUR}{RVS}                                                                                                    | RG 151Ø         | [20 SPACES][8] [39 SPACES]"; PRINT"[11 SPACES][CYN] [OFF]#[8][RVS] [3 SPACES][CYN][OFF]# [8][RVS][4 SPACES] [CYN][OFF]#[8][RVS] [5 SPACES][CYN][OFF]]* [8][RVS][7][OFF]]*[8][RVS][7][OFF]]*[8][RVS][7][OFF]]*[8][RVS][7][OFF]]*[8][RVS][7][OFF]#[8][RVS][7][OFF]#[8][RVS][RVS][7][OFF]#[8][RVS][RVS][RVS][RVS][RVS][RVS][RVS][RVS                                                                                                    | CX 1700  PQ 1710  AB 1720  QF 1730  PP 1740  Program  CB 10 PF  4,  PF 20 PF  34  4)                                                                                                    | POKESD+5,8:POKESD+6,24 Ø:POKESD,Ø:POKESD+1,9Ø :POKESD+4,17 FORS=ITO10Ø:NEXT:POKES D+4,Ø:POKESD,Ø:POKESD+ 1,Ø:RETURN PRINT"{HOME}{3 DOWN} {RVS}{88}{4Ø SPACES}";: FORI=ITO16 PRINT"{RVS}{9 SPACES}";:NEXT FORI=ITO4:PRINT"{RVS} {4Ø SPACES}";:NEXT PRINT"{RVS}{39 SPACES} {40 SPACES}";:NEXT PRINT"{RVS}{39 SPACES} {HOME}{DOWN}{2 RIGHT} 88}PLAYER 1{BLK}":RETU RN A 2: Give 'N' Take Loader LINT"{CLR}{3 DOWN}POKE4 64:POKE16384,Ø:NEW" LINT"{2 DOWN}LOAD"CHR\$( 1)"GIVE 'N' TAKE"CHR\$( 3 ",8"                               |
| #{PUR}{RVS}                                                                                                    | RG 151Ø         | [20 SPACES][88] [39 SPACES]"; PRINT"[11 SPACES][CYN] [OFF]#[88][RVS] [3 SPACES][CYN][OFF]# [88][RVS][4 SPACES] [CYN][OFF]#[88][RVS] [5 SPACES][CYN][OFF]]* [88][RVS][73][OFF]]*[88] [RVS][3 SPACES]"; PRINT"[2 SPACES][73] [OFF]#[88][RVS] [2 SPACES][73][OFF]#[88] [2 SPACES][73][OFF]#[88] [4 SPACES][73][OFF]#[88] [5][RVS][4 SPACES][73] [5][AND [5][AND [ | CX 1700  PQ 1710  AB 1720  QF 1730  PP 1740  Program  CB 10 PF 4, PF 20 PF 344  KQ 30 PF                                                                                                    | POKESD+5,8:POKESD+6,24 Ø:POKESD,Ø:POKESD+1,9Ø :POKESD+4,17 FORS=1TO10Ø:NEXT:POKES D+4,Ø:POKESD,Ø:POKESD+ 1,Ø:RETURN PRINT"{HOME}{3 DOWN} {RVS}&8}{4Ø SPACES}"; FORI=1TO16 PRINT"{RVS}{9 SPACES}" SPC(22)"{9 SPACES}"; FORI=1TO4:PRINT"{RVS} {4Ø SPACES}";:NEXT FORI=1TO4:PRINT"{RVS} {4Ø SPACES}";:NEXT PRINT"{RVS}{39 SPACES} {HOME}{DOWN}{2 RIGHT} &8]PLAYER 1{BLK}":RETU RN  12: Give 'N' Take Loader LINT"{CLR}{3 DOWN}POKE4 64:POKE16384,Ø:NEW" LINT"{2 DOWN}LOAD"CHR\$( 1)"GIVE 'N' TAKE"CHR\$(3","8" LINT"{4 DOWN}RUN"  |
| #{PUR}{RVS}                                                                                                    | RG 151Ø         | [20 SPACES][8] [39 SPACES]"; PRINT"[11 SPACES][CYN] [OFF]#[8][RVS] [3 SPACES][CYN][OFF]# [8][RVS][4 SPACES] [CYN][OFF]#[8][RVS] [5 SPACES][CYN][OFF]]* [8][RVS][7][OFF]]*[8][RVS][7][OFF]]*[8][RVS][7][OFF]]*[8][RVS][7][OFF]]*[8][RVS][7][OFF]#[8][RVS][7][OFF]#[8][RVS][RVS][7][OFF]#[8][RVS][RVS][RVS][RVS][RVS][RVS][RVS][RVS                                                                                                    | CX 1700  PQ 1710  AB 1720  QF 1730  PP 1740  Program  CB 10 PF 4, PF 20 PF 34, KQ 30 PF PK 40 PF                                                                                                    | POKESD+5,8:POKESD+6,24 Ø:POKESD,Ø:POKESD+1,9Ø :POKESD+4,17 FORS=ITO10Ø:NEXT:POKES D+4,Ø:POKESD,Ø:POKESD+ 1,Ø:RETURN PRINT"{HOME}{3 DOWN} {RVS}{88}{4Ø SPACES}";: FORI=ITO16 PRINT"{RVS}{9 SPACES}";:NEXT FORI=ITO4:PRINT"{RVS} {4Ø SPACES}";:NEXT PRINT"{RVS}{39 SPACES} {40 SPACES}";:NEXT PRINT"{RVS}{39 SPACES} {HOME}{DOWN}{2 RIGHT} 88}PLAYER 1{BLK}":RETU RN A 2: Give 'N' Take Loader LINT"{CLR}{3 DOWN}POKE4 64:POKE16384,Ø:NEW" LINT"{2 DOWN}LOAD"CHR\$( 1)"GIVE 'N' TAKE"CHR\$( 3 ",8"                               |
| #{PUR}{RVS} &83  {2 SPACES} & & & & & & & & & & & & & & & & & & &                                                         | RG 151Ø         | [20 SPACES][88] [39 SPACES]"; PRINT"[11 SPACES][CYN] [OFF]#[88][RVS] [3 SPACES][CYN][OFF]# [88][RVS][4 SPACES] [CYN][OFF]#[88][RVS] [5 SPACES][CYN][OFF]]* [88][RVS][5 SPACES][7][OFF]]* [88][RVS][73][OFF]]* [88][RVS][73][OFF]]* [88][RVS][73][OFF]#[88] [2 SPACES][73][OFF]#[88] [2 SPACES][73][OFF]#[88] [2 SPACES][73][OFF]#[88] [2 SPACES][73][OFF]]* [88][RVS][CYN][OFF]]* [88][RVS][CYN][OFF]]* [88][RVS][CYN][OFF]]* [88][RVS][CYN][OFF]]* [88][RVS][CYN][OFF]]* [88][RVS][CYN][OFF]]* [88][RVS][CYN][OFF]]* [88][RVS][CYN][OFF]]* [88][RVS][CYN][OFF]]* [88][RVS][CYN][OFF]]* [88][RVS][CYN][OFF]]* [88][RVS][CYN][OFF]]* [88][RVS][CYN][OFF]]*                                                                                                    | CX 1700  PQ 1710  AB 1720  QF 1730  PP 1740  Program  CB 10 PF 4, PF 20 PF 34, KQ 30 PF KG 50 PC KG 50 PC                                                                                                    | POKESD+5,8:POKESD+6,24 Ø:POKESD,Ø:POKESD+1,9Ø :POKESD+4,17 FORS=1TO10Ø:NEXT:POKES D+4,Ø:POKESD,Ø:POKESD+ 1,Ø:RETURN PRINT"{HOME}{3 DOWN} {RVS}§83{4Ø SPACES}";: FORI=1TO16 PRINT"{RVS}{9 SPACES}";N EXT FORI=1TO4:PRINT"{RVS} {4Ø SPACES}";NEXT PRINT"{RVS}{39 SPACES} {4Ø SPACES}";ENEXT PRINT"{RVS}{39 SPACES} HOME}{DOWN}{2 RIGHT} 83PLAYER 1{BLK}":RETU RN A 2: Give 'N' Take Loader LINT"{CLR}{3 DOWN}POKE4 64:POKE16384,Ø:NEW" LINT"{2 DOWN}LOAD"CHR\$( )"GIVE 'N' TAKE"CHR\$(3 ",8" LINT"{4 DOWN}RUN" LINT"{4 DOWN}RUN" |

#### BEFORE TYPING ...

Before typing in programs, please refer to "How To Type In COMPUTE!'s GAZETTE Programs," which appears before the Program Listings.

### Multisprite

See instructions in article on page 55 before typing in.

#### Program 1: Multisprite

8000:A9 0C 8D 20 D0 A9 0B 8D 5D 8008:21 DØ A9 ØD 8D 86 Ø2 A2 Ø1 8010:00 BD 1F 80 F0 06 20 D2 1 F 8018:FF E8 D0 F5 4C BØ 8Ø 93 86 8020:20 20 20 20 20 20 20 12 13 8028:20 20 20 20 20 20 2Ø 4D 56 8030:55 4C 54 49 53 50 52 49 D7 8038:54 45 20 20 20 20 20 20 9C 8040:20 20 92 0D 0D 20 20 20 C5 8048:43 4F 50 59 52 49 47 48 EC 8050:54 20 31 39 38 37 20 43 5F 8058:4F 4D 50 55 54 45 21 2Ø CD 55 8060:50 42 2E 2C 20 49 4E CC 20 20 8068:43 2E ØD 20 20 20 1C 8070:20 20 20 20 20 41 4C 4C 7A 48 52 49 47 54 53 20 8078:20 16 8080:52 45 53 45 52 56 45 44 75 8Ø88:2E ØD 11 11 11 11 11 ØD 13 8090:20 20 20 20 20 20 20 20 91 8098:20 50 52 45 53 53 20 41 C5 8ØAØ:4E 59 20 4B 45 59 20 54 FB 8ØA8:4F 2Ø 42 45 47 49 4E ØØ F1 80B0:20 E4 FF FØ FB A9 C2 8D A3 8ØB8:9E C3 A9 80 AD OF C3 4C F5 CØ AD 6C 84 FØ Ø8 A9 8ØCØ:00 10 8ØC8:00 8D 6C 84 20 12 83 20 73 80D0:E4 FF DØ Ø1 6Ø C9 5C FØ 42 8ØD8:4E 28 C9 C9 2B FØ 2D FØ 9B 8ØEØ: 24 C9 87 DØ 06 A9 87 8D D7 8ØE8:6D 84 60 C9 8B DØ Ø8 A9 C3 8D 84 80F0:00 6D A9 8B 60 C9 51 8ØF8:31 90 09 C9 35 BØ Ø5 8D 78 8100:6E 84 48 68 60 48 AE 6A D6 8108:84 DØ 02 68 60 AE F8 07 FE 811Ø:C9 2B DØ Ø6 EØ FF DØ ØA EF 8118:FØ 04 EØ 24 DØ 04 68 4C A6 72 82 812Ø:CF 8Ø 20 68 60 A9 76 8128:07 8D 21 DØ AD 6A 84 DØ 34 8130:03 CB 20 83 AD F8 07 CD 9B 8138:62 84 FØ Ø6 20 **B5** 83 4C 37 814Ø:4B 81 20 E4 FF FØ FB C9 21 8148:ØD DØ Ø8 A9 ØC 8D 21 DØ 4B 815Ø:A9 ØØ 60 20 59 81 4C 42 El 8158:81 C9 93 DØ Ø3 4C 7A 81 CD 816Ø:C9 30 90 Ø7 C9 38 BØ Ø3 6A 8168:4C 81 C9 59 8F DØ 03 4C A2 8170:89 83 C9 58 FØ Øl 60 4C 70 8178:9F 83 A9 Ø1 8D 15 DØ A2 76 8180:00 8A 9D 41 84 E8 EØ 32 A9 8188:DØ F8 68 68 4C 4B 81 A2 FA 8190:04 8E 21 DØ 38 E9 30 8D Cl 8198:63 84 8D 69 84 FØ 1D CD A6 81AØ:65 84 FØ Ø5 9Ø Ø3 8D 65 F6 81A8:84 AA 48 A9 Øl ØA CA DØ D2 81BØ:FC ØD DØ 15 8D 15 DØ 68 EF 81B8: ØA 8D 69 84 20 E4 FF FØ 1F 81CØ:FB C9 ØD FØ 76 C9 91 DØ **B3** 81C8: ØA AE 69 84 E8 DE ØØ DØ 85 81DØ:4C BC 81 C9 11 DØ ØA AE 84 81D8:69 84 E8 FE 99 DØ 4C RC 57 81EØ:81 C9 9D DØ 31 AE 69 84 73 81E8:BD ØØ DØ DØ 23 84 ØD AD 63 81FØ:DØ ØE A9 FE 2D 10 DØ 8D DD 81F8:10 DØ DE ØØ DØ 4C BC 81 C6 8200:AE 63 84 A9 01 0A CA DØ F6 8208:FC 49 FF AE 69 84 DØ E4 AC

8210:DE 00 D0 4C BC 81 C9 1D FF 8218:DØ F9 AE 69 84 FE ØØ DØ 61 822Ø:DØ F1 A9 Ø1 AE 63 84 DØ 2C 8228:09 ØD 10 D0 8D 10 D0 4C 9E 8230:BC 81 0A CA D0 FC AE 69 23 8238:84 DØ EE AE 63 84 BC 39 5C 8240:84 8A ØA AA BD ØØ DØ 99 3F BD ØØ DØ 99 8248:41 84 E8 C8 El 84 8250:41 AD 63 84 DØ 12 A9 38 8258:01 2D 10 D0 C8 99 41 84 EB A7 826Ø:A9 07 8D 21 DØ 20 2E 84 8268:60 AA A9 Øl ØA CA DØ FC A7 827Ø:FØ E7 48 AE 64 84 30 10 81 ØC 8278:EØ 08 BØ AD 27 DØ BC 2F 8280:39 84 C8 C8 C8 99 41 84 9C 8288:68 C9 2B DØ Ø9 8D 66 84 76 829Ø:EE 9E 82 CE 7C 64 84 4C 64 8298:84 A9 ØØ 8D 66 84 AD 64 28 82AØ:84 C9 ØØ BØ Øl 60 CD 65 EF 82A8:84 FØ Ø3 90 01 60 EE 6C 69 82BØ:84 AE 64 84 BC 39 84 B9 06 82B8:41 84 8D ØØ DØ **C8 B9** 41 8F 82CØ:84 8D Ø1 DØ AD 66 84 DØ 79 82C8:Ø3 4C EB 82 AE 64 84 DØ E8 07 82DØ:01 60 DE F8 8A CA BC 8E 82D8:39 84 ØA AA B9 41 84 9D Ø1 82EØ:00 C8 E8 9D DØ **B9** 41 84 3B 82E8:00 DØ 60 AE 64 84 EC 65 8D 82FØ:84 90 Ø1 60 E8 8A 91 18 6D 84 9D Ø7 82F8:62 F8 8A BC 39 A8 8300:84 ØA AA B9 41 84 9D ØØ 14 83Ø8:DØ C8 E8 **B9** 41 84 9D ØØ B9 831Ø:DØ 6Ø A9 00 8D 10 DØ 8D AR 8318:6B 84 AE 6B 84 BD F8 07 96 8320:38 ED 62 84 AA BC 39 84 92 8328:C8 C8 C8 B9 41 84 AE 6B 5F Ø5 833Ø:84 EØ ØØ DØ 29 ØF 8D 37 27 DØ 88 75 8338:05 CO 90 R9 41 8340:84 FØ 1B EØ 00 D0 0B A9 3A 8348:01 ØD 10 DØ 8D 10 DØ 4C BC 835Ø:5E 83 A9 Ø1 ØA CA DØ FC C6 8358:ØD 10 DØ 8D 10 DØ AD 6B 67 8360:84 65 84 FØ Ø5 EE 6B CD F6 8368:84 DØ AF AD 6D 84 FØ 13 29 837Ø:A9 FF 8D 1C DØ AD 6E 84 5E 8378:C9 33 DØ Ø6 27 DØ AD 8D E4 8380:20 DØ 60 A9 00 8D 1C DØ Bl 8388:60 AD 67 84 49 28 8D 67 CD 8390:84 FØ 06 A9 FF 8D 17 DØ A6 8398:60 ØØ 8D A9 17 DØ 60 AD 7D 83AØ:68 84 49 28 8D 68 84 FØ BØ 83A8:06 A9 FF 8D 1D DØ 6Ø A9 8C 83BØ:00 8D 1D DØ 60 AD 21 DØ 98 83B8:A2 02 8E 21 DØ A2 00 AØ 27 83CØ:00 C8 DØ FD E8 DØ FA 8D Ø2 83C8:21 DØ 60 A9 00 8D 10 DØ 62 83DØ:A2 00 A9 E6 9D ØØ DØ E8 44 83D8:E8 EØ 10 90 F7 A2 ØØ 8B A9 15 83EØ:3E 9D 01 DØ 18 69 15 E8 83E8:E8 EØ 10 DØ F4 8E 6A 84 E6 83FØ:AD F8 Ø7 8D 62 84 A2 Øl 32 83F8:18 69 Ø7 E8 Øl 9D F8 EØ F6 8400:08 DØ F5 00 8A 9D A2 DØ 41 84Ø8:84 E8 EØ 20 DØ F8 A2 ØØ 5B 8410:A9 Ø1 9D 27 DØ E8 EØ 08 00 8418:DØ F8 A2 BC 39 84 C8 B8 8420:C8 C8 99 41 84 E8 EØ Ø8 98 8428: DØ F2 20 3B 82 60 A2 DC C5 8430:AØ ØØ CB DØ FD E8 DØ FA DF 8438:60 00 04 08 ØC 10 14 18 53 844Ø:1C ØØ ØØ ØØ ØØ ØØ ØØ ØØ 57 51 8448:00 00 00 00 ØØ ØØ ØØ ØØ 8450:00 00 ØØ ØØ ØØ ØØ ØØ ØØ 59 8458:00 00 00 00 aa aa aa aa 61 8460:00 00 00 00 00 00 00 00 69

#### Program 2: Multisprite Boot Program

8468:00 00 00 00

QH 10 PRINT"{CLR}{WHT}{DOWN}LO
ADING MULTISPRITE..."

SX 20 IFA=0THENA=1:LOAD"MULTIS

ØØ

00 00 00

PRITE", 8, 1
BH 30 PRINT" (DOWN) LOADING SPRI

TE MAGIC..."

GQ 40 IFA=1THENA=2:LOAD"SPRITE

MAGIC",8,1

FC 50 PRINT"{2 DOWN}SYS32768

[3 UP]"
DB 60 POKE631,13:POKE198,1:NEW

# Exploring The SID Chip

Article on page 22.

#### Complex Sound

BE 10 REM COPYRIGHT 1987 COMPU TE! PUBLICATIONS INC. -{SPACE}ALL RIGHTS RESERV

SS 20 ADR=49152:CHK=0:C=0

GM 30 READ BYT: IF BYT=999 THEN

AR 40 POKE ADR, BYT: C=C+1:ADR=A

EQ 50 CHK=C+BYT+CHK:GOTO30

KP 60 IF CHK <> 12604 THEN 100

FX 70 SYS 49152

ING.

FF 80 FOR J=1 TO 5000:NEXT GJ 90 POKE 54276,0:POKE 54283,

0:POKE 54290,0:END
FJ 100 PRINT"{CLR}ERROR IN DAT
A STATEMENTS. CHECK TYP

PH 110 DATA 162,024,169,000,15

DH 120 DATA 212,202,016,250,16 2,024

kJ 130 DATA 189,064,192,157,00 0,212

RK 140 DATA 202,016,247,120,16 9,038

SF 150 DATA 141,020,003,169,19 2,141 DJ 160 DATA 021,003,088,169,00

Ø,133

AA 170 DATA 003,096,165,003,05 6,233

XQ 180 DATA 029,133,003,141,00 1,212

KG 190 DATA 173,028,212,141,02 2,212

DA 200 DATA 074,074,074,074,14 1,015

FM 210 DATA 212,076,049,234,00 0,000

MJ 220 DATA 000,000,129,013,00 0,001

RQ 230 DATA 036,000,000,021,01 3,000

XP 240 DATA 000,004,000,007,06 5,012

HP 250 DATA 000,000,000,247,06 3,065

CH 260 DATA 012,000,000,000,24 7,063

PF 27Ø DATA 999

#### 80-Column Sector Editor

Article on page 57.

#### Program 1: Sector Editor Boot Program

CA 1000 REM"{3 SPACES}LOADER F OR SECTOR-128

CC 1010 REM

AC 1020 GRAPHIC5

MH 1030 A\$="RUN"+CHR\$(13)

| CG 1040 WINDOW0,0,79,24,1<br>EG 1050 PRINTCHR\$(147);CHR\$(28                               | SP 360 LOOPUNTILDF=0 PD 370 DO                                                                                                   | FB 1030 :<br>DR 1040 REM LINK SECTOR                                                   |
|---------------------------------------------------------------------------------------------|----------------------------------------------------------------------------------------------------|----------------------------------------------------------------------------------------|
| ); CHR\$(14); "LOADING SE<br>CTOR-128, PLEASE WAIT.                                         | KC 380 SYSDEC("lD0F"),X,Y:X=PE<br>EK(7579):Y=PEEK(7580):K<br>=PEEK(213)                                                          | DX 1050 T1=TR:S1=SE<br>AX 1060 TR=LT:SE=LS<br>KD 1070 GOSUB2990                        |
| PQ 1060 POKE46,34:POKE8704,0 RA 1070 DLOAD"SECTOR.BAS",U(PE                                 | EE 390 L=1<br>ME 400 DO                                                                                                    | XF 1080 RETURN<br>HG 1090 :                                                            |
| EK(186))  HK 1080 FORA=1TOLEN(A\$)                                                          | ME 410 IFK=KP(L)THENEXIT DM 420 L=L+1                                                                                            | CD 1100 REM ENTER HEX DG 1110 DO                                                       |
| XR 1090 POKE841+A, ASC (MID\$ (A\$, A,1))                                                   | KP 43Ø LOOPUNTILL=19<br>MC 44Ø ONLGOSUB63Ø,63Ø,76Ø,76Ø                                                                           | DX 1130 ML=2:PR\$="NEW HEX VALU                                                        |
| EP 1100 NEXTA DM 1110 POKE208, LEN(A\$)                                                     | ,890,1050,1110,1260,405<br>0,570,1700,1810,1390,15                                                                               | E:":GOSUB3060:IF IP\$=<br>ESC\$ THEN IP\$="FFFF"<br>MP 1140 H1\$=LEFT\$(IP\$,1):H2\$=M |
| FQ 1120 NEW                                                                                 | 40,2300,2180,2610,480<br>DD 450 LOOP UNTILL=18ANDOK=1<br>KC 460 END                                                              | ID\$(IP\$,2) MQ 1150 LOOPUNTILIP\$="FFFF"OR(                                           |
| Program 2: Sector Editor—BASIC BQ 10 REM"COPYRIGHT 1987 COMPU                               | RJ 470 REM END OF SECTOR<br>GG 480 GOSUB2920                                                                                     | INSTR(HX\$,H1\$)*INSTR(H<br>X\$,H2\$)<>0)                                              |
| TEI PUBLICATIONS, INC ALL RIGHTS RESERVED KR 20 TRAP 4720                                   | KB 490 IF OK=1 THEN BEGIN<br>MM 500 WINDOW0,0,79,24,1                                                                            | MD 1160 LOOPUNTILIP\$="FFFF"OR(<br>DEC(IP\$)>=0ANDDEC(IP\$)                            |
| JB 30 FAST<br>KC 40 IFPEEK(46)<>34 THEN BEGI                                                | RD 510 PRINTRDS; "BASIC V7.0"<br>GC 520 POKE208,0                                                                                | <=255) ER 1170 IFIP\$<>"FFFF"THENBEGIN                                                 |
| N HQ 50 PRINTCHR\$(14); "BASIC TOO                                                          | HE 530 BEND<br>QJ 540 RETURN                                                                                                    | MK 1180 POKE7168+X+16*Y, DEC(IP<br>\$)<br>SE 1190 X=X+1:IFX=16THENX=0:Y=               |
| LOWI USE THE 'SECTOR<br>' PROGRAM AS A BOOT!"                                               | KD 550 :<br>QB 560 REM SWAP MENUS<br>AB 570 MN=1-(MN)                                                                            | Y+1:IFY=16THENY=0  CP 1200 BEND                                                        |
| KC 60 END<br>AR 70 BEND                                                                     | XF 580 ONMN+1GOSUB3410,3500<br>XS 590 WINDOW0,18,79,22                                                                           | XQ 1210 GOSUB580<br>AX 1220 GOSUB3000                                                  |
| AM 80 IFPEEK(186) < SORPEEK(186)<br>> 11THENPOKE186,8                                       | HP 600 RETURN<br>GH 610:                                                                                                    | CQ 1230 RETURN<br>QS 1240 :                                                            |
| JA 90 IFPEEK(7424)<>76ORPEEK(7<br>494)<>32THENBLOAD"SECTOR                                  | CA 620 REM NEXT BLOCK<br>DH 630 T1=TR:S1=SE                                                                                      | FP 1250 REM ENTER TEXT AJ 1260 IL=0:ML=148:PR\$="NEW T                                 |
| .ML",DØ,U(PEEK(186)) JQ 100 RD256=DEC("1D00"):WT256                                         | EK 640 SE=SE+1<br>QB 650 IFSE>FNSC(TR)THENBEGIN                                                                                  | EXT :":GOSUB3060:IFIP\$<br>=ESC\$THENIP\$=""                                           |
| =DEC("1DØ9") EB 11Ø DEF FN SC(X)=16+(1ANDX-(35ANDX>35)<31)+(1ANDX-                          | AC 660 SE=0<br>DG 670 TR=TR+1                                                                                                    | SD 1270 GOSUB580  XR 1280 IFLEN(IP\$) <> OTHENBEGIN                                    |
| (35ANDX>35)<25)+(2ANDX-<br>(35ANDX>35)<18)                                                  | EP 680 IFTR>FNT(NS)THENBEGIN<br>AK 690 TR=1                                                                                      | FJ 1290 FORZ=ITOLEN(IP\$) KX 1300 PC=ASC(MID\$(IP\$,Z,1)) RM 1310 POKE7168+X+16*Y,PC   |
| HE 120 DEF FN T(X)=35+(35ANDX=                                                              | RX 700 BEND<br>MA 710 BEND                                                                                                    | SR 1320 X=X+1:IFX=16THENX=0:Y=<br>Y+1:IFY=16THENY=0                                    |
| FD 130 DIM KP(18)<br>AF 140 FORA=1T018:READ KP(A):N                                         | DP 720 GOSUB2990<br>BF 730 RETURN<br>XX 740 :                                                                                    | MG 1330 NEXTZ<br>HF 1340 BEND                                                          |
| EXTA<br>HQ 150 FORA=4096TO4105:POKEA,0                                                      | AH 750 REM LAST BLOCK<br>JS 760 T1=TR:S1=SE                                                                                      | QG 1350 GOSUB3000<br>GH 1360 RETURN                                                    |
| MB 160 ESC\$=CHR\$(27):CL\$=CHR\$(                                                          | GC 770 SE=SE-1<br>MB 780 IFSE<0THENBEGIN                                                                                         | AH 1370 :<br>CG 1380 REM NEW DRIVE NO                                                  |
| 147):CH\$=CHR\$(19):GR\$=C<br>HR\$(30):RD\$=CHR\$(28)<br>RE 170 BL\$=CHR\$(31):UL\$=CHR\$(2 | DB 790 TR=TR-1<br>EM 800 IFTR=0THENBEGIN                                                                                         | DB 1390 T1=TR:S1=SE<br>FJ 1400 DO                                                      |
| ):UO\$=CHR\$(130):PK\$=CHR<br>\$(150):LG\$="E83":MG\$="                                     | HQ 810 TR=FNT(NS)<br>PH 820 BEND                                                                                                 | SG 1410 ML=1:PR\$="NEW DRIVE (0<br>/1):":GOSUB3060                                     |
| QS 180 YLS="{YEL}":PP\$="E13":L                                                             | QG 830 SE=FNSC(TR)<br>DJ 840 BEND                                                                                                | ED 1420 LOOPUNTILIP\$="0"ORIP\$= "1"ORIP\$=ESC\$                                       |
| B\$="E73":UC\$=CHR\$(142):<br>LC\$=CHR\$(14)                                                | KD 850 GOSUB2990<br>MR 860 RETURN                                                                                                | PF 143Ø IFIP\$<>ESC\$THENBEGIN<br>AX 144Ø PRINTIP\$:DRV=ASC(IP\$)-<br>48               |
| OJ 190 HX\$="0123456789ABCDEF"<br>QG 200 WINDOW0,0,79,24,0                                  | BJ 870 :<br>QF 880 REM NEW BLOCK<br>AG 890 T1=TR:S1=SE                                                                           | AQ 1450 GOSUB580<br>FG 1460 GOSUB4570                                                  |
| BE 210 PRINTESC\$"N"; CL\$; ESC\$"L "; CHR\$(11); CHR\$(14);                                | XE 900 DO<br>OC 910 ML=2:PR\$="NEW TRACK (1-                                                                                     | SH 1470 GOSUB3910<br>JD 1480 GOSUB4200                                                 |
| BC 220 COLOR6,1:COLOR5,3<br>MK 230 TR=18:SE=0:DEV=PEEK(186                                  | "+MID\$(STR\$(FNT(NS)),2)<br>+"):"                                                                                               | AC 1490 GOSUB4300<br>DR 1500 BEND:ELSE GOSUB580                                        |
| ):DRV=0:X=0:Y=0:NS=1:NM<br>=0<br>XG 240 PRINTGR\$;UL\$;"SECTOR ED                           | HQ 920 GOSUB3060:IFIP\$=ESC\$THE<br>NTR=T1:ELSE TR=INT(VAL(                                                                      | PX 1510 RETURN<br>MA 1520 :                                                            |
| itor copyright 1987 com PUTE 1 PUBLICATIONS, INC                                            | IP\$)) PE 930 LOOPUNTILTR>ØANDTR= <fnt (ns)<="" td=""><td>GD 1530 REM NEW DEVICE NO<br/>GM 1540 OD=DEV<br/>RD 1550 DO</td></fnt> | GD 1530 REM NEW DEVICE NO<br>GM 1540 OD=DEV<br>RD 1550 DO                              |
| FJ 250 PRINT" - ALL RIGHTS RES                                                              | XH 940 DO<br>RF 950 ML=2:PR\$="NEW SECTOR (0                                                                                     | QQ 1560 ML=2:PR\$="NEW DEVICE (<br>8-11):":GOSUB3060                                   |
| XE 260 GOSUB3410<br>QM 270 GOSUB3580                                                        | -"+MID\$(STR\$(FNSC(TR)),<br>2)+"):"                                                                                             | CQ 1570 LOOPUNTIL(VAL(IP\$)>7AN<br>DVAL(IP\$)<12)ORIP\$=ESC                            |
| QE 280 GOSUB3300<br>FX 290 DO                                                               | BS 960 GOSUB3060:IFIP\$=ESC\$THE NBEGIN                                                                                          | CS 1580 IFIP\$<>ESC\$THENBEGIN                                                         |
| DD 300 GOSUB4570:IFDF=0THEN BE GIN MC 310 GOSUB3010 IEDE=0THEN BE                           | JK 970 SE=S1:TR=T1 CX 980 BEND:ELSE SE=INT(VAL(IP                                                                                | DQ 1590 DEV=VAL(IP\$) BC 1600 OPEN1, DEV,1:CLOSE1:IFS T<>0THENDEV=OD                   |
| MC 310 GOSUB3910:IFDF=0THEN BE<br>GIN                                                       | \$))  KD 990 LOOPUNTILSE>=0ANDSE<=FN  SC(TR)                                                                                     | KG 1610 GOSUB580<br>MA 1620 GOSUB4570                                                  |
| JG 320 GOSUB4200<br>CJ 330 GOSUB4300<br>JK 340 BEND                                         | KS 1000 GOSUB580<br>QQ 1010 GOSUB2990                                                                                            | GS 163Ø GOSUB391Ø<br>AM 164Ø GOSUB42ØØ                                                 |
| EK 350 BEND                                                                                 | SS 1020 RETURN                                                                                                    | JQ 1650 GOSUB4300                                                                      |

| EP 16                                                                                                    | 60 BEND: ELSEGOSUB580<br>70 RETURN                             |                                         |              | IFIP\$ <> ESC\$THENBEGIN<br>IFIP\$="S"THENCM\$="0":E                                                                                                    |                                        |             | PR\$="ARE YOU SURE (Y/N):":ML=1:GOSUB3060                                                                                                    |
|----------------------------------------------------------------------------------------------------|----------------------------------------------------------------|-----------------------------------------|--------------|----------------------------------------------------------------------------------------------------|----------------------------------------|-------------|----------------------------------------------------------------------------------------------------|
|                                                                                                    | 90 :<br>90 REM SEND DISK COMMAND<br>00 ML=58:PR\$="DISK COMMAN | CP                                      | 2350         | LSE CM\$="1"<br>OPEN15,DEV,15,"UØ>M"+C                                                                                                    |                                        |             | IFIP\$="Y"ORIP\$="Y"THEN OK=1                                                                                                    |
| CII I                                                                                                    | D:":GOSUB3060                                                  | PS                                      | 2360         | M\$<br>GOSUB375Ø                                                                                                    | 2004310                                |             | GOSUB58Ø<br>RETURN                                                                                                    |
| CH 17                                                                                                    | 10 IFIP\$ <> ESC\$THENBEGIN                                    |                                         |              | CLOSE15                                                                                                    |                                        | 2970        |                                                                                                    |
|                                                                                                    | 20 OPEN15, DEV, 15, IP\$                                       |                                         |              | IFDF=ØTHENBEGIN                                                                                                    | HB                                     | 2980        | REM DISPLAY NEW DETAIL                                                                                                    |
|                                                                                                    | 3Ø GOSUB375Ø                                                   | SF                                      | 2390         | ML=16:PR\$="DISK NAME :                                                                                                    |                                        | 2000        | S                                                                                                    |
|                                                                                                    | 40 CLOSE15<br>50 GOSUB580                                      | GK                                      | 2400         | ":GOSUB3060<br>IFIP\$<>ESC\$THENBEGIN                                                                                                    |                                        |             | GOSUB391Ø<br>GOSUB42ØØ                                                                                                    |
| 1 1 1 1 1 1 1 1 1 1 1 1 1 1 1 1 1 1 1 1                                                                                                    | 6Ø GOSUB299Ø                                                   | 17665305                                |              | NNS=IP\$                                                                                                    |                                        |             | GOSUB4300                                                                                                    |
| 100000000000000000000000000000000000000                                                                                                    | 70 BEND: ELSEGOSUB580                                          | CJ                                      | 2420         | IL=Ø:ML=2:PR\$="ID ('RE                                                                                                    | PF                                     | 3Ø2Ø        | IFDF=1THENTR=T1:SE=S1:                                                                                                    |
| 100000000000000000000000000000000000000                                                                                                    | 8Ø RETURN                                                      |                                         |              | TURN' FOR QUICK FORMAT                                                                                                    |                                        | 2020        | DF=Ø                                                                                                    |
| AC 17                                                                                                    | 00 REM DISPLAY DISK CATAL                                      | VM.                                     | 2430         | ):":GOSUB3060<br>IFIP\$<>ESC\$THENBEGIN                                                                                                    | VVVVVVVVVVVVVVVVVVVVVVVVVVVVVVVVVVVVVV | 3040        | RETURN                                                                                                    |
|                                                                                                    | OG                                                             | 9000                                    |              | ID\$=IP\$                                                                                                    |                                        |             | REM GENERAL INPUT                                                                                                    |
|                                                                                                    | 10 PRINTESCS"M";                                               | A15000                                  |              | GOSUB292Ø                                                                                                    | 577950                                 |             | IP\$=""                                                                                                    |
| THE RESERVE THE PROPERTY.                                                                                                    | 20 POKE208,0<br>30 WINDOW0,1,79,24,1                           | 77550000                                |              | IFOK=1THENBEGIN                                                                                                    | XD                                     | 3070        | POKE208,0<br>WINDOW0,23,79,24,1                                                                                                    |
|                                                                                                    | 40 PRINTRD\$; "DIRECTORY:";                                    | GU                                      | 24/10        | OPEN15, DEV, 15, "N"+STR\$ (DRV)+": "+NN\$+", "+ID\$                                                                                                    | FJ                                     | 3090        | CS\$=CHR\$(15)+"E@3                                                                                                    |
|                                                                                                    | 50 SYSDEC("1D12"), DEVAND3                                     | MG                                      | 2480         | GOSUB375Ø                                                                                                    |                                        |             | {LEFT}"+CHR\$(143)                                                                                                    |
|                                                                                                    | +(DRV*4)                                                       |                                         |              | CLOSE15                                                                                                    |                                        |             | PRINTPR\$; CS\$;                                                                                                    |
| Exchange Colonia                                                                                                    | 60 SYSDEC("1D15")<br>70 WINDOW0,3,79,24,1                      |                                         | 25ØØ<br>251Ø |                                                                                                    |                                        | 3110        | DO<br>GETK\$                                                                                                    |
|                                                                                                    | 80 CT=0:TC=1                                                   |                                         |              | BEND                                                                                                    |                                        |             | IFK\$=CHR\$(20)ANDLEN(IP                                                                                                    |
| QJ 18                                                                                                    | 90 DO WHILE ST <> 64                                           | CB                                      | 2530         | BEND                                                                                                    |                                        |             | \$)>ØTHENBEGIN                                                                                                    |
| KF 19                                                                                                    | ØØ PRINTTAB(40-(40ANDCT<2                                      |                                         | 2540         |                                                                                                    |                                        |             | PRINTK\$; CS\$;                                                                                                    |
| Mr. Inter                                                                                                    | 2)); RD\$; RIGHT\$("ØØ"+MI<br>D\$(STR\$(TC),2),3); " ";        |                                         | 255Ø<br>256Ø | GOSUB580:GOSUB2230<br>REND                                                                                                    | KJ                                     | 3150        | IP\$=LEFT\$(IP\$,LEN(IP\$) -1)                                                                                                    |
| RC 19                                                                                                    | 10 PRINTBL\$;:SYSDEC("1D15                                     |                                         |              | GOSUB58Ø                                                                                                    | QG                                     | 3160        |                                                                                                    |
|                                                                                                    | ")                                                             | JC                                      | 2580         | RETURN                                                                                                    | DS                                     | 3170        | IFK\$=CHR\$(13)ANDLEN(IP                                                                                                    |
|                                                                                                    | 20 CT=CT+1:TC=TC+1<br>30 IFCT=44THENBEGIN                      | 2000000                                 | 2590         |                                                                                                    | DB                                     | 3100        | \$)=>ILTHENBEGIN PRINT";                                                                                                    |
|                                                                                                    | 40 WINDOW43,1,79,1,1                                           |                                         |              | REM MOVE BLOCK<br>T1=TR:S1=SE:D1=DEV:D2=                                                                                                    | DOM: NOT                               | 3190        | The second second secon |
|                                                                                                    | 50 PRINTRDS; "PRESS ANY KE                                     | Dic                                     | 2010         | DRV                                                                                                    |                                        |             | K=ASC(K\$)                                                                                                    |
|                                                                                                    | Y TO CONTINUE, Q TO QU                                         |                                         | 2620         |                                                                                                    | MD                                     | 3210        | IF((K>31ANDK<127)ORK>1                                                                                                    |
| XM 19                                                                                                    | IT." 60 GETKEYAS                                               | RA                                      | 2630         | PR\$="MOVE TO TRACK (1-                                                                                                    |                                        |             | 59)ANDLEN(IP\$) <mlandk<>34THENBEGIN</mlandk<>                                                                                                    |
|                                                                                                    | 70 PRINTCL\$;BL\$                                              |                                         |              | "+MID\$(STR\$(FNT(NS)),2<br>)+"):":ML=2:GOSUB3060                                                                                                    | кк                                     | 3220        | IP\$=IP\$+K\$                                                                                                    |
|                                                                                                    | 80 WINDOW0,3,79,24,1                                           | KH                                      | 2640         | LOOPUNTIL (INT (VAL (IP\$)                                                                                                    |                                        |             | PRINTK\$; CS\$;                                                                                                    |
| NOTESTAL TRANSPORT                                                                                                    | 90 CT=0<br>00 BEND                                             |                                         |              | )>ØANDINT(VAL(IP\$)<=FN                                                                                                    |                                        | 3240        |                                                                                                    |
| 100 CO CO CO CO CO CO CO CO CO CO CO CO CO                                                                                                    | 10 IFST=64THENBEGIN                                            | GJ                                      | 2650         | T(NS)))ORIP\$=ESC\$ IFIP\$<>ESC\$THENBEGIN                                                                                                    | CR                                     | 3250        | LOOP UNTILK\$=ESC\$OR(K\$ =CHR\$(13)ANDLEN(IP\$)=>                                                                                                    |
|                                                                                                    | 20 PRINT"[4 LEFT]                                              |                                         |              | TR=INT(VAL(IP\$))                                                                                                    |                                        |             | IL)                                                                                                    |
|                                                                                                    | [4 SPACES]"                                                    |                                         | 2670         |                                                                                                    | XQ                                     | 3260        | IL=1:IFK\$=ESC\$THENIP\$=                                                                                                    |
|                                                                                                    | 30 WINDOW43,1,79,1,1<br>40 PRINTRD\$; "PRESS ANY KE            | AX                                      | 2680         | PR\$="MOVE TO SECTOR (Ø<br>-"+MID\$(STR\$(FNSC(TR))                                                                                                    | 30                                     | 2270        | K\$<br>RETURN                                                                                                    |
| JIK ZD                                                                                                    | Y TO CONTINUE."                                                |                                         |              | ,2)+"):":ML=2:GOSUB3Ø                                                                                                    | 93000                                  | 3280        |                                                                                                    |
|                                                                                                    | 50 GETKEYAŞ                                                    |                                         |              | 60                                                                                                    |                                        |             | REM DISPLAY HEX GRID                                                                                                    |
| Total Control of the Control                                                                                                    | 60 PRINTCL\$                                                   | FK                                      | 2690         | LOOPUNTIL (INT (VAL (IP\$)                                                                                                    | FG                                     | 3300        | WINDOWØ, 1, 79, 17, 1                                                                                                    |
|                                                                                                    | 70 WINDOW0,3,79,24,1<br>80 BEND                                |                                         |              | )>=ØANDINT(VAL(IP\$))<=<br>FNSC(TR))ORIP\$=ESC\$                                                                                                    |                                        |             | PRINTESC\$"M";UC\$;                                                                                                    |
|                                                                                                    | 90 IFA\$="Q"THENEXIT                                           | MF                                      | 2700         | IFIP\$ <> ESC\$THENBEGIN                                                                                                    | МВ                                     | 3320        | PRINTRD\$; "{3 SPACES}Ø<br>{2 SPACES}1{2 SPACES}2                                                                                                    |
| FA 21                                                                                                    | ØØ LOOP                                                        | JQ                                      | 2710         | SE=INT(VAL(IP\$))                                                                                                    | -45                                    |             | (2 SPACES)3(2 SPACES)4                                                                                                    |
|                                                                                                    | 10 CLOSE8<br>20 PRINTESC\$"L";                                 |                                         | 2720         | DO PR\$="MOVE TO DRIVE (Ø/                                                                                                    |                                        |             | (2 SPACES)5(2 SPACES)6                                                                                                    |
|                                                                                                    | 30 GOSUB3410:GOSUB3580:GO                                      | GK                                      | 2/30         | 1) :":ML=1:GOSUB3060                                                                                                    | - 1                                    |             | [2 SPACES]7[2 SPACES]8<br>[2 SPACES]9[2 SPACES]A                                                                                                    |
|                                                                                                    | SUB3300                                                        | DS                                      | 2740         | LOOPUNTILIP\$="Ø"ORIP\$=                                                                                                    | Con                                    |             | (2 SPACES)B(2 SPACES)C                                                                                                    |
| The Control of the Control of the Co | 40 GOSUB3000<br>50 RETURN                                      | 100                                     | 2757         | "1"ORIP\$=ESC\$                                                                                                    |                                        |             | [2 SPACES]D[2 SPACES]E                                                                                                    |
| DJ 21                                                                                                    |                                                                |                                         |              | IFIP\$ <> ESC\$THENBEGIN<br>DRV=VAL(IP\$)                                                                                                    |                                        |             | [2 SPACES]F[12 SPACES]                                                                                                    |
| DS 21                                                                                                    | 70 REM EXCHANGE DISKS                                          | 100000000                               | 2770         | The state of the state of the s | KD                                     | 3330        | ";<br>PRINTHX\$                                                                                                    |
| FP 21                                                                                                    | 80 POKE208,0                                                   | 100000000000000000000000000000000000000 |              | PR\$="MOVE TO DEVICE (8                                                                                                    | AB                                     | 334Ø        | FORA=ØTO15                                                                                                    |
|                                                                                                    | 90 WINDOW0,23,79,24,1<br>00 PRINT"INSERT NEW DISK,             | 7.7                                     | 2700         | -11) :":ML=2:GOSUB3Ø6Ø                                                                                                    | GA                                     | 3350        | PRINTMID\$(HX\$,A+1,1);S                                                                                                    |
|                                                                                                    | PRESS ANY WHEN DONE                                            | 00                                      | 2/90         | LOOPUNTIL(VAL(IP\$)>7AN<br>DVAL(IP\$)<12)ORIP\$=ESC                                                                                                    | КТ                                     | 3360        | PC(58); MID\$(HX\$, A+1,1)<br>NEXTA                                                                                                    |
| CT 22                                                                                                    | " CPMVPVAC                                                     |                                         |              | \$                                                                                                    |                                        |             | PRINTESC\$"L";LC\$;                                                                                                    |
|                                                                                                    | 10 GETKEYA\$<br>20 GOSUB580                                    |                                         |              | IFIP\$ <> ESC\$THENBEGIN                                                                                                    | CF                                     | 3380        | RETURN                                                                                                    |
| AF 22                                                                                                    | 30 GOSUB3910                                                   |                                         |              | DEV=VAL(IP\$)<br>GOSUB4Ø5Ø                                                                                                    |                                        | 3390        |                                                                                                    |
|                                                                                                    | 4Ø GOSUB42ØØ                                                   |                                         |              | TR=T1:SE=S1:DEV=D1:DRV                                                                                                    |                                        |             | REM DISPLAY OPTIONS #1<br>WINDOWØ, 23, 79, 24, 1                                                                                                    |
|                                                                                                    | 5Ø GOSUB457Ø<br>6Ø GOSUB43ØØ                                   |                                         |              | =D2                                                                                                    | AS                                     | 3420        | PRINTESC\$"M";                                                                                                    |
|                                                                                                    | 70 RETURN                                                      |                                         | 2840         |                                                                                                    | AP                                     | 3430        | PRINTRD\$; "+: NEXT BLOC                                                                                                    |
| EA 22                                                                                                    | 80:                                                            |                                         | 285Ø<br>286Ø |                                                                                                    | 793                                    |             | K[2 SPACES]B: NEW BLOC<br>K[3 SPACES]0: HEX INPU                                                                                                    |
|                                                                                                    | 90 REM FORMAT DISKS                                            |                                         | 2870         |                                                                                                    |                                        |             | T[3 SPACES]#: NEW DRIV                                                                                                    |
| QB 23<br>GE 23                                                                                                    | 00 DO<br>10 ML=1:PR\$="SINGLE OR DO                            | 155112                                  |              | GOSUB58Ø                                                                                                    | 9888                                   | Manager and | E[3 SPACES]";                                                                                                    |
|                                                                                                    | UBLE SIDED (S/D) :":GO                                         |                                         |              | RETURN                                                                                                    |                                        |             | PRINT"W: WRITE BLOCK"                                                                                                    |
| DG 00                                                                                                    | SUB3060                                                        |                                         | 2900         | REM ASK ARE YOU SURE?                                                                                                    | CS                                     | 3450        | PRINT"-: LAST BLOCK [2 SPACES]L: LINK BLOC                                                                                                    |
| KS 23                                                                                                    | 20 LOOPUNTILIP\$="S"ORIP\$= "D"ORIP\$=ESC\$                    |                                         | 2920         |                                                                                                    |                                        |             | K[2 SPACES]T: TEXT INP                                                                                                    |
| 2.                                                                                                    | D ONLI Y-DOCY                                                  |                                         |              |                                                                                                    |                                        |             |                                                                                                    |

| 1             |                                                                                                    | UT[2 SPACES]D: NEW DEV                                                                                                    | JD 3830                                                                                                    | POKE2Ø8,Ø                                                                                                    | CJ 4450 PRINTRIGHTS ("00"+MID\$ (                                  |
|---------------|----------------------------------------------------------------------------------------------------|----------------------------------------------------------------------------------------------------|----------------------------------------------------------------------------------------------------|----------------------------------------------------------------------------------------------------|--------------------------------------------------------------------|
|               |                                                                                                    | ICE[2 SPACES]";                                                                                                    |                                                                                                    | GETKEYA\$                                                                                                    | STR\$(B),2),2);"                                                   |
| GI            | F 3460                                                                                                    | PRINT"N: NEXT MENU"; ES                                                                                                    |                                                                                                    | GOSUB58Ø                                                                                                    | {2 RIGHT}"; RIGHT\$(HEX\$                                          |
|               |                                                                                                    | C\$"L";                                                                                                    | DF 3860                                                                                                    | DF=1                                                                                                    | (B),2);                                                            |
| 1965          |                                                                                                    | RETURN                                                                                                    | JE 387Ø                                                                                                    |                                                                                                    | FM 4460 RETURN                                                     |
| (0)(0)2       | м 3480                                                                                                    | A STATE OF THE PARTY OF THE PARTY OF THE PAR | CF 388Ø                                                                                                    | Transfer to Burel.                                                                                                    | RJ 4470 :                                                          |
|               |                                                                                                    | REM DISPLAY OPTIONS #2                                                                                                    | AH 389Ø                                                                                                    | A STATE OF THE PROPERTY OF THE PROPERTY OF THE | FQ 4480 REM DISPLAY 3 BYTE NO<br>FS 4490 PRINTRIGHT\$("00"+MID\$(  |
|               |                                                                                                    | WINDOWØ, 23, 79, 24, 1<br>PRINTESC\$"M";                                                                                                    |                                                                                                    | REM GENERAL READ<br>POKE251,0:POKE252,28                                                                                                    | STR\$(B),2),3);                                                    |
|               |                                                                                                    | PRINTESCS M;<br>PRINTRDS; "S: SEND COMM                                                                                                    |                                                                                                    | OPEN15, DEV, 15                                                                                                    | RP 4500 RETURN                                                     |
| 1 ***         | . 0020                                                                                                    | AND [2 SPACES] F: FORMAT                                                                                                    |                                                                                                    | OPEN8, DEV, 8, "#"                                                                                                    | FM 4510 :                                                          |
|               |                                                                                                    | DISK[4 SPACES]N: NEXT                                                                                                    |                                                                                                    | PRINT#15, "U1:8"+STR\$(D                                                                                                    | SQ 4520 REM DISPLAY 2 BYTE NO                                      |
|               |                                                                                                    | MENU{3 SPACES}Q: QUIT                                                                                                    |                                                                                                    | RV)+STR\$(TR)+STR\$(SE)                                                                                                    | DM 4530 PRINTRIGHTS ("0"+MIDS (S                                   |
|               |                                                                                                    | PROG."                                                                                                    | AND DESCRIPTION OF THE PARTY OF THE PARTY OF | GOSUB375Ø                                                                                                    | TR\$(B),2),2);                                                     |
| A             | E 3530                                                                                                    | PRINT"C: CATALOG DISK                                                                                                    |                                                                                                    | IFDF=ØTHENBEGIN                                                                                                    | BX 4540 RETURN                                                     |
|               |                                                                                                    | {2 SPACES}E: EXCHANGE<br>{SPACE}DISK{2 SPACES}M                                                                                                    |                                                                                                    | SYS RD256<br>GOSUB375Ø                                                                                                    | BX 4550 :<br>SM 4560 REM GET NAME OF NEW DI                        |
|               |                                                                                                    | : MOVE BLOCK";                                                                                                    | JQ 399Ø                                                                                                    |                                                                                                    | SK 4500 REM GET NAME OF NEW DI                                     |
| BI            | H 354Ø                                                                                                    | PRINTESC\$; "L";                                                                                                    | ES 4000                                                                                                    |                                                                                                    | CK 4570 T1=TR:S1=SE                                                |
|               |                                                                                                    | RETURN                                                                                                    | HC 4010                                                                                                    | CLOSE15                                                                                                    | EE 4580 TR=18:SE=0                                                 |
| JI            | B 3560                                                                                                    |                                                                                                    | HM 4020                                                                                                    |                                                                                                    | CD 4590 DO                                                         |
| Total Control |                                                                                                    | REM DISPLAY DISK INFO                                                                                                    | XR 4030                                                                                                    |                                                                                                    | GP 4600 GOSUB3910                                                  |
|               |                                                                                                    | WINDOWØ, 18, 79, 22, 1                                                                                                    |                                                                                                    | REM GENERAL WRITE<br>GOSUB2920                                                                                                    | ME 4610 LOOPUNTILDS=0  JB 4620 TR=T1:SE=S1                         |
| 1000          |                                                                                                    | PRINTESC\$"M"; PRINTBL\$;"&A]*******                                                                                                    |                                                                                                    | IF OK=1 THEN BEGIN                                                                                                    | MJ 4630 DDS="":FORA=0T019:DD=P                                     |
| G             | 3000                                                                                                    | *** RR3 *** *** * * * * * * * R 3                                                                                                    |                                                                                                    | POKE251, Ø: POKE252, 28                                                                                                    | EEK(7312+A)                                                        |
|               |                                                                                                    | **E3*********                                                                                                    | ER 4080                                                                                                    | OPEN15, DEV, 15                                                                                                    | EG 4640 IFDD < 320RDD=340R(DD>12                                   |
|               |                                                                                                    | *************                                                                                                    | QM 4090                                                                                                    | OPEN8, DEV, 8, "#"                                                                                                    | 7ANDDD<160)THENDD=32                                               |
| C             | P 3610                                                                                                    | PRINT"** [R] ********                                                                                                    |                                                                                                    | PRINT#15, "B-P:8 Ø"                                                                                                    | MS 465Ø DD\$=DD\$+CHR\$(DD)                                        |
| 1             |                                                                                                    | *** [S] - "; GR\$; "TRACK:                                                                                                    |                                                                                                    | SYS WT256                                                                                                    | PX 4660 NS=1                                                       |
|               |                                                                                                    | {2 SPACES}, \${2 SPACES} ";BL\$;"-";GR\$; "SECTOR:                                                                                                    | EC 4120                                                                                                    | PRINT#15, "U2:8"+STR\$(D                                                                                                    | GB 4670 IFPEEK(7171)=128THENNS =2                                  |
|               |                                                                                                    | {2 SPACES}, \${2 SPACES}                                                                                                    | BX 4130                                                                                                    | RV)+STR\$(TR)+STR\$(SE) GOSUB375Ø                                                                                                    | PR 468Ø NEXTA                                                      |
|               |                                                                                                    | ";                                                                                                    | RJ 4140                                                                                                    |                                                                                                    | FF 4690 RETURN                                                     |
| C             | F 362Ø                                                                                                    | PRINTBLS; "-"; GRS; "LINK                                                                                                    | BJ 4150                                                                                                    | CLOSE15                                                                                                    | FG 4700 :                                                          |
|               |                                                                                                    | TRACK: [2 SPACES], \$                                                                                                    | PH 4160                                                                                                    | TAXABLE AND A STATE OF THE STATE OF THE STAT | MG 4710 REM TRAP ROUTINE                                           |
|               |                                                                                                    | [2 SPACES]";BL\$;"-";GR                                                                                                    | XH 4170<br>HG 4180                                                                                                    | A STATE OF THE STATE OF THE STA | PP 4720 TRAP4720                                                   |
|               |                                                                                                    | \$; "LINK SECTOR:<br>{2 SPACES}, \${2 SPACES}                                                                                                    |                                                                                                    | REM DISPLAY BOTH SETS                                                                                                    | QX 4730 IF ER<>30 THEN BEGIN<br>HC 4740 PRINT"[2 HOME][CLR]A";     |
|               |                                                                                                    | ";                                                                                                    |                                                                                                    | [SPACE] OF BYTES                                                                                                    | BD 4750 IFINSTR("AEIOU", LEFT\$(                                   |
| D             | G 363Ø                                                                                                    | PRINTBL\$; "-"; GR\$; "BYTE                                                                                                    | AE 4200                                                                                                    | IFDF=ØTHENBEGIN                                                                                                    | ERR\$(ER),1))<>ØTHENPRI                                            |
| 110           |                                                                                                    | S USED: [3 SPACES] "; BL\$                                                                                                    |                                                                                                    | POKE251, Ø: POKE252, 28                                                                                                    | NT"N";                                                             |
|               | - 244                                                                                                    | ; " <u>=</u> "                                                                                                    |                                                                                                    | WINDOWØ, Ø, 79, 24                                                                                                    | KS 4760 PRINT" "; ERR\$(ER);                                       |
| В             | G 3640                                                                                                    | +*************************************                                                                                                    |                                                                                                    | PRINTLB\$;<br>SYSDEC("1DØC"),2,2                                                                                                    | ED 4770 PRINT" ERROR HAS OCCUR<br>RED IN LINE ";EL                 |
|               |                                                                                                    | **************                                                                                                    |                                                                                                    | SYSDEC("1D03"),140,221                                                                                                    | HE 4780 PRINT"PROGRAM ABORTED.                                     |
| 3             |                                                                                                    | **************                                                                                                    |                                                                                                    | ,0                                                                                                    |                                                                    |
| C             | G 365Ø                                                                                                    | PRINT"** [E] ***** [R] **                                                                                                    | BR 426Ø                                                                                                    |                                                                                                    | FR 4790 END<br>FO 4800 BEND                                        |
|               |                                                                                                    | *****                                                                                                    | FS 4270                                                                                                    | Manager Control of the Control of the Control of th | CO 4810 RESUME NEXT                                                |
| F             | В 3660                                                                                                    | PRINT"-";GR\$; "POSITION                                                                                                    | KQ 4280                                                                                                    | REM FILL-IN INFO                                                                                                    | FS 4820 :                                                          |
| _ A           | M 3670                                                                                                    | :{3 SPACES}";BL\$;"-";<br>PRINTGR\$;"BYTE:                                                                                                    |                                                                                                    | IFDF=ØTHENBEGIN                                                                                                    | BM 4830 REM DATA FOR KEYS                                          |
| A             | 3076                                                                                                    | {3 SPACES},\${2 SPACES}                                                                                                    |                                                                                                    | PRINTESCS"M";                                                                                                    | EH 4840 DATA 40,73,43,74,28,42                                     |
| 11            |                                                                                                    | ,'";CHR\$(5);" ";GR\$;"'                                                                                                    | GS 4320                                                                                                    | WINDOWØ, 18, 79, 22                                                                                                    | ,46,22,9,39,13,20,8,18<br>,21,14,36,62                             |
| 3             |                                                                                                    | ";BL\$;"-";GR\$;                                                                                                    | CF 433Ø                                                                                                    | B=TR: PRINTPK\$; "{DOWN}                                                                                                    | 121,14,30,02                                                       |
| M             | F 3680                                                                                                    | PRINT"DISK:                                                                                                    |                                                                                                    | [7 RIGHT]";:GOSUB4450:                                                                                                    | Program 3: Sector Editor—ML                                        |
|               |                                                                                                    | [16 SPACES]', ' [2 SPACES]' ";                                                                                                    |                                                                                                    | PRINT" [8 RIGHT]";:B=SE<br>:GOSUB4450                                                                                                    | See instructions in article on page                                |
| 0             | S 369Ø                                                                                                    | PRINTBL\$; "-"; GR\$; "DEVI                                                                                                    | CD 4340                                                                                                    | B=PEEK(7168):PRINTLG\$;                                                                                                    |                                                                    |
| -             |                                                                                                    | CE: {2 SPACES}";BL\$;"-"                                                                                                    |                                                                                                    | "{12 RIGHT}";:GOSUB445                                                                                                    | 57 before typing in.                                               |
| 1             |                                                                                                    | ;GR\$; "DRIVE: ";BL\$; "="                                                                                                    |                                                                                                    | Ø:PRINT"[13 RIGHT]";                                                                                                    | 1DØØ:4C 18 1D 4C 2E 1D 4C E7 35                                    |
|               | The state of the state of the s | 1                                                                                                    | PK 4350                                                                                                    | B=PEEK(7169):GOSUB4450                                                                                                    | 1D08:1D 4C FC 1D 4C A5 1D 4C D4                                    |
| J.            | x 3700                                                                                                    | PRINT" [Z] *************** [E] *********** [E]                                                                                                    |                                                                                                    | :LT=PEEK(7168):LS=PEEK<br>(7169)                                                                                                    | 1D10:5D 1F 4C 0E 1E 4C 4D 1E 06<br>1D18:A2 08 20 C6 FF A0 00 20 B8 |
| 1             |                                                                                                    | ***************                                                                                                    | MX 4360                                                                                                    | NB=256:IFLT>FNT(SD)ORL                                                                                                    | 1D20:CF FF 91 FB C8 DØ F8 4C FB                                    |
|               |                                                                                                    | ******** EEN";                                                                                                    | 372                                                                                                    | T=ØTHENNB=LS                                                                                                    | 1D28:CC FF 00 00 00 00 8D 97 7B                                    |
| P             | D 371Ø                                                                                                    | PRINT"********EE3****                                                                                                    | SX 4370                                                                                                    | PRINTMG\$; "{12 RIGHT}";                                                                                                    | 1D30:1D 86 FD 84 FE AØ ØØ B1 CE                                    |
|               |                                                                                                    | *** EX3"; ES C\$"L";                                                                                                    |                                                                                                    | :B=NB:GOSUB449Ø:PRINT"                                                                                                    | 1D38:FB 48 A2 12 A5 FE 69 Ø8 FB<br>1D40:20 73 1D E8 A5 FD 20 73 72 |
| 11 17 65472   |                                                                                                    | RETURN                                                                                                    | KO 4300                                                                                                    | <pre>{DOWN}{14 RIGHT}"; PRINTYL\$;"{24 RIGHT}";</pre>                                                                                                    | 1D48:1D A2 1F AD 97 1D 20 73 5D                                    |
| 115000        | P 3730                                                                                                    | REM CHECK ERROR                                                                                                    | NU 4300                                                                                                    | LEFT\$(DD\$,16);"                                                                                                    | 1D50:1D A2 12 A5 FE 20 73 1D DA                                    |
|               | R 375Ø                                                                                                    |                                                                                                    |                                                                                                    | [4 RIGHT]"; RIGHT\$ (DD\$,                                                                                                    | 1D58:E8 A5 FD 20 73 1D A2 1F A6                                    |
| 73674         |                                                                                                    | INPUT#15, DN, DE\$, DT\$, DB                                                                                                    |                                                                                                    | 2);                                                                                                    | 1D60:68 20 73 1D E6 FD D0 02 E9<br>1D68:E6 FE C8 20 7F 1D 88 C8 3B |
|               |                                                                                                    | \$                                                                                                    | ES 4390                                                                                                    | PRINTPP\$"[10 RIGHT]";:                                                                                                    | 1D70:D0 C5 60 8E 00 D6 2C 00 2D                                    |
|               |                                                                                                    | IFDN>19THENBEGIN                                                                                                    |                                                                                                    | B=DEV:GOSUB453Ø:PRINT"                                                                                                    | 1D78:D6 10 FB 8D 01 D6 60 48 E6                                    |
|               |                                                                                                    | WINDOWØ, 23, 79, 24, 1<br>PRINTESC\$ "M";                                                                                                    |                                                                                                    | {7 RIGHT}"; MID\$(STR\$(D RV),2);                                                                                                    | 1D80:98 48 29 0F D0 0D 18 A5 BF                                    |
|               |                                                                                                    | PRINT"DISK ERROR :";DE                                                                                                    | EM 4400                                                                                                    | PRINTESC\$"L";                                                                                                    | 1D88:FD 69 40 85 FD A5 FE 69 6A                                    |
|               |                                                                                                    | \$;",";DT\$;",";DB\$                                                                                                    | KE 4410                                                                                                    | BEND                                                                                                    | 1D90:00 85 FE 68 A8 68 60 00 3A<br>1D98:00 00 00 00 00 00 FF DA AD |
| G             | C 3810                                                                                                    | PRINT"PRESS ANY KEY TO                                                                                                    | BH 4420                                                                                                    |                                                                                                    | 1DAØ:92 83 8C ØØ ØØ 8D 99 1D 1D                                    |
| v             | g 2020                                                                                                    | CONTINUE.";                                                                                                    | BH 4430                                                                                                    |                                                                                                    | 1DA8:8E 9A 1D AØ ØØ 8C 98 1D FE                                    |
| K             | 3820                                                                                                    | PRINTESC\$"L";                                                                                                    | KK 4440                                                                                                    | REM DISPLAY DEC, HEX                                                                                                    | 1DBØ:AE 9A 1D AC 99 1D 2Ø FØ C9                                    |
|               |                                                                                                    |                                                                                                    |                                                                                                    |                                                                                                    |                                                                    |

| 1DB8:FF            | AC       | 98       | 1D       | В9       | ØØ       | 10       | 20       | 29       |
|--------------------|----------|----------|----------|----------|----------|----------|----------|----------|
| 1DCØ:C2            | B8       | A9       | 20       | 20       | D2       | FF       | EE       | FC       |
| 1DC8:98<br>1DD0:D0 | 1D       | 20       | D3       | 1D       | AD       | 98       | 1D       | C5       |
| 1DD8:D0            | E7<br>ØC | 6Ø<br>EE | AD<br>9A | 98<br>1D | 1D<br>AE | 29<br>9A | ØF<br>1D | EE<br>FB |
| 1DEØ:AC            | 99       | 1D       | 20       | FØ       | FF       | 60       | 48       | ØE       |
| 1DE8:98            | 48       | 8A       | A2       | 12       | 20       | 73       | 1D       | 12       |
| 1DFØ:E8            | 68       | 20       | 73       | 1D       | A2       | 1F       | 68       | ØF       |
| 1DF8:20<br>1E00:FF | 73<br>AØ | 1D<br>ØØ | 6Ø<br>B1 | A2<br>FB | Ø8<br>2Ø | 2Ø       | C9<br>FF | Ø9<br>85 |
| 1EØ8:C8            | DØ       | F8       | 4C       | CC       | FF       | 48       | 29       | EØ       |
| 1E10:03            | 69       | 08       | 8D       | 2C       | 1D       | 68       | 4A       | F2       |
| 1E18:4A<br>1E20:8B | 4A<br>1E | 29<br>A9 | Ø1<br>ØØ | 18       | 69       | 30       | 8D       | 95<br>75 |
| 1E28:A9            | Ø8       | AE       | 2C       | A8<br>1D | AØ       | 68       | FF<br>2Ø | 5F       |
| 1E30:BA            | FF       | A9       | Ø2       | A2       | 8A       | AØ       | 1E       | BD       |
| 1E38:20            | BD       | FF       | 20       | CØ       | FF       | A2       | 08       | 49       |
| 1E40:20<br>1E48:FF | C6<br>2Ø | FF       | 2Ø<br>FF | E4<br>6Ø | FF<br>A2 | 2Ø<br>Ø8 | E4<br>20 | BC<br>E3 |
| 1E50:C6            | FF       | 20       | E4       | FF       | 20       | E4       | FF       | 8C       |
| 1E58:DØ            | Ø9       | 20       | CC       | FF       | A9       | Ø8       | 20       | E6       |
| 1E60:C3<br>1E68:21 | FF<br>2Ø | 6Ø<br>E4 | 2Ø<br>FF | E4<br>8D | FF<br>15 | 8D<br>21 | 14       | E2<br>FC |
| 1E70:72            | 20       | A9       | 20       | 20       | D2       | FF       | 20       | 91       |
| 1E78:E4            | FF       | 20       | D2       | FF       | C9       | ØØ       | DØ       | 50       |
| 1E80:F6<br>1E88:FF | A9<br>6Ø | ØD<br>24 | 2Ø<br>3Ø | D2<br>ØØ | FF       | 2Ø<br>AD | CC<br>9E | E9<br>5E |
| 1E90:1D            | FØ       | ØF       | AD       | AØ       | 1D       | 8D       | A4       | 8D       |
| 1E98:1D            | AD       | 9F       | 1D       | 8D       | A3       | 1D       | 4C       | 16       |
| 1EAØ:AE<br>1EA8:AD | 1E<br>Al | AD       | A2<br>BD | 1D<br>A3 | 8D       | A4       | 1D       | 21       |
| 1EBØ:1D            | ØA       | 1D<br>A8 | B9       | ØD       | 1D<br>1F | AD<br>85 | 9C<br>FB | 2A<br>9A |
| 1EB8:B9            | 3D       | 1F       | 85       | FD       | C8       | B9       | ØD       | FØ       |
| 1ECØ:1F            | 85       | FC       | B9       | 3D       | 1F       | 85       | FE       | 99       |
| 1EC8:AC<br>1EDØ:FB | 9B<br>85 | 1D<br>FB | B9<br>A5 | 2D<br>FC | 1F<br>69 | 18<br>Ø8 | 65<br>85 | FC<br>69 |
| 1ED8:FC            | AD       | 9B       | 1D       | 18       | 65       | FD       | 85       | 10       |
| 1EEØ:FD            | A5       | FE       | 69       | 08       | 85       | FE       | A5       | F5       |
| 1EE8:FC<br>1EFØ:FB | A2<br>2Ø | 12<br>73 | 2Ø<br>1D | 73<br>A2 | 1D<br>1F | E8       | A5       | 18<br>Ø4 |
| 1EF8:1D            | 20       | 73       | 1D       | CA       | A9       | AD<br>Ø3 | A3<br>20 | 2F       |
| 1FØØ:73            | 1D       | A6       | FE       | A4       | FD       | AD       | A4       | 21       |
| 1F08:1D<br>1F10:00 | 2Ø<br>4Ø | E7       | 1D<br>9Ø | 60       | AØ<br>EØ | 00       | FØ 3Ø    | 22<br>45 |
| 1F18:02            | 80       | Ø2       | DØ       | Ø2       | 20       | 03       | 70       | CB       |
| 1F2Ø:03            | CØ       | Ø3       | 10       | 04       | 60       | 04       | BØ       | CB       |
| 1F28:04<br>1F30:0A | ØØ       | Ø5<br>1Ø | 50       | Ø5<br>16 | Ø1<br>19 | 04<br>1C | Ø7<br>1F | 49<br>56 |
| 1F38:22            | 25       | 28       | 2B       | 2E       | DD       | ØØ       | 2D       | 9E       |
| 1F40:01            | 7D       | Øl       | CD       | Ø1       | 1D       | Ø2       | 6D       | 49       |
| 1F48:02<br>1F50:03 | BD       | Ø2<br>Ø3 | ØD<br>4D | Ø3       | 5D<br>9D | Ø3<br>Ø4 | AD<br>ED | 49<br>51 |
| 1F58:04            | 3D       | Ø5       | 8D       | Ø5       | 8D       | 9B       | 10       | 14       |
| 1F60:8E            | 9C       | 1D       | AD       | 9B       | 1D       | 29       | ØF       | 3E       |
| 1F68:8D<br>1F70:8D | 9B<br>9C | 1D<br>1D | AD<br>20 | 9C<br>F2 | 1D<br>1F | 29<br>AØ | ØF<br>8Ø | 8D<br>18 |
| 1F78:A2            | ØØ       | CA       | DØ       | FD       | 88       | DØ       | F8       | 18       |
| 1F8Ø:A5            | D5       | C9       | 58       | FØ       | FA       | C9       | 53       | 20       |
| 1F88:FØ<br>1F9Ø:FØ | 1C<br>26 | C9       | 54<br>56 | FØ<br>FØ | 21<br>2B | C9       | 55<br>33 | B9<br>6A |
| 1F98:FØ            | 30       | C9       | Ø7       | FØ       | 3A       | C9       | Ø2       | ØB       |
| 1FAØ:FØ            | 3F       | 20       | EA       | 1F       | 60       | 20       | EA       | 7F       |
| 1FA8:1F<br>1FBØ:EA | CE<br>1F | 9C<br>EE | 1D<br>9C | 4C<br>1D | 63<br>4C | 1F<br>63 | 20<br>1F | DD<br>D3 |
| 1FB8:20            | EA       | 1F       | CE       | 9B       | 1D       | 4C       | 63       | DF       |
| 1FCØ:1F            | 20       | EA       | 1F       | EE       | 9B       | 1D       | 4C       | 52       |
| 1FC8:63<br>1FDØ:9B | 1F<br>1D | 2Ø<br>8D | EA<br>9C | 1F<br>1D | A9<br>4C | ØØ<br>63 | 8D<br>1F | 6Ø<br>9F |
| 1FD8:A5            | D3       | 29       | ØI       | FØ       | DI       | 4C       | A6       | 22       |
| 1FEØ:1F            | A5       | D3       | 29       | Ø1       | FØ       | DA       | 4C       | F2       |
| 1FE8:B8<br>1FFØ:8E | 1F<br>1E | A9<br>20 | ØØ       | 8D<br>1F | 9E<br>A9 | 1D<br>FF | 4C<br>8D | ED<br>ØF |
| 1FF8:9E            | 1D       | 4C       | 8E       | 1E       | AD       | 9C       | 1D       | 3E       |
| 2000:0A            | ØA       | ØA       | ØA       | ØD       | 9B       | 1D       | 8D       | 48       |
| 2008:9D<br>2010:F0 | 1D<br>FF | 18<br>A9 | A2<br>Ø5 | Ø3<br>2Ø | AØ<br>D2 | ØA       | 2Ø<br>AD | 5A<br>48 |
| 2018:9D            | 1D       | 20       | 4A       | 20       | 20       | 17       | FA       | Cl       |
| 2020:1D            | 1D       | 1D       | 1D       | 1D       | 1D       | ØØ       | AC       | B5       |
| 2028:9D<br>2030:20 | 1D<br>17 | B9<br>FA | 00<br>1D | 1C<br>1D | 20       | 4A<br>AC | 2Ø<br>9D | CB<br>57 |
| 2038:1D            | B9       | 00       | 1C       | 20       | C2       | B8       | B9       | 6E       |
| 2040:00            | 10       | A2       | Ø6       | AØ       | AC       | 20       | E7       | 1C       |
| 2048:1D<br>2050:03 | 6Ø       | AØ<br>BØ | 3Ø<br>F9 | 38<br>A2 | E9       | 64       | 90       | Ø9<br>Ø7 |
| 2058:38            |          | ØA       |          | Ø3       |          | BØ       | F9       | 90       |
|                    |          |          |          |          |          |          |          |          |

| 2060:69 | 3A | 48 | 8A | 48 | 98 | 20 | D2 | 4D |
|---------|----|----|----|----|----|----|----|----|
| 2068:FF | 68 | 20 | D2 | FF | 68 | 20 | D2 | A8 |
| 2070:FF | 60 | A2 | 30 | 38 | AD | 14 | 21 | El |
| 2Ø78:E9 | 10 | 8D | 14 | 21 | AD | 15 | 21 | AF |
| 2080:E9 | 27 | 8D | 15 | 21 | 90 | Ø3 | E8 | BC |
| 2088:B0 | EB | AD | 14 | 21 | 69 | 10 | 8D | 6F |
| 2090:14 | 21 | AD | 15 | 21 | 69 | 27 | 8D | B4 |
| 2098:15 | 21 | 8E | 16 | 21 | A2 | 30 | 38 | ØB |
| 20A0:AD | 14 | 21 | E9 | E8 | 8D | 14 | 21 | 46 |
| 20A8:AD | 15 | 21 | E9 | 03 | 8D | 15 | 21 | 61 |
| 20B0:90 | Ø3 | E8 | BØ | EB | AD | 14 | 21 | 81 |
| 2ØB8:69 | E8 | 8D | 14 | 21 | AD | 15 | 21 | E5 |
| 2000:69 | Ø3 | 8D | 15 | 21 | 8E | 17 | 21 | ØC |
| 2ØC8:A2 | 30 | 38 | AD | 14 | 21 | E9 | 64 | A5 |
| 20D0:8D | 14 | 21 | AD | 15 | 21 | E9 | ØØ | DC |
| 20D8:8D | 15 | 21 | 90 | Ø3 | E8 | BØ | EB | 5B |
| 20E0:8E | 18 | 21 | AD | 14 | 21 | 69 | 64 | C9 |
| 2ØE8:38 | A2 | 30 | E9 | ØA | 90 | Ø3 | E8 | 14 |
| 20F0:B0 | F9 | 8E | 19 | 21 | 69 | 3A | 8D | 1C |
| 2ØF8:1A | 21 | AØ | ØØ | B9 | 16 | 21 | C9 | D4 |
| 2100:30 | DØ | Ø5 | C8 | CØ | 04 | DØ | F4 | 68 |
| 21Ø8:B9 | 16 | 21 | 20 | D2 | FF | C8 | CØ | BB |
| 2110:05 | DØ | F5 | 60 | ØØ | ØØ | ØØ | ØØ | CD |
| 2118:00 | ØØ | ØØ | 00 | ØØ | ØØ | 00 | ØØ | 5A |
| 2120:00 | 60 | 00 | ØØ | ØØ | 00 | ØØ | ØØ | 7A |
|         |    |    |    |    |    |    |    |    |
|         |    |    |    |    |    |    |    |    |

#### BEFORE TYPING . . .

Before typing in programs, please refer to "How To Type In COMPUTE!'s GAZETTE Programs," which appears before the Program Listings.

#### **Front Line**

Article on page 26.

#### Program 1: Front Line Loader

Ø:PRINT"[CLR]"

JD 10 POKE 53280,0: POKE 53281,

QF 20 REM COPYRIGHT 1987 COMPU

|    |    | TE! PUBLICATIONS INC            |
|----|----|---------------------------------|
|    |    | (SPACE)ALL RIGHTS RESERVED      |
| FF | 30 | FOR D=1TO8:PRINT" {DOWN}" :NEXT |
| BM | 40 | PRINT"[83[DOWN][6 RIGHT]        |
|    |    | LOADING PLEASE WAIT             |
| SB | 50 | PRINT" [GRN] [2 SPACES] COP     |
|    |    | YRIGHT 1987 COMPUTE! PUE        |
|    |    | ., INC."                        |
| CP | 60 | PRINTTAB(9)"ALL RIGHTS F        |
|    |    | ESERVED [HOME] [DOWN]"          |
| BC | 70 | POKE198,8:POKE631,19:POK        |
|    |    | E632,17:POKE633,17:FORN=        |
|    |    | ØTO4: POKE634+N, 13:NEXT        |
| RS | 80 | PRINT" [BLK] POKE44,56: POK     |
|    |    | E43,1:POKE56*256,0:NEW"         |
| RD | 90 | PRINT" { 2 DOWN } LOAD "CHR\$ ( |
|    |    | 34) "FRONT LINE. BAS" CHR\$ (   |
|    |    | 34)",8"                         |
|    |    |                                 |

### XM 100 PRINT" [4 DOWN] RUN" Program 2: Main Program—

BASIC

| ER | 10 | POKE 53280,11:POKE53281,    |
|----|----|-----------------------------|
|    |    | Ø                           |
| EP | 20 | L=L+1:IFL=1THENPRINT"       |
|    |    | {CLR}"CHR\$(8)CHR\$(142):I  |
|    |    | OAD"FRONT LINE.ML",8,1      |
| PX | 30 | SYS49155,12,10," 873F R C   |
|    |    | N T[4 SPACES]L I N E"       |
| QX | 40 | CLR: DIM HP(55), PO(55), SP |
|    |    | (55),AM(255),FS(55)         |
| BD | 5Ø | FORN=4ØTO47                 |
| MJ | 60 | READPO(N):PO(N+8)=PO(N)     |
| MX | 70 | READHP(N):HP(N+8)=HP(N)     |

```
MQ 80 READSP(N):SP(N+8)=SP(N)
CP 90 READFS(N):FS(N+8)=FS(N)
KG 100 READAM(N):AM(N+8)=AM(N)
GH 110 NEXT
HX 120 IFPEEK (788) <> 49THEN 180
RB 130 GOSUB1480
KQ 140 FORN=0TO111:READS:POKE1
       256Ø+N,S:NEXT
QB 15Ø GOSUB155Ø
RK 160 FORN=0TO63:READS:POKEN+
       832, S: NEXT
AM 170 FORN=0TO6:READCO:POKE53
       287+N, CO:NEXT:FORN=ØTO2
       :POKE2044+N, 13:NEXT
MJ 18Ø PO=49158
HC 190 HP=49160
GH 200 SP=49164
DJ 210 FS=49168
BC 22Ø AM=49172
CF 23Ø S1=1Ø24
AG 24Ø S2=2Ø23
QJ 25Ø C=54272
JH 260 JY=56320
SG 270 W=34
HR 280 AR=49152: REM ARENA
MS 290 LP=49155: REM LOCATE AND
        PRINT
BQ 300 C$(0)="{RED}":C$(1)="
       E73"
SC 310 PC(0)=8:PC(1)=8
RC 320 WL(0)=40:WH(0)=47:WL(1)
       =48:WH(1)=55
MK 330 AM$(0)="AUTO":AM$(1)="S
       EMI
PX 340 AM(0)=80:AM(1)=255
SQ 350 T$="[GRN]#$[DOWN]
        {2 LEFT} %&"
GS 360 B$="E53E4 +3[DOWN]
       [4 LEFT] [+][RVS]
        2 SPACES | OFF | E+3
        {DOWN} {4 LEFT} {+} {RVS}
       [2 SPACES][OFF]E+3
       {DOWN} {4 LEFT} &4 +3"
EC 370 POKE53269,112:POKE53271
        ,15:POKE53272,29:POKE53
       275,112:POKE53277,15
KX 380 POKE53256, 57: POKE53258,
       169: POKE53260,32
AS 390 POKE53257,138:POKE53259
        ,154:POKE53261,138:POKE
       53264,64
KS 400 S=RND(-7):PRINT"{CLR}":
       FORN=1TO15:SYSLP, RND(1)
       *21+2, RND(1)*36+2, T$:NE
       XT
MP 410 S=RND(-TI/1):FORN=40TO4
QC 420 R=RND(1)*5:IFPEEK(2*(N-
       38)*40+1030+R)<>32THEN4
       20
CM 43Ø POKE2*(N-38)*4Ø+1Ø3Ø+R,
       N: POKE2*(N-38)*40+1030+
       R+C, 10:NEXT
EH 440 FORN=48T055
KH 450 R=RND(1)*5:IFPEEK(2*(N-
       46)*40+1053+R)<>32THEN4
       50
JX 460 POKE2*(N-46)*40+1053+R,
       N:POKE2*(N-46)*40+1053+
       R+C, 14:NEXT
CP 470 REM MAIN LOOP
AF 48Ø GOSUB125Ø
KF 490 Y=12:X=19:L=1523:CO=2:G
       OSUB830
XA 500 GOSUB650
XC 510 F1=(F1+1)AND1:IFF1=1THE
       N6ØØ
MG 52Ø IFOG<>32THENGOSUB89Ø:IF
       F1=1THEN500
MP 53Ø OG=W:W=34:OC=2:F1=Ø:D=1
       :GOSUB820
CC 540 H1=PEEK(1509):H2=PEEK(1
       603):H3=PEEK(1538)
```

| 560  | EN58Ø                                                                                                    |                                         | (                                                               | 5Ø: POKEN+C, 6: NEXT                                                                                                    |                         |                           | TO3Ø                                             |
|------|----------------------------------------------------------------------------------------------------|-----------------------------------------|-----------------------------------------------------------------|----------------------------------------------------------------------------------------------------|-------------------------|---------------------------|--------------------------------------------------|
|      | IFH1 <wl(1) <wl(1<="" td="" thenifh2=""><td>SC</td><td>1000</td><td>SYSLP, 2, 31, " [RVS] [RED]</td><td>HA</td><td>1370</td><td>IFCH\$="N"THENEND</td></wl(1)>                                                                                                    | SC                                      | 1000                                                            | SYSLP, 2, 31, " [RVS] [RED]                                                                                                    | HA                      | 1370                      | IFCH\$="N"THENEND                                |
|      | )THENIFH3 <wl(1)thenpc(1< td=""><td></td><td></td><td>STRENGTH":SYSLP, 15, 31,</td><td>3,000</td><td></td><td>GOTO1340</td></wl(1)thenpc(1<>                                                                                                    |                                         |                                                                 | STRENGTH":SYSLP, 15, 31,                                                                                                    | 3,000                   |                           | GOTO1340                                         |
| E 70 | )=0<br>IBH1>WH(@)THENTEH2>WH(@                                                                                                    | PD                                      | 1010                                                            | "{RVS}{BLU}STRENGTH"                                                                                                    |                         |                           | REM RETRIEVE SCREEN<br>POKE781,4:POKE782,255:    |
| 570  |                                                                                                    | KD                                      | 1010                                                            | ::::::":SYSLP,16,31,"                                                                                                    | J.                      | 1400                      | POKE88, Ø: POKE89, 7: POKE                       |
|      | )=Ø                                                                                                    |                                         | A TOUR LEVEL                                                    | {RVS}::::::"                                                                                                    |                         |                           | 90,0:POKE91,207:SYS419                           |
| 580  |                                                                                                    | MA                                      | 1020                                                            |                                                                                                    | EV                      | 1410                      | 60<br>POKE781,4:POKE782,255:                     |
| 590  | 7.0                                                                                                    |                                         |                                                                 |                                                                                                    | LA                      | 1410                      | POKE88, Ø: POKE89, 219: PO                       |
|      |                                                                                                    | XC                                      | 1030                                                            | POKEPO+P, PO(W): POKESP+                                                                                                    |                         |                           | KE90,0:POKE91,203:SYS4                           |
|      | NF1=0:GOTO500                                                                                                    |                                         |                                                                 |                                                                                                    |                         | 1420                      | 1960                                             |
|      |                                                                                                    | FD                                      | 10/2                                                            |                                                                                                    | 12000000                |                           | REM SAVE SCREEN                                  |
|      |                                                                                                    |                                         |                                                                 |                                                                                                    | (97)(070)               |                           | POKE781,4:POKE782,255:                           |
| 600  |                                                                                                    |                                         |                                                                 | +P,PO(OG):POKESP+P,SP(                                                                                                    | 977                     |                           | POKE88, Ø: POKE89, 207: PO                       |
| 630  |                                                                                                    | 130                                     |                                                                 | OG): POKEAM+P, AM(AM(OG)                                                                                                    |                         |                           | KE90,0:POKE91,7:SYS419                           |
|      | ) "WEAPON: "AM\$ (AM(W))","                                                                                                    | PJ                                      | 1060                                                            | POKEFS+P,FS(OG)                                                                                                    | FP                      | 1450                      | POKE781,4:POKE782,255:                           |
|      |                                                                                                    |                                         |                                                                 |                                                                                                    | HE3                     |                           | POKE88, Ø: POKE89, 203: PO                       |
|      |                                                                                                    | QF.                                     | 1080                                                            |                                                                                                    |                         |                           | KE90,0:POKE91,219:SYS4                           |
| 030  | =31THENIFOG=32THEN650                                                                                                    | QX                                      | 1090                                                            |                                                                                                    | QR                      | 1460                      |                                                  |
| 660  |                                                                                                    |                                         |                                                                 | [BLU]MOVE: "10-PEEK(SP+                                                                                                    | (#E) (100)              |                           | REM CHAR ROM                                     |
| 670  |                                                                                                    | рн                                      | 1100                                                            |                                                                                                    | MR                      | 1480                      | POKE56334, PEEK (56334) A<br>ND254               |
| 010  | N67Ø                                                                                                    | -                                       |                                                                 | WEAPON: ";:SYSLP,9,31,A                                                                                                    |                         |                           | POKE1, PEEK(1)AND251                             |
| 680  |                                                                                                    |                                         |                                                                 | M\$(-1*(PEEK(AM)=255))"                                                                                                    | QG                      | 1500                      | POKE781,8:POKE782,255:<br>POKE88,0:POKE89,55:POK |
| 690  | The state of the state of the s                                                                                                    | xo                                      | 1110                                                            |                                                                                                    | To the                  |                           | E90,0:POKE91,215:SYS4                            |
|      |                                                                                                    |                                         |                                                                 | [BLU] WEAPON: ";:SYSLP, 2                                                                                                    |                         |                           | 960                                              |
|      | RE BUTTON IS PRESSED                                                                                                    |                                         |                                                                 | 2,31,AM\$(-1*(PEEK(AM+1                                                                                                    |                         |                           | POKE1, PEEK (1) OR4                              |
|      |                                                                                                    | YF                                      | 1120                                                            |                                                                                                    | QD                      | 1520                      | POKE56334, PEEK (56334)                          |
| , 20 | CX+1                                                                                                    | 1,10300000                              |                                                                 |                                                                                                    |                         |                           |                                                  |
| 730  |                                                                                                    | 200                                     | 1140                                                            | K(PO)=ØTHENWI=2                                                                                                    | CC                      | 1540                      | REM CREATE SPRITE SHAPE<br>ES FROM CHARS         |
| 740  | The state of the state of the s                                                                                                    | 1000                                    |                                                                 |                                                                                                    | EH                      | 1550                      | FORN=2048TO2048+576:PO                           |
| 740  | CY+1                                                                                                    |                                         |                                                                 | [9 SPACES]PLAYER"STR\$(                                                                                                    |                         |                           | KEN, Ø:NEXT                                      |
| 750  |                                                                                                    |                                         |                                                                 |                                                                                                    | 1000000                 |                           | FORN=ØTO8                                        |
| 760  | The state of the state of the s                                                                                                    | AM                                      | 1160                                                            | PRINTC\$(WI-1)"[HOME]                                                                                                    | 2001036                 |                           | POKE 2048+X*3+N*64, PER                          |
|      | PY                                                                                                    |                                         |                                                                 |                                                                                                    | - Children              |                           | K(12600+N*8+X)                                   |
| 770  | \$1400 \$1500 \$1000 \$1000 |                                         |                                                                 |                                                                                                    | 0.00                    |                           | REM COPY CHARS                                   |
| 78Ø  | Victor State of the Control of the Control of the C                                                                                                    | CG                                      | 1170                                                            |                                                                                                    |                         |                           | FORN=12640T012671:POK                            |
| 790  |                                                                                                    | 100000000000000000000000000000000000000 |                                                                 |                                                                                                    | 100                     |                           | N+32, PEEK(N): POKEN+64                          |
| oga  |                                                                                                    | EG                                      | 1190                                                            |                                                                                                    | мк                      | 1620                      | PEEK(N):NEXT<br>FORN=12608TO12639:POK            |
| 000  | =OX:CX=PX                                                                                                    | GB                                      | 1200                                                            | All and the first the first of the first that the first the first |                         |                           | N+32, PEEK(N): NEXT                              |
|      | Control of the Control of the Contro                                                                                                    |                                         | 11.12                                                           | )=PEEK(PO+(P+1AND1))                                                                                                    |                         |                           |                                                  |
|      |                                                                                                    | XD                                      | 1210                                                            |                                                                                                    |                         |                           | REM PLAYER DATA DATA31,1,2,3,0                   |
| 030  | (C+L)                                                                                                    |                                         |                                                                 | ETURN                                                                                                    | AQ                      | 1660                      | DATA30,5 ,4 ,4 ,0                                |
|      | IFF1=1THENPOKEL+C,1                                                                                                    | BK                                      | 1220                                                            |                                                                                                    |                         |                           | DATA10,8,4,5,1                                   |
| 850  |                                                                                                    | CO                                      | 1230                                                            |                                                                                                    |                         |                           | DATA 8,14,5 ,2 ,1<br>DATA27,2 ,2 ,3 ,0           |
| 860  |                                                                                                    | QS                                      | 1240                                                            | :                                                                                                    | SB                      | 1700                      | DATA25,6 ,3 ,5 ,Ø                                |
| 870  | RETURN                                                                                                    | MB                                      | 1250                                                            |                                                                                                    |                         |                           | DATA16,9,6,1,1<br>DATA10,10,5,2,1                |
| 880  | THE PERSON NAMED AND ADDRESS OF THE PERSON NAMED AND ADDRESS OF THE PERSON NAMED AND ADDRESS O                                                                                                    |                                         |                                                                 |                                                                                                    | TRALES AND A            |                           | REM SHAPE DATA-14 CHAI                           |
| 890  | IF (OG>=WL(P))AND(OG<=WH                                                                                                    |                                         |                                                                 | REM GAME OVER                                                                                                    | 133                     |                           | S,10 SPRITES                                     |
| 000  | (P))THENF1=1:RETURN                                                                                                    | SB                                      | 1270                                                            |                                                                                                    | BP                      | 1740                      | DATA231,129,129,0,0,1                            |
| 900  | ND(OG<=WH(P+1AND1))A                                                                                                    | DH                                      | 1280                                                            | TAIL OF THE STATE OF THE STATE | KA                      | 1750                      | 9,129,231<br>DATAØ,1,2Ø,43,4,27,45               |
|      | F1=1:RETURN                                                                                                    |                                         |                                                                 | PRINT" [HOME] [RVS] [WHT]                                                                                                    | 1000                    |                           | 58                                               |
| 910  | The state of the state of the s                                                                                                    |                                         |                                                                 |                                                                                                    | GG                      | 1760                      | DATAØ,Ø,144,112,172,23<br>6,108,186              |
| 920  | The company of the contract of the contract of                                                                                                    |                                         |                                                                 | [6 SPACES]"                                                                                                    | AD                      | 1770                      | DATA75,52,47,9,1,1,1,1                           |
|      | F1=0:GOSUB1440:PRINT"                                                                                                    |                                         |                                                                 |                                                                                                    | HA                      | 1780                      | DATA200,116,236,152,0                            |
| 940  | TERROR MANUEL LA LA LA LA LA LA LA LA LA LA LA LA LA                                                                                                    | JE                                      | 1310                                                            |                                                                                                    | EA                      | 1790                      | Ø,128,Ø<br>DATAØ,Ø,Ø,24,Ø,Ø,Ø,Ø                  |
| 240  | ,B\$                                                                                                    |                                         |                                                                 | "STR\$(WI)" WINS THE BA                                                                                                    |                         |                           | DATA24,16,56,63,30,17                            |
| 950  | SYSLP, 16, 6, B\$: SYSLP, 16,                                                                                                    |                                         | 1220                                                            | TTLE [6 SPACES]"                                                                                                    | TE                      | 1010                      | 34,64                                            |
| 960  |                                                                                                    |                                         |                                                                 |                                                                                                    | JR                      | 1910                      | DATA24,16,56,63,24,20<br>114,2                   |
|      | PRINT" [HOME] ";: FORN=1TO                                                                                                    | 0.00                                    |                                                                 | PRINT" [CLR]": POKE53272                                                                                                    | FM                      | 1820                      | DATA24,16,56,63,24,12                            |
|      | 12:PRINTSPC(30)"[RVS]                                                                                                    | DD                                      | 1250                                                            | ,21:POKE53269,Ø                                                                                                    | СМ                      | 1830                      | 24,8<br>DATA24,16,56,63,28,18                    |
| 980  | FORN=1TO12:PRINTSPC(30)                                                                                                    | KP                                      | 1330                                                            | WANT TO PLAY AGAIN                                                                                                    | CM                      | 1030                      | 20,32                                            |
| 200  |                                                                                                    |                                         |                                                                 | [3 SPACES](Y/N)"; CH\$                                                                                                    | 1272                    |                           | DATA24,8,28,252,120,13                           |
|      | 588 588 598 6600 610 620 630 660 660 660 670 710 720 740 750 760 770 8800 8800 8800 8800 8800 8900 9000 9100 9500 9500                                                                                                    | 580                                     | THENIFH3>WH(0)THENPC(0   )=0   30   30   30   30   30   30   30 | THENIFH3>WH(Ø)THENPC(Ø   )=Ø   S8Ø   IFPC(Ø)=ØORPC(1)=ØTHEN1   27Ø   S8Ø   IFPC(Ø)=ØORPC(1)=ØTHEN1   27Ø   S8Ø   IFPC(Ø)=ØORPC(1)=ØTHEN1   27Ø   S8Ø   IFPC(Ø)=ØORPC(1)=ØTHEN1   27Ø   S8Ø   IFPC(Ø)=ØORPC(1)=ØTHEN1   27Ø   S8Ø   IFPC(Ø)=ØORPC(1)=ØTHEN1   S7Ø   S8Ø   IFPC(Ø)=ØORPC(1)=ØTHEN1   S7Ø   S8Ø   IFPC(Ø)=ØORPC(1)=ØTHEN1   S7Ø   S8Ø   S7SLP, 16, 28   S89   SYSLP, 16, 28   S89   S9SLP, 16, 68   SFACE]   S80   SYSLP, 16, 68   SYSLP, 16, 68   SFACE]   S80   S9O PRINT(S(P))=ØTHEN1   S80   S70   S7  | THENTFH3>WH(0)THENPC(0) | THENIFH3 WH (0) THENPC(0) | THENIPH3 WH (0) THEMPC(0                         |

GK 1850 DATA24,8,28,252,24,40, 78,64 QS 1860 DATA24, 8, 28, 252, 24, 48, 24,16 GC 1870 DATA24,8,28,252,56,72, 40,4 KH 1880 REM HILL SPRITE HS 1890 DATA 0,0,0,0,0,0,0,0 1900 DATA 0,0,0,0,0,0,0,0 GX BS 1910 DATA 0,0,0,0,0,0,0,0 QR 1920 DATA 0,0,0,0,0,0,0,0 1930 DATA 0,0,0,0,0,0,0,0 XO BP 1940 DATA 0,0,0,0,0,0,126,0 QJ 1950 DATA 3,255,128,7,191,2 24,30,237 BM 1960 DATA 240, 27, 191, 216, 3, 38,128,0 BD 1970 REM COLOR DATA FG 1980 DATA 2,6,8,8,9,9,9

#### Program 3: Main Program—ML

See instructions in article on page 26 before typing in.

CØØØ:4C 49 CØ 4C 1C C3 2Ø 2Ø 27 C008:01 01 01 01 02 04 01 01 9D CØ10:02 01 01 64 00 07 AE 07 FF CØ18:21 26 06 99 04 99 08 00 A4 C020:00 00 00 01 ØØ 97 00 FF 49 ØA CØ28: Ø4 9F 06 65 47 48 67 DE FF ØØ 80 3F 02 79 CØ3Ø:ØA Ø1 ØØ CØ38:06 ØØ ØØ ØØ aa aa aa aa BC CØ40:00 ØØ aa aa aa aa aa aa CI CØ48:00 A9 21 8D F8 07 A9 25 8D CØ5Ø:8D F9 07 A9 20 8D FA 07 C6 07 aa CØ58:8D FB A9 85 04 8D C6 15 A9 CØ60:3A CØ A9 03 8D DØ AØ CØ68:33 8D ØI DØ A9 19 8D 00 EØ CØ7Ø:DØ A9 8D Ø3 DØ A9 EA F6 AØ CØ78:8D Ø2 DØ ØF A9 8D 18 D4 A9 CØ80:AD 27 DØ 8D 37 CØ AD 28 D5 CØ88: DØ 8D 38 CØ A2 Ø1 20 DE 21 CØ9Ø:C2 E6 04 A2 ØØ 20 DE C2 D8 CØ98:78 86 8D C3 A9 14 03 A9 2E CØAØ:8D 20 15 03 58 10 C3 85 62 CØA8:04 20 D3 CØ 20 ØB C3 8C FB CØBØ:44 CØ CE 3B CØ DØ 08 A9 15 CØB8: Ø3 8D 3B CØ 20 21 Cl 20 BB CØCØ:27 20 85 C2 90 Øl C2 60 9D CØC8: 20 BA C1 AØ 20 02 15 C3 C9 CØDØ:4C A4 CØ A4 04 B9 ØØ DC E7 CØD8: AØ ØØ A2 ØØ 4A BØ Ø1 88 9E CØEØ: 4A BØ 01 **C8** 4A BØ Ø1 CA 42 CØE8:4A BØ E8 98 48 20 ØB 9B 01 20 CØFØ:C3 68 99 CØ 8A 99 26 1F CØF8:CØ D9 31 CØ FØ ØC **B9** 20 CE C100:C0 D0 07 A9 Ø1 A6 04 9D DB C108:2F CØ 60 A6 04 DE ØE CØ 42 C110:DØ 09 10 CØ 9D ØE CØ 50 BD C118:4C 00 C1 A9 8D CØ CD 3F 39 C120:60 A6 Ø4 DE ØA CØ DØ E2 C3 C128:BD ØC CØ 9D ØA CØ 20 37 4A C130:C3 20 ØB C3 **B9** 1F CØ FØ F7 C138:06 B9 CØ 99 31 CØ A9 1F D9 CØ AC C140:00 8D 39 44 CØ B9 ØC 79 C148:20 CØ 18 Ø1 DØ C9 32 B7 C150:90 62 C9 EB BØ 5E 99 3D 1C C158:CØ AC 44 CØ **B9** 1F CØ 18 DF C160:79 ØØ DØ C9 F8 FØ 4D C9 47 90 49 99 C168:18 3C CØ 38 E9 1E C170:14 4A 4A 4A 48 B9 3D CØ E2 C178:38 E9 3Ø 4A 4A 4A AA 68 76 C180:A8 18 20 FØ FF B1 DI C9 A5 C188:AØ FØ 29 C8 B1 DI C9 AØ 53 C190:F0 22 98 18 69 27 94 A8 B1 C198:D1 C9 AØ FØ 17 C8 B1 D1 AB Clag: C9 AØ FØ 10 AC 44 CØ B9 Ø2 Cla8:3D CØ 99 Ø1 DØ **B9** 3C CØ E4 C1BØ:99 ØØ DØ 60 A9 ØI 8D 39 C6 C1B8:CØ 20 ØB C3 60 **B9** 1B CØ 65 C1CØ:DØ 64 A6 Ø4 BD 12 CØ -FØ 83 C1C8:05 DE 12 CØ DØ 58 BD ØØ 38 ClDØ:DC 29 10 DØ 51 **B9** ØØ DØ 5E C1D8:99 Ø4 DØ B9 Ø1 DØ 99 Ø5 63

C1E8:CØ 99 23 CØ B9 2Ø CØ 99 C1FØ:24 CØ CØ **B9** 1C ØD 15 DØ Ø1 99 DØ A9 C1F8:8D 15 18 CØ C200:A6 04 BD 14 CØ 9D 12 CO C208:BD 16 CØ AA A9 10 90 94 C210:D4 A9 11 9D Ø4 D4 A9 ØA C218:9D Ø5 04 B9 35 CØ D4 A4 9D Ø1 C220:99 45 60 20 CØ D4 C228:0B C3 B9 18 CØ FØ 50 A6 C230:04 BD 16 CØ AA A4 04 **B9** C238:45 CØ 4A 4A 9D Ø1 D4 A4 98 ØA 8D 44 CØ C240:04 C8 C8 C248:20 ØB Cl AD 39 CØ FØ D6 C250:20 0B C3 B9 1C CØ 49 FF C258:2D 15 DØ 8D 15 DØ 00 Ay C26Ø:99 18 CØ 99 05 DØ 99 04 C268:DØ A6 BD CØ A9 04 16 AA C27Ø:81 9D Ø4 9D Ø1 D4 A9 02 C278:D4 A9 Ø5 9D 05 D4 60 A0 15 C3 60 20 ØB C3 C280:0A 20 C288:B9 18 CØ FØ 4F 20 10 C3 C290:0A AA Ø5 69 07 R9 DØ 18 10 02 49 00 C298:38 FD 01 DØ C2AØ:C9 ØF BØ 38 B9 Ø4 DØ 18 ØØ DØ C2A8:69 07 38 FD 10 02 C2BØ:49 99 C9 ØF RØ 26 20 50 10 19 9D C2B8:C2 20 C3 AA A9 C2CØ:47 CØ A4 04 BD 06 CØ 8D C2C8:3A CØ 38 F9 ØB CØ BØ 02 ØØ 9D Ø6 CØ DØ 97 20 C2DØ:A9 C2D8:DE C2 38 60 18 60 20 10 ØA **A8 B9** 27 CØ 85 C2EØ:C3 AA 85 AB AD 3A CØ 28 CØ C2E8:B9 C2FØ:4A 4A **A8** A9 BA 91 AA RD C2F8:06 CØ 48 29 Ø3 AA 68 4A C300:4A A8 BD 2B CØ Ø9 80 91 Ø4 ØA **A8** 60 C308 : AA 60 A5 18 Øl 60 00 C310:A5 04 49 A2 CA C318:88 DØ FA 60 2Ø 9B B7 8A C320:48 20 98 **B7** 8A **A8** 68 AA C328:18 20 FØ FF 20 73 ØØ C9 C330:20 FØ 93 4C AG AA 60 A6 C338:04 DE 2F CØ DØ 41 AD 1A C340:CØ 9D 2F CØ 2Ø ØB C3 B9 08 **B9** CØ FØ C348:1F CØ DØ 20 C35Ø:2E B9 31 CØ 30 16 FE 18 18 CØ C9 90 04 C358:CØ 21 BD A9 21 9D 90 18 C36Ø:C9 25 18 C368:CØ 4C 7F C3 FE 18 CØ BD CØ C9 25 90 04 C9 29 C37Ø:18 C378:9Ø Ø5 A9 25 9D 18 CØ BD C380:18 CØ 9D F8 97 6Ø AD 45 C388: CØ 38 E9 4A 8D 45 CØ AD E9 4A 8D 46 CØ C390:46 CØ 38 C398:AD 37 CØ 8D 27 DØ AD 47 27 47 C3AØ:CØ FØ Ø6 8D DØ CE C3A8:CØ AD 38 CØ 8D 28 DØ AD CØ FØ Ø6 8D 28 DØ CE C3BØ:48

#### BEFORE TYPING . . .

Before typing in programs, please refer to "How To Type In COMPUTE!'s GAZETTE Programs," which appears before the Program Listings.

#### Dynamusic

Article on page 62.

#### Program 1: Dynamusic Translator

KC 10 REM COPYRIGHT 1987 COMPU TE! PUBLICATIONS, INC. -ALL RIGHTS RESERVED

20 LN=8000 MO RQ 30 GOTO100

DE 40 POKES+1,70:POKES+5,7:POK | RQ 380 GOTO340

C1EØ:DØ B9 1F CØ DØ Ø3 B9 31 62 ØD E4 A2 34 81 37 C4 FI 1E 9F BD 6C 39 33 EB CD ØF 7D 2A 4F ØE 02 FF FØ **B3** BI 04 E8 **B6** 1E 6D ØF ØD 2B FD 4B FC E6 35 7A 40 6C EF 7 F **B6** FE 27 11 El 11 E6 D4 BF 6 B 88 C3B8:48 CØ 4C 31 EA ØØ ØØ ØØ 88

# DE 260 DB 27Ø KX 280 CX 290 AM 300

ES+4,17:GOSUB60:RETURN XK 50 POKES+1,6:POKES+5,9:POKE S+4,33:GOSUB60:RETURN MC 60 FORJ=1TO25:NEXT:FORJ=STO S+5:POKEJ, Ø:NEXT:RETURN GETX\$:IFX\$=""THEN7Ø BR 70 KE 80 RETURN MX 9Ø T\$=STR\$(T):T\$=RIGHT\$(T\$, LEN(T\$)-1): RETURN JC 100 POKE53281,0:POKE53280,0 :PRINTCHR\$ (14)" [2 DOWN] FC 110 PRINT" [CLR] [88] [2 SPACES] COPYRIGHT 198 7 COMPUTE! PUB., INC." XH 120 PRINTTAB(9) "ALL RIGHTS [SPACE] RESERVED [ DOWN ] AG 130 PRINT" [7] WHAT IS THE OC TAVE?": S=54272: POKES+24 15:Z\$="[5 DOWN]" EF 140 PRINT" [2 DOWN] HIT", " [5] Ø THRU 7873", "TO INDICA TE": PRINT, , "OCTAVE NUMB ER. " HD 150 PRINT, "{DOWN} \$53 RETURN \$73", "TO INDICATE A RES T.":PRINT," [DOWN] E53Q E73", "TO QUIT."

QQ 160 PRINTZ\$" [GRN] MIDDLE C B EGINS OCTAVE 4, WHICH R UNS [4 SPACES] UPWARD TO (SPACE) INCLUDE " FK 170 PRINT"THE B ABOVE MIDDL E C. THE OCTAVE ABOVE I S 5 AND THE OCTAVE " FQ 180 PRINT"BELOW MIDDLE C IS 3, ETC. 878 BA 190 GOSUB70:C\$=X\$:IFC\$<>"Q" THEN28Ø EJ 200 PRINT" [CLR] ENTER \$53Y E73 IF YOU REALLY WANT (SPACE) TO QUIT. " CH 21Ø GOSUB7Ø: IFX\$ <> "Y"THENPR INT" [CLR] ":GOTO130 CC 220 PRINT"[CLR] THE ENTRY ST AGE IS COMPLETE. BQ 230 PRINT"[DOWN]HIT E53CE73 TO CYCLE THE MUSIC OVE R AND OVER. CM 240 PRINT" [DOWN] ANY OTHER K EY TO PLAY THE MUSIC ON CE{4 SPACES}EACH TIME I T IS CALLED. RA 250 GOSUB70:L\$="0":H\$="0":U S="Ø" IFX\$="C"THENL\$="1" GOSUB40:GOTO830 C=VAL(C\$):IFC\$=CHR\$(13) THEN:C\$="REST":L=0:H=0: GOSUB40:GOTO410 IFC\$ < "Ø"ORC\$ > "7"THENGOS UB50:GOTO190 GOSUB40: PRINT" [CLR] "Z\$" [UP]OCTAVE IS[RED]"C FX 310 PRINT" [2 DOWN] [7] ENTER [SPACE] THE LETTER NAME (SPACE) OF THE NOTE PX 320 PRINT"FOLLOWED BY AN £535£73' FOR A SHARP OR 'E53FE73'FOR A FLAT JM 330 PRINT" [DOWN] KEEP ALL EN TRIES LOWER CASE. EM 340 INPUT" [2 DOWN] WHAT IS T HE NOTE"; N\$ FORJ=ØTO16:READA\$, N: IFN AF 350 \$=A\$THEN39Ø AM 360 NEXT: RESTORE: GOSUB50 PRINT" [DOWN] PLEASE ENTE **GE 370** R:","E53C,CS,DF,D,DS,EF ,E,F",,, "FS,G,GS,AF,A,B F, OR BE73"

QM 39Ø GOSUB4Ø: X=ASC(LEFT\$(N\$, 1)):X=X+128:W\$=CHR\$(X): NS=WS+MIDS(NS,2,1)Q=440\*1.05946309†(N-10) AH 400 \*21(C-4):V=Q/.06096:H=I HH 760 NT(V/256):L=INT(V-(H\*25)MA 770 6)) JG 410 PRINT" [CLR] "Z\$ "VALID EN TRIES ARE: [5]1,2,4,8,1 790 GR 6,32,OR 64E73" SK 420 PRINT" [DOWN] [5]1[7] [2 SPACES] FOR A WHOLE N OTE OR REST." DS 430 PRINT" [5]4[7][2 SPACES] FOR A QUARTER NOTE OR R EST. SD 440 PRINT" [5]32[7] FOR A 32 ND NOTE OR REST, ETC." ED 450 PRINT"[DOWN]PLACE A PER IOD AFTER THE NUMBER TO [6 SPACES] DOT IT. HB 85Ø [2 SPACES] [GRN] DOTTED N OTES"; ER 460 PRINT" ARE HELD HALF [5 SPACES] AGAIN AS LONG AS UNDOTTED NOTES. [7]" MB 470 PRINTZ\$"ENTER \$53D\$73 T O BYPASS THE ABOVE PROC ESS, SO YOU CALCULATE T HE" : HA 480 PRINT" E53DE73URATION A ND PLACE IT DIRECTLY IN THE CREATED DATA STATE MENT.' QC 490 PRINT"[HOME][DOWN] [13\_SPACES] [HOME] PLEASE ENTER THE NOTE OR REST VALUE. FG 500 INPUT U\$:U=VAL(U\$) IFU\$> < "D"THEN57Ø KA 940 KP 510 RF 520 PRINT" [CLR] ENTER YOUR C ALCULATED DURATION." RQ 53Ø INPUTDR\$ XQ 54Ø DR=VAL(DR\$) IFDR < ØORDR > 255THENGOSUB EF 550 50:GOTO520 EH 560 GOTO620 GA 57Ø FORJ=ØTO6:IF2TJ=UTHEN6Ø QG 58Ø NEXT EH 590 GOSUB50:GOTO490:REM REJ ECT CC 600 U=128/U:REM ACCEPT EG 610 IFRIGHT\$(U\$,1)="."THENU =U\*1.5XF 62Ø GOSUB4Ø: PRINT" (CLR) HERE IS YOUR NOTE: [4 DOWN]" JC 630 PRINT"OCTAVE (RED) "C\$" [RIGHT] 73NOTE [RED] "N\$ "E73{2 RIGHT}VALUE {RED}"; DF 640 IFDRTHENPRINT"[7] OR 1020 [6 LEFT]DURATION[RED]"D R:GOTO670 QK 65Ø IFU\$="1"THENPRINT"1":GO T067Ø PRINT"1/"U\$ AA 660 PRINT" [7] [3 DOWN] HIT"," KP 67Ø E53RETURNE73", "TO ADD T HE DATA LINE", "TO THE [SPACE] PROGRAM. RM 680 PRINT," [2 DOWN] [5] E [7]" "TO ERASE THIS DATA. MM 690 PRINT" [2 DOWN] [5]", "R E73", "TO ADD A REMARK TO",,, "THE DATA LINE. QQ 7ØØ GOSUB7Ø:D\$=X\$ IFD\$="R"ORD\$=CHR\$(13)TH DG 710

EN74Ø

0130

EP 720

IFD\$="E"THENGOSUB40:PRI

NT" {CLR} "Z\$: RESTORE: GOT

LETE. ": RETURN

DA 730 GOSUB50: PRINT"ENTER E58

PM 1090 FORI=1TO34:READU\$:NEXT RETURN, E, OR RE73":GOT 0700 : RETURN EC 740 GOSUB40:GOSUB40:T=L:GOS Program 2: Dynamusic Player UB90:L\$=T\$ BD 750 T=H:GOSUB90:H\$=T\$ See instructions in article on page IFDRTHENU=DR 62 before typing in. T=U:GOSUB9Ø:U\$=T\$ KX 780 IFD\$ <> "R"THEN830 9E00:20 2D 9F AD 14 03 8D 85 B4 PRINT" [CLR] "Z\$"MAXIMUM 9EØ8:9F AD 15 Ø3 8D 86 9F 78 91 [SPACE] REMARK LENGTH 50 9E10:A9 2D 8D 14 03 A9 9E 8D E9 CHARACTERS. 9E18:15 Ø3 58 6Ø 78 AD 85 9F D6 JH 800 INPUT"[2 DOWN]WHAT IS Y 9E20:8D 14 03 AD 86 9F 8D 15 47 OUR REMARK"; R\$ 9E28:03 58 6C 14 03 AD 00 9E 39 GE 810 IFLEN(R\$)>49THENGOSUB50 9E30:C9 00 D0 08 A9 20 8D 00 D5 : GOTO8ØØ 20 9F EE 8A 9F EE 9E38:9E 4C A5 SM 820 GOSUB40:R\$=":REM "+R\$ 9E40:8E 9F EE 92 9F AD 8B 9F 1E DG 830 PRINT"[CLR] [RED] 9E48:CD 8A 9F DØ 2B 2Ø E1 9E 4C [3 DOWN] "LN"DATA"L\$", "H 9E5Ø:AD 6D 9F 29 FE 8D Ø4 D4 51 \$", "U\$; R\$ 9E58:AE 88 9F EØ ØØ FØ ØE 8E 7F 9E60:01 D4 AE 87 9F 8E 00 D4 AD PE 840 PRINT" (BLK) LN="LN+1; IFCS="O"THEN PRINT":GOT 9E68:09 01 8D 04 D4 A9 00 8D 37 0880[HOME] ":GOTO870 9E70:8A 9F AD 89 9F 8D 8B 9F 13 9E78:AD 8D 9F CD 8E 9F DØ 2B 8Ø HS 860 PRINT":GOTO130 [HOME]" 9E AD FP 870 POKE631,13:POKE632,13:P 9E80:20 E1 74 9F 29 FE 68 OKE198,2:END 9E88:8D ØB D4 AE 88 9F EØ ØØ 59 9E90:FØ ØE 8E Ø8 D4 AE 87 9F 2C FP 880 S=54272:PRINT" [7] VALUE 9E98:8E Ø7 D4 Ø9 Ø1 8D ØB D4 33 [SPACE] TO MULTIPLY EACH 9EAØ:A9 ØØ 8D 8E 9F AD 89 9F **B3** NOTE DURATION BY 9EA8:8D 8D 9F AD 91 9F CD 92 18 {2 SPACES}1{3 LEFT}"; 9EBØ:9F DØ 2B 2Ø E1 9E AD 7B B9 GX 890 INPUTM 9EB8:9F 8D 12 D4 AE 29 FE 88 92 FR 900 PRINT" [DOWN] WANT MUSIC 9ECØ:9F EØ ØØ FØ ØE 8E ØF D4 B2 {SPACE}POKED TO RAM?" 9EC8:AE 87 9F 8E ØE D4 Ø9 Ø1 F2 QD 91Ø GOSUB7Ø: IFX\$="Y"THENGOS 9EDØ:8D 12 D4 A9 ØØ 8D 92 9F 89 **UB960** 9ED8:AD 89 9F 8D 91 9F 6C 85 85 FX 920 PRINT"[DOWN]WANT MUSIC 9EEØ:9F AØ ØØ A5 Ø1 29 FC 85 9C {SPACE}FILE SAVED?":GOS UB70:IFX\$="Y"THENGOSUB1 9EE8:01 B9 00 A0 99 87 9F C8 12 9EFØ:CØ Ø3 DØ F5 A8 A5 Ø1 Ø9 AF 9EF8:03 85 01 C0 00 F0 12 AD DA MA 93Ø END 9FØØ:EA 9E 18 69 Ø3 8D EA 9E B8 DATAC, 1, CS, 2, DF, 2, D, 3, D 9FØ8:AD EB 9E 69 ØØ 8D EB 9E 30 S,4,EF,4,E,5,ES,6,F,6,F 9F10:60 68 68 AD 87 9F C9 00 CF S,7,G,8 9F18:FØ Ø6 2Ø 2D 9F 6C 85 9F 81 XE 950 DATAGS, 9, AF, 9, A, 10, AS, 1 9F2Ø:AØ ØØ 99 ØØ D4 C8 CØ 19 47 9F28:DØ F8 4C 1C 9E 2Ø 5B 9F 1, BF, 11, B, 12 25 KR 960 INPUT" [7] [DOWN] ADDRESS 9F3Ø:A5 ØØ A8 99 87 9F C8 CØ FF (SPACE) TO POKE MUSIC 9F38:10 D0 F8 A9 02 8D 8B 9F 6A [2 SPACES] 40960 [7 LEFT] 9F40:8D 8D 9F 8D 91 9F A9 00 D4 :B\$:B=VAL(B\$) 9F48:8D EA 9E A9 AØ 8D EB 9E 29 HF 970 IFB <820 ORB > 65535 THENGOS 9F5Ø:A5 38 C9 AØ DØ Ø4 A9 90 3B UB50:GOTO960 9F58:85 38 60 A0 00 B9 69 9F D7 9F6Ø:99 ØØ D4 C8 CØ 19 DØ F5 95 PB 980 PRINT"E73[2 DOWN]DATA I S BEING POKED": PRINT"ST 9F68:60 00 00 FF 00 40 09 00 EA 9F70:00 00 FF 00 40 09 00 00 D5 ARTING AT LINE"B:J=B:GO 9F78:00 FF 00 40 09 00 00 00 04 SUB1090 9F80:00 0F 60 31 EA FF FB A8 9A RJ 990 GOSUB1010: POKEJ, L: POKEJ 00 C7 9F88:00 FF 00 FF FF ØØ FF +1, H: POKEJ+2, U: J=J+3: IF 9F90:00 00 00 00 00 00 00 00 CF U>ØTHEN99Ø SQ 1000 PRINT" [2 DOWN] ENDING A Program 3: Dynamusic DDRESS IS"J:PRINT"MUSI Customizer IS IN MEMORY. ": RESTO RE: RETURN JJ 10 PRINT" (CLR) (RVS) (BLK) DYN SR 1010 READL, H, U: U=U\*M: RETURN AMUSIC CUSTOMIZER [ DOWN ] " INPUT" [DOWN] NAME OF SA PQ 20 INPUT"NAME OF FILE TO BE VED FILE"; NF\$ SAVED"; N\$ HB 1030 PRINT" [CLR] [DOWN] ADDRE XJ 3Ø A=4Ø448:S=A:E=4Ø833 SS YOU WANT THIS FILE 40 H=INT(A/256):L=A-256\*H:O [SPACE] TO LOAD AT PEN2,8,2,"Ø:"+N\$+",P,W": [3 SPACES] LATER PRINT#2, CHR\$(L); CHR\$(H); (2 SPACES) 40960 GC 50 FORJ=STOE: PRINT#2, CHR\$ (P {7 LEFT}"; EEK(J)); QE 1040 INPUT AD\$:AD=VAL(AD\$): FE 60 IFST>0THENPRINT"SAVE ERR IFAD<819ORAD>65536THEN OR. ": PRINT#2:CLOSE2: END GOSUB50:GOTO1040 AS 70 NEXT: CLOSE2: PRINT"SAVE C KD 1050 HB=INT(AD/256):LB=AD-2 OMPLETE. 56\*HB:OPEN2,8,2,"Ø:"+N F\$+", P, W" Program 4: Elite Demo PS 1060 PRINT#2, CHR\$(LB); CHR\$( See instructions in article on page HB);:GOSUB1090 XP 1070 GOSUB1010:PRINT#2,CHR\$ 62 before typing in. (L); CHR\$(H); CHR\$(U); : I A000:00 00 2D 00 00 2D 77 07 91 FU>ØTHEN1Ø7Ø DF 1080 CLOSE2: PRINT"SAVE COMP AØØ8:12 61 Ø8 12 68 Ø9 12 BE 17

A010:3B 12 DF 1D 12 F7 09 12 D5

AØ18:DF 27 Ø9 ØØ ØØ Ø9 ØF 43 B9 AØ20:09 EF 13 12 EF ØE 12 DF 21 AØ28:27 Ø9 3C 32 Ø9 EF 13 12 2A AØ3Ø:8F ØC 12 BE 3B 12 09 68 AØ38:12 68 Ø9 27 Ø9 ØF 12 DF AØ4Ø:43 Ø9 87 21 Ø9 F7 Ø9 12 **B4** AØ48:00 00 09 DF 27 Ø9 3C 32 RØ A050:09 00 00 09 30 0B 12 BE 37 AØ58:3B 12 DF 1D 12 8F ØC 12 82 12 87 AØ60:ØF 43 21 12 18 ØE 44 AØ68:12 BE 3B Ø9 DF 1D Ø9 C1 A1 77 AØ7Ø:2C Ø9 60 16 09 07 12 BD AØ78:DF 1D Ø9 EF ØE Ø9 3C 32 50 AØ80:09 D1 12 12 EF ØE 12 DF 09 A088:1D 09 A2 25 09 00 00 09 92 AØ9Ø:98 Ø5 12 C1 2C 12 00 00 67 AØ98:Ø9 D1 12 12 3Ø ØB 12 DF E7 AØAØ:1D Ø9 3C 32 Ø9 1E 19 09 59 AØA8:77 Ø7 12 DF 1D 09 00 00 B4 AØBØ: Ø9 A2 25 Ø9 DF 1D 12 30 1C AØB8:ØB 12 83 59 12 6Ø 16 Ø9 51 AØCØ:3Ø ØB 12 C1 2C 12 60 16 BB AØC8:12 EF ØE 12 85 23 12 1F ED AØDØ:15 12 ED Ø5 12 DF 1D Ø9 82 AØD8: DA ØB Ø9 85 23 Ø9 1F 15 54 AØEØ:09 E1 Ø8 12 DF 1D Ø9 C2 89 AØE8:11 Ø9 87 21 Ø9 EF ØE Ø9 25 AØFØ:77 Ø7 12 85 23 12 1F 15 FE AØF8:12 ED Ø5 12 DF 1D Ø9 ØØ Ø6 A100:00 09 A2 25 Ø9 6Ø 16 99 2B A108:98 05 12 DF 1D 09 30 0B 91 All0:09 87 21 09 D1 12 09 68 BF A118:09 12 A2 25 12 60 16 12 5B A120:77 07 12 A2 25 12 60 16 95 A128:12 98 Ø5 12 C1 2C 12 60 9F A130:16 12 61 Ø8 12 87 21 Ø9 A9 A138:C3 10 09 3C 32 09 EF 13 EE A140:12 18 ØE 12 C3 10 09 DF C5 A148:27 Ø9 3Ø ØB 12 98 Ø5 12 27 A150:63 38 12 EF 13 12 30 ØB EØ A158:12 BE 3B 1B D1 12 12 EF 58 A160:0E 12 00 00 12 00 00 12 D1 A168:00 00 12 BE 3B 12 A2 25 66 A170:12 77 07 12 00 00 5A 00 51 A178:00 5A 00 00 5A 01 00 00 29

#### BEFORE TYPING . . .

Before typing in programs, please refer to "How To Type In COMPUTE!'s GAZETTE Programs," which appears before the Program Listings.

#### DISK LIQUIDATION! PREMIUM QUALITY! 5 YEAR WARRANTY!

De

10 MILLION DISKS MUST BE SOLD!

Top-of-the-line highest quality class at a fraction of the original price. The menulatorizer is name synonymous with CULALITY won't allow us to reveal their name, but when you fit he disks, you'll agree that these are among the highest quality disks madel Guaranteed 100% error-free, 30-day money astistantion quarantee, livy year replacement werenity! Reinforced hub, heavy 9.5 mil jacket, exceeds all industry asscribications.

5 1/4" DS/DD UNIVERSAL DISKS Fee the PCXT, Apple 8 series, Azer, Commodors, TRS-80, 4103 Box of 100 with villably table \$150 to (18cdiss), 4102 Box of 25 wishvaliblevp table \$10.25/box (41cdiss), 4104 Bulk case of 100, without pata \$150 to (25cdiss), 4104 Bulk case of 100, without pata \$150 to (25cdiss), 4104 Bulk case of 100, without pata \$150 to (25cdiss), 4104 Bulk case of 100, without pata \$150 to (25cdiss), 4104 Bulk case of 100 to (15cdiss), 410 to (15cdiss), 4104 Bulk case of 100 to (15cdiss), 410 to (15cdiss), 4104 Bulk case of 100 to (15cdiss), 410 to (15cdiss), 4104 Bulk case of 100 to (15cdiss), 410 to (15cdiss), 4105 Bulk case of 100 to (15cdiss), 410 to (15cdiss), 4105 Bulk case of 100 to (15cdiss), 4105 Bulk case of 100

3 1/2" DISKS FOR THE MAC, AMIGA,

le with labels for notations.
Single side, packed in 25's \$32.25/pack (\$1.29/disk)
Single side, packed in 100's \$125/pack (\$1.25/disk)
Double side, packed in 25's \$37.25/pack (\$1.49/disk)
Double side, packed in 100's \$138/pack (\$1.49/disk)

MORE DISCOUNT COMPUTER ACCESSORIES! PROPER BLEEVES to 5 to 1 minus, 100-page 14 page
18 to 7 page 18 to 1 minus, 100-page 14 page
18 to 10 page 18 to 1 minus, 100-page 18 page
18 to 10 page 18 to 10 page 18 page 18 page
18 to 18 to 10 page 18 page 18 page
18 to 18 to 18 page 18 page 18 page
18 to 18 to 18 page 18 page
18 to 18 page 18 page 18 page 18 page
18 to 18 page 18 page 18 page 18 page
18 to 18 page 18 page 18 page 18 page 18 page
18 page 18 page 18 page 18 page 18 page
18 page 18 page 18 page 18 page 18 page 18 page
18 page 18 page 18 page

HOW TO ORDER: Order by phone/mail, pay by MCVIsa, send sheck wiorder, or COD (\$3.50 abst)). Min order \$25, UPS shippling hardling \$3.50. Canada, APO-PPO, PO Soxes \$5.50 abripping, include daytime phone & street address, (Schools: call \$17-858-5315 for purchase orders). Mass residents and 5% sales tax, 30 day money-back satisfaction guarantees.

UNITECH cambridge, MA 02141-1882 14 Hours+day, 7 days+arekl In Mass (617)868-5555 (800) 343-0472

### Sprite Flip

Article on page 52.

#### Program 1: Sprite Flip

CH 10 REM COPYRIGHT 1987 COMPU TEI PUBLICATIONS, INC. A LL RIGHTS RESERVED

SE 20 POKE 53280,0:POKE 53281, Ø:PRINTCHR\$(14)"{CLR} [DOWN] [8] CREATING ML ... "

DF 30 FORT=49152TO49329:READH: POKET, H: CK=CK+H: NEXT

IF CK<>25249 THEN PRINT CP 40 [SPACE] "ERROR IN DATA."

SE 50 DATA76,68,192,76,65,192 EA ,60 DATA165, 251, 72, 165, 252, 7

DE 70 DATA32, 145, 192, 32, 54, 192 XF 80 DATA160,0,162,60,32,46

ME 90 DATA192,32,46,192,32,46 EE 100 DATA192,202,202,202,202 , 202

SM 110 DATA202, 16, 239, 104, 133, 252

BR 120 DATA104, 133, 251, 96, 189, 180

MR 130 DATA192,145,251,200,232 96

CK 140 DATA160,63,177,251,153, 180

KF 150 DATA192, 136, 16, 248, 96, 5

QM 160 DATA176,1,24,169,0,105

DATAØ, 141, 178, 192, 165, 2 HR 170 51

PK 180 DATA72,165,252,72,32,14

FP 190 DATA192,32,54,192,160,0 PJ 200 DATA185,180,192,72,185,

182 CC 210 DATA192, 153, 180, 192, 104 ,153

PD 220 DATA182,192,200,200,200 ,192

CF 230 DATA66, 208, 235, 160, 63, 1 85

EF 240 DATA180,192,174,178,192 . 208

BF 25Ø DATA39,162,7,74,46,179

DATA192, 202, 16, 249, 173, GA 260 179

GJ 270 DATA192,145,251,136,16, 231

HM 280 DATA104,133,252,104,133 . 251 SE 290 DATA96,169,0,133,251,13

FK 300 DATA252,70,252,102,251,

70 XC 310 DATA252, 102, 251, 96, 162,

CC 320 DATA74,8,74,46,179,192

330 DATA40,46,179,192,202,2

BA 340 DATA16,242,48,208

#### Program 2: Sprite Flip Demo

BQ 10 REM COPYRIGHT 1987 - COM PUTE! PUBLICATIONS, INC. ALL RIGHTS RESERVED

XH 20 DATA 0,0,0,127,192,0,127 ,192

DE 30 DATA 0,126,0,0,127,0,0,1 19

XX 40 DATA 128,0,115,192,0,113 ,224,0

EK 50 DATA 0,240,0,0,120,0,0,6

SP 60 DATA 0,0,30,0,0,15,0,0 FQ 70 DATA 7,128,0,3,192,0,1,2

24 SK 80 DATA 0,0,240,0,0,120,0,0 MK 90 DATA 60,0,0,30,0,0,12,25

KB 100 DATA 102,102,100,102,10 2,100,102,102

BX 110 DATA 100,102,102,100,10 2,102,100,102

RX 120 DATA 102,100,102,102,10 0,102,102,100 FD 130 DATA 102,102,100,102,10

2,100,102,102 PG 140 DATA 100, 102, 102, 100, 25

5,254,100,238 SR 150 DATA 238,100,251,190,10

0,238,238,100 PE 160 DATA 251,190,100,238,23 8,100,251,190

JQ 170 DATA 100,238,238,100,25

5,254,100,250 PX 180 POKE53280,0:POKE53281,0

PRINTCHR\$(142)"[CLR]":F KB 190 ORD=1TO24:PRINT" [DOWN]" · NEXT

EA 200 PRINTSPC(5)" [WHT] UDI CO PYRIGHT 1987"

PP 210 PRINTSPC(5) "GCH COMPUTE I PUBLICATIONS INC."

JX 220 PRINTSPC(5)"JFK ALL RIG HTS RESERVED"

JF 230 FORX=1T015:PRINT"{UP}"; :NEXT

GD 240 PRINTSPC(11) " F73 SPRITE {SPACE}FLIP DEMO{OFF}"

AC 250 FORD=1TO2500:NEXT

JK 260 POKE53280,0:POKE53281,0 :PRINT" {CLR}"

KA 270 PRINTCHR\$(14)"[83":V=53 248:FORS=832TO958:READX : POKES, X: NEXT

BA 280 POKE2040,14:POKE2041,13

GX 290 POKEV+21,7 SR 300 POKEV+40,5

MK 310 POKE53277,3:POKE53271,3

POKEV, 240: POKEV+1, 202 CX 32Ø

PR 330 POKE53276,1:POKE53287,1 :POKE53286,6:POKE53285,

JH 340 POKEV+2, 70: POKEV+3, 202 PRINTCHR\$(14)"{CLR}E83

[DOWN]" PRINT" { RIGHT } THIS MACHI MB 360 NE LANGUAGE ROUTINE WIL

QG 370 PRINT" [DOWN] [RIGHT] MAXI

MIZE THE POTENTIAL OF Y OUR SPRITE"

PE 380 PRINT" [DOWN] [RIGHT] DATA . IT ALLOWS YOU TO FLIP SPRITES"

AF 390 PRINT" [DOWN] [RIGHT] VERT ICALLY OR HORIZONTALLY. THEREFORE, "

AR 400 PRINT" [DOWN] [RIGHT] YOU [SPACE] CAN PRODUCE FOUR SPRITES FROM ONLY"

HQ 410 PRINT" [DOWN] [RIGHT] ONE (SPACE) DEFINITION. ANIM ATED SPRITES ARE"

GS 420 PRINT" [DOWN] [RIGHT] POSS IBLE WITHOUT USING VALU
ABLE MEMORY."

HP 430 PRINT" [DOWN] [RVS] PRESS

[SPACE] (H) ORIZONTAL OR (SPACE) (V) ERTICAL TO FL IP"

JB 440 GETAS: IFAS=""THEN440

PE 450 IFA\$="H"THENPOKE781,13: SYS49152: POKE781, 14: SYS 49155:GOTO440

PH 460 IFA\$="V"THENPOKE781,13: SYS49158: POKE781, 14: SYS 49158:GOTO44Ø

PC 470 GOTO440

### THEY'VE DONE IT AGAIN!

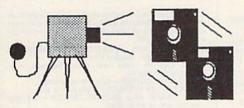

The programmers who created Snapshot 64, the hottest "memory capture" utility on the market, have done it again! Introducing SUPER SNAPSHOT, the ultimate cartridge for the C64/C128.

SUPER SNAPSHOT combines several different functions into one revolutionary new cartridge. First and foremost, SUPER SNAPSHOT is a stateof-the-art memory capture device. This means that you can load a program into your computer's RAM and, at the touch of a button, capture an exact image of your computer's memory. That image can then be saved to disk, allowing you to make working, UNPROTECTED backups of your software!

And that's just the beginning-here're some of the highlights of this incredible cartridge:

- . SUPER SNAPSHOT works on the C64 or the C128 in the 64 mode!
- Will copy 99.9% of all memory resident software on the market today!
- SUPER SNAPSHOT files will run without the cartridge being plugged
- · No experience required thanks to our window driven user menus!
- · Allows you to combine several different programs onto a single disk!
- 24K on board—easily expandable to 40K with plug in EPROM's!
- · Our TurboDOS is the most compatible fast loader we've ever tested!
- The special built in DOS wedge commands will support devices 8, 9, 10 and 11.
- Our ROM-based machine language monitor will NOT corrupt memory!
- Unique RESUME feature lets you flip in and out of running programs!
- Hi-res screen dump works with 1525, 1526, & compatibles like Epson
- SUPER SNAPSHOT also works with all aftermarket disk drives tested to date, such as the MSD, FSD, Enhancer, and more.

• Special Bonus: 40 FREE customed designed Kracker Jax parameters complete with fast copier. Why buy a separate cartridge for each major function? A fast loader cartridge. A machine language monitor. A screen dump. DOS wedge commands. A memory capture utility. What would it cost for four or five cartridges, not to mention an expansion board to hold them all? Thanks to SUPER SNAPSHOT, you'll never have to find out! SPECIAL OFFER FOR SNAP-SHOT 64 OWNERS: Send us your working Snapshot 64 cartridge (with the original owner's manual AND the function key overlay card) in good, working condition with your order for a \$10.00 discount off the price of the new SUPER SNAPSHOT! This offer applies only to direct orders. SUPER SNAPSHOT 64/ONLY \$49.95

Need more into? Call or write for our free catalog

DEALERS-Don't miss out on this one-CALL!

CHECKS, MONEY ORDERS OR VISA/MASTERCARD.

Mail your order to: Computer Mart 2700 NE Andresen Road/Vancouver, WA 98661 Phone orders welcome: 206-695-1393 Same day shipping

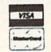

PLEASE NOTE: Free shipping & handling on all orders. • COD orders must add \$3.00 to total order. WA residents must add 7.3% sales tax.

Sorry, no COD orders accepted from outside the U.S. • All orders must be paid in U.S. funds. • Overseas orders please add \$5.00 per unit.

Canadians may order from: Marshview Software, P.O. Box 1212, Sackville, N.B. E0A 3C0

### THE AMAZING DICE MASTE

COMPUTER MART

**ENTER** THE FINAL **FRONTIER** OF MAN-TO-MACHINE COMMUNICATIONS

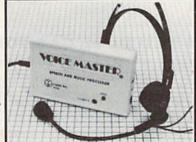

There is nothing else like it. Voice Master gives both speech output

and voice recognition with this single hardware product! Your voice controls programs, or home appliances, robots, and more with spoken commands. Verbal response back gives status, verifies, or requests your reply! Speech output and recognition patterns are recorded in with your voice. Or use the voice of your friend, boss, teacher, mother, even the family pet! Programming is simple with new commands added to BASIC. A music bonus program lets you write and compose musical scores simply by humming the tune. Unlimited applications for fun, education, and commercial use. Design your own programs for profit. Speech and recognition quality unsurpassed by even the most sophisticated machines. Only Covox provides this high-tech marvel at a price less than most common peripherals.

The Covox Voice Master comes complete with all hardware and software for only \$89.95. (Add \$4 shipping and handling for USA, \$6 Canada, \$10 overseas.) Available for Commodore 64/128, Apple II, II+, IIc, IIe, Atari 800. 800XL, 130 XE. Specify when ordering. Visa, MasterCard phone orders accepted

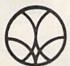

Call or write for FREE Voice Master Infopak and special combination package offers.

COVOX INC., DEPT. CG

675-D Conger Street • Eugene, Oregon 97402 • U.S.A. Area Code (503) 342-1271 • Telex 706017 (Av Alarm UD)

### FSD-2 **EXCELERATOR + PLUS**

#### Commodore Compatible Disk Drive

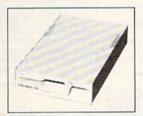

Faster, Quieter, More Compact and More Reliable Than the 1541 & 1541C!

#### **NOW ONLY**

**Guaranteed 100% Compatibility Drive Technology** 

It even enhances GEOS! **Full One-Year Warranty** 

Satisfaction Guaranteed **Fast Delivery** 

### **Advanced Direct**

Comes Ready to Run and Works Smoothly with the Commodore 64, 64C, VIC 20, Plus 4, C 128 (in 64 mode) and 16.

**CALL NOW TOLL-FREE** -800-356-5178

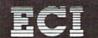

**Emerald Components International** Dept. C, P.O. Box 1441, Eugene, OR 97440 Customer Service: 503/683-1154

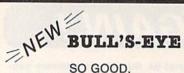

SO GOOD. EVEN WE CAN'T BELIEVE IT.

Think of the best disks in your library; the very best ones, the cream of the crop. Chances are, those are the same disks that you haven't been able to back up. Until now

BULL'S-BYE was created for only one reason: to back up the impossible. To archive the programs that are protected with the newest, toughest routines on the market

We'd like to go into more detail, but we can't—these titles are so hot, we can't mention their names in this ad. But you know the ones we mean. Just think of the biggest names in software. Think of the most complex and effective protection schemes you've ever run up against. Now think of the very best archival software on the market today...

BULL'S-EYE-from Kracker Jax.

**ONLY \$19.95** 

#### KRACKER JAX® A REVOLUTION IN ARCHIVAL SOFTWARE!

Kracker Jax is the powerful parameter copy system that is taking the country by storm! What IS a parameter! It's a custom program that allows your 1541 or 1571 disk drive to strip all copy protection from your expensive software, leaving you with UNPROTECTED, TOTALLY BROKEN back-ups that can even be copied with a simple fast copier.

- Kracker Jax is the BEST program of its kind!
   Kracker Jax will back up titles that the nibblers
- Kracker Jax requires NO special knowledge to
- operate! Kracker Jax strips protection in a matter of
- \* Kracker Jax is priced RIGHT-just \$19.95 per
- Kracker Jax is UNPROTECTED—easy to back up!
   Kracker Jax updates are available QUARTERLY!

**VOLUME FIVE INCLUDES A POWERFUL** NEW C64/C128 FAST COPIER!

ALL NEW VOLUME FIVE

VOL. 1-4 STILL AVAILABLE. ONLY \$19.95 EACH!

### NEW HACKER'S UTILITY KIT

Are you ready to take control of your software? Let us help! Our **Hacker's Utility Xit** contains the most impressive array of tools ever assembled in a single package! You get:

- WHOLE DISK USAGE/ERROR/DENSITY SCANNER—get needed into /ast!
   GCR EDITOR—view raw data the way your
- GCR EDITOR—view raw data the way your computer reads it!
  FAST DATA COPIER—won't write errors!
  1 OR 2 DRIVE NIBBLER—state of the art!
  FILE TRACK AND SECTOR TRACER—find any sector link in a file fast!
- BYTE PATTERN FINDER-scan the disk for any
- CUSTOM COPIER CREATOR—the only one of its
- RELOCATABLE M/L MONITORS—including drive
- monitor!
   FAST FORMATTER—programmable tracks or
- DISK FILE LOG—quickly find file start and end

So how good is this package? Just remember that it's put out by **Kracker Jax**, the people who live at the cutting edge of archival technology. That's how good it is!

**ONLY \$19.95** 

#### KRACKER JAX® REVEALED! THE BOOK

At last—Kracker Jax takes you beyond the protection barrier. The secrets of un-protecting software are yours with Kracker Jax revealed!

We'll show you exactly how to defeat five different protection schemes encompassing scores of current programs. Our tutorial has twenty specific examples to lead you step by step, to a new level of knowledge. Here's what you

Kracker Jax revealed.
 A reset switch.
 A utility disk.
 20 parameters on disk

#### ONLY \$23.50 COMPLETE!

Please allow two weeks for delivery

#### THE SHOTGUN

Those of you who have used our **Eracker Jax** parameters know just how good they are. Can you imagine the kind of nibbler we could put out? Well, you don't have to imagine it because it's HERE! **THE SHOTGUE**, our new premium nibbler utility, is available two ways:

- . THE SHOTGUN by itself-offered to you at the unheard of introductory price of
- only \$14,95!

  THE LOADED SHOTGUM—Packaged WITH 32 of the most popular Kracker Jax parameters ever created—only \$19.95!

Whichever version you order, you'll find THE SHOTGUN to be loyal to the Kracker Jax tradition of more quality for less money.

#### THE C-128 CANNON

Here's the package you C-128 owners have been waiting for! The C-185 CANNON gives you more power than you ever hoped for! Just look at some of these capabilities:

- NIBBLER—Works with single or dual 1571/1541
- FAST COPIER-Great for data disks or use with
- Kracker Jax!
  FILE COPIER—Makes file maintenance and ma-
- nipulation easy!
   1581 FAST COPIER—For use with the new high
- 1581 FILE COPIER—For high speed file manipu-
- MFM COPIER-Copies unprotected IBM and CP/M
- T/S EDITOR-Works with 1541, 1571, and the new
- 1581 drives!
   ERROR SCANNER—Complete with on-screen
- display! DENSITY SCANNER—Check for altered densities
- track by track!
  DIRECTORY EDITOR—Alter & organize your disk
- directories!
- KRACKER JAX-You also get 100 of our most popular parameters!

You've seen nibblers alone that sold for thirty-five or forty dollars. And the 100 Kracker Jax parameters are a twenty dollar value. Yet the ENTIRE C-128 CANNOW utility package sells for just \$34.95. Never before has this much power and control been integrated into a single, affordable product. If you own a C-128, you deserve the C-128 CANNOW!

C-128 owners, this is the package of your dreams—only \$34.95

#### THE GRAPHIC LABEL WIZARD

NEW No, we don't have the *first* graphic label utility on the market—but we have the *best* one! Without doubt, the Wizard is the hottest graphic label program around! Check out some of these features:

\*\*Use Print Shop, Print Master, or your own custom graphics! \* Print a graphic & up to 8 lines of text on a standard label! \* Uses pop-up menus/includes extra graphics/saves labels onto disk! \* Works with both Epson & Commodore compatible dot-matrix printers! \* Will print different text styles & sizes on appropriate printers! \* Hi-res preview of up to 4 different graphics on screen at one time! \* Machine language programming for ultra-fast speed and flexibility! \* Special CATALOG feature lets you print titled display sheets of your Print Shop, Printmaster, and custom graphics—with up to 28 high-res graphics per page!

And these are just some of the things that the Graphics Label Wisard can do! So the next time your custom labels need a special touch, just summon up a little magic—from the Wizard.

**ONLY \$24.95** 

#### THE MSD DUAL CANNON

MSD owners aren't left out in the cold anymore! The all new MSD DUAL CANNON gives you state of the art

MSD owners aren't left out in the cold anymore! In all new MED DUAL CARMON gives you state of the art control over your advanced equipment! You get:

• A NIBBLER—for backing up your protected programs! • A FILE COPIER—for easy file maintenance and manipulation! • A SECTOR EDITOR—developed just for the MSD dual drive! • FAST COPIER—that WON'T transfer errors—perfect for use with data disk or \*\*Tracker Jax\* parameters! • AUTO MODE—drive can copy without computer connected! • SPECIAL BONUS—you get 32 free \*\*Eracker Jax\* parameters!

Start getting the full performance that your MSD drives are capable of delivering. You already know you own the finest drives available—so why settle for anything less than the best utilities made for them?

Get the most out of your special equipment—only \$34.95!

#### SUPER CAT

If you had the time and skill to create your own custom disk catalog system, the paramount system of your wildest dreams, it probably STILL wouldn't have all the features of SUPER CAT! For example: • Catalog up to 640 disk directories—1280 with 2 drives! • Index & alphabetize over 5000 titles—10000 with 2 drives! • Unique ID's are NOT necessary!/A printer is NOT required! • Find ANY title in 10 seconds—sort 1000 titles in 8 seconds! • Automatic entry with Selection, Edit, and Cross Ref. options!

SUPER CAT has literally too many features to fit in here. From the easy, menu driven work screens to the comprehensive output options, SUPER CAT is the most powerful and complete disk catalog system available

The ultimate software library index system—only \$24.99

#### BASIC PROGRAMMERS—CONTACT US ABOUT "ON-LINE HELP!"

COMPUTER MART

Need more info? Call or write for our free catalog

Program submissions wanted! Good Commissions National Marketing

CHECKS, MONEY ORDERS OR VISA/MASTERCARD. Mail your order to: Computer Mart, Dept. I. 2700 NE Andresen Road/Vancouver, WA 98661 Phone orders welcome: 206-695-1393 Same day shipping/No C.O.D. orders outside U.S.

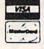

PLEASE NOTE: Free shipping & handling on all orders • C.O.D. add \$3.00 to total order • All orders must be paid in U.S. funds

DEALERS—WE HAVE THE SUPPORT YOU'RE LOOKING FOR!

### ATTENTION C-128 OWNERS!

#### FEEL NEGLECTED? NO 80-COLUMN GRAPHICS SOFTWARE?

The Commodore C-128 is the most powerful and flexible 8-bit microcomputer yet released to the public. Unfortunately, there is little software available for its native 80-Column mode; and most of that is Productivity software using only the Text Character Display, not the true 80-Column Hi-Res Graphic Display which the machine is capable of producing.

Commodore originally intended the C-128's 8563 Video Display Chip to support 80-Columns only in Text mode, not Graphics. While standard C-128 Basic takes full advantage of the 40-Column graphics capability of the machine, there is almost nothing which allows the Basic programmer access to the 80-Column Graphics mode (Yes, there is an 80-Column Graphics mode!).

# TIRED OF WAITING FOR YOUR 128 TO COME ALIVE? WAIT NO MORE. BASIC 8 IS HERE!

Patech Software is proud to introduce Basic 8 with Basic Paint, the first C-128 software package specifically designed to unleash the hidden graphics potential of your Commodore C-128. Using a special wedge technique, Basic 8 achieves performance rivaling that of 16-bit micros! Imagine your 128 producing resolution of 640 x 200 in monochrome and 640 x 192 in 16 colors without additional hardware! Basic 8 provides the Basic programmer with the most powerful and productive graphics system ever developed for an 8-bit microcomputer!

### A NEW HI-RES 3-D GRAPHICS LANGUAGE FOR THE C-128

Basic 8 adds over 50 Hi-Res graphics commands to Basic 7.0 and is completely compatible with its advanced non-graphic commands. You work in a true 3-Dimensional environment, controlling such parameters as perspective, viewing angles and the origin & depth of the view. Just select one of many graphics modes and draw 3-D lines, dots, circles, boxes, variable arcs and a multitude of complex solid shapes with a single command.

Switch easily between any of the 32 pre-defined graphic screens, scroll a screen, save and load multiple screens as brushes, define a logo, paint with exotic color patterns of your own design and print hard copy of your screens in various sizes and in color! We've even added commands for graphic cut & paste functions, brushes, windows and fonts along with ultra-sophisticated concepts like multidraw, grow, shearing, scaling and much, much, more.

More than a mere extension of Basic 7.0 – Basic 8 is a total Development System which provides a whole new and exciting programming environment. Chances are that if your graphic imagination can see it, Basic 8 will let you do itl.

# UNHEARD-OF RESOLUTION AND STUNNING COLOR DISPLAYS ON YOUR C-128!

Pixel Resolution (screen size) and Color Resolution (color cell size) are determined by available Video RAM. The C-128 has 16K. This can be upgraded to the 64K of the C-128D.

The unexpanded C-128 produces a full 640 x 200 screen in monochrome and a maximum of 640 x 192 in color with an 8 x 16 dot cell. Increasing color resolution (smaller cell) decreases screen height. (Dot size remains the same throughout.) The most useful screen is 640 x 176 with an 8 x 8 cell. That's still pretty impressive! (The C-64 has  $320 \times 200$  with the same cell.) If you use a 640 x 152, you can double the color resolution to 8 x 4. The resulting displays are absolutely stunning!

The 64K Video RAM allows the full  $640 \times 200$  screen with an  $8 \times 2$  cell (we doubled it again, this time with a full screen!) Several such screens can reside in Video RAM simultaneously, each with different resolutions. You can view one screen while working on another and create Virtual Screens (larger than the displayable  $640 \times 200$ ) in Video RAM.

#### BASIC PAINT - AN 80-COLUMN COLOR DRAWING PROGRAM!

To demonstrate the power and versatility of this new graphics language, we have created Basic Paint, a flexible icon-based, mouse driven, 80-Column color drawing application with menus, fonts, brushes, patterns and requestors. Basic Paint is written in Basic 8, so that screens you create with it may be saved for use in your programs.

#### BASIC 8 GROWS WITH YOUR SYSTEM

Basic 8 supports all C-128 hardware upgrades and expanders. Each time you up-grade your system, Basic 8 is ready and waiting with even more graphic power than ever!

Special printing features include color printing, 90° rotatable screens and variable dot density selection. The 64K Video RAM adds printing of entire Virtual Screens with the full page being dot addressable. Results are limited only by the capabilities of your printer.

# \*\* ALL THIS GRAPHICS POTENTIAL \*\* IS YOURS AT THE INTRODUCTORY PRICE OF \$39.95

Includes: A 180-page Users Manual, the unprotected Basic 8 Program Disk which creates Basic 8 Work Disks (with complete Editor System), Basic Paint Work Disks and Basic 8 RunTime Disks (lets you load and run your creations independent of Basic 8 using the included WORKBENCH utility).

Requires: C-128 or 128D, 80-Column RGB Monitor & at least one Commodore compatible Disk Drive.

Supports: Expanded Video RAM (to 64K), Both RAM Expanders, The 1351 Proportional Mouse, Joysticks and most Dot Matrix Printers

BECOME A PUBLISHED SOFTWARE DEVELOPER! ENTER THE BASIC 8 PROGRAMMING CONTEST. WIN THE GRAND PRIZE OF \$1,000.00 AND PATECH SOFTWARE WILL PUBLISH YOUR PROGRAM! Three Other Cash Prizes To Be Awarded. Details Included In The Basic 8 Package.

Mail your order to:
Computer Mart, Dept. S • 2700 NE Andresen Road • Vancouver, WA 98661
Phone orders welcome: 206-695-1393

Same day shipping/No C.O.D. orders outside U.S.

CHECKS, MONEY ORDERS OR VISA/MASTERCARD.

PLEASE NOTE: Free shipping & handling on all orders • C.O.D. add \$3.00 to total order • All orders must be paid in U.S. funds.

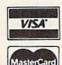

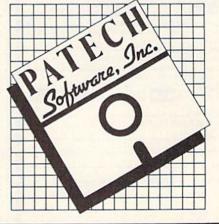

#### **GREAT SAVINGS ON** LEATHER ATTACHES

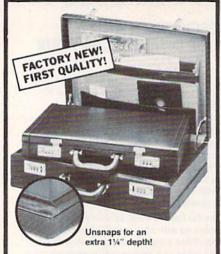

#### E-X-P-A-N-D-A-B-L-E LEATHER BRIEFCASES

Make a bold, new impression at your next business meeting. Order this set of TWO cases for the look and feel of designer attaches... without the high price, due to our special arrangements.

- TWO Factory New, First Quality Cases for ONE Low Liquidation Price.
- Rich Pigskin-Like Interior, Plus Generous Organization Pockets.
- Combination Locks Offer Security.
- Choose Burgundy or Black.

Large Case. It's 13" H x 1814" W x 41/2" D and easily expands an extra 11/4" in depth if you need more room.

Banker's Case. Perfect for meetings where you need only a few documents. 11" H x 161/2" W x 21/2" D

Shop and compare! You'll discover this is a great buy for TWO cases!

229.00 Compare At . . . .

Liquidation Price For Set of TWO ....

Burgundy: Item H-2538-7037-518 S/H: \$5.75/set Black: Item H-2538-7072-648 S/H: \$5.75/set

> Credit card customers can order by phone, 24 hours a day, 7 days a week

Toll-Free: 1-800-328-0609 Sales outside the 48 contiguous states are subject to special conditions. Please call or write to inquire

Item H-2538 GOME Direct Marketing Corp.

1405 Xenium Lane N/Minneapolis, MN 55441-4494 Send Leather Briefcase(s) at \$59 per set, plus \$5.75 per set

or ship, handling, (Minnesota residents add 6% sales tax.) Sorry, no C.O.D. orders.)

Phone -

Sign Here

| Send Burgundy, Item H-<br>Send Black, Item H-253i<br>My check or money or<br>processing orders paid I | 8-7072-648<br>der is enclosed. (No delays in |
|----------------------------------------------------------------------------------------------------|----------------------------------------------|
| DIFACE                                                                                                |                                              |
| Acct. No                                                                                              | Exp/_                                        |
| Name                                                                                                  |                                              |
| Address                                                                                               | Apt. #                                       |
| City                                                                                                  |                                              |
| State                                                                                                 | ZIP                                          |

"I Saved Time & Money with PHYSICAL EXAM"

Disk drive read errors are frustrating waste of time! I use a data base to keep records for our club. Last week I experienced read errors on my disk drive. Luckily I have a 1541 Physical Exam program. The alignment test confirmed what I had suspected, my drive was out of alignment. I am happy to report I aligned that my drive MYSELF. I avoided the wait for repair and paid a fraction of the

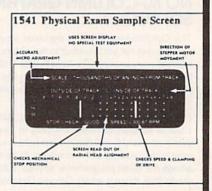

Package includes: • True digital alignment disk with offset tracks. • Mechanical Stop Test • Speed Test • Illustrated manual with instructions for performing alignment, adjusting speed and stop position. Print test results for future reference.

Physical Exam is available for these drives: 1541, 1571, 8050, 8250, 4040, SFD 1001. Please Specify Drive! \$39.95 EA. + SHIP.

See Reviews in: Run Special Issue #3, 1/87, p.83; Info #11, Aug/Sept 86, p.46 Mid-

nite Gazette, April 1986, p. 19. Cardinal Software

THE BEST

14840 Build America Dr. Woodbridge, VA 22191 Info: (703) 491-6494

THE LOWEST

Order Toll Free 10 - 4 MON-SAT

800 762-5645

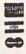

PHONE

LINES 10-6 E.S.T. ELECTRONIC ONE\* OPEN PRICES SERVICE CALL (614) 864-9994 . P.O. Box 13428 . COLUMBUS. OHIO 43213

|                    |        |                   |       |                   | 01750   | 01 01110 100         |        |
|--------------------|--------|-------------------|-------|-------------------|---------|----------------------|--------|
| Crom               | nod    | ore SOFTWARE      | 1     | SOFTWARE          | 1000    | SOFTWARE<br>SPECIALS |        |
| HARDWARE           |        | ACE OF ACES       | 22.99 | GEOS              | 39.99   | CHAMP WRESTLING      | 18.99  |
| 64C 64k COMPUTER   | 159.99 | HEART OF AFRICA   | 9.99  | PRINT SHOP        | 27.99   | MARBLE MADNESS       | 18.99  |
| 128C 128k COMPUTER | 229.99 | ONE ON ONE        | 9.99  | BUSINESS FORM     |         | LORDS OF CONQUEST    | 24.99  |
| 1541C DISK DRIVE   | 169.99 | FLIGHT NIGHT      | 18.99 | SHOP              | -22.99  | SKY FOX              | 24.99  |
| 1571C DISK DRIVE   | 239.99 | TOUCH FOOTBALL    | 9.99  | NEWSROOM          | 29.99   | BARD'S TAIL          | 24.99  |
| 1802C MONITOR      | 189.99 | KARATE CHAMP      | 22.99 | MACH 5            | 22.99   | ONE ON ONE           | 11.99  |
| 1902A RGB MONITOR  | 269.99 | SILENT SERVICE    | 18.99 | MACH 128          | 27.99   | MAIL ORDER           |        |
| COMPUTER ACCESS    | ORIES  | TAG TEAM          |       | FAST LOAD         | 24.99   | MONSTER              | 11.99  |
| 1351 MOUSE         | 39.99  | WRESTLING         | 24.99 | TURBO LOAD & SAVE | 17.99   | ACE OF ACES          | 18.99  |
| RS 232 INTERFACE   | 39.99  | LEADER BOARD      | 22.99 | WORD PRO          |         | ARCTIC FOX           | 24.99  |
| MESSENGER MODEM    |        | GUN SHIP          | 22.99 | W/TURBO           | 22.99   | KILLED UNTIL DEAD    | 18.99  |
| AVATEX 1200 MODEM  | 79.99  | SUBLOGIC FOOTBALL |       | WORD PRO          |         | HIGH ROLLER          | 18.99  |
| AVATEX 1200HC      |        | SUBLOGIC BASEBALL | 26.99 | 128 W/FILE        | . 22.99 | AMERICA'S CUP        | 24.99  |
| MODEM              | 109.99 | UP PERISCOPE      | 18.99 | SPREADSHEET       | 22.99   | TOUCHDOWN            |        |
| XETEC JR.          | 39.99  | SUB BATTLE        | 24.99 | FILE PRO 64       | 18.99   | FOOTBALL             | 11.99  |
| XETEC SR.          |        | GAME STAR         |       | POWER C           | 22.99   | VCHI MATA JUDO       | 18.99  |
| PRINTERS           |        | BASKETBALL        | 18.99 | PAPERCLIP W/SPELL | 28.99   | FIST                 | 18.99  |
| STAR NX10          | 100.00 | TENTH FRAME       | 24.99 | SUPERBASE 64      | 49.99   | PARALLAY             | 18.99  |
| STAR NX10C         |        | SPY VS SPY        | 9.99  | SUPERBASE 128     | . 59.99 | FLIGHT SIM. II       | 29.99  |
| FORTIS DM 1310     | 219.99 | KARATEKA          | 18.99 | POWER ASSEMBLER   | 29.99   | SILENT SERVICE       | 22.99  |
| (130CFS)           | 100.00 | COMMANDO          | 24.99 | POCKETWRITER 64   | 27.99   | LEADER BOARD         | 22.99  |
| STAR POWER TYPE    | 169.99 | AUTODUAL          | 29.99 | CERTIFICATE MAKER | 28.99   | DEADLINE             | 4.99   |
| PANASONIC 1081i    |        | BARDS TALE II     | 11.99 | DATA MANAGER 128  | . 39.99 | SATINS' HOLLOW       | 4.99   |
|                    | 259.99 | CHESTMASTER       |       | WORD MANAGER 128  | 39.99   | RALLY SPEEDWAY       | . 4.99 |
|                    | 169.99 | 2000              | 24.99 | SWIFT CALC 128    | 39.99   | HARDBALL             | 18.99  |
|                    | 109.33 | FLIGHT SIM II     | 29.99 | SWIFT TAX         | 33.99   | MICRO LEAGUE         |        |
| CALL FOR           |        | JET               |       | PAPERCLIP II      | 49.99   | BASEBALL             | 24.99  |
| DISKETTES JOYST    | ICKS   | SKY FOX           |       | COPY II           | 24.99   | SUPERBOWL SUNDAY     | 18.99  |
| ACCESSORIES        |        | ARTIC FOX         | 24.99 | TOY SHOP          | 34.99   | SUPERBOWL STATS      | 14.99  |

HOW TO ORDER: CASHIER CHECK, MONEY ORDER, MASTERCARD\* OR VISA\* (ADD 4% FOR CHARGE CARDS) ... NO PERSONAL CHECKS SHIPPED U.P.S. ALL PRICES SUBJECT TO CHANGE WITHOUT NOTICE NO C.O.D.'S . SHIPPING: ADD \$3.00 ON ALL ORDERS UNDER \$100.00 . . . ADD \$5.00 ON ALL ORDERS OVER \$100.00. ACTUAL FREIGHT CHARGED ON

MULTIPLE ORDERS INTERNATIONAL: ACTUAL FREIGHT CHARGED ON ALL ORDERS OUTSIDE THE CONTINENTAL UNITED STATES INCLUDING A P.O. POLICIES: NO RETURNS WITHOUT A RETURN AUTHORIZATION . . . NO RETURNS UNLESS DEFECTIVE. ALL DEFECTIVES WILL BE EXCHANGED ... NO EXCEPTIONS. PLEASE SPECIFY

CALL OR WRITE FOR FREE CATALOG

CALL ELECTRONIC ONE (614) 864-9994 OR WRITE

# SOFTWARE DISCOUNTERS

OF AMERICA

For Orders Only — 1-800-225-7638 PA Orders — 1-800-223-7784 Customer Service 412-361-5291

- Free shipping on orders over \$100 in continental USA
- No Surcharge for VISA/MasterCard
- Your card is not charged until we ship

S.D. of A.

| ABACUS SOFTWARE                                                                                                    | Power \$9.88                                  |                                              | Nie As Konne Eu 2 510                            | tildime 4 530                           | THUNDER MOUNTAIN                                         |
|----------------------------------------------------------------------------------------------------|-----------------------------------------------|----------------------------------------------|--------------------------------------------------|-----------------------------------------|----------------------------------------------------------|
| Assembler Monitor \$25                                                                                                    | Spy vs. Spy 1 & 2 \$9.88                      | Bard's Tale 1 \$26                           | Yie Ar Kung Fu 2 \$19<br>MASTERTRONIC            | PERSONAL CHOICE                         | THUNDER MOUNTAIN                                         |
| Basic                                                                                                    | BAUDVILLE                                     | Bard's Tale 2: The                           | -                                                |                                         | Cyrus Chess\$6.88                                        |
| Basic 128 539                                                                                                    | Blazing Paddles \$23                          | Destiny Knight \$26<br>Chessmaster 2000 \$26 | Action Biker \$6.88<br>Bounder \$6.88            | I am the C128 \$23<br>I am the C64 \$19 | Maxi Golf \$6.88<br>Rambo \$6.88                         |
| Cad Pak                                                                                                    | Video Vegas\$19                               | Lords of Conquest \$23                       | Captain Zap \$6.88                               | Term Paper Writer 128 \$25              | The Eliminator \$6.88                                    |
| Cad Pak 128\$39                                                                                                    | BERKELEY SOFTWORKS                            | Murder Party 523                             | Electra Glide \$6.88                             | PROFESSIONAL                            | Top Gun                                                  |
| Chart Pak 128 \$25                                                                                                    | Geos 128                                      | Marble Madness \$23                          | Infinity Machine (R) . \$9.88                    | Fleet Filer 64 & 128 \$25               | TIMEWORKS                                                |
| Cobol\$25                                                                                                    | Geos 64                                       | Pegasus                                      | 5-A-Side Soccer \$6.88                           | Fleet System 2\$39                      | Accts. Payable\$33                                       |
| Cobol 128                                                                                                    | *Geo-Calc \$33                                | Road to Moscow\$26                           | Knight Games \$6.88                              | Fleet System 3 128 \$43                 | Accts. Receivable \$33                                   |
| Forth \$25                                                                                                    | *Geos Desk Pak 1 \$23                         | Russia — The                                 | Last V-8\$6.88                                   | Fleet System 4 128 \$49                 | Data Manager 2 \$25                                      |
| Power Plan\$25                                                                                                    | *Geo-Dex\$25                                  | Great War \$26                               | Master of Magic \$6.88                           | RELEVANT                                | Data Manager 128 \$43                                    |
| PPM \$25                                                                                                    | *Geo-File\$33                                 | Scrabble\$23                                 | Ninja\$6.88                                      | Billboard Maker \$25                    | General Ledger \$33                                      |
| PPM 128 \$39                                                                                                    | *Geos Font Pak\$19                            | Star Fleet 1 \$26                            | Pro Golf \$6.88                                  | Icon Factory \$25                       | Inventory Mgmt\$33                                       |
| Speed Term 64 or 128 . \$25                                                                                                    | *Writer's Workshop \$33                       | World Tour Golf \$25                         | Shogun \$6.88                                    | Photo Finish\$19                        | Partner 64 (R)\$39                                       |
| Super C                                                                                                    | *Geos 64 add-on                               | EPYX                                         | Speed King \$6.88                                | SHARE DATA                              | Partner 128 (R)\$43                                      |
| Super C 128                                                                                                    | programs only!                                | Ballblazer \$9.88                            | The Slugger \$6.88                               | Family Feud \$7.88                      | Swiftcalc/Sideways(D) .\$25                              |
| Super Pascal\$39<br>Super Pascal 128\$39                                                                                                    | BETTER WORKING                                | Champ. Wrestling\$23                         | Vegas Poker &                                    | Jeopardy \$7.88                         | Swiftcalc/Sideways 128 \$43                              |
| ACCESS                                                                                                    | Business Form Shop \$25                       | Create A Calendar\$19                        | Jackpot \$6.88                                   | Wheel of Fortune\$7.88                  | Sylvia Porter's Personal                                 |
| The state of the state of the s | Turbo Load & Save (R) . \$19                  | Destroyer\$23                                | MICROLEAGUE                                      | SIMON & SCHUSTER                        | Fin. Planner 64 \$33                                     |
| Famous Course Disk<br>for World Class L.B \$14                                                                                                    | BRODERBUND                                    | Fast Load (R)                                | Baseball\$25                                     | Chem. Lab \$25                          | Sylvia Porter's Personal                                 |
|                                                                                                    | Bank St. Writer \$33                          | Gateway to Apshai \$6.88                     | Box Score Stats                                  | Great Int'l. Paper                      | Fin. Planner 128 \$43                                    |
| Mach 128 (R)                                                                                                    | Carmen Sandiego:                              | Impossible Mission . \$6.88                  | General Manager \$19<br>1986 Team Data Disk \$14 | Airplane Const 9.88                     | Word Writer 3 \$33<br>Word Writer 128 \$43               |
| Triple Pack: BH1, BH2,                                                                                                    | USA                                           | Jet Combat Simulator .\$14                   | MICROPROSE                                       | Star Trek: Promethean                   | UNICORN                                                  |
| Raid Over Moscow . \$14                                                                                                    | World                                         | Koronis Rift \$9.88<br>Movie Monster \$14    |                                                  | Prophecy\$19                            |                                                          |
| World Class                                                                                                    | Karateka                                      |                                              | Acrojet\$16                                      | Typing Tutor 3\$25                      | Animal Kingdom \$19                                      |
| Leader Board \$25                                                                                                    | Loderunner\$23                                | Multiplan 128\$25                            | Conflict in Viet Nam \$25                        | SOFTSYNC                                | Decimal Dungeon\$19                                      |
| ACCOLADE                                                                                                    | Print Shop                                    | Pitstop 2 \$9.88<br>P.S. Graphics Scrapbook  | F-15 Strike Eagle \$23                           | Desk Mgr. 64 & 128 \$25                 | Percentage Panic \$19                                    |
| Ace of Aces                                                                                                    | P.S. Companion\$23                            | *1: Sports\$16                               | Gunship\$23                                      | Model Diet\$19                          | Race Car Rithmetic 519                                   |
| Comics                                                                                                    | P.S. Graphics Library                         | *2: Off the Wall\$16                         | Kennedy Approach\$16                             | Personal Accountant \$23                | Ten Little Robots \$19                                   |
| Fight Night                                                                                                    | *1, *2, or *3 \$16 Ea.                        | *3: School \$16                              | Pirates                                          | Trio 128                                | UNISON WORLD                                             |
| Hardball\$19                                                                                                    | P.S. Graphics Library                         | Rescue on Fractalus . \$9.88                 | Top Gunner\$16                                   | SPINNAKER                               | Art Gallery 1 or 2 \$16 ea.                              |
| Killed Until Dead \$19                                                                                                    | Holiday Edition \$16<br>Toy Shop \$26         | Street Sports:                               | MINDSCAPE                                        | Facemaker (R) \$6.88                    | Print Master Plus \$23                                   |
| ACTION SOFT                                                                                                    | CMS                                           | Baseball                                     | Bop & Wrestle\$19                                | Fraction Fever (R) \$6.88               | VALUE TIME                                               |
| Thunder Chopper \$19                                                                                                    |                                               | Basketball Call                              | Defender of the Crown \$25                       | Letter Scrambler (R) . \$6.88           | Art Library 1 or 2 \$6.88                                |
| Up Periscope! \$19                                                                                                    | CMS Accounting\$119                           | Sub Battle Simulator \$25                    | Fairlight                                        | Ranch (R) \$6.88                        | Calendars &                                              |
| ACTIVISION                                                                                                    | CMS Acct. 128 \$119<br>CMS Inventory 128 \$49 | Summer Games \$14                            | Fist                                             | Story Machine (R) \$6.88                | Stationery \$6.88                                        |
| Aliens\$23                                                                                                    | DATA EAST                                     | Summer Games 2 \$23                          | Indoor Sports \$19                               | SPRINGBOARD                             | Greeting Cards \$6.88                                    |
| Cross Country                                                                                                    |                                               | Super Cycle \$14                             | Infiltrator                                      | Certificate Maker \$32                  | Signs & Banners \$6.88                                   |
| Road Race \$9.88                                                                                                    | Breakthru\$23                                 | Temple Apshai Trilogy \$14                   | Parallax                                         | C.M. Library Vol. 1 \$23                | WEEKLY READER                                            |
| Gamemaker\$25                                                                                                    | Commando \$23<br>Express Raider \$23          | The Eidolon \$9.88                           | Perfect Score SAT \$44                           | Newsroom532                             | Stickybear Series:                                       |
| Gamemaker Library Disks                                                                                                    | Ikari Warriors                                | World Games\$23                              | Super Star                                       | N.R. Clip Art Vol. 1 \$19               | ABC's                                                    |
| Sports                                                                                                    | Karate Champ \$14                             | World's Greatest                             | Ice Hockey\$23                                   | N.R. Clip Art Vol. 2 \$25               | Math                                                     |
| Science Fiction \$14                                                                                                    | Kung Fu Master \$14                           | Baseball\$14                                 | The American Challenge                           | N.R. Clip Art Vol. 3 \$19               | Numbers \$16                                             |
| Hacker                                                                                                    | Tag Team Wrestling \$23                       | FIREBIRD                                     | Sailing Simulation \$19                          | Print Shop Graphics                     | Opposites \$16                                           |
| Hacker 2 \$23                                                                                                    | DAVIDSON                                      | Elite \$21                                   | Trail Blazer                                     | Expander \$23<br>SSI                    | Reading \$16                                             |
| Little Computer People \$9.88                                                                                                    | Algeblaster \$33                              | Elite Hint Book \$6                          | Uchi Mata                                        | - Contractor                            | Shapes                                                   |
| Music Studio\$23                                                                                                    | Math Blaster \$33                             | Starglider\$25                               | Uridium\$19                                      | Battle Cruiser \$37                     | Spellgrabber \$16                                        |
| Portal                                                                                                    | Spell It                                      | The Pawn\$25                                 | MISC                                             | Battle of Antietam \$33<br>B-24         | Typing                                                   |
| Shanghai                                                                                                    | Word Attack 533                               | The Sentry\$25                               | Bob's Pro Term 128 \$47                          |                                         | WINDHAM CLASSICS                                         |
| Tass Times                                                                                                    | ELECTRIC DREAMS                               | Tracker                                      | Celebrity Cookbook \$19                          | Gettysburg \$37<br>Phantasie \$25       | Alice in                                                 |
| Transformers\$19                                                                                                    | Rocky Horror Show \$14                        | GAMESTAR                                     | CSM 1541 Align Kit\$29                           | Phantasie 2 \$25                        | Wonderland\$6.88                                         |
| ARTWORX                                                                                                    | Spindizzy \$9.88                              | Champ. Baseball \$19                         | C.P. Copy 2 \$23                                 | Phantasie 3                             | Below the Root\$6.88                                     |
| Beach Blanket                                                                                                    | Titanic Recovery Mission \$14                 | Champ. Basketball \$23                       | Doodle \$25                                      | Realms of Darkness \$25                 | Swiss Family                                             |
| Volleyball \$9.88                                                                                                    | ELECTRONIC ARTS                               | On-Court Tennis \$19                         | Final Cartridge \$39                             | Rings of Zilfin \$25                    | Robinson \$6.88                                          |
| Bridge 4.0                                                                                                    | Software Classic Series:                      | Star Rank Boxing\$19                         | Font Master 2 \$33                               | Roadwar 2000 \$25                       | Treasure Island \$6.88                                   |
| Equestrian Show                                                                                                    | Archon \$9.88                                 | GFL Ch. Football \$23<br>HI-TECH EXPRESSIONS | Font Master 128 \$39                             | Shard of Spring\$25                     | Wizard of Oz \$6.88                                      |
| Jumper                                                                                                    | Archon 2: Adept\$9.88                         |                                              | Gato                                             | War Game                                | ACCESSORIES                                              |
| Highland Games \$9.88                                                                                                    | Financial Cookbook . \$9.88                   | Award Ware                                   | GEOS - Inside &<br>Out (Book)\$15                | Construction Set\$19                    | Anchor 6480 w/software                                   |
| International Hockey .\$16                                                                                                    | Heart of Africa \$9.88                        | Card Ware \$6.88<br>Heart Ware \$6.88        | GEOS - Tricks & Tips                             | War in S. Pacific \$37                  | 1200 Baud Modem . \$119                                  |
| Linkword French\$16<br>Linkword German\$16                                                                                                    | Mail Order Monsters \$9.88                    | Love Note Maker \$9.88                       | (Book)                                           | Warship                                 | Bonus SS, DD \$4.99 Bx                                   |
|                                                                                                    | Mind Mirror \$9.88                            | Party Ware \$9.88                            | Multiplan 64 \$14                                | Wizard's Crown \$25                     | Bonus DS, DD \$6.99 Bx                                   |
| Linkword Spanish \$16<br>Police Cadet \$9.88                                                                                                    | Movie Maker \$9.88                            | INFOCOM                                      | Picasso's Revenge Light                          | SUBLOGIC                                | Compuserve Starter Kit                                   |
| Strip Poker                                                                                                    | M.U.L.E \$9.88                                | Bureaucracy 128 \$23                         | Pen w/Software \$39                              | Baseball\$32                            | (a \$25 usage Credit) . \$23<br>Disk Case (Holds 75) \$9 |
| Data Disk #1 Female \$14                                                                                                    | Music Const. Set \$9.88                       | Hitchhiker's Guide \$19                      | Snapshot 64 (R) \$39                             | Flight Simulator 2\$32                  | Disk Case (Holds /5)59<br>Disk Drive Cleaner59           |
| Data Disk +2 Male \$14                                                                                                    | One-on-One \$9.88                             | Hollywood Hijinx \$23                        | Superbase 64 \$44                                | F.S. Scenery Disks Call                 | Disk Notcher \$6.88                                      |
| Data Disk #3 Female \$14                                                                                                    | Pinball Const. Set \$9.88                     | Leather Goddesses \$23                       | Superbase 128\$59                                | Football\$26                            | Epyx 500XJ Joystick\$14                                  |
| Thai Boxing \$9.88                                                                                                    | Racing Dest. Set \$9.88                       | Moonmist \$23                                | Superscript 64\$29                               | Jet\$26                                 | Hot Shot Printer Int Call                                |
| AVALON HILL                                                                                                    | Seven Cities Gold \$9.88                      | Trinity 128 \$23                             | Superscript 128\$44                              | TELARIUM                                | Messenger Modem \$33                                     |
| Super Sunday \$21                                                                                                    | Skyfox \$9.88                                 | Zork 1                                       | X-15 Alpha Mission\$19                           | Amazon \$9.88                           | Wico Bat Handle\$17                                      |
| 5BS 1985 Team Disk \$14                                                                                                    | Super Boulder Dash . \$9.88                   | Zork Trilogy\$39                             | ORIGIN                                           | Dragon World\$9.88                      | Wico Boss \$12                                           |
| SBS Champs Disk\$14                                                                                                    | Touchdown Football . \$9.88                   | KONAMI                                       | Autoduel \$32                                    | Fahrenheit 451 \$9.88                   | XETEC Super Graphix . \$59                               |
| AVANTAGE                                                                                                    | Ultimate Wizard \$9.88<br>ELECTRONIC ARTS     | Jailbreak\$19                                | Moebius\$26                                      | Nine Princes \$9.88                     | XETEC Super Graphix Jr. \$39                             |
| Desert Fox                                                                                                    |                                               | Yie Ar Kung Fu/                              | Ogre\$26                                         | Perry Mason \$9.88                      | *all programs on disk                                    |
| Deceptor \$9.88                                                                                                    | America's Cup Sailing .\$23<br>Arctic Fox\$23 | Rush'N Attack \$19                           | Ultima 3\$26                                     | Rendezvous w/Rama . \$9.88              | unless otherwise noted!                                  |
|                                                                                                    | AICHC FOX                                     |                                              |                                                  |                                         |                                                          |

#### P.O. BOX 111327 - DEPT. CG - BLAWNOX, PA 15238

\*Please Read The Following Ordering Terms & Conditions Carefully Before Placing Your Order: Orders with cashiers check or money order shipped immediately on in stock items. Personal & Company checks, allow 3 weeks clearance. No C.O.D.'s! Shipping: Continental U.S.A.—Orders under \$100 add \$3; free shipping on orders over \$100. AK, HI, FPO, APO—add \$5 on all orders. Canada & Puerto Rico—add \$10 on all orders. Sorry, no other International orders accepted! PA residents add 6% sales tax on the total amount of order including shipping charges! REASONS FOR CALLING CUSTOMER SERVICE—412-361-5291 (1) Status of order or back order (2) If any merchandise purchased within 60 days from \$5.D. of A. is defective, please call for a return authorization number. Defective merchandise will be replaced with the same merchandise only. Other returns subject to a 15% restocking charge. After 60 days please refer to the manufacturers warranty included with the merchandise & return directly to the manufacturer. Customer service will not accept collect calls or calls on \$5.D. OF A.'s 800° order lines! Have you seen our on line catalog of 1000 software titles for Commodore, Atari, Apple, IBM and Amiga? It's on Compuserve's Electronic Mall—just type GO SDA and shopping for software will never be the same again! HOURS: Mon.-Fri. 9AM-5:30 PM, Sat. 10AM-4PM Eastern Time. Because this ad had to be written 2-3 mos. before it was published, prices & availability are subject to change! New titles are arriving daily! Please call for more information!

#### POWERFUL LOW COST CONTROL

Data acquisition and control interfaces. C64 & C128.

**80-Line Simplified Digital I/O Board.** 40 TTL input lines. 40 high current switched output lines. ROM cartridge socket. Order Model SS100 Plus, \$119. Additional boards \$109.

Original Ultimate Interface. Dual 6522 VIA Board. Four 8-bit ports with handshake, timers, IRQ, etc. Expandable. Order Model 64IF22, \$169. Additional boards \$149.

A/D Conversion Module. 16 channels, 8-bits. Requires above. Order Model 64IF/ADC0816. \$69.

Manuals on above available separately for examination. Call or write for detailed brochure.

### SERIOUS ABOUT PROGRAMMING?

Symbol Master Multi-Pass Symbolic Disassembler. Learn to program like the experts! For both C64 and native C128. "...unmatched by simpler monitor disassemblers...a real gold mine for the experienced ML programmer," Computer Shopper, April '87. \$49.95.

PTD 6510 Symbolic Debugger. An extremely powerful tool with capabilities far beyond a machine language monitor. For C64, \$49.95.

MAE64 Assembler. Fully professional 6502/65C02 macro editor assembler. \$29.95.

C64 Source Code Book. Most complete available reconstructed and commented assembly language source code listing for Basic and Kernal ROMS. \$29.95.

#### SCHNEDLER SYSTEMS

1501 N. Ivanhoe St., Dept G8, Arlington, VA 22205 Information/Telephone Orders (703) 237-4796.

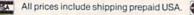

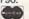

FACTORY AUTHORIZED

# COMMODORE REPAIR CENTER 1-800-772-7289

(312) 879-2888 IL

C64 Repair (PCB ONLY) . 42.95 Amiga Repair
C128 Repair (PCB ONLY) . 64.95 Amiga Drive
1541 Permanent
Alignment . 29.95
1541 Repair . 79.95
1571 Repair . 79.95
Amiga Drive
Repair . 149.95
Printers . CALL
Monitors . CALL
Other Equipment . CALL

CALL BEFORE SHIPPING PARTS AND LABOR INCLUDED FREE RETURN SHIPPING

(APO, FPO, AIR ADD \$10,00)
24-48 HR. TURNAROUND
(Subject to Parts Availability)
30 DAY WARRANTY ON ALL REPAIRS

#### COMMODORE PARTS

| C-64 Power Supply        | 34.95 |
|--------------------------|-------|
| 128 Power Supply         |       |
| C-64 Over Voltage Sensor |       |
| Other Parts              |       |

[Plus \$3.00 Shipping/Handling]
All parts for Commodore equipment usually in stock

For Parts Call (312) 879-2350 Dealer Discounts Available

TEKTONICS PLUS, INC.

150 HOUSTON STREET
BATAVIA, IL 60510

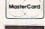

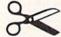

CLIP AND SAVE

VISA\*

# Handicappers!

Football Horse Racing Dog Racing

### **Pro Football**

Tired of wrestling with Sunday point spreads? Let your Commodore 64/128 do it for you! Pigskin Predictions, the pro football handicapper, takes the hassle out of rating NFL games. Forget about dealing with reams of arcane statistics. Just spend a few minutes typing in each week's scores and let our point-spread software go to work. Here's what it does:

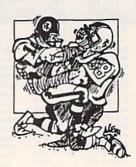

Calculates point spreads and projected won-lost records for all games, for any week of the season.

■ Gives you menu-driven selection of schedules, ratings, division races, predictions or results by team or week.

Seven different reports on screen or printer.

Maintains home field advantage and power ratings for all teams.

The 1987 schedule and data file are included, all for only \$44.95. Yearly updates available. You'll be amazed by the speed and power of *Pigskin Predictions*. Get yours now and be ready for the season!

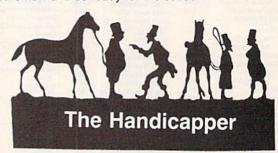

Use your Commodore 64/128 to improve your performance at the track! Programs for Thoroughbred, Harness and Greyhound racing rank the horses or dogs in each race quickly and easily. All the information is readily available from the *Racing Form*, harness or dog track program.

Thoroughbred factors include speed, distance, past performance, weight, class, jockey's record, beaten favorite and post position. Harness factors include speed, post position, driver's record, breaking tendencies, class, parked-out signs and beaten favorite. Greyhound factors include speed, past performance, maneuvering ability, favorite box, class, kennel record, beaten favorite and breaking ability.

Complete instructions and wagering guide included. Thoroughbred, Harness or Greyhound Handicappers, \$39.95 each on tape or disk. Any two for \$59.95 or all three for \$79.95.

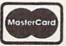

Federal Hill Software 8134 Scotts Level Rd. Baltimore. Md. 21208

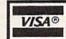

Toll-free Orders 800-628-2828 Ext. 850 Information 301-521-4885

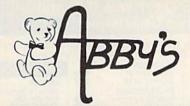

#### ABBY'S SUPER BUYS

| ATARISOFT                  | INFOCOM MIND GAMES        |
|----------------------------|---------------------------|
| Defender (R)\$4.99         | Zork II\$4.99             |
| COMMODORE                  | Zork III 4.99             |
| EDUCATION & LEARNING       | Suspended 4.99            |
| A Bee C's (R) \$2.99       | Starcross 4.99            |
| Easy Match/Easy Count 2.99 | Deadline 4.99             |
| What's Next? 2.99          | Deddine 4.55              |
| Fish-Metic 2.99            | MASTERTRONICS             |
| Science III 2.99           | Captive \$4.99            |
| VIDEO ARCADE GAMES         |                           |
| Frogmaster (R) \$3.49      |                           |
| Solar Fox (R) 3.49         | Finders Keepers 4.99      |
| Tooth Invaders (R) 3.49    | Vegas Jackpot 4.99        |
| Clowns (R) 3.49            | Golden Talisman 4.99      |
| Kickman (R) 3.49           | Quest For Holy Grail 4.99 |
| Lazarian (R) 3.49          | Se-Kah Of Assiah 4.99     |
| Satan's Hollow 3.49        | Black Crystal 4.99        |
| Rally Speedway 3.49        | 1985 - The Day After 4.99 |
| Viduzzles (R) 3.49         | Ant Attack 4.99           |
| Chess 3.49                 | Challenger 4.99           |
| Gortek & The               | 3                         |
| Microchips (C) 1.95        | Spooks 4.99               |
|                            |                           |

| LIIDOIO              |        |
|----------------------|--------|
| INFOCOM MIND GA      | AMES   |
| Zork II              | \$4.99 |
| Zork III             | 4.99   |
| Suspended            | 4.99   |
| Starcross            | 4.99   |
| Deadline             | 4.99   |
| MASTERTRONIC         | CS     |
| Captive              | \$4.99 |
| Big Mac              |        |
| Finders Keepers      | 4.99   |
| Vegas Jackpot        | 4.99   |
| Golden Talisman      | 4.99   |
| Quest For Holy Grail | 4.99   |
| Se-Kah Of Assiah     |        |
| Black Crystal        | 4.99   |
|                      |        |

ARTWORX Beach Blanket Volleyball ..... \$10.95

|                               | _   |
|-------------------------------|-----|
|                               |     |
| ABACUS SOFTWARE               |     |
| ADA Training Course \$29.0    | 00  |
| Assembler/Monitor             | 00  |
| Basic Compiler C-64           | 00  |
| Basic Compiler C-128          | 00  |
| Cadpak C-64                   | 00  |
| Cadpak C-128                  | 00  |
| Chartpak C-64 or C-128 29.0   | 00  |
| Cobol 64 or 128               | 00  |
| Forth Language                | 00  |
| Personal Portfolio            |     |
| Manager C-64 29.0             | 00  |
| Personal Portfolio            |     |
| Manager C-128 42.0            | 00  |
| Super C/64 or 128 42.0        | 00  |
| Super Pascal 64 or 128 42.0   | 00  |
| Technical Analysis            |     |
| System C-64                   | 00  |
| Technical Analysis            |     |
| System C-128                  | 00  |
| ABSOLUTE ENTERTAINMENT        |     |
| X-15 Alpha Mission\$21.5      | 25  |
|                               | ,,, |
| ACCESS                        | 400 |
| Leader Board Golf\$29.0       | 00  |
| L.B. Tournament #1            |     |
| L.B. Executive Disk #1 14.5   |     |
| Mach 5                        |     |
| Mach 128 35.5                 |     |
| Tenth Frame                   |     |
| World Class Leader Board 29.0 | 00  |
| ACCOLADE                      |     |
| Ace of Aces                   | 95  |
| Comics                        | 95  |
| Fight Night                   | 95  |
| Hardball                      | 95  |
| Law of The West               | 95  |
| PSI-5 Trading Company 21.5    | 95  |
| ACTION SOFT                   |     |
|                               | 96  |
|                               | 90  |
| ACTIVISION                    |     |
| 45.                           | OF. |

| Equestrian Show Jumper 10.95        | Gunship                         |
|-------------------------------------|---------------------------------|
| Highland Games 10.95                | Silent Service                  |
| Hole In One-+ Six 10.95             | Top Gunner                      |
| Police Cadet                        |                                 |
| Thai Boxing 10.95                   | MINDSCAPE                       |
|                                     | Bop 'N Wrestle \$20.95          |
| BASEMENT BOYS Fast Hack'em\$29.00   | Uchi Mata                       |
| Fast Hack'em \$29.00                | Fist 20.95                      |
|                                     | Trail Blazer                    |
| BRODERBUND                          | High Roller                     |
| Carmen San Diego (USA               | Infiltrator                     |
| or World) \$25.95                   | Indoor Sports 20.95             |
| Karateka 21.95                      | PROGRESSIVE                     |
| Print Shop                          | Bob's Term Pro 64/128CALL       |
| Print Shop Companion 24.95          |                                 |
| D.C. Graphice Library               | Super Base 64/128               |
| /1, 2 & 3 ea. 17.95                 | Super Script 64/128 CALL        |
| Toy Shop 42.00                      | SSI                             |
|                                     | Battle Cruiser                  |
| CENTRAL POINT                       | Battle Group 42.00              |
| Copy II 64/128\$29.00               | Computer Baseball 10.95         |
|                                     | Gernstone Warrior 10.95         |
| DATA EAST                           | Gemstone Healer 20.95           |
| Commando                            | Kampfgruppe                     |
| Express Raider                      | Phantasie                       |
| Karate Champ 10.95                  | Phantasie II                    |
| Kung Fu Master 10.95                | Questron                        |
| Tag Team Wrestling 24.95            | Roadwar 2000                    |
|                                     | U.S.A.A.F                       |
| DATASOFT                            | Wargame Construction Set 20.95  |
| Alternate Reality "The City"\$21.95 | War In The South Pacific 42.00  |
| "The City"\$21.95                   | Warship                         |
| 221 B. Baker St 21.95               | SPRINGBOARD                     |
| Black Magic 14.50                   | Certificate Maker\$34.00        |
| Mercenary                           | C.M. Library Disk               |
| Never Ending Story 14.50            |                                 |
| Pole Position                       | Newsroom                        |
| The Goonies                         | Graphics Expander               |
| Zorro 14.50                         | Clip Art /1 & 3ea. 20.95        |
| DIGITAL COLUTIONS                   | Clip Art #2                     |
| DIGITAL SOLUTIONS                   |                                 |
| Super Pack 2\$65.00                 | Baseball                        |
| Pocket Filer 2 42.00                | Stadium Disk                    |
| Pocket Planner 2                    | Flight Simulator II 39.00       |
| Pocket Writer 2 42.00               | F.S. Scenery Disk 1-7 ea. 14.95 |
| Pocket Writer Dictionary 10.95      | F.S. Western Set (1-6) 79.00    |
| LINIESS MARKED (B) EO               | R ROM CARTRIDGE & (C) F         |
|                                     |                                 |
| WE CHECK FOI                        | R STOLEN CHARGE CARDS           |
|                                     |                                 |

| ELECTRONIC ARTS                                                        |         |
|------------------------------------------------------------------------|---------|
|                                                                        | 25 05   |
| Arctic Fox                                                             | 39.00   |
| Bard's Tale                                                            | 29.95   |
| Bard's Tale 2 Hint Book Bard's Tale 1 or 2 Battle Front                | 29.95   |
| Hint Book Bard's Tale 1 or 2                                           | 9.95    |
| Battle Front                                                           | 29.95   |
| Chess Master 2000                                                      | 29.95   |
| One On One                                                             | 11.95   |
| Marble Madness                                                         | 24.00   |
| Movie Maker                                                            | 11.95   |
| Pinball Construction                                                   | 11.95   |
| Pegasus: Hydrofoil                                                     | 24.00   |
| Skytox                                                                 | 11.95   |
| Skyfox                                                                 | 11.95   |
| Ultimate Wizard                                                        | 11.95   |
| FIREBIRD                                                               |         |
| Elite                                                                  | 24.00   |
| The Pawn                                                               | 29.00   |
| The Sentry                                                             | 29.00   |
| Starglider                                                             | 29.00   |
| Tracker                                                                | 29.00   |
| GAMESTAR                                                               |         |
| Championship Baseball                                                  | \$20.95 |
| G.F.L. Football                                                        | 24.95   |
| On-Court Tennis                                                        | 20.95   |
| Star Rank Boxing                                                       | 20.95   |
| G.F.L. Football On-Court Tennis Star Rank Boxing Two On Two Basketball | 24.95   |
| H & P                                                                  |         |
| Final Cartridge                                                        | \$44.95 |
| MICROPROSE                                                             |         |
| Conflict in Vietnam                                                    | \$29.00 |
| E.15 Strike Fanle                                                      | 24 95   |
| Gunshin                                                                | 24.95   |
| F-15 Strike Eagle. Gunship. Silent Service.                            | 24.95   |
| Top Gunner                                                             | 17.95   |
| MINDSCAPE                                                              |         |
| Bop 'N Wrestle                                                         | \$20.95 |
| Uchi Mata                                                              | 20.95   |
| Fist                                                                   | 20.95   |
| Trail Blazer                                                           | 20.95   |
| High Roller                                                            | 20.95   |
| Infiltrator                                                            | 20.95   |
| Infiltrator                                                            | 20.95   |
| PROGRESSIVE                                                            |         |
| Bob's Term Pro 64/128                                                  | CALL    |
| Super Base 64/128                                                      | CALL    |
| Super Script 64/128                                                    | CALL    |
| Battle Cruiser                                                         |         |
| Rattle Cruiser                                                         | \$42.00 |
| Battle Group                                                           | 42.00   |
| Computer Baseball                                                      | 10.95   |
| Gemstone Warrior                                                       | 10.95   |
| Gemstone Healer                                                        | 20.95   |
| Kamptgruppe                                                            | 42.00   |
| Phantasie                                                              | 27.95   |
| Phantasie II                                                           | 27.95   |
| Questron                                                               | 27.95   |
| Roadwar 2000                                                           | 27.95   |
| U.S.A.A.F                                                              | 42.00   |
| War la The South Position                                              | 20.95   |
| Warehin                                                                | 42.00   |
| War In The South Pacific                                               | 42.00   |
|                                                                        |         |
| Certificate Maker                                                      | 24 95   |
| Newsroom                                                               | 34.00   |
| Graphics Expander                                                      | 24.95   |
| Clip Art /1 & 3ea.                                                     | 20.95   |
| Clip Art #2                                                            | 27.95   |
| SUBLOGIC                                                               |         |
| Baseball                                                               | \$39.00 |
| Stadium Disk Flight Simulator II F.S. Scenery Disk 1-7 ea.             | 14.95   |
| Flight Simulator II                                                    | 39.00   |
|                                                                        | 100     |

| T.K. COMPUTER PRODUC                                                                                                    | 18        |
|----------------------------------------------------------------------------------------------------|-----------|
| T.K. COMPUTER PRODUC Monday Morning Manager M.M.M. 128 Team Disk Money \$pin Crypto-Mania                                                                                                    | \$29.00   |
| M.M. 128 Team Disk                                                                                                    | 12.05     |
| Counto Mania                                                                                                    | 12.95     |
| LINICON WORLD                                                                                                    | . 12.55   |
| UNISON WORLD                                                                                                    | 404.05    |
| Print Master Plus                                                                                                    | . \$24.95 |
| Art Gallery I & II ea                                                                                                    | . 17.95   |
| THUNDER MOUNTAIN                                                                                                    |           |
| Demolition Mission                                                                                                    | \$7.50    |
| Dolphin's Rune                                                                                                    | 7.50      |
| Eliminator                                                                                                    | /.50      |
| Rambo                                                                                                    | 7.50      |
| Top Gun                                                                                                    | 7.50      |
| XETEC                                                                                                    |           |
| Font Master II                                                                                                    | ,\$35.00  |
| Font Master 128                                                                                                    | . 42.00   |
| COMMODORE HARDWAR                                                                                                    | oc.       |
| E12V PCP Custom                                                                                                    | CALL      |
| 512K RGB System                                                                                                    | CALL      |
| A1010 31/4" Diek Drive                                                                                                    | CALL      |
| A1050 256K Expansion                                                                                                    | CALL      |
| A1010 3½" Disk Drive A1050 256K Expansion A1680 1200 Baud Modem C-128 Computer                                                                                                    | CALL      |
| C-128 Computer                                                                                                    | CALL      |
| Vic 1571 Disk Drive                                                                                                    | CALL      |
| Vic 1581 Disk Drive                                                                                                    | CALL      |
| D64C Computer                                                                                                    | CALL      |
| D1541C Computer                                                                                                    | CALL      |
| Vic 1750 Expansion                                                                                                    | CALL      |
| Vic 1764 Expansion                                                                                                    | CALL      |
| D1541C Computer Vic 1750 Expansion Vic 1764 Expansion Vic 1351 Mouse                                                                                                    | CALL      |
| DUST COVERS                                                                                                    |           |
| Amiga System Pack                                                                                                    | \$15.00   |
| Amiga Computer (w/o Monitor)                                                                                                    | .\$ 9.00  |
| Amiga Keyboard                                                                                                    | .\$ 6.50  |
| Amiga 1080 Color Monitor                                                                                                    | \$12.00   |
| Amiga 1010 Disk Drive                                                                                                    | .\$ 7.00  |
| C-128 Computer                                                                                                    | .\$ 7.00  |
| Vic 20/64 Computer                                                                                                    | .\$ 7.00  |
| 1571 Disk Drive                                                                                                    | \$ 7.00   |
| 1541 Disk Drive                                                                                                    | \$ 7.00   |
| 1525 Printer                                                                                                    | \$ 9.00   |
| MPS 1000 W or W/O                                                                                                    | . \$ 9.00 |
| DUST COVERS  Amiga System Pack Amiga Computer (w/o Monitor) Amiga 1080 Color Monitor Amiga 1010 Disk Drive C-128 Computer Vic 20/64 Computer 1571 Disk Drive 1525 Printer 1526 Printer 1526 Printer MPS 1000 W or W/O Tractor MPS 801/802 Printer ea MPS 803 W or W/O                                                                                                    | 4 9 00    |
| Tractor                                                                                                    | \$ 9.00   |
| MPS 803 W or W/O                                                                                                    | . + 0.00  |
| Tractorea                                                                                                    | . \$ 7.00 |
| RIBBONS                                                                                                    |           |
| Commodore 1525<br>Commodore 1526/802<br>Commodore MPS-801<br>Commodore MPS-803<br>Epson MX/FX/RX-80                                                                                                    | \$7.50    |
| Commodore 1526/802                                                                                                    | \$7.00    |
| Commodore MPS-801                                                                                                    | \$7.50    |
| Commodore MPS-803                                                                                                    | \$9.00    |
| Epson MX/FX/RX-80                                                                                                    | a. \$5.00 |
|                                                                                                    |           |
| Okimate 10 Black/Color                                                                                                    | a. \$6.00 |
| Star Gemini Black                                                                                                    | \$2.50    |
| Star Gemini Color*                                                                                                    | \$3.50    |
| *Please State Choice of Color                                                                                                    |           |
| NASHUA DISKS                                                                                                    |           |
| DS/DD 5¼" With Sleeves                                                                                                    |           |
| Per Hundred                                                                                                    | \$ 39     |
| Per Hundred                                                                                                    | \$310     |
| BULK DISKS                                                                                                    |           |
| Gold Star 31/4" DS/DD                                                                                                    | a \$1.79  |
| Gold Star 3½" DS/DD                                                                                                    | a. \$2.05 |
|                                                                                                    |           |
|                                                                                                    |           |
|                                                                                                    |           |
| The same of the same of the sa |           |

CALL ON THESE AND OTHER PRODUCTS. WE CARRY A COMPLETE LINE OF SOFTWARE AND HARDWARE.

ALL TITLES ON DISK **Order Line** 1-800-282-0333

Not Have Information on Previous Orders or Product Specs.

.. 29.00

24.95

M-F 10 a.m.-8 p.m.; Sat. 10-3 ET **ORDERS ONLY! Sales Personnel Do** 

OR ROM CARTRIDGE & (C) FOR CASSETTE TAPE **Customer Service** & Ohio Residents 1-513-879-9699

37 S. Broad Street, Fairborn, OH 45324

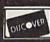

Aliens .

Gamemaker . . . . .

Greeting Card Maker ......

Music Studio.....

Little Computer People.....

Ghostbusters.

SOFTWARE ONLY Prepaid orders over \$50 receive free shipping via UPS in continental U.S. Please add \$2 orders under \$50. HARDWARE and all orders requiring shipment via U.S. Post Office are subject to additional freight charges. C.O.D. orders under \$100.00 accepted add \$5. Charge card orders add \$2 service charge. Oho residents add \$5''s cales tax. Personal checks require a three-week waiting period. No waiting when paid by credit card, certified check or money order. All items subject to availability and price change. PLEASE CITE AD NUMBER WHEN ORDERING. ALL RETURNS MUST BE ACCOMPANIED BY AN AUTHORIZATION NUMBER.

AD #G-087

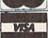

#### Tree Spirit Software, Inc.

538 S. Edgewood La Grange, IL 60525 (312) 352-7323

#### Super Disk Utilities

The ultimate utilities disk for the C128 & 1571. Included among its many features are

- Two drive copy program for the 1571
- Single drive copy program for the 1571
- File unscratch utility
- Create auto-boot utility
- Lock & unlock files utility
- File copier for one or two 1571's
- Utility to format in 1541, 1571 or IBM system 34 format
- CP/M Plus disk copier
- Direct DOS commands
- Analyze disk format utility (including Commodore & alien disk formats)
- Write protect utility
- Disk Editor Individually trace files, edit in hex or ASCII simultaneously, print in hex and ASCII to any sector on disk
- CP/M Plus disk editor
- RAM Writer Read & write to drive RAM
- ROM Reader Read drive ROM
- Assemble/Disassemble drive RAM & ROM
- Erase a track or bulk erase a disk
- Most utilities also work on 1541
- And much much more!

A complete utilities disk for only \$39.95!

#### 1541/1571 Drive Alignment

1541/1571 Drive Alignment reports the alignment condition of the disk drive as you perform adjustments. On screen help is available while the program is running. Works on the 1541, 1571 in either 1541 or 1571 mode, C64, SX64, C128 in either 64 or 128 mode! Autoboots to all modes! Manual includes instructions on how to load alignment program even when the drive is so misaligned that it will not load anything else. Eliminate downtime & costly repairs! Only \$34.95!

#### Super Disk Librarian

Full featured disk cataloging & library system for the C128 in 128 mode. Catalogs up to 1000 disks and 15,200 program names! Operates in fast mode with 80 column display. Reads & catalogs 1541, 1571 & CP/M Plus disk directories. Reads heavily protected disks. Catalog up to 25 programs on a disk with a single keypress or selectively catalog programs. Stores in seven Games, Education, CP/M, Archival, categories: Telecommunications, Utilitities or Productivity. Recall by category, program name, disk name or locater number. Printer output includes library index, full library report, master program list, category program list & disk labels. A second drive can be addressed as a data disk. Only \$29.95!

#### Super 64 Librarian

Complete disk cataloging and library system for the C64. Reads & files disk directories in 15 user-defined categories. Individual selection of program names to be filed. Includes space for user comments about programs. Recall by category, program name, etc. Printer output includes disk labels. Catalogs approximately 200 disks dependant upon number of programs and length of user comments. Organize your C64 disk library for only

FREE SHIPPING & HANDLING! Illinois residents add 8% sales tax. Send check or money order to:

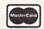

Free Spirit Software, Inc. 538 S. Edgewood La Grange, IL 60525

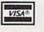

### DISCOUNT SOFTWARE and FREE Leroy's Cheatsheet

We carry a complete line of software at competitive prices. PLUS - on any software package of \$25.00 or more you get a

| COMMODOR                                                                             | E 64                                               | BRODERBUND<br>Carman Sandiego                                                                | \$ 26                            | PRECISION<br>Superbase 64                                                                               | \$ 60                            | COMMODORE 1                                                                  | 128                              |
|--------------------------------------------------------------------------------------|----------------------------------------------------|----------------------------------------------------------------------------------------------|----------------------------------|----------------------------------------------------------------------------------------------------|----------------------------------|------------------------------------------------------------------------------|----------------------------------|
| ABACUS Basic Compiler 64 Cad Pac 64 Chart Pak 64 Cobol 64                            | \$ 30<br>\$ 30<br>\$ 30<br>\$ 30                   | Print Shop Print Shop Compan Grphc Libraries ea. CSM 1541 Alignment Kit                      | \$ 29<br>\$ 26<br>\$ 18          | Superscript 64 PROFESSIONAL Fleet System 2+ Fleet Filer                                                 | \$ 37<br>\$ 38<br>\$ 30          | ABACUS<br>Basic 7,0 Compiler<br>Cad Pac 128<br>Chart Pak 128<br>Cobol 128    | \$ 44<br>\$ 44<br>\$ 30<br>\$ 44 |
| ACCESS<br>Leader Board Golf<br>Tournament Disk 1<br>Exec Tournament 1<br>Triple Pack | \$ 30<br>\$ 15<br>\$ 15<br>\$ 15                   | DIGITAL SOLUTIONS Pocker Filer 2 Pocket Planner 2 Pocket Writer 2                            | \$ 45<br>\$ 45<br>\$ 45<br>\$ 45 | SIMON & SCHUSTER<br>Chem. Lab<br>Paper Airplane Kit<br>Typing Tutor 3<br>SPRINGBOARD                    | \$ 30<br>\$ 22<br>\$ 30          | Super C<br>Super Pascal 128<br>ACCESS<br>Mach 128 cart.                      | \$ 44                            |
| ARTWORKS<br>Strip Poker<br>Data Disks (each)                                         | \$ 22<br>\$ 16                                     | Digital Superpack<br>Pocket Dictionary<br>ELECTRONIC ARTS                                    | \$ 75<br>\$ 14                   | Newsroom<br>Clip Art Vol #1or #3<br>Clip art #2                                                         | \$ 37<br>\$ 22<br>\$ 28          | EPYX<br>Multiplan 128<br>MICROSPHERE                                         | \$ 30                            |
| BERKELEY SOFTWOF                                                                     | KS \$ 42                                           | Marble Madness Make Murder Party EPYX Fast Load (cart)                                       | \$ 26<br>\$ 25<br>\$ 30          | Certificate Maker<br>Certificate Library v.1<br>SUBLOGIC                                                | \$ 37<br>\$ 25                   | Cash-in Cash-out PERSONAL CHOICE I am The C128                               | \$ 59                            |
| Deskpack 1<br>Fontpack 1<br>GeoCalc<br>GeoFile<br>GeoDex<br>Writer's Workshop        | \$ 25<br>\$ 22<br>\$ 36<br>\$ 36<br>\$ 28<br>\$ 36 | Multiplan<br>P.S. Graphics #1, #2,<br>or #3,(specify)<br>World Games                         | \$ 30<br>\$ 30<br>\$ 20<br>\$ 30 | Football Flight Simulator II Jet Scenery disks (each) TIMEWORKS                                         | \$ 30<br>\$ 37<br>\$ 30<br>\$ 16 | PROGRESSIVE<br>Bob's Term Pro<br>Superbase 128<br>Superscript128<br>Vizastar | \$ 59<br>\$ 75<br>\$ 60<br>\$ 67 |
| BOOKS ON GEO Abacus Geos inside & out                                                |                                                    | FIREBIRD<br>Elite<br>Pawn<br>Star Glider                                                     | \$ 25<br>\$ 32<br>\$ 30          | Data Manager 2 Partner 64 SwiftCalc w/Sideways Sylvia Porter Fin Plnr                                   | \$ 30<br>\$ 45<br>\$ 30<br>\$ 37 | Vizawrite PROFESSIONAL Fleet System 4 Fleet Filer                            | \$ 67<br>\$ 51<br>\$ 30          |
| (for GEOS pre 1.3)  Aldnight Press  How to get the most out of GEOS  Disk for book   |                                                    | INFOCOM<br>Leather Goddesses<br>MICROPROSE<br>Gunship<br>F-15 Strike Eagle<br>Silent Service | \$ 26<br>\$ 26<br>\$ 26<br>\$ 26 | Word Writer 3  Don't forget to select ye FREE Leroy's Cheatshee when ordering a progre of \$25 or more. | t t                              | TIMEWORKS Data Manager 128 Partner 128 Swiftcalc 128 Word Writer 128         | \$50<br>\$50<br>\$50<br>\$50     |

**Keyboard Overlays** 

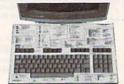

PLASTIC LAMINATED

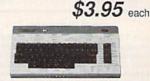

For your COMMODORE 128TM

For your COMMODORE 64®

Put Your Program's Commands Where They Belong - And Your Manuals On The Shelf.

Have you ever sat at your computer with the manual in your lap trying to find an elusive command? How much time have you lost searching through manuals to refresh your memory on how to do what you wanted? Now you have a way to end that frustration - Leroy's Cheatsheets.

Leroy's Cheatsheets help you get into your program right away. We put the commands right at your fingerlips, actual keystrokes are in **bold** type, variables are shown in *italics*. Designed by software experts, our durable plastic laminated overlays are comprehensive reference aids which document a product or system completely. Now use your software more easily and more effectively. With Leroy's Cheatsheets you'll never have to be unifor a program compand capitally. have to hunt for a program command again!!!

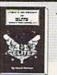

\$7.95 Plus Shipping

#### LEROY'S HELPBOOK FOR ELITE

By David Palmer - The first person in the U.S to attain ELITE status. Filled with hints & tips to sharpen your combat and traiding skills. Covers approaching space station, goods to trade on what planets, quickest way to become ELITE and prepares you for FIREBIRD'S ELITE TOURNAMENT.

### **EQUIPMENT STAND**

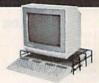

Made of sturdy vinyl coated steel - strong enough for any computer equipment. This equipment stand will help you organize your system. With this unique open construction, cables are never in the wrong place, switches are more accessable and your equipment stays cooler. The Problem Solver Equipment stand was specially designed for Commodore computers 128 & 64. Lifts your monitor to eye level (Great for printers too). Measures 18" x 11" x 4" high.

#### Order Now and Save ... Money, Time and Frustration COMMODORE 64 \$3.95 ea Please send me the following LEROY'S CHEATSHEETS COMMODORE 64 for only \$3.95 each plus shipping. \$7.95 ea

**COMMODORE 128** Please send me the following LEROY'S CHEATSHEETS for COMMODORE 128 for only \$7.95 each plus shirton. DIE-CUT Multiplan 128

- Basic 7.0
  Blanks (NOT laminated Data Manager 128
  Disk 1571
  Easy Script
  Elite
- Elite Fleet System Flight Simulator 2 For The Beginner GEOS
- Multiplan 128

  Newsroom
  Paperback Filer
  Paperback Writer
  Paperblack Writer
  Paperblack Writer
  Paperclip //
  Superbase 128
  Superbase 128
  SwiftCalc 128
  Word Writer 128

FREE - Keyboard Extender (1 per order)

Equipment stand(s) for only \$19.95 each ELITE HELPBOOK for only \$7.95 each Program name(s)

| Vame    |         |       |
|---------|---------|-------|
| Address |         |       |
| City    | State _ | _ Zip |

CUT-OUT-YOURSELF ON DOTTED LINES

- ☐ FleetSystem 2
  ☐ Flight Simulator 2
  ☐ For The Beginner
  ☐ GEOS
  ☐ Multiplan
  ☐ Newsroom
  ☐ Paperback (Pocket) Filer Basic 2.0
- Blanks (NOT lamins Data Manager Data Manager 2 Disk 1541 Easyscript
  - Also fits the COMMODORE 64C red trademark of Commodore Ele-mark of Commodore Electronica

ORDERING INFORMATION: For fast delivery money order. Personal & company checks allow 2 w and Visa orders please include card #, expiration d subject to chance without notice. send cashler's check or reeks to clear. Master Card TAXES:

| SHIPPING:<br>TOTAL<br>ORDER | Cont.<br>U.S. | APO FPO,AK<br>HI,CAN,PR | INTER-<br>NATIONAL |
|-----------------------------|---------------|-------------------------|--------------------|
| UP to \$10                  | \$2.00        | \$2.00                  | \$5.00             |
| \$10 - \$25<br>\$25 - \$50  | \$3.00        | \$4.00<br>\$5.00        | \$7.00<br>\$9.00   |
| \$50 UP                     | \$5.00        | \$6.00                  | \$15.00            |
| HOURS RAM                   | - 5 PM F      | stem Monday t           | hru Friday         |

Add 6% sales (include for PA residents only GAZ8

Paperback Planner Paperback Writer PaperClip Speedscript Superbase 64 Superscript 64 SwiftCalc Word Writer

CHEATSHEET PRODUCTS, INC. P.O. Box 111368 Pittsburgh, PA. 15238

Orders only TOLL FREE 1-800-334-2896 PA Orders - (412) 781-1551 DEALER INQUIRES WELCOME Write for free catalog of software and accessories

open Mon - Fri 8 30am - 6 30pm Sat 9 30am - 6pm Sun: 9 30am - 5 30pm

(212) 594-7140 open Mon-Fri: 8 30am - 8pm Sat & Sun 9 30am - 7pm

1345-7058 IN NEW YORK STATE CALL PHONE and MAIL ORDERS CALL TOLL FREE (212)732–4500

ALL COMPUTERS & PERIPHERALS COME COMPLETE WITH AC ADAPTOR, OWNER'S MANUAL AND ALL CONNECTING CABLES

commodore C= 128=

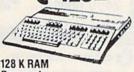

Powered Personal Computer commodore C= 640

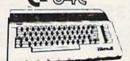

64 K RAM with GEOS Program Powered Home Computer \$14995

ALL MERCHANDISE IS BRAND NEW AND FACTORY FRESH, COMPLETE WITH MFR. U.S.A. WARRANTY.

commodore PC10-1

IBM, PC/XT Compatable 512K Ram Expandable to 640K MS-DOS 3.2 Parallel and Serial Ports Full 1 Year \$649°5 Warranty

PC10-2 640K Computer \$76995 w/2 360K Drives...... \$769

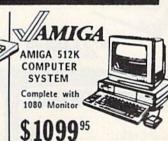

COMPUTER PACKAGES Get it all together & save! commodore

#### CE BAC PACKAGE COLOR

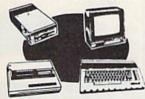

- Commodore 64C Computer
- · Commodore 1541C Disk Drive
- Commodore Color Printer ·Color Monitor

With Geos Program!

COMPLETE PACKAGE

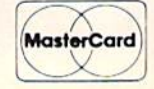

- Commodore 64 Computer
- · Commodore 1541 Disk Drive
- · Commodore Color Printer

• 12" Monitor

\$36995

Same pkg. w/C-64C \$399.95

C= 128 COMPLETE

- Commodore 128 Computer
- · Commodore 1541 Disk Drive
- •12" Monitor
- \*Commodore Color Printer

\$49995

To substitute 1571 for 1541 add \$65.00

DELUXE C= 128=

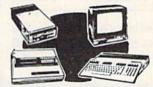

- ·Commodore 128 Computer
- Commodore 1571 Disk Drive Commodore 1902 Color
- Monitor
- Commodore 80 Column Printer

ADD \$130 WARE FOR COMMODORE COMPUTERS AT DISCOUNT PRICES! Call Toll Free to Order WE CARRY A FULL LINE OF SOI

Color Monitor

#### **COMPUTER PRINTERS**

### commodore

MPS-803C 1

LQ-200 Printer \$469.95 PANASONIC 10801 \$189.95 OKIDATA

**OKIMATE 20** 

MPS-1000

MPS-1200 22995

#### ଞ୍ଚାଦ୍ଧାନ NEWI POWER TYPE Daisy Wheel Letter Quality

#### NB24-10...\$469.95 SD-15...\$399.95 NB24-15...\$669.95 ND-15...\$419.95 SG-10C...\$179.95 SR-10...\$429.95 NX-10...\$189.95 SR-15...\$469.95 NX-10C...\$199.95 NR-15...\$499.95 NX-15...\$309.95 NB-15...\$869.95 **EPSON** HOME-WRITER 10 189 95 with Interface

SD-10.

BLUE CHIP IBM® PC COMPATIBLE

\$249 95

NL-10 w/Commodore Cart.

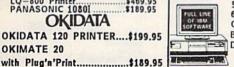

512K Expandable to 640K 6 Expansion Slots Optional 20MB Hard Drive Blue Chip Keyboard Disk Drive

### **PERIPHERALS**

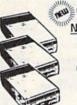

1541C **NEW Disk Drive** \$165<sup>95</sup>

> CE 1541 Disk Drive **\$149**95

C= 1571 Disk Drive \$21495

C= 1902 RGB Color Monitor \$24995

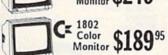

| Canal Canal |      |           |         |
|-------------|------|-----------|---------|
| GEOS S      | Soft | ware      | \$34.95 |
| TU-80       | 3    |           | \$34.95 |
|             |      | Interface |         |
| MERCA       | -    |           | AFO OF  |

Cr "MAGIC VOICE"

C 1670 Automodem

CE 1351 "Mouse" for any Commodore Computer

C= 1700 128 K **Expansion Module** 

CE 1750 512 K Expansion Module \$16995

WE REPAIR YOUR
COMMODORE COMPUTER
and PERIPHERALS!

| allu FERIFHERALS                                                 | )!                   |
|------------------------------------------------------------------|----------------------|
| C-64,C-64/C                                                      | \$39.95              |
| C-128                                                            | \$59.95              |
| C-1541/1541/C Drives<br>MPS-801,MPS-803 Printers                 | \$45                 |
| MPS-801,MPS-803 Printers                                         | \$39.95              |
| MPS-1000,MPS-1200 Printers                                       | \$49.95              |
| C-1702,1802,1902 Monitors<br>90 Day Warranty on all repaired med | \$69.95<br>rchandise |

C128 Power Supply.....\$39.95 XETEC Sr. Interface......\$59.95 C64,C64-C Power Supply...\$29.95

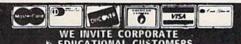

Visa, Am-Ez, Diner's Club, Carte-Blanche, Discover Card and C.O.D.s accepted. Ito ... Non-certified checks must wait 4-6 weeks clearance. Money orders are non-certified as tax. Prices and availability subject to change without notice—so call before placing your areas. Return of defective merchandise must have prior return authorization number, or XT are registered trademarks of International Business Machine Corp. All orders can be

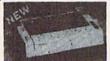

**Panasonic** Industrial Company

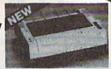

\$17495 KX-PI080i

\$229<sup>95</sup> KX-P1091i

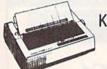

KX-P1092i

**\$299**95

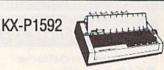

\$399<sup>95</sup>

#### SEIKOSHA

SP180VC \$13995

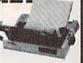

SP1000VC \$14995

#### SEIKOSHA MP1300A1

300 CPS 10K Buffer Parrellel + Seriel 50CPS N.L. Q

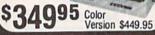

### Avatex

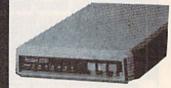

| 1200 Baud | \$98  |
|-----------|-------|
| 1200 H. C | \$120 |
| 2400 Baud | \$220 |

#### DISKS & ACCESS.

| MOUSE PAD.  |  |  |  |     |  |   |   |   | \$ | 6 |
|-------------|--|--|--|-----|--|---|---|---|----|---|
| CASIO CZ101 |  |  |  | 100 |  | 9 | 6 | 2 | 5  | 0 |

| 31/2 DS/DD (30 lot)  | \$1.30 |
|----------------------|--------|
| 31/2 SS/DD (30 lot)  | \$1.00 |
| 51/4 DS/DD (100 lot) | \$ .30 |

| 31/2 DISC CASE (30) | \$8 |
|---------------------|-----|
| 5¼ DISC CASE(75)    | \$8 |
| DISC HEAD CLEANERS  | \$8 |

#### SPECIALS

| Commodore Log    | 10 |  | ï | ï |  |    |   |    |    | \$ | 25  |
|------------------|----|--|---|---|--|----|---|----|----|----|-----|
| Accounts Rec     |    |  |   |   |  |    |   |    |    |    |     |
| Silent Butler    |    |  |   |   |  |    |   |    |    | \$ | 10  |
| Xetec Interface  |    |  |   |   |  |    |   | \$ | C  | :A | LL  |
| Kwik Load        |    |  |   |   |  |    | 1 |    |    |    | \$5 |
| Joy Sticks       |    |  |   |   |  |    | f | r  | 01 | m  | \$5 |
| Outlet Surg. Str | ip |  |   |   |  | 4. |   |    |    | \$ | 20  |

Cz commodore 1520 Printer Plotter \$2995

### ( commodore **Educator 64** Commodore Compatible

#### Ccommodore

**Hard Drives** 9060

\$450\*

Mini Chief/Data Chief . . . \$ CALL

### (commodore SFD 1001 (1 Meg)

#### 4040 ...\$ CALL 8250 .. \$ CALL\*

### Czcommodore

4023 . 9995\*

8023 . . 150\*

8032 .. 150\*

\*Completely Refurbished

#### AMIGA NEW RELEASES

| rated Graphics Library \$ 15 | Gizmoz 2.0 \$ 42 | Prowrite \$ 75     | Earl Weaver Baseball \$CALL |
|------------------------------|------------------|--------------------|-----------------------------|
| ublisher 100                 | Starglider \$ 27 | Word Perfect \$240 | Perfect sound               |
| ligipaint 2.0                | City Desk \$ 90  | Laser Script \$ 27 | Acquisition\$180            |
| aery Tale Adv\$ 30           | Galileo \$ 60    | Surgeon \$ 36      | Videoscape 3D\$120          |
|                              |                  |                    |                             |

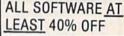

| Bard's Tale       | _   |    | -   |    |    |     |    |    | ١ |    |   |   |     |     |   |   | 24 O  |
|-------------------|-----|----|-----|----|----|-----|----|----|---|----|---|---|-----|-----|---|---|-------|
| Chessmaster 2000  |     |    |     |    |    |     |    |    |   |    |   |   |     |     |   |   |       |
| Lords of Conquest |     |    |     |    |    |     |    |    |   |    |   |   |     |     |   |   |       |
| Marble Madness    |     |    |     |    |    |     |    |    |   |    |   |   |     |     |   |   |       |
| Pegasus           |     |    |     |    |    |     |    |    |   |    |   |   |     |     |   |   | 18.00 |
| Moebius           |     |    |     |    |    |     |    |    |   |    |   |   |     |     |   |   |       |
| Murder Party      | *** |    | 2 1 |    | *  |     | *  | ** | * |    |   | 1 |     | **  | * | * | 21 0  |
| Ogre              |     |    |     |    |    |     |    |    |   |    |   |   |     |     |   |   | 24.0  |
| Jitima IV         |     |    |     |    |    |     |    |    |   |    |   |   |     |     |   |   |       |
| Iltimate Wizard   |     |    |     |    |    |     |    |    |   |    |   |   |     |     |   |   | 24.0  |
| Bard's Tale II    |     |    |     |    |    |     |    |    |   |    |   |   |     |     |   |   | 24.0  |
|                   |     |    |     |    |    |     |    |    |   |    |   |   |     |     |   |   | 30.0  |
| wto Duel          |     |    |     |    |    |     |    |    |   |    |   |   |     |     |   |   |       |
| crabble           |     |    |     |    |    |     |    |    |   |    |   |   |     |     |   |   | 21.0  |
| America's Cup     |     |    |     |    |    |     |    |    |   |    |   |   |     |     |   |   | 21.0  |
| Artic Fox         |     |    |     |    |    |     | *  |    |   |    | , |   |     | , , |   | 4 | 24.0  |
| Defender of the C | M   | IN | D   | SC | :/ | A F | 36 | =  |   | 50 | 1 |   | JF. |     | v | 2 | 21.00 |
| Bop and Wrestle   |     |    |     |    |    |     |    |    |   |    |   |   |     |     |   |   |       |

|                   | N    | 111 | NE  | 25 | SC  | À   | F   | E    |     |     |     |    |   |    |    |   |         |
|-------------------|------|-----|-----|----|-----|-----|-----|------|-----|-----|-----|----|---|----|----|---|---------|
| Defender of the   | Cri  | OW  | m   |    |     |     |     | 5    |     |     |     |    | h | ŧΕ | W  | 1 | \$21.00 |
| Bop and Wrestle   |      |     |     |    |     |     |     |      | ì   |     |     | 0  | ì |    |    |   | 18.00   |
| Fist              |      |     |     |    |     |     |     |      |     |     |     |    |   |    |    |   |         |
| Super Star Hock   |      | • • | • • |    | • • | •   | * 1 | •    | *   | * ' |     | •  | * | 'n | ė  | w | 21 00   |
|                   |      |     |     |    |     |     |     |      |     |     |     |    |   |    |    |   |         |
| High Roller       |      |     |     |    |     |     |     |      |     |     |     |    |   |    |    |   |         |
| Indoor Sports     |      |     |     |    |     |     |     |      |     |     |     |    |   |    |    |   |         |
| Infiltrator       |      |     |     |    |     |     |     |      |     |     |     |    |   |    |    |   |         |
| Halley Project    |      |     |     |    |     |     |     |      |     |     |     | į, |   | ٠, |    |   | 18.00   |
| Parallax          |      |     | ٠.  |    |     |     |     |      |     |     |     |    |   |    |    |   | 18.00   |
| Uridium           |      |     |     |    |     |     |     |      |     |     |     |    |   |    |    |   |         |
| Luscher Profile . |      |     |     |    |     |     |     |      |     |     |     |    |   |    |    |   |         |
|                   |      |     |     |    |     |     |     |      |     |     |     |    |   |    |    |   |         |
| Hard Bell         |      | _   | -   | '  |     | 1   | 1   | '    |     |     | 1   | S  | a | ×  | ia | H | \$17.00 |
| Fight Night       |      |     |     |    | ò   | 3   |     |      |     |     |     | į  | 0 |    |    |   | 18 00   |
| Dambusters        | •••  | •   | •   |    | •   | *   |     |      |     |     | Ġ   | ١  | ů |    |    | 1 | 18.00   |
| Law of the West   | •    | *   | •   | *  | • • |     | *   | *    |     |     | *   | *  |   |    | *  |   | 18.00   |
| PSI 5 Trading Cor | mn   |     | * * |    |     | • • |     |      |     | *   |     | '  |   | *  |    |   | 18.00   |
| Kill Until Dead   | mp   | •   | *** | *  |     | * ' | 1   | 0.11 | •   | *   |     |    |   | *  |    | ۰ | 18.00   |
| Ace of Aces       | **   | -   | 4.6 |    |     | 8 4 |     | 4    |     | *   | 1   | ,  |   |    |    | * | 18.00   |
| Ace of Aces       | A-41 |     | * * |    | . + |     | 1.4 | *    | * * |     | 6.4 |    |   |    |    |   | 10.00   |

| Superbase 128<br>Superbase 64<br>Superscript 128<br>Superscript 64 | P  | 0 | 4  | 6 | <br>C | 7 | 1 | F | <br> | 4 404 4 |   |    |    | 5 | 40.0<br>40.0<br>40.0<br>40.0 | 00 |  |
|--------------------------------------------------------------------|----|---|----|---|-------|---|---|---|------|---------|---|----|----|---|------------------------------|----|--|
| GEOS                                                               | 1. |   | ot | t |       | ) |   | k |      | S       | p | 90 | ia | 1 | \$34.                        | 00 |  |
| GEOS Desk Pack<br>Writer Work Shop                                 |    |   |    |   |       |   |   |   |      |         |   |    |    |   | 21.                          | 00 |  |
| Geodex                                                             |    |   |    |   | <br>  |   |   |   |      |         |   | N  | E  | w | 30.                          | 00 |  |
| GeoCable                                                           |    |   |    |   |       |   |   |   |      |         |   | N  | E  | W | 24.                          | 00 |  |

#### Abacus

| SEOS In and |     |    |    |   |   |    |   |   |    |   |   |   |   |   |   |   |   |   |   |   |   |   |   |
|-------------|-----|----|----|---|---|----|---|---|----|---|---|---|---|---|---|---|---|---|---|---|---|---|---|
| asic 128    |     |    |    |   |   |    |   |   |    |   |   |   |   |   |   |   |   |   |   |   |   |   |   |
| asic 64     |     | ä  |    |   |   |    | 4 |   | 1  |   |   | ě |   |   |   |   |   |   |   |   |   | + | 8 |
| adpak 128   | 0   | 0  |    |   |   |    |   |   |    |   |   | - |   | ŀ |   |   |   |   |   | ï |   |   |   |
| adpak 64    |     |    |    |   |   |    |   |   |    |   |   |   |   |   |   |   |   |   |   |   |   |   |   |
| hartpak 128 |     |    |    |   |   |    |   |   |    |   | Ç |   |   |   |   |   |   |   | Š |   |   |   |   |
| nartpak 64  |     |    |    |   |   | 3  |   |   |    |   | , | v |   |   |   |   |   |   |   |   |   |   |   |
| bol 64      |     | Ų, | Ü  |   |   |    |   |   | ě  | 1 | ú | į |   |   | 8 |   | ě | 3 |   |   |   |   | 3 |
| bol 128     |     |    |    |   |   |    |   |   |    |   |   | ı |   |   |   |   |   |   |   |   |   |   |   |
| per C Comp  | ile | r  | 64 | V | 1 | 21 | 3 | Ē | 8  | į | Ġ | ŷ |   | 9 |   | i |   |   |   |   |   | Ų |   |
| iper Pascal |     |    |    |   | i |    |   | į | ů, |   |   |   | 0 |   |   | j |   | į |   |   | 2 |   |   |

#### 

| Super Pack 64                   | Special \$36.00 |
|---------------------------------|-----------------|
| Super Pack 128                  |                 |
| Pocket Writer 2/Filer/Planner   | EACH 36.00      |
| Super Pack 2 (128)              |                 |
| Pocket Writer 128/Filer/Planner | EACH 30.00      |
| Pocket Writer 64/Filer/Planner  | EACH 24.00      |
|                                 | EACH 24.00      |

#### ACTIVISION

| Portal      | Ġ  | ٠. |   |    |   |    |   |   |   | ı  |   | į. |   |   |   |   | i | ÷ |    |   |   |   |   | Ų. |   |   |   |   | 1 | 24.00 |
|-------------|----|----|---|----|---|----|---|---|---|----|---|----|---|---|---|---|---|---|----|---|---|---|---|----|---|---|---|---|---|-------|
| Titanic     |    |    |   |    |   |    |   |   | į | į. |   |    |   |   |   |   | · | , |    |   |   |   | è |    |   |   |   |   |   | 18.00 |
| Labrynth .  |    |    |   |    |   |    |   |   |   |    |   |    |   |   |   |   |   |   | Ų. |   |   |   | 1 | 9  |   |   |   |   |   | 21.00 |
| Aliens      |    |    |   |    |   |    |   |   |   |    |   |    |   |   |   | ٠ | Ċ |   |    |   |   |   |   | į  |   |   |   |   |   | 21.00 |
| Hacket      |    |    |   |    |   |    | i | Û |   | ĺ  |   |    |   |   |   | Ĺ | ĺ | ĺ |    | i |   | 0 | Ĺ |    |   |   |   |   | 0 | 18.00 |
| Hacker II   |    |    |   |    |   |    |   |   |   |    |   |    |   |   |   |   |   |   |    |   |   |   |   |    |   |   |   |   |   |       |
| Little Peop | d  | 0  |   | ĺ. | ì | ĺ. | ĺ | Ī | ĺ | ĺ  | Ī | Ī  | Ī | ĺ | Ī | Ī | ĺ | Ī | ĺ  | 1 | Ĺ | Ĺ | į |    | į | ĺ | Î | ì | 0 | 21.00 |
| Game Ma     |    |    |   |    |   |    |   |   |   |    |   |    |   |   |   |   |   |   |    |   |   |   |   |    |   |   |   |   |   |       |
| Music Stu   | di | io |   |    |   | ì  |   | ũ |   | 0  | Ī | ĺ  |   | Ī | ĺ | Ĵ | Û |   | į  | ĺ | į | Ī |   |    | Ī |   | ١ |   |   | 18.00 |
|             |    |    | 5 |    |   |    |   |   |   |    |   |    |   |   |   |   |   |   |    |   |   |   |   |    |   |   |   |   |   |       |
|             |    |    | • |    |   |    |   |   | • | ٠. |   |    | • | • | * | < | c | - |    |   | • |   | 3 |    | • |   |   |   |   |       |

| Certificate  | B | , | V | u | 3 | Ķ | e | ۲ |   |   |   |   |   | 4 |    |   | ٠. | ٠ | ۰ | + |   |   | ٠ | * | , | Į. | S | P | 0 | C | ų | ш |   | \$28.0 | X |
|--------------|---|---|---|---|---|---|---|---|---|---|---|---|---|---|----|---|----|---|---|---|---|---|---|---|---|----|---|---|---|---|---|---|---|--------|---|
| Newsroom     |   |   | * | , |   | , |   | , | , |   | , |   | , | , | ., | , | v  | , | , |   | , | , | , |   | , |    | į |   | , | , |   | , |   | \$30.  | a |
| Clip Art 1 . |   |   |   | Ì |   |   |   | + | í | , | ě | , | Ġ |   |    |   |    |   |   |   |   |   |   |   | * | Ř  |   |   |   | * |   | , | 8 | 18.    | u |
| Clip Art 2   | ì |   |   | ١ |   |   | , | • |   | ķ |   | , | , | 9 | ò  | ٠ | 6  |   | 8 | ٠ | è | á | A | ٠ | ž |    | 4 |   | À | h | * | A |   | 24.    | u |
|              |   |   |   |   |   |   |   |   | ü | ı | ı |   |   |   |    |   |    |   | 4 | d | ù | L |   |   |   |    |   |   |   |   |   |   |   |        |   |

|               | i | ř | 1  | ì  | ę | 1 | ċ | j | É | 3 | Ì | ř | ₹ | Į | Ξ | 1 |  |   |     |   |   |   |   |    |     |
|---------------|---|---|----|----|---|---|---|---|---|---|---|---|---|---|---|---|--|---|-----|---|---|---|---|----|-----|
| Knight Ork    |   |   |    |    |   |   |   |   |   |   |   |   |   |   |   |   |  | h | de. | = | W | 1 | 1 | 24 | .0  |
| Colossus IV   |   |   |    |    |   |   |   |   |   |   |   |   |   |   |   |   |  |   |     |   |   |   |   | 21 | .0  |
| Elite         |   |   | ٠. |    |   |   | , |   |   |   |   |   |   |   |   |   |  |   |     |   |   | , |   | 18 | J.C |
| Frankie Goes  | Н | k | ď, | y  |   |   |   |   |   |   |   |   |   |   |   |   |  |   |     |   |   |   |   | 21 | ),  |
| Pawn          |   | × |    | ., |   |   |   | * | × |   | * | ٠ |   | , | * | ÷ |  |   |     |   | ٠ | , |   | 24 | ).( |
| Talking Teach | H |   |    | i. | å |   |   |   |   |   |   |   |   |   |   |   |  |   |     |   |   |   |   | 24 |     |

#### UNISON WORLD

| Art Gastery .                                  |    | * | + | + | ÷ | × | , | ÷ | + | , |   |   | × | * | , | , | + | , | ŕ | 4 | Á | 4  |   | \$16.0 | Ŋ |
|------------------------------------------------|----|---|---|---|---|---|---|---|---|---|---|---|---|---|---|---|---|---|---|---|---|----|---|--------|---|
| Art Gallery 2<br>Art Gallery 2<br>Print Master | 2. |   |   |   |   |   |   | + |   |   |   | Ç |   |   |   | i |   |   | ¥ |   |   |    | * | 16.0   | Ų |
| Print Master                                   |    | + |   |   |   |   | * | ٠ |   |   | * |   |   | ٠ | * | * | * | × | , |   |   | 10 | × | 21.0   | Ю |

#### HI TECH

| Card  | ware |     |  |   |  |   |  |  |   |  |   |    |  |   |   |   |   |   | 1 | 6.0 |
|-------|------|-----|--|---|--|---|--|--|---|--|---|----|--|---|---|---|---|---|---|-----|
| Heart | ware |     |  | A |  | ı |  |  | , |  |   |    |  |   |   | À | * | į |   | 6.0 |
| Party | ware | ٠.  |  |   |  |   |  |  |   |  |   | į, |  |   |   |   |   |   |   | 6.0 |
| Ware  | with | all |  | 4 |  |   |  |  |   |  | į |    |  | į | ٠ |   |   |   | * | 9.0 |
|       |      |     |  |   |  |   |  |  |   |  |   |    |  |   |   |   |   |   |   |     |

#### **Broderbund Software**

| Printshop        |   |  |  |   | į, | ٠ |   |   |   |   | 1 | S | D | 9 | d | 8 | ú | 1 | 25.00 |
|------------------|---|--|--|---|----|---|---|---|---|---|---|---|---|---|---|---|---|---|-------|
| Graphics Lib. EA |   |  |  |   |    |   |   |   |   |   |   |   |   |   |   |   |   |   |       |
| Carmen Sandiego  | , |  |  |   |    |   |   |   |   |   |   |   |   |   |   |   |   |   | 21.00 |
| Karateka         |   |  |  |   |    |   |   |   |   |   |   |   |   |   |   |   |   |   | 18.00 |
| Print shop comp. |   |  |  | + |    |   | + | , | , | , |   |   |   |   |   | , |   |   | 21.00 |

#### TIMEWORKS

| Data Mgr. 128       |  |   |  |  |   |   |   |  |  |    | 1 | \$36.00 |
|---------------------|--|---|--|--|---|---|---|--|--|----|---|---------|
| Swiftcalc 128       |  |   |  |  |   |   |   |  |  |    |   | 36.00   |
| Wordwriter 3        |  |   |  |  |   |   |   |  |  |    |   |         |
| All business titles |  |   |  |  |   |   |   |  |  |    |   |         |
| Partner 64          |  |   |  |  |   |   |   |  |  |    |   |         |
| Partner 128         |  |   |  |  |   |   |   |  |  |    |   |         |
| Sylvia Porters      |  | × |  |  | , | * | ٠ |  |  | ŧ, | Ö | 36.00   |

#### MicroProse

| 20.00 |
|-------|
|       |
| 20.00 |
| 21.00 |
| 24.00 |
| 24.0  |
| 18.0  |
|       |

#### Hetec. Inc

|      |        |   | - 3 | 10 | 8 | ī. | Si. | 9 | 6 | В | П | aT. | 15 | 8 |  |  | ā |    |  |       |    |   |
|------|--------|---|-----|----|---|----|-----|---|---|---|---|-----|----|---|--|--|---|----|--|-------|----|---|
| Font | Master | H | 64  |    |   |    |     |   |   |   |   |     |    |   |  |  |   |    |  | \$30  | .0 | ( |
|      | Master |   |     |    |   |    |     |   |   |   |   |     |    |   |  |  |   | Į, |  | . 36. | o  | ١ |

|                          |   |   | 9   |   |   |   |   |   |   |   |   |   |   | 0 |   |   |   |   |   |   |   |   |   |         |
|--------------------------|---|---|-----|---|---|---|---|---|---|---|---|---|---|---|---|---|---|---|---|---|---|---|---|---------|
| Aicro L. Baseba          | M |   |     |   |   |   |   | , | × |   | × |   |   |   |   |   |   |   |   |   |   |   |   | \$24.00 |
| eneral Mgr               |   |   |     |   | + | + | * | + |   |   |   |   |   |   |   | * |   |   |   |   |   |   |   | 24.00   |
| tat Disk<br>86 Team Disk | * | * |     | 1 |   |   |   |   | å | * |   | * | * | * | * | * | * | • | * | * | * |   | * | 12.00   |
| DO TEATH DISK .          | * | * | • • | 0 | * | * |   |   | À | * | 4 | * |   | ٠ |   | * | * | e | * |   | * | 7 |   | 12.00   |
|                          |   |   |     |   |   |   | ı |   |   |   |   |   |   |   |   |   |   |   |   |   |   |   |   |         |

|                 |    |    |    | ı |   | / | 2   | 2 | 1 | 2 | ( | 100 |   |   |   |   |   |   |   |   |   |   |   |    |       |
|-----------------|----|----|----|---|---|---|-----|---|---|---|---|-----|---|---|---|---|---|---|---|---|---|---|---|----|-------|
| Wizard's Crown  | 7  | 7  |    | * |   |   | *   | , | , | • | , | ٠   |   | * |   | * |   | ů |   | * |   |   |   | *  | 24.00 |
| Shard of Spring | Ì  |    | *  |   |   | * | *   |   |   |   |   |     | , |   |   |   |   | * |   | * | , | × | × |    | 24.00 |
| Road War 2000   | į, |    | 7  | * |   | , | ×   |   |   | * |   | +   |   |   | ÷ |   |   |   |   |   | ٠ | ٠ |   | ,  | 24.00 |
| Ring of Zetfin  |    |    |    |   |   |   |     |   |   |   |   |     |   |   |   |   |   |   |   |   |   |   |   |    | 24.00 |
| Phantasie 2     |    |    | ,  |   | , |   | *   |   |   |   | , | ,   | , | + |   | × | , | × | × |   |   | * | * |    | 24.00 |
| Kampfgruppe     |    | 'n | 'n |   |   |   | II. | 4 |   |   | 2 |     |   |   | 4 |   |   | N |   |   | · |   |   | Į. | 36.00 |
| OCITA 2001 A    |    |    |    |   |   |   |     |   |   |   |   | 4   |   | ٠ |   |   |   |   |   |   |   |   |   |    |       |

|              |     |   |    | • |    | v |    | Z | т, | • | • |    |   |    |   |   |   |   |    |   |   |   |   |    |     |          |   |
|--------------|-----|---|----|---|----|---|----|---|----|---|---|----|---|----|---|---|---|---|----|---|---|---|---|----|-----|----------|---|
| FastLoad     |     |   |    |   |    | • |    |   |    |   |   | •  | ٠ | 0  |   |   | 5 | ì | ×  | × | ż | a | ı | \$ | 22  | 50       |   |
| Movie Monste | H   |   |    |   |    |   |    |   |    |   |   |    |   |    |   |   |   |   |    |   |   |   |   |    | 24. | œ        |   |
| Vorpol Kit   |     |   |    |   |    |   | è  |   |    | ٠ | ٠ | v  |   |    |   |   |   |   |    |   |   |   |   |    | 21. | $\infty$ |   |
| World Karate | C   | h | BU | n | )  |   |    |   |    | ٠ |   |    |   |    |   |   |   |   |    |   |   |   |   |    | 18. | ∞        |   |
| Summer Garr  | nec | 3 | II |   |    | , |    |   |    |   |   |    |   |    |   |   |   |   |    |   |   |   |   |    | 24. | ∞        |   |
| Super Cycle  |     |   |    |   | 0  |   |    |   | 0  |   |   |    |   |    |   |   |   |   |    |   |   |   |   |    | 24. | $\infty$ | ۱ |
| World Games  | ١.  |   |    |   | į, |   |    |   |    | ÷ |   | Ų. |   |    |   |   |   |   |    |   |   |   |   |    | 24. | $\infty$ | ۱ |
| Football     |     |   |    |   |    |   |    |   |    |   |   |    |   |    |   | , |   |   | į. |   |   |   |   |    | 24, | 00       |   |
| Multi-Plan   |     |   |    |   |    |   |    |   |    |   |   |    |   |    |   |   |   |   |    |   |   | ÷ |   |    | 24. | 00       |   |
| Winter Game  | S.  |   |    |   |    |   |    |   |    |   |   |    |   |    |   |   |   |   |    |   |   |   |   |    | 24. | 00       |   |
| Sub Battle   |     |   |    |   |    | , |    |   |    |   |   |    |   |    | * |   |   |   |    | 1 | ۷ | E | ٧ | ۷  | 24  | 00       |   |
|              |     |   |    |   |    |   | Э. |   | -  | _ |   | 1  |   | 50 |   | - |   |   |    |   |   |   |   |    |     |          |   |

#### LOGIC

| ight Sir  | ï | v |   | L |   | * | * | * | *  | * |   | ١ | •  | * | ٠ | ٠ | ٠ | * | * | • | • | • | • | ٩ | 1 | ۳ | • | • | ۰ | ١  | 1 | 12 | ñ   | í |
|-----------|---|---|---|---|---|---|---|---|----|---|---|---|----|---|---|---|---|---|---|---|---|---|---|---|---|---|---|---|---|----|---|----|-----|---|
| COI FOI T |   | • | 1 | n | ٠ | * | * | ٠ | *  | * | * | * | *  | * | ۰ | * | * | * | * | * |   | ۰ | * | * | * |   | * | * |   | *  | * |    | m   | 5 |
| t         |   |   |   |   | 4 | ú |   |   |    | 1 | ı |   | v  | ú | v | 4 |   |   |   |   |   | × | Š |   | i |   |   |   | ٠ | į. |   | 30 | .OX | J |
| Medio     |   |   |   | į | 9 | ĺ |   | į |    |   | ١ | ì | ٥  |   |   | 0 |   |   | ١ | ٠ |   |   |   |   |   |   |   |   | į |    |   | 24 | .00 | ١ |
| aseball   |   |   | î |   |   |   |   | ì | ĺ. |   |   | ì | ĺ. | Û |   |   |   | į |   |   |   |   |   |   |   |   |   |   |   |    |   | 30 | 0   | ٥ |
|           |   |   |   |   |   |   |   |   |    |   |   |   |    |   |   |   |   |   |   |   |   |   |   |   |   |   |   |   |   |    |   |    |     |   |
|           |   |   |   |   |   |   |   | _ |    |   |   | d |    |   |   | 9 |   | 1 |   | 4 |   |   |   | _ |   |   |   |   |   |    |   |    |     |   |

| -   | B           | Ė     | ė      | 9       | 7        | ٠                 | *           | •                   | i                     | •                   | ct                  | 31                  | 0                   | ö                   | 9           | H                   | •           | ,                   |             |             |                        |                         |                                | \$                         | 28.                 |
|-----|-------------|-------|--------|---------|----------|-------------------|-------------|---------------------|-----------------------|---------------------|---------------------|---------------------|---------------------|---------------------|-------------|---------------------|-------------|---------------------|-------------|-------------|------------------------|-------------------------|--------------------------------|----------------------------|---------------------|
|     |             |       |        | ì       | î        |                   | ì           |                     | Û                     | ĺ                   | ı                   |                     |                     |                     |             |                     |             |                     |             |             |                        |                         |                                |                            | 24.                 |
|     |             |       |        |         |          |                   |             |                     |                       |                     |                     |                     |                     |                     |             |                     |             |                     |             |             |                        |                         |                                |                            |                     |
| lea | de          | r     | b      | o       | 8        | rc                | 1           |                     | ì                     |                     |                     |                     |                     |                     |             |                     |             | į                   | Ś           | D           | 0                      | d                       | 8                              | i                          | 22.                 |
|     |             |       |        |         |          |                   |             |                     |                       |                     |                     |                     |                     |                     |             |                     |             |                     |             |             |                        |                         |                                |                            |                     |
| mer | nt          |       |        |         |          |                   |             |                     |                       |                     |                     |                     |                     |                     |             |                     |             |                     |             |             |                        |                         |                                |                            | 12.                 |
| 1 . |             |       |        | ٠       |          | Û                 | ì           |                     |                       | 0                   |                     |                     |                     | 0                   |             |                     |             |                     |             |             |                        |                         |                                |                            | 12.                 |
|     |             |       |        |         |          | ٠                 | î           |                     |                       |                     |                     |                     |                     |                     |             |                     |             |                     |             |             |                        |                         |                                |                            | 12.                 |
|     |             |       |        |         |          |                   |             |                     |                       |                     |                     |                     |                     |                     |             |                     |             |                     |             |             |                        |                         |                                |                            |                     |
|     | lear<br>mer | leads | leader | leaderb | leaderbo | leaderboa<br>ment | leaderboard | leaderboard<br>ment | leaderboard .<br>ment | leaderboard<br>ment | leaderboard<br>ment | leaderboard<br>ment | leaderboard<br>ment | leaderboard<br>ment | leaderboard | leaderboard<br>ment | leaderboard | leaderboard<br>ment | leaderboard | leaderboard | leaderboard Sp<br>ment | leaderboard Spe<br>ment | leaderboard Speci<br>ment<br>1 | leaderboard Specia<br>ment | leaderboard Special |

### commodore

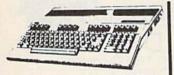

..... \$14995 128D ..... \$ CALL

\*package pricing

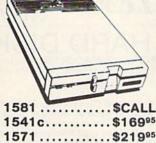

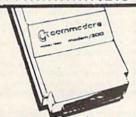

300 BAUD .... \$2800 OKIMATE 20...\$18000 1351..... \$3995 QUANTUM LINK... \$2

1764 RAM ... \$CALI

# SIDECAR NOW AVAILABLE...\$700 AMIGA

1000 R....\$50000\*

1000 (new)...\$65000

2 MEG

GENLOCK \$22500

256K

1680MODEM \$12000

\$8000

\$20000 1010DRIVE

**FUTURE SOUND** \$125

MARAUDER II

DIGI-VIEW

\$140

20 MEG \$80000 1 MEG WITH

\$40000

\$28000

\*Refurbished by Commodore

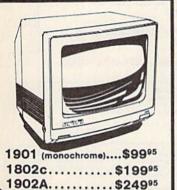

# **PRINTERS**

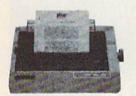

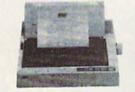

NX-10 or 10C

Power Type . . . . . . . . . . . . \$15995

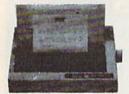

NL-10

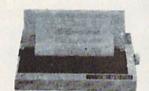

NX-15

\*WITH PURCHASE OF TWO RIBBONS

## commodore IBM COMPATIBLE

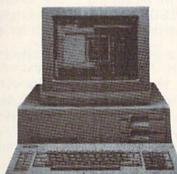

- 512K
- 360K Dual Sided Drive
- · CGA Board
- One year warranty
- Parallel Port
- Serial Port
- GW BASIC
- DOS 3.2

#### SIDEKICK BY BORLAND

PC10-1

\$550.00 Alone

640K \*With purchase of 1901 or 1902 A

DUAL

PC10-2

\$650 Alone

20 MEG...\$350 Seagate

30 MEG...\$400

ORDERS 800-433-7756

CUSTOMER SERVICE 313-427-0267

HOURS (E.S.T.):

Monday thru Friday — 10:00 A.M. to 8:00 P.M.
Saturday — 10:00 A.M. to 6:00 P.M.

M.C.S

MICROCOMPUTER SERVICES

DEALER INQUIREES INVITED

No Surcharge for MC/VISA/DISCOVER.

3orry no walk in traffic. All returns must have RA #. Merchandise found defective will be repaired or replaced. All teams are new. We do not offer raturds for defective products or for products that do not perform satisfactorily. We make no guarantees for product performance. Any money back guarantees must be handled directly with the manufacturer. Call for shipping & handling into.

12864 FARMINGTON RD. . LIVONIA, MICHIGAN 48150

### ATTENTION

### ALL COMMODORE 64/64C, VIC 20, COMM. 16 AND COMMODORE 128 OWNERS

A complete self-tutoring BASIC programming course is now available. This course starts with turning your computer on, to programming just about anything you want! This course is currently used in both High School and Adult Evening Education classes and has also formed the basis of teacher literacy programs. Written by a teacher, who after having taught the course several times, has put together one of the finest programming courses available today. This complete 13 lesson course of over 220 pages is now available for the COM-MODORE 64/64C, VIC 20, COMMODORE 16 and the COMMODORE 128 and takes you step by step through a discovery approach to programming and you can do it all in your leisure time! The lessons are filled with examples and easy to understand explanations as well as many programs for you to make up. At the end of each lesson is a test of the information presented. Furthermore, ALL answers are supplied to all the questions and programs, including the answers to the tests. Follow this course step by step, lesson by lesson, and turn yourself into a real programmer! You won't be dis-

We will send this COMPLETE course to you at once for just \$19.95 plus \$3.00 for shipping and handling (U.S. residents, please pay in U.S. funds). If you are not COMPLETELY satisfied, then simply return the course within 10 days of receipt for a

FOLLOW UP COURSE

Now available! a 200 page course exclusively on sequential and relative files using a unique approach

for those with very limited file programming experience - set up your own personal and business records! — disk drive a must — same author — same guarantee — same cost— this course for all computers except Vic 20.

Fill in the coupon or send a facsimile.

| NAME:                                                                                              | CG                                                                                          |
|----------------------------------------------------------------------------------------------------|---------------------------------------------------------------------------------------------|
| ADDRESS:                                                                                           | P ADDA                                                                                      |
| CITY:                                                                                              | 20,55 (4.0.0)                                                                               |
| PROV./STATE:                                                                                       | The second                                                                                  |
| POSTAL/ZIP CODE:                                                                                   |                                                                                             |
| I desire the BASIC programming course for:  Comm. 64 / 64 C Vic 20                                 | Any complete course: \$19.95 Postage and Handling: \$3.00 Total: \$22.95                    |
| Comm. 128  Comm. 16                                                                                | Send Cheque or Money Order to:                                                              |
| I desire the FOLLOW-UP course on relative and sequential files for all above computers but Vic 20. | Brantford Educational Services<br>v Pioneer Place,<br>Brantford, Ontario,<br>Canada N3R 7G7 |

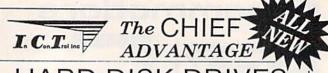

#### HARD DISK DRIVES

FOR COMMODORE C-64 & C-128 Computers

#### FEATURES:

- C-128 Compatible w/fast serial & burst mode.
- Operates at 2mhz on a C-64
- Fast Transparent Operation.
- Built in 1571 Floppy Drive.
- Supports all 2.0 to 7.0 DOS Commands
- Runs CP/Mw/multi Device recognition A-8...D-11.
- Dual Serial Ports
- Device Selectable 8-11 or 8-30 Software...
- No special Interface required.
- Utilities Disk Included
- Built in I.C.T. Turbo Loader for C-64 Operation.
- Complete operating manual..
- 1 Year Full Warranty.
- Support BBS on line-24hrs daily 301-371-4020.

#### MINI CHIEF"

10 Meg MODEL MC-10 \$595.00 10 or 20 MB housed in a Commodore 1571 Enclosure with Floppy Orive with Fan Cooling & External Power Supply

20 Meg MODEL MC-20 \$695.00

DATA CHIEF \*\*

20 MB Expandable System with A Commodore 1571 Floppy Orive in a PC Style Enclosure and a 135 Watt Fan Cooled Power Supply.

To order: Call: 301 371-4000 or Send check or money order to: InConTrol Inc. P.D. BOX 863 #CBA.C-128 & 1571 ARE TRADEMARKS OF COMMODORE ELECTRONICS LTD.

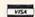

MIDDLETOWN, MD. 21769

Dealer Inquiries Invited -- Maryland Residents add 5% Sales Tax

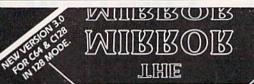

# THE MIRROR

MIIRROR

DISK COPIER \$24.95

NO FINER OR MORE ADVANCED ARCHIVAL COPIER AVAILABLE AT ANY PRICE.

EASY TO USE. DOES NOT CAUSE DRIVE HEAD TO KNOCK.

COPIES UP TO 41 TRACKS.

PERIODIC UPDATE POLICY.

AUTOMATICALLY MAKES BACK-UP COPIES FROM VIRTUALLY ALL PROTECTED SOFTWARE.

NIBBLES, HALF TRACKS, COPIES EXTRA SECTORS AND EXTRA TRACKS. REPRODUCES ALL DISK ERRORS AUTOMATICALLY.

FAST, COPIES FULL DISK IN AS LITTLE AS 4-7 MINS. EVEN COPIES ITSELF.

WE COPY MORE!

MASTERCARD, VISA, M.O. OR CHECK OK
+ \$3 SHIPPING & HANDLING
C.O.D. OR FOREIGN ORDERS ADD \$2
CALIF. ORDERS ADD 6% SALES TAX
— WRITE OR CALL —

#### Compumed

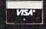

(408) 758-2436 P.O. BOX 6939 SALINAS, CA 93912 FOR COMMODORE 64 AND 1541 DRIVE OR COMMODORE 128 AND 1571 DRIVE

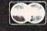

## Sensational Prices! . . On Our Most Popular Items!

from micro lat ...

Are you paying too much for diskettes? Try our first quality, prime, 51/4" diskettes (no rejects, no seconds) at these fantastic sale prices and save, save, SAVE! Disks are packaged in boxes of 50; including diskettes in sleeves, labels, and write-protect tabs.

Each diskette is certified to be 100% error free and comes with a lifetime warranty (if you have a problem, we'll replace the diskette). All diskettes include hub reinforcement rings and write-protect notch.

All diskettes are double density and work in either single or double density drives

SS, DD Diskettes, Box of 50 32391

\$19.50-39¢ ea.!

DS, DD Diskettes, Box of 50 32403

\$24.50-49¢ ea.!

### POWER and PROTECTION FOR YOUR C-64!® POW'R PAK 64 . .

from MicroPal®

Pow'r Pak is a replacement power supply (1.5 amp) for the Commodore 648 ... but that's not all! Pow'r Pak also supplies two additional surge protected outlets (120V) for monitor, disk drive, or other peripherals. On/off switch. Fuse protection. Sturdy all-metal casing is ventilated for heat dissipation. Full 1 year warranty

34910

\$49.95

#### star.

NP-10

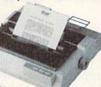

- 25 cps in NLQ
- One-Year Warranty
- 100 cps in Draft Mode
- Ideal for Home or School
- Unbeatable Low Price

64204 NP-10 Printer ..... \$174.95

Other Fine Star Printers:

\* THE BEST PRICES \*

\* THE BEST SERVICE \*

WHY SHOP **ANYWHERE ELSE?** 

41366 NX-10 ..... \$Call For Lowest Price 55766 NX-10C .... \$Call For Lowest Price

No Catches! Nothing Else To Buy!

THE FAMOUS SLIK STIK™

The Slik Stik™ has been a favorite for years... and for good reason. It's just the right combination of responsiveness and accuracy. And the price can't be beatt From Suncom. 90 day warranty. Connects directly to Commodore Computers.

42086 \$6.95

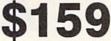

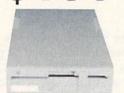

#### Commodore Compatible 51/4" Disk Drive

- · Runs All C-64 Commercial Software ·
- . Ready to Run Right From the Box .
- Full 1 Year Warranty 30% Faster •

66166 Disk Drive .....\$159.00

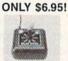

#### Space Saving Printer Stand

At last a printer stand priced for homes and small offices! This great stand from Suncom is elevated so you can place your paper underneath. Features heavy duty welded steel wire construction and has a viryl coating to reduce noise and vibra-tion. Another plus ... the printer is held at an angle that makes it much easier to see your output as it is being printed. Available in two widths: 12" for most 80 column printers, and 18" for most 132 column printers.
33232 12" Printer Stand (Was \$14.95) ONLY \$ 6.95
33246 18" Printer Stand (Was \$22.95) ONLY \$12.95

Ever wondered what to do with the printout that comes out of the printer and tends to spill all over the table and floor? The Suncom Paper Tray attaches to the rear of all Suncom stands and receives the printed paper as it comes out of the printer. Helps to neatly fold and stack it! Sug. Retail \$14.95 . \$11.95

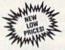

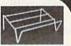

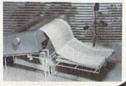

#### Super Deal On Diskette Storage!

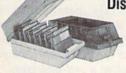

- A whopping 100 disk (5¼") capacity.
- . Lock and keys for extra security and easy carrying.
- . Includes 8 index dividers with labels for organization of filing and retrieval.
- . Made of durable anti-static, high impact plastic.
- · Attractive smoked color lid.

66826

Sug. Retail \$19.95 NOW ONLY \$9.95

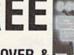

#### DUST COVER & **EVERYTHING BOOK**

Discover the savings and easy shopping available from TENEX Computer Express PLUS receive a FREE dust cover for your C64 or C128! Cover is anti-static, 8-gauge vinyl sewn to our exacting standards with reinforced seams. Get to know our great products, extensive selection and fast service with a FREE copy of our Everything Book for Commodore Computing. (\$2.95 Shipping Charge)

31627 C-64 Dust Cover and Catalog (G4C) 38464 C-128 Dust Cover and Catalog (G4C) 65180 64C Dust Cover and Catalog (G4C)

#### The Right Interface For All Your Printing Needs!!

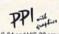

"... a sound investment for your Commodore." RUN, Dec. '85
This high-performance graphics parallel printer interface from DSI for C-64 and VIC-20 emulates a Commodore printer. Comes with

cables and user's manual.

Super Graphix. Features 8K buffer, 10 printing modes, 3 internal screen dumps and top mounted dip switches. Supports superscript, subscript, underlining, bold face, and a choice of 9 character widths. From Xetec.

.\$69.95 41769

Super Graphix Jr. A more economical version of the Super Graphix, featuring graphics, normal and correspon-dence quality printing. Compatible with all major printers. From

41774 ..... \$49.95

From Your Friends At

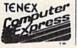

We gladly accept mail orders!

P.O. Box 6578 South Bend, IN 46660 Questions? Call

G4C

SHIPPING CHARGES ORDER AMOUNT CHA

CHARGE less than \$20.00 \$3.75 \$20.00-\$39.99 4.75 \$40.00-\$74.99 \$75.00-\$149.99 5.75 6.75 \$150.00-\$299.99

NO EXTRA FEE FOR CHARGES

WE VERIFY CHARGE CARD

ORDER TOLL FREE 1-800-348-2778 INDIANA ORDER LINE 1-800-225-6838

219/259-7051 \$300 & up 8.75 COMMODORE 64 is a registered trademark; and COMMODORE 128 is a trademark of Commodore Electronics. Ltd. Foreign Orders add \$4.00; heavy items ship at actual cost NOTE: Due to publishing lead-times, product prices and specifications are subject to change without notice.

VISA

# COMPUTE!'s GAZETTE Author's Guide

Here are some suggestions which serve to improve the speed and accuracy of publication for prospective authors. COMPUTE!'s GAZETTE is primarily interested in new and timely articles on the Commodore 128, 64, Plus/4, and 16. We are much more concerned with the content of an article than with its style, but articles should as be clear and well-explained as possible.

The guidelines below will permit your good ideas and programs to be more easily edited and published:

1. The upper left corner of the first page should contain your name, address, telephone number, and the date of submission.

2. The following information should appear in the upper right corner of the first page: If your article is specifically directed to one model of computer, please state the model name. In addition, please indicate the memory requirements of programs.

The underlined title of the article should be placed about ¼ of the way down the first page.

4. Following pages should be typed normally, except that in the upper right corner there should be an abbreviation of the title, your last name, and the page number—for example: Memory Map/Smith/2.

5. All lines within the text of the article must be double- or triple-spaced. A one-inch margin should be left at the right, left, top, and bottom of each page. No words should be divided at the ends of lines. And please do not right-justify. Leave the lines ragged.

6. Standard typing or computer paper should be used (no erasable, onionskin, or other thin paper), and typing should be on one side of the paper only (upper- and lowercase).

If you are submitting more than one article, send each one in a separate mailer with its own tape or disk.

8. Short programs (under 20 lines) can easily be included within the text. Longer programs should be separate listings. It is essential that we have a copy of the program, recorded twice, on a tape or disk. If your article was written with a word processor, we request that you include a copy of the text file on the tape or disk. If you include a copy of your article on disk, please save the article as plain text, without any special formatting characters or control codes. Most word processors provide an option for saving a document as plain ASCII text or in unformatted form. Please use high-quality 10- or 30-minute tapes with the program recorded on both sides. The tape or disk should be labeled with your name and the title of the article. Tapes are fairly sturdy, but disks need to be enclosed within plastic or cardboard mailers (available at

photography, stationery, or computer supply stores). If possible, programs written in machine language or a compiled language should include source code (or an annotated disassembly if the program was written with a machine language monitor).

9. A good general rule is to spell out the numbers zero through ten in your article and write higher numbers as numerals (1024). The exceptions to this are: Figure 5, Table 3, TAB(4), and so on. Within ordinary text, however, the zero through ten should appear as words, not numbers. Also, symbols and abbreviations should not be used within text: Use and (not &), reference (not ref.), through (not thru).

10. For greater clarity, use all capitals when referring to keys (RETURN, CTRL, SHIFT), BASIC words (LIST, RND, GOTO), and the language BASIC. Headlines and subheads should, however, be initial caps only, and emphasized words are not capitalized. If you wish to emphasize, underline the word; then it will be italicized during typesetting.

11. Articles can be of any length—from a singleline routine to a multiple-issue series. The average article is about four to eight double-spaced, typed pages.

12. We do not consider articles which are submitted simultaneously to other publishers. If you wish to send an article to another magazine for consideration, please do not submit it to us.

13. COMPUTE!'s GAZETTE pays between \$70 and \$800 for published articles. In general, the rate reflects the length and quality of the article. Payment is made upon acceptance. Following submission (to Editorial Department, COMPUTE!'s GAZETTE, P.O. Box 5406, Greensboro, NC 27403), it will take from four to eight weeks for us to reply. If your work is accepted, you will be notified by a letter which will include a contract for you to sign and return. Rejected manuscripts are returned to authors who enclose a self-addressed, stamped envelope.

14. If your article is accepted and you subsequently make improvements to the program, please submit an entirely new tape or disk and a new copy of the article reflecting the update. We cannot easily make revisions to programs and articles. It is necessary that you send the revised version as if it were a new submission entirely, but be sure to indicate that your submission is a revised version by writing *Revision* on the envelope and the article.

15. COMPUTE!'s GAZETTE does not accept unsolicited product reviews. If you are interested in serving on our panel of reviewers, contact the Features Editor for details.

#### PRINTER PACKAGE SPECTACULAR

ALL PRINTER PACKAGES INCLUDE - NO SURCHARGES ON CREDIT CARDS - FREE SHIPPING IN CONTINENTAL USA XETEC SUPER GRAPHIC INTERFACE (NOT JR.) FROM THE FAIR MAIL ORDER COMPANY

ComputAbility

Consumer Electronics

#### **Panasonic**

PANASONIC 1080i PRINTER

XETEC SUPER GRAPHIC INTERFACE

\$239

NO SURCHARGES ON CREDIT CARDS FREE SHIPPING IN CONTINENTAL USA

PANASONIC 1091i PRINTER

XETEC SUPER GRAPHIC INTERFACE

\$309

NO SURCHARGES ON CREDIT CARDS FREE SHIPPING IN CONTINENTAL USA

PANASONIC 1092i PRINTER

XETEC SUPER GRAPHIC INTERFACE

57.95

.....42.95

\$369 NO SURCHARGES ON CREDIT CARDS FREE SHIPPING IN CONTINENTAL USA

#### Stalt!

**NX-10 PRINTER** 

XETEC SUPER GRAPHIC INTERFACE

\$259

NO SURCHARGES ON CREDIT CARDS FREE SHIPPING IN CONTINENTAL USA

**NX-15 PRINTER** 

XETEC SUPER GRAPHIC INTERFACE

\$389

NO SURCHARGES ON CREDIT CARDS FREE SHIPPING IN CONTINENTAL USA

NP-10 PRINTER

XETEC SUPER GRAPHIC INTERFACE

\$219

NO SURCHARGES ON CREDIT CARDS FREE SHIPPING IN CONTINENTAL USA

#### commodore

64C COMPUTER 1541C DISK DRIVE 1802C MONITOR

C-128 COMPUTER 1571 DISK DRIVE 1902 MONITOR

CALL FOR INDIVIDUAL & SUPER PACKAGE PRICES

1750 RAM EXPANDER 1764 RAM EXPANDER 1351 MOUSE AVATEX 1200 HC MODEM AVATEX 2400 HC MODEM

CALL FOR CURRENT PRICES

SEIKOSHA 1000VC PRINTER WITH BUILT-IN **GRAPHICS INTERFACE** \$169

NO SURCHARGES ON CREDIT CARDS FREE SHIPPING IN CONTINENTAL USA

MAMIGA COMPUTER SYSTEM

CALL FOR CURRENT PRICES & AVAILABILITY

EPSON'

PRINTER PACKAGES PRICES TOO LOW TO ADVERTISE

#### **AMIGA** C-128 SOFTWARE SOFTWARE Pocket Filer 2. ......36.95 Visastar 128 54 95 Chart Pak 128 25.95 Pocket Writer 2. 36 95 Super Pascal 128..... .39.95 Cad Pak 128... 39.95 Basic Compiler 128...... 39.95 Super Pak 128..... .46 95 Super C Compiler.... 39 95 Swiftcalc 128 ...... 42 95 Fontmaster128......36 95 Cobol 128 39.95 **FOR PRICE &** Visawrite 128......54.95 Multiplan 128......27.95 Partner 128..... Speed Term 128..........25.95 42 95 Fleet System 4. Pocket Planner2......36.95 AVAILABILITY

#### MON.-FRI.9AM-9PM

Data Manager 128...... 42.95

Superscript 128......46.95

Sylvia Porter 128...... 42 95

Superbase 128

Wordwriter 128

SuperPak 2....

#### SAT. 11AM-5PM

#### EXTENDED HOURS

#### MON.-FRI. 9AM-9PM

#### SAT, 11AM-5PM

| ABACUS 64                 | BRODERBUND                    |
|---------------------------|-------------------------------|
| Chartpak25.95             | Bank St, Series(Ea) 32.95     |
| Cad-Pak25.95              | Graphic Lib. 1,2 or 3 . 16.95 |
| Powerplan25.95            | P. S. Companion22.95          |
| Super C Compiler 39.95    | Toy Shop 32.95                |
| Super Pascal39.95         | Print Shop28.95               |
| Basic Compiler25.95       | Carmen Sandlego 22.95         |
| Forth25.95                | Thinking Cap32.95             |
| Geos Inside & Out 16.95   | TypeCALL                      |
| Personal Portfolio 25.95  | EPYX                          |
| Xper System 39.95         | Destroyer22.95                |
|                           | Fast Load22.95                |
| ACCESS                    | Movie Monster 22.95           |
| Mach V-Cart21.95          | Champ Wrestling22.95          |
| Leader Board 24.95        | World Games22.95              |
| Tournament Disk14.95      | Winter Games22.95             |
| Tenth Frame24.95          | Summer Games 14.95            |
| Executive Disk 14.95      | Apshal Trilogy 14.95          |
| Wid Class Lder Brd 25.95  | Vorpal Utility 14.95          |
| Triple Pak 14.95          | Multiplan27.95                |
| Famous Courses 14.95      | Super Cycle 22.95             |
| ACTIVISION                | St. Sports Basketball . 22.95 |
|                           | St. Sports Baseball 22.95     |
| Gamemaker 25.95           | Summer Games 222.95           |
| 2 on 2 Basketball22,95    | Sub Battle Simulat22.95       |
| Hacker II 22.95           |                               |
| Tass Times 19.95          | MINDSCAPE                     |
| Shanghai19.95             | Perfect Score 44.95           |
| Champ Baseball '86 19.95  | Crossword Magic32.95          |
| Transformers 19.95        | High Roller 19.95             |
| Gamemaker Library . 14.95 | Superstar Ice Hockey 22.95    |
| Labyrinth 22.95           | Bop 'N' Wrestle 19.95         |
| Howard The Duck 22.95     | Indoor Sports 19.95           |
| GFL Football 22.95        | American Challenge . 19.95    |
| Greet. Card Maker 22.95   | Defender of the Crown 22.95   |
| Allens                    | S.D.I 22.95                   |
| Portal 25.95              | Fist19.95                     |

#### SPRINGBOARD ACCOLADE Newsroom ......30.95 Certificate Maker ...30.95 Ace of Aces . . . . . . 18.95 Kill Until Dead . . . . 18.95 Graphics Expander . . 21.95 Clip Art 1 or 3 . . . . . 18.95 Hardball . . . . . . . . . 18.95 Fight Night . . . . . 18.95 PSI Trading Co. . . . . 18.95 Acco

| Fight Night 18.75         | Clip Mit I of a                |
|---------------------------|--------------------------------|
| PSI Trading Co 18.95      | Clip Art 221.95                |
| Accolade Comics 24.95     | Cert. Maker Lib 1 21.95        |
| MICROPROSE Silent Service | RONAMI   Rushin Attack/Kung Fu |

TIM Word Swif

Side

19.95

Uchi Mata (Judo) ...

Kung Fu Master ...

Tag Team Wrestling . . 22.95 Breakthrough . . . . . 22.95

DATA EAST

Karate Champ

Commando . . .

Parallax . .

Trallblazer

| sion in the Desert 25.95 | SSI                       |
|--------------------------|---------------------------|
|                          | Wizard's Crown27.         |
| MEWORKS                  | Phantasie I,II or III 27. |
| tax '86 32.95            | Rings of Zilfin 27.       |
| dwriter 3 32.95          | Shard of Spring 27.       |
| tcalc/Sideways 25.95     | Roadwar 2000 27.          |
| Manager II 25.95         | War in S. Pacific39.      |
| la Porter 32.95          | Wargame Construction 20.  |
| yn Wood 19.95            | Battlecruiser 39.         |
| ways 19.95               | Realms/Darkness 27.       |
| ner 64 39.95             | B-2425.                   |
|                          | Bresident Flort '00 17    |

#### Business Systems ... 34.95 **SINCE 1982** Consumer Electronics

P.O.BOX 17882, MILWAUKEE, WI 53217 ORDER LINES OPEN Mon Fri sam sp.m. CST Sat 11am Som CST To Order Call Toll Free

800-558-0003 For Technical Info, Order

Inquiries, or for Wisc. Orders 414-357-8181

**TELEX NUMBER 9102406440** 

| MISCELLANEOUS 64      | ELECTRONIC ARTS            |
|-----------------------|----------------------------|
| Final Cartridge 39.95 | Archon10.95                |
| Fellowship/Ring 23.95 | Archon II 10.95            |
| Hobitt23.95           | Financial Cookbook . 10.95 |

| MISCELL/MECOS 04              | ELECTRONIC ARTS              |
|-------------------------------|------------------------------|
| Final Cartridge 39.95         | Archon 10.95                 |
| Fellowship/Ring23.95          | Archon II 10.95              |
| Hobitt 23.95                  | Financial Cookbook . 10.95   |
| Leather Goddesses 22.95       | Heart of Africa 10.95        |
| Moonmist22.95                 |                              |
|                               | Mail Ord. Monsters 10.95     |
| Hollywood Hijinks 22.95       | Mind Mirror10.95             |
| Business Form Shop . 25.95    | Movie Maker 10.95            |
| Fontmaster 2 30.95            | Mule10.95                    |
| Disney Comic Strip 23.95      | Music Construction . 10.95   |
| Disney Card & Party . 23.95   | One On One 10.95             |
| Micro League Baseball . 25.95 | Pinball Construction . 10.95 |
|                               |                              |
| WWF Wrestling 25.95           | Racing Destruction 10.95     |
| Starfleet 1 26.95             | Seven Cities of Gold . 10.95 |
| Battle Front 26.95            | Skyfox10.95                  |
| Elite22.95                    | Super Boulderdash 10.95      |
| Pocket Dictionary 10.95       | Touchdown Football , 10.95   |
| Thunder Chopper 19.95         | Ultimate Wizard 10.95        |
| Up Periscope 19.95            |                              |
| Contriver Mouse 36.95         | Adv. Construction 25.95      |
|                               | America's Cup 22.95          |
| The Pawn 25.95                | Arctic Fox 22.95             |
| Tracker25.95                  | Autoduel 31.95               |
| Starglider 25.95              | Bard's Tale 25.95            |
| Jet27.95                      | Bard's Tale II 25.95         |
| Sublogic Football27.95        |                              |
| Flight Simulatoril 33.95      | Chickamauga23.95             |
| Sublogic Baseball33.95        | Battlefront 25.95            |
| Printmaster 21.95             | Carriers At War 31.95        |
|                               | Europe Ablaze 31.95          |
| Art Gallery 1 or 2 16.95      | Lords of Conquest 22.95      |
| Superscript 64 32.95          | Marble Madness 20.95         |
| Superbase 64 46.95            | Moeblus 25.95                |
| Animation Station 59.95       | Murder Party22.95            |
| Ultima II32.95                |                              |
| Copy II 64 27.95              | Ogre25.95                    |
| Bureacracy22.95               | Pegasus 23.95                |
|                               | Reach For The Stars . 30.95  |
| Sentry 25.95                  | Road To Moscow 25.95         |
| X-15 Alpha Mission 19.95      | Robot Rascals25.95           |
| Dark Tower 19.95              | Russia 25.95                 |
| 1942                          | Scrabble                     |
| SuperPak 2 59.95              |                              |
| Accolade's Comics 19.95       | Chessmaster 2000 25.95       |
|                               | Ultima 1 25.95               |
|                               | Ultima 3                     |
| DATASOFT                      | Ultima 4 38.95               |
| Alternate Reality 18.95       | World Tour Golf 23.95        |
| Alternate heality 10.75       | Sanxion15.95                 |
| The Dungeon24.95              | Legacy/Ancients 20.95        |
| Bismarck 21.95                |                              |
| Video Title Shop 18.95        | INFOCOM                      |
|                               |                              |

VISA VISA VISA

BERKLEY SOFTWORKS

Writer's Workshop . . 32.95

Geochart ......27.95

Geodex . . . . . . . . . . . 25.95

Geocalc

No surcharge for Mastercard or Visa

VISA

Call for Items and prices

ORDERING INFORMATION: Please specify system. For fast delivery send cashier's check or money order. Personal and company checks allow 14 business days to clear. School PO's welcome: C.O.D. charges are \$3.90. In Continental U.S.A. include \$3.00 for software orders: 5% shapping for hardware: minimum \$5.00. MasterCard and Visa proters please include: card # expiration date and signature. Will residents please include 5% sales tax. HI. AX. FPO. APO. Puerto Rico and Canadan orders: please add 6% shapping: minimum 50.00. All other foreign orders add 15% shapping, minimum 515.00. All other foreign orders add 15% shapping charges exceed the minimum amount, you will be charged the additional amount to get your package to you quickly and salely. All goods are new and include factory warranty. Due to our low prices all sales are final. All defective returns must have a return authorization number. Please call 410.357.8185 to obtain an R.A. \* or your return will not be accepted. Prices and availability subject to change without notice.

# How To Type In COMPUTE!'s GAZETTE Programs

Each month, COMPUTEI's GAZETTE publishes programs for the Commodore 128, 64, Plus/4, and 16. Each program is clearly marked by title and version. Be sure to type in the correct version for your machine. All 64 programs run on the 128 in 64 mode. Be sure to read the instructions in the corresponding article. This can save time and eliminate any questions which might arise after you begin typing.

We frequently publish two programs designed to make typing easier: The Automatic Proofreader, and MLX, designed for entering machine language programs.

When entering a BASIC program, be especially careful with DATA statements as they are extremely sensitive to errors. A mistyped number in a DATA statement can cause your machine to "lock up" (you'll have no control over the computer). If this happens, the only recourse is to turn your computer off then on, erasing what was in memory. So be sure to save a program before you run it. If your computer crashes, you can always reload the program and look for the error.

#### Special Characters

Most of the programs listed in each issue contain special control characters. To facilitate typing in any programs from the GAZETTE, use the following listing conventions.

The most common type of control characters in our listings appear as words within braces: {DOWN} means to press the cursor down key; {5 SPACES} means to press the space bar five times.

To indicate that a key should be shifted (hold down the SHIFT key while pressing another key), the character is underlined. For example, A means hold down the SHIFT key and press A. You may see strange characters on your screen, but that's to be expected. If you find a number followed by an underlined key enclosed in braces (for example,  $\{8 \text{ A}\}\)$ , type the key as many times as indicated (in our example, enter eight SHIFTed A's).

If a key is enclosed in special brackets, [ ], hold down the Commodore key (at the lower left corner of the keyboard) and press

the indicated character.

Rarely, you'll see a single letter of the alphabet enclosed in braces.

This can be entered on the Commodore 64 by pressing the CTRL key while typing the letter in braces. For example, {A} means to press CTRL-A.

#### The Quote Mode

Although you can move the cursor around the screen with the CRSR keys, often a programmer will want to move the cursor under program control. This is seen in examples such as {LEFT}, and {HOME} in the program listings. The only way the computer can tell the difference between direct and programmed cursor control is the quote mode.

Once you press the quote key, you're in quote mode. This mode can be confusing if you mistype a character and cursor left to change it. You'll see a reverse video character (a graphics symbol for cursor left). In this case, you can use the DELete key to back up and edit the line. Type another quote and you're out of quote mode. If things really get confusing, you can exit quote mode simply by pressing RETURN. Then just cursor up to the mistyped line and fix it.

| hen You R | ead: P | ress:    | See:  | When You Read | l: Press: | See: | When You Read: | Press:    | Sec |
|-----------|--------|----------|-------|---------------|-----------|------|----------------|-----------|-----|
| (CLR)     | SHIFT  | CLR/HOME | THE P | {PUR}         | CTRL 5    |      | 4              | +         |     |
| (HOME)    |        | CLR/HOME | 3     | {GRN}         | CTRL 6    | 十    | <u>†</u>       | SHIFT     |     |
| (UP)      | SHIFT  | † CRSR   | -     | {BLU}         | CTRL 7    | *    |                |           |     |
| (DOWN)    |        | † CRSR   |       | {YEL}         | CTRL 8    |      | For Commodore  | 64 Only   |     |
| (LEFT)    | SHIFT  | ← CRSR — |       | { F1 }        | ħ         |      | E 1 3          | COMMODORE |     |
| (RIGHT)   |        | - CRSR - |       | { F2 }        | SHIFT fi  |      | E 2 3          | COMMODORE | 2   |
| (RVS)     | CTRL   | 9        |       | { F3 }        | f3        |      | E 2 3          | COMMODORE | 3   |
| (OFF)     | CTRL   | 0        |       | { F4 }        | SHIFT f3  |      | E 4 3          | COMMODORE | 4 0 |
| (BLK)     | CTRL   | 1        |       | { F5 }        | f5        |      | E 5 3          | COMMODORE | 5   |
| {WHT}     | CTRL   | 2        |       | { F6 }        | SHIFT f5  |      | E 6 3          | COMMODORE | 6   |
| {RED}     | CTRL   | 3        | H     | { F7 }        | 17        |      | E 7 3          | COMMODORE |     |
| (CYN)     | CTRL   | 4        |       | { F8 }        | SHIFT 67  | 10   | E 8 3          | COMMODORE | 8   |

## The Automatic Proofreader

Philip I. Nelson, Assistant Editor

"The Automatic Proofreader" helps you type in program listings for the 128, 64, Plus/4, and 16 and prevents nearly every kind of typing mistake.

Type in the Proofreader exactly as listed. Since the program can't check itself, type carefully to avoid mistakes. Don't omit any lines, even if they contain unfamiliar commands. After finishing, save a copy or two on disk or tape before running it. This is important because the Proofreader erases the BASIC portion of itself when you run it, leaving only the machine language portion in memory.

Next, type RUN and press RE-TURN. After announcing which computer it's running on, the Proofreader displays the message "Proofreader Active". Now you're ready to type in a

BASIC program.

Every time you finish typing a line and press RETURN, the Proofreader displays a two-letter checksum in the upper-left corner of the screen. Compare this result with the two-letter checksum printed to the left of the line in the program listing. If the letters match, it's almost certain the line was typed correctly. If the letters don't match, check for your mistake and correct the line.

The Proofreader ignores spaces not enclosed in quotes, so you can omit or add spaces between keywords and still see a matching checksum. However, since spaces inside quotes are almost always significant, the Proofreader pays attention to them. For example, 10 PRINT"THIS IS BASIC" will generate a different checksum than 10 PRINT"THIS ISBA SIC"

A common typing error is transposition-typing two successive characters in the wrong order, like PIRNT instead of PRINT or 64378 instead of 64738. The Proofreader is sensitive to the position of each character within the line and thus catches transposition errors

The Proofreader does not accept keyword abbreviations (for example, ? instead of PRINT). If you prefer to use abbreviations, you can still check the line by LISTing it after typing it in, moving the cursor back to the line, and pressing RETURN. LISTing the line substitutes the full keyword for the abbreviation and allows the Proofreader to work properly. The same technique works for rechecking programs you've already typed in.

If you're using the Proofreader on the Commodore 128, Plus/4, or 16, do not perform any GRAPHIC commands while the Proofreader is active. When you perform a command like GRAPH-IC 1, the computer moves everything at the start of BASIC program space-including the Proofreader-to another memory area, causing the Proofreader to crash. The same thing happens if you run any program with a GRAPHIC command while the Proofreader is in memory.

Though the Proofreader doesn't interfere with other BASIC operations, it's a good idea to disable it before running another program. However, the Proofreader is purposely difficult to dislodge: It's not affected by tape or disk operations, or by pressing RUN/ STOP- RESTORE. The simplest way to disable it is to turn the computer off then on. A gentler method is to SYS to the computer's built-in reset routine (SYS 65341 for the 128, 64738 for the 64, and 65526 for the Plus/4 and 16). These reset routines erase any program in memory, so be sure to save the program you're typing in before entering the SYS command.

If you own a Commodore 64, you may already have wondered whether the Proofreader works with other programming utilities like "MetaBASIC." The answer is generally yes, if you're using a 64 and activate the Proofreader after installing the other utility. For example, first load and activate Meta-BASIC, then load and run the Proofreader.

When using the Proofreader with another utility, you should disable both programs before running a BASIC program. While the Proofreader seems unaffected by most utilities, there's no way to promise that it will work with any and every combination of utilities you might want to use. The more utilities activated, the more fragile the system becomes.

#### The New Automatic Proofreader

10 VEC=PEEK(772)+256\*PEEK(773) :LO=43:HI=44

- 20 PRINT "AUTOMATIC PROOFREADE R FOR ";:IF VEC=42364 THEN [SPACE]PRINT "C-64"
- 30 IF VEC=50556 THEN PRINT "VI C-20"
- IF VEC=35158 THEN GRAPHIC C LR: PRINT "PLUS/4 & 16"
- 50 IF VEC=17165 THEN LO=45:HI= 46:GRAPHIC CLR:PRINT"128"
- 60 SA=(PEEK(LO)+256\*PEEK(HI))+ 6:ADR=SA
- 70 FOR J=0 TO 166:READ BYT:POK E ADR, BYT: ADR=ADR+1: CHK=CHK +BYT:NEXT
- 80 IF CHK <> 20570 THEN PRINT "\* ERROR\* CHECK TYPING IN DATA STATEMENTS": END
- 90 FOR J=1 TO 5: READ RF, LF, HF: RS=SA+RF:HB=INT(RS/256):LB= RS-(256\*HB)
- 100 CHK=CHK+RF+LF+HF:POKE SA+L F, LB: POKE SA+HF, HB: NEXT
- 110 IF CHK <> 22054 THEN PRINT " \*ERROR\* RELOAD PROGRAM AND [SPACE] CHECK FINAL LINE": EN
- 120 POKE SA+149, PEEK (772): POKE SA+150, PEEK (773)
- 130 IF VEC=17165 THEN POKE SA+ 14,22:POKE SA+18,23:POKESA+ 29,224:POKESA+139,224
- 140 PRINT CHR\$ (147); CHR\$ (17);" PROOFREADER ACTIVE": SYS SA
- 150 POKE HI, PEEK(HI)+1: POKE (P EEK(LO)+256\*PEEK(HI))-1,0:N
- 160 DATA 120,169,73,141,4,3,16 9,3,141,5,3
- 170 DATA 88,96,165,20,133,167, 165,21,133,168,169
- 180 DATA 0,141,0,255,162,31,18 1,199,157,227,3
- 190 DATA 202,16,248,169,19,32,
- 210,255,169,18,32 200 DATA 210,255,160,0,132,180 ,132,176,136,230,180
- 210 DATA 200,185,0,2,240,46,20 1,34,208,8,72
- 220 DATA 165,176,73,255,133,17
- 6,104,72,201,32,208 230 DATA 7,165,176,208,3,104,2 08,226,104,166,180
- 240 DATA 24,165,167,121,0,2,13 3,167,165,168,105
- 250 DATA 0,133,168,202,208,239
- ,240,202,165,167,69 260 DATA 168,72,41,15,168,185, 211,3,32,210,255
- 270 DATA 104,74,74,74,74,168,1 85,211,3,32,210
- 280 DATA 255,162,31,189,227,3, 149,199,202,16,248
- 290 DATA 169,146,32,210,255,76 ,86,137,65,66,67
- 300 DATA 68,69,70,71,72,74,75, 77,80,81,82,83,88
- 310 DATA 13,2,7,167,31,32,151, 116,117,151,128,129,167,136 ,137

## Machine Language Entry Program For Commodore 64 and 128

Ottis R. Cowper, Technical Editor

"MLX" is a labor-saving utility that allows almost fail-safe entry of machine language programs. Included are versions for the Commodore 64 and 128.

Type in and save some copies of whichever version of MLX is appropriate for your computer (you'll want to use it to enter future ML programs from COM-PUTE!'s GAZETTE). Program 1 is for the Commodore 64, and Program 2 is for the 128 (128 MLX can also be used to enter Commodore 64 ML programs for use in 64 mode). When you're ready to enter an ML program, load and run MLX. It asks you for a starting address and an ending address. These addresses appear in the article accompanying the MLX-format program listing you're typing.

If you're unfamiliar with machine language, the addresses (and all other values you enter in MLX) may appear strange. Instead of the usual decimal numbers you're accustomed to, these numbers are in hexadecimal—a base 16 numbering system commonly used by ML programmers. Hexadecimal—hex for short—includes the numerals 0–9 and the letters A–F. But don't worry—even if you know nothing about ML or hex, you should have no trouble using MLX.

After you enter the starting and ending addresses, you'll be offered the option of clearing the workspace. Choose this option if you're starting to enter a new listing. If you're continuing a listing that's partially typed from a previous session, don't choose this option.

A functions menu will appear. The first option in the menu is ENTER DATA. If you're just starting to type in a program, pick this. Press the E key, and type the first number in the first line of the program listing. If you've already typed in part of a program, type the line number where you left off typing at the end of the previous session (be sure to load the partially completed program before you resume entry). In any case, make sure the address you enter corresponds to the address of a line in the listing you are entering. Otherwise, you'll be unable to enter the data correctly. If you pressed E by mistake, you can return to the command menu by pressing RETURN alone when asked for the address. (You can get back to the menu from most options by pressing RETURN with no other input.)

#### **Entering A Listing**

Once you're in Enter mode, MLX prints the address for each program line for you. You then type in all nine numbers on that line, beginning with the first two-digit number after the colon (:). Each line represents eight data bytes and a checksum. Although an MLXformat listing appears similar to the "hex dump" listings from a machine language monitor program, the extra checksum number on the end allows MLX to check your typing. (Commodore 128 users can enter the data from an MLX listing using the built-in monitor if the rightmost column of data is omitted, but we recommend against it. It's much easier to let MLX do the proofreading and error checking for you.)

When you enter a line, MLX recalculates the checksum from the eight bytes and the address and compares this value to the number from the ninth column. If the values match, you'll hear a bell tone, the data will be added to the workspace area, and the prompt for the next line of data will appear. But if MLX detects a typing error, you'll hear a low buzz and see an error message. The line will then be redisplayed for editing.

#### **Invalid Characters Banned**

Only a few keys are active while you're entering data, so you may have to unlearn some habits. You do not type spaces between the columns; MLX automatically inserts these for you. You do not press RETURN after typing the last number in a line; MLX automatically enters and checks the line after you type the last digit.

Only the numerals 0-9 and the letters A-F can be typed in. If you press any other key (with some exceptions noted below), you'll hear a warning buzz. To simplify typing, 128 MLX redefines the function keys and + and keys on the numeric keypad so that you can enter data one-handed. (The 64 version incorporates the keypad modification from the March 1986 "Bug-Swatter" column, lines 485-487.) In either case, the keypad is active only while entering data. Addresses must be entered with the normal letter and number keys. The figures above show the keypad configurations for each

MLX checks for transposed characters. If you're supposed to type in A0 and instead enter 0A, MLX will catch your mistake. There is one error that

#### 64 MLX Keypad

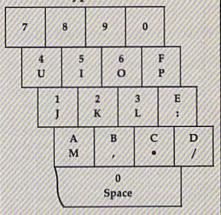

#### 128 MLX Keypad

|   | (F1) | (F3) | (F5) | (F7)        |
|---|------|------|------|-------------|
|   | 7    | 8    | 9    | E (+)       |
|   | 4    | 5    | 6    | F<br>(-)    |
| Š | 1    | 2    | 3    | E<br>N      |
|   |      | 0    |      | T<br>E<br>R |

A B C D

can slip past MLX: Because of the checksum formula used, MLX won't notice if you accidentally type FF in place of 00, and vice versa. And there's a very slim chance that you could garble a line and still end up with a combination of characters that adds up to the proper checksum. However, these mistakes should not occur if you take reasonable care while entering data.

#### **Editing Features**

To correct typing mistakes before finishing a line, use the INST/DEL key to delete the character to the left of the cursor. (The cursor-left key also deletes.) If you mess up a line really badly, press CLR/HOME to start the line over. The RETURN key is also active, but only before any data is typed on a line. Pressing RETURN at this point returns you to the command menu. After you type a character of data, MLX disables RETURN until the cursor returns to the start of a line. Remember, you can press CLR/HOME to quickly get to a line

number prompt.

More editing features are available when correcting lines in which MLX has detected an error. To make corrections in a line that MLX has redisplayed for editing, compare the line on the screen with the one printed in the listing, then move the cursor to the mistake and type the correct key. The cursor left and right keys provide the normal cursor controls. (The INST/ DEL key now works as an alternative cursor-left key.) You cannot move left beyond the first character in the line. If you try to move beyond the rightmost character, you'll reenter the line. During editing, RETURN is active; pressing it tells MLX to recheck the line. You can press the CLR/HOME key to clear the entire line if you want to start from scratch, or if you want to get to a line number prompt to use RETURN to get back to the menu.

#### Display Data

The second menu choice, DISPLAY DATA, examines memory and shows the contents in the same format as the program listing (including the checksum). When you press D, MLX asks you for a starting address. Be sure that the starting address you give corresponds to a line number in the listing. Otherwise, the checksum display will be meaningless. MLX displays program lines until it reaches the end of the program, at which point the menu is redisplayed. You can pause the display by pressing the space bar. (MLX finishes printing the current line before halting.) Press space again to restart the display. To break out of the display and get back to the menu before the ending address is reached, press RETURN.

#### Other Menu Options

Two more menu selections let you save programs and load them back into the computer. These are SAVE FILE and LOAD FILE; their operation is quite straightforward. When you press S or L, MLX asks you for the filename. You'll then be asked to press either D or T to select disk or tape.

You'll notice the disk drive starting and stopping several times during a load or save (save only for the 128 version). Don't panic; this is normal behavior. MLX opens and reads from or writes to the file instead of using the usual LOAD and SAVE commands (128 MLX makes use of BLOAD). Disk users should also note that the drive prefix 0: is automatically added to the filename (line 750 in 64 MLX), so this should *not* be included when entering the name. This also precludes the use of @ for Save-with-Replace, so remember to give each version you save a different

name. The 128 version makes up for this by giving you the option of scratching the existing file if you want to reuse a filename.

Remember that MLX saves the entire workspace area from the starting address to the ending address, so the save or load may take longer than you might expect if you've entered only a small amount of data from a long listing. When saving a partially completed listing, make sure to note the address where you stopped typing so you'll know where to resume entry when you reload.

MLX reports the standard disk or tape error messages if any problems are detected during the save or load. (Tape users should bear in mind that Commodore computers are never able to detect errors during a save to tape.) MLX also has three special load error messages: INCORRECT STARTING ADDRESS, which means the file you're trying to load does not have the starting address you specified when you ran MLX; LOAD ENDED AT address, which means the file you're trying to load ends before the ending address you specified when you started MLX; and TRUNCATED AT ENDING AD-DRESS, which means the file you're trying to load extends beyond the ending address you specified when you started MLX. If you see one of these messages and feel certain that you've loaded the right file, exit and rerun MLX, being careful to enter the correct starting and ending addresses.

The 128 version also has a CATA-LOG DISK option so you can view the contents of the disk directory before

saving or loading.

The QUIT menu option has the obvious effect—it stops MLX and enters BASIC. The RUN/STOP key is disabled, so the Q option lets you exit the program without turning off the computer. (Of course, RUN/STOP-RESTORE also gets you out.) You'll be asked for verification; press Y to exit to BASIC, or any other key to return to the menu. After quitting, you can type RUN again and reenter MLX without losing your data, as long as you don't use the clear workspace option.

#### The Finished Product

When you've finished typing all the data for an ML program and saved your work, you're ready to see the results. The instructions for loading and using the finished product vary from program to program. Some ML programs are designed to be loaded and run like BASIC programs, so all you need to type is LOAD "filename", 8 for disk (DLOAD "filename" on the 128) or LOAD "filename" for tape, and then RUN. Such

programs will usually have a starting address of 0801 for the 64 or 1C01 for the 128. Other programs must be reloaded to specific addresses with a command such as LOAD "filename",8,1 for disk (BLOAD "filename" on the 128) or LOAD "filename",1,1 for tape, then started with a SYS to a particular memory address. On the Commodore 64, the most common starting address for such programs is 49152, which corresponds to MLX address C000. In either case, you should always refer to the article which accompanies the ML listing for information on loading and running the program.

#### An Ounce Of Prevention

By the time you finish typing in the data for a long ML program, you may have several hours invested in the project. Don't take chances—use our "Automatic Proofreader" to type the new MLX, and then test your copy thoroughly before first using it to enter any significant amount of data. Make sure all the menu options work as they should. Enter fragments of the program starting at several different addresses, then use the Display option to verify that the data has been entered correctly. And be sure to test the Save and Load options several times to ensure that you can recall your work from disk or tape. Don't let a simple typing error in the new MLX cost you several nights of hard

## Program 1: MLX For Commodore 64

SS 10 REM VERSION 1.1: LINES 8 30,950 MODIFIED, LINES 4 85-487 ADDED

EK 100 POKE 56,50:CLR:DIM IN\$, I,J,A,B,A\$,B\$,A(7),N\$

DM 110 C4=48:C6=16:C7=7:Z2=2:Z 4=254:Z5=255:Z6=256:Z7= 127

CJ 120 FA=PEEK(45)+Z6\*PEEK(46) :BS=PEEK(55)+Z6\*PEEK(56) :H\$="0123456789ABCDEF"

SB 130 R\$=CHR\$(13):L\$="{LEFT}" :S\$=" ":D\$=CHR\$(20):Z\$= CHR\$(0):T\$="{13 RIGHT}"

CQ 140 SD=54272:FOR I=SD TO SD +23:POKE I,0:NEXT:POKE {SPACE}SD+24,15:POKE 78 8,52

FC 150 PRINT" [CLR] "CHR\$(142) CH R\$(8): POKE 53280,15: POK E 53281,15

E 53281,15

EJ 160 PRINT T\$" [RED] [RVS]

{2 SPACES] [88 @]

{2 SPACES] "SPC(28)"

{2 SPACES] [OFF] [BLU] ML

X II [RED] [RVS]

{2 SPACES] "SPC(28)"

{12 SPACES] [BLU] "

FR 170 PRINT"[3 DOWN]
[3 SPACES]COMPUTE!'S MA
CHINE LANGUAGE EDITOR
[3 DOWN]"

JB 180 PRINT" [BLK] STARTING ADD

|          |            | RESS[4]";:GOSUB300:SA=A<br>D:GOSUB1040:IF F THEN18                                        |
|----------|------------|-------------------------------------------------------------------------------------------|
| GF       | 190        | Ø<br>PRINT"{BLK}{2 SPACES}EN<br>DING ADDRESS[4]";:GOSUB                                   |
| KB       | 200        | 300:EA=AD:GOSUB1030:IF<br>[SPACE]F THEN190<br>INPUT"[3 DOWN][BLK]CLEA                     |
|          | 200        | R WORKSPACE [Y/N] [4]; A<br>\$:IF LEFT\$(A\$,1) <> "Y"TH                                  |
| PG       | 210        | EN220<br>PRINT"[2 DOWN][BLU]WORK<br>ING"::FORI=BS TO BS+<br>EA-SA+7:POKE I,0:NEXT:P       |
| DR       | 220        | RINT"DONE" PRINTTAB(10)"{2 DOWN} [BLK]{RVS} MLX COMMAND [SPACE]MENU [DOWN][4]":           |
| BD       | 230        | PRINT T\$"(RVS)E(OFF)NTE<br>R DATA"<br>PRINT T\$"(RVS)D(OFF)ISP                           |
| JS       | 240        | LAY DATA":PRINT T\$" [RVS]L[OFF]OAD FILE" PRINT T\$"[RVS]S[OFF]AVE FILE":PRINT T\$"[RVS]Q |
| JH       | 250        | (OFF)UIT(2 DOWN)(BLK)" GET AS:IF AS=NS THEN250                                            |
| 10000    | 26Ø        | A=0:FOR I=1 TO 5:IF A\$=<br>MID\$("EDLSQ",I,1)THEN A<br>=1:I=5                            |
| FD       | 27Ø        | NEXT:ON A GOTO420,610,6<br>90,700,280:GOSUB1060:GO<br>TO250                               |
| EJ       | 28Ø        | PRINT"(RVS) QUIT ":INPU<br>T"(DOWN) E4 JARE YOU SURE<br>[Y/N]"; A\$:IF LEFTS (A\$,        |
|          |            | 1) <> "Y"THEN220                                                                          |
| EM<br>JX |            | POKE SD+24,0:END<br>IN\$=N\$:AD=0:INPUTIN\$:IF<br>LEN(IN\$)<>4THENRETURN                  |
| KF       | 310        | B\$=IN\$:GOSUB320:AD=A:B\$<br>=MID\$(IN\$,3):GOSUB320:A                                   |
| PP       | 320        | D=AD*256+A:RETURN<br>A=Ø:FOR J=1 TO 2:A\$=MID<br>\$(B\$,J,1):B=ASC(A\$)-C4+               |
| JA       | 33Ø        | (A\$>"@")*C7:A=A*C6+B<br>IF B<Ø OR B>15 THEN AD=<br>Ø:A=-1:J=2                            |
| GX<br>CH | 34Ø<br>35Ø | NEXT:RETURN<br>B=INT(A/C6):PRINT MID\$(                                                   |
|          |            | H\$,B+1,1);:B=A-B*C6:PRI<br>NT MID\$(H\$,B+1,1);:RETU<br>RN                               |
| RR       | 36Ø        | A=INT(AD/Z6):GOSUB350:A<br>=AD-A*Z6:GOSUB350:PRINT<br>":";                                |
|          | 370        | CK=INT(AD/Z6):CK=AD-Z4*<br>CK+Z5*(CK>Z7):GOTO390                                          |
| PX<br>JC |            |                                                                                           |
| QS       |            |                                                                                           |
| EX       | 410        | RETURN                                                                                    |
| HD       | 420        | PRINT"[RVS] ENTER DATA<br>[SPACE]":GOSUB400:IF IN<br>\$=N\$ THEN220                       |
|          | 430        | OPEN3,3:PRINT                                                                             |
| SK       | 440        | POKE198, Ø:GOSUB36Ø:IF F<br>THEN PRINT INS:PRINT"<br>[UP][5 RIGHT]";                      |
| GC       | 450        |                                                                                           |
| НА       | 460        | PRINT" (RVS) "B\$L\$;:IF I< 24THEN PRINT" (OFF)";                                         |
| HD<br>FK |            | GET AS:IF AS=NS THEN470                                                                   |
|          |            | \$>"@"ANDA\$ < "G" ) THEN540                                                              |
| GS       | 485        | A=-(A\$="M")-2*(A\$=",")-                                                                 |

|      |        | 3*(A\$=".")-4*(A\$="/")-5<br>*(A\$="J")-6*(A\$="K")                                 | I |
|------|--------|-------------------------------------------------------------------------------------|---|
| FX   | 486    | A=A-7*(A\$="L")-8*(A\$=":<br>")-9*(A\$="U")-10*(A\$="I                              | 8 |
| CM   | 407    | ")-11*(A\$="0")-12*(A\$="<br>P")                                                    | I |
| CM   | 487    | A=A-13*(A\$=S\$):IF A THE<br>N A\$=MID\$("ABCD123E456F<br>0".A.1):GOTO 540          | I |
| MP   | 490    | <pre>0",A,1):GOTO 540 IF A\$=R\$ AND((I=0)AND(J =1)OR F)THEN PRINT B\$;:</pre>      |   |
| кс   | 500    | J=2:NEXT:I=24:GOTO550<br>IF A\$="{HOME}" THEN PRI<br>NT B\$:J=2:NEXT:I=24:NEX       | I |
| MX   | 510    | T:F=0:GOTO440                                                                       |   |
|      | 520    | IF (A\$="{RIGHT}")ANDF TH<br>ENPRINT B\$L\$;:GOTO540<br>IF A\$<>L\$ AND A\$<>D\$ OR |   |
| HG   | 530    | ((I=Ø)AND(J=1))THEN GOS<br>UB1060:GOTO470<br>A\$=L\$+S\$+L\$:PRINT B\$L\$;          |   |
| ng   | 336    | :J=2-J:IF J THEN PRINT<br>{SPACE}L\$;:I=I-3                                         |   |
| QS   | 540    | PRINT AS;:NEXT J:PRINT [SPACE]SS;                                                   |   |
| PM   | 550    | NEXT 1:PRINT:PRINT"{UP}<br>{5 RIGHT}"::INPUT#3,IN\$<br>:IF IN\$=N\$ THEN CLOSE3:    |   |
| QC   | 56Ø    | GOTO220<br>FOR I=1 TO 25 STEP3:B\$=                                                 |   |
|      |        | MID\$(IN\$,I):GOSUB320:IF<br>I<25 THEN GOSUB380:A(I<br>/3)=A                        |   |
| PK   | 570    |                                                                                     |   |
|      |        | [SPACE]ERROR: REENTER L<br>INE [4]":F=1:GOTO440                                     |   |
| HJ   | 580    | GOSUB1080:B=BS+AD-SA:FO<br>R I=0 TO 7:POKE B+I,A(I<br>):NEXT                        | 2 |
| QQ   | 590    | AD=AD+8:IF AD>EA THEN C<br>LOSE3:PRINT"[DOWN][BLU]                                  |   |
| GQ   | 600    | ** END OF ENTRY ** [BLK] {2 DOWN}":GOTO700 F=0:GOTO440                              |   |
| QA   | 100000 | PRINT" [CLR] [DOWN] [RVS] [SPACE] DISPLAY DATA ":G                                  |   |
|      |        | OSUB400:IF IN\$=N\$ THEN2<br>20<br>PRINT"{DOWN}{BLU}PRESS:                          |   |
| RJ   | 620    | [RVS]SPACE[OFF] TO PAU<br>SE, [RVS]RETURN[OFF] TO                                   |   |
| KS   | 630    | BREAK 4 (DOWN)" GOSUB360:B=BS+AD-SA:FOR                                             |   |
|      |        | I=BTO B+7:A=PEEK(I):GOS<br>UB350:GOSUB380:PRINT S\$                                 |   |
| cc   | 640    | ;<br>NEXT:PRINT"{RVS}";:A=CK<br>:GOSUB350:PRINT                                     |   |
| КН   | 65Ø    | ENPRINT" [DOWN ] [BLU] ** E                                                         |   |
| KC   | 660    | ND OF DATA **":GOTO220<br>GET A\$:IF A\$=R\$ THEN GO<br>SUB1080:GOTO220             |   |
| EQ   | 670    | IF A\$=S\$ THEN F=F+1:GOS<br>UB1080                                                 |   |
| AD   | 680    |                                                                                     |   |
| PC   | 700    | 710 PRINT"[DOWN][RVS] SAVE                                                          |   |
| 911  | 710    | {SPACE}FILE ":OP=0<br>INS=NS:INPUT"{DOWN}FILE                                       |   |
| PE   | 720    | NAME 43"; INS: IF INS=NS<br>{SPACE}THEN 220<br>F=0:PRINT"{DOWN}{BLK}                |   |
|      |        | [RVS]T[OFF]APE OR [RVS]<br>D[OFF]ISK: [4]";                                         |   |
| 1991 | 738    | GET AS: IF AS="T"THEN PR<br>INT"T[DOWN]":GOTO880                                    |   |
| HC   | 740    | F A\$<>"D"THEN730                                                                   |   |

| 1371    | 7000  | ****  |                                                                               |
|---------|-------|-------|-------------------------------------------------------------------------------|
| 5       | HH    | 750   | PRINT"D[DOWN]":OPEN15,8<br>,15,"IØ:":B=EA-SA:IN\$="<br>Ø:"+IN\$:IF OP THEN81Ø |
| I<br>"  | SQ    | 760   | OPEN 1,8,8,IN\$+",P,W":G                                                      |
| •       | F 7   |       | OSUB860:IF A THEN220                                                          |
| E       | FJ    |       | AH=INT(SA/256):AL=SA-(A<br>H*256):PRINT#1,CHR\$(AL)                           |
| F       |       |       | ; CHR\$ (AH);                                                                 |
|         | PE    | 78Ø   | FOR I=Ø TO B:PRINT#1,CH<br>R\$(PEEK(BS+I));:IF ST T                           |
| J<br>:  |       |       | HEN800                                                                        |
| $g_{h}$ | FC    | 790   | NEXT: CLOSE1: CLOSE15:GOT                                                     |
| I       | GS    | 800   | O940<br>GOSUB1060:PRINT"{DOWN}                                                |
| X       | GS    | 000   | (BLK)ERROR DURING SAVE:                                                       |
| Н       | 999   |       | E43":GOSUB860:GOTO220                                                         |
| 999     | MA    | 810   | OPEN 1,8,8,IN\$+",P,R":G<br>OSUB860:IF A THEN220                              |
| R       | GE    | 820   | GET#1,A\$,B\$:AD=ASC(A\$+Z                                                    |
| 100     |       |       | \$)+256*ASC(B\$+Z\$):IF AD                                                    |
| :       | PY    | 830   | <pre>&lt;&gt; SA THEN F=1:GOTO850 FOR I=0 TO B:GET#1,A\$:P</pre>              |
|         |       |       | OKE BS+I, ASC(A\$+Z\$):IF(                                                    |
| 984     | m     |       | I <> B) AND ST THEN F=2:AD                                                    |
|         | FA    | 840   | =I:I=B<br>NEXT:IF ST<>64 THEN F=3                                             |
| S       | FQ    | 850   | CLOSE1:CLOSE15:ON ABS(F                                                       |
|         |       |       | >Ø)+1 GOTO96Ø,97Ø                                                             |
|         | SA    | 860   | INPUT#15,A,A\$:IF A THEN<br>CLOSE1:CLOSE15:GOSUB10                            |
| =<br>F  | 902   | 900   | 60:PRINT" [RVS] ERROR: "A                                                     |
| I       |       |       | S                                                                             |
| 99      | REPLA | 870   | RETURN<br>POKE183, PEEK (FA+2): POKE                                          |
| U       | EJ    | 880   | 187. PEEK (FA+3): POKE188,                                                    |
| L       |       |       | PEEK(FA+4):IFOP=ØTHEN92                                                       |
|         | 11.2  | 200   | Ø<br>SYS 63466:IF(PEEK(783)A                                                  |
| OI      | HJ    | 890   | ND1) THEN GOSUB1060: PRIN                                                     |
|         |       | 999   | T"[DOWN] [RVS] FILE NOT                                                       |
| C       | 000   | 900   | {SPACE}FOUND ":GOTO690<br>AD=PEEK(829)+256*PEEK(8                             |
| 3       | CS    | 900   | 30):IF AD<>SA THEN F=1:                                                       |
|         |       |       | GOTO97Ø                                                                       |
|         | SC    | 910   | A=PEEK(831)+256*PEEK(83<br>2)-1:F=F-2*(A <ea)-3*(a></ea)-3*(a>                |
| G       |       |       | EA):AD=A-AD:GOTO930                                                           |
| 12      | KM    | 920   | A=SA:B=EA+1:GOSUB1010:P                                                       |
| 3:      | JE    | 930   | OKE780,3:SYS 63338<br>A=BS:B=BS+(EA-SA)+1:GOS                                 |
| AU      | 177   |       | UBI010:ON OP GOTO950:SY                                                       |
| 07      | 1992  | 0.40  | S 63591<br>GOSUB1080:PRINT"[BLU] **                                           |
| OR      | AE    | 940   | SAVE COMPLETED **":GOT                                                        |
| os      |       |       | 0220                                                                          |
| 5\$     | XP    | 950   | POKE147,0:SYS 63562:IF<br>{SPACE}ST>0 THEN970                                 |
| cĸ      | FR    | 960   |                                                                               |
| 199     |       |       | LOAD COMPLETED **":GOT                                                        |
| TH      | DB    | 970   | O220<br>GOSUB1060:PRINT"(BLK)                                                 |
| E       | DP    | 970   | [RVS]ERROR DURING LOAD:                                                       |
| 30      | 199   |       | [DOWN] [4]":ON F GOSUB98                                                      |
|         | 100   | 200   | Ø,990,1000:GOTO220<br>PRINT"INCORRECT STARTIN                                 |
| os      | PP    | 980   | G ADDRESS (";:GOSUB360:                                                       |
|         | 110   |       | PRINT")": RETURN                                                              |
| D       | GR    | 990   | PRINT "LOAD ENDED AT ";:<br>AD=SA+AD:GOSUB360:PRINT                           |
| го      | 190   |       | DS: RETURN                                                                    |
| E       | FD    | 100   | Ø PRINT "TRUNCATED AT END                                                     |
| LE      | py    | 101   | ING ADDRESS": RETURN Ø AH=INT(A/256): AL=A-(AH                                |
| \$      | , A   | 100   | *256):POKE193,AL:POKE1                                                        |
| 1111    | 110   |       | 94, AH                                                                        |
| s)      | FF    | 102   | Ø AH=INT(B/256):AL=B-(AH<br>*256):POKE174,AL:POKE1                            |
|         | 100   |       | 75, AH: RETURN                                                                |
| PR      | FX    | 103   | Ø IF AD SA OR AD EA THEN                                                      |
|         | НА    | 104   | 1050<br>0 IF(AD>511 AND AD<40960                                              |
|         | 1     | 13510 |                                                                               |

)OR(AD>49151 AND AD<53 248) THEN GOSUBIØ8Ø:F=Ø RETURN

HC 1050 GOSUB1060:PRINT"[RVS] [SPACE] INVALID ADDRESS [DOWN] [BLK] ":F=1:RETU RN

AR 1060 POKE SD+5,31:POKE SD+6 ,208:POKE SD,240:POKE (SPACE)SD+1,4:POKE SD+ 4,33

DX 1070 FOR S=1 TO 100:NEXT:GO TO1 090

PF 1080 POKE SD+5,8:POKE SD+6, 240:POKE SD, 0:POKE SD+ 1,90:POKE SD+4,17

AC 1090 FOR S=1 TO 100:NEXT:PO KE SD+4, Ø: POKE SD, Ø: PO KE SD+1,0:RETURN

#### Program 2: MLX For Commodore 128

AE 100 TRAP 960: POKE 4627,128: DIM NLS, A(7)

XP 110 Z2=2:Z4=254:Z5=255:Z6=2 56:27=127:BS=256\*PEEK(4 627):EA=6528Ø

FB 120 BE\$=CHR\$(7):RT\$=CHR\$(13 ):DL\$=CHR\$(20):SP\$=CHR\$ (32):LFS=CHRS(157)

KE 130 DEF FNHB(A)=INT(A/256): DEF FNLB(A)=A-FNHB(A)\*2 56: DEF FNAD(A)=PEEK(A)+ 256\*PEEK(A+1)

JB 140 KEY 1, "A": KEY 3, "B": KEY 5, "C": KEY 7, "D": VOL 15 :IF RGR(Ø)=5 THEN FAST

FJ 150 PRINT"{CLR}"CHR\$(142);C HR\$(8):COLOR Ø,15:COLOR 4,15:COLOR 6,15

GQ 160 PRINT TAB(12)"[RED] [RVS][2 SPACES][9 0] [2 SPACES] "RT\$; TAB(12)" [RVS] [2 SPACES] [OFF] (BLU) 128 MLX (RED) [RVS] [2 SPACES] "RTS; TAB (12)"[RVS][13 SPACES] [BLU]"

FE 170 PRINT" [2 DOWN] [3 SPACES] COMPUTEI'S MA CHINE LANGUAGE EDITOR [2 DOWN]

DK 180 PRINT"[BLK]STARTING ADD RESSE43";:GOSUB 260:IF (SPACE) AD THEN SA=AD: EL SE 180

FH 190 PRINT"[BLK][2 SPACES]EN DING ADDRESSE43";:GOSUB 260: IF AD THEN EA=AD: E LSE 190

MF 200 PRINT"[DOWN] [BLK] CLEAR {SPACE}WORKSPACE [Y/N]? E43":GETKEY AS:IF AS <> " Y" THEN 220

QH 210 PRINT" [DOWN] [BLU] WORKIN G..."; :BANK Ø:FOR A=BS (SPACE)TO BS+(EA-SA)+7: POKE A, Ø: NEXT A: PRINT"D ONE."

DC 220 PRINT TAB(10)"(DOWN) [BLK] [RVS] MLX COMMAND [SPACE] MENU [84] [DOWN]": PRINT TAB(13) "[RVS]E [OFF]NTER DATA "RT\$; TAB ( 13)"[RVS]D[OFF]ISPLAY D ATA "RTS; TAB(13)" [RVS]L (OFF)OAD FILE" HB 230 PRINT TAB(13)"[RVS]S

{OFF}AVE FILE "RT\$; TAB(1 3) "{RVS}C{OFF}ATALOG DI SK"RT\$; TAB(13)"[RVS]Q [OFF]UIT[DOWN][BLK]

AP 240 GETKEY AS: A=INSTR("EDLS CQ",A\$):ON A GOTO 340,5 50,640,650,930,940:GOSU B 950:GOTO 240

SX 250 PRINT"STARTING AT"; : GOS UB 260:IF(AD <> 0)OR(AS=N L\$) THEN RETURN: ELSE 250

BG 260 AS=NLS:INPUT AS:IF LEN( A\$)=4 THEN AD=DEC(A\$)

PP 270 IF AD=0 THEN BEGIN: IF A S <> NLS THEN 300: ELSE RE TURN: BEND

MA 280 IF AD SA OR AD EA THEN [SPACE] 300

PM 290 IF AD>511 AND AD<65280 [SPACE] THEN PRINT BES;: RETURN

SQ 300 GOSUB 950:PRINT"[RVS] I NVALID ADDRESS [DOWN] [BLK]":AD=0:RETURN

RD 310 CK=FNHB(AD):CK=AD-Z4\*CK +25\*(CK>27):GOTO 330

DD 320 CK=CK\*Z2+Z5\*(CK>Z7)+A AH 330 CK=CK+Z5\*(CK>Z5): RETURN

QD 340 PRINT BES; "[RVS] ENTER [SPACE] DATA ": GOSUB 250 :IF AS=NLS THEN 220

JA 350 BANK 0:PRINT:F=0:OPEN 3

BR 360 GOSUB 310: PRINT HEXS (AD )+":";:IF F THEN PRINT [SPACE]LS:PRINT"[UP] [5 RIGHT]";

QA 370 FOR I=0 TO 24 STEP 3:B\$ =SP\$:FOR J=1 TO 2:IF F (SPACE) THEN B\$=MID\$(L\$, I+J.1)

PS 380 PRINT"[RVS]"B\$+LF\$;:IF [SPACE] I < 24 THEN PRINT" (OFF)";

RC 390 GETKEY AS:IF (AS>"/" AN D AS<":") OR(AS>"@" AND AS<"G") THEN 470 AC 400 IF AS="+" THEN AS="E":G

OTO 470

QB 410 IF A\$="-" THEN A\$="F":G OTO 47Ø

FB 420 IF A\$=RT\$ AND ((I=0) AN (J=1) OR F) THEN PRIN B\$::J=2:NEXT:I=24:GOT 0 480

RD 430 IF AS="[HOME]" THEN PRI NT B\$:J=2:NEXT:I=24:NEX T:F=Ø:GOTO 360

XB 440 IF (A\$="[RIGHT]") AND F THEN PRINT B\$+LF\$; : GOT 0 470

JP 450 IF A\$ <> LF\$ AND A\$ <> DL\$ [SPACE]OR ((I=0) AND (J =1)) THEN GOSUB 950:GOT 0 390

PS 460 A\$=LF\$+SP\$+LF\$:PRINT B\$ +LF\$;:J=2-J:IF J THEN P RINT LFS;:I=I-3

GB 470 PRINT AS; :NEXT J:PRINT (SPACE) SPS;

HA 480 NEXT I:PRINT:PRINT" [UP] [5 RIGHT]";:L\$=" [27 SPACES]"

DP 490 FOR I=1 TO 25 STEP 3:GE T#3,A\$,B\$:IF A\$=SP\$ THE N I=25:NEXT:CLOSE 3:GOT 0 220

BA 500 A\$=A\$+B\$: A=DEC(A\$): MID\$ (L\$,I,2)=A\$:IF I<25 THE N GOSUB 320:A(1/3)=A:GE T#3,A\$

AR 510 NEXT I:IF A <> CK THEN GO SUB 950: PRINT: PRINT" [RVS] ERROR: REENTER LI NE ":F=1:GOTO 360

DX 520 PRINT BES:B=BS+AD-SA:FO R I=Ø TO 7: POKE B+I, A(I ):NEXT I

XB 530 F=0:AD=AD+8:IF AD <=EA T **HEN 360** 

CA 540 CLOSE 3:PRINT"[DOWN] {BLU}\*\* END OF ENTRY \*\* [BLK][2 DOWN]":GOTO 650

MC 550 PRINT BES; "{CLR} [DOWN] [RVS] DISPLAY DATA ":GO SUB 250:IF AS=NLS THEN [SPACE] 220

JF 560 BANK 0: PRINT" [DOWN] [BLU] PRESS: [RVS] SPACE [OFF] TO PAUSE, [RVS] RE TURN (OFF) TO BREAK 43 [DOWN]"

XA 570 PRINT HEX\$ (AD) +":"; : GOS UB 310:B=BS+AD-SA

DJ 580 FOR I=B TO B+7:A=PEEK(I ): PRINT RIGHTS (HEXS (A), 2); SP\$;: GOSUB 320: NEXT [SPACE] I

XB 590 PRINT"[RVS]"; RIGHT\$ (HEX S(CK),2)

GR 600 F=1:AD=AD+8:IF AD>EA TH EN PRINT" [BLU] \*\* END OF DATA \*\*": GOTO 220

EB 610 GET AS: IF AS=RTS THEN P RINT BES: GOTO 220

QK 620 IF AS=SPS THEN F=F+1:PR INT BES;

XS 630 ON F GOTO 570,610,570

RF 640 PRINT BES" [DOWN] [RVS] L OAD DATA ":OP=1:GOTO 66

BP 650 PRINT BES" [DOWN] [RVS] S AVE FILE ":OP=Ø

DM 660 F=0:F\$=NL\$:INPUT"FILENA MEE43"; FS: IF FS=NLS THE N 220

RF 670 PRINT"[DOWN][BLK][RVS]T [OFF]APE OR [RVS]D[OFF] ISK: [4]";

SQ 680 GETKEY AS:IF AS="T" THE N 850:ELSE IF A\$ <> "D" T HEN 68Ø

SP 690 PRINT"DISK [DOWN]": IF OP THEN 760

EG 700 DOPEN#1, (F\$+", P"), W: IF [SPACE]DS THEN A\$=DS\$:G OTO 740

JH 710 BANK 0: POKE BS-2, FNLB(S A):POKE BS-1,FNHB(SA):PRINT "SAVING";FS:PRINT

MC 720 FOR A=BS-2 TO BS+EA-SA: PRINT#1, CHR\$ (PEEK(A));: IF ST THEN AS="DISK WRI TE ERROR": GOTO 750

GC 730 NEXT A:CLOSE 1:PRINT" [BLU] \*\* SAVE COMPLETED {SPACE } WITHOUT ERRORS \* ":GOTO 220

RA 740 IF DS=63 THEN BEGIN:CLO SE 1:INPUT"[BLK] REPLACE EXISTING FILE [Y/N]843 "; A\$:IF A\$="Y" THEN SCR ATCH(F\$):PRINT:GOTO 700 :ELSE PRINT " [BLK] ":GOTO 660 : BEND

GA 750 CLOSE 1:GOSUB 950:PRINT "{BLK} [RVS] ERROR DURIN G SAVE: [4]":PRINT AS:G OTO 220

FD 760 DOPEN#1, (F\$+", P"): IF DS THEN A\$=DS\$:F=4:CLOSE [SPACE]1:GOTO 790

PX 770 GET#1, A\$, B\$:CLOSE 1:AD= ASC(A\$)+256\*ASC(B\$):IF {SPACE}AD <> SA THEN F=1: **GOTO** 79Ø KB 780 PRINT"LOADING ":FS:PRIN

T:BLOAD(F\$),BØ,P(BS):AD =SA+FNAD(174)-BS-1:F=-2 \*(AD <EA) -3\*(AD>EA)

IF F THEN 800:ELSE PRIN T"{BLU}\*\* LOAD COMPLETE RQ 790 IF D WITHOUT ERRORS \*\*":GO TO 220

ER 800 GOSUB 950: PRINT"[BLK] [RVS] ERROR DURING LOAD E43":ON F GOSUB 810,8 20,830,840:GOTO220

QJ 810 PRINT"INCORRECT STARTIN G ADDRESS ("; HEX\$(AD);" ": RETURN

DP 820 PRINT"LOAD ENDED AT ";H EX\$(AD): RETURN

EB 830 PRINT "TRUNCATED AT ENDI NG ADDRESS ("HEX\$(EA)") " : RETURN

FP 840 PRINT"DISK ERROR "; A\$:R ETURN

KS 850 PRINT "TAPE": AD=POINTER( F\$):BANK 1:A=PEEK(AD):A L=PEEK(AD+1): AH=PEEK(AD +2)

XX 860 BANK 15:SYS DEC ("FF68") ,0,1:SYS DEC("FFBA"),1, 1,0:SYS DEC("FFBD"),A,A L,AH:SYS DEC("FF90"),12 8:IF OP THEN 890

FG 870 PRINT: A=SA: B=EA+1: GOSUB 920:SYS DEC("E919"),3: PRINT"SAVING ";F\$

AB 88Ø A=BS:B=BS+(EA-SA)+1:GOS UB 920:SYS DEC("EA18"): PRINT" [DOWN] [BLU] \*\* TAP E SAVE COMPLETED \*\*":GO TO 220

CP 890 SYS DEC("E99A"):PRINT:I F PEEK(2816)=5 THEN GOS UB 950: PRINT " [DOWN] [BLK] [RVS] FILE NOT FOU ND ":GOTO 220

GQ 900 PRINT"LOADING ":AD=FNAD(2817):IF AD<> SA THEN F=1:GOTO 800:EL SE AD=FNAD(2819)-1:F=-2 \*(AD<EA)-3\*(AD>EA)

JD 910 A=BS:B=BS+(EA-SA)+1:GOS UB 920:SYS DEC("E9FB"): IF ST>Ø THEN 800:ELSE 7 90

XB 920 POKE193, FNLB(A): POKE194 , FNHB (A) : POKE 174, FNLB ( B): POKE 175, FNHB (B): RET URN

CP 93Ø CATALOG: PRINT" [DOWN] {BLU}\*\* PRESS ANY KEY F OR MENU \*\*":GETKEY AS:G OTO 220

MM 940 PRINT BES"[RVS] QUIT E43"; RT\$; "ARE YOU SURE [SPACE][Y/N]?":GETKEY A S:IF A\$<>"Y" THEN 220:E LSE PRINT"[CLR]":BANK 1 5:END

JE 950 SOUND 1,500,10:RETURN

IF ER=14 AND EL=260 THE AF 960 N RESUME 300

MK 970 IF ER=14 AND EL=500 THE N RESUME NEXT

KJ 980 IF ER=4 AND EL=780 THEN F=4:A\$=D\$\$: RESUME 800

DQ 990 IF ER=30 THEN RESUME: EL PRINT ERR\$ (ER); " ERR SE OR IN LINE"; EL

#### LANDMARK v1.0

The Computer Study Bible LANDMARK v1.0 consists of the entire King James version of the Bible, the words of Christ highlighted in red, INDIVIDUAL VERSE REFERENCES (as in a large Family Bible), and a 3300+ word CONCORDANCE.

SUMMARY of LANDMARK 1.0 features

- 100% Machine Language for efficiency and speed · View any Scripture with or without its references
- · Outline text in a pre-selected color of your choice
- · Record permament notes of your Bible Study
- · Add to or create a new reference to any verse(s) · Copy Scripture to add to your own files, notes or references. Move Scripture around for direct study
- · Search any chapter, book, Testament, or your own files for up to 12 phrases at a time
- · Print any part of the Bible or any references
- · Create your own Personal Bible containing all your notes, comments, referencing, and outlining of text · Unlimited size of your Personal Bible

LANDMARK 1.0 for the Commodore 64 is \$179.95 CALL or WRITE for our FREE BROCHURE!

BIBLE BYTES P.O.Box 1584 Ballwin, MO 63022 (314) 527-4505 Hours: Mon-Fri 9am-5pm (cst) use our answering machine after hours.

Postage FREE (in cont. US) MC & VISA add 3 1/2% \$6.30 MO residents add 5.725% sales tax \$10.30) Personal checks-allow 14 business days to clear

odore 64 is a registered trademark of Commodore Business Machines. To increase seasonally slow summer sales, we are offering for a limited time:

#### \$15.00 OFF

When you place your order for LANDMARK v1.0, send in this coupon, or mention the coupon number COUPON # 1209 COUPON EXPIRES 09/30/87

#### Can Your Computer Make YOU a MIRE? with. LOTTERY 64 OF LOTTERY +4 YOU NEIT TICKET LOTTERY uses the raw power and storage of your computer to describe a drefine the number selection methods that play. Don't be or two methods that not work in your other programs as state. We don't bell mere is a better system available than the "original" LOTTERY 64 & LOTTERY +4. rowing list of ing our system. Y OTTE Y 64 (6 128) or TERY +4 (PL 5 4)

\$3.00 pos age at I handling per order to:
(Illinois resider to add 6% sales tax) Iside North America add \$3.00) (Orders of VISA

4.95 for each plus

C.O.D. orders call: (312) 566-4647

Superior Micro Systems, Inc. P 0 Box 713 . Wheeling IL 60090

Dealer inquiries welcome!

- CUSTOM MADE TO FIT
- HEAVY 32-oz. VINYL ANTI-STATIC
- EXTENDS FOUIPMENT LIFE

| W million amon                                                                                                    |                                                        |
|----------------------------------------------------------------------------------------------------|--------------------------------------------------------|
| Choice of Colors                                                                                                    | Light Tan or Brown                                     |
| COMPUTERS C-64/Plus 4/C-64C 8.00 C-128 13.00 Datassette (C2N) 5.00 Amiga 1000 13.00 (W/Amiga Mon. Stacked) 28.00 Keyboard only 7.00 Atari 800XL, 130XE 10.00 Atari 520 ST 14.00 IBM PC/XT 28.00 (Dimensions Required for IBM Clones) | PRINTERS Seikosha SP-1000                              |
| DISK DRIVES C-1541, C-1571 8.00 Amiga 3½" D/Drv 8.00                                                                                                    | MONITORS Atari SC 1224RGB 19.00 C-1702, BMC Color16.00 |

|                                                                                                    | MONITORS                     |
|----------------------------------------------------------------------------------------------------|------------------------------|
| 541, C-1571 8.00                                                                                                    | Atari SC 1224RGB 19.00       |
| niga 31/2" D/Drv 8.00                                                                                                    | C-1702, BMC Color16.00       |
| niga 5¼" D/Drv 9.00                                                                                                    | C-1902/Amiga19.00            |
| lust GT, MSD SD-1 8.00                                                                                                    | Amdek 500-70019.00           |
| D 5D-2 10.00                                                                                                    | CM-141 (C-1802)19.00         |
| hancer 2000 8.00                                                                                                    | C-1902A/Magnyx 40 19.00      |
| 0-1 8.00                                                                                                    | NEC (State Model) 19.00      |
| ari 1050 8.00                                                                                                    | Magnavox 80 RGB 19.00        |
| INTERS                                                                                                    | Princeton (State Model 19.00 |
| 1525/MPS 80110.00                                                                                                    | Thompson CM 365-66 19.00     |
| 1526/MPS 802 13.00                                                                                                    | Taxan (State Model) 19.00    |
| MPS/803, C-1520 8.00                                                                                                    | Sakata SC-10019.00           |
| CONTRACTOR AND ADDRESS OF THE PARTY OF THE PARTY OF THE P | 7 (C1-1                      |

DIS

MS

FSC

Ato

PRI

C-A

Zenith (State Model) 19.00 VIDEO RECORDERS 13.00 State Make & Model Okidata 120/192 .....13.00 Okimate 10/20 8.00 Epson MX/FX/RX80 13.00 Epson LX80/C-1000 13.00 8.00 Dimensions required including clock cut-out

Order by stating MAKE, MODEL and COLOR CHOICE - TAN or BROWN with check or money order plus \$1.50 per item 1\$4.50 max.1 shipping and handling Calif. Res. Include 674 + local tax. APO, 2.00'item, Foreign 3.00'item

SPECIAL COVERS WILL BE MADE TO YOUR DIMENSIONS. SEND YOUR REQUIREMENTS FOR OUR LOW PRICE QUOTES.

Crown Custom Covers

24621 PAIGE CIRCLE DEPT. A LAGUNA HILLS, CA 92653 (714) 472-6362

#### You Have a Choice.

Numeric Keypads

To on

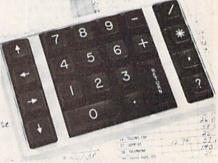

CP Numeric Keypad, Deluxe Model

· Top quality, low profile for smooth, reliable data entry. • Easily connected with computer keyboard. • No software is required. 100% Compatible with all programs. • For C64, 64C. SX-64\*, VIC-20 and Apple IIe. . One year warranty and available in three models:

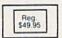

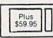

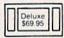

#### Computer Power Supply

 Has better features than the original one at \$39.95. • Is serviceable, NOT disposable. • For Commodore and Atari\* Computers.

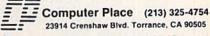

\*Requires adaptor at additional cost. VISA, MC & AE accepted No C.O.D. Add \$3.00 shipping. CA residents add 6.5% sales tax. Dealer inquiries welcome.

#### SOFTWARE

ARB 1541 DISK DRIVE ALIGNMENT PROGRAM Easy to use. No special tools req'd! Includes detail diagrams & Instr's. Do it yourself. SAVE! Only \$9.95. L&S Comp., Box 392, Bklyn, NY 11229

COMMODORE: TRY BEFORE YOU BUY. Best selling games, utilities, educational + classics and new releases. 100's of titles. Visa/MC. Free brochure. RENT-A-DISC, Frederick Bldg. #345, Hunt'n, WV 25701 (304) 529-3232

FREE SOFTWARE for C64, C128, IBM & CPM Send SASE for info (specify computer) to: PUBLIC DOMAIN USERS GROUP PO Box 1442-A2, Orange Park, FL 32067

New Plus/4 and C128 Software (disk only) Games Educational Finance Statistics Write for info. CARDINAL SOFTWARE, 14840 Build America Dr., Woodbridge, VA 22191

DARKSTAR SYSTEMS SOFTWARE CBBS V3:\$49.95...OverLink:\$29.95...Both:\$79.90. 24 hr BBS 416-445-6788 Cert Chk/MO US Funds. 113 Valleywoods Rd #95, Don Mills, Ont, Can M3A 2R8

C64 FINEST PUBLIC DOMAIN PROGRAMS \*On Disk\* Most \$1.50 \*On Disk\* YOU pick the programs that you want!!! For a list and description, SEND SASE to: JLH Co., Dept. G, Box 67021, Topeka, KS 66667

#### \*\*\*\* BBS CONSTRUCTION KIT 128 & 64 \*\*\*\*

Design and make your own customized BBS For more info write: Powersystems, POB 822, Coventry, RI 02816 \* BBS 401-822-4605

Micro Detective: The Intelligent Debugger for BASIC on Commodore 64 (soon for 128) Error Detection - solves the mystery! Advanced Trace Routine. For info write: AMS, Dept. G, POB 323, Loomis, CA 95650

100 NEW PUBLIC DOMAIN PROGRAMS! 100 superb games on disk for \$6. Specify C64 or C128. PD-SOFT, 227 Redwood Rd., Mansfield, OH 44907

PROGRAMMERS - MENU MAGIC 128/80 Prof look w/pull-down windows for your applic pgm. 4 time-saving pgms \$25 "other softwar" 505 Timmons St., Nashville, TN 37211

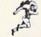

SS WIN SS

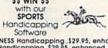

Software

HOROUGHBRED/HARNESS Handicapping. \$29.95, enhanced. \$49.95. GREYHOUND Handicapping. \$29.95, enhanced. \$49.95. Up to 13 entiries analyzed: class, speed, limes, adds, track, post, stretch, & finish positions, Pro Football System. \$39.95. Pro Basketball System. \$49.95. Specify disk/lape: COM 64/128. Add \$2 p&h. MC/VISA accepted. Free Info. SOFTWARE EXCHANGE, P.O. Box 5382-CG, W. Bloomfield, MI 48033. (313) 626-7208. Orders: 1-800-527-9467.

FREE PUBLIC DOMAIN SOFTWARE - Request free catalog or send \$2 for sample disk and catalog (refundable). Commodore 64-128 CALOKE IND., Box 18477, KC, MO 64133

BIO-RHYTHMS CHART PROGRAM: This program prints numerical Bio-rhythm charts for any month: C64:Disk:Printer. Send \$10.00 to: Peck's, POB 5341, Greeley, CO 80631

50 GREAT ARCADE GAMES ON ONE DISK OR Cassette! For the C64/128 and VIC-20! Quality graphics, fully menu-driven. Just \$34.95 postpaid from R. M. Harris, P.O. Box 12303, Fort Wayne, Indiana 46863. Plus/4 software and accessories also available! Send self-addressed, stamped envelope for free price list.

SOFTWARE EXTRAVAGANZA! 20+ QUALITY prog's for C64/1541. Everything from arcade to LOTTO busting. Cat incl! Send \$5 to: JL Software, 1925 W. Skyview Dr., Dayton, OH 45432

MODEM OWNERS! Please call these numbers IMMEDIATELY! (300/1200 BAUD) 1-818-842-3322 (300 BAUD) 1-818-840-8066

COMPREHENSIVE GOLF PACKAGE - C64 Disk, USGA HANDICAP SYSTEM, GOLF STATS PROG, 9-HOLE LEAGUE, COURSE RATING, MORE! SEND \$39.95 TO McCONNELL SOFTWARE, POB 652, MARATHON, NY 13803

More than 200 great ML routines for 64 and 128, ready to add to your own programs, in COMPUTE! Books' MACHINE LANGUAGE ROUTINES FOR THE COMMODORE 64/128. Explanations, uses, commented source code. 585 pages, \$18.95. Check your local bookstore or call (800) 346-6767.

Nearly 400 EXTREMELY INEXPENSIVE C64 PD programs await you. Send \$5 for two DS disks with 90+ programs, a listing and information. Eric Richardson, Box 681208, San Antonio, Texas 78268-1208 FAST SERVICE.

LOSE, GAIN OR MAINTAIN WEIGHT WITH DIET PLANNER. 300+ servings, up to 7 days! C64/disk: \$33 + \$2 s/h. Stevens Software, 203 Thomas Dr., LaGrange, GA 30240

#### HARDWARE

COMPUTER REPAIR - C64:\$45, 1541:\$50 Parts available. (816) 872-6311 Mom & Pop's Computer Shop, RR#2, Box 119 Cainsville, MO 64632 MO/CC MO/COD

\*\* COMMODORE REPAIR \*\* C64:\$45, SX64:\$75, 1541:\$50, 1571:\$65 Will buy used units. Repairs warranted 30 days. Dave Taylor, 5106 Daventry Pl., Midland, TX 79705 (915) 683-8398 Visa/MC

#### MISCELLANEOUS

VIC & C64 SOFTWARE/HARDWARE/ ACCESSORIES liquidation! 1670 (1200 Baud) modems \$89! VIC cartridges 6/\$10! Big List! BASIC FUNDAMENTALS, 3362 S 2300 E, SLC, UT 84109

#### LOTTO CIPHER.

GET THE BEST ODDS ON ANY LOTTERY SIX NUMBER - PICK FOUR - DAILY GAME

- PRODUCES FOUR COMMINATIONS OF NUMBERS TO CHOOSE FROM.
  ANY AMOUNT OF BALLS AND HUMBERS CAN BE PROGRAMMED.
  PRINTS OUT PAST LOTTO NUMBERS DRAWN, PAST COMPUTER PICKS, AND NUMBER DRAW PROFUSERY LIST.
- MCY LIST RANDOM NUMBER GENERATOR INCLUDED. \$24.94
- COMMODORE, COMMODORE AMIGA, AND IBM SYSTEMS

## Window Magic

SUPER HI-RESOLUTION DRAWING IN MULTI OR MONO COLOR

· COPY

- MIRRIOR, FLIP, AND SCROLLING WINDOWS
   ZDOM-EXPANDS A WINDOW TO DOUBLE SIZE
- SAVE AND LOAD YOUR WINDOWS ON DISK
   PRINTS ON STANDARD DOT MATRIX PRINTER
   CLONE COLOR ATTRIBUTES

- COLOR BOUNTES AND GRAPHICS
  TYPES LETTERS AND GRAPHICS
  POLYGON SHAPES-EXPAIND, SHIBING AND ROTATE, THEN STAMP ANYWHERE
  ZOOMS PLAT-ORAW ON AN EXPANDED WINDOW AND YOUR DRAWTHS AT THE
  SAME TLET

#### STOCK BROKER-

SUTEMS GOOD QUALITY, VOLATILE INSUES AND USING 2-PRET TACKING STRETES WILL HAVE YOU FILLY WHESTED AT THE LOWEST PRICES AND CONVENTING TO CAMP AS THE STOCK HEARS ITS FEAK. \* TECHNICAL TRADING THAT WORKS. \* RECORD UP TO 144 STOCKS ON A DISK.

\$29.95

COMMODORE, COMMODORE AMIGA, AND 18M SYSTEMS

#### ACORN OF INDIANA, INC.

2721 OHIO STREET MICHIGAN CITY, IN 46360

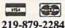

SHIPPING AND HANDLING, ADD \$1.50 - C.O.D.'S ACCEPTED VISA AND MASTER CARD ORDERS ADD 49 INDIANA RESIDENTS ADD 5% SALES TAX

#### COMPUTE!'s Gazette Classified is a low-cost way to tell over 275,000 microcomputer owners about your product or service.

Rates: \$25 per line, minimum of four lines. Any or all of the first line set in capital letters at no charge. Add \$15 per line for boldface words, or \$50 for the entire ad set in boldface (any number of lines.) Inquire about display rates.

Terms: Prepayment is required. Check, money order, American Express, Visa, or MasterCard is accepted. Make checks payable to COMPUTE! Publications. Form: Ads are subject to publisher's approval and must be either typed or legibly printed. One line equals 40 letters and spaces between words. Please underline words to be set in boldface.

General Information: Advertisers using post office box numbers in their ads must supply permanent address and telephone numbers. Orders will not be acknowledged. Ad will appear in next available issue after receipt.

Closing: 10th of the third month preceding cover date (e.g., June issue closes March 10th). Send order and remittance to: Harry Blair, Classified Manager, COMPUTEI's Gazette, P.O. Box 5406, Greensboro, NC 27403. To place an ad by phone, call Harry Blair at (919) 275-9809.

Notice: COMPUTE! Publications cannot be responsible for offers or claims of advertisers, but will attempt to screen out misleading or questionable copy.

#### THE ULTIMATE MUSIC PROGRAMS!

Our customers call them "BEST ON THE MARKET!" We're so sure you'll agree that

#### WE'LL PAY YOU TO TRY THEM!

The EUPHONYTM series music programs play pieces up to 50 minutes long with every note shown simultaneously on the music staff and keyboard. Notes change color as they are played. Play any portion, change instruments, key and tempo to suit your taste. Select from 9 instruments or create your own with the full power of the Commodore™ sound chip. Music can be programmed to play for hours at a time. Each program comes with Euphony Music Collections 1, 2 and 3.

#### CLASSICAL MUSIC DISKS \$19.95

3 hours of virtuoso performances (Music Collections 1,2 & 3). Contains many complete works, including Beethoven's Waldstein sonata, several Mozart sonatas, Bach's Brandenburg Concerto No. 3 and Fugue in D minor, Chopin's Fantaisie Impromptu, Handel's Messiah, plus pieces by Debussey, Couperin, Albeniz; popular pieces, hymns and more. Two-disk set plus 20-page manual.

#### \$39.95 plus \$2.00 shipping FUPHONY VERSION 3.0

Our powerful music processor with many new features and an expanded 3-hour music collection (described above). Create and edit long and complex pieces of music. Use dotted 32nd notes, triplets, legato'staccato, repeats, etc. Full screen editing of music code, auto error detection and more! Two disk set plus 44-page manual.

EUPHONY+ Same as Euphony ver. 3.0 plus prints music scores on Epson<sup>Tm</sup> and Star Micronics<sup>Tm</sup> printers, \$44.95 plus \$2.00 shippi

FREE! MUSIC COLLECTION 4 with purchases of EUPHONY or EUPHONY+ received before 1 Oct. '87. Over 60 minutes of dditional music. Moonlight sonata, Bach bourrees, more pieces by Mozart, Schumann, etc. \$7.50 + \$1.00 shipping if purchased separately

#### 15-DAY MONEYBACK GUARANTEE

letely satisfied, we'll refund your purchase price and add a \$2.50 FOR COMMODORE 64 AND 128 COMPUTERS. All orders shipped immedi ately via first class mall. COD and overseas orders please add \$2.00

#### TCO SOFTWARE

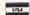

907-479-4898

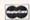

Dept.D. P.O. Box 81504, Fairbanks, AK 99708

## advertisers index

| 102 Abacus         27           103 Abby's Discount Software         99           104 Access Software Inc.         7           105 Acorn of Indiana         115           106 ActionSoft Corp.         2-3           107 Aprotek         43           108 Berkeley Softworks         4           109 Bible Bytes         114           Brantford Educational Services         104           110 Cardinal Software         96           111 Central Point Software         21           112 Cheatsheet Products, Inc.         100           113 C-More Products         116           C.O.M.B. Direct Marketing Corp.         96           114 Complete Data Automation, Inc.         13           115 Compumed         104           116 Compuserve         BC           117 ComputAbility         107           118 Computer Direct         37-39           119 Computer Mart         93           121 Computer Mart         93           122 Computer Mart         94           123 Computer Mart         95           124 Covox, Inc.         93           Crown Custom Covers         114           125 Electronic Arts         IFC           126 Ele | Reader Service Number/Advertiser | Page  |
|----------------------------------------------------------------------------------------------------|----------------------------------|-------|
| 104 Access Software Inc.         7           105 Acorn of Indiana         115           106 ActionSoft Corp.         2-3           107 Aprotek         43           108 Berkeley Softworks         4           109 Bible Bytes         114           Brantford Educational Services         104           110 Cardinal Software         96           111 Central Point Software         21           112 Cheatsheet Products, Inc.         100           113 C-More Products         116           C.O.M.B. Direct Marketing Corp.         96           114 Complete Data Automation, Inc.         13           115 Compumed         104           116 CompuServe         BC           117 ComputAbility         107           118 Computer Mart         93           119 Computer Mart         93           121 Computer Mart         94           122 Computer Mart         95           123 Computer Place         114           124 Covox, Inc.         93           Crown Custom Covers         114           125 Electronic Arts         IFC           126 Electronic One         96           127 Emerald Components International         35      |                                  |       |
| 104 Access Software Inc.         7           105 Acorn of Indiana         115           106 ActionSoft Corp.         2-3           107 Aprotek         43           108 Berkeley Softworks         4           109 Bible Bytes         114           Brantford Educational Services         104           110 Cardinal Software         96           111 Central Point Software         21           112 Cheatsheet Products, Inc.         100           113 C-More Products         116           C.O.M.B. Direct Marketing Corp.         96           114 Complete Data Automation, Inc.         13           115 Compumed         104           116 CompuServe         BC           117 ComputAbility         107           118 Computer Mart         93           119 Computer Mart         93           121 Computer Mart         94           122 Computer Mart         95           123 Computer Place         114           124 Covox, Inc.         93           Crown Custom Covers         114           125 Electronic Arts         IFC           126 Electronic One         96           127 Emerald Components International         35      | 103 Abby's Discount Software     | 99    |
| 106 ActionSoft Corp.         2-3           107 Aprotek         43           108 Berkeley Softworks         4           109 Bible Bytes         114           Brantford Educational Services         104           110 Cardinal Software         96           111 Central Point Software         21           112 Cheatsheet Products, Inc.         100           113 C-More Products         116           C.O.M.B. Direct Marketing Corp.         96           114 Complete Data Automation, Inc.         13           115 Compumed         104           116 CompuServe         BC           117 Computability         107           118 Computer Direct         37-39           119 Computer Mart         93           121 Computer Mart         93           122 Computer Mart         94           122 Computer Place         114           124 Covox, Inc.         93           Crown Custom Covers         114           125 Electronic Arts         IFC           126 Electronic One         96           127 Emerald Components International         93           129 Federal Hill Software         98                                          |                                  |       |
| 107 Aprotek         43           108 Berkeley Softworks         4           109 Bible Bytes         114           Brantford Educational Services         104           110 Cardinal Software         96           111 Central Point Software         21           112 Cheatsheet Products, Inc.         100           113 C-More Products         116           C.O.M.B. Direct Marketing Corp.         96           114 Complete Data Automation, Inc.         13           115 Compumed         104           116 Compuserve         BC           117 ComputAbility         107           118 Computer Direct         37-39           119 Computer Mart         93           120 Computer Mart         94           122 Computer Mart         94           123 Computer Place         114           124 Covox, Inc.         93           Crown Custom Covers         114           125 Electronic Arts         IFC           126 Electronic One         96           127 Emerald Components International         93           129 Federal Hill Software         98                                                                                     | 105 Acorn of Indiana             | . 115 |
| 108 Berkeley Softworks         4           109 Bible Bytes         114           Brantford Educational Services         104           110 Cardinal Software         96           111 Central Point Software         21           112 Cheatsheet Products, Inc.         100           113 C-More Products         116           C.O.M.B. Direct Marketing Corp.         96           114 Complete Data Automation, Inc.         13           115 Compumed         104           116 CompuServe         BC           117 ComputAbility         107           118 Computer Direct         37-39           119 Computer Mail Order         10-11           120 Computer Mart         93           121 Computer Mart         94           122 Computer Mart         94           123 Computer Place         114           124 Covox, Inc.         93           Crown Custom Covers         114           125 Electronic Arts         IFC           126 Electronic One         96           127 Emerald Components International         35           129 Federal Hill Software         98                                                                      | 106 ActionSoft Corp              | . 2-3 |
| 108 Berkeley Softworks         4           109 Bible Bytes         114           Brantford Educational Services         104           110 Cardinal Software         96           111 Central Point Software         21           112 Cheatsheet Products, Inc.         100           113 C-More Products         116           C.O.M.B. Direct Marketing Corp.         96           114 Complete Data Automation, Inc.         13           115 Compumed         104           116 CompuServe         BC           117 ComputAbility         107           118 Computer Direct         37-39           119 Computer Mail Order         10-11           120 Computer Mart         93           121 Computer Mart         94           122 Computer Mart         94           123 Computer Place         114           124 Covox, Inc.         93           Crown Custom Covers         114           125 Electronic Arts         IFC           126 Electronic One         96           127 Emerald Components International         35           129 Federal Hill Software         98                                                                      | 107 Aprotek                      | 43    |
| 110 Cardinal Software       96         111 Central Point Software       21         112 Cheatsheet Products, Inc.       100         113 C-More Products       116         C.O.M.B. Direct Marketing Corp.       96         114 Complete Data Automation, Inc.       13         115 Compumed       104         116 CompuServe       BC         117 ComputAbility       107         118 Computer Direct       37-39         119 Computer Mail Order       10-11         120 Computer Mart       93         121 Computer Mart       94         122 Computer Mart       95         123 Computer Place       114         124 Covox, Inc.       93         Crown Custom Covers       114         125 Electronic Arts       IFC         126 Electronic One       96         127 Emerald Components International       93         128 Emerald Components International       35         129 Federal Hill Software       98                                                                                                    | 108 Berkeley Softworks           | 4     |
| 110 Cardinal Software       96         111 Central Point Software       21         112 Cheatsheet Products, Inc.       100         113 C-More Products       116         C.O.M.B. Direct Marketing Corp.       96         114 Complete Data Automation, Inc.       13         115 Compumed       104         116 CompuServe       BC         117 ComputAbility       107         118 Computer Direct       37-39         119 Computer Mail Order       10-11         120 Computer Mart       93         121 Computer Mart       94         122 Computer Mart       95         123 Computer Place       114         124 Covox, Inc.       93         Crown Custom Covers       114         125 Electronic Arts       IFC         126 Electronic One       96         127 Emerald Components International       93         128 Emerald Components International       35         129 Federal Hill Software       98                                                                                                    | 109 Bible Bytes                  | . 114 |
| 110 Cardinal Software       96         111 Central Point Software       21         112 Cheatsheet Products, Inc.       100         113 C-More Products       116         C.O.M.B. Direct Marketing Corp.       96         114 Complete Data Automation, Inc.       13         115 Compumed       104         116 CompuServe       BC         117 ComputAbility       107         118 Computer Direct       37-39         119 Computer Mail Order       10-11         120 Computer Mart       93         121 Computer Mart       94         122 Computer Mart       95         123 Computer Place       114         124 Covox, Inc.       93         Crown Custom Covers       114         125 Electronic Arts       IFC         126 Electronic One       96         127 Emerald Components International       93         128 Emerald Components International       35         129 Federal Hill Software       98                                                                                                    | Brantford Educational Services   | . 104 |
| 112 Cheatsheet Products, Inc.         100           113 C-More Products         116           C.O.M.B. Direct Marketing Corp.         96           114 Complete Data Automation, Inc.         13           115 Compumed         104           116 CompuServe         BC           117 ComputAbility         107           118 Computer Direct         37-39           119 Computer Mail Order         10-11           120 Computer Mart         93           121 Computer Mart         94           122 Computer Mart         95           123 Computer Place         114           124 Covox, Inc.         93           Crown Custom Covers         114           125 Electronic Arts         IFC           126 Electronic One         96           127 Emerald Components International         93           128 Emerald Components International         35           129 Federal Hill Software         98                                                                                                    | 110 Cardinal Software            | 96    |
| 113 C-More Products         116           C.O.M.B. Direct Marketing Corp.         96           114 Complete Data Automation, Inc.         13           115 Compumed         104           116 CompuServe         BC           117 Computability         107           118 Computer Direct         37-39           119 Computer Mail Order         10-11           120 Computer Mart         93           121 Computer Mart         94           122 Computer Mart         95           123 Computer Place         114           124 Covox, Inc.         93           Crown Custom Covers         114           125 Electronic Arts         IFC           126 Electronic One         96           127 Emerald Components International         93           128 Emerald Components International         35           129 Federal Hill Software         98                                                                                                    |                                  |       |
| C.O.M.B. Direct Marketing Corp. 96  114 Complete Data Automation, Inc. 13  115 Compumed 104  116 CompuServe BC  117 ComputAbility 107  118 Computer Direct 37-39  119 Computer Mail Order 10-11  120 Computer Mart 93  121 Computer Mart 94  122 Computer Mart 95  123 Computer Place 114  124 Covox, Inc. 93  Crown Custom Covers 114  125 Electronic Arts IFC  126 Electronic One 96  127 Emerald Components International 93  128 Emerald Components International 35  129 Federal Hill Software 98                                                                                                    |                                  |       |
| 114 Complete Data Automation, Inc.       13         115 Compumed       104         116 CompuServe       BC         117 ComputAbility       107         118 Computer Direct       37-39         119 Computer Mail Order       10-11         120 Computer Mart       93         121 Computer Mart       94         122 Computer Mart       95         123 Computer Place       114         124 Covox, Inc.       93         Crown Custom Covers       114         125 Electronic Arts       IFC         126 Electronic One       96         127 Emerald Components International       93         128 Emerald Components International       35         129 Federal Hill Software       98                                                                                                    |                                  |       |
| 115 Compumed       104         116 CompuServe       BC         117 ComputAbility       107         118 Computer Direct       37-39         119 Computer Mail Order       10-11         120 Computer Mart       93         121 Computer Mart       94         122 Computer Mart       95         123 Computer Place       114         124 Covox, Inc.       93         Crown Custom Covers       114         125 Electronic Arts       IFC         126 Electronic One       96         127 Emerald Components International       93         128 Emerald Components International       35         129 Federal Hill Software       98                                                                                                    |                                  |       |
| 116 CompuServe         BC           117 ComputAbility         107           118 Computer Direct         37–39           119 Computer Mail Order         10–11           120 Computer Mart         93           121 Computer Mart         94           122 Computer Mart         95           123 Computer Place         114           124 Covox, Inc.         93           Crown Custom Covers         114           125 Electronic Arts         IFC           126 Electronic One         96           127 Emerald Components International         93           128 Emerald Components International         35           129 Federal Hill Software         98                                                                                                    |                                  |       |
| 117 ComputAbility       107         118 Computer Direct       37-39         119 Computer Mail Order       10-11         120 Computer Mart       93         121 Computer Mart       94         122 Computer Mart       95         123 Computer Place       114         124 Covox, Inc.       93         Crown Custom Covers       114         125 Electronic Arts       IFC         126 Electronic One       96         127 Emerald Components International       93         128 Emerald Components International       35         129 Federal Hill Software       98                                                                                                    |                                  |       |
| 118 Computer Direct     37–39       119 Computer Mail Order     10–11       120 Computer Mart     93       121 Computer Mart     94       122 Computer Mart     95       123 Computer Place     114       124 Covox, Inc.     93       Crown Custom Covers     114       125 Electronic Arts     IFC       126 Electronic One     96       127 Emerald Components International     93       128 Emerald Components International     35       129 Federal Hill Software     98                                                                                                    |                                  |       |
| 119 Computer Mail Order     10-11       120 Computer Mart     93       121 Computer Mart     94       122 Computer Mart     95       123 Computer Place     114       124 Covox, Inc.     93       Crown Custom Covers     114       125 Electronic Arts     IFC       126 Electronic One     96       127 Emerald Components International     93       128 Emerald Components International     35       129 Federal Hill Software     98                                                                                                    |                                  |       |
| 120 Computer Mart     93       121 Computer Mart     94       122 Computer Mart     95       123 Computer Place     114       124 Covox, Inc.     93       Crown Custom Covers     114       125 Electronic Arts     IFC       126 Electronic One     96       127 Emerald Components International     93       128 Emerald Components International     35       129 Federal Hill Software     98                                                                                                    |                                  |       |
| 121 Computer Mart     94       122 Computer Mart     95       123 Computer Place     114       124 Covox, Inc.     93       Crown Custom Covers     114       125 Electronic Arts     IFC       126 Electronic One     96       127 Emerald Components International     93       128 Emerald Components International     35       129 Federal Hill Software     98                                                                                                    |                                  |       |
| 122 Computer Mart       95         123 Computer Place       114         124 Covox, Inc.       93         Crown Custom Covers       114         125 Electronic Arts       IFC         126 Electronic One       96         127 Emerald Components International       93         128 Emerald Components International       35         129 Federal Hill Software       98                                                                                                    |                                  |       |
| 123 Computer Place       114         124 Covox, Inc.       93         Crown Custom Covers       114         125 Electronic Arts       IFC         126 Electronic One       96         127 Emerald Components International       93         128 Emerald Components International       35         129 Federal Hill Software       98                                                                                                    |                                  |       |
| 124 Covox, Inc.       93         Crown Custom Covers       114         125 Electronic Arts       IFC         126 Electronic One       96         127 Emerald Components International       93         128 Emerald Components International       35         129 Federal Hill Software       98                                                                                                    |                                  |       |
| Crown Custom Covers         114           125 Electronic Arts         IFC           126 Electronic One         96           127 Emerald Components International         93           128 Emerald Components International         35           129 Federal Hill Software         98                                                                                                    |                                  |       |
| 125 Electronic Arts         IFC           126 Electronic One         96           127 Emerald Components International         93           128 Emerald Components International         35           129 Federal Hill Software         98                                                                                                    |                                  |       |
| 126 Electronic One       96         127 Emerald Components International       93         128 Emerald Components International       35         129 Federal Hill Software       98                                                                                                    |                                  |       |
| 127 Emerald Components International     93       128 Emerald Components International     35       129 Federal Hill Software     98                                                                                                    |                                  |       |
| 128 Emerald Components International 35<br>129 Federal Hill Software 98                                                                                                    |                                  |       |
| <b>129</b> Federal Hill Software 98                                                                                                    |                                  |       |
|                                                                                                    |                                  |       |
| 130 Free Spirit Software, Inc 100                                                                                                    |                                  |       |
|                                                                                                    | 130 Free Spirit Software, Inc    | 100   |

| Reader Service Number/Advertiser Page   |   |
|-----------------------------------------|---|
| 131 In ConTrol                          |   |
| Intelligent Software 116                |   |
| 132 Lyco Computer                       |   |
| 133 Marathon Software                   |   |
| 134 M.C.S                               |   |
| 135 MicroProse IBC                      |   |
| 136 Montgomery Grant 101                |   |
| NRI Schools                             |   |
| 137 Omnitronix, Inc                     |   |
| <b>138</b> Precision Data               |   |
| S & S Wholesalers, Inc30-31             |   |
| Schnedler Systems 98                    |   |
| 139 Software Discounters of America 97  |   |
| 140 Superior Micro Systems, Inc 114     |   |
| 141 TCO Software 116                    |   |
| Tektonics Plus, Inc 98                  |   |
| 142 Tenex Computer Express 105          |   |
| 143 Triad Computers                     |   |
| 144 Tussey Computer Products14-15       |   |
| 145 Unitech 92                          |   |
| 146 Xetec, Inc                          | , |
| Classified Ads                          | ١ |
| COMPUTE! Books' Commodore 64 & 128      | ı |
| Collection                              | ı |
| COMPUTE! Books' Commodore 64 & 128      | ı |
| Programming Books 59                    | ı |
| COMPUTE! Books' Commodore 64 & 128      | 1 |
| Selections                              | ١ |
| COMPUTE!'s Gazette Disk Subscription 32 | ١ |
| COMPUTE!'s Gazette Subscription 17      | ١ |

C-64™ • VIC™ • SX-64™ • C-128™ • Plus 4™ • C-16™ • B-128™ • PET™ • CBM\*

#### Why spend \$150 on software for a \$200 computer?

The Intelligent Software Package: One disk, 25 business programs, \$19.95 The Intelligent Software Package is the one product for your Commodore that

Customers write: "What a bargain!"
"I am amazed at all there is in these programs."
"This letter is to tell you that your package is absolutely the best I have found."

"At last! Something to make my computer do real work.

There are no hidden fees for shipping or documentation, and no clubs to join. The package is not public domain software, and is sold only direct to customers by mail: it supports all available printers, and will run on any Commodore computer [except Amiga] with a minimum of 10k RAM, including the C-128 in C-128 mode. What you get when you order the Package:

Database—A complete database manager. All fields completely user-definable. Can be used for any number of tasks, including accounting, checkbook and tax records, mailing lists, inventory control, catalog maintenance, or as an electronic rolodex. A customer writes: "I am especially impressed with Database, and have used it to replace a half-dozen other 'database'-type programs I had been using.''

Word Processor—A full-featured menu-Word Processor—A full-featured menu-driven word processor. Allows full control over margins, spacing, paging, indentation, and justification. "Highly recommended." — Midnite Software Gazette. "Provides good basic features." — Compute's Gazette. Copycale—An electronic spreadsheet. "Excellent program for budgeting, estimating, or any math-oriented use. well worth the money. Highly recommended." — Midnite Software Gazette. ReportGen—creates form letters, mailing lables, etc.

ReportMerge—creates statements

Baseball Stats-compiles team batting Index—indexes W/P's text files.

WPConvert—converts files to other WP

DBMerge-facilitates relational D/B

#### Intelligent Software

Quality Software since 1982

DBStat, DBStat2—analyze D/B files.
ASCII—converts text files into program

Checkbook—reconciles checkbook.
Inventory—Maintains inventory records.
Paper Route—A/R for paper route.

Loan Analysis—computes finance terms, prints schedules. Breakeven—computes breakeven analysis.

Depreciation—creates depreciation

schedules. Labeler—creates labels.

File Copier-copies sequential, program

Correlation—calculates statistical cor-

Also other Database and Word Processor

To order, send name, address, and \$19.95 to address below. Please specify regular (1541/1571/2040/4040/2031) disk, 8050 disk, or cassette (cassette not available for Plus 4 or C-16). Add \$3 for COD orders; credit cards not accepted. Calif. residents add 6%. No personal checks from outside USA. A sampling of program output is available for \$1. Tear this ad out and keep it handy!

> Box A Dept. 0-2 San Anselmo, CA 94960 [415] 457-6153

### We Do Windows...Quickly!

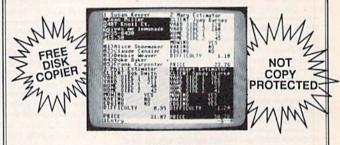

#### C-MORE

An Operating System for the Commodore 64.

- **"** USE YOUR COMMODORE LIKE A PC!
- Let C-More teach you all about business computing! Control multiple applications in windows. Word Processing, Spreadsheet, Database, Scientific Calculator, Disk Utility and Comparative-Buyer programs are all included!
- Comprehensive 450-page manual provides tutorials, step-by-step instructions, examples and illustrations, for any level user!
- WRITE COMMODORE BASIC PROGRAMS FOR C-MORE!!

1-800-628-2828 ext. 790

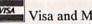

Visa and Mastercard Accepted Monte Cord

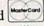

or mail \$49.95 plus \$4.50 shipping & handling (\$6.00 shipping in Canada)

(Georgia residents add \$2.00 sales tax)

C-More Products, P.O. Box 81548 Chamblee, GA 30366 Please allow 4-6 weeks for delivery.

"Commodore" is a trademark of Commodore Electronics, Ltd.

# Simply The Best Submarine Simulation In The World!

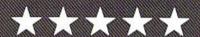

#### CRITICALLY ACCLAIMED

"A superior product" (COMPUTE)
"By far the best submarine simulation" (ANALOG)

"Another masterpiece from MicroProse" (COMMODORE MAGAZINE)

"Realistic action... outstanding graphics" (RUN)

"Complex and absorbing . . . a thoroughly enjoyable game" (A+)

"One of the best simulations I've ever seen" (COMPUTER GAMING WORLD)

"You can almost smell diesel oil and feel the deck rolling beneath your feet" (ANTIC)

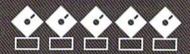

#### INTERNATIONAL AWARD WINNER

USA: "BEST SIMULATOR"

(Critics' Choice Award, Family Computing)

USA: "BEST ADVENTURE GAME FOR THE HOME

**COMPUTER"** (Charles Roberts Award For Outstanding Achievement, Academy of Adventure Gaming Arts & Designs)

ENGLAND: "BEST SIMULATION"

(Oscar Award, Commodore Computing International)

FRANCE: "BEST SIMULATION" (Golden Tilt Award, Tilt Magazine)

GERMANY: "SIMULATION OF THE YEAR"

(Best Games Of The Year Awards, Happy Computer)

Available NOW From Your Favorite "Valued MicroProse Retailer" (VMR). Call us for the VMR nearest you!

For ALL Popular Computers At A Suggested Retail Of Only \$34.95:

• Commodore 64/128 • Atari XL/XE

• IBM-PC & compatibles (supports EGA 16-color graphics)

• Apple II+/e/c (enhanced sound for Mockingboard A. B or C).

And At A Suggested Retail Of Only \$39,95
With Unique Machine-Specific Graphics and Sound
Enhancements For:
• Amiga • Atari ST • Apple IIGS

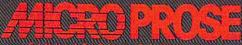

Commodore, Amiga, Apple, IBM and Atari are registered trademarks of Commodore Electronics Ltd., Commodore-Amiga Ltd., Apple Computer Inc., International Business Machines Inc., and Atari Inc., respectively.

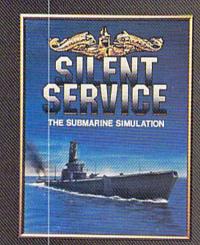

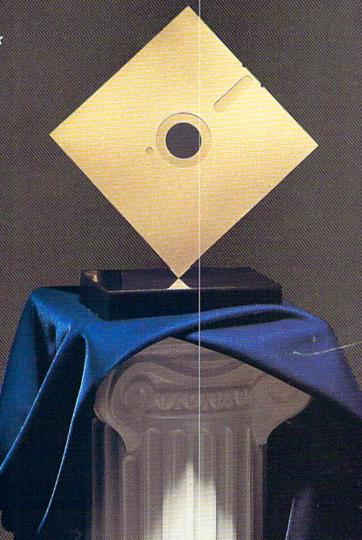

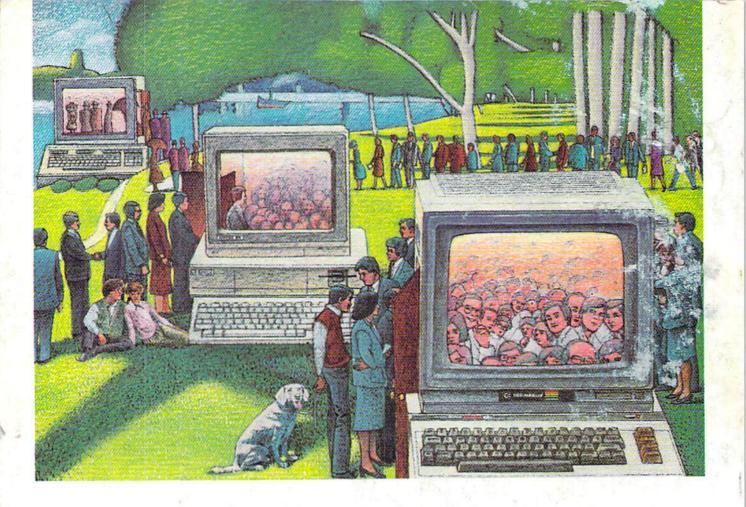

## USE THE BRAINS YOUR COMMODORE WASN'T BORN WITH.

#### Right at your fingertips in CompuServe's Commodore® Forums.

Our Commodore Forums involve thousands of Commodore users worldwide. These forums show you just how easy it is to get the most from your Commodore computer.

The Commodore Arts and Games Forum is for all Commodore 8-bit computers, concentrating on music, graphics, and games. The Commodore Communications Forum has updates of communications software. The Commodore Programming Forum supports programmers and developers of Commodore 8-bit computers. And the Amiga® Forum serves as the national resource for all business and entertainment applications in the Amiga community.

## Easy access to free software, including free uploads.

You can easily download first-rate, non-commercial software and utility programs. Upload your own programs free of connect time charges. And take advantage of CompuServe's inexpensive weeknight and weekend rates, when forums are most active and standard online charges are just 10¢ a minute. You can go online in most areas with a local phone call. Plus, you'll receive a \$25.00 Introductory Usage Credit when you purchase your CompuServe Subscription Kit.

## Information you just can't find anywhere else.

Use the Forum Message Board to exchange mail with fellow members. Join ongoing, real-time discussions in a Forum Conference or communicate with industry experts. Scan Forum

Data Libraries for non-commercial software. Enjoy other useful services too, like electronic editions of popular computer magazines.

All you need is your Commodore computer (or almost any other personal computer) and a modem.

To buy your Subscription Kit, see your nearest computer dealer. Suggested retail price is \$39.95. To receive our free brochure, or to order direct, call 800-848-8199 (in Ohio and Canada, call 614-457-0802). If you're already a CompuServe subscriber, type GO CBMNET (Commodore Users Network) at any! prompt to see what you've been missing.

## CompuServe<sup>®</sup>

Information Services, P.O. Box 20212 5000 Arlington Centre Blvd., Columbus, Ohio 43220

800-848-8199

An H&R Block Company

In Ohio, call 614-457-0802